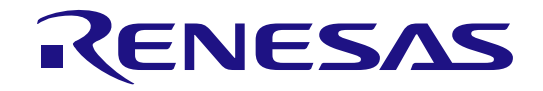

# スマート・コンフィグレータ

ユーザーズマニュアル RL78 API リファレンス編

ルネサスマイクロコンピュータ RL78 ファミリ

本資料に記載の全ての情報は本資料発行時点のものであり、ルネサス エレクトロニクスは、 予告なしに、本資料に記載した製品または仕様を変更することがあります。 ルネサス エレクトロニクスのホームページなどにより公開される最新情報をご確認ください。

Rev.1.06 2025.04

#### ご注意書き

- 1. 本資料に記載された回路、ソフトウェアおよびこれらに関連する情報は、半導体製品の動作例、応用例を説明するものです。回路、ソフトウェアおよ びこれらに関連する情報を使用する場合、お客様の責任において、お客様の機器・システムを設計ください。これらの使用に起因して生じた損害(お 客様または第三者いずれに生じた損害も含みます。以下同じです。)に関し、当社は、一切その責任を負いません。
- 2. 当社製品または本資料に記載された製品データ、図、表、プログラム、アルゴリズム、応用回路例等の情報の使用に起因して発生した第三者の特許権、 著作権その他の知的財産権に対する侵害またはこれらに関する紛争について、当社は、何らの保証を行うものではなく、また責任を負うものではあり ません。
- 3. 当社は、本資料に基づき当社または第三者の特許権、著作権その他の知的財産権を何ら許諾するものではありません。
- 4. 当社製品を組み込んだ製品の輸出入、製造、販売、利用、配布その他の行為を行うにあたり、第三者保有の技術の利用に関するライセンスが必要とな る場合、当該ライセンス取得の判断および取得はお客様の責任において行ってください。
- 5. 当社製品を、全部または一部を問わず、改造、改変、複製、リバースエンジニアリング、その他、不適切に使用しないでください。かかる改造、改変、 複製、リバースエンジニアリング等により生じた損害に関し、当社は、一切その責任を負いません。
- 6. 当社は、当社製品の品質水準を「標準水準」および「高品質水準」に分類しており、各品質水準は、以下に示す用途に製品が使用されることを意図し ております。

標準水準: コンピュータ、OA 機器、通信機器、計測機器、AV 機器、家電、工作機械、パーソナル機器、産業用ロボット等 高品質水準:輸送機器(自動車、電車、船舶等)、交通制御(信号)、大規模通信機器、金融端末基幹システム、各種安全制御装置等 当社製品は、データシート等により高信頼性、Harsh environment 向け製品と定義しているものを除き、直接生命・身体に危害を及ぼす可能性のある 機器・システム(生命維持装置、人体に埋め込み使用するもの等)、もしくは多大な物的損害を発生させるおそれのある機器・システム(宇宙機器と、 海底中継器、原子力制御システム、航空機制御システム、プラント基幹システム、軍事機器等)に使用されることを意図しておらず、これらの用途に 使用することは想定していません。たとえ、当社が想定していない用途に当社製品を使用したことにより損害が生じても、当社は一切その責任を負い ません。

- 7. あらゆる半導体製品は、外部攻撃からの安全性を 100%保証されているわけではありません。当社ハードウェア/ソフトウェア製品にはセキュリティ 対策が組み込まれているものもありますが、これによって、当社は、セキュリティ脆弱性または侵害(当社製品または当社製品が使用されているシス テムに対する不正アクセス・不正使用を含みますが、これに限りません。)から生じる責任を負うものではありません。当社は、当社製品または当社 製品が使用されたあらゆるシステムが、不正な改変、攻撃、ウイルス、干渉、ハッキング、データの破壊または窃盗その他の不正な侵入行為(「脆弱 性問題」といいます。)によって影響を受けないことを保証しません。当社は、脆弱性問題に起因しまたはこれに関連して生じた損害について、一切 責任を負いません。また、法令において認められる限りにおいて、本資料および当社ハードウェア/ソフトウェア製品について、商品性および特定目 的との合致に関する保証ならびに第三者の権利を侵害しないことの保証を含め、明示または黙示のいかなる保証も行いません。
- 8. 当社製品をご使用の際は、最新の製品情報(データシート、ユーザーズマニュアル、アプリケーションノート、信頼性ハンドブックに記載の「半導体 デバイスの使用上の一般的な注意事項」等)をご確認の上、当社が指定する最大定格、動作電源電圧範囲、放熱特性、実装条件その他指定条件の範囲 内でご使用ください。指定条件の範囲を超えて当社製品をご使用された場合の故障、誤動作の不具合および事故につきましては、当社は、一切その責 任を負いません。
- 9. 当社は、当社製品の品質および信頼性の向上に努めていますが、半導体製品はある確率で故障が発生したり、使用条件によっては誤動作したりする場 合があります。また、当社製品は、データシート等において高信頼性、Harsh environment 向け製品と定義しているものを除き、耐放射線設計を行っ ておりません。仮に当社製品の故障または誤動作が生じた場合であっても、人身事故、火災事故その他社会的損害等を生じさせないよう、お客様の責 任において、冗長設計、延焼対策設計、誤動作防止設計等の安全設計およびエージング処理等、お客様の機器・システムとしての出荷保証を行ってく ださい。特に、マイコンソフトウェアは、単独での検証は困難なため、お客様の機器・システムとしての安全検証をお客様の責任で行ってください。
- 10. 当社製品の環境適合性等の詳細につきましては、製品個別に必ず当社営業窓口までお問合せください。ご使用に際しては、特定の物質の含有・使用を 規制する RoHS 指令等、適用される環境関連法令を十分調査のうえ、かかる法令に適合するようご使用ください。かかる法令を遵守しないことにより 生じた損害に関して、当社は、一切その責任を負いません。
- 11. 当社製品および技術を国内外の法令および規則により製造・使用・販売を禁止されている機器・システムに使用することはできません。当社製品およ び技術を輸出、販売または移転等する場合は、「外国為替及び外国貿易法」その他日本国および適用される外国の輸出管理関連法規を遵守し、それら の定めるところに従い必要な手続きを行ってください。
- 12.お客様が当社製品を第三者に転売等される場合には、事前に当該第三者に対して、本ご注意書き記載の諸条件を通知する責任を負うものといたします。 13. 本資料の全部または一部を当社の文書による事前の承諾を得ることなく転載または複製することを禁じます。
- 14. 本資料に記載されている内容または当社製品についてご不明な点がございましたら、当社の営業担当者までお問合せください。
- 注 1. 本資料において使用されている「当社」とは、ルネサス エレクトロニクス株式会社およびルネサス エレクトロニクス株式会社が直接的、間接的に支 配する会社をいいます。
- 注 2. 本資料において使用されている「当社製品」とは、注1において定義された当社の開発、製造製品をいいます。

(Rev.5.0-1 2020.10)

〒135-0061 東京都江東区豊洲 3-2-24(豊洲フォレシア) [www.renesas.com](https://www.renesas.com/)

#### 商標について

ルネサスおよびルネサスロゴはルネサス エレクトロニクス株式会社の 商標です。すべての商標および登録商標は、それぞれの所有者に帰属 します。

#### 本社所在地 おぼし お問合せ窓口

弊社の製品や技術、ドキュメントの最新情報、最寄の営業お問合せ窓 口に関する情報などは、弊社ウェブサイトをご覧ください。

[www.renesas.com/contact/](http://www.renesas.com/contact/)

#### 製品ご使用上の注意事項

ここでは、マイコン製品全体に適用する「使用上の注意事項」について説明します。個別の使用上の注意事項については、本ドキュメントおよびテクニカ ルアップデートを参照してください。

1. 静電気対策

CMOS 製品の取り扱いの際は静電気防止を心がけてください。CMOS 製品は強い静電気によってゲート絶縁破壊を生じることがあります。運搬や保存 の際には、当社が出荷梱包に使用している導電性のトレーやマガジンケース、導電性の緩衝材、金属ケースなどを利用し、組み立て工程にはアースを 施してください。プラスチック板上に放置したり、端子を触ったりしないでください。また、CMOS 製品を実装したボードについても同様の扱いをし てください。

2. 電源投入時の処置

電源投入時は、製品の状態は不定です。電源投入時には、LSI の内部回路の状態は不確定であり、レジスタの設定や各端子の状態は不定です。外部リ セット端子でリセットする製品の場合、電源投入からリセットが有効になるまでの期間、端子の状態は保証できません。同様に、内蔵パワーオンリセ ット機能を使用してリセットする製品の場合、電源投入からリセットのかかる一定電圧に達するまでの期間、端子の状態は保証できません。

3. 雷源オフ時における入力信号

当該製品の電源がオフ状態のときに、入力信号や入出力プルアップ電源を入れないでください。入力信号や入出力プルアップ電源からの電流注入によ り、誤動作を引き起こしたり、異常電流が流れ内部素子を劣化させたりする場合があります。資料中に「電源オフ時における入力信号」についての記 載のある製品は、その内容を守ってください。

#### 4. 未使用端子の処理

未使用端子は、「未使用端子の処理」に従って処理してください。CMOS 製品の入力端子のインピーダンスは、一般に、ハイインピーダンスとなって います。未使用端子を開放状態で動作させると、誘導現象により、LSI 周辺のノイズが印加され、LSI 内部で貫通電流が流れたり、入力信号と認識され て誤動作を起こす恐れがあります。

5. クロックについて

リセット時は、クロックが安定した後、リセットを解除してください。プログラム実行中のクロック切り替え時は、切り替え先クロックが安定した後 に切り替えてください。リセット時、外部発振子(または外部発振回路)を用いたクロックで動作を開始するシステムでは、クロックが十分安定した 後、リセットを解除してください。また、プログラムの途中で外部発振子(または外部発振回路)を用いたクロックに切り替える場合は、切り替え先 のクロックが十分安定してから切り替えてください。

#### 6. 入力端子の印加波形

入力ノイズや反射波による波形歪みは誤動作の原因になりますので注意してください。CMOS 製品の入力がノイズなどに起因して、VIL (Max.) から VIH (Min.)までの領域にとどまるような場合は、誤動作を引き起こす恐れがあります。入力レベルが固定の場合はもちろん、VIL (Max.)から VIH (Min.)までの領域を通過する遷移期間中にチャタリングノイズなどが入らないように使用してください。

#### 7. リザーブアドレス(予約領域)のアクセス禁止

リザーブアドレス(予約領域)のアクセスを禁止します。アドレス領域には、将来の拡張機能用に割り付けられている リザーブアドレス(予約領域) があります。これらのアドレスをアクセスしたときの動作については、保証できませんので、アクセスしないようにしてください。

8. 製品間の相違について

型名の異なる製品に変更する場合は、製品型名ごとにシステム評価試験を実施してください。同じグループのマイコンでも型名が違うと、フラッシュ メモリ、レイアウトパターンの相違などにより、電気的特性の範囲で、特性値、動作マージン、ノイズ耐量、ノイズ幅射量などが異なる場合がありま す。型名が違う製品に変更する場合は、個々の製品ごとにシステム評価試験を実施してください。

## このマニュアルの使い方

対象者 このマニュアルは、スマート・コンフィグレータのドライバコード生成の機能を理解し、 それを用いたアプリケーション・システムを開発するユーザを対象としています。

目的 このマニュアルは、スマート・コンフィグレータのドライバコード生成の持つソフトウェア 機能をユーザに理解していただき、これを使用するシステムのハードウェア、ソフトウェア 開発の参照用資料として役立つことを目的としています。

構成 このマニュアルは、大きく分けて次の内容で構成しています。 [1.](#page-33-0) 概 説 2. 出力ファイル 3. API関数

読み方 このマニュアルを読むにあたっては、電気,論理回路,マイクロコンピュータに関する 一般知識が必要となります。

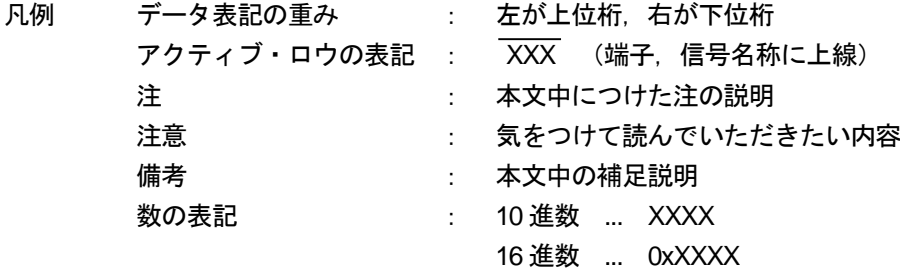

す べ て の 商 標 お よ び 登 録 商 標 は 、 そ れ ぞ れ の 所 有 者 に 帰 属 し ま す 。

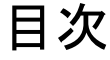

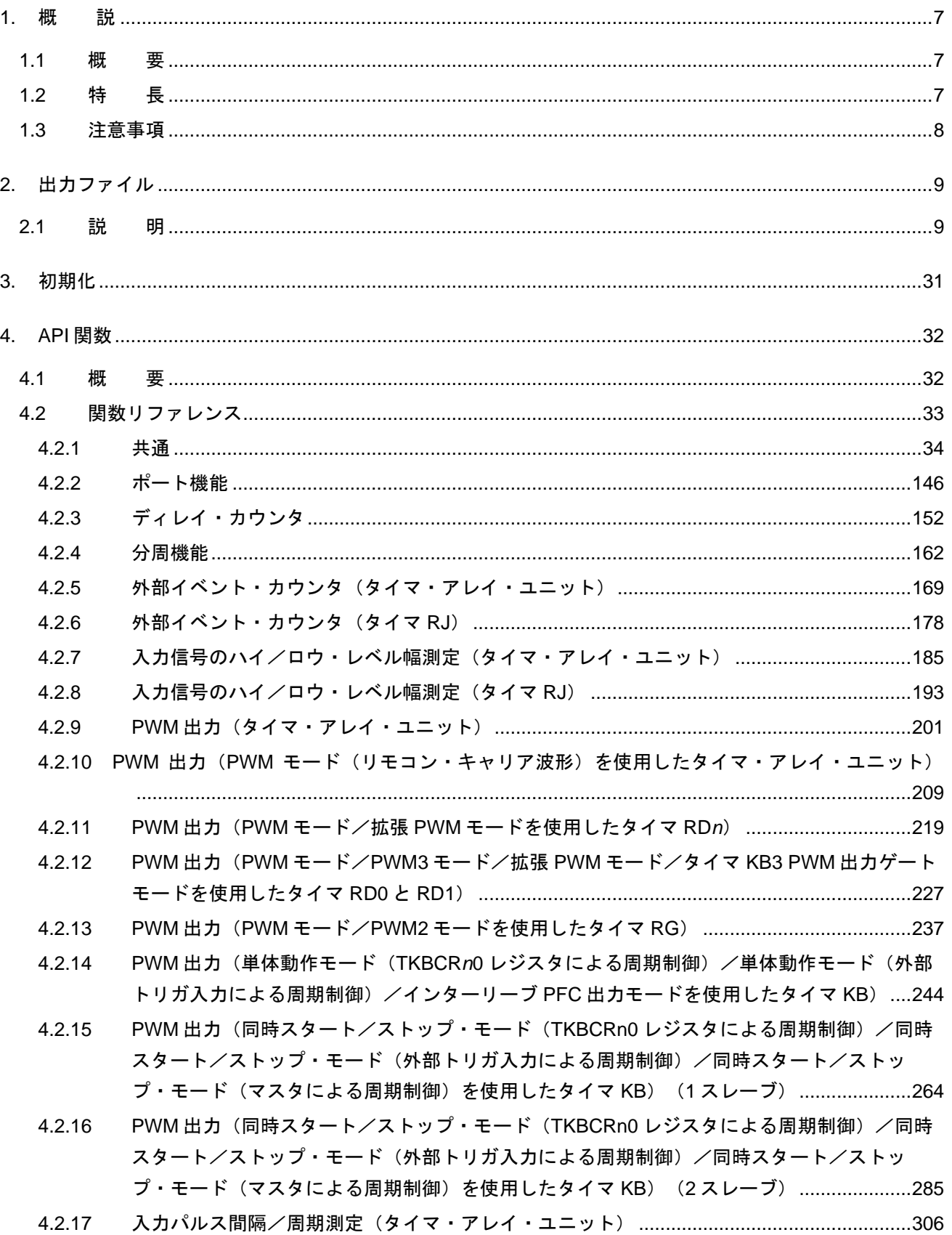

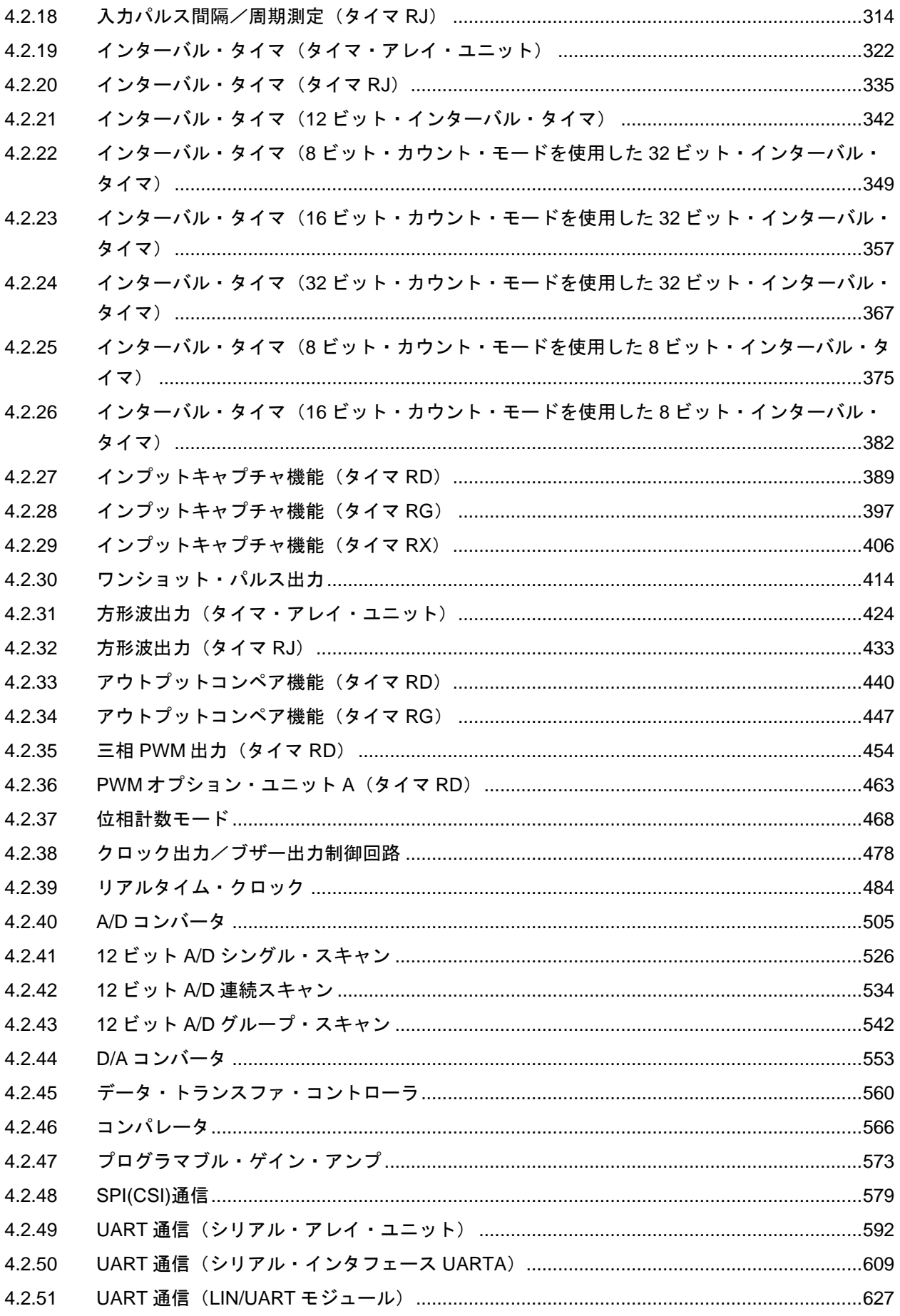

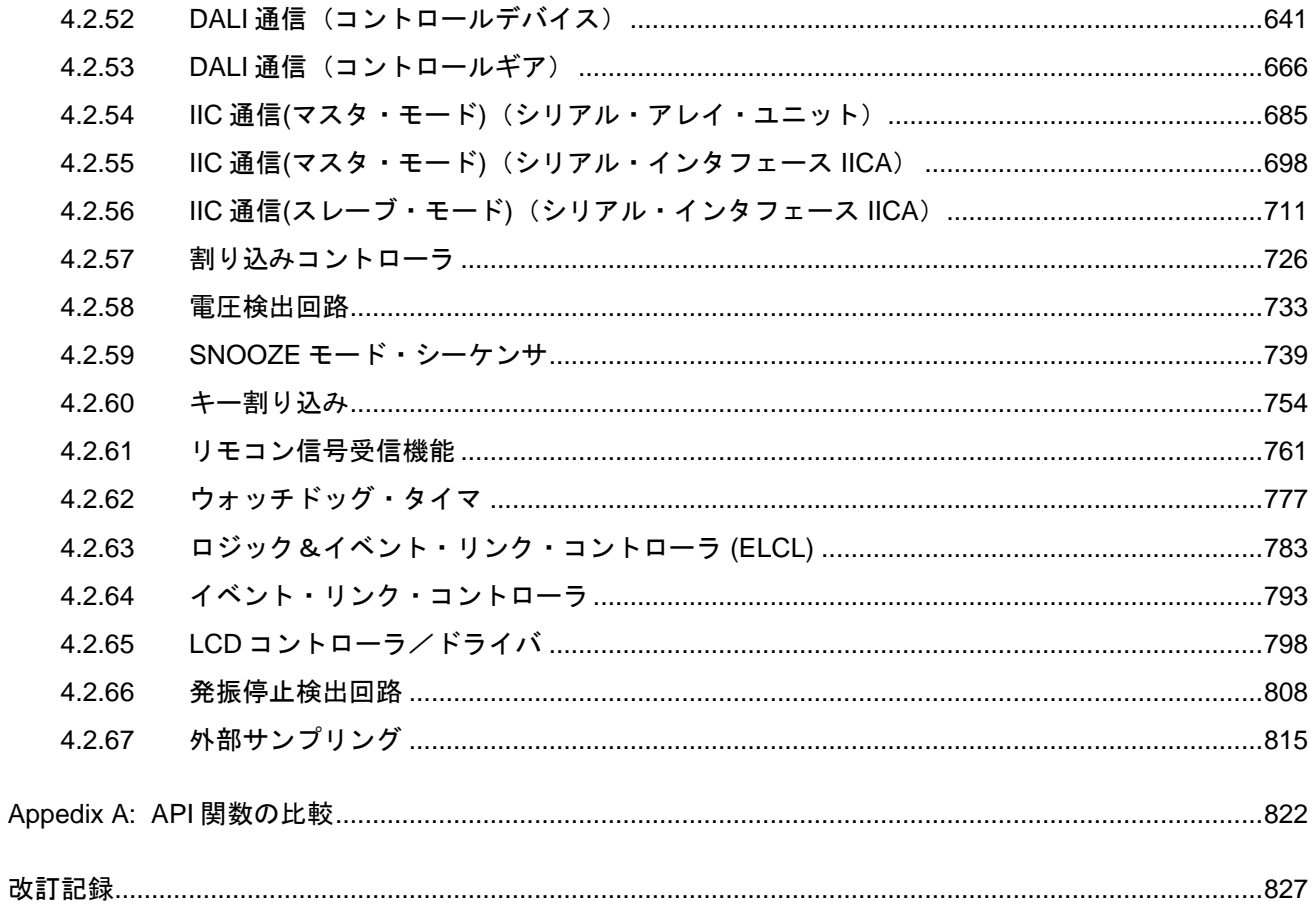

<span id="page-7-0"></span>1 概 説

本章では、スマート・コンフィグレータのドライバコード生成機能(以下、コード生成機能と略しま す)の概要を示します。

<span id="page-7-1"></span>1.1 概 要

スマート・コンフィグレータは、GUI ベースでプロジェクトに必要な各種情報を設定することにより、 デバイスが提供している周辺モジュール(クロック発生回路,電圧検出回路など)を制御するソースコ ード(デバイス・ドライバ・プログラム:C ソース・ファイル、ヘッダ・ファイル)を出力することが できます。

#### <span id="page-7-2"></span>1.2 特 長

以下に、スマート・コンフィグレータの特長を示します。

- コード生成

GUI ベースで設定した情報に応じたデバイス・ドライバ・ファイルを出力するだけでなく、main 関数呼び出しを含んだサンプル・プログラムなど、ビルド環境のプログラム一式を出力することも できます。

- レポート機能 設定した情報を各種形式のファイルで出力し、設計資料として利用することができます。
- リネーム機能

出力するフォルダ名、ファイル名、およびソースコードに含まれている API 関数の関数名について は、デフォルトの名前が付与されますが、ユーザ独自の名前に変更することもできます。

- ユーザコード保護機能 各 API 関数には、ユーザが独自にコードを追加できるように、ユーザコード記述用のコメントが設 けられています。

[ユーザコード記述用のコメント]

/\* Start user code for xxxx. Do not edit comment generated here \*/

/\* End user code. Do not edit comment generated here \*/

"xxxx" は追加できるユーザコードによって次のように異なります。

- "global" グローバル変数とグローバル関数を追加可能
- ⚫ "function" ⎯ 関数宣言を.h ファイルに追加可能
- ⚫ "user init" ⎯ 初期化コードを追加可能
- 割り込み関数名 サービス・ルーチン・コードを追加可能
- "adding" 関数を.c ファイルに追加可能
- ⚫ "include" ⎯ インクルードファイルを.c ファイルに追加可能
- "pragma" pragma 宣言を.c ファイルに追加可能

このコメント内にコードを記述すると、再度コード生成した場合でもユーザが記述したコードは保 護されます

#### <span id="page-8-0"></span>1.3 注意事項

以下に、スマート・コンフィグレータの注意事項を示します。

- OSS (オープンソースソフトウェア) コード生成ツールは OSS を使用しません。

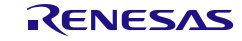

#### <span id="page-9-0"></span>2. 出力ファイル

本章では、スマート・コンフィグレータが出力するファイルについて説明します。

#### <span id="page-9-1"></span>2.1 説 明

以下に、スマート・コンフィグレータが出力するファイルの一覧を示します。

#### 表 2.1 出力ファイル (1/22)

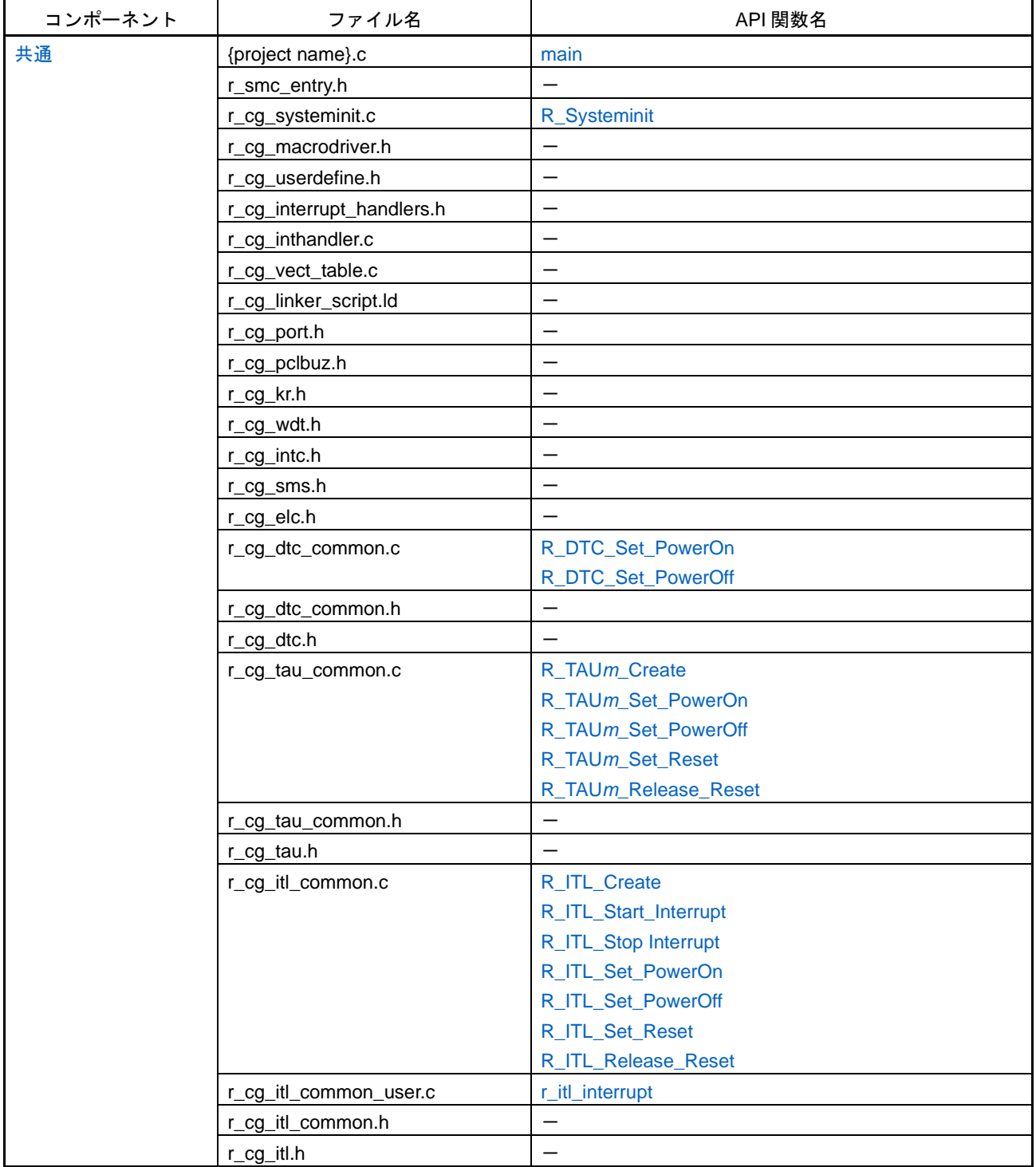

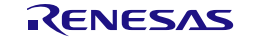

表 2.2 出力ファイル(2/22)

| コンポーネント | ファイル名             | API 関数名                         |
|---------|-------------------|---------------------------------|
| 共通      | r_cg_trd_common.c | R_TRD_Create                    |
|         |                   | R_TRD_Set_PowerOn               |
|         |                   | R_TRD_Set_PowerOff              |
|         |                   | R_TRD_Set_Reset                 |
|         |                   | R_TRD_Release_Reset             |
|         |                   | R_PWMOPA_Set_PowerOn            |
|         |                   | R_PWMOPA_Set_PowerOff           |
|         |                   | R_PWMOPA_Set_Reset              |
|         |                   | R_PWMOPA_Release_Reset          |
|         |                   | R_TRD_ForcedOutput_Enable       |
|         |                   | R_TRD_ForcedOutput_Disable      |
|         | r_cg_trd_common.h |                                 |
|         | r_cg_trd.h        |                                 |
|         | r_cg_trj_common.c | R_TRJ_Set_PowerOn               |
|         |                   | R_TRJ_Set_PowerOff              |
|         |                   | R_TRJ_Set_Reset                 |
|         |                   | R_TRJ_Release_Reset             |
|         | r_cg_trj_common.h |                                 |
|         | r_cg_trj.h        |                                 |
|         | r_cg_trg_common.c | R_TRG_Set_PowerOn               |
|         |                   | R_TRG_Set_PowerOff              |
|         |                   | R_TRG_Set_Reset                 |
|         |                   | R_TRG_Release_Reset             |
|         | r_cg_trg_common.h | $\overline{\phantom{m}}$        |
|         | r_cg_trg.h        |                                 |
|         | r_cg_trx_common.c | R_TRX_Set_PowerOn               |
|         |                   | R_TRX_Set_PowerOff              |
|         |                   | R_TRX_Set_Reset                 |
|         |                   | R_TRX_Release_Reset             |
|         | r_cg_trx_common.h |                                 |
|         | r_cg_trx.h        | $\overbrace{\phantom{1232211}}$ |
|         | r_cg_tkb_common.c | R_TKB_Create                    |
|         |                   | R_TKB_Set_PowerOn               |
|         |                   | R_TKB_Set_PowerOff              |
|         |                   | R_TKB_Set_Reset                 |
|         |                   | R_TKB_Release_Reset             |
|         | r_cg_tkb_common.h |                                 |
|         | r_cg_tkb          |                                 |
|         | r_cg_rtc_common.c | R_RTC_Set_PowerOn               |
|         |                   | R_RTC_Set_PowerOff              |
|         | r_cg_rtc_common.h |                                 |
|         | $r_{Q}$ -rtc.h    |                                 |
|         |                   |                                 |

## 表 2.3 出力ファイル(3/22)

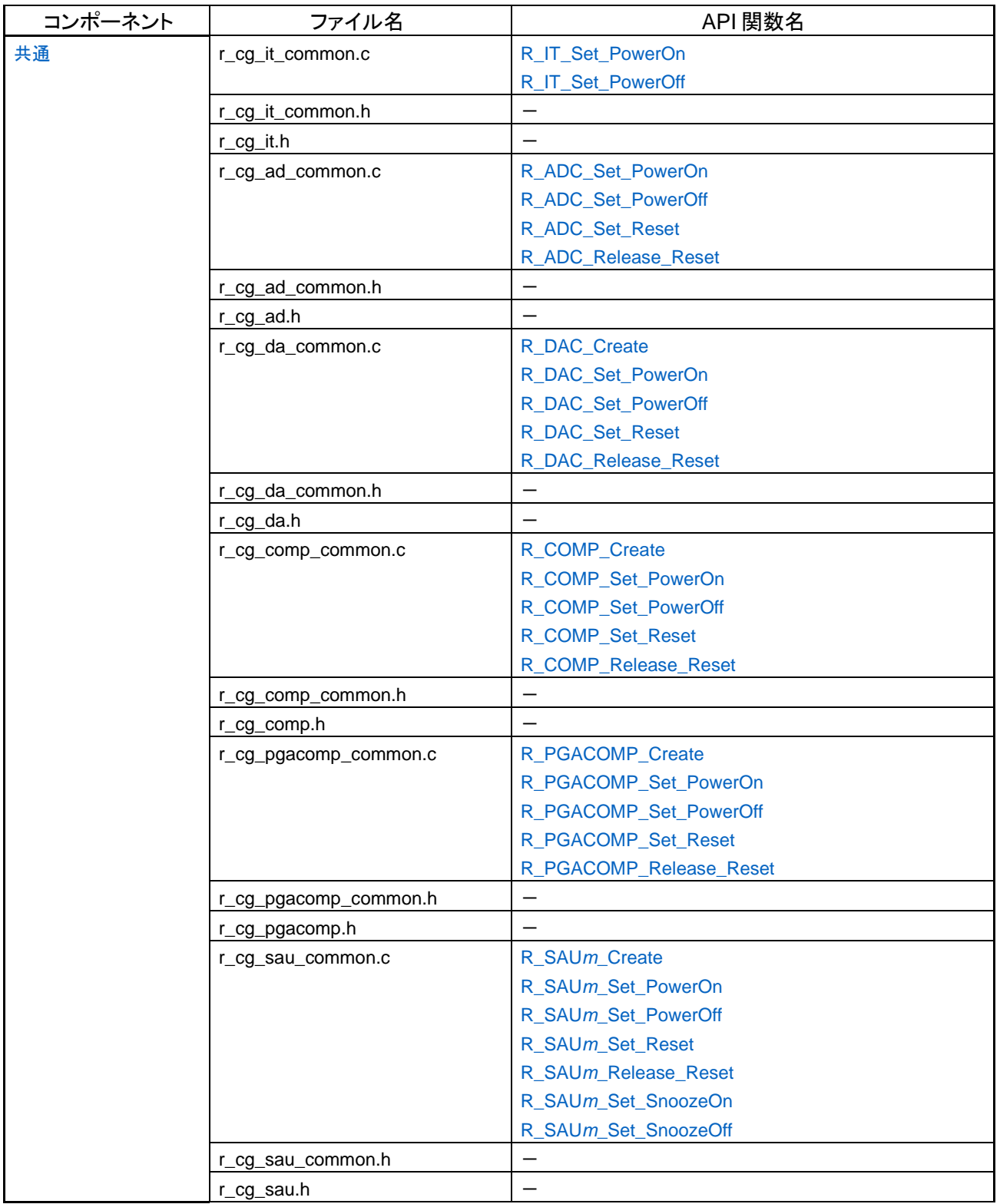

## 表 2.4 出力ファイル(4/22)

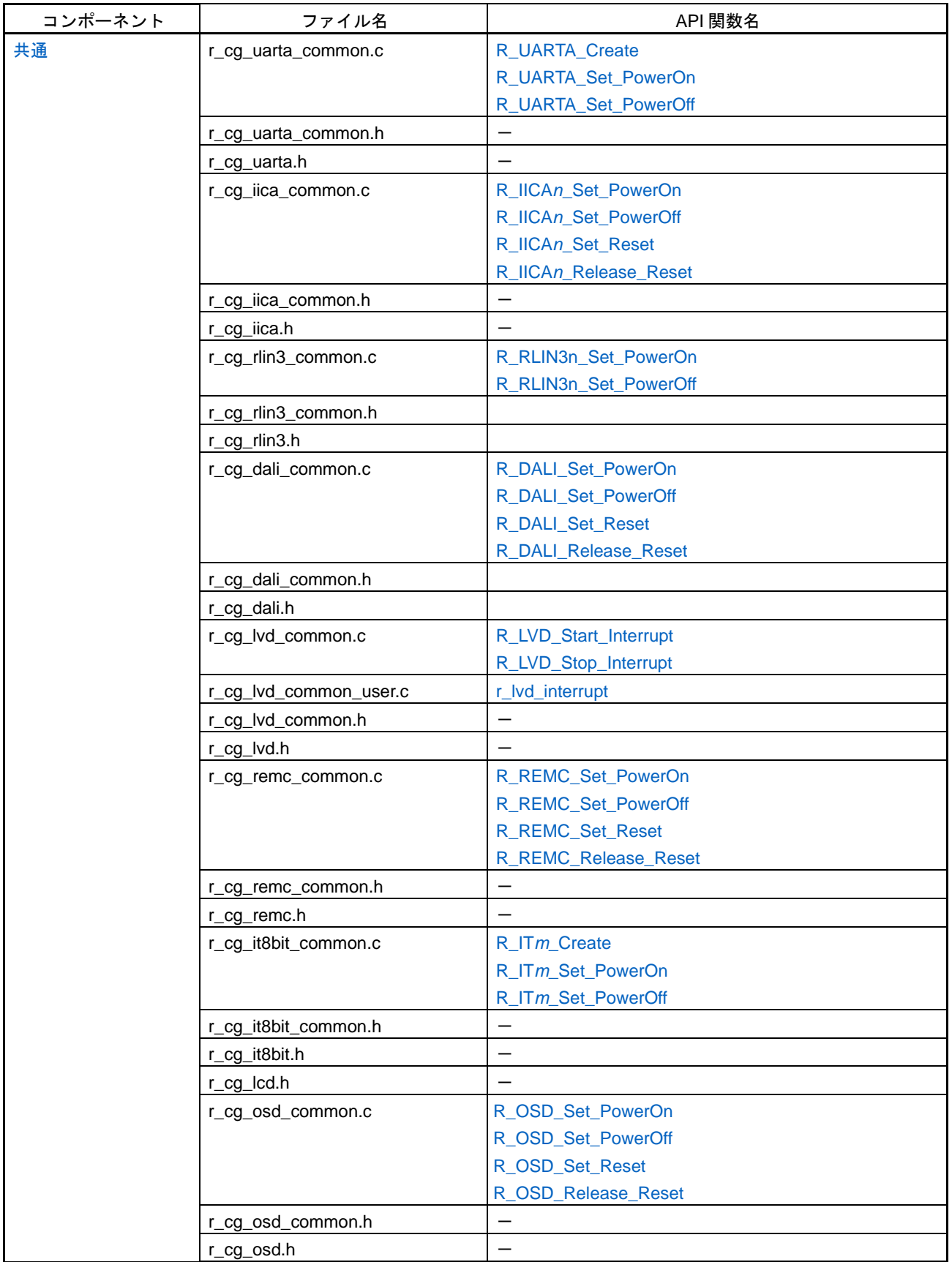

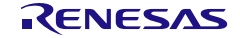

#### 表 2.5 出力ファイル(5/22)

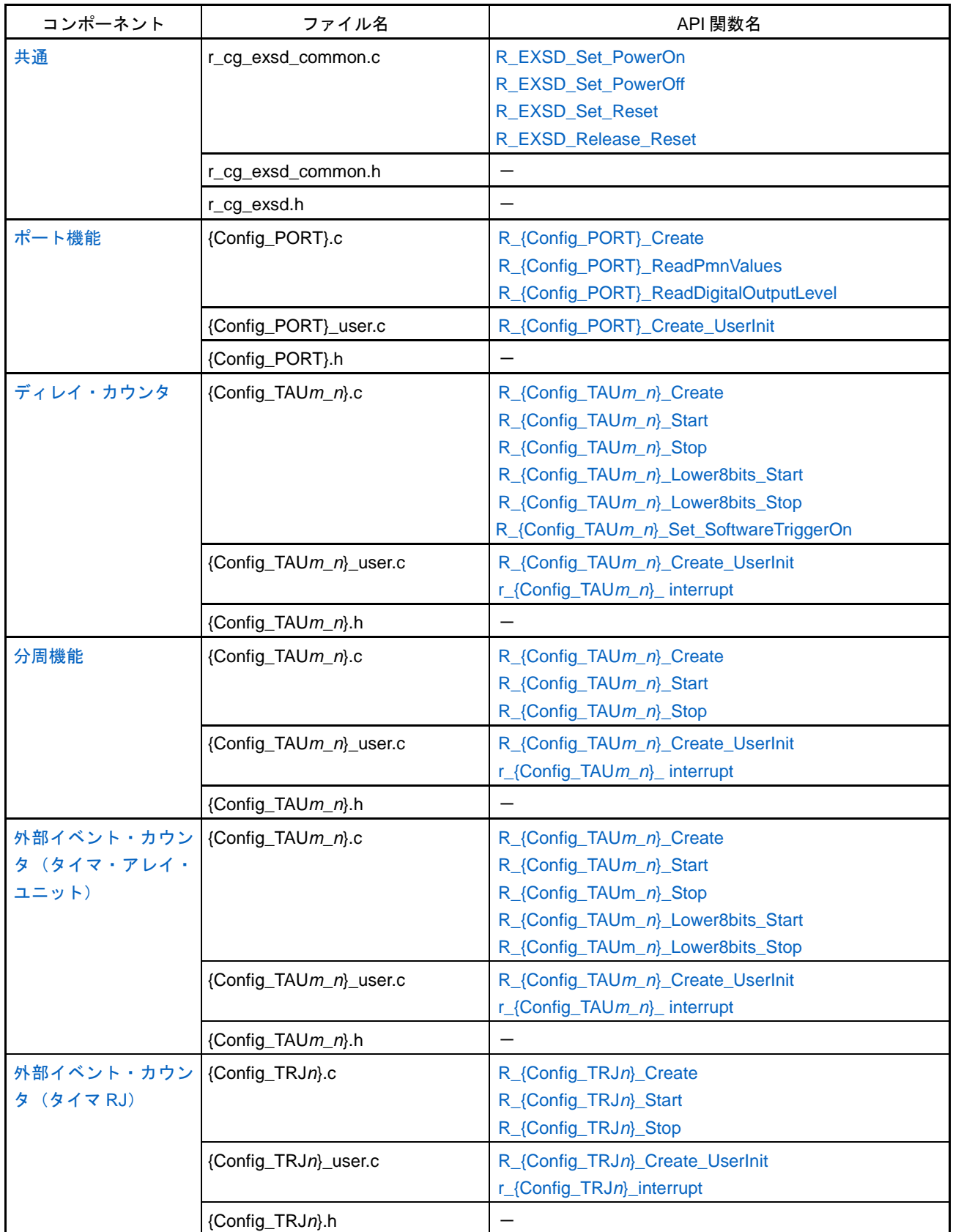

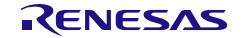

#### 表 2.6 出力ファイル(6/22)

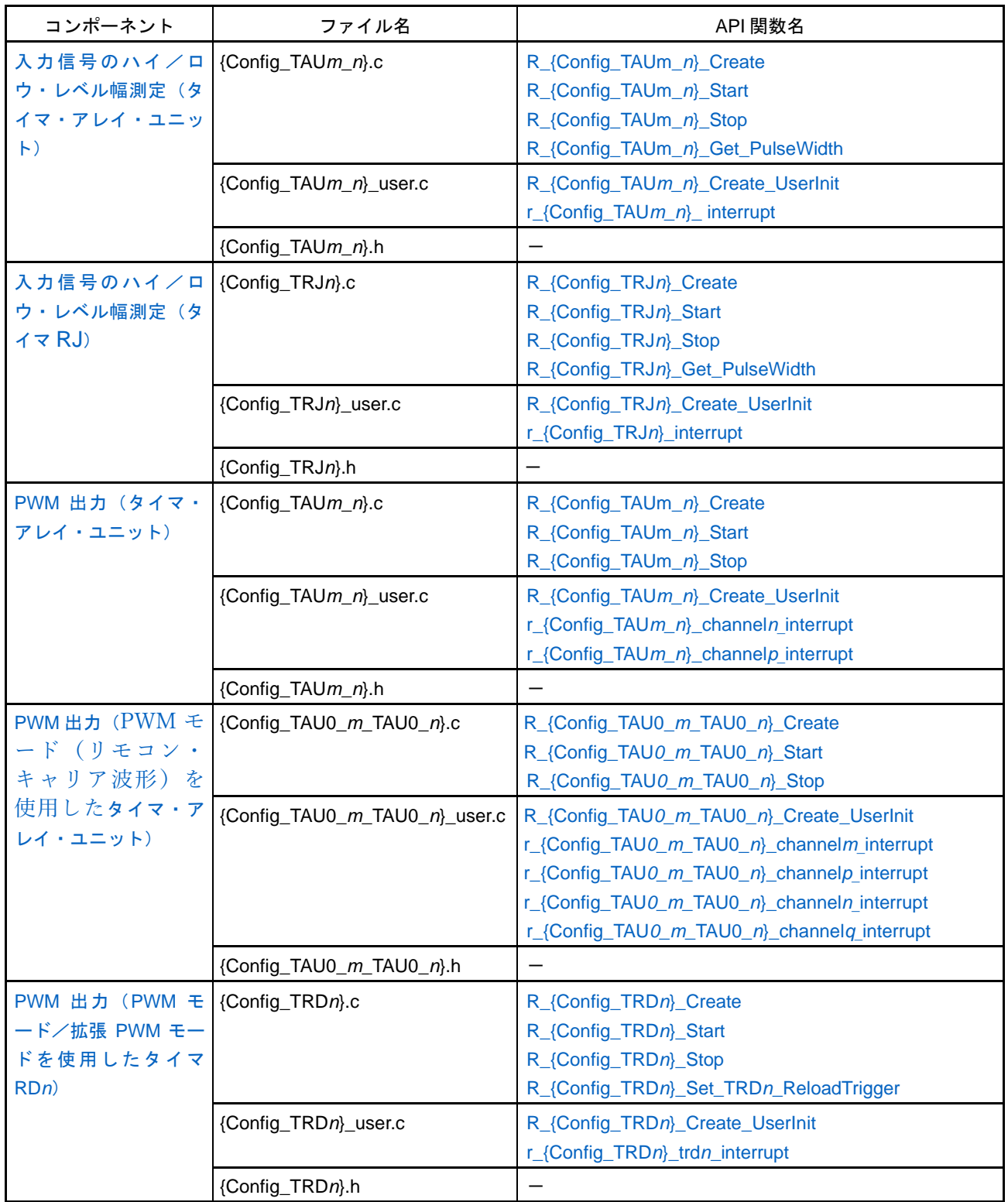

#### 表 2.7 出力ファイル(7/22)

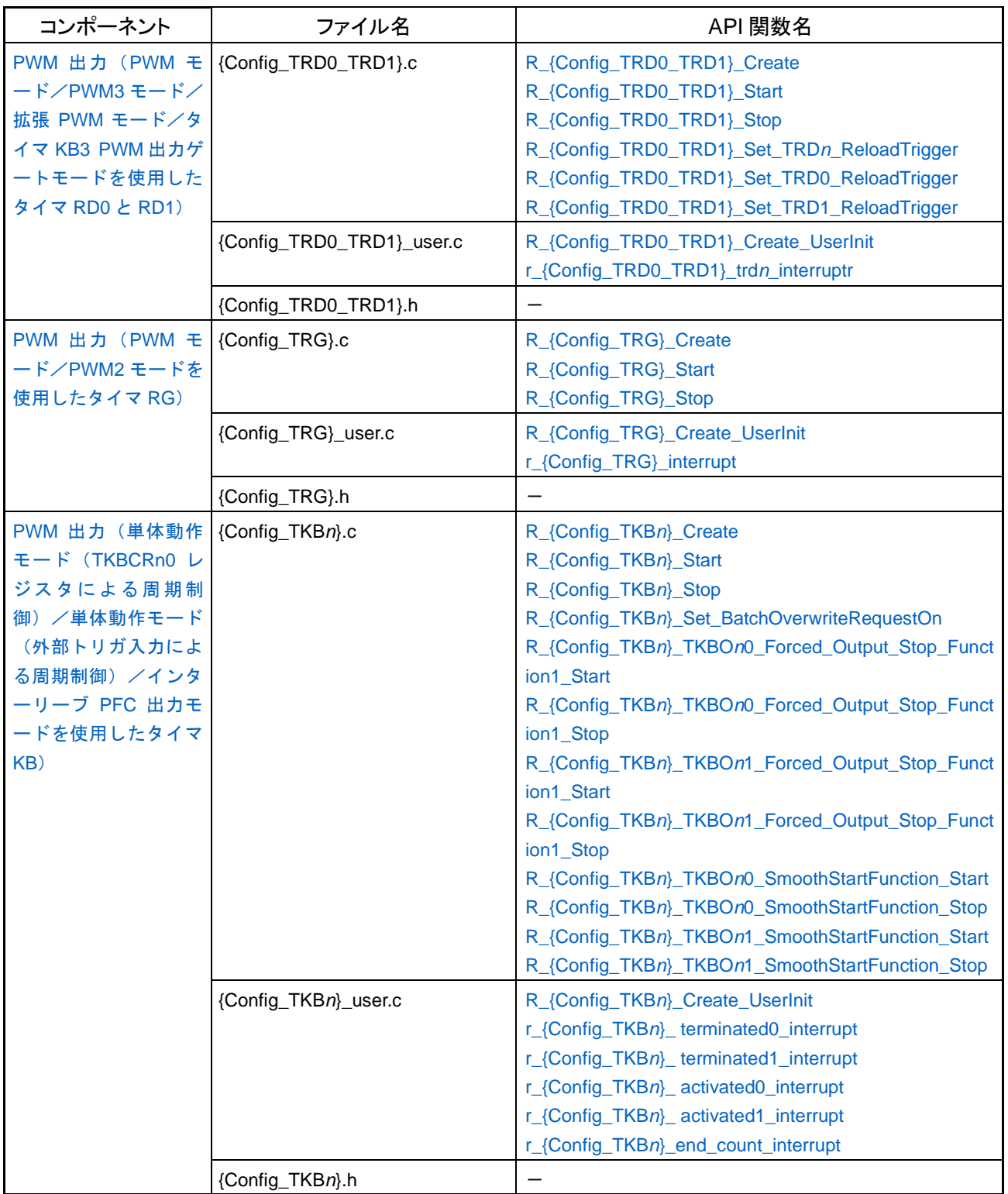

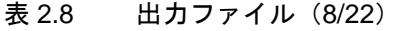

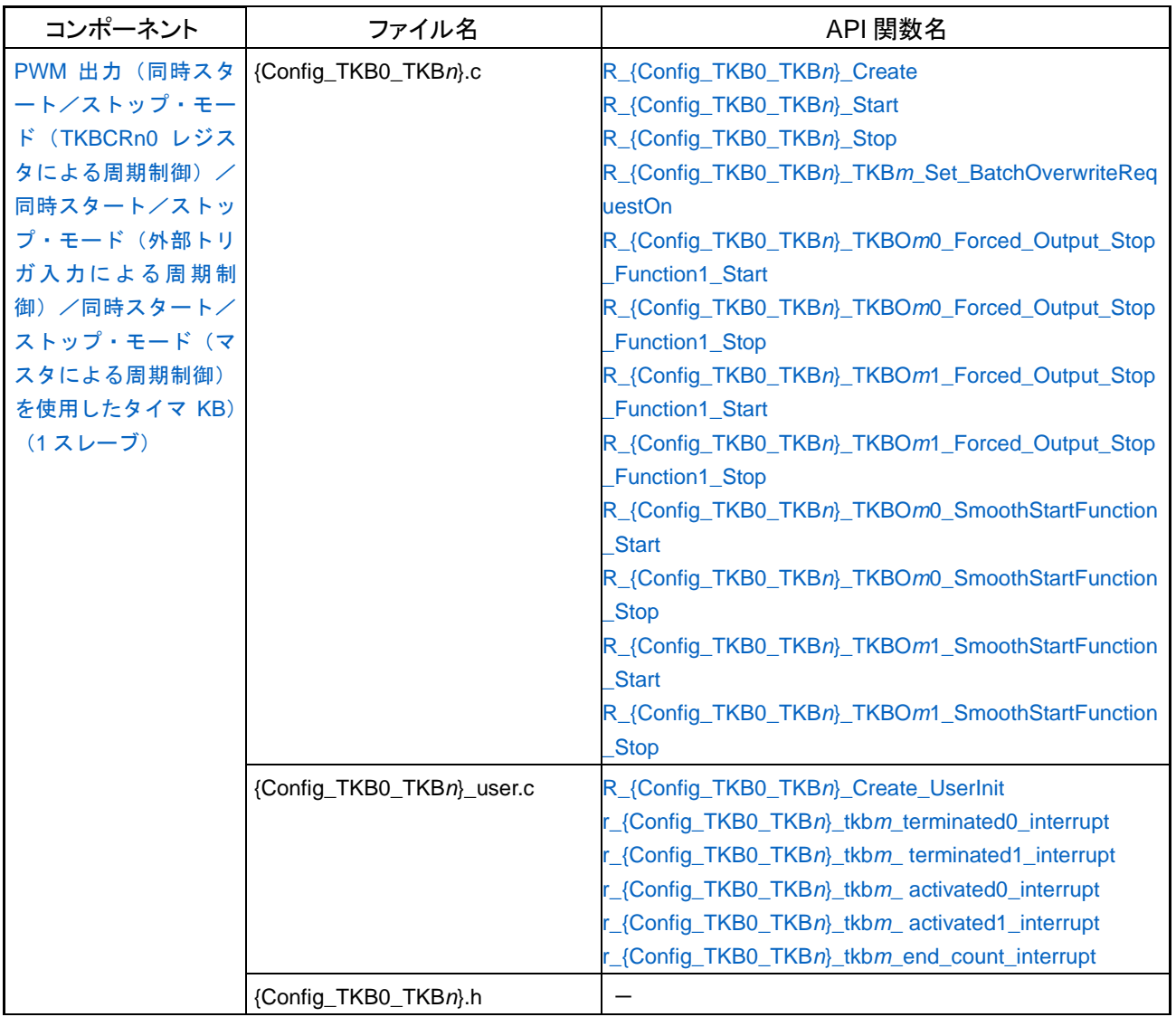

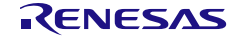

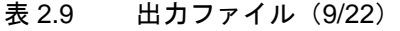

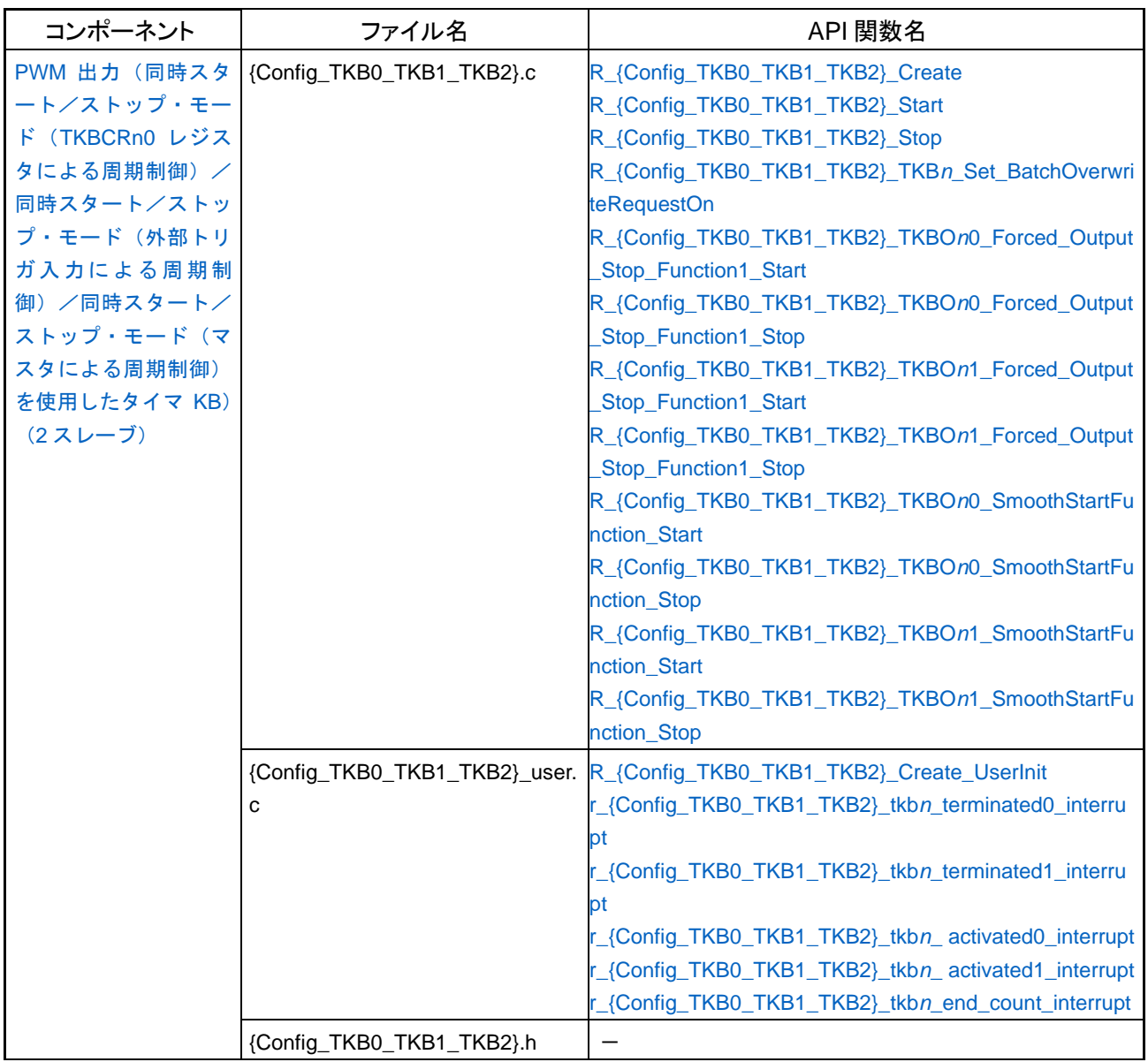

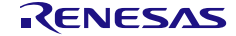

#### 表 2.10 出力ファイル (10/22)

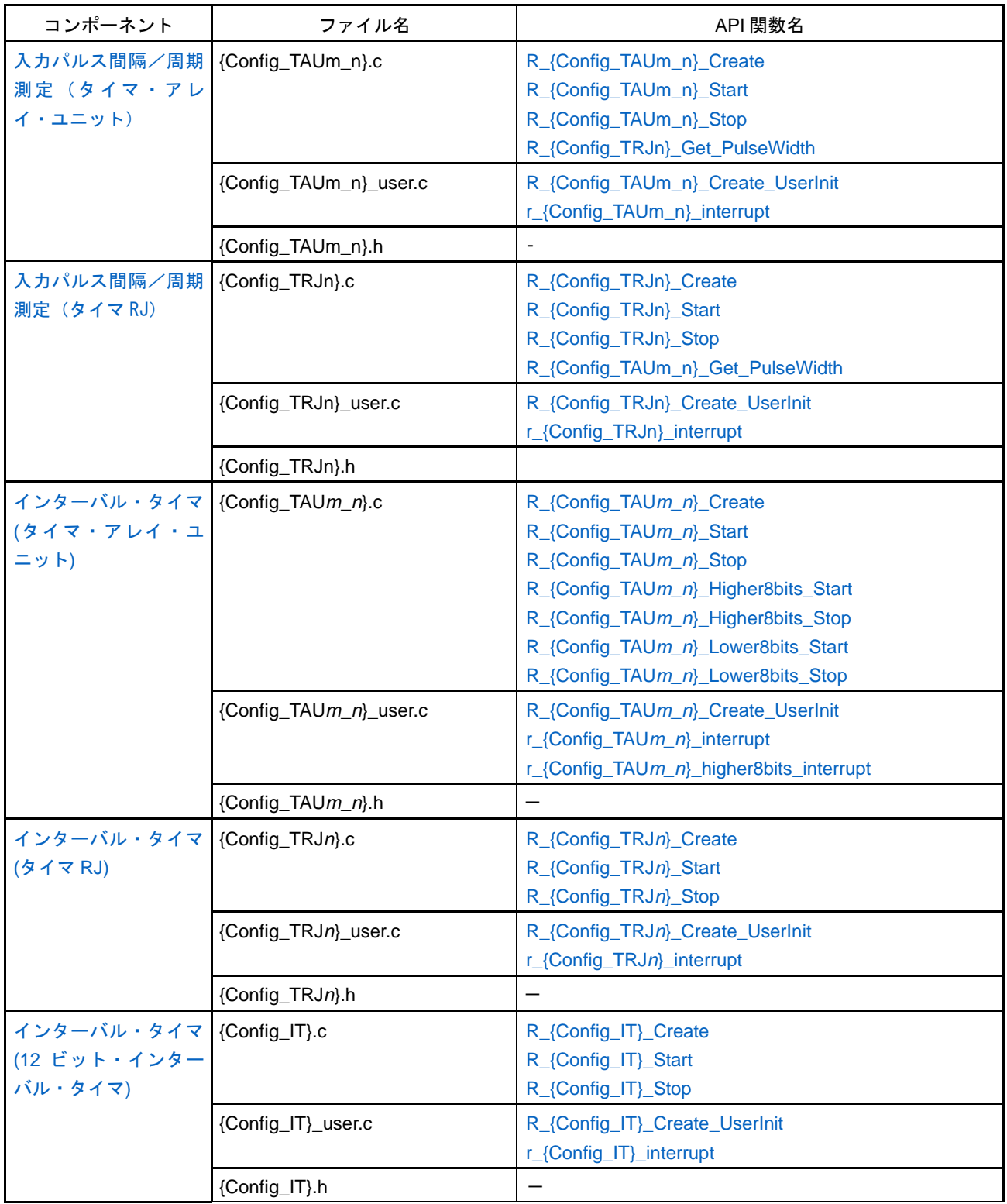

## 表 2.11 出力ファイル (11/22)

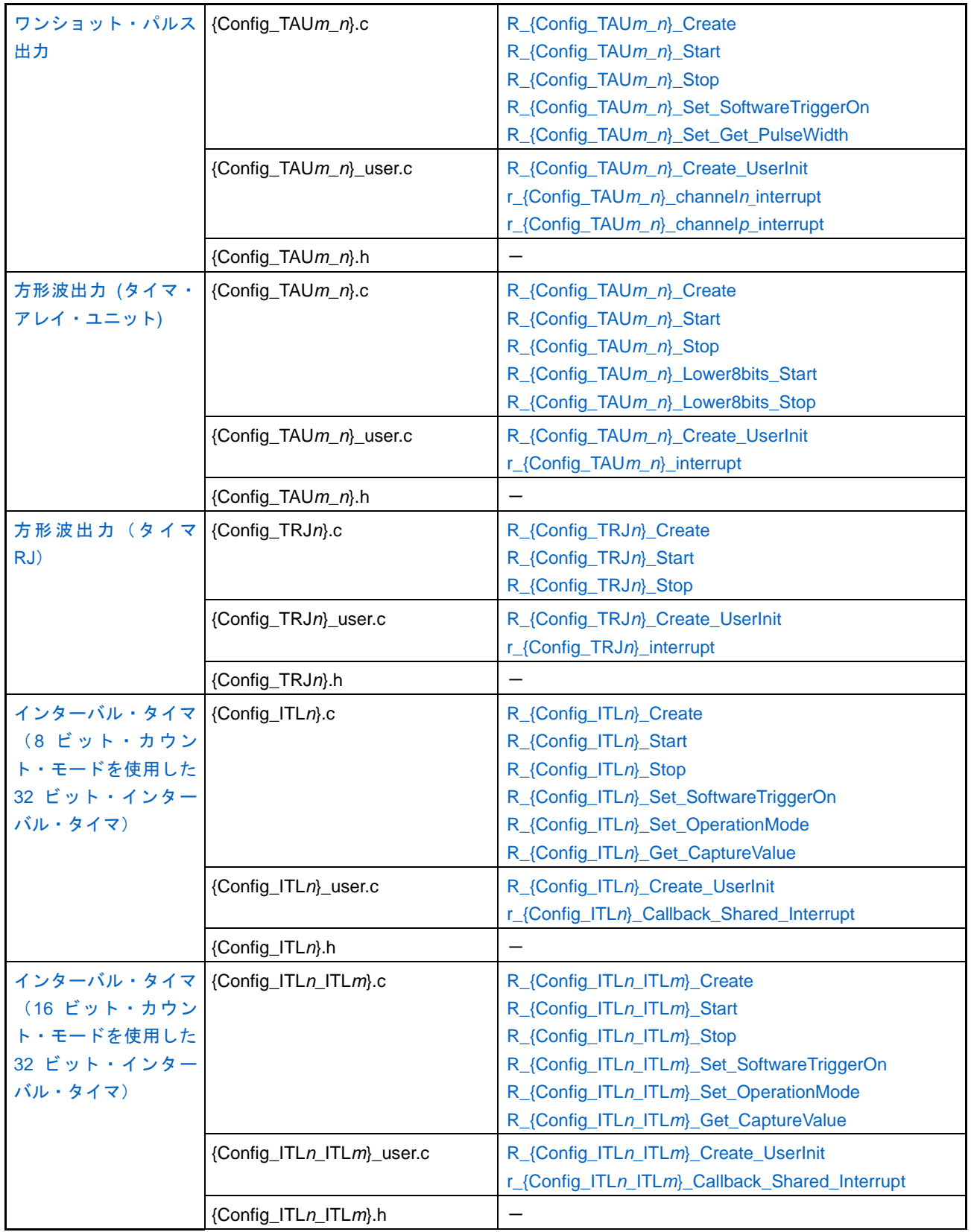

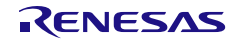

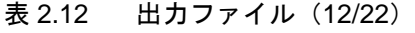

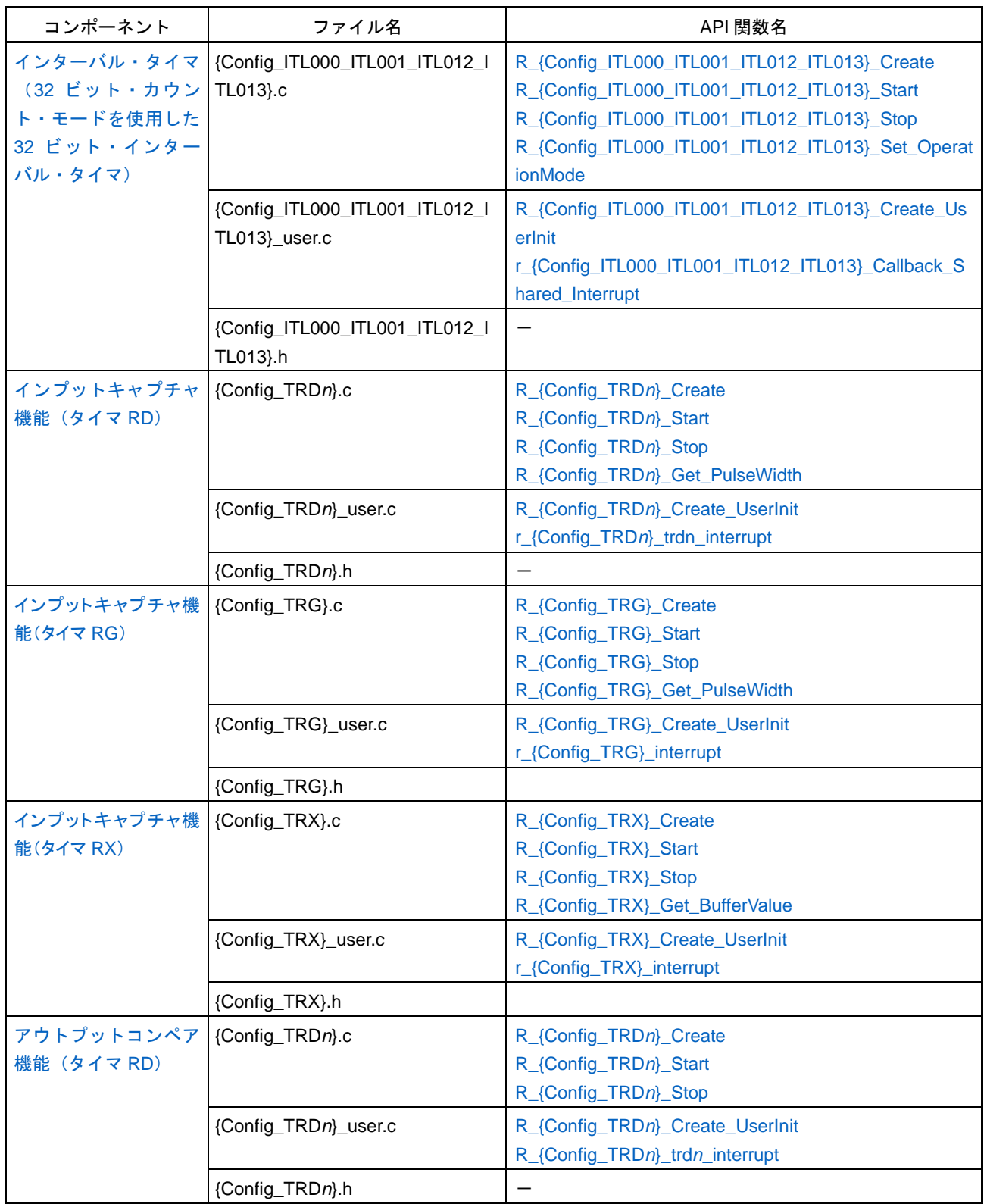

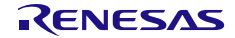

#### 表 2.13 出力ファイル (13/22)

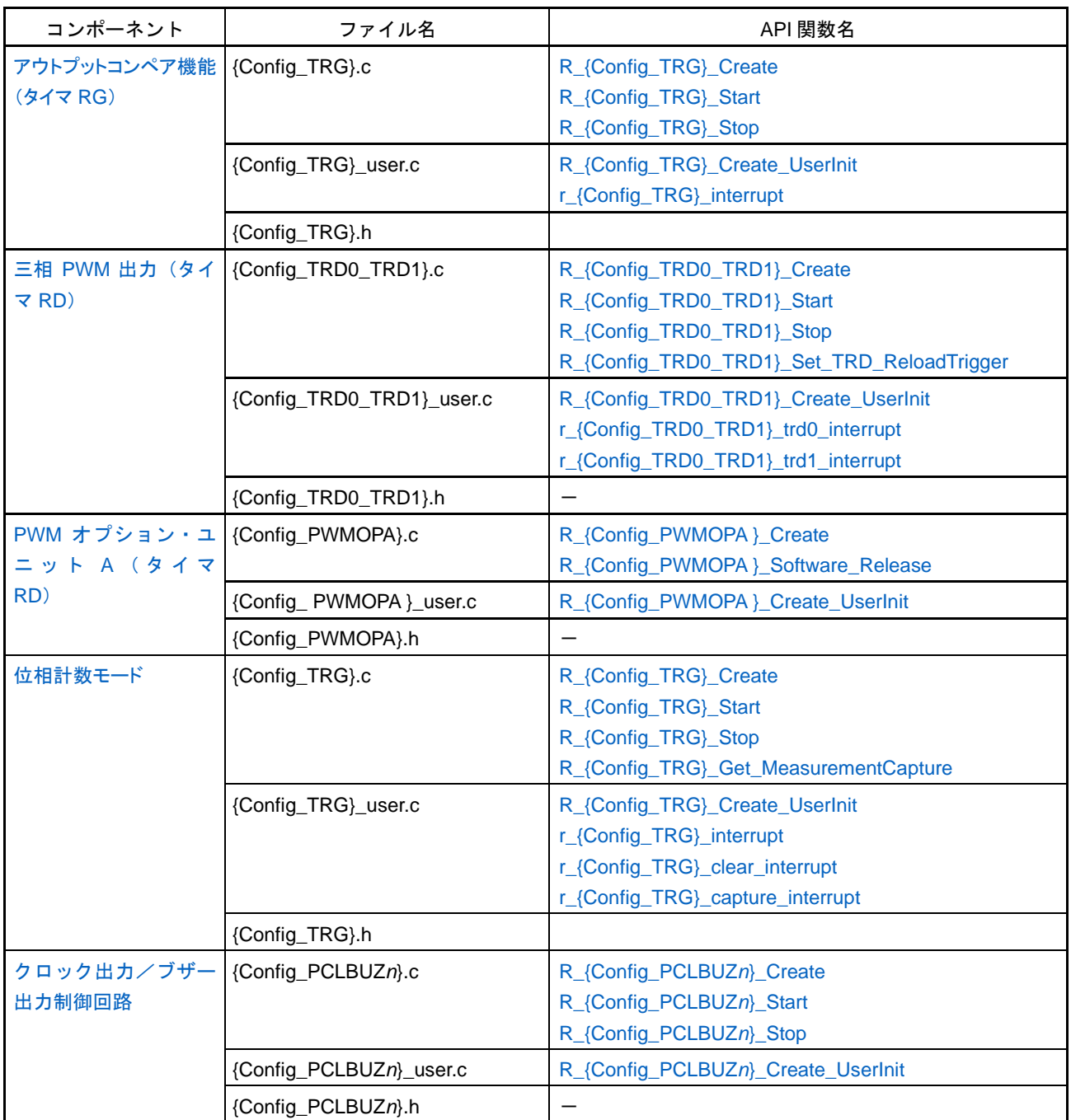

#### 表 2.14 出力ファイル (14/22)

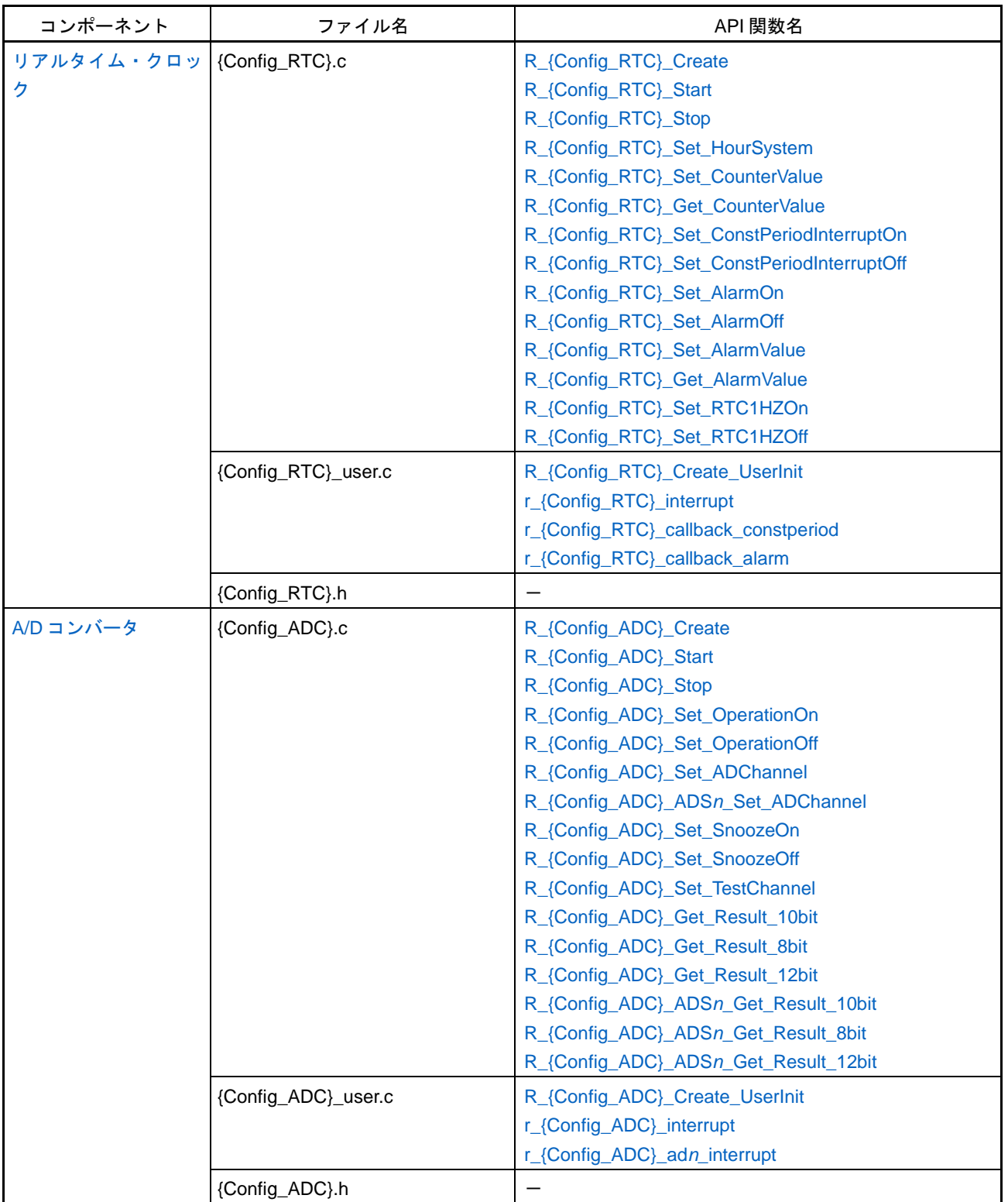

#### 表 2.15 出力ファイル (15/22)

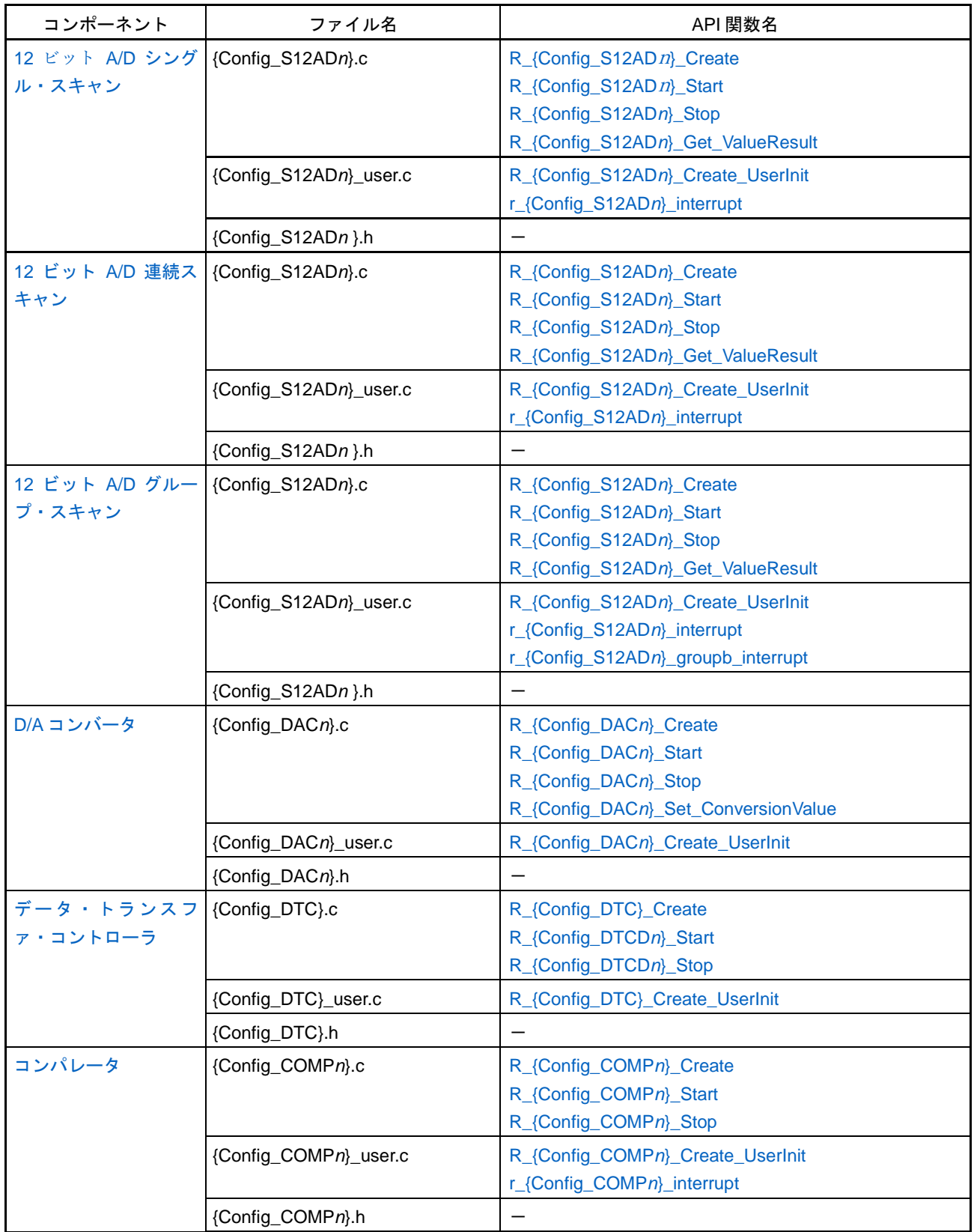

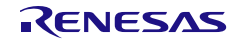

#### 表 2.16 出力ファイル (16/22)

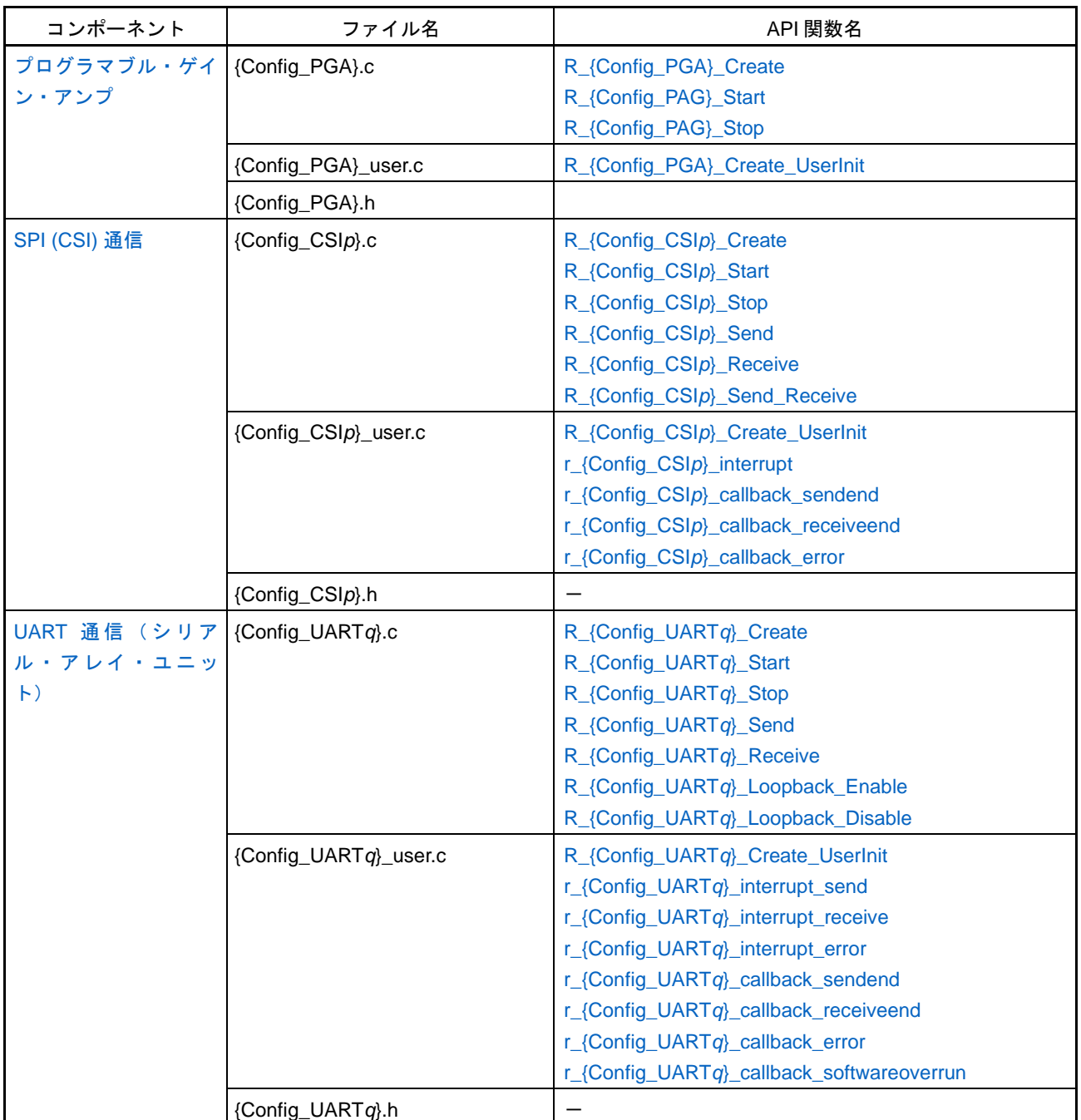

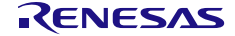

#### 表 2.17 出力ファイル (17/22)

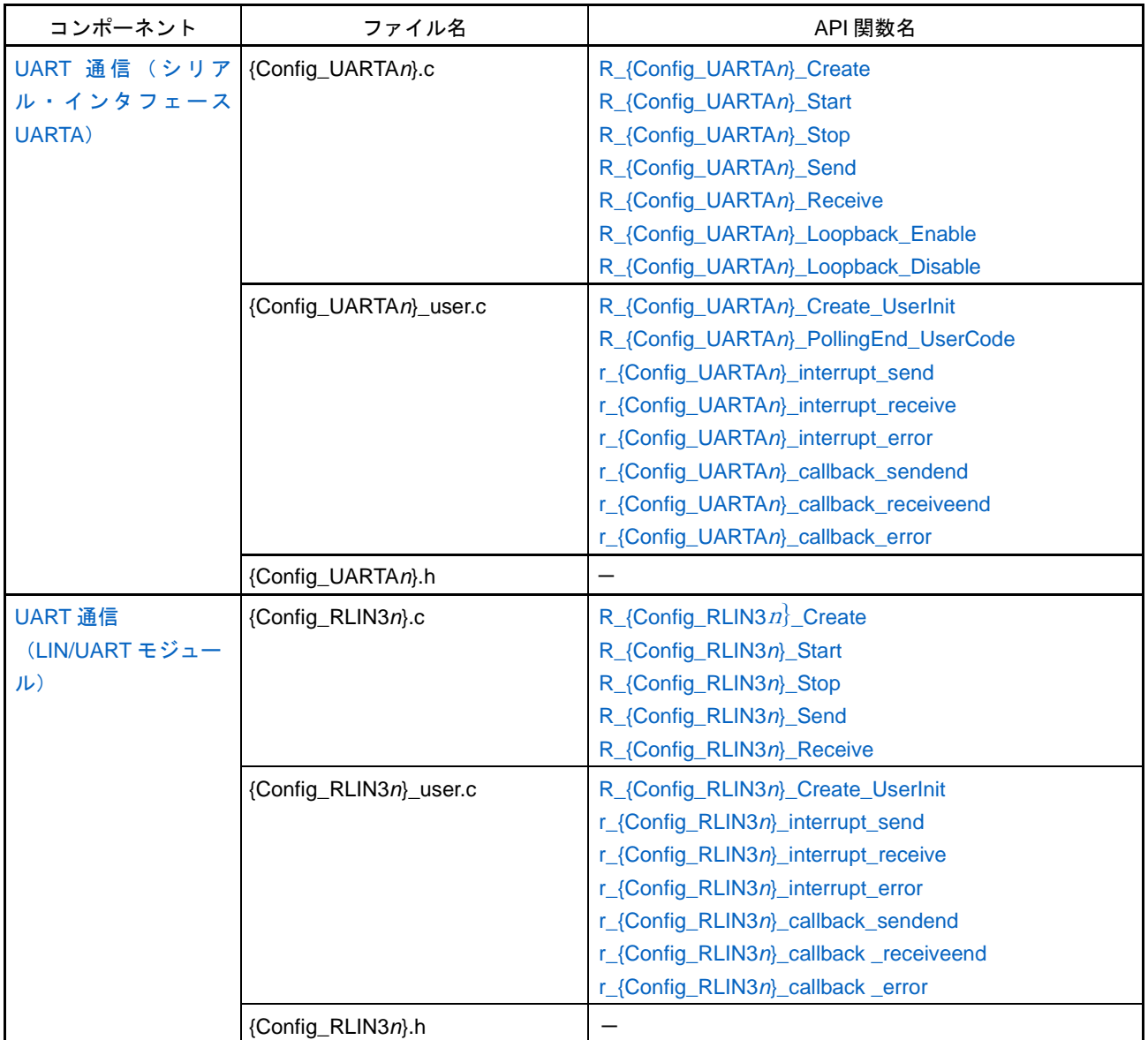

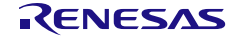

## 表 2.18 出力ファイル (18/22)

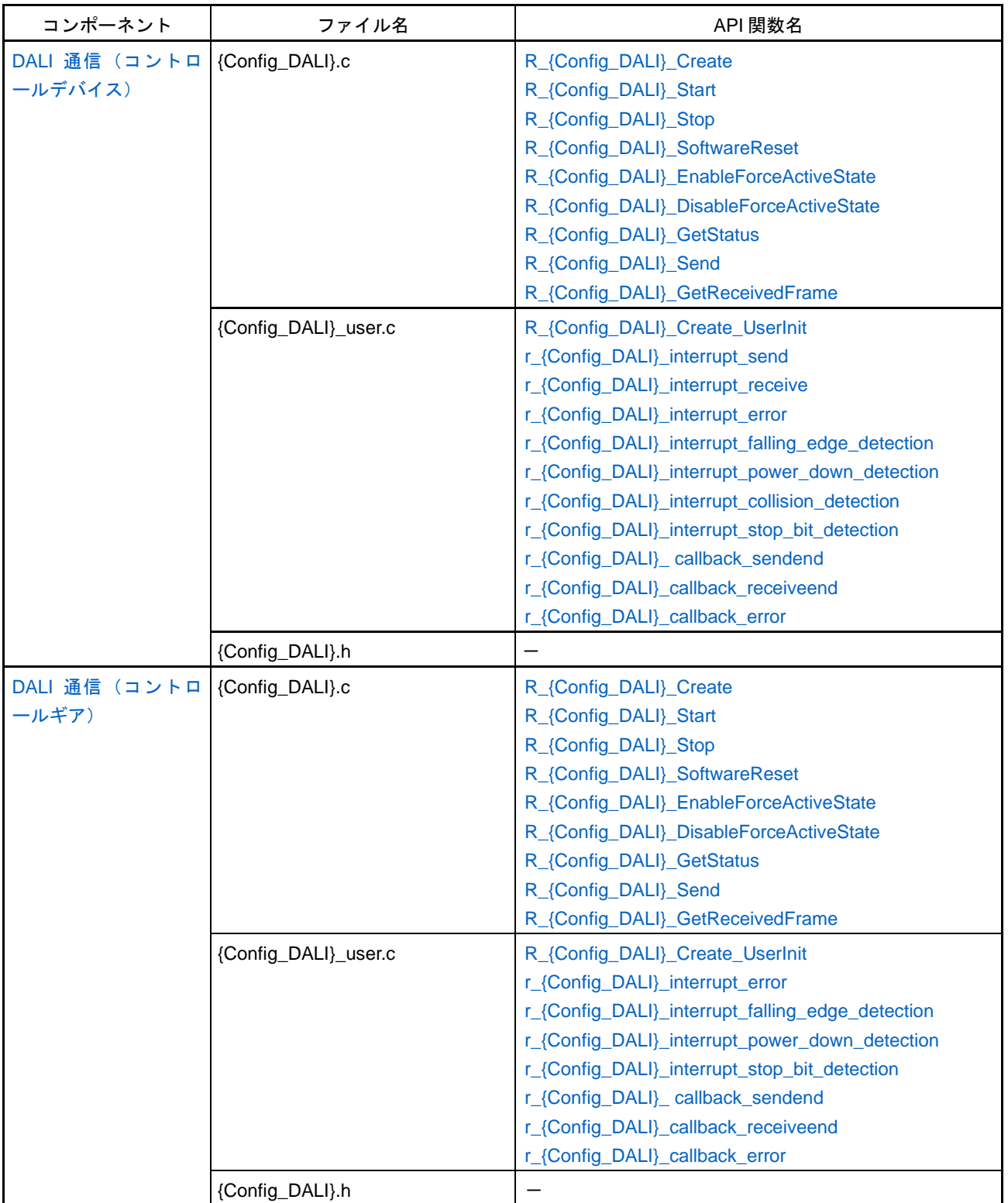

#### 表 2.19 出力ファイル (19/22)

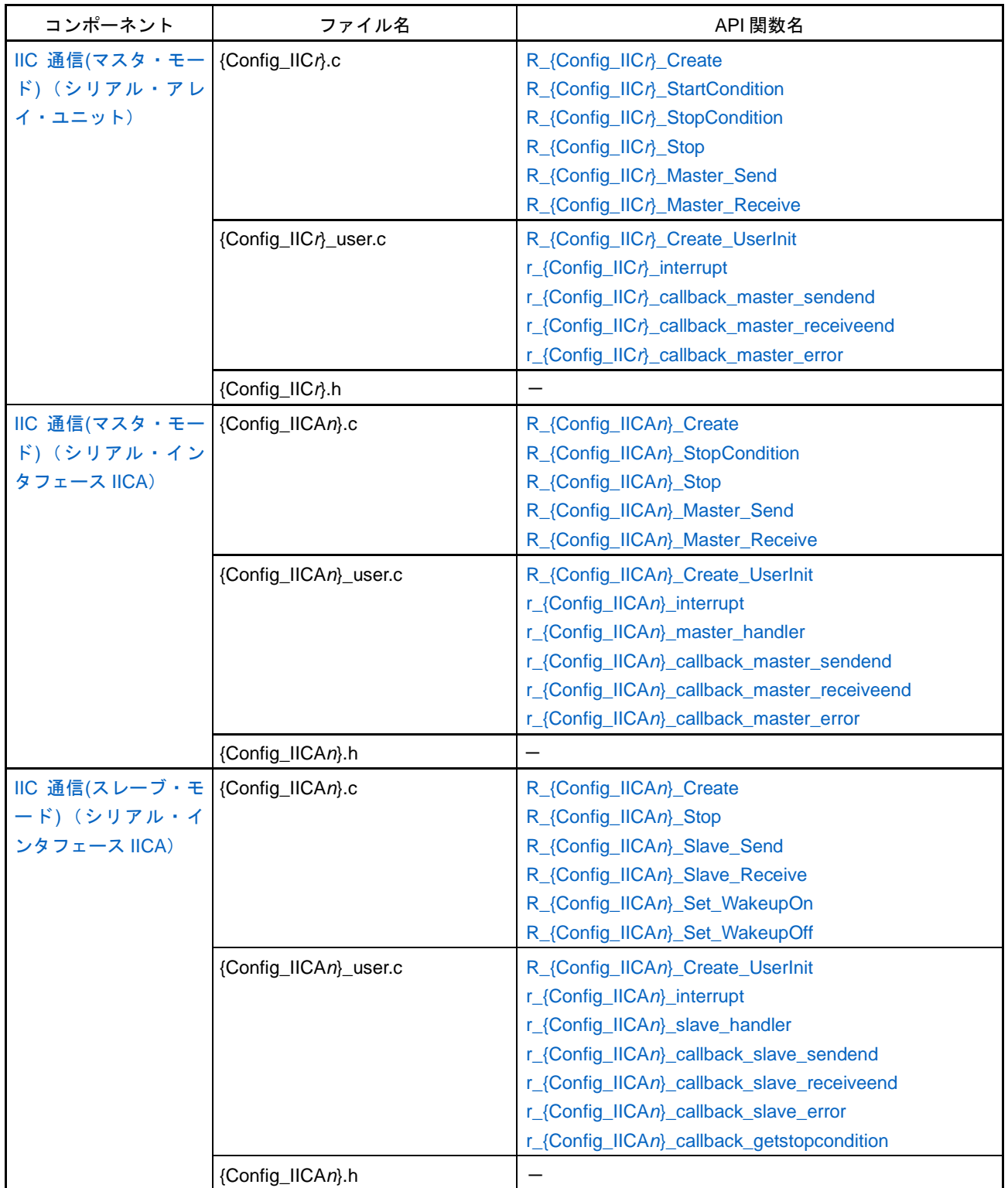

#### 表 2.20 出力ファイル(20/22)

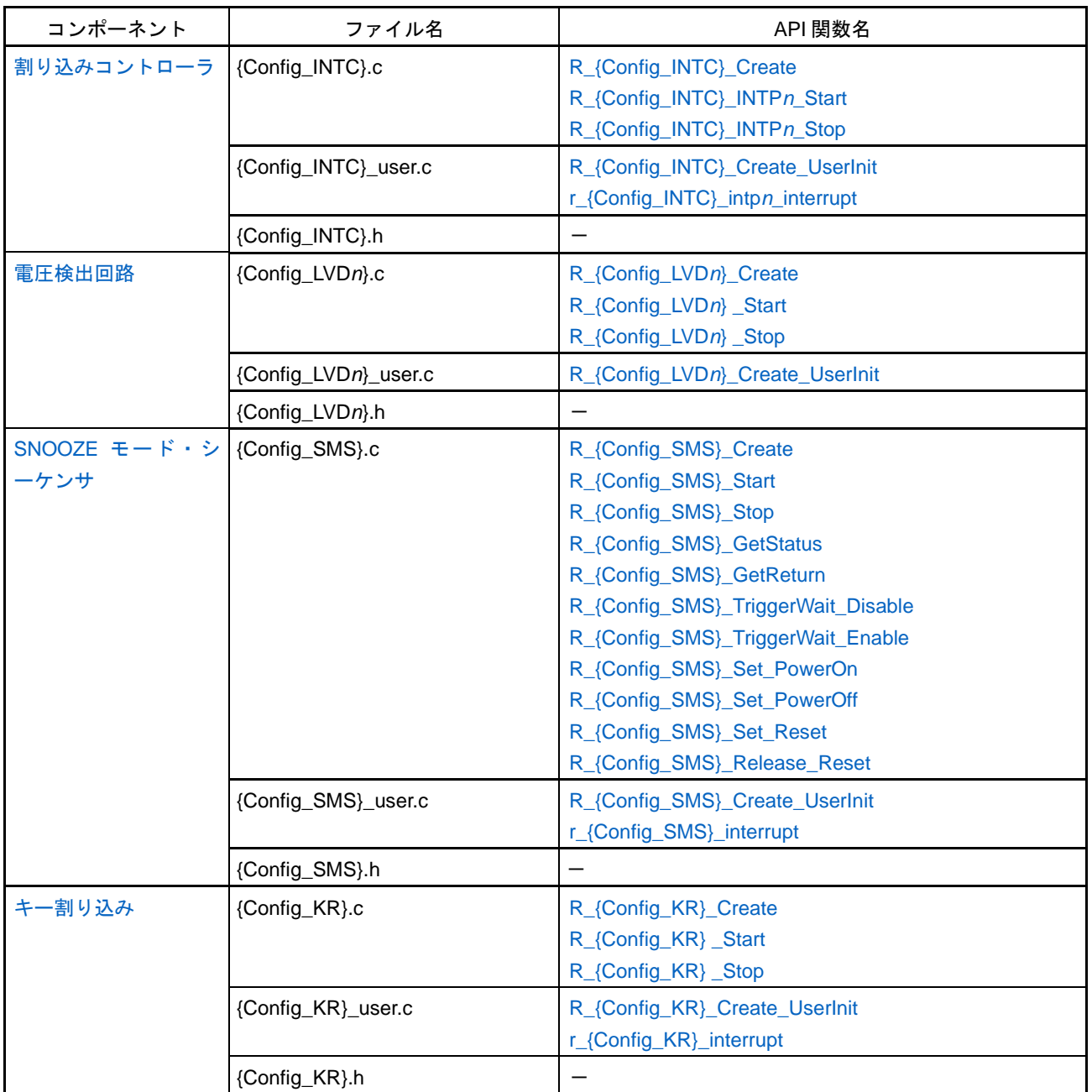

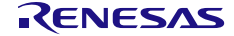

## 表 2.21 出力ファイル (21/22)

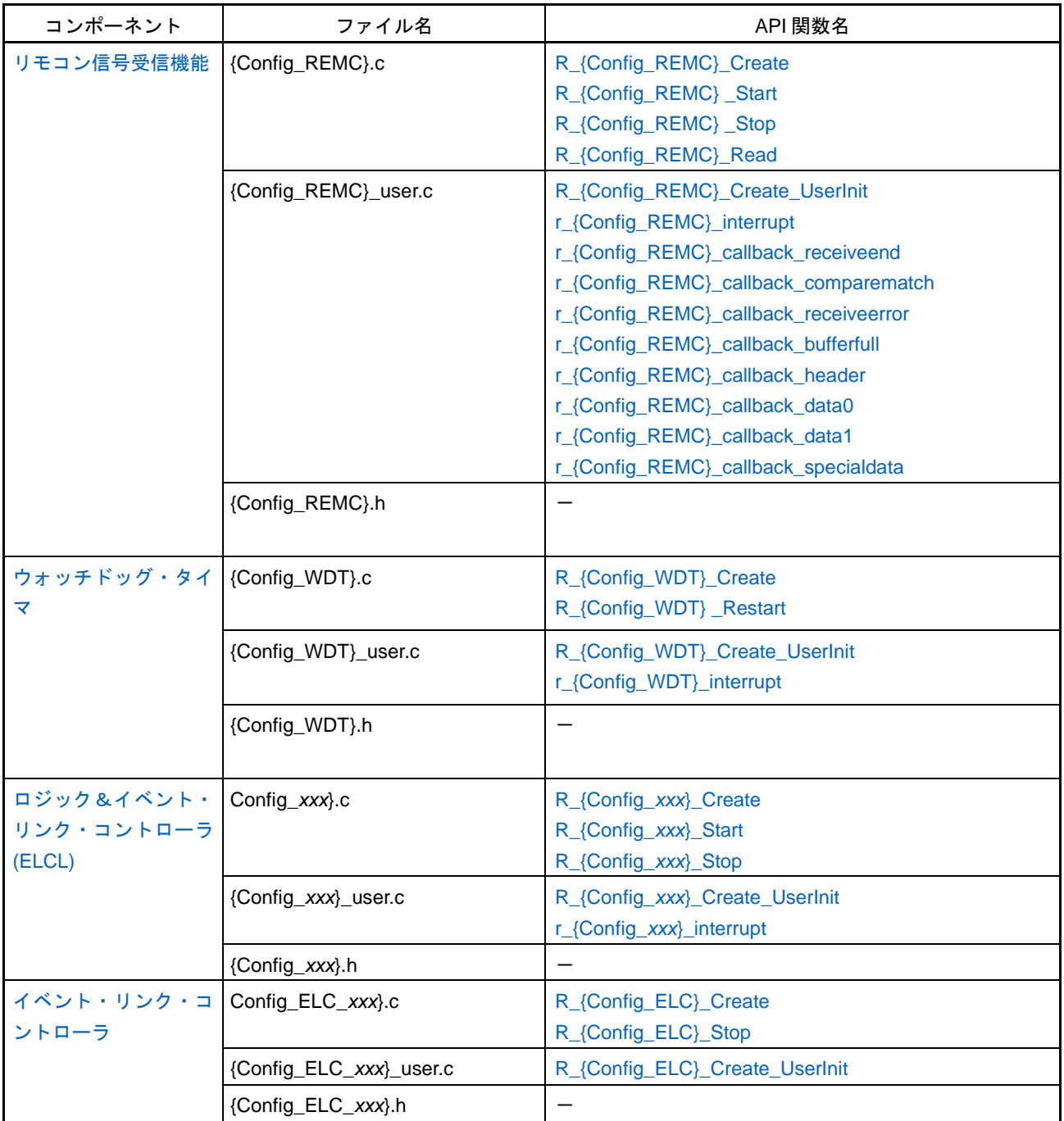

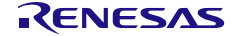

#### 表 2.22 出力ファイル (22/22)

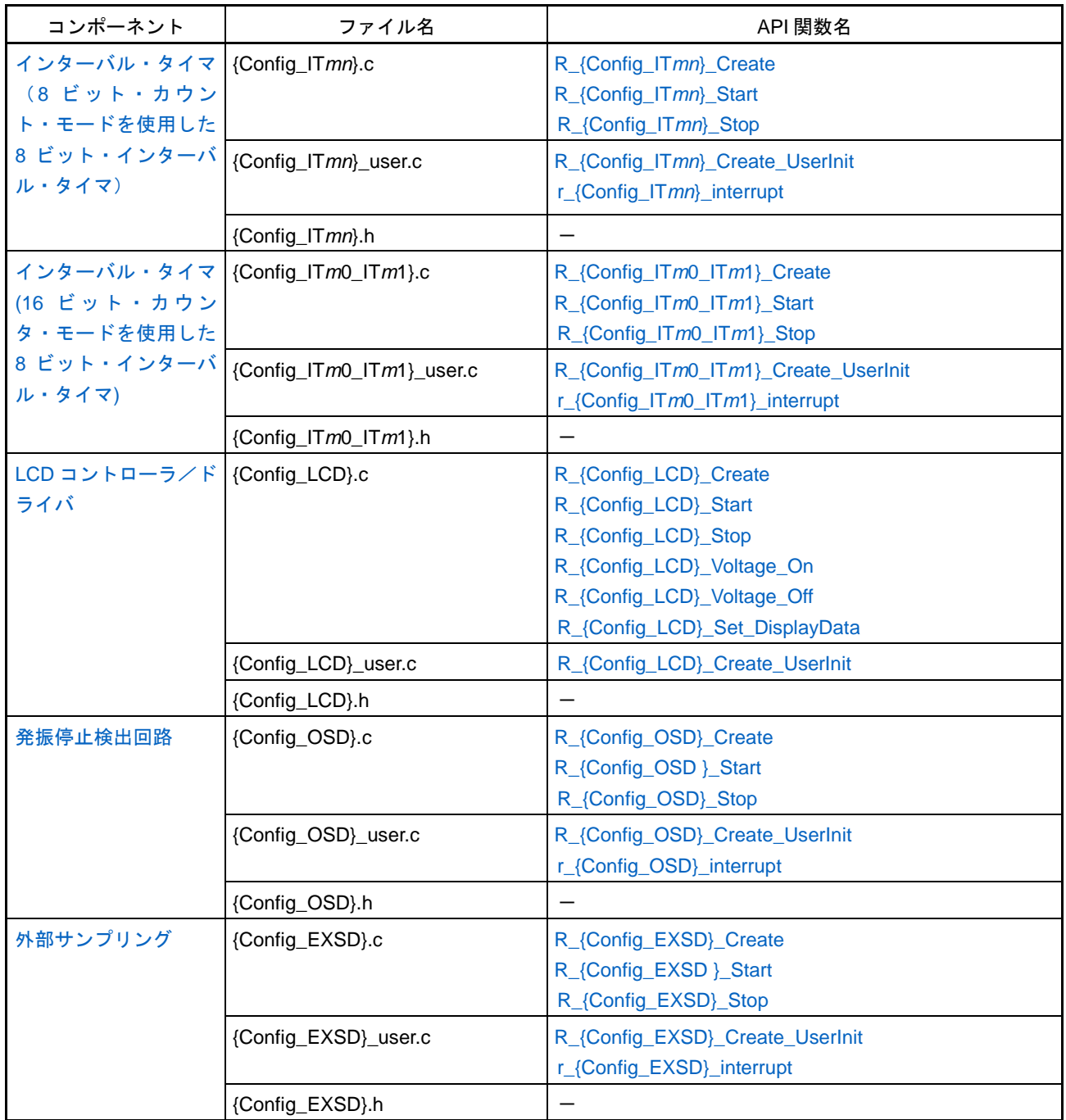

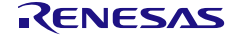

#### <span id="page-31-0"></span>3. 初期化

本章では、コード生成が出力するファイルによる初期化の流れについて説明します。

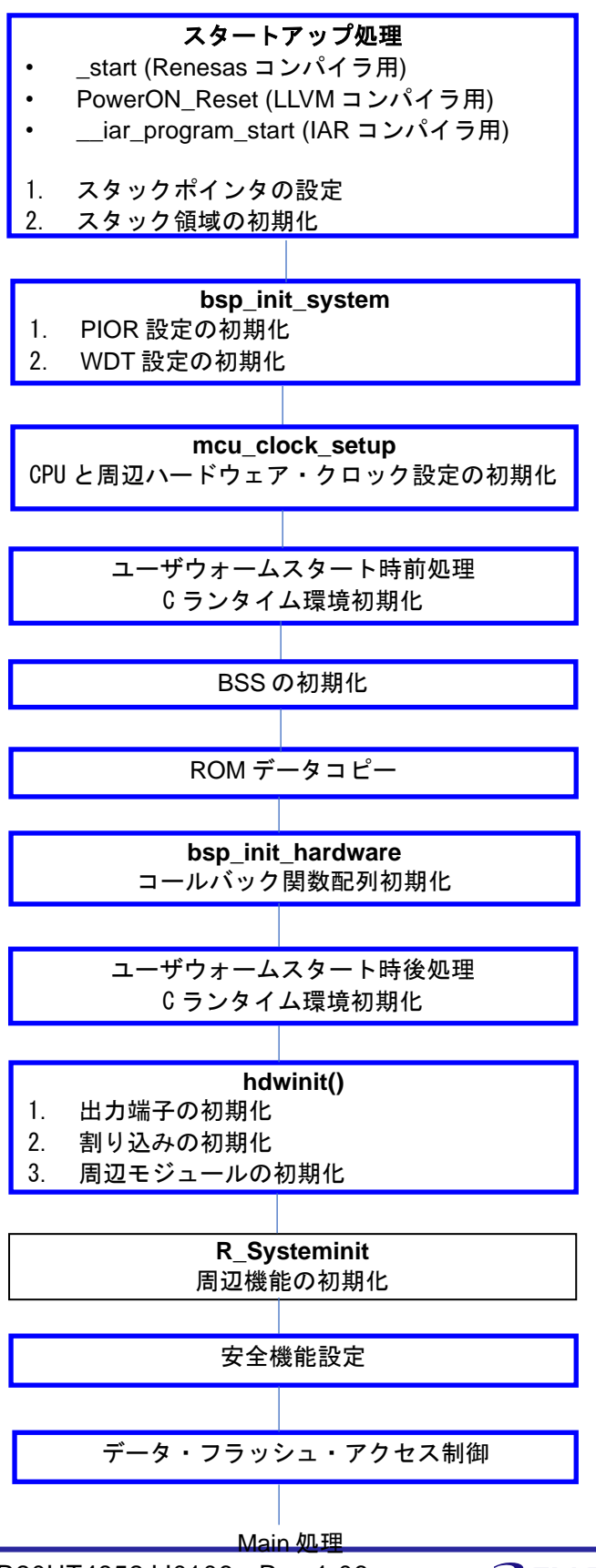

R20UT4852JJ0106 Rev.1.06 <br>
Renesas Constant Page 31 of 834 2025.04.21

青枠の処理は、ボードサポートパッ ケージ(BSP)モジュールの処理です。 詳細は、アプリケーションノート (R01AN5522)を参照してください。

#### <span id="page-32-0"></span>4. API 関数

本章では、スマート・コンフィグレータが出力する API 関数について説明します。

<span id="page-32-1"></span>4.1 概 要

以下に、スマート・コンフィグレータが API 関数を出力する際の命名規則を示します。

- マクロ名 すべて大文字。 なお、先頭に" 数字 "が付与されている場合、該当数字(16 進数値)とマクロ値は同値。
- ローカル変数名 すべて小文字。
- グローバル変数名 先頭に "g" を付与し、構成単語の先頭のみ大文字。
- グローバル変数へのポインタ名 先頭に "gp" を付与し、構成単語の先頭のみ大文字。
- 列挙指定子 enum の要素名 すべて大文字。
- 備考 スマート・コンフィグレータが生成するコードには、レジスタの反映待ち処理等で for 文、 while 文、 do while 文 (ループ処理) を使用している関数があります。 無限ループに対するフェイルセーフ処理が必要な場合は、生成されたコードを確認の上、処 理を追加してください。

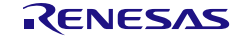

#### <span id="page-33-1"></span>4.2 関数リファレンス

本節では、スマート・コンフィグレータが出力する API 関数について、次の記述フォーマットに従っ て説明します。

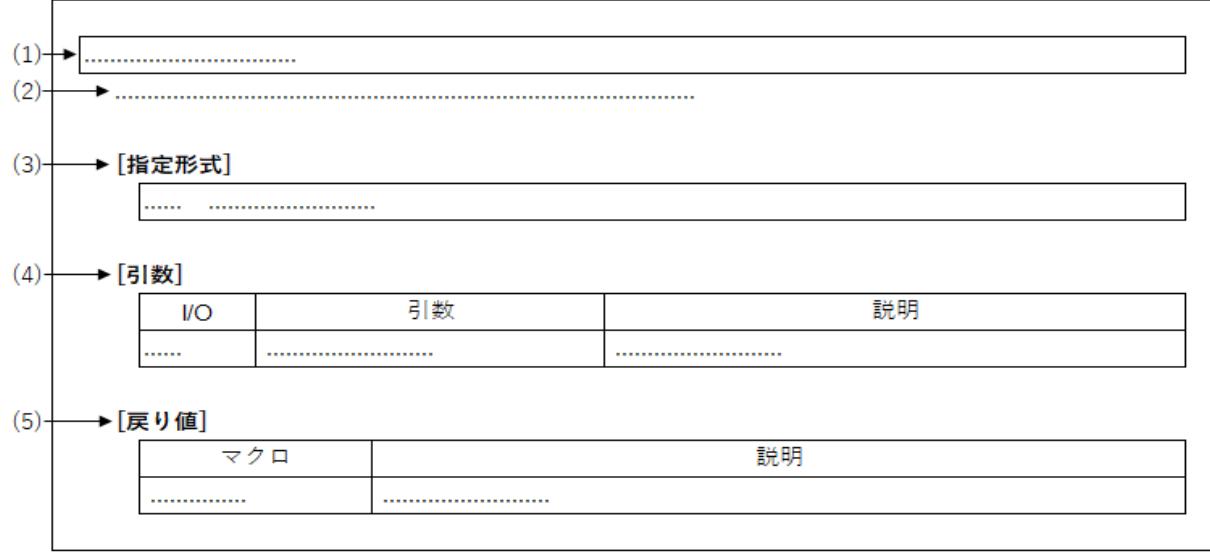

図 4.1 API 関数の記述フォーマット

(1) 名称

API 関数の名称を示しています。

- (2) 機能概要
- API 関数の機能概要を示しています。
- (3) [指定形式]

API 関数を C 言語で呼び出す際の記述形式を示しています。

(4) [引数]

API 関数の引数を次の形式で示しています。

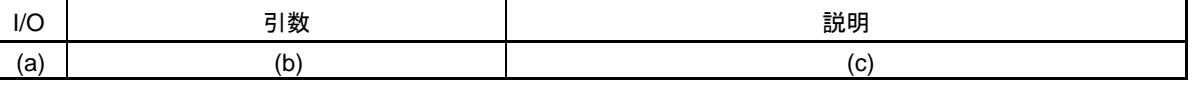

- (a) I/O 引数の種類 I … 入力引数 O … 出力引数
- (b) 引数 引数のデータタイプ
- (c) 説明
	- 引数の説明
- (5) [戻り値]

API 関数からの戻り値を次の形式で示しています。

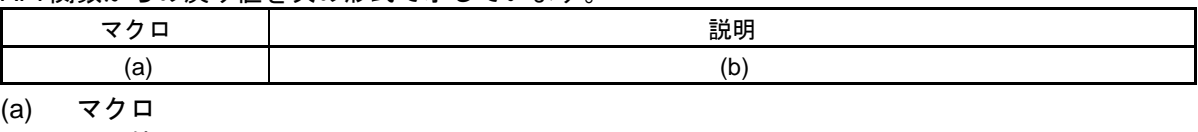

<span id="page-33-2"></span><span id="page-33-0"></span>戻り値のマクロ (b) 説明 戻り値の説明

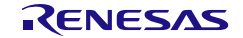

#### <span id="page-34-0"></span>4.2.1 共通

以下に、スマート・コンフィグレータが共通用として出力する API 関数の一覧を示します。 表 4.1 共通用 API 関数 (1/4)

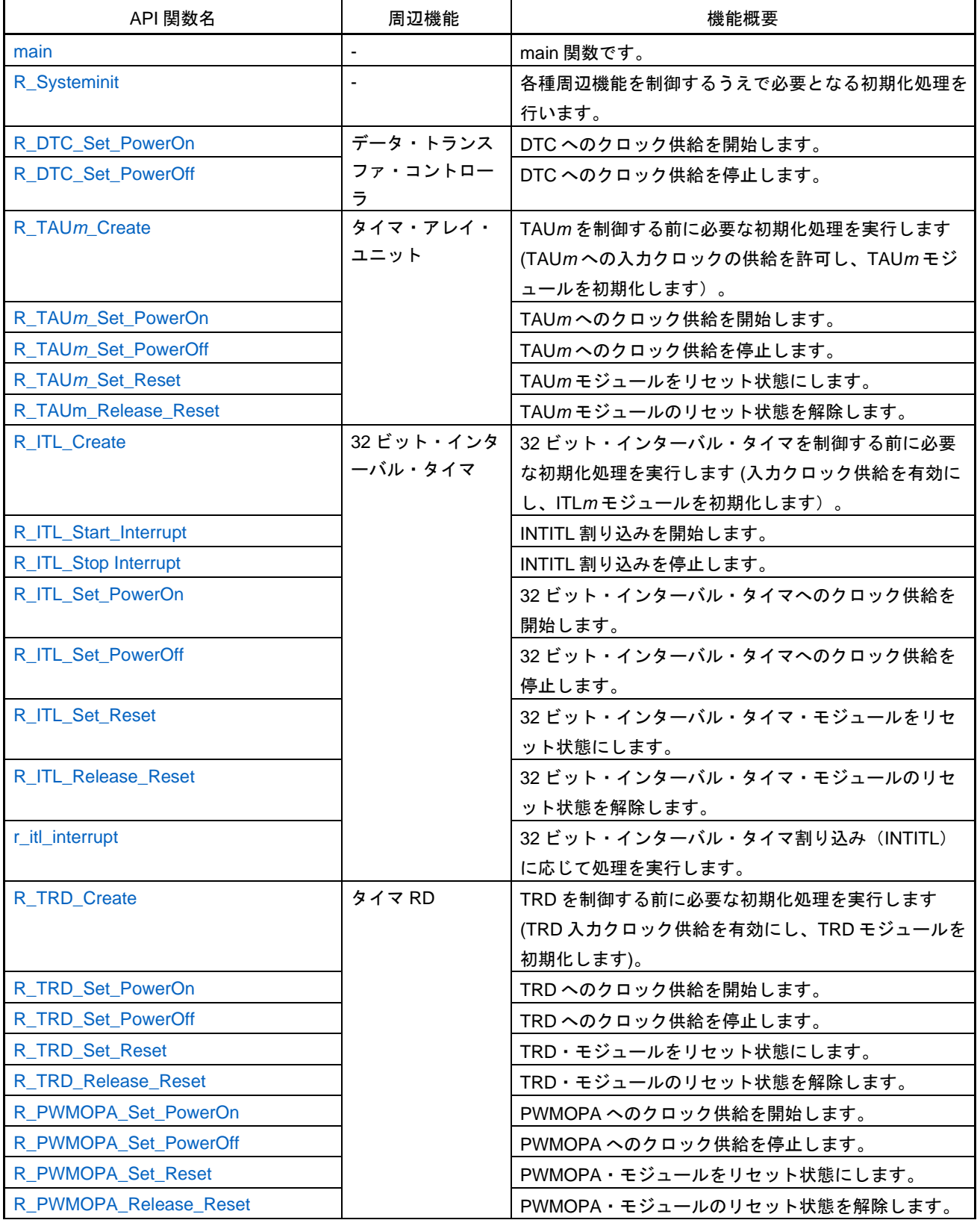

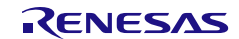

#### 表 4.2 共通用 API 関数 (2/4)

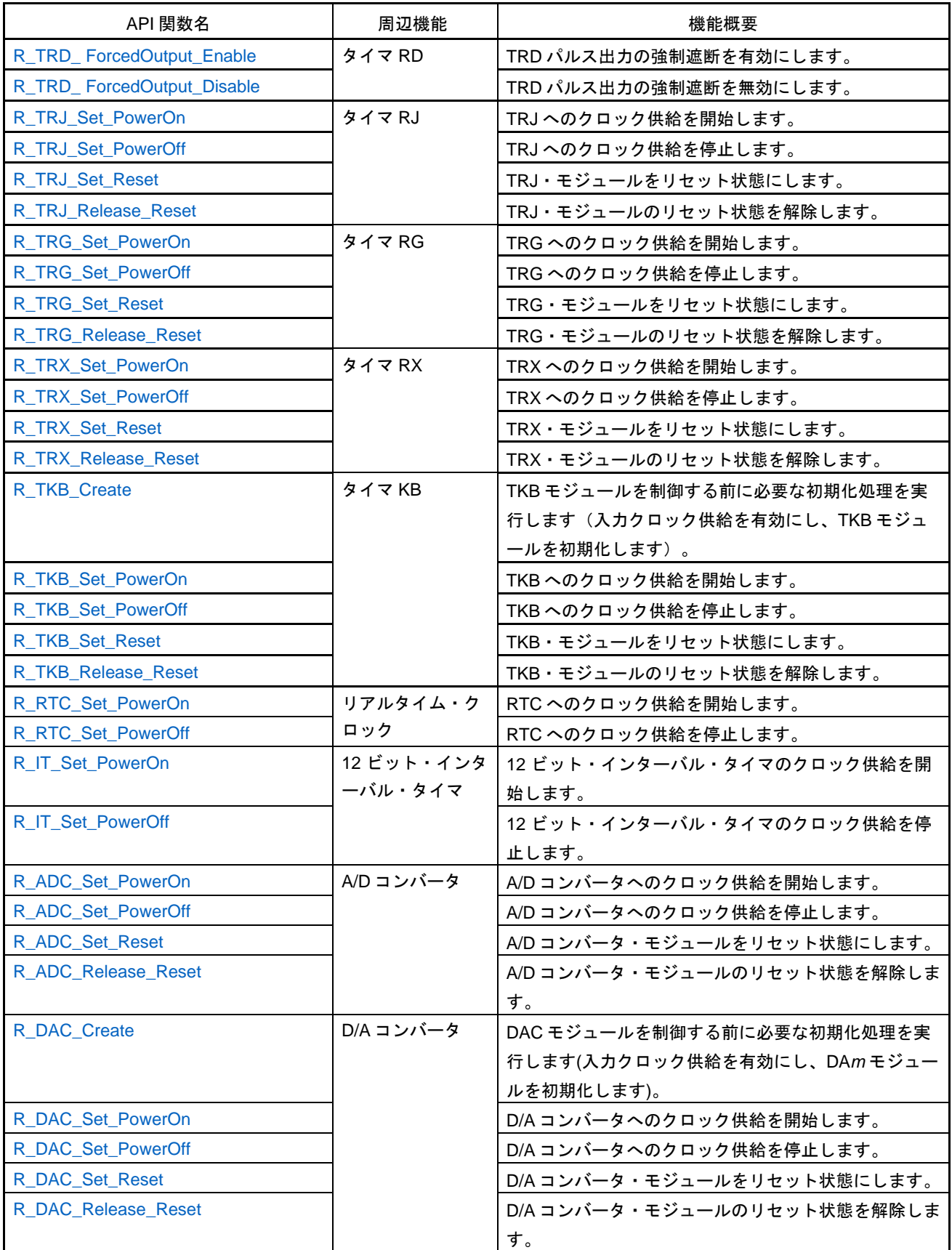
### 表 4.3 共通用 API 関数 (3/4)

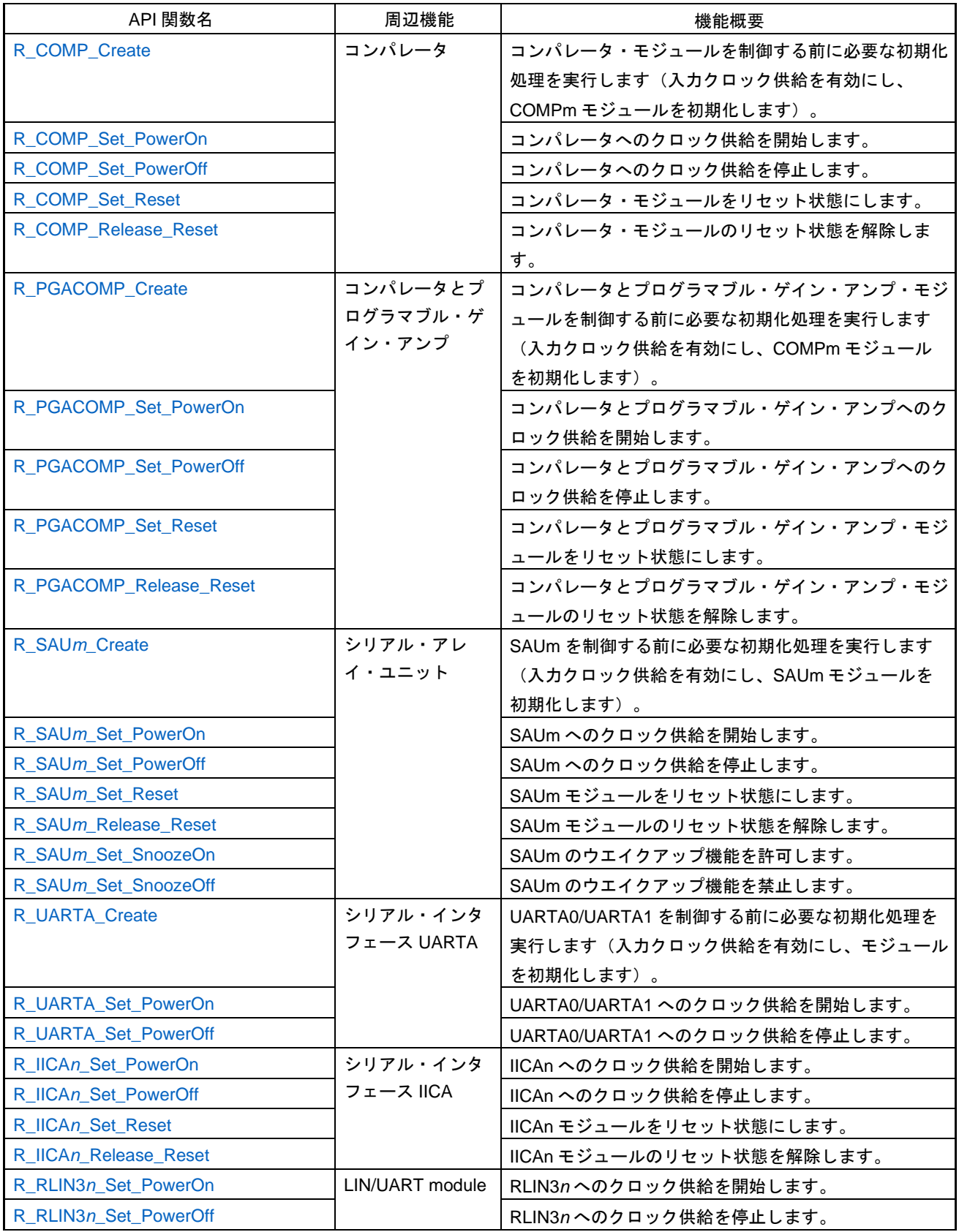

### 表 4.4 共通用 API 関数 (4/4)

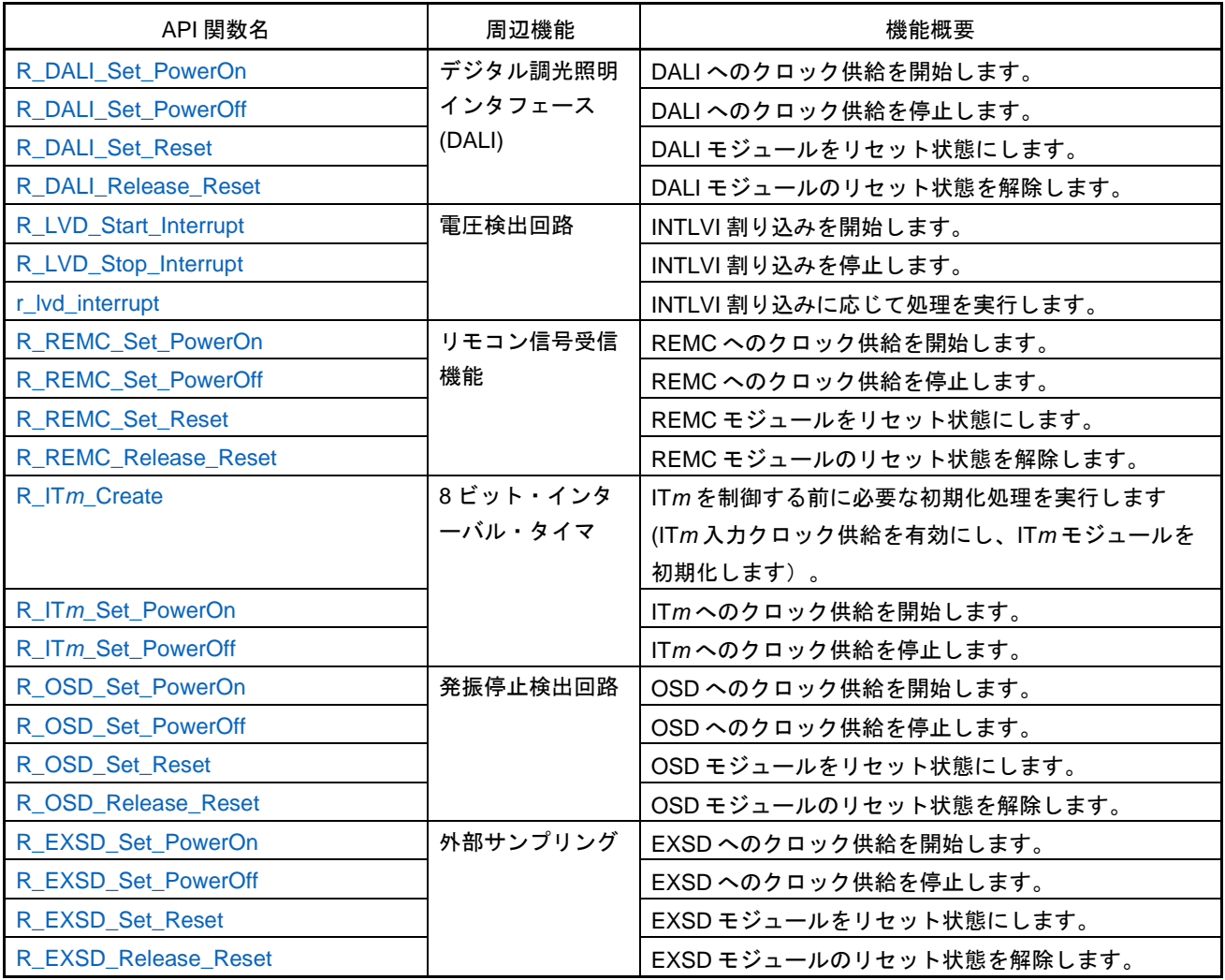

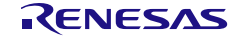

### main

#### main 関数です。

### 備考 単体版および CS+で使用する場合、main()に以下のコードを手動で追加することに注意 下さい。

- 1) #include "r\_smc\_entry.h" の追加
- 2) EI() の追加

### [指定形式]

void main(void);

### [引数]

なし

### [戻り値]

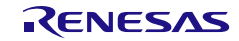

## <span id="page-39-0"></span>R\_Systeminit

各種周辺機能を制御するうえで必要となる初期化処理を行います。

### [指定形式]

void R\_Systeminit(void);

# [引数]

なし

[戻り値]

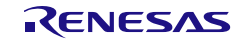

## R\_DTC\_Set\_PowerOn

DTC へのクロック供給を開始します。

### [指定形式]

void R\_DTC\_Set\_PowerOn(void);

# [引数]

なし

### [戻り値]

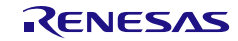

## R\_DTC\_Set\_PowerOff

DTC へのクロック供給を停止します。

### [指定形式]

void R\_DTC\_Set\_PowerOff(void);

# [引数]

なし

### [戻り値]

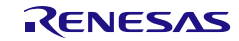

### R\_TAU*m*\_Create

TAU*m* を制御する前に必要な初期化処理を実行します(TAU*m* への入力クロックの供給を許可し、 TAU*m* モジュールを初期化します)。

備考 この API 関数は、main()関数が実行される前に [R\\_Systeminit](#page-39-0) から呼び出されます。

#### [指定形式]

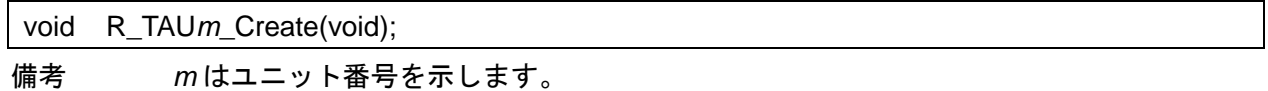

[引数]

なし

#### [戻り値]

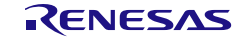

## R\_TAU*m*\_Set\_PowerOn

TAU*m* へのクロック供給を開始します。

### [指定形式]

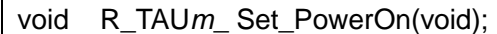

備考 *m* はユニット番号を示します。

[引数]

なし

[戻り値]

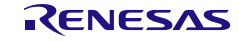

## R\_TAU*m*\_Set\_PowerOff

TAU*m* へのクロック供給を停止します。

### [指定形式]

void R\_TAU*m*\_ Set\_PowerOff(void);

備考 *m* はユニット番号を示します。

[引数]

なし

[戻り値]

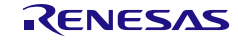

## R\_TAU*m*\_Set\_Reset

TAU*m* モジュールをリセット状態にします。

### [指定形式]

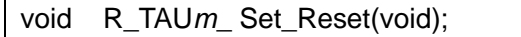

備考 *m* はユニット番号を示します。

### [引数]

なし

### [戻り値]

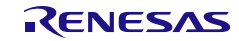

## R\_TAU*m*\_Release\_Reset

TAU*m* モジュールのリセット状態を解除します。

### [指定形式]

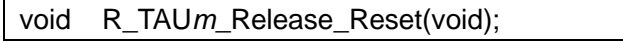

備考 *m* はユニット番号を示します。

[引数]

なし

[戻り値]

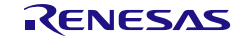

### R\_ITL\_Create

32 ビット・インターバル・タイマを制御する前に必要な初期化処理を実行します(入力クロック供給 を有効にし、ITL*m* モジュールを初期化します)。

備考 この API 関数は、main()関数が実行される前に [R\\_Systeminit](#page-39-0) から呼び出されます。

[指定形式]

void R\_ITL\_Create(void);

[引数]

なし

[戻り値]

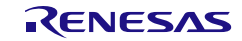

### R\_ITL\_Start\_Interrupt

INTITL 割り込みを開始します。

備考 この API 関数を呼び出すことで、32 ビット・インターバル・タイマ割り込みが有効にな ります。32 ビット・インターバル・タイマ割り込みを使用する場合は、この API 関数を [R\\_{Config\\_ITL000\\_ITL001\\_ITL012\\_ITL013}\\_Start](#page-369-0)、または [R\\_{Config\\_ITL](#page-359-0)*n*\_ITL*m*}\_Start、 または [R\\_{Config\\_ITL](#page-351-0)*n*}\_Start と共に呼び出してください。

[指定形式]

void R\_ITL\_Start\_Interrupt(void);

[引数]

なし

[戻り値]

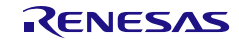

## R\_ITL\_Stop\_Interrupt

INTITL 割り込みを停止します。

[指定形式]

void R\_ITL\_Stop\_Interrupt(void);

[引数]

なし

[戻り値]

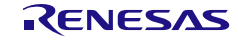

## R\_ITL\_Set\_PowerOn

32 ビット・インターバル・タイマへのクロック供給を開始します。

## [指定形式]

void R\_ITL\_Set\_PowerOn(void);

## [引数]

なし

### [戻り値]

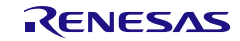

## R\_ITL\_Set\_PowerOff

32 ビット・インターバル・タイマへのクロック供給を停止します。

### [指定形式]

void R\_ITL\_Set\_PowerOff(void);

## [引数]

なし

### [戻り値]

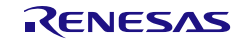

## R\_ITL\_Set\_Reset

32 ビット・インターバル・タイマ・モジュールをリセット状態にします。

[指定形式]

void R\_ITL\_Set\_Reset(void);

## [引数]

なし

[戻り値]

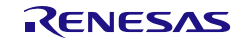

## R\_ITL\_Release\_Reset

32 ビット・インターバル・タイマ・モジュールのリセット状態を解除します。

[指定形式]

void R\_ITL\_Release\_Reset(void);

[引数]

なし

[戻り値]

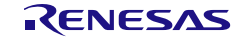

#### r\_itl\_interrupt

32 ビット・インターバル・タイマ割り込み (INTITL) の発生により処理を実行します。

備考 この API 関数は、INTITL の割り込みハンドラとして呼び出され、チャネル 0〜3 のいず れかのカウンタ値が比較値と一致したときに発生します。

#### [指定形式]

CCRL78 ツールチェーンの場合

static void \_\_near r\_itl\_interrupt(void);

#### LLVM ツールチェーンの場合

void r\_itl\_interrupt(void);

IAR ツールチェーンの場合

\_\_interrupt static void r\_itl\_interrupt(void);

[引数]

なし

[戻り値] なし

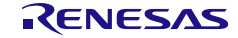

#### R\_TRD\_Create

TRD を制御する前に必要な初期化処理を実行します(TRD 入力クロック供給を有効にし、TRD モジ ュールを初期化します)。

備考 この API 関数は、main()関数が実行される前に [R\\_Systeminit](#page-39-0) から呼び出されます。

[指定形式]

void R\_TRD\_Create(void);

[引数]

なし

[戻り値]

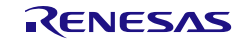

## R\_TRD\_Set\_PowerOn

TRD へのクロック供給を開始します。

### [指定形式]

void R\_TRD\_ Set\_PowerOn(void);

# [引数]

なし

### [戻り値]

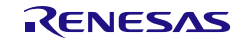

## R\_TRD\_Set\_PowerOff

TRD へのクロック供給を停止します。

### [指定形式]

void R\_TRD\_ Set\_PowerOff(void);

# [引数]

なし

### [戻り値]

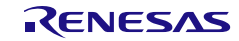

## R\_TRD\_Set\_Reset

TRD・モジュールをリセット状態にします。

[指定形式]

void R\_TRD\_ Set\_Reset(void);

[引数]

なし

[戻り値]

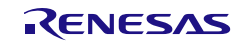

### R\_TRD\_Release\_Reset

TRD・モジュールのリセット状態を解除します。

### [指定形式]

void R\_TRD\_ Rlease\_Reset(void);

# [引数]

なし

### [戻り値]

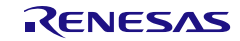

## R\_PWMOPA\_Set\_PowerOn

PWMOPA へのクロック供給を開始します。

[指定形式]

void R\_PWMOPA\_ Set\_PowerOn(void);

[引数]

なし

[戻り値]

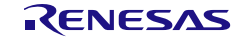

## R\_PWMOPA\_Set\_PowerOff

PWMOPA へのクロック供給を停止します。

[指定形式]

void R\_PWMOPA\_ Set\_PowerOff(void);

[引数]

なし

[戻り値]

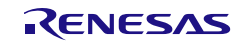

## R\_PWMOPA\_Set\_Reset

PWMOPA・モジュールをリセット状態にします。

## [指定<u>形式]</u>

void R\_PWMOPA\_ Set\_Reset(void);

# [引数]

なし

### [戻り値]

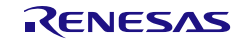

## R\_PWMOPA\_Release\_Reset

PWMOPA・モジュールのリセット状態を解除します。

## [指定形式]

void R\_PWMOPA\_ Release\_Reset(void);

# [引数]

なし

## [戻り値]

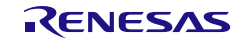

### R\_TRD\_ ForcedOutput\_Enable

TRD パルス出力の強制遮断を有効にします。タイマ・カウンタ実行中は呼び出せません。 R\_{Config\_TRD*n*}\_Start()/R\_{Config\_TRD0\_TRD1}\_Start() の前に呼び出してください。

#### [指定形式]

void R\_TRD\_ ForcedOutput\_Enable(void);

[引数] なし

[戻り値]

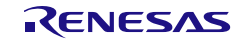

### R\_TRD\_ ForcedOutput\_Disable

TRD パルス出力の強制遮断を無効にします。タイマ・カウンタ実行中は呼び出せません。 R\_{Config\_TRD*n*}\_Stop()/R\_{Config\_TRD0\_TRD1}\_Stop() の後に呼び出してください。

#### [指定形式]

void R\_TRD\_ ForcedOutput\_Disable (void);

[引数] なし

[戻り値]

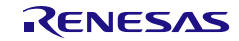

## R\_TRJ\_Set\_PowerOn

TRJ へのクロック供給を開始します。

### [指定形式]

void R\_TRJ\_ Set\_PowerOn(void);

# [引数]

なし

### [戻り値]

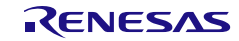

## R\_TRJ\_Set\_PowerOff

TRJ へのクロック供給を停止します。

### [指定形式]

void R\_TRJ\_ Set\_PowerOff(void);

# [引数]

なし

### [戻り値]

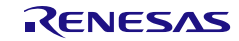

## R\_TRJ\_Set\_Reset

TRJ・モジュールをリセット状態にします。

[指定形式]

void R\_TRJ\_ Set\_Reset(void);

[引数]

なし

[戻り値]

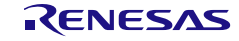

### R\_TRJ\_Release\_Reset

TRJ・モジュールのリセット状態を解除します。

## [指定形式]

void R\_TRJ\_ Release\_Reset(void);

## [引数]

なし

### [戻り値]

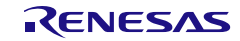

## R\_TRG\_Set\_PowerOn

TRG へのクロック供給を開始します。

### [指定形式]

void R\_TRG\_ Set\_PowerOn(void);

# [引数]

なし

### [戻り値]

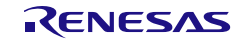

## R\_TRG\_Set\_PowerOff

TRG へのクロック供給を停止します。

[指定形式]

void R\_TRG\_ Set\_PowerOff(void);

[引数]

なし

[戻り値]

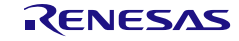
## R\_TRG\_Set\_Reset

TRG・モジュールをリセット状態にします。

[指定形式]

void R\_TRG\_ Set\_Reset(void);

[引数]

なし

[戻り値]

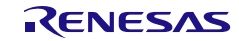

#### R\_TRG\_Release\_Reset

TRG・モジュールのリセット状態を解除します。

## [指定形式]

void R\_TRG\_ Release\_Reset(void);

# [引数]

なし

#### [戻り値]

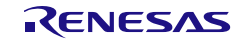

## R\_TRX\_Set\_PowerOn

TRX へのクロック供給を開始します。

#### [指定形式]

void R\_TRX\_ Set\_PowerOn(void);

# [引数]

なし

#### [戻り値]

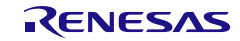

## R\_TRX\_Set\_PowerOff

TRX へのクロック供給を停止します。

#### [指定形式]

void R\_TRX\_ Set\_PowerOff(void);

# [引数]

なし

#### [戻り値]

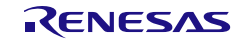

## R\_TRX\_Set\_Reset

TRX・モジュールをリセット状態にします。

## [指定形式]

void R\_TRX\_ Set\_Reset(void);

# [引数]

なし

#### [戻り値]

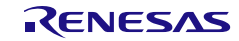

#### R\_TRX\_Release\_Reset

TRX・モジュールのリセット状態を解除します。

## [指定形式]

void R\_TRX\_ Release\_Reset(void);

# [引数]

なし

#### [戻り値]

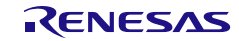

#### R\_TKB\_Create

TKB モジュールを制御する前に必要な初期化処理を実行します(入力クロック供給を有効にし、TKB モジュールを初期化します)。

備考 この API 関数は、main()関数が実行される前に [R\\_Systeminit](#page-39-0) から呼び出されます。

[指定形式]

void R\_TKB\_Create(void);

[引数]

なし

[戻り値]

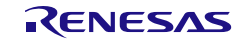

## R\_TKB\_Set\_PowerOn

TKB へのクロック供給を開始します。

#### [指定形式]

void R\_TKB\_ Set\_PowerOn(void);

# [引数]

なし

[戻り値]

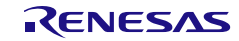

## R\_TKB\_Set\_PowerOff

TKB へのクロック供給を停止します。

#### [指定形式]

void R\_TKB\_ Set\_PowerOff(void);

# [引数]

なし

#### [戻り値]

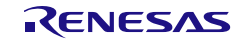

## R\_TKB\_Set\_Reset

TKB・モジュールをリセット状態にします。

#### [指定形式]

void R\_TKB\_ Set\_Reset(void);

# [引数]

なし

#### [戻り値]

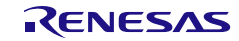

#### R\_TKB\_Release\_Reset

TKB・モジュールのリセット状態を解除します。

#### [指定形式]

void R\_TKB\_ Release\_Reset(void);

# [引数]

なし

#### [戻り値]

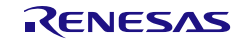

## R\_RTC\_Set\_PowerOn

RTC へのクロック供給を開始します。

#### [指定形式]

void R\_RTC\_Set\_PowerOn(void);

# [引数]

なし

#### [戻り値]

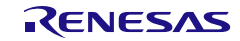

## R\_RTC\_Set\_PowerOff

RTC へのクロック供給を停止します。

#### [指定形式]

void R\_RTC\_Set\_PowerOff(void);

# [引数]

なし

#### [戻り値]

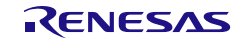

## R\_IT\_Set\_PowerOn

12 ビット・インターバル・タイマのクロック供給を開始します。

## [指定形式]

void R\_IT\_Set\_PowerOn(void);

## [引数]

なし

#### [戻り値]

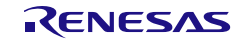

## R\_IT\_Set\_PowerOff

12 ビット・インターバル・タイマのクロック供給を停止します。

## [指定形式]

void R\_IT\_Set\_PowerOff(void);

## [引数]

なし

#### [戻り値]

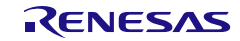

## R\_ADC\_Set\_PowerOn

A/D コンバータへのクロック供給を開始します。

[指定形式]

void R\_ADC\_Set\_PowerOn(void);

[引数]

なし

[戻り値]

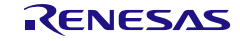

## R\_ADC\_Set\_PowerOff

A/D コンバータへのクロック供給を停止します。

[指定形式]

void R\_ADC\_Set\_PowerOff(void);

[引数]

なし

[戻り値]

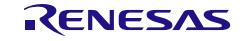

## R\_ADC\_Set\_Reset

A/D コンバータ・モジュールをリセット状態にします。

[指定形式]

void R\_ADC\_Set\_Reset(void);

## [引数]

なし

[戻り値]

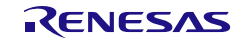

## R\_ADC\_Release\_Reset

A/D コンバータ・モジュールのリセット状態を解除します。

#### [指定形式]

void R\_ADC\_Release\_Reset(void);

## [引数]

なし

#### [戻り値]

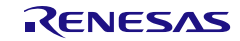

## R\_DAC\_Create

DAC モジュールを制御する前に必要な初期化処理を実行します(入力クロック供給を有効にし、 DA*m* モジュールを初期化します)。

備考 この API 関数は、main()関数が実行される前に [R\\_Systeminit](#page-39-0) から呼び出されます。

#### [指定形式]

void R\_DAC\_Create(void);

[引数]

なし

[戻り値]

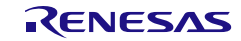

## R\_DAC\_Set\_PowerOn

D/A コンバータへのクロック供給を開始します。

#### [指定形式]

void R\_DAC\_Set\_PowerOn(void);

## [引数]

なし

#### [戻り値]

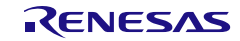

## R\_DAC\_Set\_PowerOff

D/A コンバータへのクロック供給を停止します。

#### [指定形式]

void R\_DAC\_Set\_PowerOff(void);

# [引数]

なし

#### [戻り値]

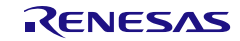

## R\_DAC\_Set\_Reset

D/A コンバータ・モジュールをリセット状態にします。

#### [指定形式]

void R\_DAC\_Set\_Reset(void);

## [引数]

なし

#### [戻り値]

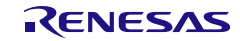

## R\_DAC\_Release\_Reset

D/A コンバータ・モジュールのリセット状態を解除します。

#### [指定形式]

void R\_DAC\_Release\_Reset(void);

## [引数]

なし

#### [戻り値]

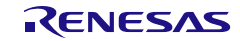

#### R\_COMP\_Create

コンパレータ・モジュールを制御する前に必要な初期化処理を実行します(入力クロック供給を有効 にし、COMP*m* モジュールを初期化します)。

備考 この API 関数は、main()関数が実行される前に [R\\_Systeminit](#page-39-0) から呼び出されます。

#### [指定形式]

void R\_COMP\_Create(void);

[引数]

なし

[戻り値]

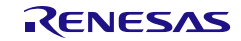

## R\_COMP\_Set\_PowerOn

コンパレータへのクロック供給を開始します。

## [指定形式]

void R\_COMP\_Set\_PowerOn(void);

# [引数]

なし

#### [戻り値]

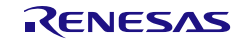

## R\_COMP\_Set\_PowerOff

コンパレータへのクロック供給を停止します。

#### [指定形式]

void R\_COMP\_Set\_PowerOff(void);

# [引数]

なし

#### [戻り値]

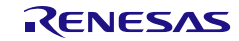

## R\_COMP\_Set\_Reset

コンパレータ・モジュールをリセット状態にします。

[指定形式]

void R\_COMP\_Set\_Reset(void);

[引数]

なし

[戻り値]

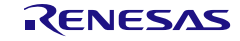

#### R\_COMP\_Release\_Reset

コンパレータ・モジュールのリセット状態を解除します。

## [指定形式]

void R\_COMP\_Release\_Reset(void);

## [引数]

なし

#### [戻り値]

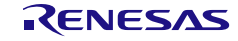

## R\_PGACOMP\_Create

コンパレータとプログラマブル・ゲイン・アンプ・モジュールを制御する前に必要な初期化処理を実 行します(入力クロック供給を有効にし、COMP*m* モジュールを初期化します)。

備考 この API 関数は、main()関数が実行される前に [R\\_Systeminit](#page-39-0) から呼び出されます。

#### [指定形式]

void R\_PGACOMP\_Create(void);

[引数]

なし

[戻り値]

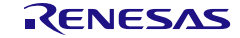

## R\_PGACOMP\_Set\_PowerOn

コンパレータとプログラマブル・ゲイン・アンプへのクロック供給を開始します。

[指定形式]

void R\_PGACOMP\_Set\_PowerOn(void);

[引数]

なし

[戻り値]

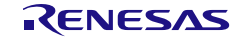

## R\_PGACOMP\_Set\_PowerOff

コンパレータとプログラマブル・ゲイン・アンプへのクロック供給を停止します。

[指定形式]

void R\_PGACOMP\_Set\_PowerOff(void);

[引数]

なし

[戻り値]

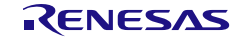

## R\_PGACOMP\_Set\_Reset

コンパレータとプログラマブル・ゲイン・アンプ・モジュールをリセット状態にします。

[指定形式]

void R\_PGACOMP\_Set\_Reset(void);

[引数]

なし

[戻り値]

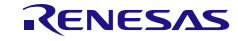

#### R\_PGACOMP\_Release\_Reset

コンパレータとプログラマブル・ゲイン・アンプ・モジュールのリセット状態を解除します。

[指定形式]

void R\_PGACOMP\_Release\_Reset(void);

[引数]

なし

[戻り値]

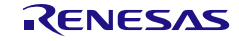

## R\_SAU*m*\_Create

SAU*m* を制御する前に必要な初期化処理を実行します(入力クロック供給を有効にし、SAU*m* モジュ ールを初期化します)。

備考 この API 関数は、main()関数が実行される前に [R\\_Systeminit](#page-39-0) から呼び出されます。

#### [指定形式]

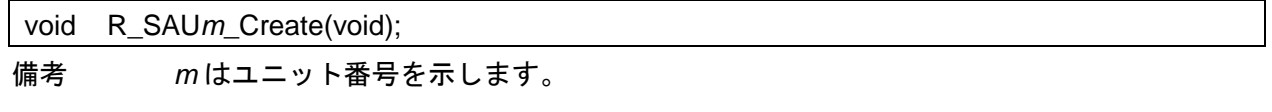

## [引数]

なし

#### [戻り値]

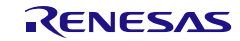

## R\_SAU*m*\_Set\_PowerOn

SAU*m* へのクロック供給を開始します。

#### [指定形式]

void R\_SAU*m*\_Set\_PowerOn(void);

備考 *m* はユニット番号を示します。

[引数]

なし

[戻り値]

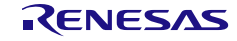
# R\_SAU*m*\_Set\_PowerOff

SAU*m* へのクロック供給を停止します。

#### [指定形式]

void R\_SAU*m*\_Set\_PowerOff(void);

備考 *m* はユニット番号を示します。

[引数]

なし

[戻り値]

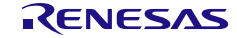

# R\_SAU*m*\_Set\_Reset

SAU*m* モジュールをリセット状態にします。

#### [指定形式]

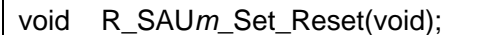

備考 *m* はユニット番号を示します。

### [引数]

なし

### [戻り値]

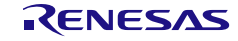

# R\_SAU*m*\_Release\_Reset

SAU*m* モジュールのリセット状態を解除します。

#### [指定形式]

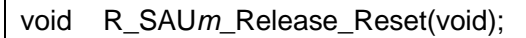

備考 *m* はユニット番号を示します。

[引数]

なし

[戻り値]

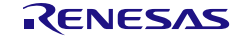

# R\_SAU*m*\_Set\_SnoozeOn

SAU*m* のウエイクアップ機能を許可します。

[指定形式]

void R\_SAU*m*\_Set\_SnoozeOn(void);

備考 *m* はユニット番号を示します。

[引数]

なし

[戻り値]

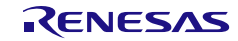

# R\_SAU*m*\_Set\_SnoozeOff

SAU*m* のウエイクアップ機能を禁止します。

[指定形式]

void R\_SAU*m*\_Set\_SnoozeOff(void);

備考 *m* はユニット番号を示します。

[引数]

なし

[戻り値]

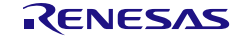

#### R\_UARTA\_Create

UARTA0/UARTA1 を制御する前に必要な初期化処理を実行します(入力クロック供給を有効にし、モ ジュールを初期化します)。

備考 この API 関数は、main()関数が実行される前に [R\\_Systeminit](#page-39-0) から呼び出されます。

#### [指定形式]

void R\_UARTA\_Create(void);

[引数]

なし

[戻り値]

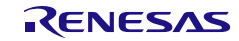

# R\_UARTA\_Set\_PowerOn

UARTA0/UARTA1 へのクロック供給を開始します。

[指定形式]

void R\_UARTA\_Set\_PowerOn(void);

[引数]

なし

[戻り値]

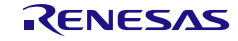

# R\_UARTA\_Set\_PowerOff

UARTA0/UARTA1 へのクロック供給を停止します。

[指定形式]

void R\_UARTA\_Set\_PowerOff(void);

[引数]

なし

[戻り値]

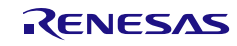

# R\_IICA*n*\_Set\_PowerOn

IICA*n* へのクロック供給を開始します。

#### [指定形式]

void R\_IICA*n*\_Set\_PowerOn(void);

備考 *n* はユニット番号を示します。

[引数]

なし

[戻り値]

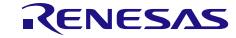

# R\_IICA*n*\_Set\_PowerOff

IICA*n* へのクロック供給を停止します。

#### [指定形式]

void R\_IICA*n*\_Set\_PowerOff(void);

備考 *n* はユニット番号を示します。

[引数]

なし

[戻り値]

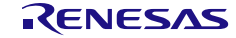

# R\_IICA*n*\_Set\_Reset

IICA*n* モジュールをリセット状態にします。

## [指定形式]

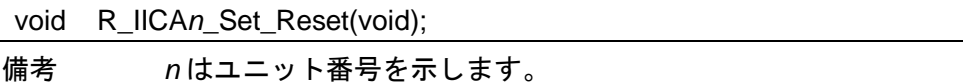

[引数]

なし

[戻り値]

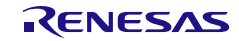

## R\_IICA*n*\_Release\_Reset

IICA*n* モジュールのリセット状態を解除します。

#### [指定形式]

void R\_IICA*n*\_Release\_Reset(void);

備考 *n* はユニット番号を示します。

[引数]

なし

[戻り値]

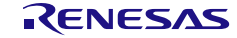

# R\_RLIN3*n*\_Set\_PowerOn

RLIN3*n* へのクロック供給を開始します。

[指定形式]

void R\_RLIN3*n*\_Set\_PowerOn(void);

備考 *n* はユニット番号を示します。

[引数]

なし

[戻り値]

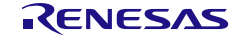

# R\_RLIN3*n*\_Set\_PowerOff

RLIN3*n* へのクロック供給を停止します。

[指定形式]

void R\_RLIN3*n*\_Set\_PowerOff(void);

備考 *n* はユニット番号を示します。

[引数]

なし

[戻り値]

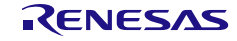

# R\_DALI\_Set\_PowerOn

DALI へのクロック供給を開始します。

#### [指定形式]

void R\_DALI\_Set\_PowerOn(void);

# [引数]

なし

### [戻り値]

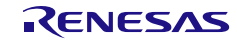

# R\_DALI\_Set\_PowerOff

DALI へのクロック供給を停止します。

#### [指定形式]

void R\_DALI\_Set\_PowerOff(void);

# [引数]

なし

## [戻り値]

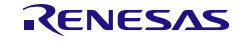

# R\_DALI\_Set\_Reset

DALI モジュールをリセット状態にします。

#### [指定形式]

void R\_DALI\_Set\_Reset(void);

# [引数]

なし

### [戻り値]

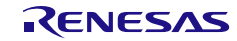

## R\_DALI\_Release\_Reset

DALI モジュールのリセット状態を解除します。

#### [指定形式]

void R\_DALI\_Release\_Reset(void);

# [引数]

なし

#### [戻り値]

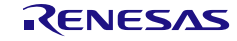

# R\_LVD\_Start\_Interrupt

INTLVI 割り込みを開始します。

#### [指定形式]

void R\_LVD\_Start\_Interrupt(void);

# [引数]

なし

## [戻り値]

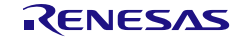

# R\_LVD\_Stop\_Interrupt

INTLVI 割り込みを停止します。

[指定形式]

void R\_LVD\_Stop\_Interrupt(void);

[引数]

なし

[戻り値]

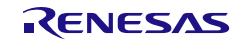

#### r\_lvd\_interrupt

INTLVI 割り込みに伴う処理を実行します。

#### [指定形式]

CCRL78 ツールチェーンの場合

static void \_\_near r\_lvd\_interrupt(void);

LLVM ツールチェーンの場合

void r\_lvd\_interrupt(void);

IAR ツールチェーンの場合

\_\_interrupt static void r\_lvd\_interrupt(void);

#### [引数]

なし

## [戻り値]

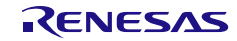

# R\_REMC\_Set\_PowerOn

REMC へのクロック供給を開始します。

#### [指定形式]

void R\_REMC\_Set\_PowerOn(void);

# [引数]

なし

### [戻り値]

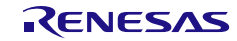

# R\_REMC\_Set\_PowerOff

REMC へのクロック供給を停止します。

#### [指定形式]

void R\_REMC\_Set\_PowerOff(void);

# [引数]

なし

### [戻り値]

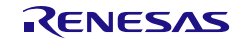

# R\_REMC\_Set\_Reset

REMC モジュールをリセット状態にします。

[指定形式]

void R\_REMC\_Set\_Reset(void);

[引数]

なし

[戻り値]

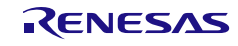

# R\_REMC\_Release\_Reset

REMC モジュールのリセット状態を解除します。

#### [指定形式]

void R\_REMC\_Release\_Reset(void);

# [引数]

なし

## [戻り値]

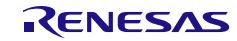

#### R\_IT*m*\_Create

IT*m* を制御する前に必要な初期化処理を実行します(IT*m* 入力クロック供給を有効にし、IT*m* モジュ ールを初期化します)。

備考 この API 関数は、main()関数が実行される前に [R\\_Systeminit](#page-39-0) から呼び出されます。

#### [指定形式]

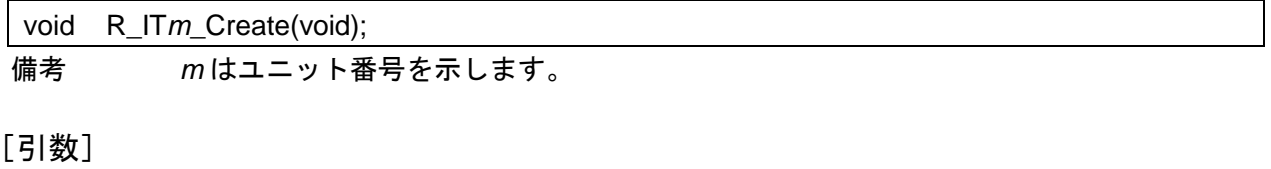

なし

#### [戻り値]

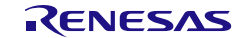

# R\_IT*m*\_Set\_PowerOn

IT*m* へのクロック供給を開始します。

### [指定形式]

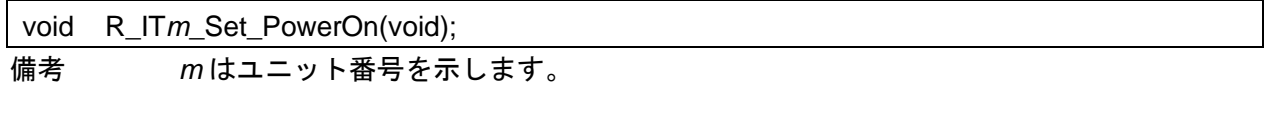

[引数]

なし

## [戻り値]

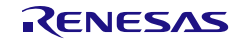

# R\_IT*m*\_Set\_PowerOff

IT*m* へのクロック供給を停止します。

## [指定形式]

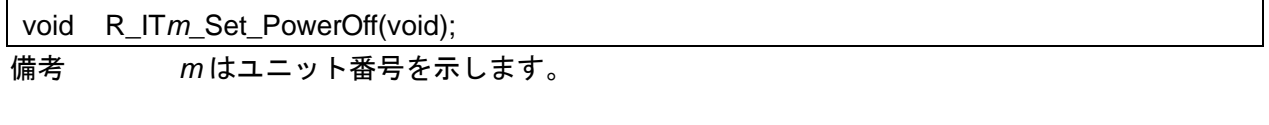

[引数]

なし

## [戻り値]

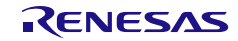

# R\_OSD\_Set\_PowerOn

発振停止検出回路へのクロック供給を開始します。

[指定形式]

void R\_OSD\_Set\_PowerOn(void);

[引数]

なし

[戻り値]

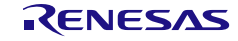

# R\_OSD\_Set\_PowerOff

発振停止検出回路へのクロック供給を停止します。

[指定形式]

void R\_OSD\_Set\_PowerOff(void);

[引数]

なし

[戻り値]

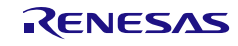

## R\_OSD\_Set\_Reset

発振停止検出回路モジュールをリセット状態にします。

[指定形式]

void R\_OSD\_Set\_Reset(void);

[引数]

なし

[戻り値]

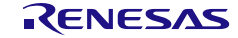

## R\_OSD\_Release\_Reset

発振停止検出回路モジュールのリセット状態を解除します。

#### [指定形式]

void R\_OSD\_Release\_Reset(void);

# [引数]

なし

## [戻り値]

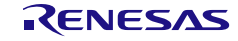

## R\_EXSD\_Set\_PowerOn

外部サンプリングへのクロック供給を開始します。

# [指定形式]

void R\_EXSD\_Set\_PowerOn(void);

# [引数]

なし

#### [戻り値]

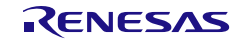

# R\_EXSD\_Set\_PowerOff

外部サンプリングへのクロック供給を停止します。

# [指定形式]

void R\_EXSD\_Set\_PowerOff(void);

# [引数]

なし

#### [戻り値]

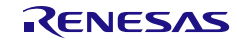

## R\_EXSD\_Set\_Reset

外部サンプリング・モジュールをリセット状態にします。

[指定形式]

void R\_EXSD\_Set\_Reset(void);

[引数]

なし

[戻り値]

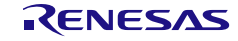

## R\_EXSD\_Release\_Reset

外部サンプリング・モジュールのリセット状態を解除します。

# [指定形式]

void R\_EXSD\_Release\_Reset(void);

# [引数]

なし

### [戻り値]

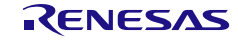
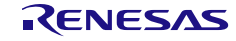

#### 使用例

R\_*Xxxx*\_Set\_PowerOn() 、 R\_*Xxxx*\_Set\_PowerOff() 、 R\_*Xxxx*\_Set\_Reset() 、 R\_ *Xxxx*\_Release\_Reset()、R\_ *Xxxx*\_Start\_Interrupt()、R\_ *Xxxx*\_Stop\_Interrupt() の使用例です。 (*Xxxx* は、ペリフェラル名です。次のサンプルコードでは、例として 32 ビット・インターバル・タイ マー(ITL)を使用しています)

#### main.c

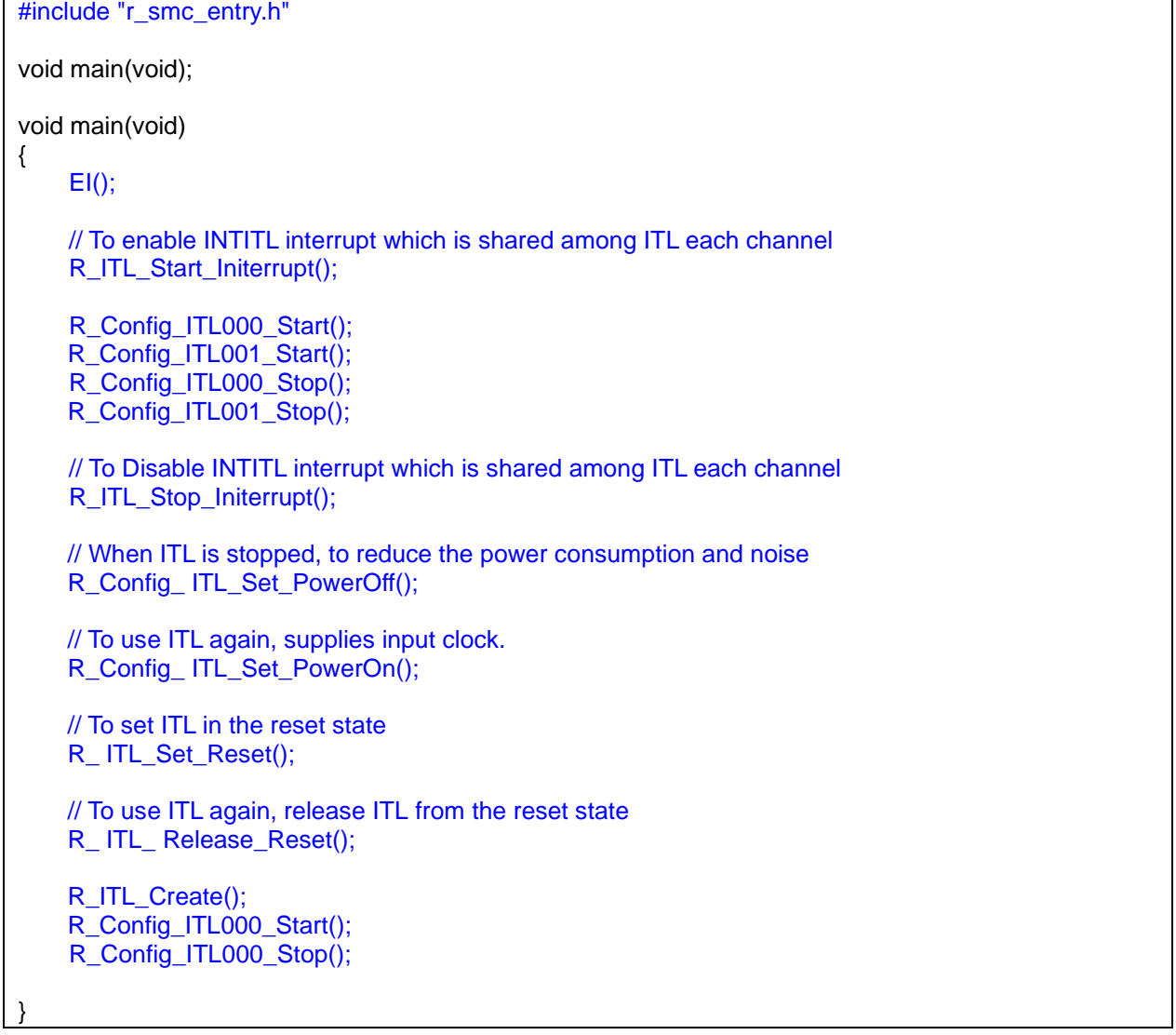

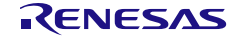

### 4.2.2 ポート機能

以下に、スマート・コンフィグレータがポート機能用として出力する API 関数の一覧を示します。

#### 表 4.5 ポート機能用 API 関数

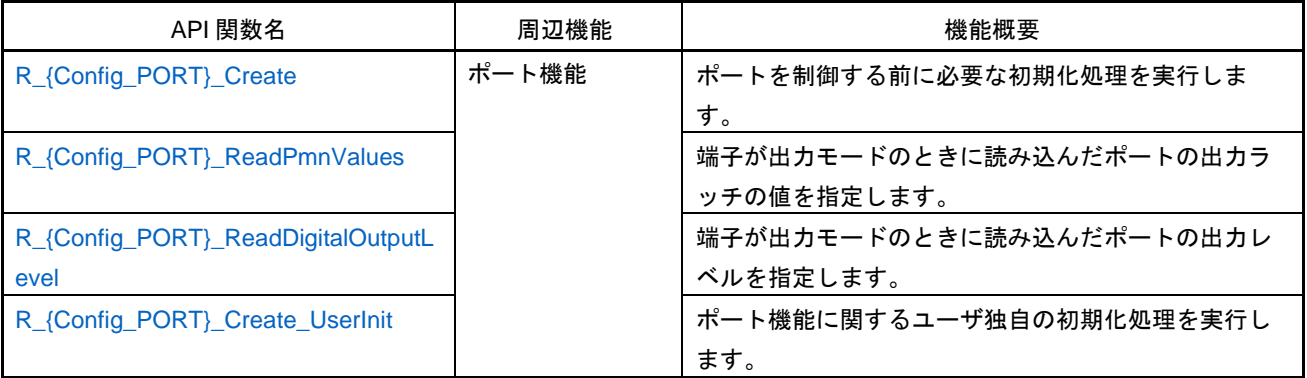

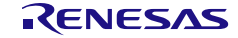

# <span id="page-147-0"></span>R\_Config\_PORT\_Create

ポートを制御する前に必要な初期化処理を実行します。

備考 この API 関数は、main()関数を実行する前に、[R\\_Systeminit](#page-39-0) から呼び出されます。

[指定形式]

void R\_{Config\_PORT}\_Create(void);

[引数] なし

[戻り値]

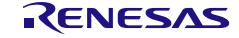

# R\_{Config\_PORT}\_ReadPmnValues

端子が出力モードのときに読み込んだポートの出力ラッチの値を指定します。

# [指定形式]

void R\_{Config\_PORT}\_ReadPmnValues(void);

# [引数]

なし

### [戻り値]

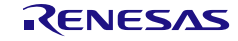

### R\_{Config\_PORT}\_ReadDigitalOutputLevel

端子が出力モードのときに読み込んだポートの出力レベルを指定します。

# [指定形式]

void R\_{Config\_PORT}\_ReadDigitalOutputLevel(void);

# [引数]

なし

### [戻り値]

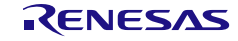

### <span id="page-150-0"></span>R\_{Config\_PORT}\_Create\_UserInit

ポート機能に関するユーザ独自の初期化処理を実行します。

備考 この API 関数は、[R\\_{Config\\_PORT}\\_Create](#page-147-0) のコールバック・ルーチンとして呼び出さ れます。

#### [指定形式]

void R\_{Config\_PORT}\_Create\_UserInit(void);

[引数]

なし

[戻り値]

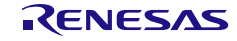

### 使用例

端子が出力モードのときに読み取られるポート端子の出力レベルを設定する例です。

main.c

#include "r\_smc\_entry.h" void main(void); void main(void) {  $EI()$ ; R\_Config\_PORT\_ ReadDigitalOutputLevel (); }

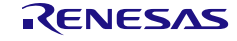

4.2.3 ディレイ・カウンタ

以下に、スマート・コンフィグレータがディレイ・カウンタ用として出力する API 関数の一覧を示し ます。

表 4.6 ディレイ・カウンタ用 API 関数

| API 関数名                            | 周辺機能     | 機能概要                        |
|------------------------------------|----------|-----------------------------|
| R_{Config_TAUm_n}_Create           | タイマ・アレイ・ | TAUmチャネル・モジュールをディレイ・カウンタ・   |
|                                    | ユニット     | モードで制御する前に必要な初期化処理を実行しま     |
|                                    |          | す。                          |
| R_{Config_TAUm_n}_Start            |          | TAUmのチャネル nのカウンタを起動します。     |
| R_{Config_TAUm_n}_Stop             |          | TAUmのチャネルnのカウンタを停止します。      |
| R_{Config_TAUm_n}_Lower8bits_Start |          | TAUmのチャネル nの下位側8ビット・カウンタを起  |
|                                    |          | 動します。                       |
| R_{Config_TAUm_n}_Lower8bits_Stop  |          | TAUmのチャネル nの下位側8ビット・カウンタを停  |
|                                    |          | 止します。                       |
| R_{Config_TAUm_n}_Set_SoftwareTrig |          | ソフトウェア・トリガを発生させます。          |
| gerOn                              |          |                             |
| R_{Config_TAUm_n}_Create_UserInit  |          | TAUmのチャネル n に関するユーザ独自の初期化処理 |
|                                    |          | を実行します。                     |
| r_{Config_TAUm_n}_interrupt        |          | INTTMmn割り込みに伴う処理を実行します。     |

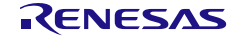

### <span id="page-153-0"></span>R\_{Config\_TAU*m\_n*}\_Create

TAU*m* チャネル・モジュールをディレイ・カウンタ・モードで制御する前に必要な初期化処理を実行 します。

備考 この API 関数は、R\_TAU*m*[\\_Create](#page-42-0) から呼び出されます。

#### [指定形式]

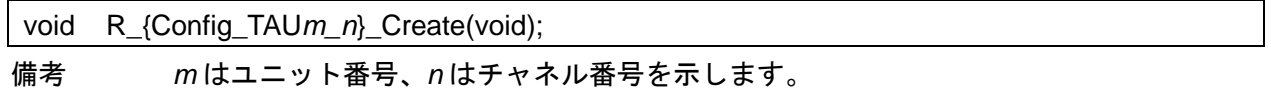

### [引数]

なし

#### [戻り値]

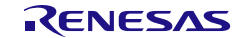

# <span id="page-154-0"></span>R\_{Config\_TAU*m\_n*}\_Start

TAU*m* のチャネル *n* のカウンタを起動します。

[指定形式]

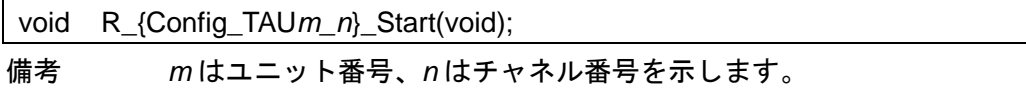

[引数]

なし

[戻り値]

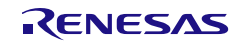

# <span id="page-155-0"></span>R\_{Config\_TAU*m\_n*}\_Stop

TAU*m* のチャネル *n* のカウンタを停止します。

[指定形式]

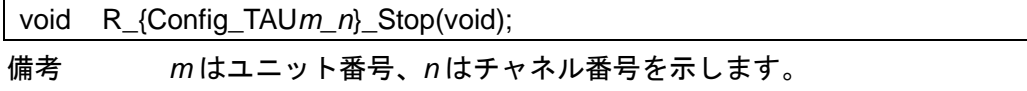

[引数]

なし

[戻り値]

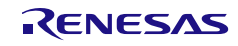

# <span id="page-156-0"></span>R\_{Config\_TAU*m\_n*}\_Lower8bits\_Start

TAU*m* のチャネル *n* の下位側 8 ビット・カウンタを起動します。

### [指定形式]

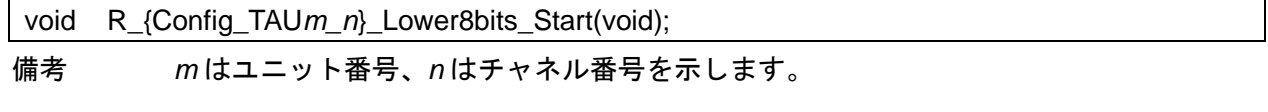

[引数]

なし

[戻り値]

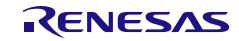

# <span id="page-157-0"></span>R\_{Config\_TAU*m\_n*}\_Lower8bits\_Stop

TAU*m* のチャネル *n* の下位側 8 ビット・カウンタを停止します。

### [指定形式]

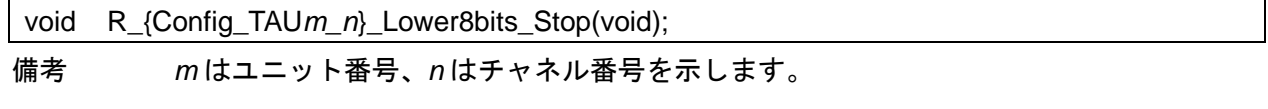

[引数]

なし

[戻り値]

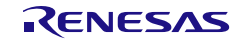

# R\_{Config\_TAU*m\_n*}\_Set\_SoftwareTriggerOn

ソフトウェア・トリガを発生させます。

### [指定形式]

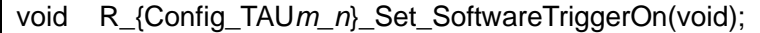

備考 *m* はユニット番号、*n* はチャネル番号を示します。

[引数]

なし

[戻り値]

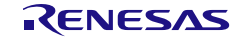

# <span id="page-159-0"></span>R\_{Config\_TAU*m\_n*}\_Create\_UserInit

TAU*m* のチャネル *n* に関するユーザ独自の初期化処理を実行します。

備考 この API 関数は、[R\\_{Config\\_TAU](#page-153-0)*m\_n*}\_Create のコールバック・ルーチンとして呼び出 されます。

### [指定形式]

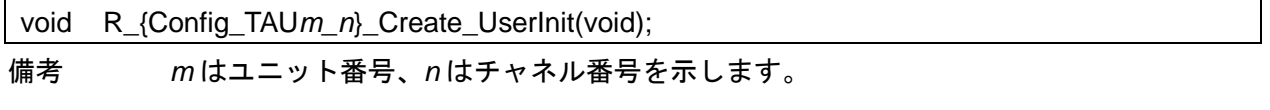

### [引数]

なし

#### [戻り値]

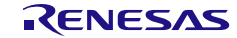

#### <span id="page-160-0"></span>r\_{Config\_TAU*m\_n*}\_interrupt

INTTM*mn* 割り込みに伴う処理を実行します。

備考 この API 関数は、カウント終了割り込み(INTTM*mn*)の割り込みハンドラとして呼び出 され、カウンタ値(TCR*mn*)が 0000H に達したときに発生します。

[指定形式]

CCRL78 ツールチェーンの場合

static void \_\_near r\_{Config\_TAU*m\_n*}\_interrupt(void);

LLVM ツールチェーンの場合

void r\_{Config\_TAU*m\_n*}\_interrupt(void);

IAR ツールチェーンの場合

\_\_interrupt static void r\_{Config\_TAU*m\_n*}\_interrupt(void); 備考 *m* はユニット番号、*n* はチャネル番号を示します。

[引数]

なし

[戻り値]

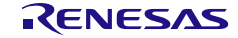

#### 使用例

TAU チャネル 0 をディレイ・カウンタ・モードとしてカウントし、チャネル 1 を 8 ビット・ディレ イ・カウンタ・モードとしてカウントする例です。

main.c

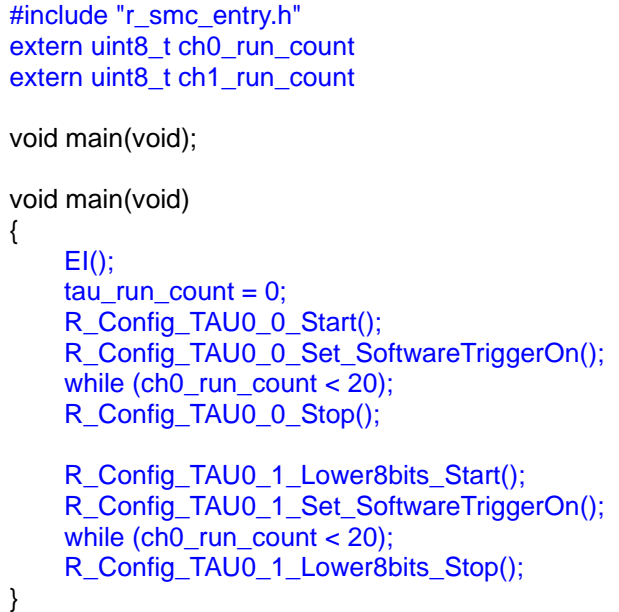

Config\_TAU0\_0\_user.c

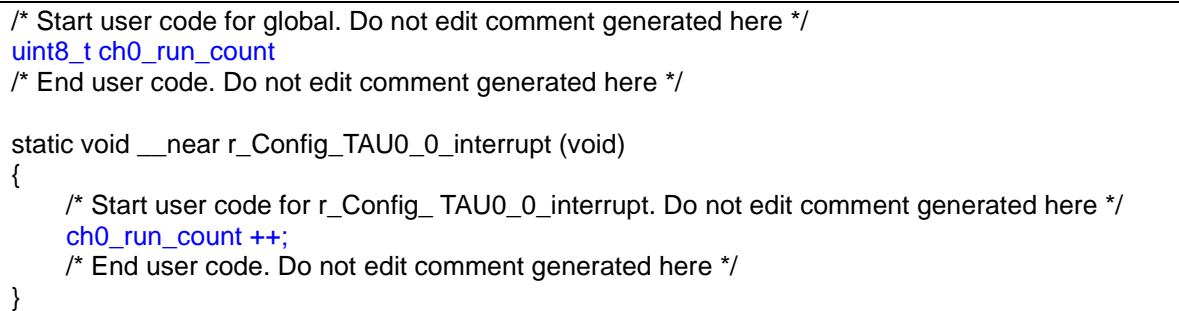

#### Config\_TAU0\_1\_user.c

/\* Start user code for global. Do not edit comment generated here \*/ uint8\_t ch1\_run\_count /\* End user code. Do not edit comment generated here \*/ static void \_\_near r\_Config\_TAU0\_1\_interrupt (void) { /\* Start user code for r\_Config\_TAU0\_1\_interrupt. Do not edit comment generated here \*/ ch1 run count  $++$ ; /\* End user code. Do not edit comment generated here \*/ }

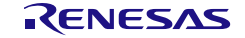

### 4.2.4 分周機能

以下に、スマート・コンフィグレータが分周機能用として出力する API 関数の一覧を示します。

#### 表 4.7 分周機能用 API 関数

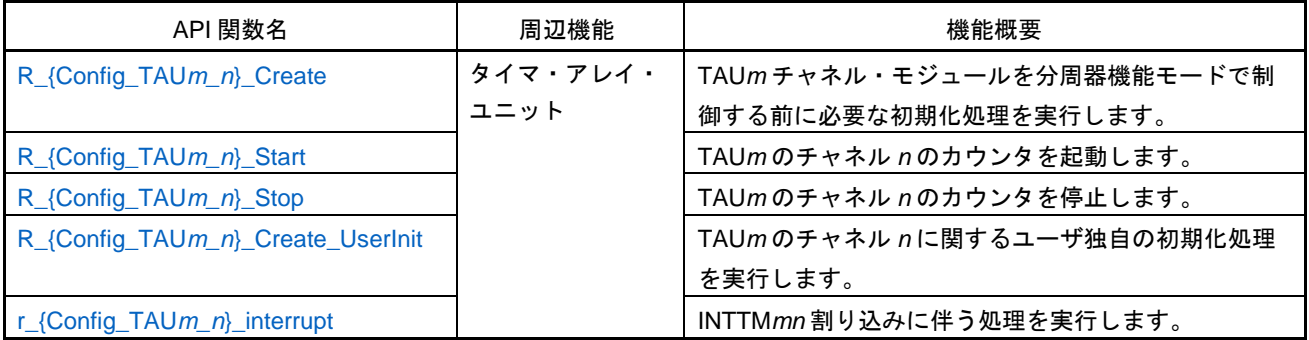

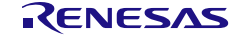

# <span id="page-163-0"></span>R\_{Config\_TAU*m\_n*}\_Create

TAU*m* チャネル・モジュールを分周器機能モードで制御する前に必要な初期化処理を実行します。 備考 この API 関数は、R\_TAU*m*[\\_Create](#page-42-0) から呼び出されます。

#### [指定形式]

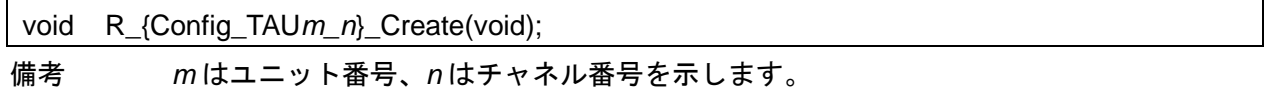

[引数]

なし

[戻り値]

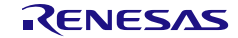

# <span id="page-164-0"></span>R\_{Config\_TAU*m\_n*}\_Start

TAU*m* のチャネル *n* のカウンタを起動します。

[指定形式]

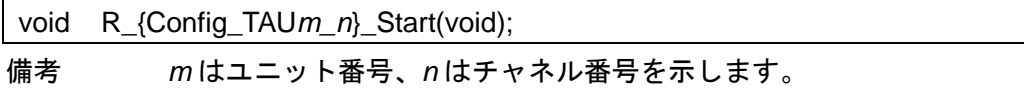

[引数]

なし

[戻り値]

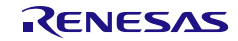

# <span id="page-165-0"></span>R\_{Config\_TAU*m\_n*}\_Stop

TAU*m* のチャネル *n* のカウンタを停止します。

[指定形式]

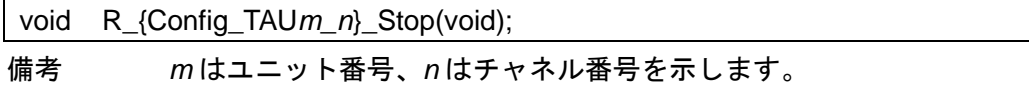

[引数]

なし

[戻り値]

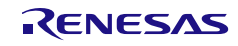

# <span id="page-166-0"></span>R\_{Config\_TAU*m\_n*}\_Create\_UserInit

TAU*m* のチャネル *n* に関するユーザ独自の初期化処理を実行します。

備考 この API 関数は、[R\\_{Config\\_TAU](#page-147-0)*m\_n*}\_Create のコールバック・ルーチンとして呼び出 されます。

### [指定形式]

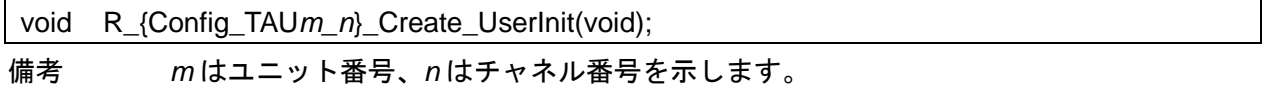

### [引数]

なし

#### [戻り値]

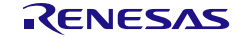

#### <span id="page-167-0"></span>r\_{Config\_TAU*m\_n*}\_interrupt

INTTM*mn* 割り込みに伴う処理を実行します。

備考 この API 関数は、カウント終了割り込み(INTTM*mn*)の割り込みハンドラとして呼び出 され、カウンタ値(TCR*mn*)が 0000H に達したときに発生します。

[指定形式]

CCRL78 ツールチェーンの場合

static void \_\_near r\_{Config\_TAU*m\_n*}\_interrupt(void);

LLVM ツールチェーンの場合

void r\_{Config\_TAU*m\_n*}\_interrupt(void);

IAR ツールチェーンの場合

\_\_interrupt static void r\_{Config\_TAU*m\_n*}\_interrupt(void); 備考 *m* はユニット番号、*n* はチャネル番号を示します。

[引数]

なし

[戻り値]

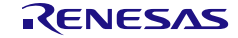

### 使用例

分周器機能モードでカウントする TAU チャネル 0 を使用する例です。

main.c

```
#include "r_smc_entry.h"
extern uint8_t ch0_run_count
void main(void);
void main(void)
{
    EI();
     R_Config_TAU0_0_Start();
     while( ch0_run_count < 20);
     R_Config_TAU0_0_Stop();
}
```
Config\_TAU0\_0\_user.c

```
/* Start user code for global. Do not edit comment generated here */
uint8_t ch0_run_count
/* End user code. Do not edit comment generated here */
static void __near r_Config_TAU0_0_interrupt (void)
{
     /* Start user code for r_Config_ TAU0_0_interrupt. Do not edit comment generated here */
    ch0_run_count ++;
     /* End user code. Do not edit comment generated here */
}
```
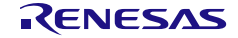

4.2.5 外部イベント・カウンタ(タイマ・アレイ・ユニット)

以下に、スマート・コンフィグレータが外部イベント・カウンタ用として出力する API 関数の一覧を 示します。

表 4.8 外部イベント・カウンタ (タイマ・アレイ・ユニット) 用 API 関数

| API 関数名                            | 周辺機能     | 機能概要                           |
|------------------------------------|----------|--------------------------------|
| R_{Config_TAUm_n}_Create           | タイマ・アレイ・ | TAUm チャネル・モジュールを外部イベント・カウン     |
|                                    | ユニット     | タ・モードで制御する前に必要な初期化処理を実行し       |
|                                    |          | ます。                            |
| R_{Config_TAUm_n}_Start            |          | TAUm のチャネル n のカウンタを起動します。      |
| R_{Config_TAUm_n}_Stop             |          | TAUm のチャネル n のカウンタを停止します。      |
| R_{Config_TAUm_n}_Lower8bits_Start |          | TAUm のチャネル n の下位側 8 ビット・カウンタを起 |
|                                    |          | 動します。                          |
| R_{Config_TAUm_n}_Lower8bits_Stop  |          | TAUm のチャネル n の下位側 8 ビット・カウンタを停 |
|                                    |          | 止します。                          |
| R_{Config_TAUm_n}_Create_UserInit  |          | TAUm のチャネル n に関するユーザ独自の初期化処理   |
|                                    |          | を実行します。                        |
| r_{Config_TAUm_n}_interrupt        |          | INTTMmn 割り込みに伴う処理を実行します。       |

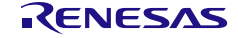

### <span id="page-170-0"></span>R\_{Config\_TAU*m\_n*}\_Create

TAU*m* チャネル・モジュールを外部イベント・カウンタ・モードで制御する前に必要な初期化処理を 実行します。

備考 この API 関数は、R\_TAU*m*[\\_Create](#page-42-0) から呼び出されます。

#### [指定形式]

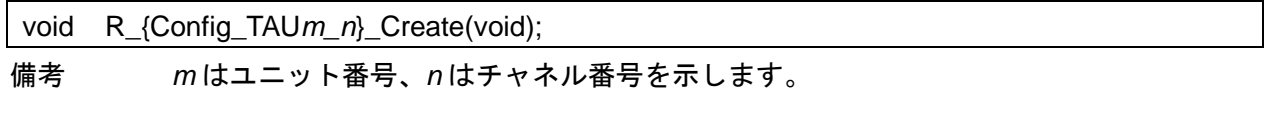

### [引数]

なし

#### [戻り値]

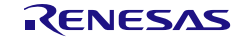

# <span id="page-171-0"></span>R\_{Config\_TAU*m\_n*}\_Start

TAU*m* のチャネル n のカウンタを起動します。

[指定形式]

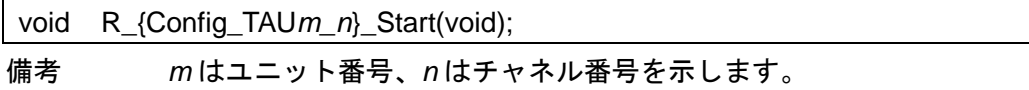

[引数]

なし

[戻り値]

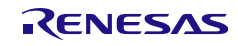

# <span id="page-172-0"></span>R\_{Config\_TAU*m\_n*}\_Stop

TAU*m* のチャネル n のカウンタを停止します。

[指定形式]

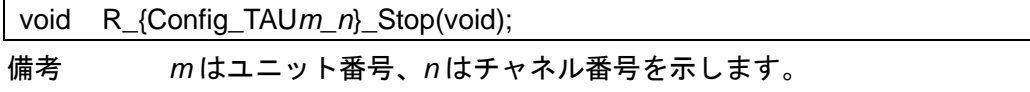

[引数]

なし

[戻り値]

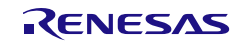

# <span id="page-173-0"></span>R\_{Config\_TAU*m\_n*}\_Lower8bits\_Start

TAU*m* のチャネル n の下位側 8 ビット・カウンタを起動します。

### [指定形式]

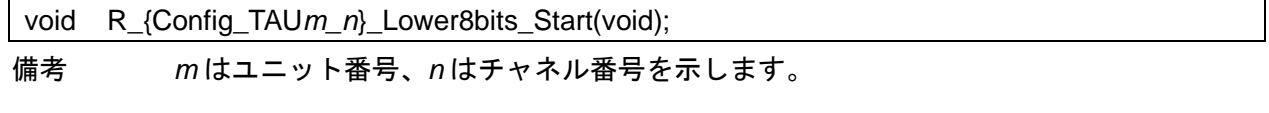

[引数]

なし

[戻り値]

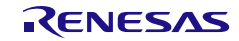

# <span id="page-174-0"></span>R\_{Config\_TAU*m\_n*}\_Lower8bits\_Stop

TAU*m* のチャネル n の下位側 8 ビット・カウンタを停止します。

### [指定形式]

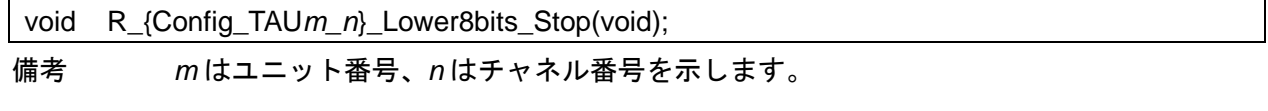

[引数]

なし

[戻り値]

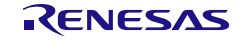

# <span id="page-175-0"></span>R\_{Config\_TAU*m\_n*}\_Create\_UserInit

TAU*m* のチャネル n に関するユーザ独自の初期化処理を実行します。

備考 この API 関数は、[R\\_{Config\\_TAU](#page-170-0)*m\_n*}\_Create のコールバック・ルーチンとして呼び出 されます。

### [指定形式]

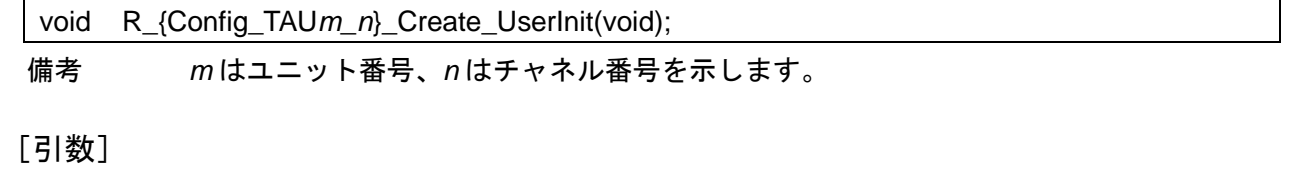

なし

#### [戻り値]

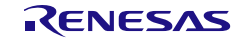

#### <span id="page-176-0"></span>r\_{Config\_TAU*m\_n*}\_interrupt

INTTM*mn* 割り込みに伴う処理を実行します。

備考 この API 関数は、カウント終了割り込み(INTTM*mn*)の割り込みハンドラとして呼び出 され、カウンタ値(TCR*mn*)が 0000H に達したときに発生します。

[指定形式]

CCRL78 ツールチェーンの場合

static void \_\_near r\_{Config\_TAU*m\_n*}\_interrupt(void);

LLVM ツールチェーンの場合

void r\_{Config\_TAU*m\_n*}\_interrupt(void);

IAR ツールチェーンの場合

\_\_interrupt static void r\_{Config\_TAU*m\_n*}\_interrupt(void); 備考 *m* はユニット番号、*n* はチャネル番号を示します。

[引数]

なし

[戻り値]

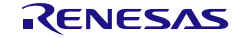

#### 使用例

TAU チャネル 0 を外部イベント・カウンタとしてカウントし、チャネル 1 を 8 ビット外部イベント・ カウンタとしてカウントする例です。

main.c

```
#include "r_smc_entry.h"
extern uint8_t ch0_run_count
extern uint8_t ch1_run_count
void main(void);
void main(void)
{
    EI();
     R_Config_TAU0_0_Start();
    while (ch0_run_count < 20);
     R_Config_TAU0_0_Stop();
    R_Config_TAU0_1_Lower8bits_Start();
    while (ch1_run_count < 20);
     R_Config_TAU0_1_Lower8bits_Stop();
}
```
Config\_TAU0\_0\_user.c

```
\prime* Start user code for global. Do not edit comment generated here \prime\primeuint8_t ch0_run_count
/* End user code. Do not edit comment generated here */
static void __near r_Config_TAU0_0_interrupt (void)
{
    /* Start user code for r_Config_ TAU0_0_interrupt. Do not edit comment generated here */
    ch0_run_count ++;
     /* End user code. Do not edit comment generated here */
}
```
Config\_TAU0\_1\_user.c

}

/\* Start user code for global. Do not edit comment generated here \*/ uint8\_t ch1\_run\_count /\* End user code. Do not edit comment generated here \*/ static void \_\_near r\_Config\_TAU0\_1\_interrupt (void) { /\* Start user code for r\_Config\_TAU0\_1\_interrupt. Do not edit comment generated here \*/ ch1 run count  $++$ ; /\* End user code. Do not edit comment generated here \*/

### 4.2.6 外部イベント・カウンタ(タイマ RJ)

以下に、スマート・コンフィグレータが外部イベント・カウンタ(TRJO*n* 端子への入力)用として出 力する API 関数の一覧を示します。

表 4.9 外部イベント・カウンタ (タイマ RJ) 用 API 関数

| API 関数名                         | 周辺機能   | 機能概要                        |
|---------------------------------|--------|-----------------------------|
| R_{Config_TRJn}_Create          | タイマ RJ | タイマ RJn モジュールを外部イベント・カウンタ・モ |
|                                 |        | ードで制御する前に必要な初期化処理を実行します。    |
| R_{Config_TRJn}_Start           |        | TRJnのカウンタを起動します。            |
| R_{Config_TRJn}_Stop            |        | TRJnのカウンタを停止します。            |
| R_{Config_TRJn}_Create_UserInit |        | TRJnに関するユーザ独自の初期化処理を実行します。  |
| r_{Config_TRJn}_interrupt       |        | INTTRJn割り込みに伴う処理を実行します。     |

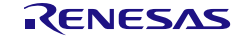

### <span id="page-179-0"></span>R\_{Config\_TRJ*n*}\_Create

タイマ RJ*n* モジュールを外部イベント・カウンタ・モードで制御する前に必要な初期化処理を実行し ます。

備考 この API 関数は、main()関数を実行する前に、[R\\_Systeminit](#page-39-0) から呼び出されます。

### [指定形式]

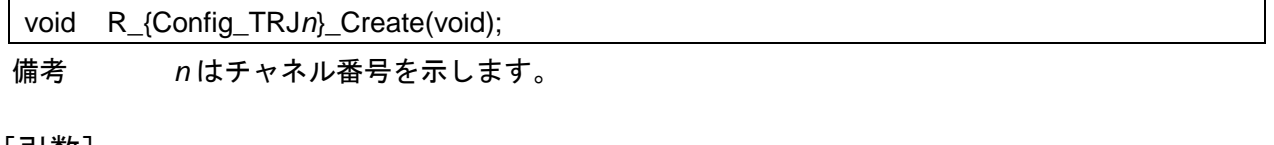

[引数]

なし

### [戻り値]

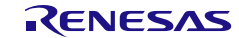
## R\_{Config\_TRJ*n*}\_Start

TRJ*n* のカウンタを起動します。

### [指定形式]

void R\_{Config\_TRJ*n*}\_Start(void);

備考 *n* はチャネル番号を示します。

[引数]

なし

[戻り値]

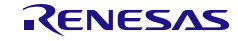

# R\_{Config\_TRJ*n*}\_Stop

TRJ*n* のカウンタを停止します。

### [指定形式]

void R\_{Config\_TRJ*n*}\_Stop(void);

備考 *n* はチャネル番号を示します。

[引数]

なし

[戻り値]

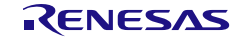

## R\_{Config\_TRJ*n*}\_Create\_UserInit

TRJ*n* に関するユーザ独自の初期化処理を実行します。

備考 この API 関数は、[R\\_{Config\\_TRJ](#page-179-0)*n*}\_Create のコールバック・ルーチンとして呼び出され ます。

# [指定形式]

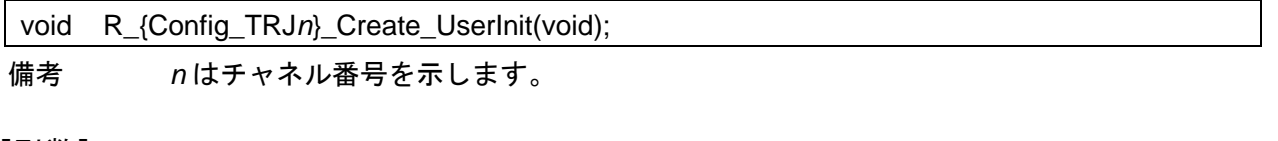

[引数]

なし

#### [戻り値]

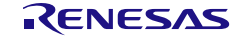

#### r\_{Config\_TRJ*n*}\_interrupt

INTTRJ*n* 割り込みに伴う処理を実行します。

備考 この API 関数は、TRJ*n* 割り込み(INTTRJ*n*)の割り込みハンドラとして呼び出され、 カウンタがアンダーフローのときに発生します。

[指定形式]

CCRL78 ツールチェーンの場合

static void \_\_near r\_{Config\_TRJn}\_interrupt(void);

LLVM ツールチェーンの場合

void r\_{Config\_TRJ*n*}\_interrupt(void);

IAR ツールチェーンの場合

\_\_interrupt static void r\_{Config\_TRJ*n*}\_interrupt(void);

備考 *n* はチャネル番号を示します。

[引数]

なし

[戻り値]

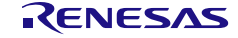

### 使用例

TRJ0 カウントをユーザ定義周期の外部イベント・カウンタとして使用する例です。

main.c

```
#include "r_smc_entry.h"
extern uint8_t ch0_run_count
void main(void);
void main(void)
{
    EI();
     R_Config_TRJ0_Start();
     while (ch0_run_count < 20);
     R_Config_TRJ0_Stop();
}
```
Config\_TRJ0\_0\_user.c

```
/* Start user code for global. Do not edit comment generated here */
uint8_t ch0_run_count
/* End user code. Do not edit comment generated here */
static void __near r_Config_TRJ0_interrupt (void)
{
     /* Start user code for r_Config_TRJ0_interrupt. Do not edit comment generated here */
    ch0_run_count ++;
     /* End user code. Do not edit comment generated here */
}
```
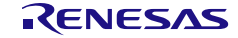

4.2.7 入力信号のハイ/ロウ・レベル幅測定(タイマ・アレイ・ユニット)

以下に、スマート・コンフィグレータが入力信号のハイ/ロウ・レベル幅測定用として出力する API 関数の一覧を示します。

表 4.10 入力信号のハイ/ロウ・レベル幅測定(タイマ・アレイ・ユニット)用 API 関数

| API 関数名                           | 周辺機能     | 機能概要                             |
|-----------------------------------|----------|----------------------------------|
| R_{Config_TAUm_n}_Create          | タイマ・アレイ・ | 入力信号のハイ/ロウ・レベル幅測定モードで TAUm       |
|                                   | ユニット     | チャネル・モジュールを制御する前に必要な初期化処         |
|                                   |          | 理を実行します。                         |
| R_{Config_TAUm_n}_Start           |          | TAUmのチャネル nのカウンタを起動します。          |
| R_{Config_TAUm_n}_Stop            |          | TAUmのチャネル nのカウンタを停止します。          |
| R_{Config_TAUm_n}_Get_PulseWidth  |          | TAUmのチャネル nの入力パルス幅を測定します。        |
| R_{Config_TAUm_n}_Create_UserInit |          | TAUmのチャネル nに関するユーザ独自の初期化処理       |
|                                   |          | を実行します。                          |
| r {Config TAU $m$ } interrupt     |          | INTTM <i>mn</i> 割り込みに伴う処理を実行します。 |

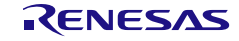

## <span id="page-186-0"></span>R\_{Config\_TAU*m\_n*}\_Create

入力信号のハイ/ロウ・レベル幅測定モードで TAU*m* チャネル・モジュールを制御する前に必要な初 期化処理を実行します。

備考 この API 関数は、R\_TAU*m*[\\_Create](#page-42-0) から呼び出されます。

[指定形式]

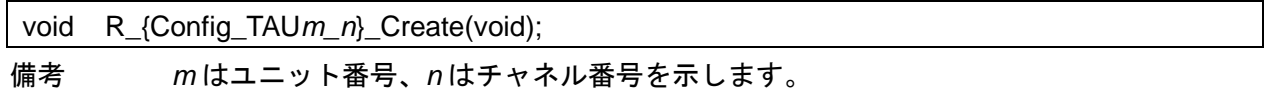

[引数]

なし

[戻り値]

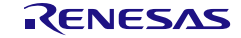

# <span id="page-187-0"></span>R\_{Config\_TAU*m\_n*}\_Start

TAU*m* のチャネル *n* のカウンタを起動します。

[指定形式]

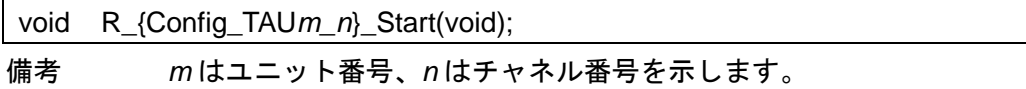

[引数]

なし

[戻り値]

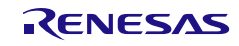

# <span id="page-188-0"></span>R\_{Config\_TAU*m\_n*}\_Stop

TAU*m* のチャネル *n* のカウンタを停止します。

[指定形式]

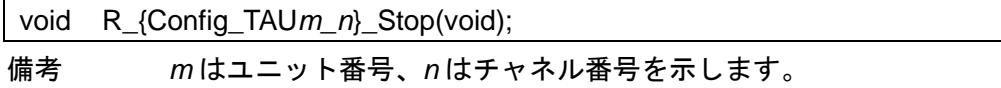

[引数]

なし

[戻り値]

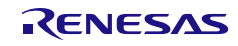

# <span id="page-189-0"></span>R\_{Config\_TAU*m\_n*}\_Get\_PulseWidth

TAU*m* のチャネル *n* の入力パルス幅を測定します。

### [指定形式]

void R\_{Config\_TAU*m\_n*}\_Get\_PulseWidth(uint32\_t \* const width);

備考 *m* はユニット番号、*n* はチャネル番号を示します。

[引数]

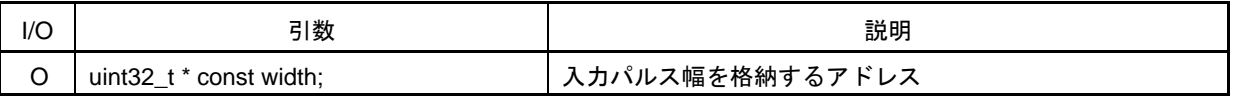

[戻り値]

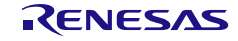

# <span id="page-190-0"></span>R\_{Config\_TAU*m\_n*}\_Create\_UserInit

TAU*m* のチャネル *n* に関するユーザ独自の初期化処理を実行します。

備考 この API 関数は、[R\\_{Config\\_TAU](#page-186-0)*m\_n*}\_Create のコールバック・ルーチンとして呼び出 されます。

### [指定形式]

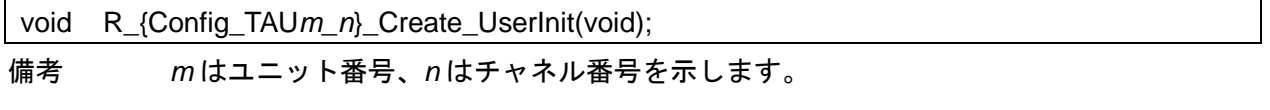

### [引数]

なし

#### [戻り値]

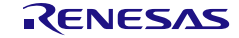

#### <span id="page-191-0"></span>r\_{Config\_TAU*m\_n*}\_interrupt

INTTM*mn* 割り込みに伴う処理を実行します。

備考 この API 関数は、キャプチャ割り込みの割り込みハンドラ(INTTM*mn*)として呼ばれ、 有効なキャプチャ・エッジが検出され、カウンタ値(TCR*mn*)がタイマ・データ・レジ スタ *mn*(TDR*mn*)に転送されたときに発生します。

[指定形式]

CCRL78 ツールチェーンの場合

static void \_\_near r\_{Config\_TAU*m\_n*}\_interrupt(void);

LLVM ツールチェーンの場合

void r\_{Config\_TAU*m\_n*}\_interrupt(void);

IAR ツールチェーンの場合

\_\_interrupt static void r\_{Config\_TAU*m\_n*}\_interrupt(void);

備考 *m* はユニット番号、*n* はチャネル番号を示します。

[引数]

なし

[戻り値]

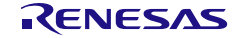

### 使用例

入力のロウ・レベル幅を取得するための例です。

main.c

```
#include "r_smc_entry.h"
extern volatile uint8 t tau interrupt flag;
uint32_t width:
void main(void);
void main(void)
{
    EI();
    tau\_interrupt\_flag = 0;R_Config_TAU0_0_Start();
    while( tau interrupt flag == 0);
    tau interrupt flag=0;
     R_Config_TAU0_0_Get_PulseWidth(&width);
}
```
Config\_TAU0\_0\_user.c

```
/* Start user code for global. Do not edit comment generated here */
uint8_t tau_interrupt_flag
/* End user code. Do not edit comment generated here */
static void __near r_Config_TAU0_0_interrupt (void)
{
     /* Start user code for r_Config_TAU0_0_interrupt. Do not edit comment generated here */
     /* Set the flag */
    tau interrupt flag = 1U;
     /* End user code. Do not edit comment generated here */
}
```
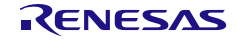

4.2.8 入力信号のハイ/ロウ・レベル幅測定 (タイマ RJ)

以下に、スマート·コンフィグレータが入力信号のハイ/ロウ·レベル幅 (TRJOn 端子への入力)測 定用として出力する API 関数の一覧を示します。

表 4.11 入力信号のハイ/ロウ・レベル幅測定(タイマ RJ) 用 API 関数

| API 関数名                         | 周辺機能   | 機能概要                         |
|---------------------------------|--------|------------------------------|
| R_{Config_TRJn}_Create          | タイマ RJ | 入力信号のハイ/ロウ・レベル幅測定モードで TRJn モ |
|                                 |        | ジュールを制御する前に必要な初期化処理を実行しま     |
|                                 |        | す。                           |
| R_{Config_TRJn}_Start           |        | TRJnのカウンタを起動します。             |
| R_{Config_TRJn}_Stop            |        | TRJnのカウンタを停止します。             |
| R_{Config_TRJn}_Get_PulseWidth  |        | TRJnの入力パルス幅を測定します。           |
| R_{Config_TRJn}_Create_UserInit |        | TRJnに関するユーザ独自の初期化処理を実行します。   |
| r_{Config_TRJn}_interrupt       |        | INTTRJn割り込みに伴う処理を実行します。      |

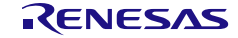

## <span id="page-194-0"></span>R\_{Config\_TRJ*n*}\_Create

入力信号 (TRJIOn 端子の入力) のハイ/ロウ・レベル幅測定モードで TRJn モジュールを制御する 前に必要な初期化処理を実行します。

備考 この API 関数は、main()関数を実行する前に、[R\\_Systeminit](#page-39-0) から呼び出されます。

[指定形式]

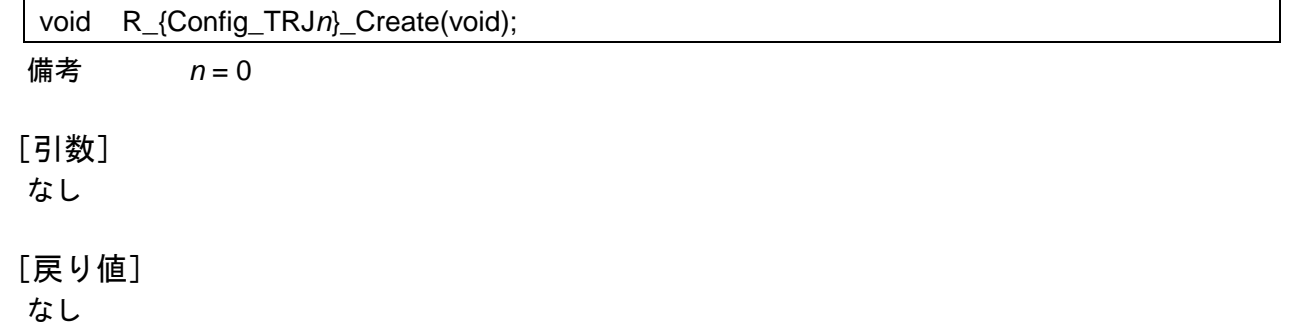

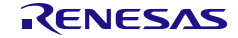

# <span id="page-195-0"></span>R\_{Config\_TRJ*n*}\_Start

TRJ*n* のカウンタを起動します。

[指定形式]

void R\_{Config\_TRJ*n*}\_Start(void);

備考 *n* = 0

[引数] なし

[戻り値]

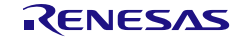

# <span id="page-196-0"></span>R\_{Config\_TRJ*n*}\_Stop

TRJ*n* のカウンタを停止します。

[指定形式]

void R\_{Config\_TRJ*n*}\_Stop(void);

備考 *n* = 0

[引数] なし

[戻り値]

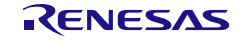

# R\_{Config\_TRJ*n*}\_Get\_PulseWidth

TRJ*n* の入力パルス幅を測定します。

### [指定形式]

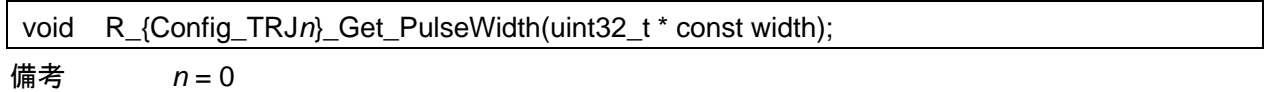

[引数]

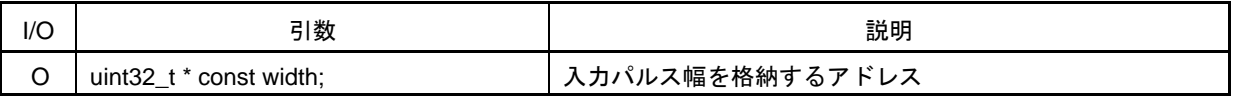

[戻り値]

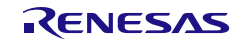

## <span id="page-198-0"></span>R\_{Config\_TRJ*n*}\_Create\_UserInit

TRJ*n* に関するユーザ独自の初期化処理を実行します。

備考 この API 関数は、[R\\_{Config\\_TRJ](#page-194-0)*n*}\_Create のコールバック・ルーチンとして呼び出され ます。

[指定形式]

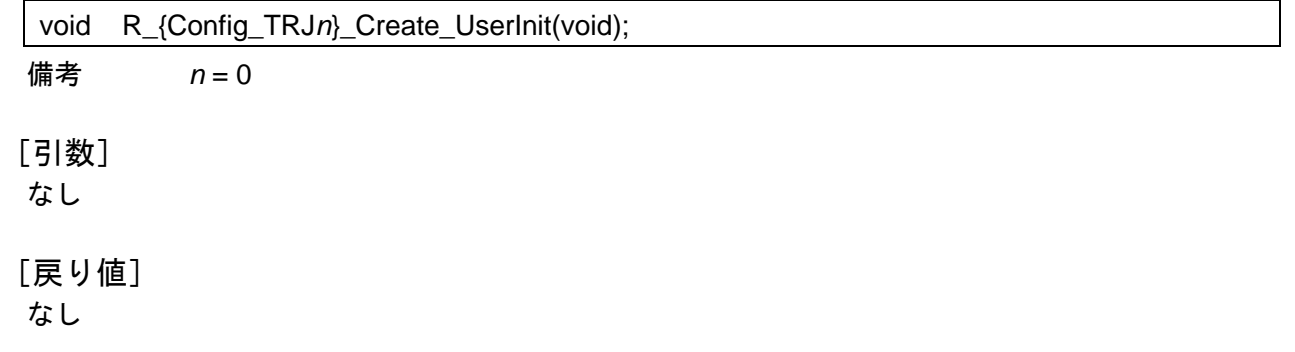

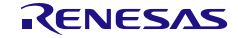

#### <span id="page-199-0"></span>r\_{Config\_TRJ*n*}\_interrupt

INTTRJ*n* 割り込みに伴う処理を実行します。

備考 この API 関数は、パルス幅測定モードで外部入力 (TRJIOn) のアクティブ幅の測定が完 了したときに発生する TRJ*n* カウンタアンダーフロー割り込み(INTTRJ*n*)の割り込み ハンドラとして呼び出されます。

[指定形式]

CCRL78 ツールチェーンの場合

static void \_\_near r\_{Config\_TRJ*n*}\_interrupt(void);

LLVM ツールチェーンの場合

void r\_{Config\_TRJ*n*}\_interrupt(void);

IAR ツールチェーンの場合

\_\_interrupt static void r\_{Config\_TRJ*n*}\_interrupt(void);

備考 *n* = 0

[引数] なし

[戻り値]

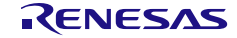

#### 使用例

TRJIO0 端子から TRJ0 入力パルス幅を取得するための例です。

main.c

```
#include "r_smc_entry.h"
extern volatile uint8_t interrupt_flag;
uint32_t width:
void main(void);
void main(void)
{
    EI();
    interrupt_flag = 0;R_Config_TRJ0_Start();
    while(interrupt_flag == 0);
    R_Config_TRJ0_Stop();
    R_Config_TRJ0_Get_PulseWidth(&width);
}
```
Config\_TRJ0\_user.c

```
/* Start user code for global. Do not edit comment generated here */
uint8_t interrupt_flag
/* End user code. Do not edit comment generated here */
static void __near r_Config_TRJ0_interrupt (void)
{
     ...
     /* Start user code for r_Config_TRJ0_interrupt. Do not edit comment generated here */
     /* Set the flag */
    interrupt flag = 1U;
     /* End user code. Do not edit comment generated here */
}
```
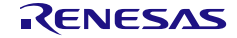

### 4.2.9 PWM 出力(タイマ・アレイ・ユニット)

以下に、スマート・コンフィグレータが PWM 出力機能用として出力する API 関数の一覧を示します。

表 4.12 PWM 出力(タイマ・アレイ・ユニット)用 API 関数

| API 関数名                              | 周辺機能     | 機能概要                         |
|--------------------------------------|----------|------------------------------|
| R_{Config_TAUm_n}_Create             | タイマ・アレイ・ | TAUm チャネル・モジュールを PWM 出力モードで制 |
|                                      | ユニット     | 御する前に必要な初期化処理を実行します。         |
| R_{Config_TAUm_n}_Start              |          | TAUmのチャネル n のカウンタを起動します。     |
| R_{Config_TAUm_n}_Stop               |          | TAUmのチャネル n のカウンタを停止します。     |
| R_{Config_TAUm_n}_Create_UserInit    |          | TAUmのチャネル n に関するユーザ独自の初期化処理  |
|                                      |          | を実行します。                      |
| r_{Config_TAUm_n}_channeln_interrupt |          | INTTMmn割り込みに伴う処理を実行します。      |
| r_{Config_TAUm_n}_channelp_interrupt |          | INTTMmp割り込みに伴う処理を実行します。      |

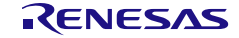

# <span id="page-202-0"></span>R\_{Config\_TAU*m\_n*}\_Create

TAU*m* チャネル *n*・モジュールを PWM 出力モードで制御する前に必要な初期化処理を実行します。 備考 この API 関数は、R\_TAU*m*[\\_Create](#page-42-0) から呼び出されます。

#### [指定形式]

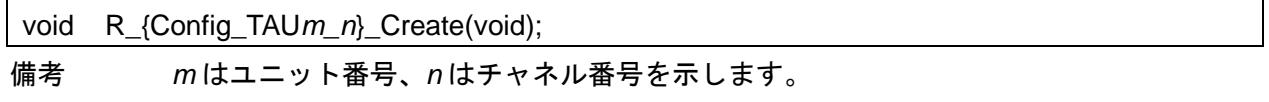

[引数]

なし

[戻り値]

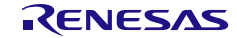

# <span id="page-203-0"></span>R\_{Config\_TAU*m\_n*}\_Start

TAU*m* のチャネル *n* のカウンタを起動します。

[指定形式]

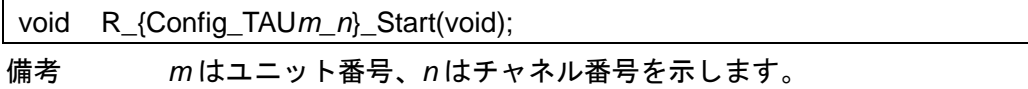

[引数]

なし

[戻り値]

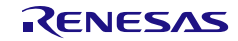

# <span id="page-204-0"></span>R\_{Config\_TAU*m\_n*}\_Stop

TAU*m* のチャネル *n* のカウンタを停止します。

[指定形式]

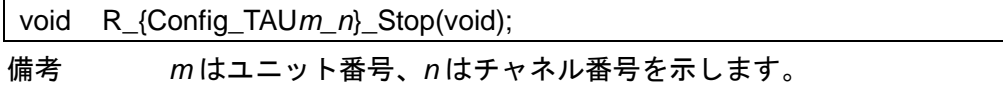

[引数]

なし

[戻り値]

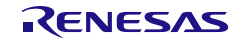

# <span id="page-205-0"></span>R\_{Config\_TAU*m\_n*}\_Create\_UserInit

TAU*m* のチャネル *n* に関するユーザ独自の初期化処理を実行します。

備考 この API 関数は、[R\\_{Config\\_TAU](#page-202-0)*m\_n*}\_Create のコールバック・ルーチンとして呼び出 されます。

### [指定形式]

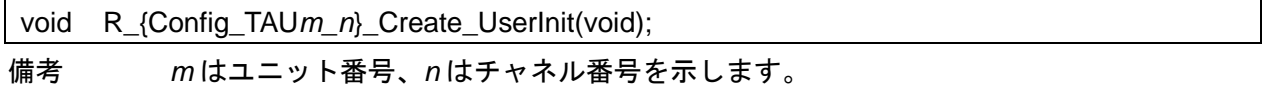

### [引数]

なし

#### [戻り値]

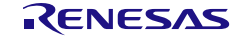

#### <span id="page-206-0"></span>r\_{Config\_TAU*m\_n*}\_channel*n*\_interrupt

INTTM*mn* 割り込みに伴う処理を実行します。

備考 この API 関数は、カウント終了割り込み(INTTM*mn*)の割り込みハンドラとして呼び出 され、カウンタ値(TCR*mn*)が 0000H に達したときに発生します。

[指定形式]

CCRL78 ツールチェーンの場合

static void \_\_near r\_{Config\_TAU*m\_n*}\_channel*n*\_interrupt(void);

LLVM ツールチェーンの場合

void r\_{Config\_TAU*m\_n*}\_channel*n*\_interrupt(void);

IAR ツールチェーンの場合

\_\_interrupt static void r\_{Config\_TAU*m\_n*}\_channel*n*\_interrupt(void);

備考 *m* はユニット番号、*n* はマスタ・チャネル番号を示します。

[引数]

なし

[戻り値]

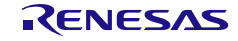

#### <span id="page-207-0"></span>r\_{Config\_TAU*m\_n*}\_channel*p*\_interrupt

INTTM*mp* 割り込みに伴う処理を実行します。

備考 この API 関数は、カウント終了割り込み(INTTM*mp*)の割り込みハンドラとして呼び出 され、カウンタ値(TCR*mp*)が 0000H に達したときに発生します。

[指定形式]

CCRL78 ツールチェーンの場合

static void \_\_near r\_{Config\_TAU*m\_n*}\_channel*p*\_interrupt(void);

LLVM ツールチェーンの場合

void r\_{Config\_TAU*m\_n*}\_channel*p*\_interrupt(void);

IAR ツールチェーンの場合

\_\_interrupt static void r\_{Config\_TAU*m\_n*}\_channel*p*\_interrupt(void);

備考 1. *m* はユニット番号、*n* はマスタ・チャネル番号、*p* はスレーブ・チャネル番号を示します。 備考 2. *n*<*p*≦7

[引数]

なし

[戻り値]

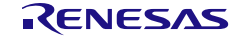

#### 使用例

TAU チャネル 0/1 を開始して PWM パルスを出力する例です。

main.c

```
#include "r_smc_entry.h"
extern uint8 t tau pwm_count
void main(void);
void main(void)
{
    EI();
    tau_ pwm_count = 0;
     R_Config_TAU0_0_Start();
    while( tau_pwm_count < 10);
     R_Config_TAU0_0_Stop();
}
```
Config\_TAU0\_0\_user.c

```
/* Start user code for global. Do not edit comment generated here */
uint8_t tau_pwm_count;
/* End user code. Do not edit comment generated here */
static void __near r_Config_TAU0_1_channel1_interrupt (void)
{
    /* Start user code for r_Config_TAU0_1_channel1_interrupt. Do not edit comment generated here */
   tau_pwm_count ++;
    /* End user code. Do not edit comment generated here */
}
```
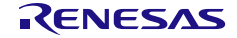

4.2.10 PWM 出力(PWM モード(リモコン・キャリア波形)を使用したタイマ・ア レイ・ユニット)

以下に、スマート・コンフィグレータが PWM モード(リモコン・キャリア波形)機能用として出力 する API 関数の一覧を示します。

表 4.13 PWM 出力 (PWM モード (リモコン・キャリア波形) を使用したタイマ・アレイ・ユニット) 用 API 関数

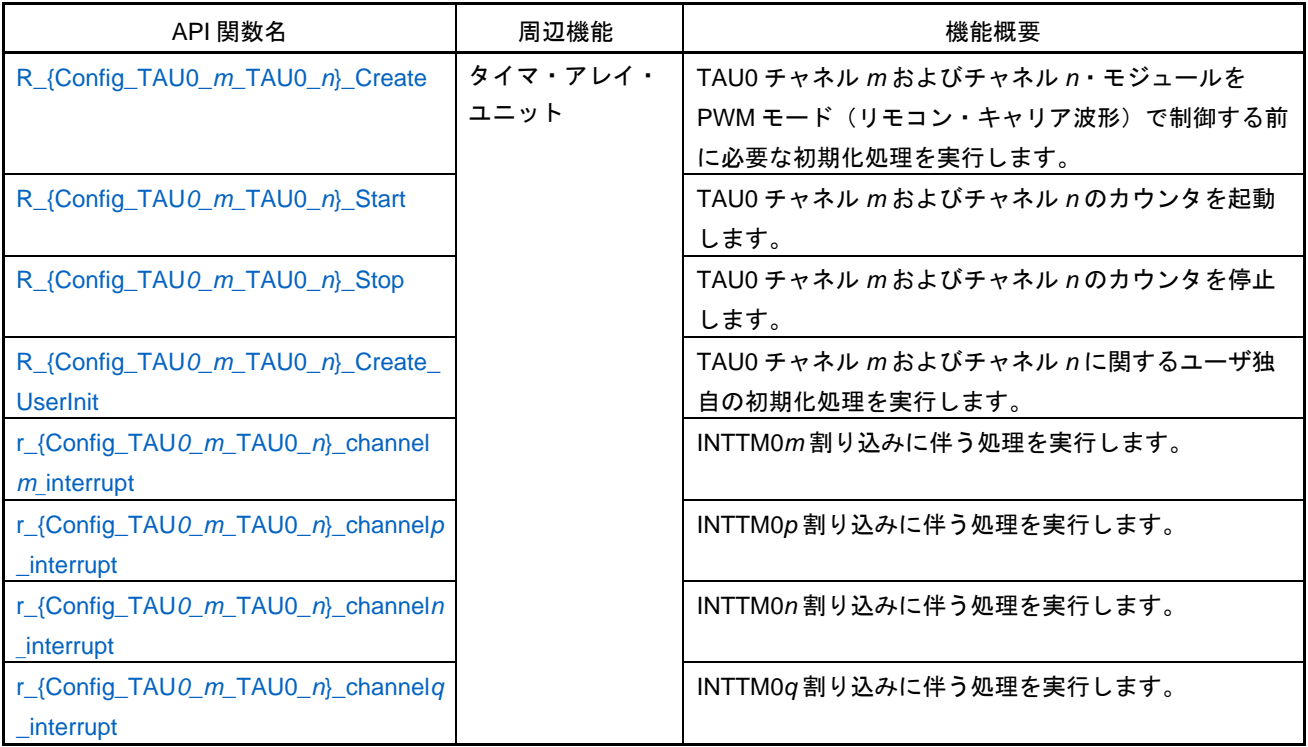

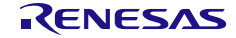

# <span id="page-210-0"></span>R\_{Config\_TAU0\_*m*\_TAU0\_*n*}\_Create

TAU0 チャネル *m* およびチャネル *n*・モジュールを PWM モード(リモコン・キャリア波形)で制御 する前に必要な初期化処理を実行します。

備考 この API 関数は、R\_TAU*m*[\\_Create](#page-42-0) から呼び出されます。

[指定形式]

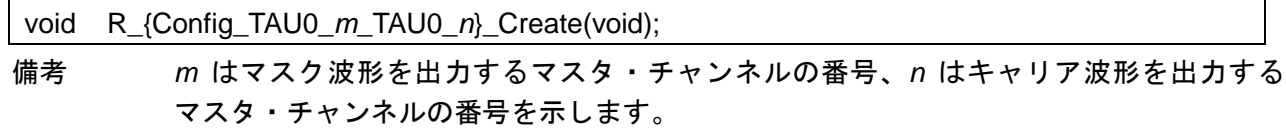

[引数]

なし

[戻り値]

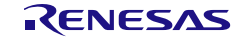

## <span id="page-211-0"></span>R\_{Config\_TAU0\_*m*\_TAU0\_*n*}\_Start

TAU0 チャネル *m* およびチャネル *n* のカウンタを起動します。

### [指定形式]

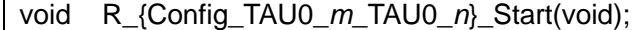

備考 *m* はマスク波形を出力するマスタ・チャンネルの番号、*n* はキャリア波形を出力する マスタ・チャンネルの番号を示します。

[引数]

なし

[戻り値]

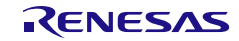

## <span id="page-212-0"></span>R\_{Config\_TAU0\_*m*\_TAU0\_*n*}\_Stop

TAU0 チャネル *m* およびチャネル *n* のカウンタを停止します。

### [指定形式]

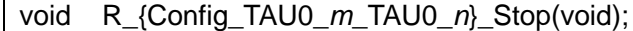

備考 *m* はマスク波形を出力するマスタ・チャンネルの番号、*n* はキャリア波形を出力する マスタ・チャンネルの番号を示します。

[引数]

なし

[戻り値]

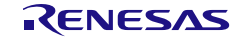

## <span id="page-213-0"></span>R\_{Config\_TAU0\_*m*\_TAU0\_*n*}\_Create\_UserInit

TAU0 チャネル *m* およびチャネル *n* に関するユーザ独自の初期化処理を実行します。

備考 この API 関数は、[R\\_{Config\\_TAU0\\_](#page-210-0)*m*\_TAU0\_*n*}\_Create のコールバック・ルーチンとし て呼び出されます。

#### [指定形式]

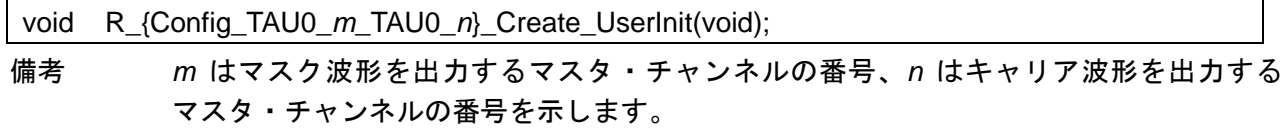

[引数]

なし

[戻り値]

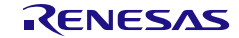

#### <span id="page-214-0"></span>r\_{Config\_TAU0\_*m*\_TAU0\_*n*}\_channel*m*\_interrupt

INTTM0*m* 割り込みに伴う処理を実行します。

備考 この API 関数は、カウント終了割り込み(INTTM0*m*)の割り込みハンドラとして呼び出 され、カウンタ値(TCR0*m*)が 0000H に達したときに発生します。

[指定形式]

CCRL78 ツールチェーンの場合

static void \_\_near r\_{Config\_TAU0\_*m*\_TAU0\_*n* }\_channel*m*\_interrupt(void);

LLVM ツールチェーンの場合

void r\_{Config\_TAU0\_*m*\_TAU0\_*n*}\_channel*m*\_interrupt(void);

IAR ツールチェーンの場合

\_\_interrupt static void r\_{Config\_TAU0\_*m*\_TAU0\_*n*}\_channel*m*\_interrupt(void);

備考 *m* はマスク波形を出力するマスタ・チャンネルの番号、*n* はキャリア波形を出力する マスタ・チャンネルの番号を示します。

[引数]

なし

[戻り値]

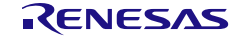

#### <span id="page-215-0"></span>r\_{Config\_TAU0\_*m*\_TAU0\_*n*}\_channel*p*\_interrupt

INTTM0*p* 割り込みに伴う処理を実行します。

備考 この API 関数は、カウント終了割り込み (INTTMOp) の割り込みハンドラとして呼び出 され、カウンタ値(TCR0*p*)が 0000H に達したときに発生します。

[指定形式]

CCRL78 ツールチェーンの場合

static void \_\_near r\_{Config\_TAU0\_*m*\_TAU0\_*n*}\_channel*p*\_interrupt(void);

LLVM ツールチェーンの場合

void r\_{Config\_TAU0\_*m*\_TAU0\_*n*}\_channel*p*\_interrupt(void);

IAR ツールチェーンの場合

\_\_interrupt static void r\_{Config\_TAU0\_*m*\_TAU0\_*n*}\_channel*p*\_interrupt(void);

備考 *m* はマスク波形を出力するマスタ・チャンネルの番号、*n* はキャリア波形を出力する マスタ・チャンネルの番号、*p* はマスク波形を出力するスレーブ・チャンネルの番号を 示します。

[引数]

なし

[戻り値]

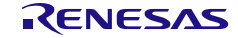
#### r\_{Config\_TAU0\_*m*\_TAU0\_*n*}\_channel*n*\_interrupt

INTTM0*n* 割り込みに伴う処理を実行します。

備考 この API 関数は、カウント終了割り込み (INTTMOn) の割り込みハンドラとして呼び出 され、カウンタ値(TCR0*n*)が 0000H に達したときに発生します。

[指定形式]

CCRL78 ツールチェーンの場合

static void \_\_near r\_{Config\_TAU0\_*m*\_TAU0\_*n*}\_channel*n*\_interrupt(void);

LLVM ツールチェーンの場合

void r\_{Config\_TAU0\_*m*\_TAU0\_*n*}\_channel*n*\_interrupt(void);

IAR ツールチェーンの場合

\_\_interrupt static void r\_{Config\_TAU0\_*m*\_TAU0\_*n*}\_channel*n*\_interrupt(void);

備考 *m* はマスク波形を出力するマスタ・チャンネルの番号、*n* はキャリア波形を出力する マスタ・チャンネルの番号を示します。

[引数]

なし

[戻り値]

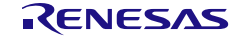

#### r\_{Config\_TAU0\_*m*\_TAU0\_*n*}\_channel*q*\_interrupt

INTTM0*q* 割り込みに伴う処理を実行します。

備考 この API 関数は、カウント終了割り込み (INTTM0q) の割り込みハンドラとして呼び出 され、カウンタ値(TCR0*q*)が 0000H に達したときに発生します。

[指定形式]

CCRL78 ツールチェーンの場合

static void \_\_near r\_{Config\_TAU0\_*m*\_TAU0\_*n*}\_channel*q*\_interrupt(void);

LLVM ツールチェーンの場合

void r\_{Config\_TAU0\_*m*\_TAU0\_*n*}\_channel*q*\_interrupt(void);

IAR ツールチェーンの場合

\_\_interrupt static void r\_{Config\_TAU0\_*m*\_TAU0\_*n*}\_channel*q*\_interrupt(void);

備考 *m* はマスク波形を出力するマスタ・チャンネルの番号、*n* はキャリア波形を出力する マスタ・チャンネルの番号、*q* はマスク波形を出力するスレーブ・チャンネルの番号を 示します。

[引数]

なし

[戻り値]

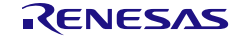

#### 使用例

TAU0 channel2 と TAU0 channel4 を起動し、キャリア波計としてリモコン出力する例です。

main.c

```
#include "r_smc_entry.h"
extern uint8 t tau remote count;
void main(void);
void main(void)
{
    EI();
     tau_remote_count = 0;
     R_Config_TAU0_2_TAU0_4_Start();
    while (tau_remote_count < 10);
     R_Config_TAU0_2_TAU0_4_Stop();
}
```
Config\_TAU0\_2\_TAU0\_4\_user.c

```
/* Start user code for global. Do not edit comment generated here */
uint8 t tau remote count;
/* End user code. Do not edit comment generated here */
static void __near r_Config_TAU0_2_TAU0_4_channel3_interrupt (void)
{
     /* Start user code for r_Config_ TAU0_2_TAU0_4_channel3_interrupt. Do not edit comment 
generated here */
    tau_remote_count ++;
     /* End user code. Do not edit comment generated here */
}
```
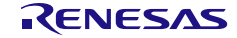

4.2.11 PWM 出力(PWM モード/拡張 PWM モードを使用したタイマ RD*n*)

以下に、スマート・コンフィグレータが PWM 波形を出力するために出力する API 関数の一覧を示し ます。

表 4.14 PWM 出力 (PWM モード/拡張 PWM モードを使用したタイマ RDn) 用 API 関数

| API 関数名                           | 周辺機能   | 機能概要                            |
|-----------------------------------|--------|---------------------------------|
| R_{Config_TRDn}_Create            | タイマ RD | TRDn モジュールを PWM モード/拡張 PWM モードで |
|                                   |        | 制御する前に必要な初期化処理を実行します。           |
| R_{Config_TRDn}_Start             |        | TRDnのカウンタを起動します。                |
| R_{Config_TRDn}_Stop              |        | TRDnのカウンタを停止します。                |
| R_{Config_TRDn}_Set_TRDn_ReloadTr |        | 拡張 PWM モードで TRDn バッファレジスタのリロー   |
| iger                              |        | ドトリガを生成します。                     |
| R_{Config_TRDn}_Create_UserInit   |        | TRDnに関するユーザ独自の初期化処理を実行します。      |
| r_{Config_TRDn}_trdn interrupt    |        | INTRDn割り込みに伴う処理を実行します。          |

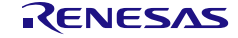

## <span id="page-220-0"></span>R\_{Config\_TRD*n*}\_Create

TRD*n* モジュールを PWM モード/拡張 PWM モードで制御する前に必要な初期化処理を実行します。 備考 この API 関数は、[R\\_TRD\\_Create](#page-55-0) から呼び出されます。

[指定形式]

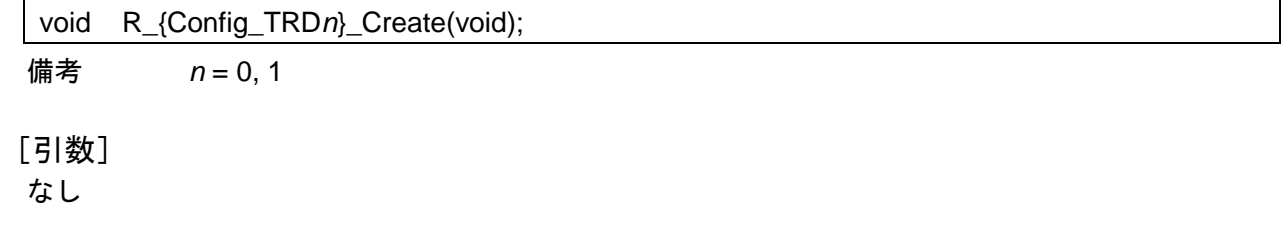

[戻り値]

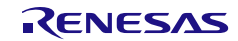

## <span id="page-221-0"></span>R\_{Config\_TRD*n*}\_Start

TRD*n* のカウンタを起動します。

[指定形式]

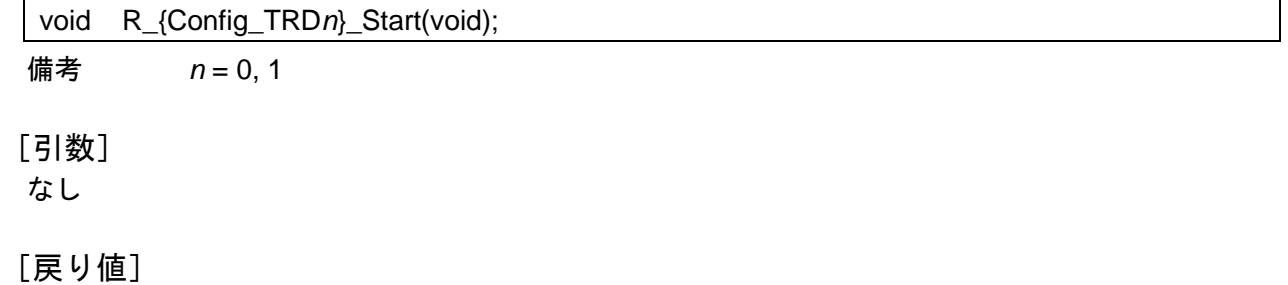

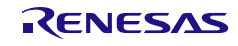

## R\_{Config\_TRD*n*}\_Stop

TRD*n* のカウンタを停止します。

[指定形式]

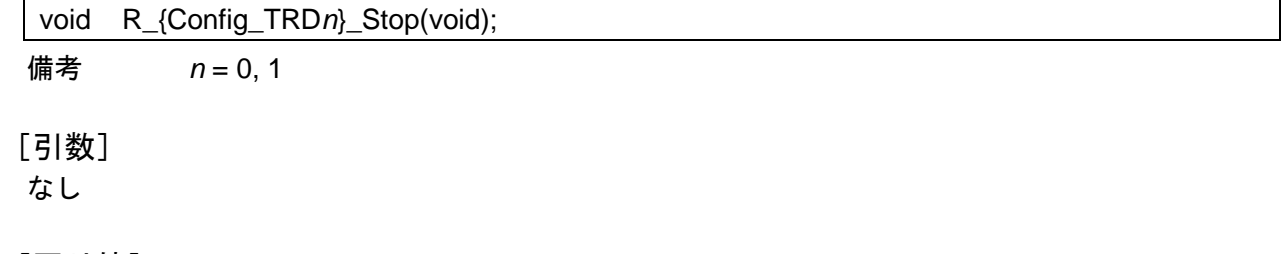

[戻り値]

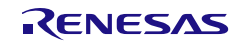

## <span id="page-223-0"></span>R\_{Config\_TRD*n*}\_Set\_TRD*n*\_ReloadTrigger

### 拡張 PWM モードで TRD*n* バッファレジスタのリロードトリガを生成します。

#### [指定形式]

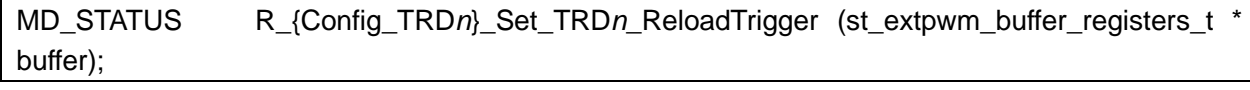

備考 *n* = 0, 1

#### [引数]

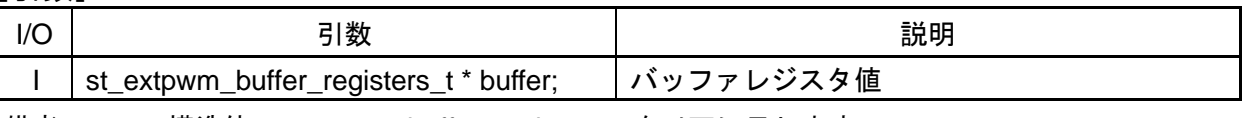

備考 構造体 st\_extpwm\_buffer\_registers\_t を以下に示します。

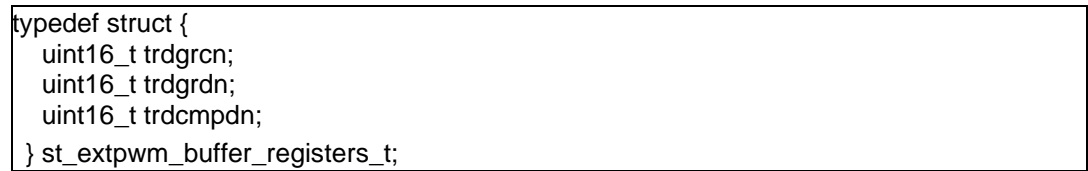

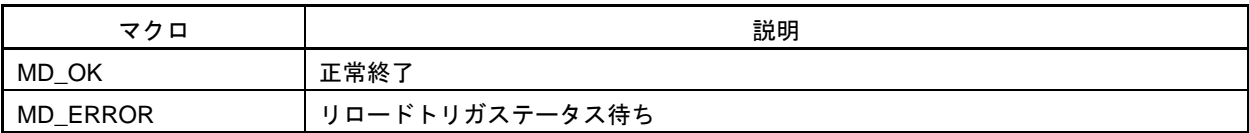

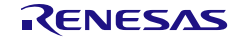

## <span id="page-224-0"></span>R\_{Config\_TRD*n*}\_Create\_UserInit

TRD*n* に関するユーザ独自の初期化処理を実行します。

備考 この API 関数は、[R\\_{Config\\_TRD](#page-220-0)*n*}\_Create のコールバック・ルーチンとして呼び出さ れます。

#### [指定形式]

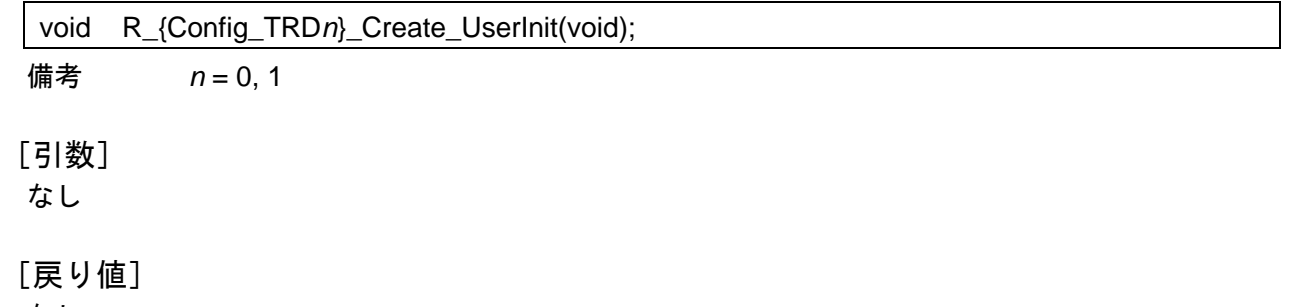

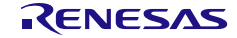

#### <span id="page-225-0"></span>r\_{Config\_TRD*n*}\_trd*n*\_interrupt

INTRD*n* 割り込みに伴う処理を実行します。

備考 この API 関数は、TRD*n* レジスタの内容が TRDGR*hn*(h = A、B、C、または D)レジス タの内容と一致するか、TRD*n* レジスタがオーバーフローの場合に発生するカウント ・コンペア一致割り込み(INTRD*n*)の割り込みハンドラとして呼び出されます。

[指定形式]

CCRL78 ツールチェーンの場合

static void \_\_near r\_{Config\_TRD*n*}\_trd*n*\_interrupt(void);

LLVM ツールチェーンの場合

void r\_{Config\_TRD*n*}\_trd*n*\_interrupt(void);

IAR ツールチェーンの場合

\_\_interrupt static void r\_{Config\_TRD*n*}\_trd*n*\_interrupt(void);

**備考** $$n = 0, 1$$ 

[引数]

なし

[戻り値]

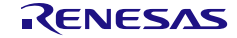

#### 使用例

TRD0 を起動して 3 つの PWM 波形パルスを出力する例です。

main.c

```
#include "r_smc_entry.h"
extern uint8_t trd_pwm_count
void main(void);
void main(void)
{
    EI();
     R_Config_TRD0_Start();
    while (trd_pwm_count < 10);
     R_Config_TRD0_Stop();
}
```
Config\_TRD0\_user.c

```
/* Start user code for global. Do not edit comment generated here */
uint8_t trd_pwm_count
/* End user code. Do not edit comment generated here */
static void __near r_Config_TRD0_trd0_interrupt (void)
{
     /* Start user code for r_Config_TRD0_trd0_interrupt. Do not edit comment generated here */
    trd_pwm_count ++;
     /* End user code. Do not edit comment generated here */
}
```
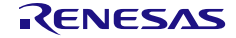

4.2.12 PWM 出力 (PWM モード/PWM3 モード/拡張 PWM モード/タイマ KB3 PWM 出力ゲートモードを使用したタイマ RD0 と RD1)

以下に、スマート・コンフィグレータが PWM 出力機能の PWM3 モード/タイマ KB3 PWM 出力ゲー トモードでの 2 波形、タイマ KB3 PWM 出力ゲートモードでの 4 波形、または PWM モード/拡張 PWM モード/タイマ KB3 PWM 出力ゲートモードでの 6 波形として出力する API 関数の一覧を示しま す。

表 4.15 PWM 出力 (PWM モード/PWM3 モード/拡張 PWM モードを使用したタイマ RD)用 API 関数

| API 関数名                             | 周辺機能   | 機能概要                             |
|-------------------------------------|--------|----------------------------------|
| R_{Config_TRD0_TRD1}_Create         | タイマ RD | TRD0 モジュールを PWM3 モードで、または TRDn モ |
|                                     |        | ジュールを PWM モード/拡張 PWM モード/タイマ     |
|                                     |        | KB3 PWM 出力ゲートモードで制御する前に必要な初期     |
|                                     |        | 化処理を実行します。                       |
| R_{Config_TRD0_TRD1}_Start          |        | PWM3 モードで TRD0 カウンタを起動するか、PWM    |
|                                     |        | モード/拡張 PWM モード/タイマ KB3 PWM 出力ゲ   |
|                                     |        | ートモードで TRDn カウンタを起動します。          |
| R_{Config_TRD0_TRD1}_Stop           |        | PWM3 モードで TRD0 カウンタを停止するか、PWM    |
|                                     |        | モード/拡張 PWM モード/タイマ KB3 PWM 出力ゲ   |
|                                     |        | ートモードで TRDn カウンタを停止します。          |
| R_{Config_TRD0_TRD1}_Set_TRDn_R     |        | 拡張 PWM モードで TRDn バッファレジスタのリロー    |
| eloadTriger                         |        | ドトリガを生成します。                      |
| R_{Config_TRD0_TRD1}_Set_TRD0_R     |        | タイマ KB3 PWM 出力ゲートモードで TRD0 バッファ  |
| eloadTriger                         |        | レジスタのリロードトリガを生成します。              |
| R_{Config_TRD0_TRD1}_Set_TRD1_R     |        | タイマ KB3 PWM 出力ゲートモードで TRD1 バッファ  |
| eloadTriger                         |        | レジスタのリロードトリガを生成します。              |
| R_{Config_TRD0_TRD1}_Create_Userl   |        | TRD0_TRD1 に関するユーザ独自の初期化処理を実行     |
| nit                                 |        | します。                             |
| r_{Config_TRD0_TRD1}_trdn interrupt |        | INTRD $n$ 割り込みに伴う処理を実行します。       |

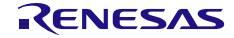

## <span id="page-228-0"></span>R\_{Config\_TRD0\_TRD1}\_Create

TRD0 モジュールを PWM3 モードで、または TRD*n* モジュールを PWM モード/拡張 PWM モード/ タイマ KB3 PWM 出力ゲートモードで制御する前に必要な初期化処理を実行します。

備考 この API 関数は、[R\\_TRD\\_Create](#page-55-0) から呼び出されます。

[指定形式]

void R\_{Config\_TRD0\_TRD1}\_Create(void);

[引数]

なし

[戻り値]

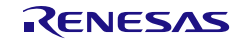

## <span id="page-229-0"></span>R\_{Config\_TRD0\_TRD1}\_Start

PWM3 モードで TRD0 カウンタを起動するか、PWM モード/拡張 PWM モード/タイマ KB3 PWM 出力ゲートモードで TRD*n* カウンタを起動します。

#### [指定形式]

void R\_{Config\_TRD0\_TRD1}\_Start(void);

[引数] なし

[戻り値]

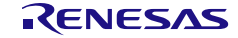

## <span id="page-230-0"></span>R\_{Config\_TRD0\_TRD1}\_Stop

PWM3 モードで TRD0 カウンタを停止するか、PWM モード/拡張 PWM モード/タイマ KB3 PWM 出力ゲートモードで TRD*n* カウンタを停止します。

#### [指定形式]

void R\_{Config\_TRD0\_TRD1}\_Stop(void);

[引数] なし

[戻り値]

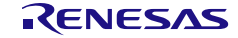

## <span id="page-231-0"></span>R\_{Config\_TRD0\_TRD1}\_Set\_TRD*n*\_ReloadTrigger

拡張 PWM モードで TRD*n* バッファレジスタのリロードトリガを生成します。

#### [指定形式]

MD\_STATUS R\_{Config\_TRD0\_TRD1}\_Set\_TRD*n*\_ReloadTrigger (st\_extpwm\_buffer\_registers\_t \* buffer);

備考 *n* = 0, 1

#### [引数]

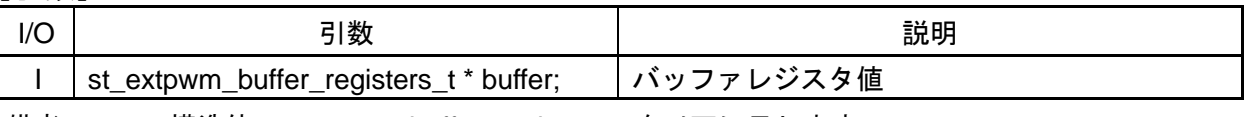

備考 構造体 st\_extpwm\_buffer\_registers\_t を以下に示します。

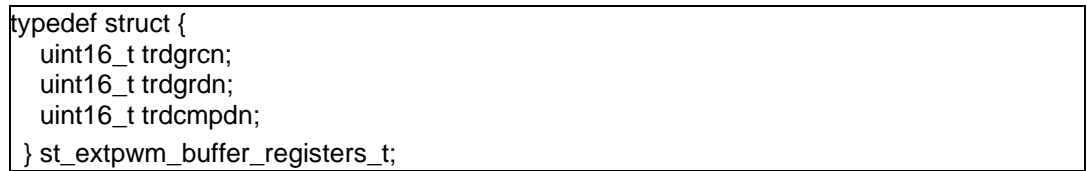

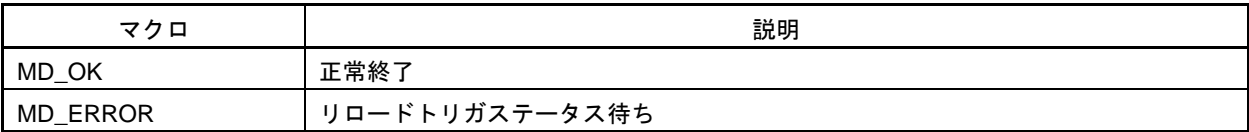

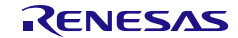

## <span id="page-232-0"></span>R\_{Config\_TRD0\_TRD1}\_Set\_TRD0\_ReloadTrigger

タイマ KB3 PWM 出力ゲートモードで TRD0 バッファレジスタのリロードトリガを生成します。

[指定形式]

MD\_STATUSR\_{Config\_TRD0\_TRD1}\_Set\_TRD0\_ReloadTrigger (st\_ kb3pwm\_ch0\_buffer\_registers\_t \* buffer);

備考 *n* = 0, 1

[引数]

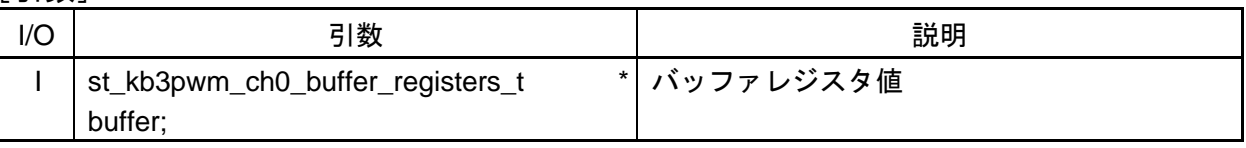

備考 構造体 st\_kb3pwm\_ch0\_buffer\_registers\_t を以下に示します。

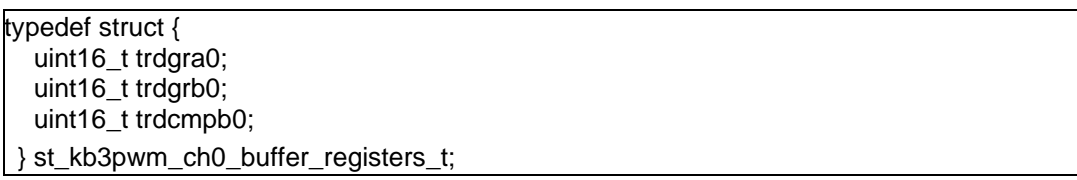

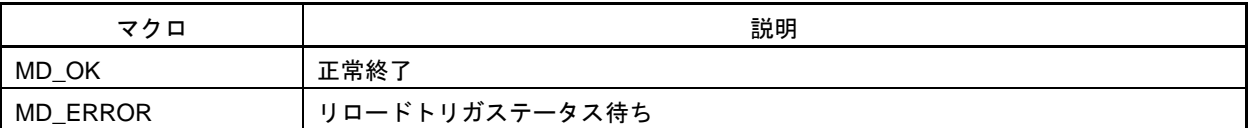

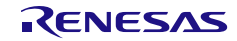

## <span id="page-233-0"></span>R\_{Config\_TRD0\_TRD1}\_Set\_TRD1\_ReloadTrigger

タイマ KB3 PWM 出力ゲートモードで TRD1 バッファレジスタのリロードトリガを生成します。

[指定形式]

MD\_STATUSR\_{Config\_TRD0\_TRD1}\_Set\_TRD1\_ReloadTrigger (st\_ kb3pwm\_ch1\_buffer\_registers\_t \* buffer);

備考 *n* = 0, 1

[引数]

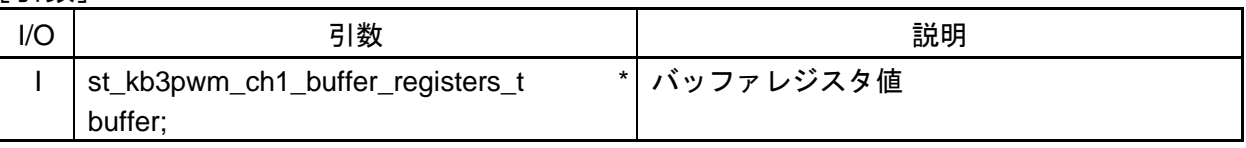

備考 構造体 st\_kb3pwm\_ch1\_buffer\_registers\_t を以下に示します。

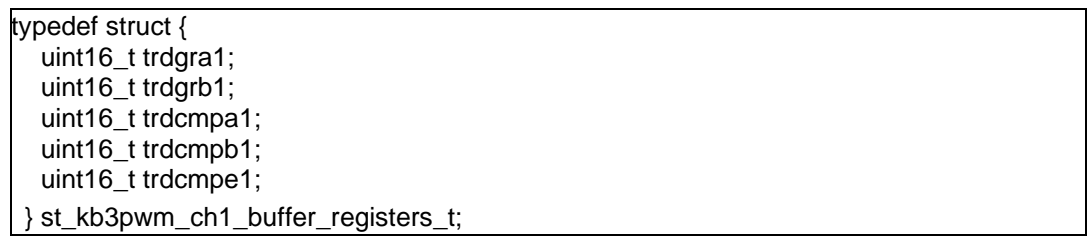

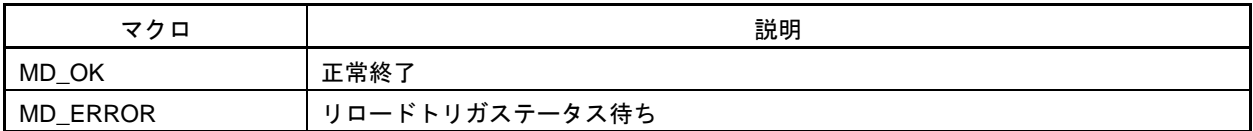

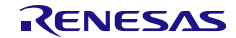

## <span id="page-234-0"></span>R\_{Config\_TRD0\_TRD1}\_Create\_UserInit

TRD0\_TRD1 に関するユーザ独自の初期化処理を実行します。

備考 この API 関数は、[R\\_{Config\\_TRD0\\_TRD1}\\_Create](#page-228-0) のコールバック・ルーチンとして呼 び出されます。

#### [指定形式]

void R\_{Config\_TRD0\_TRD1}\_Create\_UserInit(void);

[引数]

なし

[戻り値]

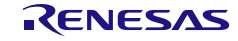

#### <span id="page-235-0"></span>r\_{Config\_TRD0\_TRD1}\_trd*n*\_interrupt

INTTRD*n* 割り込みに伴う処理を実行します。

備考 この API 関数は、TRD*n* レジスタの内容が TRDGR*hn*(h = A、B、C、または D)レジス タの内容と一致するか、PWM モード/PWM3 モード/拡張 PWM モード/タイマ KB3 PWM 出力ゲートモードで TRD*n* レジスタがオーバーフローの場合に発生するカウン ト・コンペア一致割り込み(INTRD*n*)の割り込みハンドラとして呼び出されます。

[指定形式]

CCRL78 ツールチェーンの場合

static void \_\_near r\_{Config\_TRD0\_TRD1}\_trd*n*\_interrupt(void);

LLVM ツールチェーンの場合

void r\_{Config\_TRD0\_TRD1}\_trd*n*\_interrupt(void);

IAR ツールチェーンの場合

\_\_interrupt static void r\_{Config\_TRD0\_TRD1}\_trd*n*\_interrupt(void);

備考 *n* = 0, 1

[引数]

なし

[戻り値]

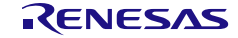

#### 使用例

TRD0\_TRD1 を起動して 6 つの PWM 波形パルスを出力する例です。

main.c

#include "r\_smc\_entry.h" extern uint8\_t trd\_kb3\_pwm\_count; void main(void); void main(void) {  $EI()$ ; R\_Config\_TRD0\_TRD1\_Start(); while (trd\_kb3\_pwm\_count < 20); R\_Config\_TRD0\_TRD1\_Stop(); }

Config\_TRD0\_TRD1\_user.c

/\* Start user code for global. Do not edit comment generated here \*/ uint8\_t trd\_kb3\_pwm\_count; /\* End user code. Do not edit comment generated here \*/ static void \_\_near r\_Config\_TRD0\_TRD1\_trd0\_interrupt (void) { /\* Start user code for r\_Config\_TRD0\_trd0\_interrupt. Do not edit comment generated here \*/ trd\_kb3\_pwm\_count ++; /\* End user code. Do not edit comment generated here \*/ } static void \_\_near r\_Config\_TRD0\_TRD1\_trd1\_interrupt (void) { /\* Start user code for r\_Config\_TRD0\_trd1\_interrupt. Do not edit comment generated here \*/ trd\_kb3\_pwm\_count ++; /\* End user code. Do not edit comment generated here \*/ }

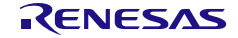

4.2.13 PWM 出力 (PWM モード/PWM2 モードを使用したタイマ RG) 以下に、スマート・コンフィグレータが PWM 出力機能用として出力する API 関数の一覧を示します。

表 4.16 PWM 出力 (PWM モード/PWM2 モードを使用したタイマ RG) 用 API 関数

| API 関数名                        | 周辺機能   | 機能概要                           |
|--------------------------------|--------|--------------------------------|
| R_{Config_TRG}_Create          | タイマ RG | TRG モジュールを PWM モード/PWM2 モードで制御 |
|                                |        | する前に必要な初期化処理を実行します。            |
| R_{Config_TRG}_Start           |        | TRG カウンタを起動します。                |
| R_{Config_TRG}_Stop            |        | TRG カウンタを停止します。                |
| R_{Config_TRG}_Create_UserInit |        | TRG の初期化処理を実行します。              |
| r_{Config_TRG} interrupt       |        | タイマ RG がコンペアー致割り込み(INTTRG)に伴う処 |
|                                |        | 理を実行します。                       |

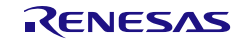

## <span id="page-238-0"></span>R\_{Config\_TRG}\_Create

TRG を PWM モード/PWM2 モードで制御する前に必要な初期化処理を実行します。

備考 この API 関数は、main()関数が実行される前に [R\\_Systeminit](#page-39-0) から呼び出されます。

[指定形式]

void R\_TRG\_Create(void);

[引数] なし

[戻り値]

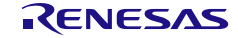

## R\_{Config\_TRG}\_Start

TRG のカウンタを起動します。

### [指定形式]

void R\_{Config\_TRG}\_Start(void);

# [引数]

なし

## [戻り値]

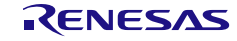

## <span id="page-240-0"></span>R\_{Config\_TRG}\_Stop

TRG のカウンタを停止します。

## [指定形式]

void R\_{Config\_TRG}\_Stop(void);

# [引数]

なし

## [戻り値]

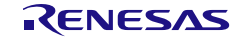

## <span id="page-241-0"></span>R\_{Config\_TRG}\_Create\_UserInit

TRG に関するユーザ独自の初期化処理を実行します。

備考 この API 関数は、[R\\_{Config\\_TRG}\\_Create](#page-238-0) のコールバック・ルーチンとして呼び出され ます。

#### [指定形式]

void R\_{Config\_TRG}\_Create\_UserInit(void);

[引数]

なし

[戻り値]

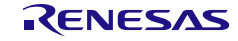

#### <span id="page-242-0"></span>r\_{Config\_TRG}\_interrupt

タイマ RG がカウント・コンペア一致割り込み(INTTRG)に伴う処理を実行します。

備考 この API 関数は、カウント・コンペアー致割り込みの割り込みハンドラ (INTTRG) と して呼ばれ、TRG レジスタの内容が TRGGR*h* (h = A、B、C、または D) レジスタの内 容と一致するか、TRG レジスタのオーバーフローに発生します。

[指定形式]

CCRL78 ツールチェーンの場合

static void \_\_near r\_{Config\_TRG}\_interrupt(void);

LLVM ツールチェーンの場合

void r\_{Config\_TRG}\_interrupt(void);

IAR ツールチェーンの場合

\_\_interrupt static void r\_{Config\_TRG}\_interrupt(void);

[引数] なし

[戻り値]

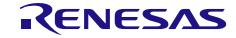

#### 使用例

TRG を起動して PWM 波形パルスを出力する例です。

main.c

```
#include "r_smc_entry.h"
extern uint8_t trg_pwm_count;
void main(void);
void main(void)
{
    EI();
     R_Config_TRG_Start();
    while (trg_pwm_count < 10);
     R_Config_TRG_Stop();
}
```
Config\_TRG\_user.c

```
/* Start user code for global. Do not edit comment generated here */
uint8_t trg_pwm_count;
/* End user code. Do not edit comment generated here */
static void __near r_Config_TRG_interrupt (void)
{
     /* Start user code for r_Config_TRG_interrupt. Do not edit comment generated here */
    trg_pwm_count ++;
     /* End user code. Do not edit comment generated here */
}
```
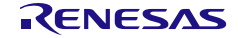

4.2.14 PWM 出力(単体動作モード(TKBCR*n*0 レジスタによる周期制御)/単体動 作モード(外部トリガ入力による周期制御)/インターリーブ PFC 出力モー ドを使用したタイマ KB)

以下に、スマート・コンフィグレータが PWM 出力機能用として出力する API 関数の一覧を示します。

表 4.17 PWM 出力(単体動作モード (TKBCRn0 レジスタによる周期制御) /単体動作モード (外部トリガ 入力による周期制御) /インターリーブ PFC 出力モードを使用したタイマ KB) 用 API 関数

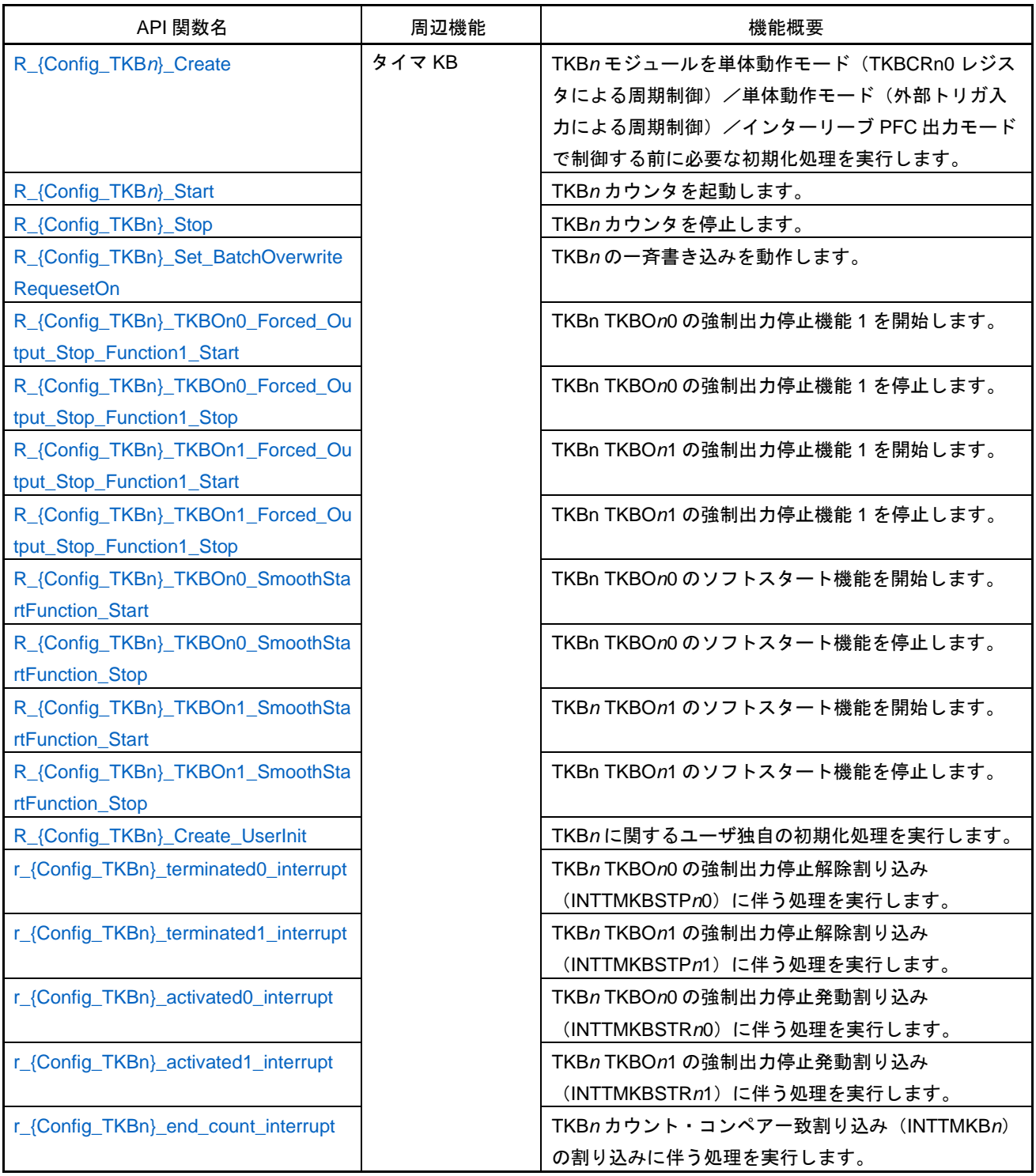

#### <span id="page-245-0"></span>R\_{Config\_TKB*n*}\_Create

TKBn モジュールを単体動作モード (TKBCRn0 レジスタによる周期制御) /単体動作モード (外部ト リガ入力による周期制御) /インターリーブ PFC 出力モードで制御する前に必要な初期化処理を実行 します。

備考 この API 関数は、main()関数が実行される前に [R\\_TKB\\_Create](#page-78-0) から呼び出されます。

#### [指定形式]

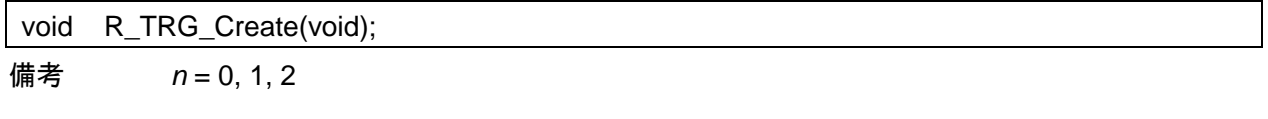

[引数]

なし

[戻り値]

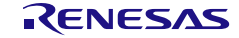

## <span id="page-246-0"></span>R\_{Config\_TKB*n*}\_Start

TKB*n* のカウンタを起動します。

## [指定形式]

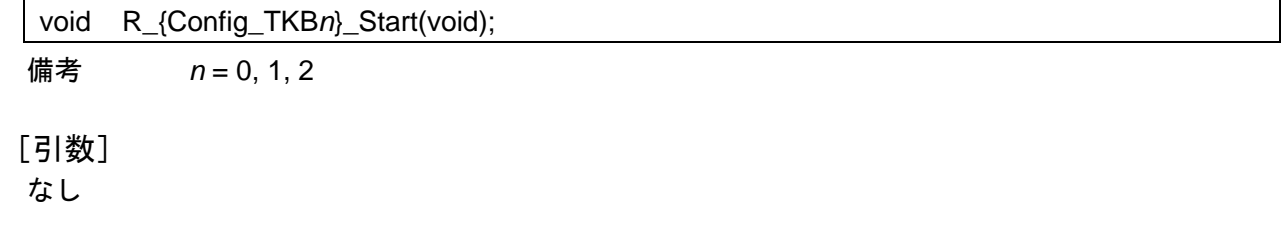

[戻り値]

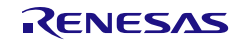

## <span id="page-247-0"></span>R\_{Config\_TKB*n*}\_Stop

TKB*n* のカウンタを停止します。

# [指定形式]

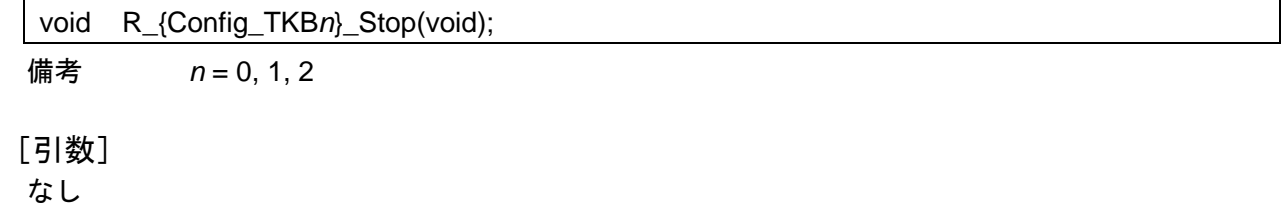

[戻り値]

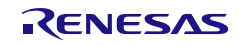

## <span id="page-248-0"></span>R\_{Config\_TKB*n*}\_Set\_BatchOverwriteRequestOn

TKB*n* の一斉書き込みを動作します。

[指定形式]

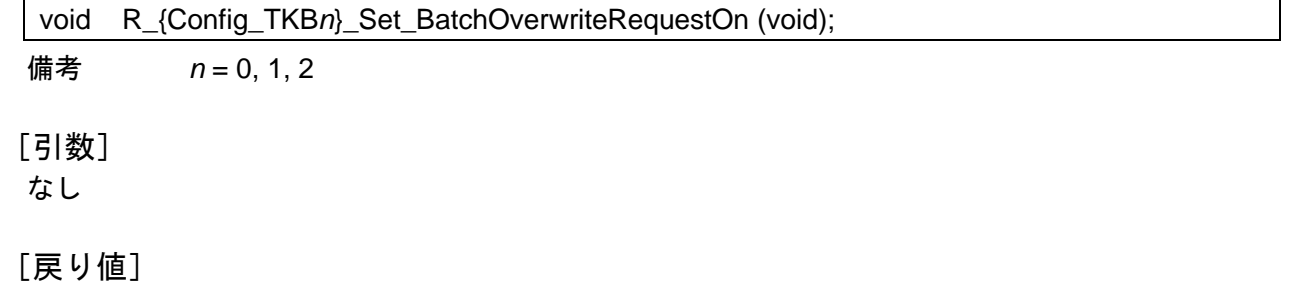

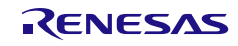

## <span id="page-249-0"></span>R\_{Config\_TKB*n*}\_TKBO*n*0\_Forced\_Output\_Stop\_Function1\_Start

TKB*n* TKBO*n*0 の強制出力停止機能 1 を開始します。

[指定形式]

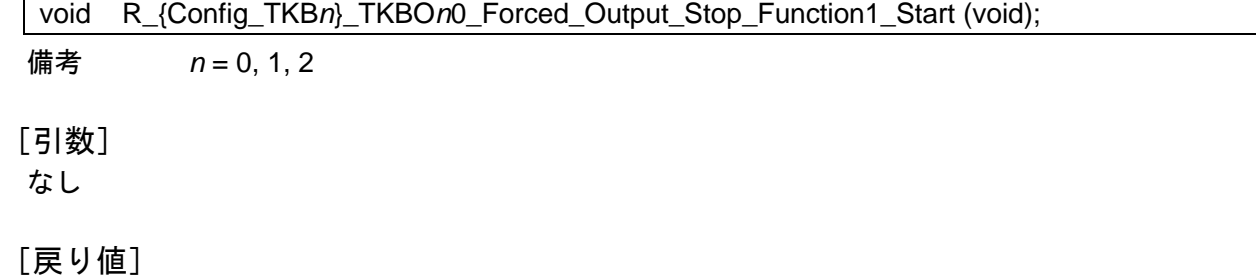

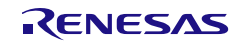

## <span id="page-250-0"></span>R\_{Config\_TKB*n*}\_TKBO*n*0\_Forced\_Output\_Stop\_Function1\_Stop

TKB*n* TKBO*n*0 の強制出力停止機能 1 を停止します。

[指定形式]

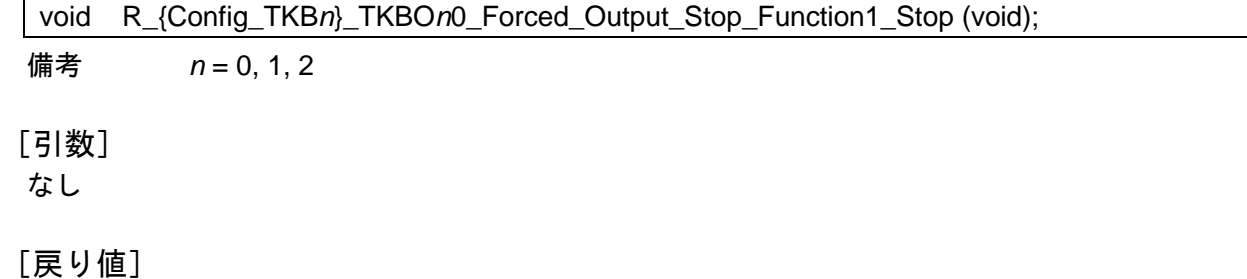

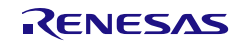

## <span id="page-251-0"></span>R\_{Config\_TKB*n*}\_TKBO*n*1\_Forced\_Output\_Stop\_Function1\_Start

TKB*n* TKBO*n*1 の強制出力停止機能 1 を開始します。

[指定形式]

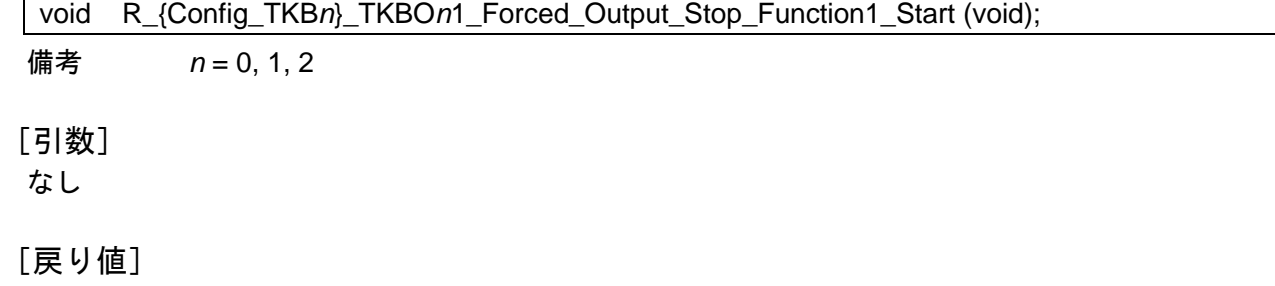

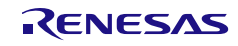
# R\_{Config\_TKB*n*}\_TKBO*n*1\_Forced\_Output\_Stop\_Function1\_Stop

TKB*n* TKBO*n*1 の強制出力停止機能 1 を停止します。

[指定形式]

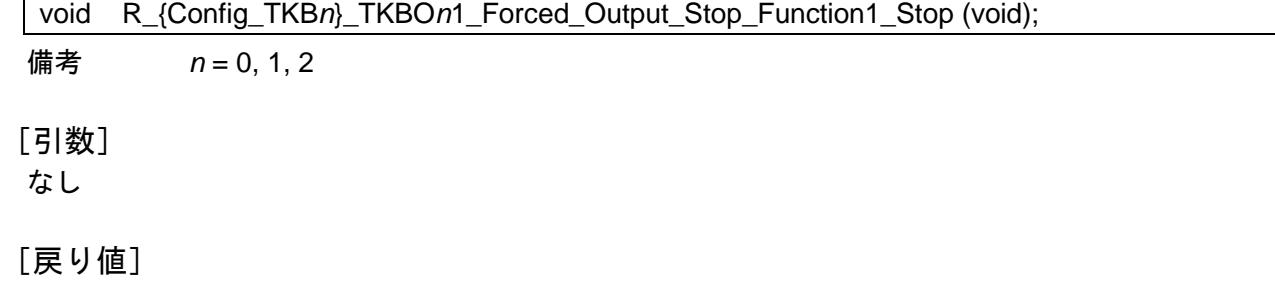

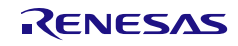

## R\_{Config\_TKB*n*}\_TKBO*n*0\_SmoothStartFunction\_Start

TKB*n* TKBO*n*0 のソフトスタート機能を開始します。

[指定形式]

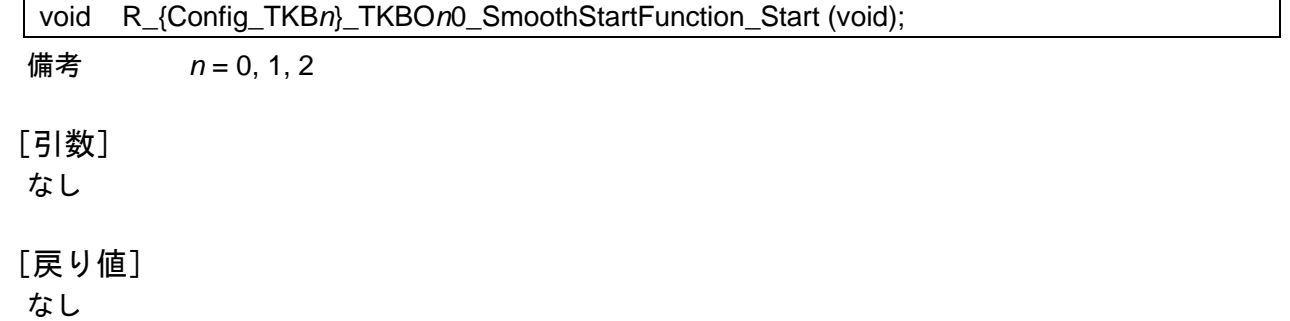

R20UT4852JJ0106 Rev.1.06 <br>
Renesas Constant Page 253 of 834 2025.04.21

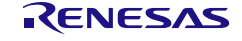

## <span id="page-254-0"></span>R\_{Config\_TKB*n*}\_TKBO*n*0\_SmoothStartFunction\_Stop

TKB*n* TKBO*n*0 のソフトスタート機能を停止します。

[指定形式]

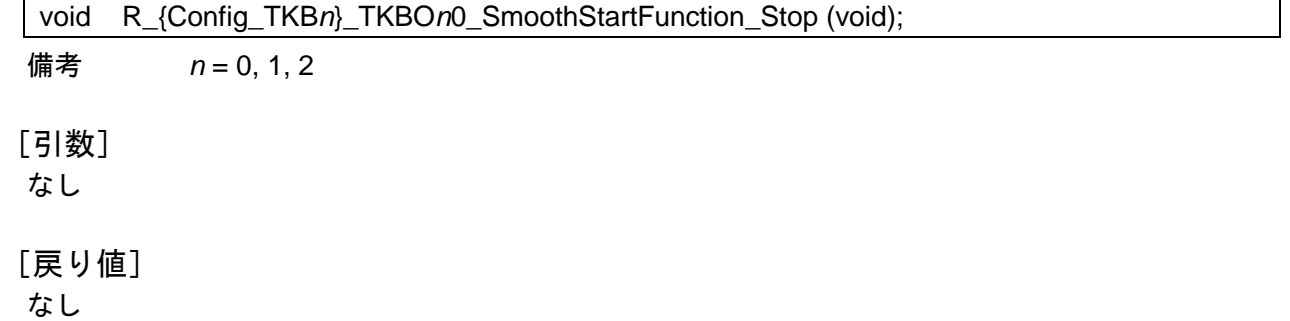

R20UT4852JJ0106 Rev.1.06 <br>
Renesas Constant Page 254 of 834 2025.04.21

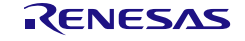

## R\_{Config\_TKB*n*}\_TKBO*n*1\_SmoothStartFunction\_Start

TKB*n* TKBO*n*1 のソフトスタート機能を開始します。

[指定形式]

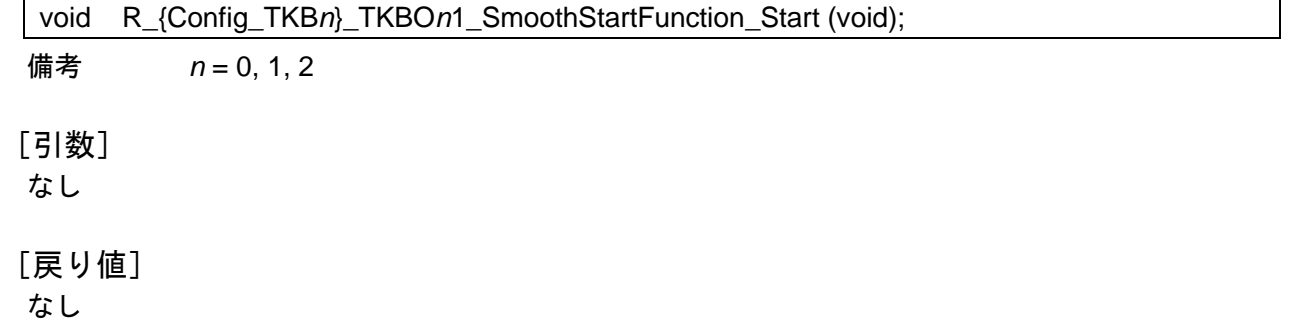

R20UT4852JJ0106 Rev.1.06 <br>
Renesas Carrier Page 255 of 834 2025.04.21

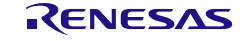

## R\_{Config\_TKB*n*}\_TKBO*n*1\_SmoothStartFunction\_Stop

TKB*n* TKBO*n*1 のソフトスタート機能を停止します。

[指定形式]

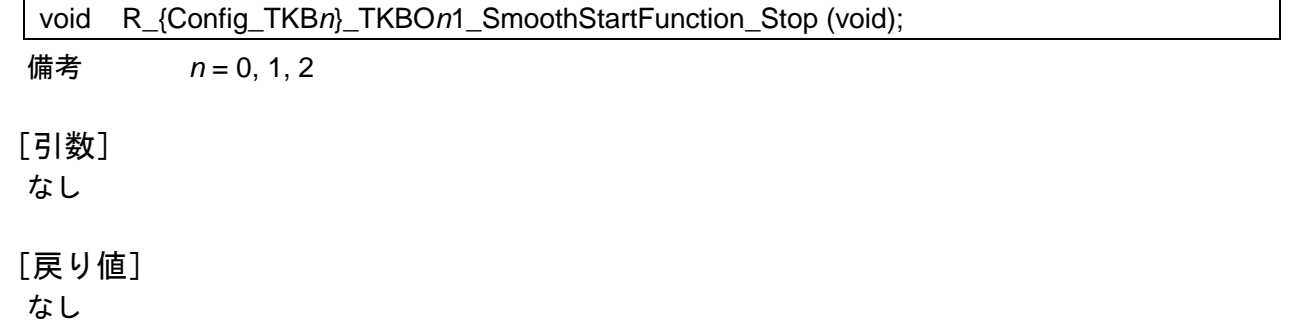

R20UT4852JJ0106 Rev.1.06 <br>
Renesas Constant Page 256 of 834 2025.04.21

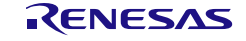

### R\_{Config\_TKB*n*}\_Create\_UserInit

TKB*n* に関するユーザ独自の初期化処理を実行します。

備考 この API 関数は、[R\\_{Config\\_TKB](#page-245-0)*n*}\_Create のコールバック・ルーチンとして呼び出さ れます。

#### [指定形式]

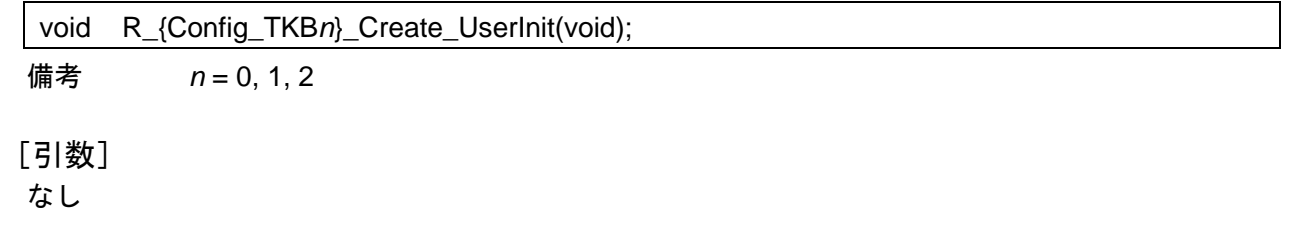

#### [戻り値]

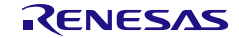

# r\_{Config\_TKB*n*}\_terminated0\_interrupt

TKB*n* TKBO*n*0 の強制出力停止解除割り込み(INTTMKBSTP*n*0)に伴う処理を実行します。

[指定形式]

CCRL78 ツールチェーンの場合

static void \_\_near r\_{Config\_TKBn}\_ terminated0\_interrupt(void);

LLVM ツールチェーンの場合

void r\_{Config\_TKB*n*}\_ terminated0\_interrupt(void);

IAR ツールチェーンの場合

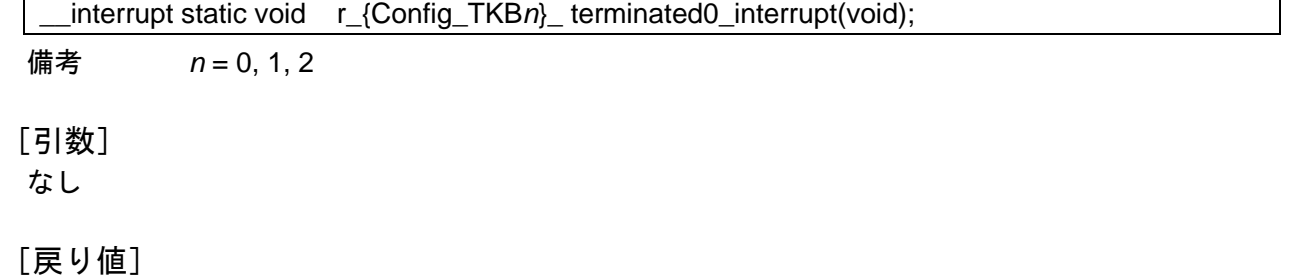

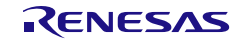

# r\_{Config\_TKB*n*}\_terminated1\_interrupt

TKB*n* TKBO*n*1 の強制出力停止解除割り込み(INTTMKBSTP*n*1)に伴う処理を実行します。

[指定形式]

CCRL78 ツールチェーンの場合

static void \_\_near r\_{Config\_TKBn}\_ terminated1\_interrupt(void);

LLVM ツールチェーンの場合

void r\_{Config\_TKB*n*}\_ terminated1\_interrupt(void);

IAR ツールチェーンの場合

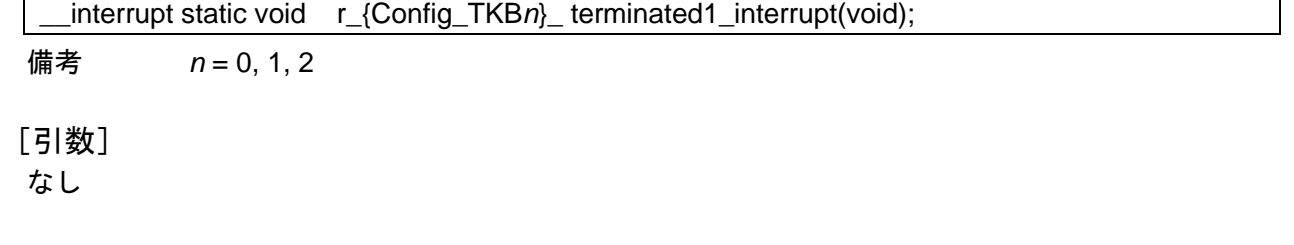

[戻り値] なし

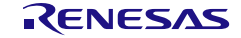

#### r\_{Config\_TKB*n*}\_activated0\_interrupt

TKB*n* TKBO*n*0 の強制出力停止発動割り込み(INTTMKBSTR*n*0)に伴う処理を実行します。

[指定形式]

CCRL78 ツールチェーンの場合

static void \_\_near r\_{Config\_TKBn}\_activated0\_interrupt(void);

LLVM ツールチェーンの場合

void r\_{Config\_TKB*n*}\_activated0\_interrupt(void);

IAR ツールチェーンの場合

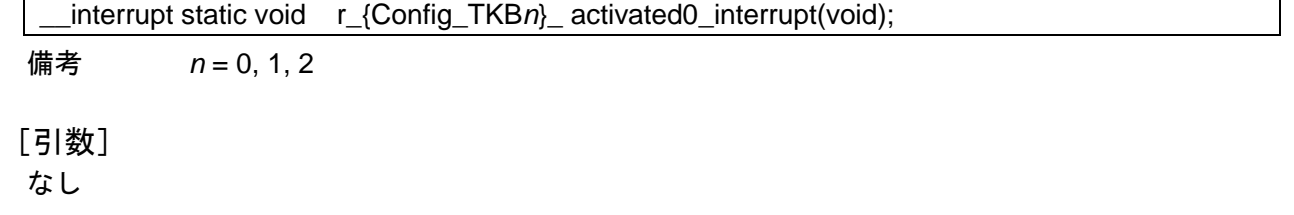

[戻り値] なし

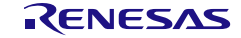

## r\_{Config\_TKB*n*}\_activated1\_interrupt

TKB*n* TKBO*n*1 の強制出力停止発動割り込み(INTTMKBSTR*n*1)に伴う処理を実行します。

[指定形式]

CCRL78 ツールチェーンの場合

static void \_\_near r\_{Config\_TKBn}\_activated1\_interrupt(void);

LLVM ツールチェーンの場合

void r\_{Config\_TKB*n*}\_activated1\_interrupt(void);

IAR ツールチェーンの場合

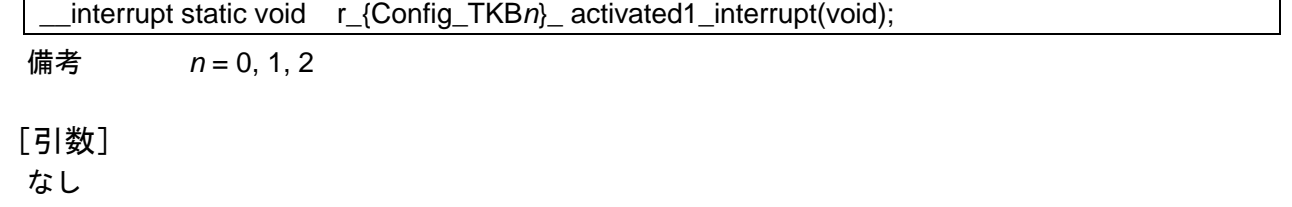

[戻り値]

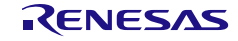

#### r\_{Config\_TKB*n*}\_end\_count\_interrupt

タイマ KB*n* カウント・コンペア一致割り込み(INTTMKBn)の割り込みに伴う処理を実行します。

[指定形式]

CCRL78 ツールチェーンの場合

static void \_\_near r\_{Config\_TRDn}\_end\_count \_interrupt(void);

LLVM ツールチェーンの場合

void r\_{Config\_TRD*n*}\_end\_count\_interrupt(void);

IAR ツールチェーンの場合

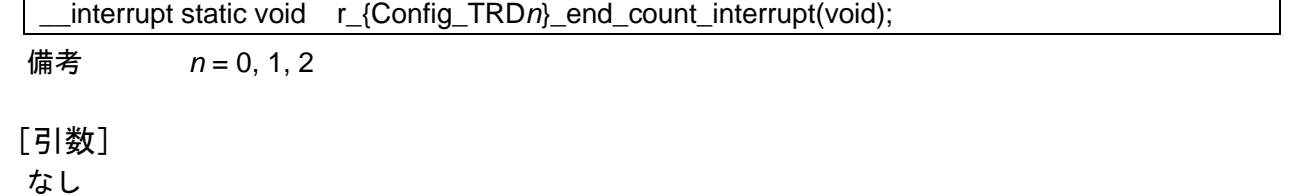

[戻り値]

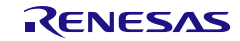

#### 使用例

TKB1 を起動して PWM 波形パルスを出力する例です。

main.c

```
#include "r_smc_entry.h"
extern uint8_t tkb_pwm_count;
void main(void);
void main(void)
{
    EI();
     R_Config_TKB1_Start();
    while (tkb_pwm_count < 10);
     R_Config_TKB1_Stop();
}
```
Config\_TKB1\_user.c

/\* Start user code for global. Do not edit comment generated here \*/ uint8\_t tkb\_pwm\_count; /\* End user code. Do not edit comment generated here \*/ static void \_\_near r\_Config\_TKB1\_end\_count\_interrupt (void) { /\* Start user code for r\_Config\_TKB1\_end\_count\_interrupt. Do not edit comment generated here \*/ tkb\_pwm\_count ++; /\* End user code. Do not edit comment generated here \*/ }

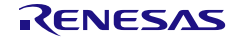

4.2.15 PWM 出力 (同時スタート/ストップ・モード (TKBCRn0 レジスタによる周 期制御)/同時スタート/ストップ・モード(外部トリガ入力による周期制 御)/同時スタート/ストップ・モード(マスタによる周期制御)を使用し たタイマ KB) (1 スレーブ)

表 4.18 PWM 出力 (同時スタート/ストップ・モード (TKBCRn0 レジスタによる周期制御) /同時スター ト/ストップ・モード(外部トリガ入力による周期制御)/同時スタート/ストップ・モード(マ スタによる周期制御)を使用したタイマ KB) 用 API 関数 (1/2)

| API 関数名                          | 周辺機能  | 機能概要                            |
|----------------------------------|-------|---------------------------------|
| R_{Config_TKB0_TKBn}_Create      | タイマKB | TKB0 と TKBn モジュールを同時スタート/ストップ·  |
|                                  |       | モード (TKBCRn0レジスタによる周期制御) /同時ス   |
|                                  |       | タート/ストップ・モード(外部トリガ入力による周        |
|                                  |       | 期制御)/同時スタート/ストップ・モード(マスタ        |
|                                  |       | による周期制御)で制御する前に必要な初期化処理を        |
|                                  |       | 実行します。                          |
| R_{Config_TKB0_TKBn}_Start       |       | TKB0 と TKBn カウンタを起動します。         |
| R_{Config_TKB0_TKBn}_Stop        |       | TKB0 と TKBn カウンタを停止します。         |
| R_{Config_TKB0_TKBn}_TKBm_Set_B  |       | TKBmの一斉書き込みを動作します。              |
| atchOverwriteRequestOn           |       |                                 |
| R_{Config_TKB0_TKBn}_TKBOm0_For  |       | TKBm TKBOm0 の強制出力停止機能 1 を開始します。 |
| ced_Output_Stop_Function1_Start  |       |                                 |
| R_{Config_TKB0_TKBn}_TKBOm0_For  |       | TKBm TKBOm0 の強制出力停止機能1を停止します。   |
| ced_Output_Stop_Function1_Stop   |       |                                 |
| R_{Config_TKB0_TKBn}_TKBOm1_For  |       | TKBm TKBOm1 の強制出力停止機能1を開始します。   |
| ced_Output_Stop_Function1_Start  |       |                                 |
| R_{Config_TKB0_TKBn}_TKBOm1_For  |       | TKBm TKBOm1 の強制出力停止機能 1 を停止します。 |
| ced_Output_Stop_Function1_Stop   |       |                                 |
| R_{Config_TKB0_TKBn}_TKBOm0_Sm   |       | TKBm TKBOm0 のソフトスタート機能を開始します。   |
| oothStartFunction_Start          |       |                                 |
| R_{Config_TKBn}_TKBOn0_SmoothSta |       | TKBm TKBOm0 のソフトスタート機能を停止します。   |
| rtFunction_Stop                  |       |                                 |
| R_{Config_TKB0_TKBn}_TKBOm1_Sm   |       | TKBm TKBOm1 のソフトスタート機能を開始します。   |
| oothStartFunction_Start          |       |                                 |
| R_{Config_TKB0_TKBn}_TKBOm1_Sm   |       | TKBm TKBOm1 のソフトスタート機能を停止します。   |
| oothStartFunction_Stop           |       |                                 |

以下に、スマート・コンフィグレータが PWM 出力機能用として出力する API 関数の一覧を示します。

表 4.19 PWM 出力 (同時スタート/ストップ・モード (TKBCRn0 レジスタによる周期制御) /同時スター ト/ストップ・モード(外部トリガ入力による周期制御)/同時スタート/ストップ・モード(マ スタによる周期制御)を使用したタイマ KB) API 関数 (2/2)

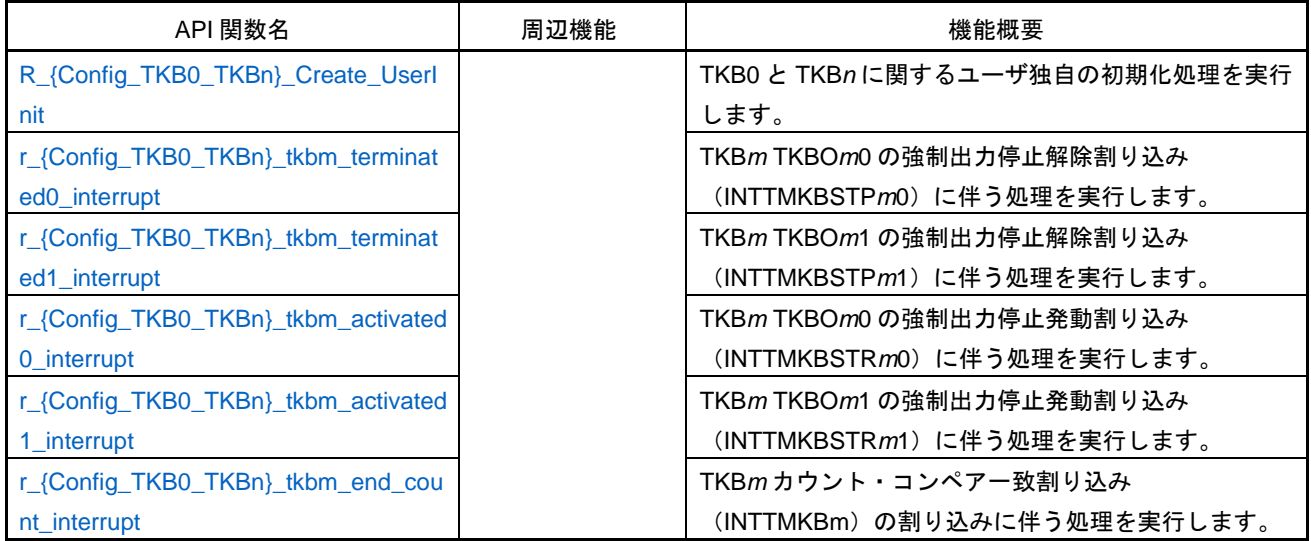

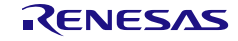

#### <span id="page-266-0"></span>R\_{Config\_TKB0\_TKB*n*}\_Create

TKB0 と TKB*n* モジュールを同時スタート/ストップ・モード(TKBCRn0 レジスタによる周期制御) /同時スタート/ストップ・モード(外部トリガ入力による周期制御)/同時スタート/ストップ・モ ード(マスタによる周期制御)で制御する前に必要な初期化処理を実行します。

備考 この API 関数は、main()関数が実行される前に [R\\_TKB\\_Create](#page-78-0) から呼び出されます。

#### [指定形式]

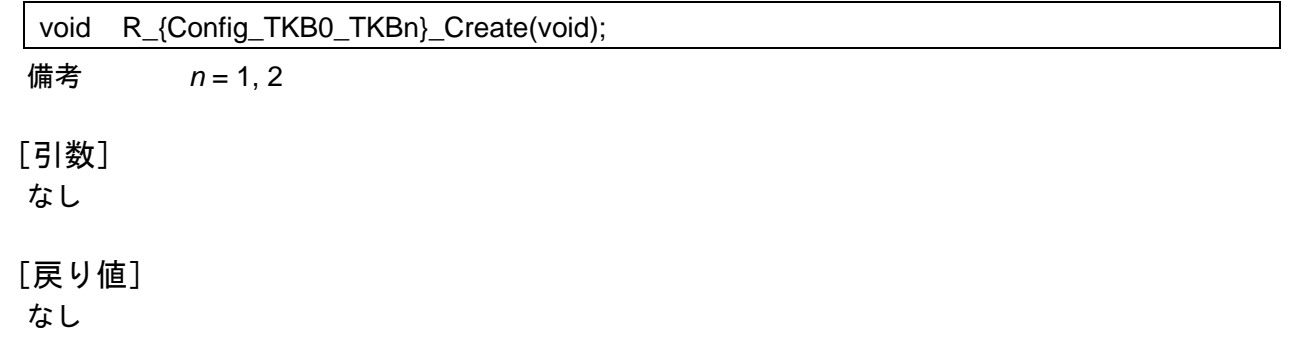

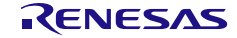

## <span id="page-267-0"></span>R\_{Config\_TKB0\_TKB*n*}\_Start

TKB0 と TKB*n* のカウンタを起動します。

### [指定形式]

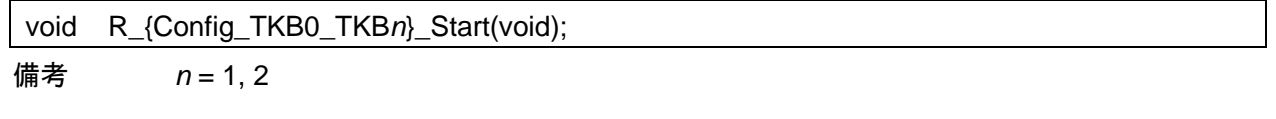

[引数] なし

[戻り値]

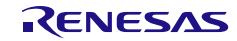

## <span id="page-268-0"></span>R\_{Config\_TKB0\_TKB*n*}\_Stop

TKB0 と TKB*n* のカウンタを停止します。

[指定形式]

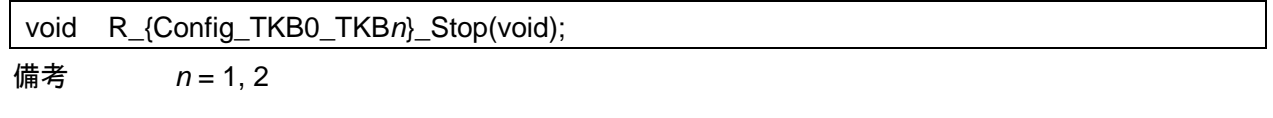

[引数] なし

[戻り値]

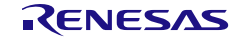

## <span id="page-269-0"></span>R\_{Config\_TKB0\_TKB*n*}\_TKB*m*\_Set\_BatchOverwriteRequestOn

TKB*m* の一斉書き込みを動作します。

[指定形式]

void R\_{Config\_TKB0\_TKB*n*}\_TKB*m*\_Set\_BatchOverwriteRequestOn (void);

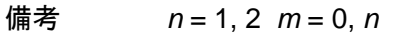

[引数] なし

[戻り値]

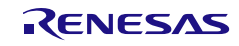

# <span id="page-270-0"></span>R\_{Config\_TKB0\_TKB*n*}\_TKBO*m*0\_Forced\_Output\_Stop\_Function1\_Start

KB*m* TKBO*m*0 の強制出力停止機能 1 を開始します。

[指定形式]

void R\_{Config\_TKB0\_TKB*n*}\_TKBO*m*0\_Forced\_Output\_Stop\_Function1\_Start (void);

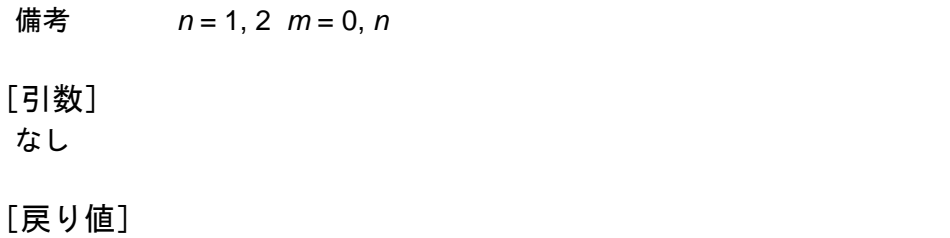

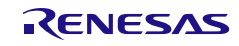

# <span id="page-271-0"></span>R\_{Config\_TKB0\_TKB*n*}\_TKBO*m*0\_Forced\_Output\_Stop\_Function1\_Stop

KB*m* TKBO*m*0 の強制出力停止機能 1 を停止します。

[指定形式]

void R\_{Config\_TKB0\_TKB*n*}\_TKBO*m*0\_Forced\_Output\_Stop\_Function1\_Stop (void);

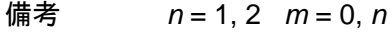

[引数] なし

[戻り値]

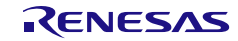

### <span id="page-272-0"></span>R\_{Config\_TKB0\_TKB*n*}\_TKBO*m*1\_Forced\_Output\_Stop\_Function1\_Start

KB*m* TKBO*m*1 の強制出力停止機能 1 を開始します。

[指定形式]

void R\_{Config\_TKB0\_TKB*n*}\_TKBO*m*1\_Forced\_Output\_Stop\_Function1\_Start (void);

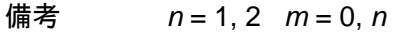

[引数] なし

[戻り値]

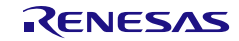

### <span id="page-273-0"></span>R\_{Config\_TKB0\_TKB*n*}\_TKBO*m*1\_Forced\_Output\_Stop\_Function1\_Stop

KB*m* TKBO*m*1 の強制出力停止機能 1 を停止します。

[指定形式]

void R\_{Config\_TKB0\_TKB*n*}\_TKBO*m*1\_Forced\_Output\_Stop\_Function1\_Stop (void);

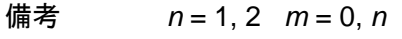

[引数] なし

[戻り値]

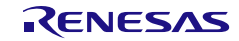

### <span id="page-274-0"></span>R\_{Config\_TKB0\_TKB*n*}\_TKBO*m*0\_SmoothStartFunction\_Start

TKB*m* TKBO*n*0 のソフトスタート機能を開始します。

[指定形式]

void R\_{Config\_TKB0\_TKB*n*}\_TKBO*m*0\_SmoothStartFunction\_Start (void);

備考 *n* = 1, 2 *m* = 0, *n*

[引数] なし

[戻り値]

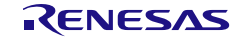

### R\_{Config\_TKB0\_TKB*n*}\_TKBO*m*0\_SmoothStartFunction\_Stop

TKB*m* TKBO*m*0 のソフトスタート機能を停止します。

[指定形式]

void R\_{Config\_TKB0\_TKB*n*}\_TKBO*m*0\_SmoothStartFunction\_Stop (void);

備考 *n* = 1, 2 *m* = 0, *n*

[引数] なし

[戻り値]

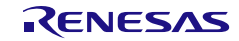

### <span id="page-276-0"></span>R\_{Config\_TKB0\_TKB*n*}\_TKBO*m*1\_SmoothStartFunction\_Start

TKB*m* TKBO*m*1 のソフトスタート機能を開始します。

[指定形式]

void R\_{Config\_TKB0\_TKB*n*}\_TKBO*m*1\_SmoothStartFunction\_Start (void);

備考 *n* = 1, 2 *m* = 0, *n*

[引数] なし

[戻り値]

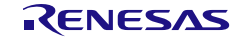

# <span id="page-277-0"></span>R\_{Config\_TKB0\_TKB*n*}\_TKBO*m*1\_SmoothStartFunction\_Stop

TKB*m* TKBO*m*1 のソフトスタート機能を停止します。

#### [指定形式]

void R\_{Config\_TKB0\_TKB*n*}\_TKBO*m*1\_SmoothStartFunction\_Stop (void);

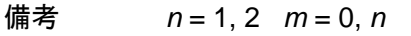

[引数] なし

[戻り値]

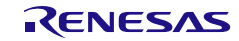

### <span id="page-278-0"></span>R\_{Config\_TKB0\_TKB*n*}\_Create\_UserInit

TKB0 と TKB*n* に関するユーザ独自の初期化処理を実行します。

備考 この API 関数は、[R\\_{Config\\_TKB0\\_TKBn}\\_Create](#page-266-0) のコールバック・ルーチンとして呼 び出されます。

#### [指定形式]

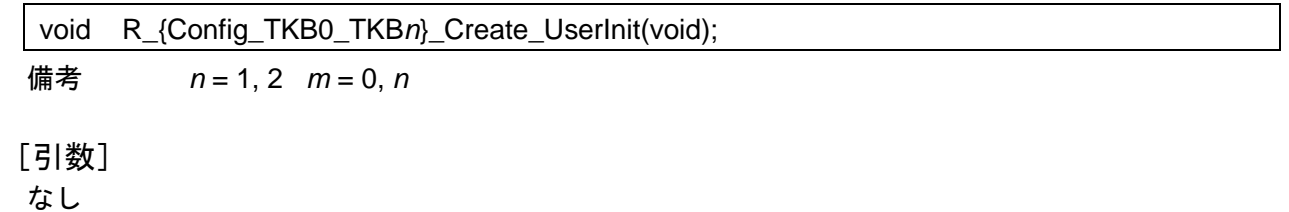

#### [戻り値]

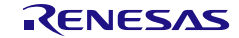

#### <span id="page-279-0"></span>r\_{Config\_TKB0\_TKB*n*}\_tkb*m*\_terminated0\_interrupt

TKB*m* TKBO*m*0 の強制出力停止解除割り込み(INTTMKBSTP*m*0)に伴う処理を実行します。

[指定形式]

CCRL78 ツールチェーンの場合

static void \_\_near r\_{Config\_TKB0\_TKB*n*}\_tkb*m*\_terminated0\_interrupt(void);

LLVM ツールチェーンの場合

void r\_{Config\_TKB0\_TKB*n*}\_tkb*m*\_terminated0\_interrupt(void);

IAR ツールチェーンの場合

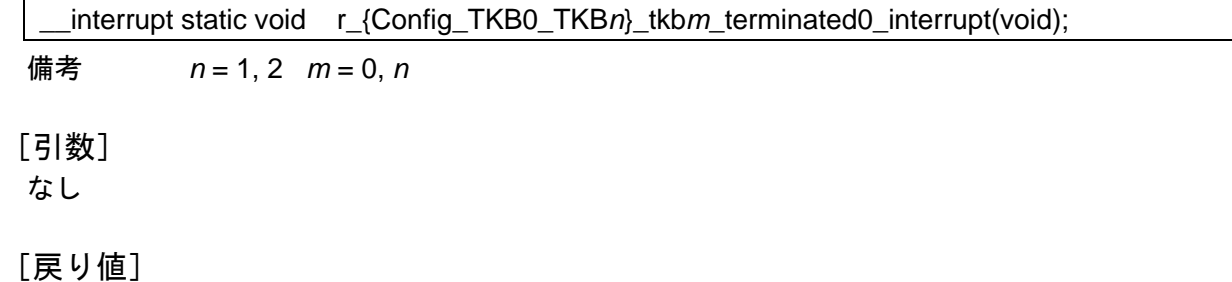

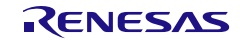

#### <span id="page-280-0"></span>r\_{Config\_TKB0\_TKB*n*}\_tkb*m*\_terminated1\_interrupt

TKB*m* TKBO*m*1 の強制出力停止解除割り込み(INTTMKBSTP*m*1)に伴う処理を実行します。

[指定形式]

CCRL78 ツールチェーンの場合

static void \_\_near r\_{Config\_TKB0\_TKB*n*}\_tkb*m*\_ terminated1\_interrupt(void);

LLVM ツールチェーンの場合

void r {Config\_TKB0\_TKBn}\_tkbm\_ terminated1\_interrupt(void);

IAR ツールチェーンの場合

\_\_interrupt static void r\_{Config\_TKB0\_TKB*n*}\_tkb*m*\_ terminated1\_interrupt(void); 備考 *n* = 1, 2 *m* = 0, *n* [引数] なし [戻り値]

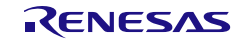

#### <span id="page-281-0"></span>r\_{Config\_TKB0\_TKB*n*}\_tkb*m*\_activated0\_interrupt

TKB*m* TKBO*m*0 の強制出力停止発動割り込み(INTTMKBSTR*m*0)に伴う処理を実行します。

[指定形式]

CCRL78 ツールチェーンの場合

static void \_\_near r\_{Config\_TKB0\_TKB*n*}\_tkb*m*\_activated0\_interrupt(void);

LLVM ツールチェーンの場合

void r\_{Config\_TKB0\_TKB*n*}\_tkb*m*\_activated0\_interrupt(void);

IAR ツールチェーンの場合

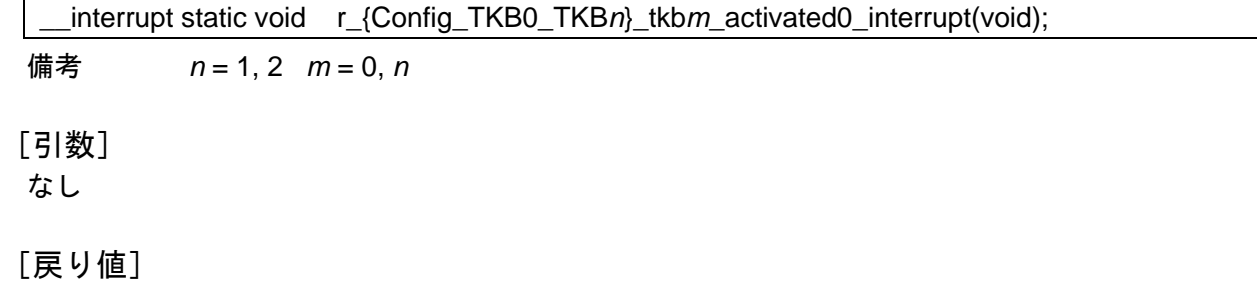

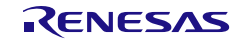

#### <span id="page-282-0"></span>r\_{Config\_TKB0\_TKB*n*}\_tkb*m*\_activated1\_interrupt

TKB*m* TKBO*m*1 の強制出力停止発動割り込み(INTTMKBSTR*m*1)に伴う処理を実行します。

[指定形式]

CCRL78 ツールチェーンの場合

static void \_\_near r\_{Config\_TKB0\_TKB*n*}\_tkb*m*\_activated1\_interrupt(void);

LLVM ツールチェーンの場合

void r {Config\_TKB0\_TKBn}\_tkbm activated1\_interrupt(void);

IAR ツールチェーンの場合

\_\_interrupt static void r\_{Config\_TKB0\_TKB*n*}\_tkb*m*\_ activated1\_interrupt(void); 備考 *n* = 1, 2 *m* = 0, *n* [引数] なし [戻り値]

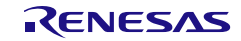

#### <span id="page-283-0"></span>r\_{Config\_TKB0\_TKB*n*}\_tkb*m*\_end\_count\_interrupt

TKB*m* カウント・コンペア一致割り込み(INTTMKBm)の割り込みに伴う処理を実行します。

[指定形式]

CCRL78 ツールチェーンの場合

static void \_\_near r\_{Config\_TKB0\_TRD*n*}\_tkb*m*\_end\_count \_interrupt(void);

LLVM ツールチェーンの場合

void r {Config\_TKB0\_TRDn}\_tkbm\_end\_count\_interrupt(void);

IAR ツールチェーンの場合

\_\_interrupt static void r\_{Config\_TKB0\_TRD*n*}\_tkb*m*\_end\_count\_interrupt(void);

備考 *n* = 1, 2 *m* = 0, *n*

[引数]

なし

[戻り値] なし

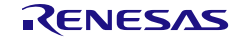

#### 使用例

TKB0 と TKB1 を起動して PWM 波形パルスを出力する例です。

main.c

```
#include "r_smc_entry.h"
extern uint8_t tkb_pwm_count;
void main(void);
void main(void)
{
    EI();
     R_Config_TKB0_TKB1_Start();
    while (tkb_pwm_count < 10);
     R_Config_TKB0_TKB1_Stop();
}
```
Config\_TKB0\_TKB1\_user.c

```
/* Start user code for global. Do not edit comment generated here */
uint8_t tkb_pwm_count;
/* End user code. Do not edit comment generated here */
static void __near r_Config_TKB0_TKB1_tkb0_end_count_interrupt (void)
{
     /* Start user code for r_Config_TKB0_TKB1_tkb0_end_count_interrupt. Do not edit comment 
generated here */
    tkb_pwm_count ++;
     /* End user code. Do not edit comment generated here */
}
```
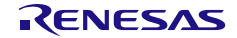

4.2.16 PWM 出力 (同時スタート/ストップ・モード (TKBCRn0 レジスタによる周 期制御)/同時スタート/ストップ・モード(外部トリガ入力による周期制 御)/同時スタート/ストップ・モード(マスタによる周期制御)を使用し たタイマ KB) (2 スレーブ)

表 4.20 PWM 出力 (同時スタート/ストップ・モード (TKBCRn0 レジスタによる周期制御) /同時スター ト/ストップ・モード(外部トリガ入力による周期制御)/同時スタート/ストップ・モード(マ スタによる周期制御)を使用したタイマ KB) 用 API 関数 (1/2)

| API 関数名                             | 周辺機能  | 機能概要                            |
|-------------------------------------|-------|---------------------------------|
| R_{Config_TKB0_TKB1_TKB2}_Create    | タイマKB | TKB0、TKB1、TKB2 モジュールを同時スタート/スト  |
|                                     |       | ップ・モード (TKBCRn0 レジスタによる周期制御) /  |
|                                     |       | 同時スタート/ストップ・モード(外部トリガ入力に        |
|                                     |       | よる周期制御) /同時スタート/ストップ・モード        |
|                                     |       | (マスタによる周期制御)で制御する前に必要な初期        |
|                                     |       | 化処理を実行します。                      |
| R_{Config_TKB0_TKB1_TKB2}_Start     |       | TKB0、TKB1、TKB2 カウンタを起動します。      |
| R_{Config_TKB0_TKB1_TKB2}_Stop      |       | TKB0、TKB1、TKB2 カウンタを停止します。      |
| R_{Config_TKB0_TKB1_TKB2}_TKBn_     |       | TKBnの一斉書き込みを動作します。              |
| Set_BatchOverwriteRequestOn         |       |                                 |
| R_{Config_TKB0_TKB1_TKB2}_TKBOn     |       | TKBn TKBOn0 の強制出力停止機能1を開始します。   |
| 0_Forced_Output_Stop_Function0_Star |       |                                 |
|                                     |       |                                 |
| R_{Config_TKB0_TKB1_TKB2}_TKBOn     |       | TKBn TKBOn0 の強制出力停止機能 1 を停止します。 |
| 0_Forced_Output_Stop_Function0_Stop |       |                                 |
| R_{Config_TKB0_TKB1_TKB2}_TKBOn     |       | TKBn TKBOn1 の強制出力停止機能 1 を開始します。 |
| 1_Forced_Output_Stop_Function1_Star |       |                                 |
|                                     |       |                                 |
| R_{Config_TKB0_TKB1_TKB2}_TKBOn     |       | TKBn TKBOn1 の強制出力停止機能1を停止します。   |
| 1_Forced_Output_Stop_Function1_Stop |       |                                 |
| R_{Config_TKB0_TKB1_TKB2}_TKBOn     |       | TKBn TKBOn0 のソフトスタート機能を開始します。   |
| 0_SmoothStartFunction_Start         |       |                                 |
| R_{Config_TKB0_TKB1_TKB2}_TKBOn     |       | TKBn TKBOn0 のソフトスタート機能を停止します。   |
| 0_SmoothStartFunction_Stop          |       |                                 |
| R_{Config_TKB0_TKB1_TKB2}_TKBOn     |       | TKBn TKBOn1 のソフトスタート機能を開始します。   |
| 1_SmoothStartFunction_Start         |       |                                 |
| R_{Config_TKB0_TKB1_TKB2}_TKBOn     |       | TKBn TKBOn1 のソフトスタート機能を停止します。   |
| 1_SmoothStartFunction_Stop          |       |                                 |

以下に、スマート・コンフィグレータが PWM 出力機能用として出力する API 関数の一覧を示します。

表 4.21 PWM 出力(同時スタート/ストップ·モード (TKBCRn0 レジスタによる周期制御)/同時スター ト/ストップ・モード(外部トリガ入力による周期制御)/同時スタート/ストップ・モード(マ スタによる周期制御)を使用したタイマ KB) 用 API 関数 (1/2)

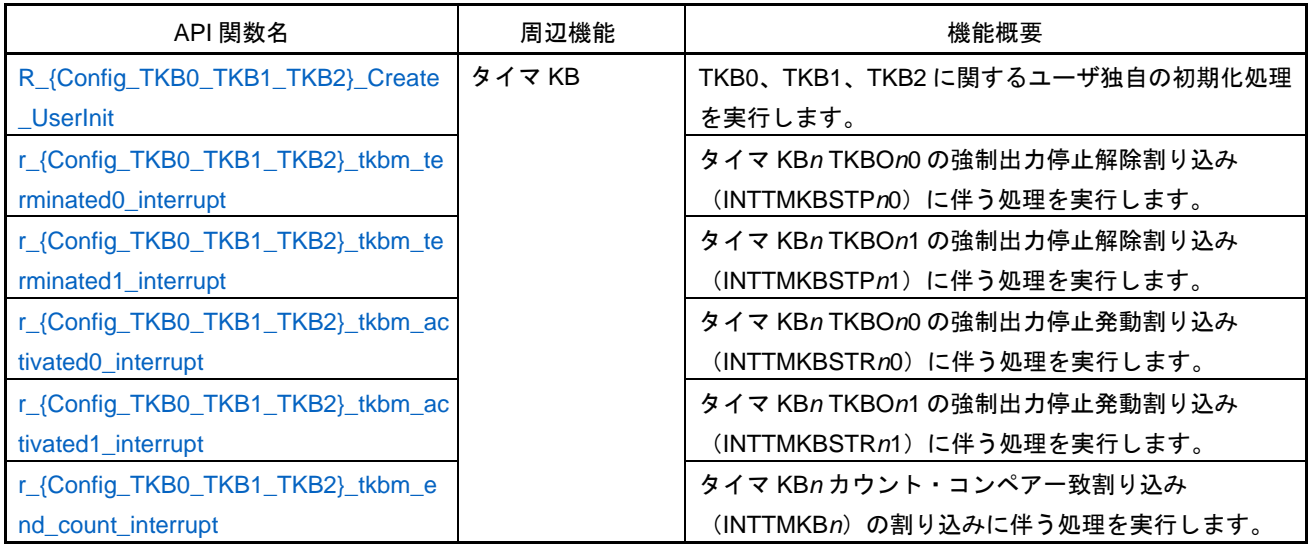

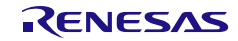

#### <span id="page-287-0"></span>R\_{Config\_TKB0\_TKB1\_TKB2}\_Create

TKB0、TKB1、TKB2 モジュールを同時スタート/ストップ・モード(TKBCRn0 レジスタによる周期 制御) /同時スタート/ストップ・モード(外部トリガ入力による周期制御) /同時スタート/ストッ プ・モード(マスタによる周期制御)で制御する前に必要な初期化処理を実行します。

備考 この API 関数は、main()関数が実行される前に [R\\_TKB\\_Create](#page-78-0) から呼び出されます。

#### [指定形式]

void R\_{Config\_TKB0\_TKB1\_TKB2}\_Create(void);

[引数]

なし

#### [戻り値]

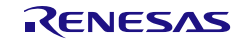
## R\_{Config\_TKB0\_TKB1\_TKB2}\_Start

TKB0、TKB1、TKB2 のカウンタを起動します。

[指定形式]

void R\_{Config\_TKB0\_ TKB1\_TKB2}\_Start(void);

[引数]

なし

[戻り値]

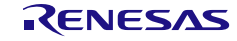

## R\_{Config\_TKB0\_TKB1\_TKB2}\_Stop

TKB0、TKB1、TKB2 カウンタを停止します。

[指定形式]

void R\_{Config\_TKB0\_TKB1\_TKB2}\_Stop(void);

[引数]

なし

[戻り値]

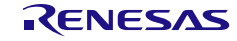

## R\_{Config\_TKB0\_ TKB1\_TKB2}\_TKB*n*\_Set\_BatchOverwriteRequestOn

TKB*n* の一斉書き込みを動作します。

[指定形式]

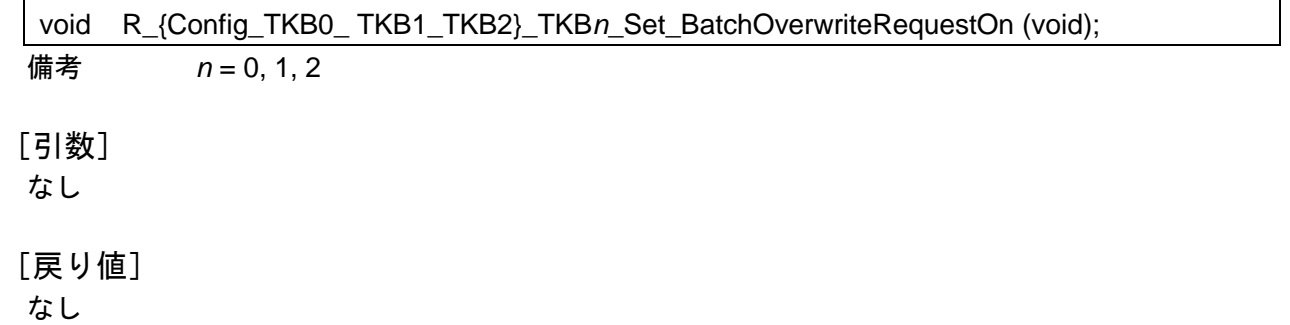

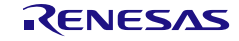

## R\_{Config\_TKB0\_TKB1\_TKB2}\_TKBO*n*0\_Forced\_Output\_Stop\_Function1\_Start

TKB0 TKBO*n*0 の強制出力停止機能 1 を開始します。

[指定形式]

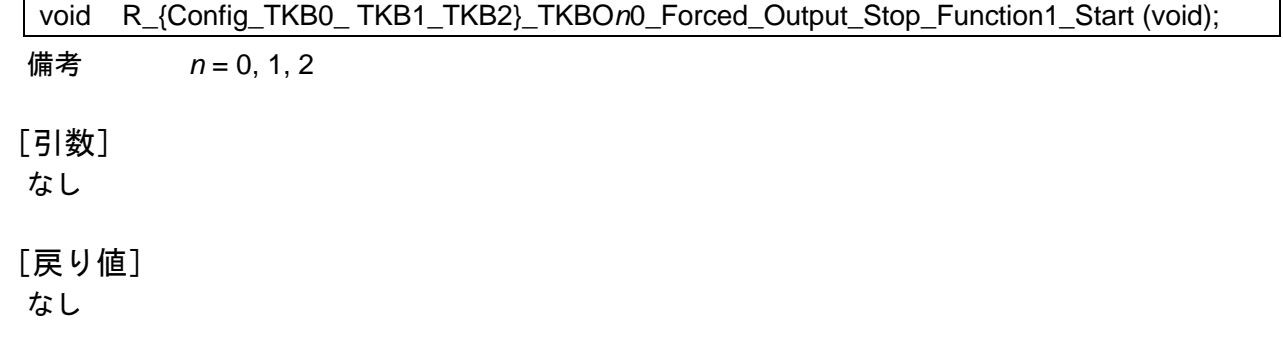

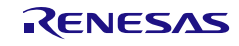

## R\_{Config\_TKB0\_TKB1\_TKB2}\_TKBO*n*0\_Forced\_Output\_Stop\_Function1\_Stop

TKB0 TKBO*n*0 の強制出力停止機能 1 を停止します。

[指定形式]

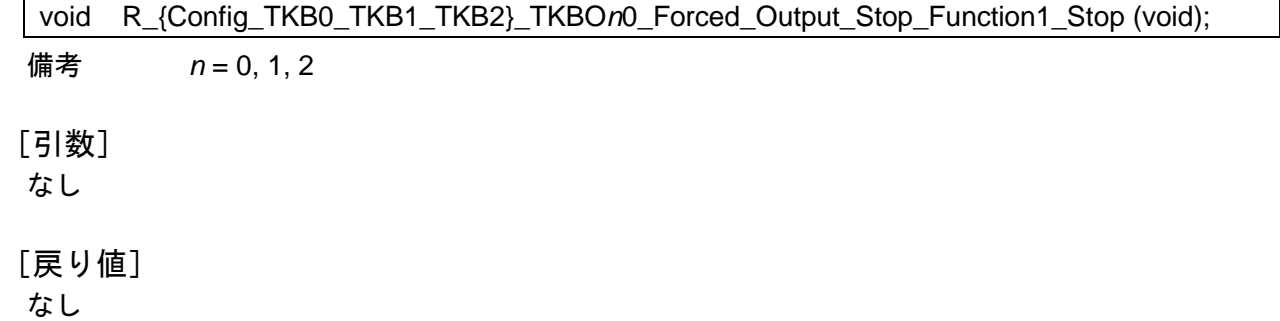

R20UT4852JJ0106 Rev.1.06 <br>
Renesas Constant Page 292 of 834 2025.04.21

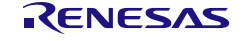

## R\_{Config\_TKB0\_TKB1\_TKB2}\_TKBO*n*1\_Forced\_Output\_Stop\_Function1\_Start

TKB*n* TKBO*n*1 の強制出力停止機能 1 を開始します。

[指定形式]

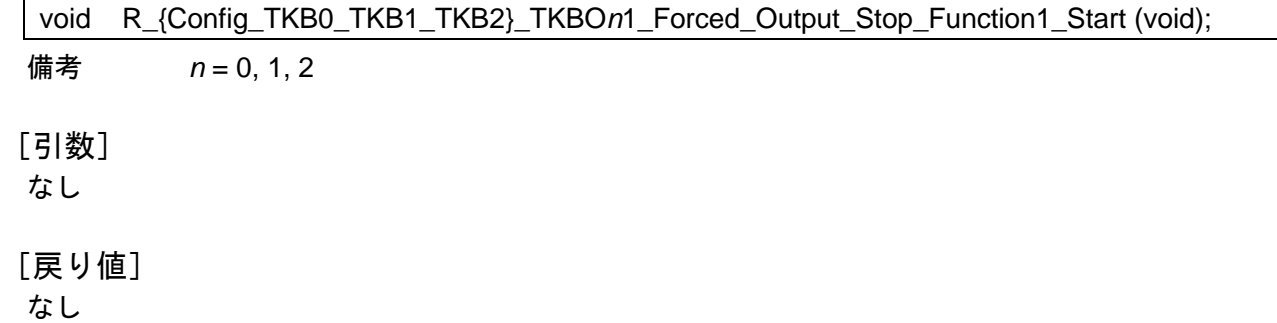

R20UT4852JJ0106 Rev.1.06 <br>
Renesas Constant Page 293 of 834 2025.04.21

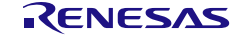

R\_{Config\_TKB0\_TKB1\_TKB2}\_TKBO*n*1\_Forced\_Output\_Stop\_Function1\_Stop

TKB*n* と TKBO*n*1 の強制出力停止機能 1 を停止します。

[指定形式]

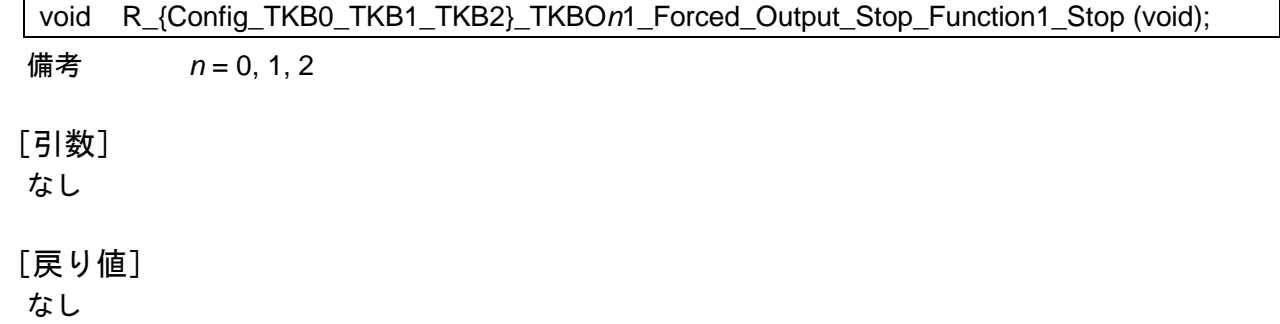

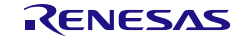

## R\_{Config\_TKB0\_TKB1\_TKB2}\_TKBO*n*0\_SmoothStartFunction\_Start

TKB*n* と TKBO*n*0 のソフトスタート機能を開始します。

[指定形式]

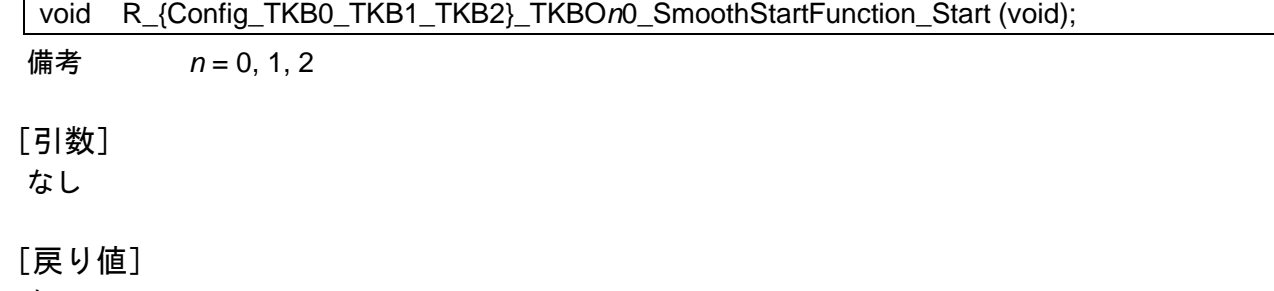

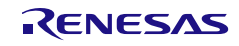

## R\_{Config\_TKB0\_TKB1\_TKB2}\_TKBO*n*0\_SmoothStartFunction\_Stop

TKB*n* と TKBO*n*0 のソフトスタート機能を停止します。

[指定形式]

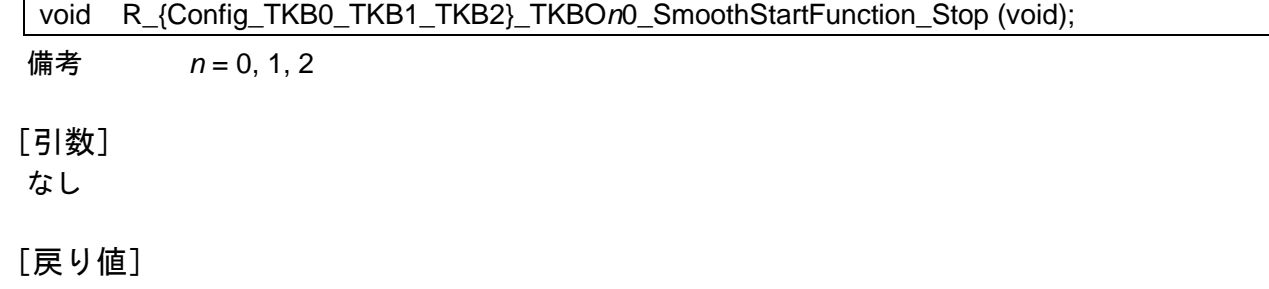

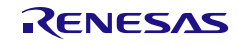

## R\_{Config\_TKB0\_TKB1\_TKB2}\_TKBO*n*1\_SmoothStartFunction\_Start

TKB*n* と TKBO*n*1 のソフトスタート機能を開始します。

[指定形式]

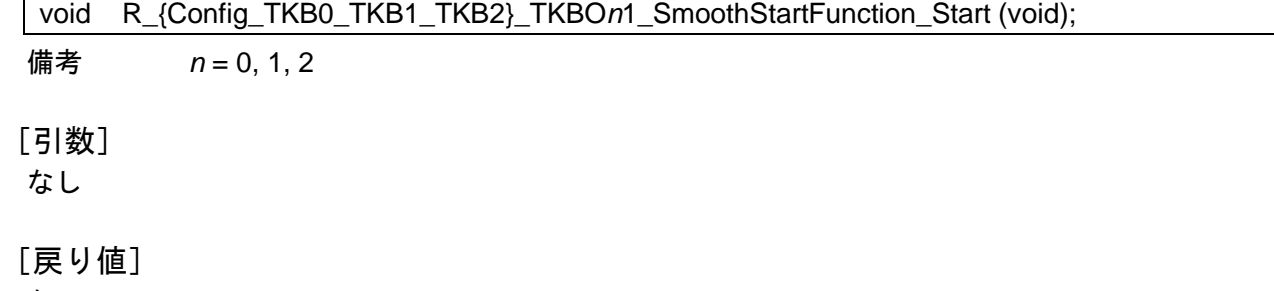

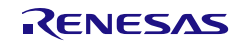

## R\_{Config\_TKB0\_TKB1\_TKB2}\_TKBO*n*1\_SmoothStartFunction\_Stop

TKB*n* と TKBO*n*1 のソフトスタート機能を停止します。

[指定<u>形式]</u>

void R\_{Config\_TKB0\_TKB1\_TKB2}\_TKBO*n*1\_SmoothStartFunction\_Stop (void);

備考 *n* = 0, 1, 2

[引数] なし

[戻り値]

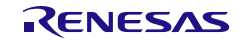

### R\_{Config\_TKB0\_TKB1\_TKB2}\_Create\_UserInit

TKB0、TKB1、TKB2 に関するユーザ独自の初期化処理を実行します。

備考 この API 関数は、[R\\_{Config\\_TKB0\\_TKB1\\_TKB2}\\_Create](#page-287-0) のコールバック・ルーチンと して呼び出されます。

#### [指定形式]

void R\_{Config\_TKB0\_TKB1\_TKB2}\_Create\_UserInit(void);

[引数]

なし

[戻り値]

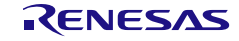

### r\_{Config\_TKB0\_TKB1\_TKB2}\_tkb*n*\_terminated0\_interrupt

タイマ KB*n* TKBO*n*0 の強制出力停止解除割り込み(INTTMKBSTP*n*0)に伴う処理を実行します。

[指定形式]

CCRL78 ツールチェーンの場合

static void \_\_near r\_{Config\_TKB0\_TKB1\_TKB2}\_tkbn\_terminated0\_interrupt(void);

LLVM ツールチェーンの場合

void r\_{Config\_TKB0\_TKB1\_TKB2}\_tkb*n*\_terminated0\_interrupt(void);

IAR ツールチェーンの場合

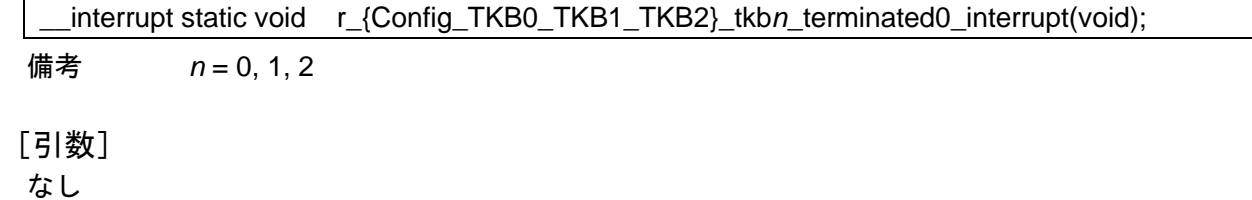

[戻り値]

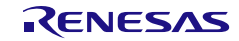

### r\_{Config\_TKB0\_TKB1\_TKB2}\_tkb*n*\_terminated1\_interrupt

タイマ KB*n* TKBO*n*1 の強制出力停止解除割り込み(INTTMKBSTP*n*1)に伴う処理を実行します。

[指定形式]

CCRL78 ツールチェーンの場合

static void \_\_near r\_{Config\_TKB0\_TKB1\_TKB2}\_tkbn\_ terminated1\_interrupt(void);

LLVM ツールチェーンの場合

void r\_{Config\_TKB0\_TKB1\_TKB2}\_tkb*n*\_ terminated1\_interrupt(void);

IAR ツールチェーンの場合

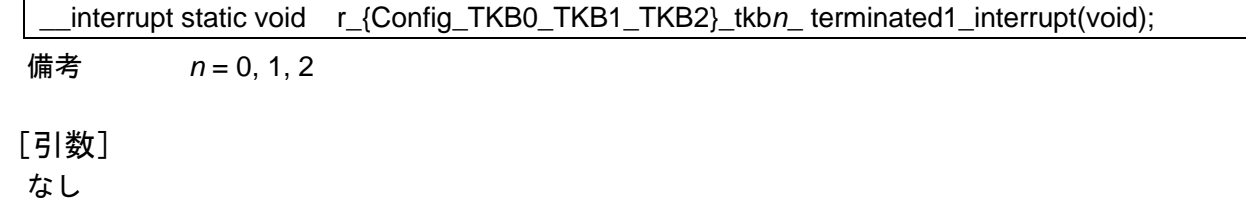

[戻り値]

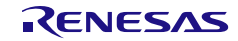

### r\_{Config\_TKB0\_TKB1\_TKB2}\_tkb*n*\_activated0\_interrupt

タイマ KB*n* TKBO*n*0 の強制出力停止発動割り込み(INTTMKBSTR*n*0)に伴う処理を実行します。

[指定形式]

CCRL78 ツールチェーンの場合

static void \_\_near r\_{Config\_TKB0\_TKB1\_TKB2}\_tkb*n*\_activated0\_interrupt(void);

LLVM ツールチェーンの場合

void r\_{Config\_TKB0\_TKB1\_TKB2}\_tkb*n*\_activated0\_interrupt(void);

IAR ツールチェーンの場合

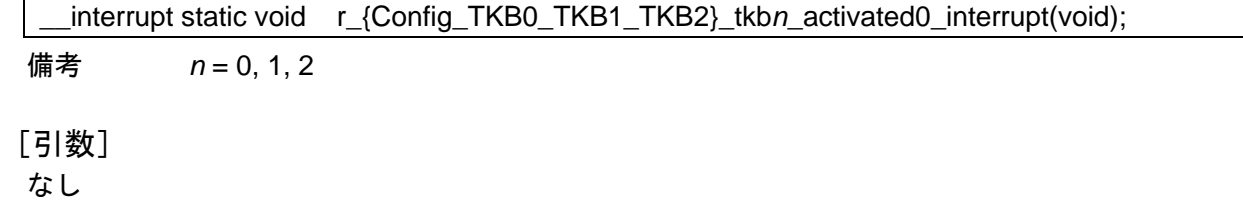

[戻り値]

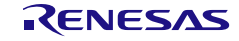

### r\_{Config\_TKB0\_TKB1\_TKB2}\_tkb*n*\_activated1\_interrupt

タイマ KB*n* TKBO*n*1 の強制出力停止発動割り込み(INTTMKBSTR*n*1)に伴う処理を実行します。

[指定形式]

CCRL78 ツールチェーンの場合

static void \_\_near r\_{Config\_TKB0\_TKB1\_TKB2}\_tkbn\_activated1\_interrupt(void);

LLVM ツールチェーンの場合

void r\_{Config\_TKB0\_TKB1\_TKB2}\_tkb*n*\_activated1\_interrupt(void);

IAR ツールチェーンの場合

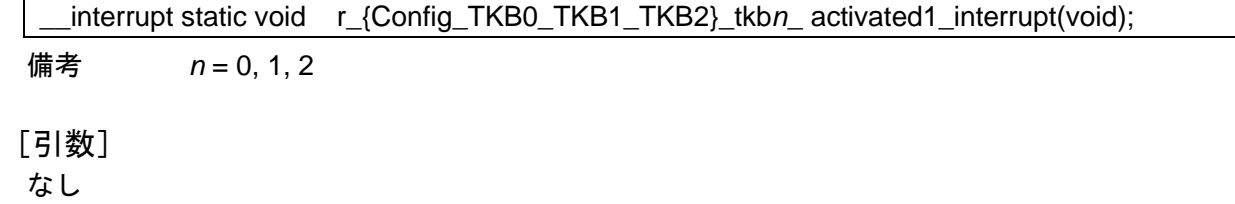

[戻り値]

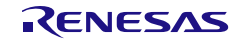

### r\_{Config\_TKB0\_TKB1\_TKB2}\_tkb*n*\_end\_count\_interrupt

タイマ KB*n* カウント・コンペア一致割り込み(INTTMKB*n*)の割り込みに伴う処理を実行します。

[指定形式]

CCRL78 ツールチェーンの場合

static void \_\_near r\_{Config\_TKB0\_TKB1\_TKB2}\_tkbn\_end\_count \_interrupt(void);

LLVM ツールチェーンの場合

void r {Config\_TKB0\_TKB1\_TKB2}\_tkbn\_end\_count\_interrupt(void);

IAR ツールチェーンの場合

\_\_interrupt static void r\_{Config\_TKB0\_TKB1\_TKB2}\_tkb*n*\_end\_count\_interrupt(void); 備考 *n* = 0, 1, 2

[引数]

なし

[戻り値] なし

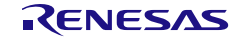

#### 使用例

TKB0、TKB1、TKB2 を起動して PWM 波形パルスを出力する例です。

main.c

```
#include "r_smc_entry.h"
extern uint8 t tkb pwm_count;
void main(void);
void main(void)
{
    EI();
     R_Config_TKB0_TKB1_TKB2_Start();
    while (tkb_pwm_count < 10);
     R_Config_TKB0_TKB1_TKB2_Stop();
}
```
Config\_TKB0\_TKB1\_TKB2\_user.c

```
/* Start user code for global. Do not edit comment generated here */
uint8_t tkb_pwm_count;
/* End user code. Do not edit comment generated here */
static void __near r_Config_TKB0_TKB1_TKB2_tkb0_end_count_interrupt (void)
{
     /* Start user code for r_Config_TKB0_TKB1_TKB2_tkb0_end_count_interrupt. Do not edit 
comment generated here */
    tkb_pwm_count ++;
     /* End user code. Do not edit comment generated here */
}
```
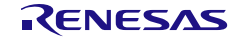

4.2.17 入力パルス間隔/周期測定(タイマ・アレイ・ユニット)

以下に、スマート・コンフィグレータが入力パルス間隔測定用として出力する API 関数の一覧を示し ます。

表 4.22 入力パルス間隔/周期測定(タイマ・アレイ・ユニット)用 API 関数

| API 関数名                           | 周辺機能     | 機能概要                        |
|-----------------------------------|----------|-----------------------------|
| R_{Config_TAUm_n}_Create          | タイマ・アレイ・ | 入力パルス間隔測定モードで TAUm チャネル・モジュ |
|                                   | ユニット     | 一ルを制御する前に必要な初期化処理を実行します。    |
| R_{Config_TAUm_n}_Start           |          | TAUmのチャネル nのカウンタを起動します。     |
| R_{Config_TAUm_n}_Stop            |          | TAUmのチャネル nのカウンタを停止します。     |
| R_{Config_TAUm_n}_Get_PulseWidth  |          | TAUmのチャネル nの入力パルス幅を測定します。   |
| R {Config_TAUm_n}_Create_UserInit |          | TAUmのチャネル nに関するユーザ独自の初期化処理  |
|                                   |          | を実行します。                     |
| r_{Config_TAU $m$ _n}_interrupt   |          | INTTMmn割り込みに伴う処理を実行します。     |

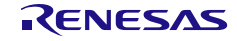

## <span id="page-307-0"></span>R\_{Config\_TAU*m\_n*}\_Create

入力パルス間隔測定モードで TAU*m* チャネル・モジュールを制御する前に必要な初期化処理を実行し ます。

備考 この API 関数は、R\_TAU*m*[\\_Create](#page-42-0) から呼び出されます。

### [指定形式]

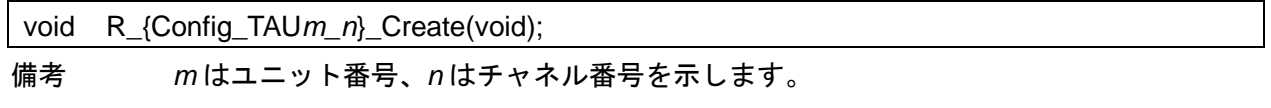

### [引数]

なし

#### [戻り値]

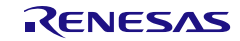

# <span id="page-308-0"></span>R\_{Config\_TAU*m\_n*}\_Start

TAU*m* のチャネル *n* のカウンタを起動します。

[指定形式]

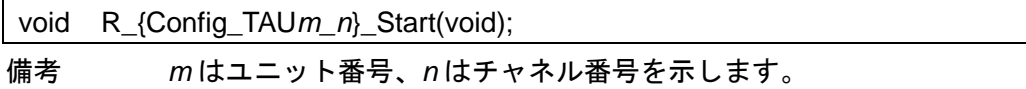

[引数]

なし

[戻り値]

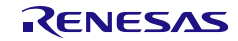

# <span id="page-309-0"></span>R\_{Config\_TAU*m\_n*}\_Stop

TAU*m* のチャネル *n* のカウンタを停止します。

[指定形式]

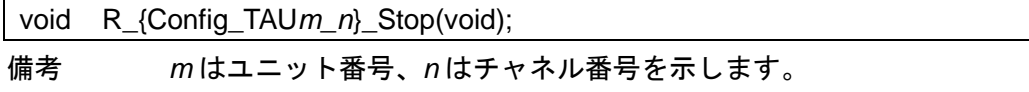

[引数]

なし

[戻り値]

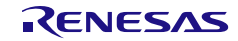

## <span id="page-310-0"></span>R\_{Config\_TAU*m\_n*}\_Get\_PulseWidth

TAU*m* のチャネル *n* の入力パルス幅を測定します。

### [指定形式]

void R\_{Config\_TAU*m\_n*}\_Get\_PulseWidth(uint32\_t \* const width);

備考 *m* はユニット番号、*n* はチャネル番号を示します。

[引数]

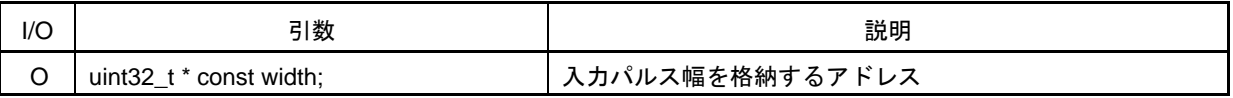

[戻り値]

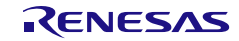

## <span id="page-311-0"></span>R\_{Config\_TAU*m\_n*}\_Create\_UserInit

TAU*m* のチャネル *n* に関するユーザ独自の初期化処理を実行します。

備考 この API 関数は、[R\\_{Config\\_TAU](#page-307-0)*m\_n*}\_Create のコールバック・ルーチンとして呼び出 されます。

### [指定形式]

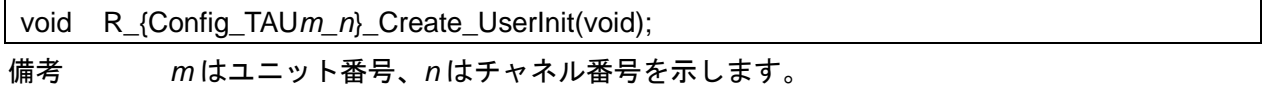

### [引数]

なし

#### [戻り値]

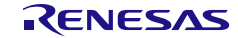

#### <span id="page-312-0"></span>r\_{Config\_TAU*m\_n*}\_interrupt

INTTM*mn* 割り込みに伴う処理を実行します。

備考 この API 関数は、キャプチャ割り込みの割り込みハンドラ(INTTM*mn*)として呼ばれ、 有効なキャプチャ・エッジが検出され、カウンタ値(TCR*mn*)がタイマ・データ・レジ スタ mn(TDR*mn*)に転送されたときに発生します。

[指定形式]

CCRL78 ツールチェーンの場合

static void \_\_near r\_{Config\_TAU*m\_n*}\_interrupt(void);

LLVM ツールチェーンの場合

void r\_{Config\_TAU*m\_n*}\_interrupt(void);

IAR ツールチェーンの場合

\_\_interrupt static void r\_{Config\_TAU*m\_n*}\_interrupt(void);

備考 *m* はユニット番号、*n* はチャネル番号を示します。

[引数]

なし

[戻り値]

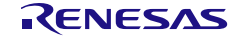

### 使用例

TAU チャネル 0 の入力間隔幅を取得するための例です。

main.c

```
#include "r_smc_entry.h"
extern volatile uint8 t tau interrupt flag;
uint32_t width:
void main(void);
void main(void)
{
    EI();
     tau_interrupt_flag = 0;
    R_Config_TAU0_0_Start();
    while( tau interrupt flag == 0);
    tau interrupt flag=0;
     R_Config_TAU0_0_Get_PulseWidth(&width);
}
```
Config\_TAU0\_0\_user.c

```
/* Start user code for global. Do not edit comment generated here */
uint8_t tau_interrupt_flag
/* End user code. Do not edit comment generated here */
static void __near r_Config_TAU0_0_interrupt (void)
{
     ...
     /* Start user code for r_Config_TAU0_0_interrupt. Do not edit comment generated here */
     /* Set the flag */
    tau_interrupt_flag = 1U;
     /* End user code. Do not edit comment generated here */
}
```
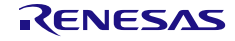

4.2.18 入力パルス間隔/周期測定 (タイマ RJ)

以下に、スマート·コンフィグレータが入力パルス間隔(TRJIOn 端子への入力)測定用として出力 する API 関数の一覧を示します。

表 4.23 入力パルス間隔/周期測定(タイマ RJ)用 API 関数

| API 関数名                         | 周辺機能   | 機能概要                         |
|---------------------------------|--------|------------------------------|
| R_{Config_TRJn}_Create          | タイマ RJ | 入力パルス幅測定モードで TRJn モジュールを制御する |
|                                 |        | 前に必要な初期化処理を実行します。            |
| R_{Config_TRJn}_Start           |        | TRJnのカウンタを起動します。             |
| R_{Config_TRJn}_Stop            |        | TRJnのカウンタを停止します。             |
| R_{Config_TRJn}_Get_PulseWidth  |        | TRJnのチャネル nの入力パルス幅を測定します。    |
| R_{Config_TRJn}_Create_UserInit |        | TRJnに関するユーザ独自の初期化処理を実行します。   |
| r_{Config_TRJn}_interrupt       |        | INTTRJn割り込みに伴う処理を実行します。      |

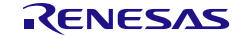

#### <span id="page-315-0"></span>R\_{Config\_TRJ*n*}\_Create

外部信号(TRJIO*n* 端子への入力)測定モードの入力パルス幅で TRJ*n* モジュールを制御する前に必 要な初期化処理を実行します。

備考 この API 関数は、main()関数を実行する前に、[R\\_Systeminit](#page-39-0) から呼び出されます。

[指定形式]

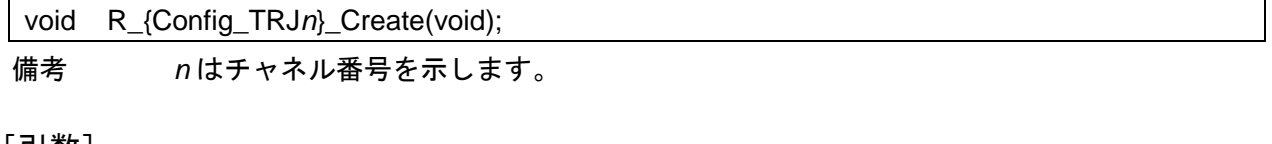

[引数] なし

[戻り値]

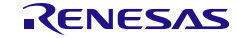

## <span id="page-316-0"></span>R\_{Config\_TRJ*n*}\_Start

TRJ*n* のカウンタを起動します。

### [指定形式]

void R\_{Config\_TRJ*n*}\_Start(void);

備考 *n* はチャネル番号を示します。

[引数]

なし

[戻り値]

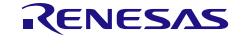

## <span id="page-317-0"></span>R\_{Config\_TRJ*n*}\_Stop

TRJ*n* のカウンタを停止します。

### [指定形式]

void R\_{Config\_TRJ*n*}\_Stop(void);

備考 *n* はチャネル番号を示します。

[引数]

なし

[戻り値]

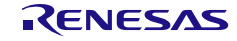

## <span id="page-318-0"></span>R\_{Config\_TRJ*n*}\_Get\_PulseWidth

TRJ*n* の入力パルス幅を測定します。

### [指定形式]

void R\_{Config\_TRJ*n*}\_Get\_PulseWidth(uint32\_t \* const width);

備考 *n* はチャネル番号を示します。

[引数]

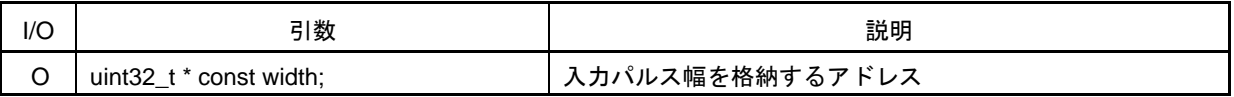

[戻り値]

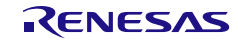

## <span id="page-319-0"></span>R\_{Config\_TRJ*n*}\_Create\_UserInit

TRJ*n* に関するユーザ独自の初期化処理を実行します。

備考 この API 関数は、[R\\_{Config\\_TRJ](#page-336-0)*n*}\_Create のコールバック・ルーチンとして呼び出され ます。

### [指定形式]

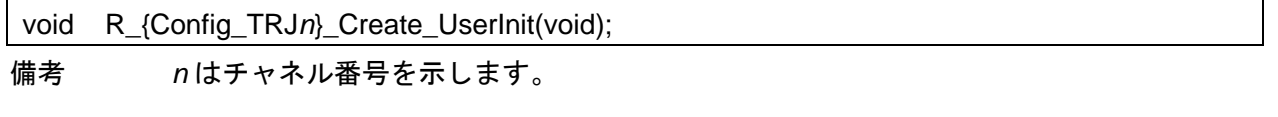

[引数]

なし

### [戻り値]

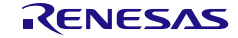

#### <span id="page-320-0"></span>r\_{Config\_TRJ*n*}\_interrupt

INTTRJ*n* 割り込みに伴う処理を実行します。

備考 この API 関数は、パルス幅測定モードで外部入力(TRJIO*n*)のアクティブ幅測定が完了 したときに発生するキャプチャ割り込み(INTTRJ*n*)の割り込みハンドラとして呼び出 されます。

[指定形式]

CCRL78 ツールチェーンの場合

static void \_\_near r\_{Config\_TRJ*n*}\_interrupt(void);

LLVM ツールチェーンの場合

void r\_{Config\_TRJ*n*}\_interrupt(void);

IAR ツールチェーンの場合

\_\_interrupt static void r\_{Config\_TRJ*n*}\_interrupt(void);

備考 *n* はチャネル番号を示します。

[引数]

なし

[戻り値]

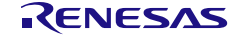

### 使用例

TRJ0 の入力間隔幅を取得するための例です。

main.c

}

```
#include "r_smc_entry.h"
extern volatile uint8_t trj_interrupt_flag;
uint32_t width:
void main(void);
void main(void)
{
    EI();
    R_Config_TAU0_0_Start(); //Output square wave from TAU0_0
    R_Config_TRJ0_Start();
    while (trj_interrupt_flag < 20);
    R_Config_TRJ0_Get_PulseWidth(&width);
    while (1U);
```
Config\_TRJ0\_0\_user.c

```
/* Start user code for global. Do not edit comment generated here */
uint8_t trj_interrupt_flag;
/* End user code. Do not edit comment generated here */
static void __near r_Config_TRJ0_interrupt (void)
{
     ...
     /* Start user code for r_Config_TRJ0_interrupt. Do not edit comment generated here */ 
    trj_interrupt_flag++;
     /* End user code. Do not edit comment generated here */
}
```
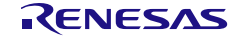

4.2.19 インターバル・タイマ(タイマ・アレイ・ユニット)

以下に、スマート・コンフィグレータがインターバル・タイマ(タイマ・アレイ・ユニット)用とし て出力する API 関数の一覧を示します。

表 4.24 インターバル・タイマ (タイマ・アレイ・ユニット) 用 API 関数

| API 関数名                               | 周辺機能     | 機能概要                         |
|---------------------------------------|----------|------------------------------|
| R_{Config_TAUm_n}_Create              | タイマ・アレイ・ | TAUmチャネル・モジュールをインターバル・タイ     |
|                                       | ユニット     | マ・モードで制御する前に必要な初期化処理を実行し     |
|                                       |          | ます。                          |
| R_{Config_TAUm_n}_Start               |          | TAUmのチャネル nのカウンタを起動します。      |
| R_{Config_TAUm_n}_Stop                |          | TAUmのチャネル nのカウンタを停止します。      |
| R_{Config_TAUm_n}_Higher8bits_Start   |          | TAUmのチャネル nの上位側8ビット・カウンタを起   |
|                                       |          | 動します。                        |
| R_{Config_TAUm_n}_Higher8bits_Stop    |          | TAUmのチャネル nの上位側8 ビット・カウンタを停  |
|                                       |          | 止します。                        |
| R_{Config_TAUm_n}_Lower8bits_Start    |          | TAUmのチャネル nの下位側8ビット・カウンタを起   |
|                                       |          | 動します。                        |
| R_{Config_TAUm_n}_Lower8bits_Stop     |          | TAUmのチャネル nの下位側 8 ビット・カウンタを停 |
|                                       |          | 止します。                        |
| R_{Config_TAUm_n}_Create_UserInit     |          | TAUmのチャネル n に関するユーザ独自の初期化処理  |
|                                       |          | を実行します。                      |
| r_{Config_TAUm_n}_interrupt           |          | INTTMmn割り込みに伴う処理を実行します。      |
| r_{Config_TAUm_n}_higher8bits_interru |          | INTTMmnH 割り込みに伴う処理を実行します。    |
| pt                                    |          | (上位8ビット・タイマ動作時)              |

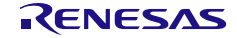

## <span id="page-323-0"></span>R\_{Config\_TAU*m\_n*}\_Create

TAU*m* チャネル・モジュールをインターバル・タイマ・モードで制御する前に必要な初期化処理を実 行します。

備考 この API 関数は、R\_TAU*m*[\\_Create](#page-42-0) から呼び出されます。

#### [指定形式]

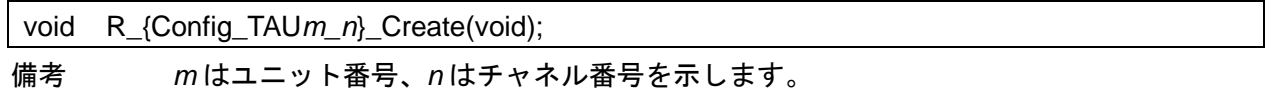

### [引数]

なし

#### [戻り値]

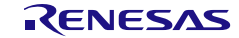
# R\_{Config\_TAU*m\_n*}\_Start

TAU*m* のチャネル *n* のカウンタを起動します。

[指定形式]

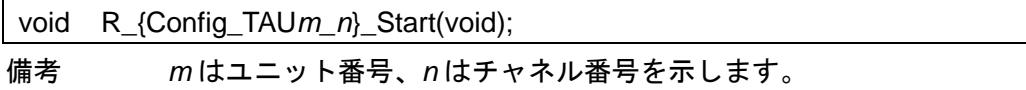

[引数]

なし

[戻り値]

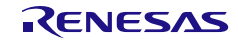

# R\_{Config\_TAU*m\_n*}\_Stop

TAU*m* のチャネル *n* のカウンタを停止します。

[指定形式]

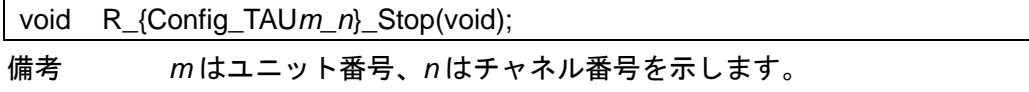

[引数]

なし

[戻り値]

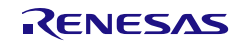

# R\_{Config\_TAU*m\_n*}\_Higher8bits\_Start

TAU*m* のチャネル *n* の上位側 8 ビット・カウンタを起動します。

# [指定形式]

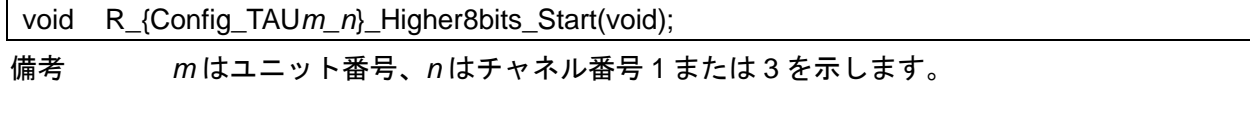

[引数]

なし

[戻り値]

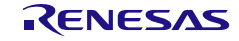

# R\_{Config\_TAU*m\_n*}\_Higher8bits\_Stop

TAU*m* のチャネル *n* の上位側 8 ビット・カウンタを停止します。

# [指定形式]

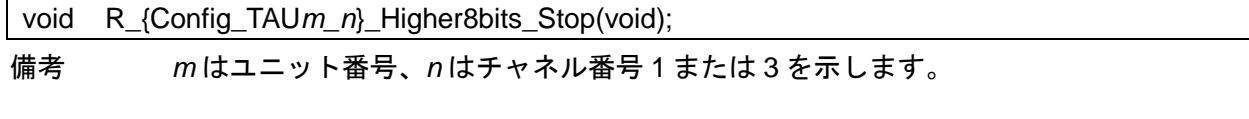

[引数]

なし

[戻り値]

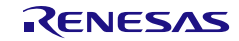

# R\_{Config\_TAU*m\_n*}\_Lower8bits\_Start

TAU*m* のチャネル *n* の下位側 8 ビット・カウンタを起動します。

# [指定形式]

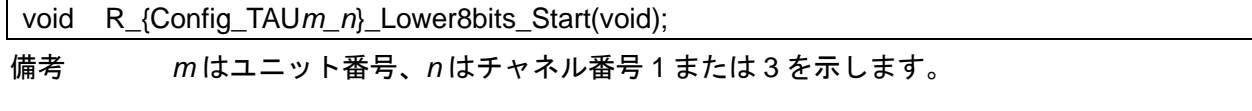

[引数]

なし

[戻り値]

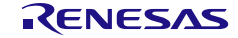

# R\_{Config\_TAU*m\_n*}\_Lower8bits\_Stop

TAU*m* のチャネル *n* の下位側 8 ビット・カウンタを停止します。

# [指定形式]

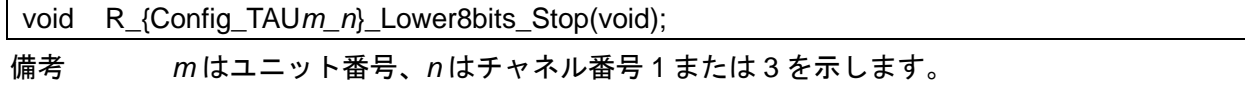

[引数]

なし

[戻り値]

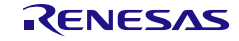

# R\_{Config\_TAU*m\_n*}\_Create\_UserInit

TAU*m* のチャネル *n* に関するユーザ独自の初期化処理を実行します。

備考 この API 関数は、[R\\_{Config\\_TAU](#page-323-0)*m\_n*}\_Create のコールバック・ルーチンとして呼び出 されます。

### [指定形式]

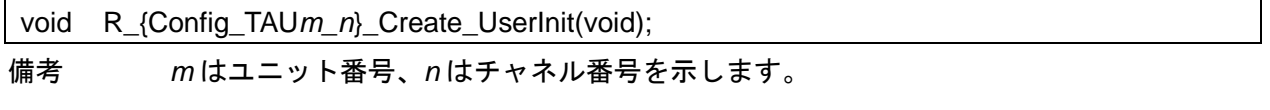

### [引数]

なし

#### [戻り値]

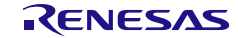

#### r\_{Config\_TAU*m\_n*}\_interrupt

INTTM*mn* 割り込みに伴う処理を実行します。

備考 この API 関数は、カウント終了割り込み(INTTM*mn*)の割り込みハンドラとして呼び出 され、カウンタ値(TCR*mn*)が 0000H に達したときに発生します。

[指定形式]

CCRL78 ツールチェーンの場合

static void \_\_near r\_{Config\_TAU*m\_n*}\_interrupt(void);

LLVM ツールチェーンの場合

void r\_{Config\_TAU*m\_n*}\_interrupt(void);

IAR ツールチェーンの場合

\_\_interrupt static void r\_{Config\_TAU*m\_n*}\_interrupt(void); 備考 *m* はユニット番号、*n* はチャネル番号を示します。

[引数]

なし

[戻り値]

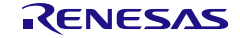

#### r\_{Config\_TAU*m\_n*}\_higher8bits\_interrupt

INTTMmnH 割り込みに伴う処理を実行します。(上位 8 ビット・タイマ動作時)

備考 この API 関数は、カウント終了割り込み(INTTM*mn*)の割り込みハンドラとして呼び出 され、カウンタ (TCRmn) の上位 8 ビット値が 00H に達したときに発生します。

[指定形式]

CCRL78 ツールチェーンの場合

static void \_\_near r\_{Config\_TAU*m\_n*}\_higher8bits\_interrupt(void);

LLVM ツールチェーンの場合

void r\_{Config\_TAU*m\_n*}\_higher8bits\_interrupt(void);

IAR ツールチェーンの場合

\_\_interrupt static void r\_{Config\_TAU*m\_n*}\_higher8bits\_interrupt(void);

備考 *m* はユニット番号、*n* はチャネル番号を示します。

[引数]

なし

[戻り値]

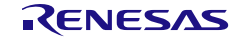

#### 使用例

TAU チャネル 0 カウントのインターバル・タイマを使用し、チャネル 3 を上位 8 ビット・インターバ ル・タイマとしてカウントし、チャネル 1 を下位 8 ビット・インターバル・タイマとしてカウントする 例です。

main.c

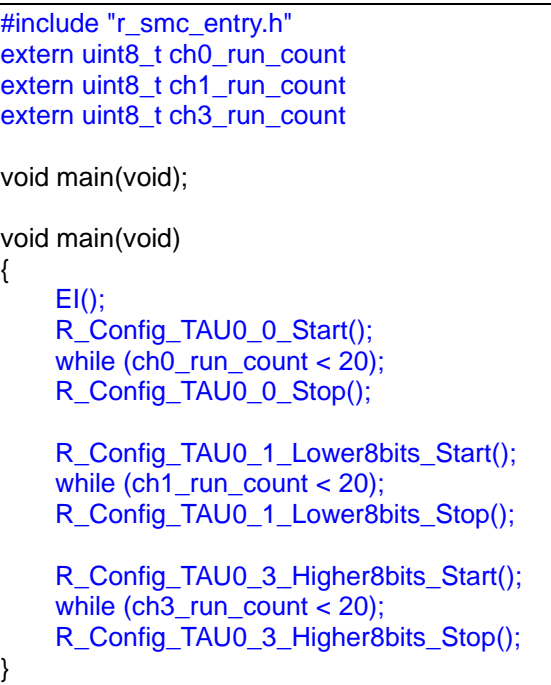

#### Config\_TAU0\_0\_user.c

/\* Start user code for global. Do not edit comment generated here \*/ uint8\_t ch0\_run\_count /\* End user code. Do not edit comment generated here \*/ static void \_\_near r\_Config\_TAU0\_0\_interrupt (void) { /\* Start user code for r\_Config\_ TAU0\_0\_interrupt. Do not edit comment generated here \*/ ch0\_run\_count ++; /\* End user code. Do not edit comment generated here \*/ }

#### Config\_TAU0\_1\_user.c

/\* Start user code for global. Do not edit comment generated here \*/ uint8\_t ch1\_run\_count /\* End user code. Do not edit comment generated here \*/ static void \_\_near r\_Config\_TAU0\_1\_interrupt (void) { /\* Start user code for r\_Config\_TAU0\_1\_interrupt. Do not edit comment generated here \*/ ch1\_run\_count ++; /\* End user code. Do not edit comment generated here \*/ }

Config\_TAU0\_3\_user.c

/\* Start user code for global. Do not edit comment generated here \*/ uint8\_t ch3\_run\_count; /\* End user code. Do not edit comment generated here \*/ static void \_\_near r\_Config\_TAU0\_3 \_interrupt (void) { /\* Start user code for r\_Config\_TAU0\_3 \_interrupt. Do not edit comment generated here \*/ ch3\_run\_count ++; /\* End user code. Do not edit comment generated here \*/ }

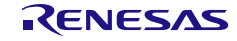

4.2.20 インターバル・タイマ(タイマ RJ)

以下に、スマート・コンフィグレータがインターバル・タイマ(タイマ RJ*n*)用として出力する API 関数の一覧を示します。

表 4.25 インターバル・タイマ (タイマ RJn) 用 API 関数

| API 関数名                         | 周辺機能    | 機能概要                       |
|---------------------------------|---------|----------------------------|
| R_{Config_TRJn}_Create          | タイマ RJn | TRJnモジュールをインターバル・タイマ・モードで制 |
|                                 |         | 御する前に必要な初期化処理を実行します。       |
| R_{Config_TRJn}_Start           |         | TRJnのカウンタを起動します。           |
| R_{Config_TRJn}_Stop            |         | TRJnのカウンタを停止します。           |
| R_{Config_TRJn}_Create_UserInit |         | TRJnに関するユーザ独自の初期化処理を実行します。 |
| r_{Config_TRJn}_interrupt       |         | INTTRn割り込みに伴う処理を実行します。     |

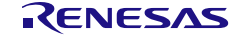

# <span id="page-336-0"></span>R\_{Config\_TRJ*n*}\_Create

TRJ*n* モジュールをインターバル・タイマ・モードで制御する前に必要な初期化処理を実行します。 備考 この API 関数は、main()関数を実行する前に、[R\\_Systeminit](#page-39-0) から呼び出されます。

#### [指定形式]

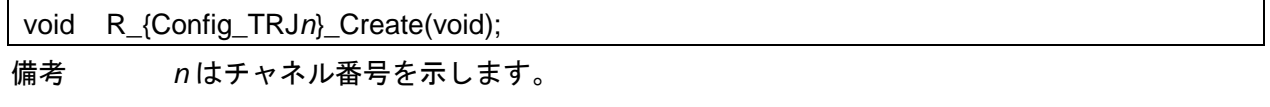

[引数]

なし

[戻り値]

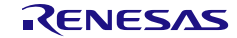

# <span id="page-337-0"></span>R\_{Config\_TRJ*n*}\_Start

TRJ*n* のカウンタを起動します。

### [指定形式]

void R\_{Config\_TRJ*n*}\_Start(void);

備考 *n* はチャネル番号を示します。

[引数]

なし

[戻り値]

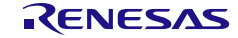

# <span id="page-338-0"></span>R\_{Config\_TRJ*n*}\_Stop

TRJ*n* のカウンタを停止します。

### [指定形式]

void R\_{Config\_TRJ*n*}\_Stop(void);

備考 *n* はチャネル番号を示します。

[引数]

なし

[戻り値]

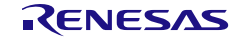

# <span id="page-339-0"></span>R\_{Config\_TRJ*n*}\_Create\_UserInit

TRJ*n* に関するユーザ独自の初期化処理を実行します。

備考 この API 関数は、[R\\_{Config\\_TRJ](#page-336-0)*n*}\_Create のコールバック・ルーチンとして呼び出され ます。

### [指定形式]

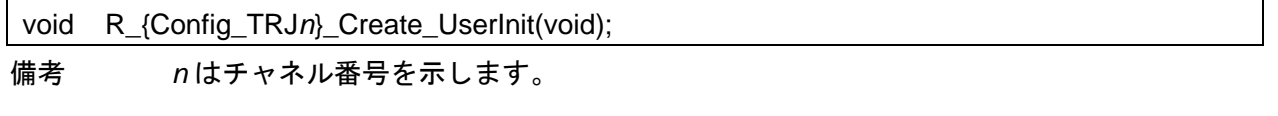

[引数]

なし

### [戻り値]

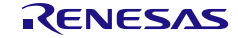

#### <span id="page-340-0"></span>r\_{Config\_TRJ*n*}\_interrupt

INTTRJ*n* 割り込みに伴う処理を実行します。

備考 この API 関数は、TRJ*n* 割り込み(INTTRJ*n*)の割り込みハンドラとして呼び出され、 カウンタ値が 0000H に達し、次のカウント・ソースが入力されたときに発生し、カウン タがアンダーフローになります。

[指定形式]

CCRL78 ツールチェーンの場合

static void \_\_near r\_{Config\_TRJ*n*}\_interrupt(void);

LLVM ツールチェーンの場合

void r\_{Config\_TRJ*n*}\_interrupt(void);

IAR ツールチェーンの場合

\_\_interrupt static void r\_{Config\_TRJ*n*}\_interrupt(void);

備考 *n* はチャネル番号を示します。

[引数]

なし

[戻り値]

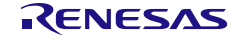

#### 使用例

ユーザ定義のカウンタ値に TRJ0 カウントを使用し、波形 P00 端子に出力する例です。

main.c

```
#include "r_smc_entry.h"
extern uint8_t ch0_run_count
void main(void);
void main(void)
{
    EI();
     R_Config_TRJ0_Start();
     while (ch0_run_count < 20);
     R_Config_TRJ0_Stop();
}
```
Config\_TRJ0\_user.c

```
/* Start user code for global. Do not edit comment generated here */
uint8_t ch0_run_count
/* End user code. Do not edit comment generated here */
static void __near r_Config_TRJ0_interrupt (void)
{
     /* Start user code for r_Config_TRJ0_interrupt. Do not edit comment generated here */
    ch0_run_count ++;
    P0_bit.no0 = \simP0_bit.no0;
     /* End user code. Do not edit comment generated here */
}
```
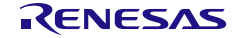

4.2.21 インターバル・タイマ(12 ビット・インターバル・タイマ)

以下に、スマート・コンフィグレータがインターバル・タイマ(12 ビット・インターバル・タイマ) 用として出力する API 関数の一覧を示します。

表 4.26 インターバル・タイマ (12 ビット・インターバル・タイマ) 用 API 関数

| API 関数名                         | 周辺機能       | 機能概要                       |
|---------------------------------|------------|----------------------------|
| R_{Config_IT}_Create            | 12 ビット・インタ | 12 ビット・インターバル・タイマ・モジュールを制御 |
|                                 | ーバル・タイマ    | する前に必要な初期化処理を実行します。        |
| R_{Config_IT}_Start             |            | 12 ビット・インターバル・タイマのカウンタを起動し |
|                                 |            | ます。                        |
| R {Config IT} Stop              |            | 12 ビット・インターバル・タイマのカウンタを停止し |
|                                 |            | ます。                        |
| R_{Config_IT}_Create_UserInit   |            | 12 ビット・インターバル・タイマに関するユーザ独自 |
|                                 |            | の初期化処理を実行します。              |
| r {Config $ T\rangle$ interrupt |            | INTIT 割り込みに伴う処理を実行します。     |

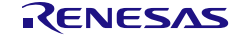

#### <span id="page-343-0"></span>R\_{Config\_IT}\_Create

12 ビット・インターバル・タイマ・モジュールをインターバル・タイマ・モードで制御する前に必要 な初期化処理を実行します。

備考 この API 関数は、main()関数を実行する前に、[R\\_Systeminit](#page-39-0) から呼び出されます。

[指定形式]

void R\_{Config\_IT}\_Create(void);

[引数] なし

[戻り値]

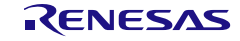

# <span id="page-344-0"></span>R\_{Config\_IT}\_Start

IT カウンタを起動します。

## [指定形式]

void R\_{Config\_IT}\_Start(void);

[引数] なし

[戻り値]

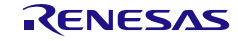

# <span id="page-345-0"></span>R\_{Config\_IT}\_Stop

IT カウンタを停止します。

[指定形式]

void R\_{Config\_IT}\_Stop(void);

[引数] なし

[戻り値]

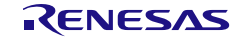

# <span id="page-346-0"></span>R\_{Config\_IT\_Create\_UserInit

12 ビット・インターバル・タイマに関するユーザ独自の初期化処理を実行します。

備考 この API 関数は、[R\\_{Config\\_IT}\\_Create](#page-343-0) のコールバック・ルーチンとして呼び出されま す。

#### [指定形式]

void R\_{Config\_IT}\_Create\_UserInit(void);

[引数] なし

# [戻り値]

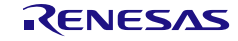

<span id="page-347-0"></span>r\_{Config\_IT}\_interrupt

12 ビット・インターバル・タイマカウント値がコンペア値に達する時、INTIT 割り込みに伴う処理を 実行します。

備考 この API 関数は、12 ビット・インターバル・タイマ割り込み (INTIT) の割り込みハンド ラとして呼び出され、カウント値がコンペア値に達すると発生します。

[指定形式]

CCRL78 ツールチェーンの場合

static void \_\_near r\_{Config\_IT}\_interrupt(void);

LLVM ツールチェーンの場合

void r\_{Config\_IT}\_interrupt(void);

IAR ツールチェーンの場合

\_\_interrupt static void r\_{Config\_IT}\_interrupt(void);

[引数] なし

[戻り値]

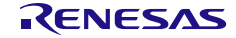

#### 使用例

ユーザ定義のカウンタ値に 12 ビット・インターバル・タイマ・カウントを使用し、波形 P00 端子に 出力する例です。

main.c

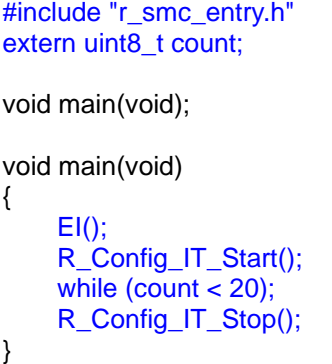

Config\_IT\_user.c

```
/* Start user code for global. Do not edit comment generated here */
uint8_t count;
/* End user code. Do not edit comment generated here */
static void __near r_Config_IT_interrupt (void)
{
     /* Start user code for r_Config_IT_interrupt. Do not edit comment generated here */
    count ++;
    P0_bit.no0 = \simP0_bit.no0;
     /* End user code. Do not edit comment generated here */
}
```
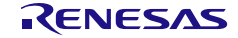

4.2.22 インターバル・タイマ(8 ビット・カウント・モードを使用した 32 ビット・ インターバル・タイマ)

以下に、スマート・コンフィグレータが 32 ビット・インターバル・タイマの 8 ビット・カウント・ モード用として出力する API 関数の一覧を示します。

表 4.27 インターバル・タイマ(8 ビット・カウント・モードを使用した 32 ビット・インターバル・タイマ) 用 API 関数

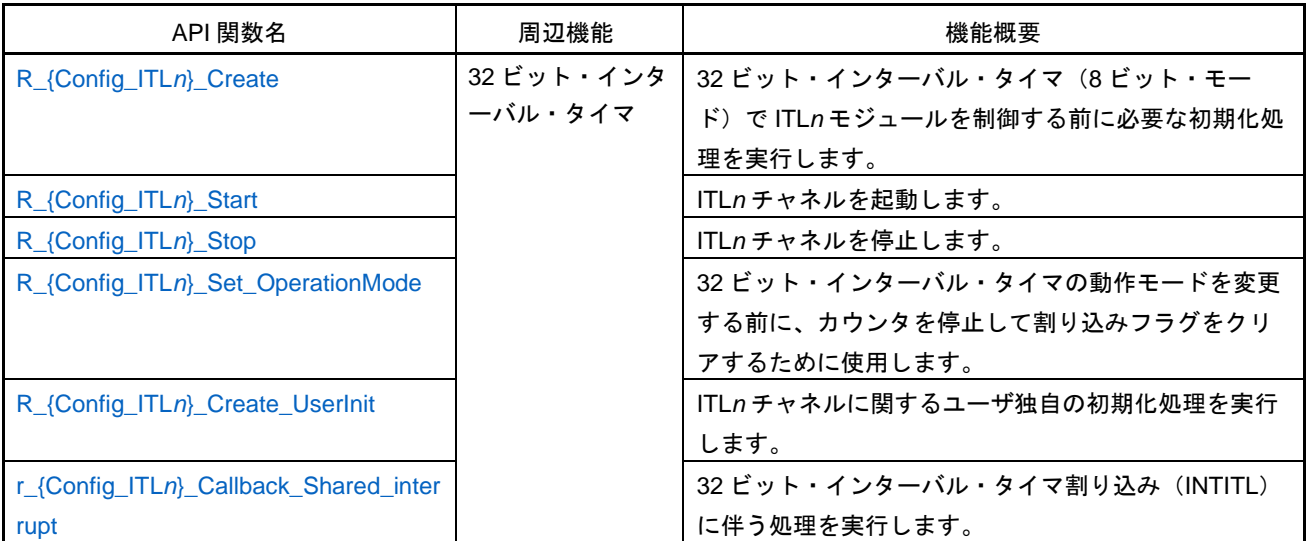

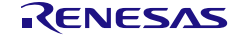

# <span id="page-350-0"></span>R\_{Config\_ITL*n*}\_Create

32 ビット・インターバル・タイマの 8 ビット・モードで ITL*n* モジュールを制御する前に必要な初期 化処理を実行します。

備考 この API 関数は、[R\\_ITL\\_Create](#page-47-0) から呼び出されます。

#### [指定形式]

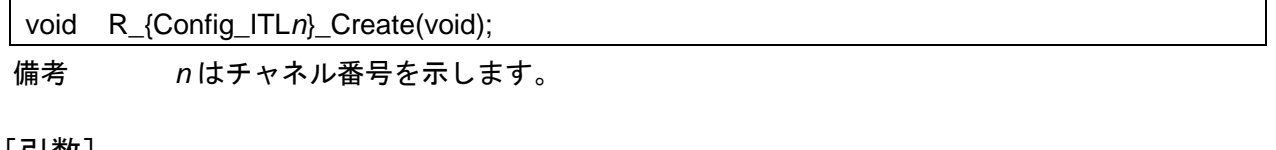

[引数] なし

#### [戻り値]

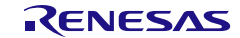

# <span id="page-351-0"></span>R\_{Config\_ITL*n*}\_Start

ITL*n* チャネルを起動します。

備考 32 ビット・インターバル・タイマ割り込みは、[R\\_ITL\\_Start\\_Interrupt\(\)](#page-48-0)で呼び出すことで 有効になります。32 ビット・インターバル・タイマ割り込みを使用する場合は、 [R\\_ITL\\_Start\\_Interrupt\(\)](#page-48-0)と共にこの API 関数を呼び出してください。

#### [指定形式]

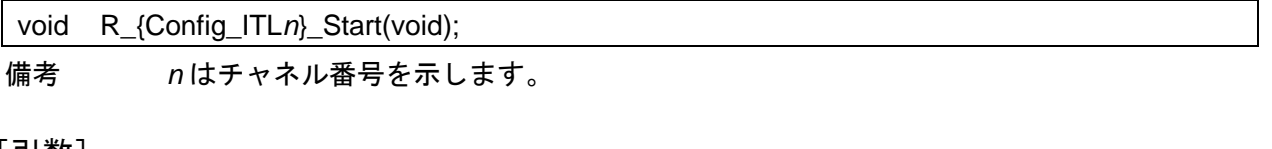

[引数] なし

[戻り値]

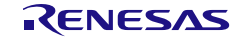

# <span id="page-352-0"></span>R\_{Config\_ITL*n*}\_Stop

ITL*n* チャネルを停止します。

## [指定形式]

void R\_{Config\_ITL*n*}\_Stop(void);

備考 *n* はチャネル番号を示します。

[引数]

なし

[戻り値]

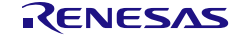

# <span id="page-353-0"></span>R\_{Config\_ITL*n*}\_Set\_OperationMode

32 ビット・インターバル・タイマの動作モードを変更する前に、カウンタを停止して割り込みフラグ をクリアするために使用します。

#### [指定形式]

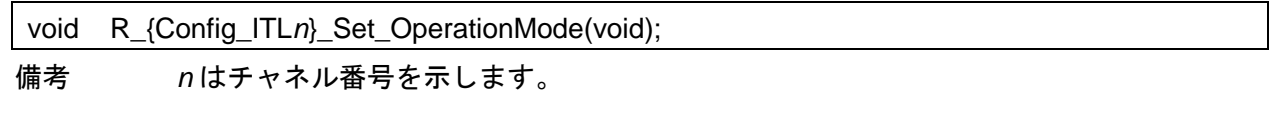

[引数]

なし

[戻り値]

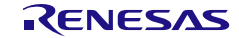

# <span id="page-354-0"></span>R\_{Config\_ITL*n*}\_Create\_UserInit

ITL*n* チャネルに関するユーザ独自の初期化処理を実行します。

備考 この API 関数は、[R\\_{Config\\_ITL](#page-350-0)*n*}\_Create のコールバック・ルーチンとして呼び出され ます。

### [指定形式]

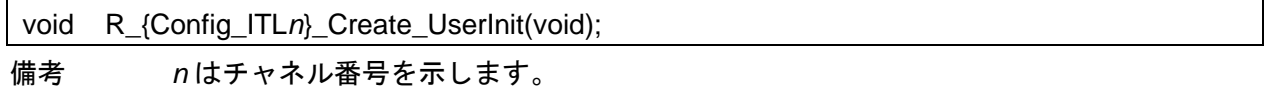

[引数]

なし

#### [戻り値]

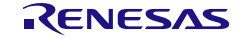

#### <span id="page-355-0"></span>r\_{Config\_ITL*n*}\_Callback\_Shared\_interrupt

32 ビット・インターバル・タイマ割り込み(INTITL)に伴う処理を実行します。

- 備考 1 この API 関数は、32 ビット・インターバル・タイマ割り込みの割り込みハンドラである [r\\_itl\\_interrupt](#page-54-0) からコールバック・ルーチンとして呼び出されます。
- 備考 2 コールバック関数で必要なフラグの設定/クリアのみを保持する必要があり、他の処理 コードは、コールバックおよび割り込み関数から移動する必要があります。それ以外は、 割り込みが正しいタイミングで処理されません。

[指定形式]

CCRL78 ツールチェーンの場合

static void \_\_near r\_{Config\_ITLn}\_Callback\_Shared\_interrupt(void);

LLVM ツールチェーンの場合

void r\_{Config\_ITL*n*}\_Callback\_Shared\_interrupt(void);

IAR ツールチェーンの場合

\_\_interrupt static void r\_{Config\_ITL*n*}\_Callback\_Shared\_interrupt(void);

備考 *n* はチャネル番号を示します。

[引数]

なし

[戻り値]

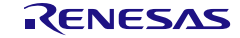

#### 使用例

ユーザ定義周期に 8 ビット・カウント・モードを開始するための例です。

main.c

#include "r\_smc\_entry.h" extern volatile uint8\_t tau\_interrupt\_flag; void main(void); void main(void) {  $EI()$ ; R\_Config\_ITL000 \_Start(); while (itl\_run\_count < 20); R\_Config\_ITL000 \_Stop(); }

Config\_ITL000\_user.c

/\* Start user code for global. Do not edit comment generated here \*/ uint8\_t itl\_run\_count /\* End user code. Do not edit comment generated here \*/ void R\_Config\_ITL000\_Callback\_Shared\_Interrupt(void) { /\* Start user code for R\_Config\_ITL000\_Callback\_Shared\_Interrupt. Do not edit comment generated here \*/ itl\_run\_count ++; /\* End user code. Do not edit comment generated here \*/ }

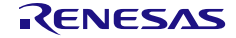

4.2.23 インターバル・タイマ(16 ビット・カウント・モードを使用した 32 ビッ ト・インターバル・タイマ)

以下に、スマート・コンフィグレータが 32 ビット・インターバル・タイマの 16 ビット・カウント・ モード用として出力する API 関数の一覧を示します。

表 4.28 インターバル・タイマ(16 ビット・カウント・モードを使用した 32 ビット・インターバル・タイマ) 用 API 関数

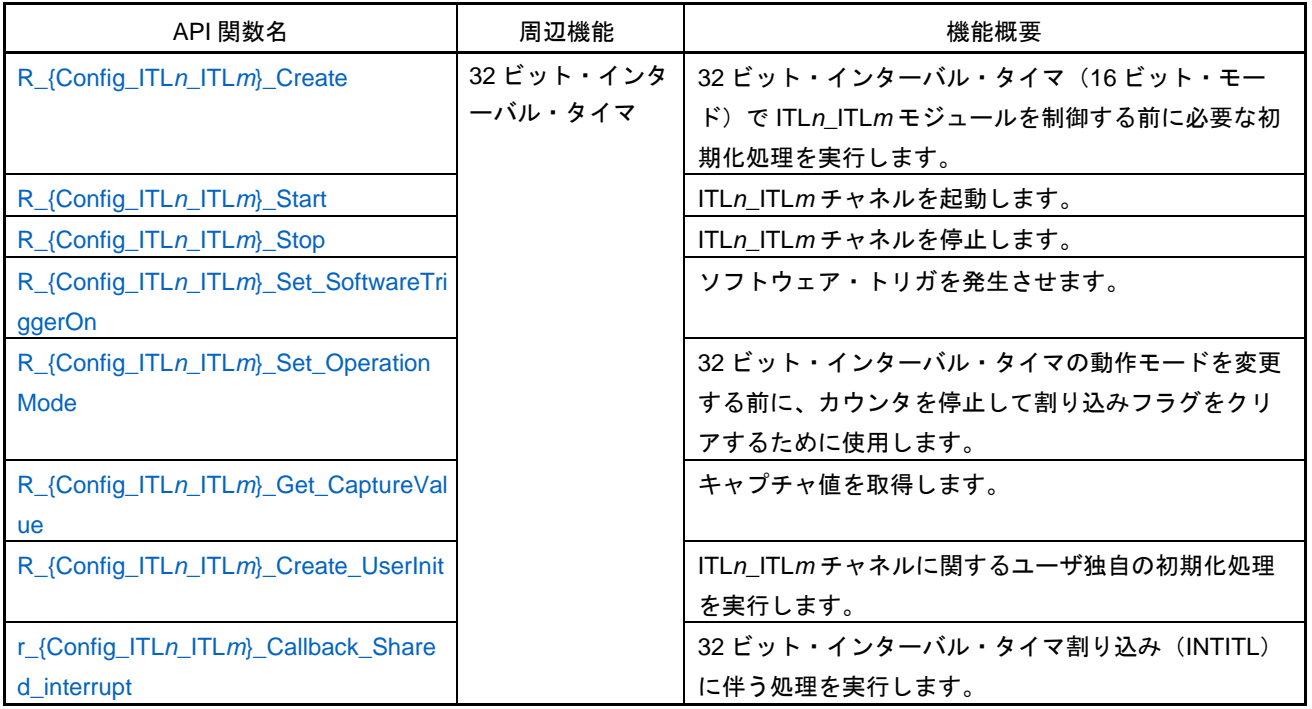

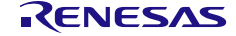

# <span id="page-358-0"></span>R\_{Config\_ITL*n*\_ITL*m*}\_Create

32 ビット・インターバル・タイマ(16 ビット・モード)で ITL*n*\_ITL*m* モジュールを制御する前に必 要な初期化処理を実行します。

備考 この API 関数は、[R\\_ITL\\_Create](#page-47-0) から呼び出されます。

[指定形式]

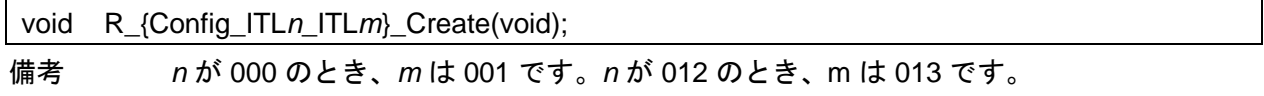

[引数]

なし

#### [戻り値]

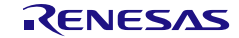

# <span id="page-359-0"></span>R\_{Config\_ITL*n*\_ITL*m*}\_Start

ITL*n*\_ITL*m* チャネルを起動します。

備考 32 ビット・インターバル・タイマ割り込みは、[R\\_ITL\\_Start\\_Interrupt\(\)](#page-48-0)で呼び出すことで 有効になります。32 ビット・インターバル・タイマ割り込みを使用する場合は、 [R\\_ITL\\_Start\\_Interrupt\(\)](#page-48-0)と共にこの API 関数を呼び出してください。

[指定形式]

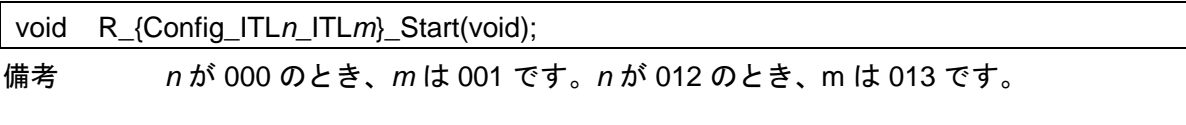

[引数]

なし

[戻り値]

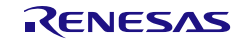
### R\_{Config\_ITL*n*\_ITL*m*}\_Stop

ITL*n*\_ITL*m* チャネルを停止します。

### [指定形式]

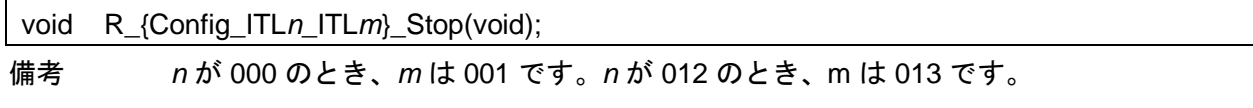

[引数]

なし

[戻り値]

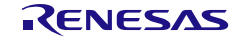

### R\_{Config\_ITL*n*\_ITL*m*}\_Set\_SoftwareTriggerOn

ソフトウェア・トリガを発生させます。

# [指定形式]

void R\_{Config\_ITL*n*\_ITL*m*}\_Set\_SoftwareTriggerOn(void);

備考 *n* が 000 のとき、*m* は 001 です。*n* が 012 のとき、m は 013 です。

[引数]

なし

[戻り値]

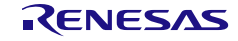

### R\_{Config\_ITL*n*\_ITL*m*}\_Set\_OperationMode

32 ビット・インターバル・タイマの動作モードを変更する前に、カウンタを停止して割り込みフラグ をクリアするために使用します。

[指定形式]

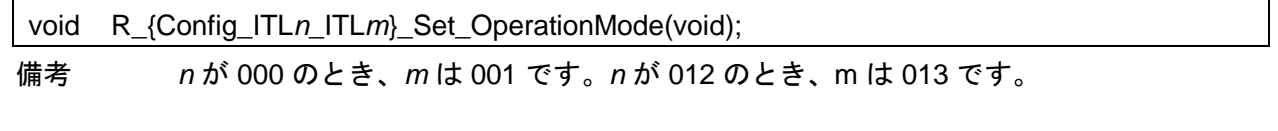

[引数]

なし

[戻り値]

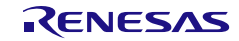

### R\_{Config\_ITL*n*\_ITL*m*}\_Get\_CaptureValue

キャプチャ値を取得します。

# [指定形式]

void R\_{Config\_ITL*n*\_ITL*m*}\_Get\_CaptureValue(uint16\_t \* const value);

備考 *n* が 000 のとき、*m* は 001 です。*n* が 012 のとき、m は 013 です。

[引数]

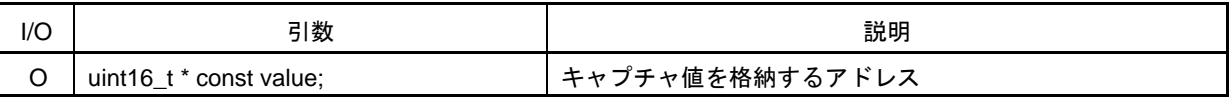

[戻り値]

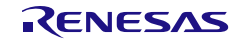

### R\_{Config\_ITL*n*\_ITL*m*}\_Create\_UserInit

ITL*n*\_ITL*m* チャネルに関するユーザ独自の初期化処理を実行します。

備考 この API 関数は、[R\\_{Config\\_ITL](#page-358-0)*n*\_ITL*m*}\_Create のコールバック・ルーチンとして呼び 出されます。

#### [指定形式]

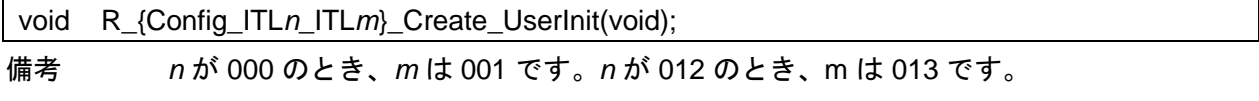

[引数]

なし

#### [戻り値]

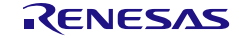

#### r\_{Config\_ITL*n*\_ITL*m*}\_Callback\_Shared\_interrupt

32 ビット・インターバル・タイマ割り込み (INTITL)に住う処理を実行します。

- 備考 1 この API 関数は、32 ビット・インターバル・タイマ割り込みの割り込みハンドラである [r\\_itl\\_interrupt](#page-54-0) からコールバック・ルーチンとして呼び出されます。
- 備考 2 コールバック関数で必要なフラグの設定/クリアのみを保持する必要があり、他の処理 コードは、コールバックおよび割り込み関数から移動する必要があります。それ以外は、 割り込みが正しいタイミングで処理されません。

[指定形式]

CCRL78 ツールチェーンの場合

static void \_\_near r\_{Config\_ITLn\_ITLm}\_Callback\_Shared\_interrupt(void);

LLVM ツールチェーンの場合

void r\_{Config\_ITL*n*\_ITL*m*}\_Callback\_Shared\_interrupt(void);

IAR ツールチェーンの場合

\_\_interrupt static void r\_{Config\_ITL*n*\_ITL*m*}\_Callback\_Shared\_interrupt(void);

備考 *n* が 000 のとき、*m* は 001 です。*n* が 012 のとき、m は 013 です。

[引数]

なし

[戻り値]

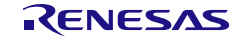

#### 使用例

32 ビット・インターバル・タイマの動作モードを変更する例です(16 ビット・カウント・モードを 16 ビット・キャプチャ・モードに変更します)。

main.c

```
#include "r_smc_entry.h"
void main(void);
void main(void)
{
    EI();
     R_Config_ITL000_ITL001_Set_OperationMode();
     /* Capture setting */
   ITLCC0 |= _80_ITL_CAPTURE_ENABLE;
    CAPFOCR = 1U;
    ITLCC0 \vert = \vert 00_ITL_CAPTURE_COUNTER_RETAIN;
     ITLCC0 &= _FC_ITL_CAPTURE_TRIGGER_CLEAR;
     ITLCC0 |= _00_ITL_CAPTURE_TRIGGER_SOFTWARE;
    R_Config_ITL000_ITL0011_Start();
     R_Config_ITL000_ITL0011_Set_SoftwareTriggerOn();
}
```
Config\_ITL000\_user.c

volatile uint16\_t value = 0U; void r\_Config\_ITL000\_callback\_shared\_interrupt(void) { R\_Config\_ITL000\_ITL0011\_Get\_CaptureValue (&value); }

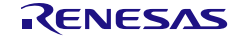

4.2.24 インターバル・タイマ(32 ビット・カウント・モードを使用した 32 ビッ ト・インターバル・タイマ)

以下に、スマート・コンフィグレータが 32 ビット・インターバル・タイマの 32 ビット・カウント・ モード用として出力する API 関数の一覧を示します。

表 4.29 インターバル・タイマ(32 ビット・カウント・モードを使用した 32 ビット・インターバル・タイマ) 用 API 関数

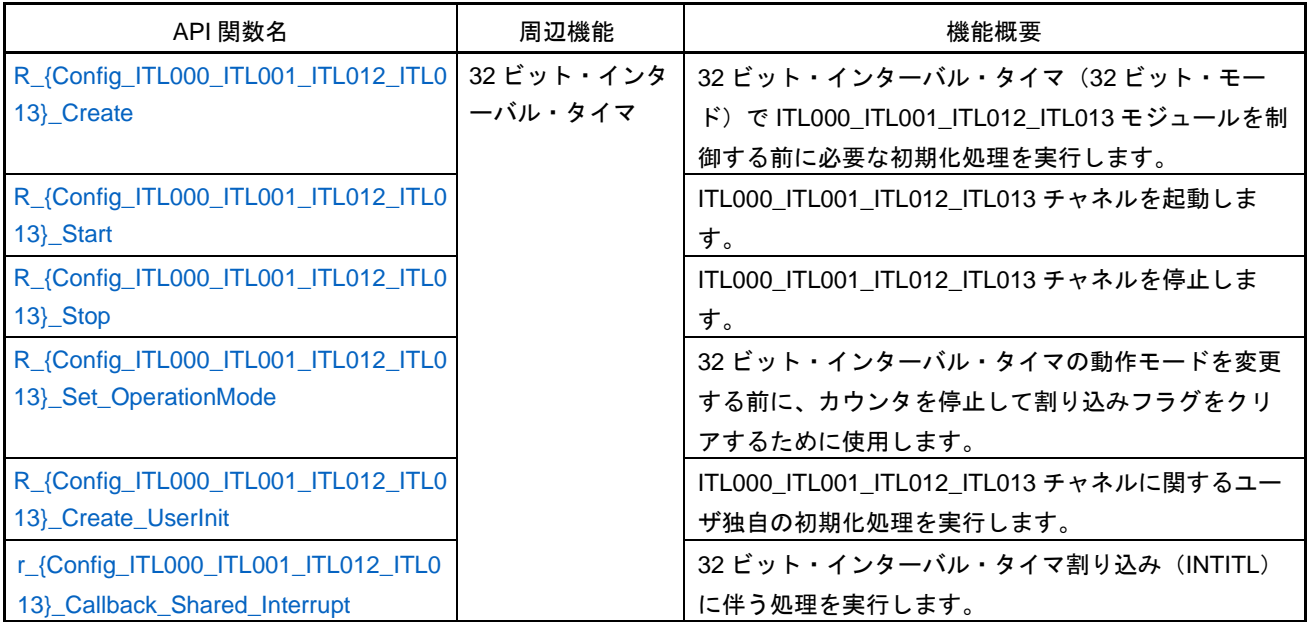

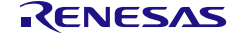

### <span id="page-368-0"></span>R\_{Config\_ITL000\_ITL001\_ITL012\_ITL013}\_Create

32 ビット・インターバル・タイマ(32 ビット・モード)で ITL000\_ITL001\_ITL012\_ITL013 モジュー ルを制御する前に必要な初期化処理を実行します。

備考 この API 関数は、[R\\_ITL\\_Create](#page-47-0) から呼び出されます。

#### [指定形式]

void R\_{Config\_ITL000\_ITL001\_ITL012\_ITL013}\_Create(void);

[引数]

なし

[戻り値]

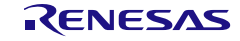

#### <span id="page-369-0"></span>R\_{Config\_ITL000\_ITL001\_ITL012\_ITL013}\_Start

ITL000\_ITL001\_ITL012\_ITL013 チャネルを起動します。

備考 32 ビット・インターバル・タイマ割り込みは、[R\\_ITL\\_Start\\_Interrupt\(\)](#page-48-0)で呼び出すことで 有効になります。32 ビット・インターバル・タイマ割り込みを使用する場合は、 [R\\_ITL\\_Start\\_Interrupt\(\)](#page-48-0)と共にこの API 関数を呼び出してください。

#### [指定形式]

void R\_{Config\_ITL000\_ITL001\_ITL012\_ITL013}\_Start(void);

[引数]

なし

#### [戻り値]

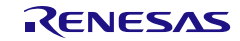

### <span id="page-370-0"></span>R\_{Config\_ITL000\_ITL001\_ITL012\_ITL013}\_Stop

ITL000\_ITL001\_ITL012\_ITL013 チャネルを停止します。

# [指定形式]

void R\_{Config\_ITL000\_ITL001\_ITL012\_ITL013}\_Stop(void);

# [引数]

なし

### [戻り値]

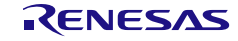

<span id="page-371-0"></span>R\_{Config\_ITL000\_ITL001\_ITL012\_ITL013}\_Set\_OperationMode

32 ビット・インターバル・タイマの動作モードを変更する前に、カウンタを停止して割り込みフラグ をクリアするために使用します。

#### [指定形式]

void R\_{Config\_ITL000\_ITL001\_ITL012\_ITL013}\_Set\_OperationMode(void);

[引数] なし

[戻り値]

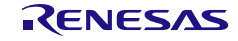

### <span id="page-372-0"></span>R\_{Config\_ITL000\_ITL001\_ITL012\_ITL013}\_Create\_UserInit

ITL000\_ITL001\_ITL012\_ITL013 チャネルに関するユーザ独自の初期化処理を実行します。

備考 この API 関数は、[R\\_{Config\\_ITL000\\_ITL001\\_ITL012\\_ITL013}\\_Create](#page-368-0) のコールバック・ ルーチンとして呼び出されます。

#### [指定形式]

void R\_{Config\_ITL000\_ITL001\_ITL012\_ITL013}\_Create\_UserInit(void);

[引数]

なし

[戻り値]

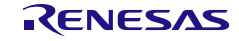

<span id="page-373-0"></span>r\_{Config\_ITL000\_ITL001\_ITL012\_ITL013}\_Callback\_Shared\_interrupt

32 ビット・インターバル・タイマ割り込み (INTITL)に住う処理を実行します。

- 備考 1 この API 関数は、32 ビット・インターバル・タイマ割り込みの割り込みハンドラである [r\\_itl\\_interrupt](#page-54-0) からコールバック・ルーチンとして呼び出されます。
- 備考 2 コールバック関数で必要なフラグの設定/クリアのみを保持する必要があり、他の処理 コードは、コールバックおよび割り込み関数から移動する必要があります。それ以外は、 割り込みが正しいタイミングで処理されません。

[指定形式]

CCRL78 ツールチェーンの場合

static void \_\_near r\_{Config\_ITL000\_ITL001\_ITL012\_ITL013}\_Callback\_Shared\_interrupt(void);

LLVM ツールチェーンの場合

void r\_{Config\_ITL000\_ITL001\_ITL012\_ITL013}\_Callback\_Shared\_interrupt(void);

IAR ツールチェーンの場合

\_\_interrupt static void

r\_{Config\_ITL000\_ITL001\_ITL012\_ITL013}\_Callback\_Shared\_interrupt(void);

[引数]

なし

[戻り値]

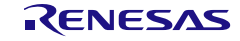

#### 使用例

32 ビット・カウント・モードの使用例です。

main.c

```
#include "r_smc_entry.h"
extern uint8_t itl_run_count
void main(void);
void main(void)
{
    EI();
     R_Config_ITL000_ITL001_ITL012_ITL013_Start();
     while (itl_run_count < 20);
     R_Config_ITL000_ITL001_ITL012_ITL013_Stop();
}
```
Config\_ITL000\_ITL001\_ITL012\_ITL013\_user.c

/\* Start user code for global. Do not edit comment generated here \*/ uint8\_t itl\_run\_count /\* End user code. Do not edit comment generated here \*/ void R\_Config\_ITL000\_ITL001\_ITL012\_ITL013\_Callback\_Shared\_Interrupt(void) { /\* Start user code for R\_Config\_ITL000\_ITL001\_ITL012\_ITL013\_Callback\_Shared\_Interrupt. Do not edit comment generated here \*/ itl\_run\_count ++; /\* End user code. Do not edit comment generated here \*/ }

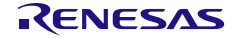

4.2.25 インターバル・タイマ(8 ビット・カウント・モードを使用した 8 ビット・ インターバル・タイマ)

以下に、スマート・コンフィグレータが 8 ビット・インターバル・タイマの 8 ビット・カウント・モ ード用として出力する API 関数の一覧を示します。

表 4.30 インターバル・タイマ (8 ビット・カウント・モードを使用した 8 ビット・インターバル・タイマ) 用 API 関数

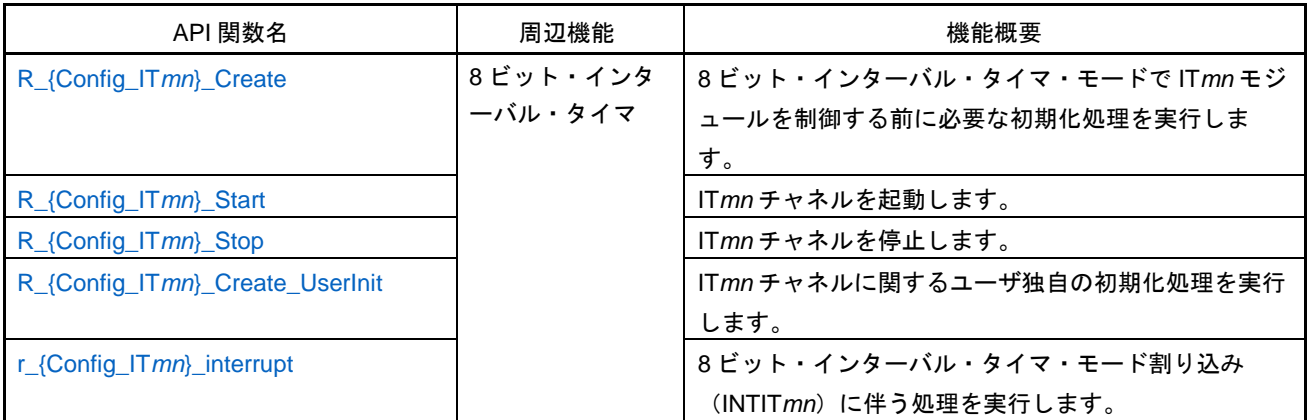

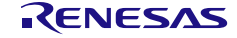

### <span id="page-376-0"></span>R\_{Config\_IT*mn*}\_Create

8 ビット・インターバル・タイマ・モードで IT*mn* モジュールを制御する前に必要な初期化処理を実 行します。

備考 この API 関数は、R\_IT*m*[\\_Create](#page-133-0) から呼び出されます。

#### [指定形式]

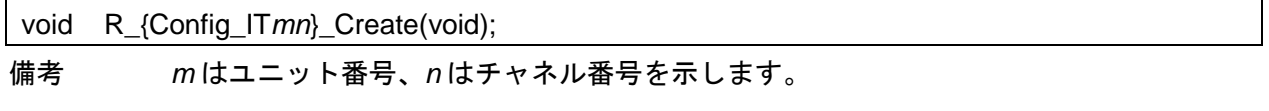

### [引数]

なし

#### [戻り値]

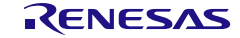

### <span id="page-377-0"></span>R\_{Config\_IT*mn*}\_Start

IT*mn* チャネルを起動します。

### [指定形式]

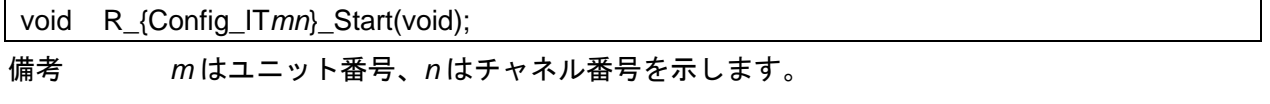

[引数]

なし

[戻り値]

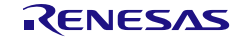

### <span id="page-378-0"></span>R\_{Config\_IT*mn*}\_Stop

IT*mn* チャネルを停止します。

### [指定形式]

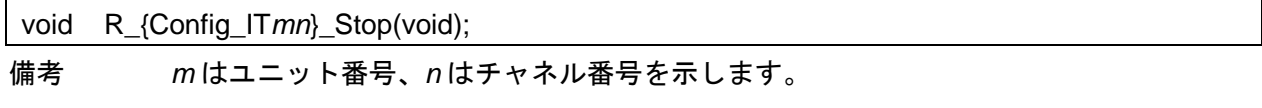

[引数]

なし

[戻り値]

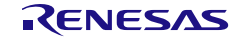

# <span id="page-379-0"></span>R\_{Config\_IT*mn*}\_Create\_UserInit

IT*mn* チャネルに関するユーザ独自の初期化処理を実行します。

備考 この API 関数は、[R\\_{Config\\_IT](#page-376-0)*mn*}\_Create のコールバック・ルーチンとして呼び出され ます。

#### [指定形式]

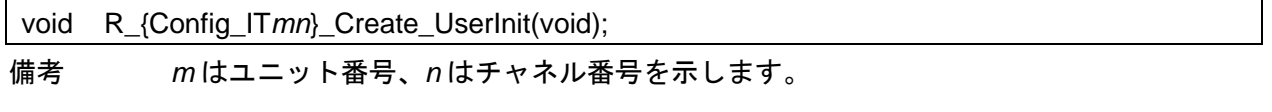

[引数]

なし

#### [戻り値]

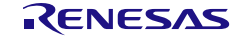

#### <span id="page-380-0"></span>r\_{Config\_IT*mn*}\_interrupt

8 ビット・インターバル・タイマ・モード割り込み(INTIT*mn*)に伴う処理を実行します。

備考 この API 関数は、カウント終了割り込み(INTIT*mn*)の割り込みハンドラとして呼び出 され、カウンタ値(TRTCMP*mn*)が 00H に達したときに発生します。

[指定形式]

CCRL78 ツールチェーンの場合

static void \_\_near r\_{Config\_IT*mn*}\_interrupt(void);

LLVM ツールチェーンの場合

void r\_{Config\_IT*mn*}\_Callback\_interrupt(void);

IAR ツールチェーンの場合

\_\_interrupt static void r\_{Config\_IT*mn*}\_interrupt(void); 備考 *m* はユニット番号、*n* はチャネル番号を示します。

[引数]

なし

[戻り値]

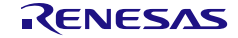

#### 使用例

ユーザ定義のカウンタ値に 8 ビット・カウントを使用し、P00 から波形を出力する例です。

main.c

```
#include "r_smc_entry.h"
extern volatile uint8_t interrupt_flag;
void main(void);
void main(void)
{
    EI();
    interrupt_flag = 0;
     R_Config_IT01 _Start();
    while (interrupt_flag < 20);
    R_Config_IT01_Stop();
}
```
Config\_IT01\_user.c

/\* Start user code for global. Do not edit comment generated here \*/ uint8\_t interrupt\_flag; /\* End user code. Do not edit comment generated here \*/ void R\_Config\_IT01\_Interrupt(void) { /\* Start user code for R\_Config\_IT01\_Interrupt. Do not edit comment generated here \*/ interrupt\_flag ++; P0\_bit.no0 =  $\sim$ P0\_bit.no0; /\* End user code. Do not edit comment generated here \*/ }

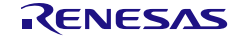

4.2.26 インターバル・タイマ(16 ビット・カウント・モードを使用した 8 ビット・ インターバル・タイマ)

以下に、スマート・コンフィグレータが 8 ビット・インターバル・タイマの 16 ビット・カウント・ モード用として出力する API 関数の一覧を示します。

表 4.31 インターバル・タイマ(16 ビット・カウント・モードを使用した 8 ビット・インターバル・タイマ) 用 API 関数

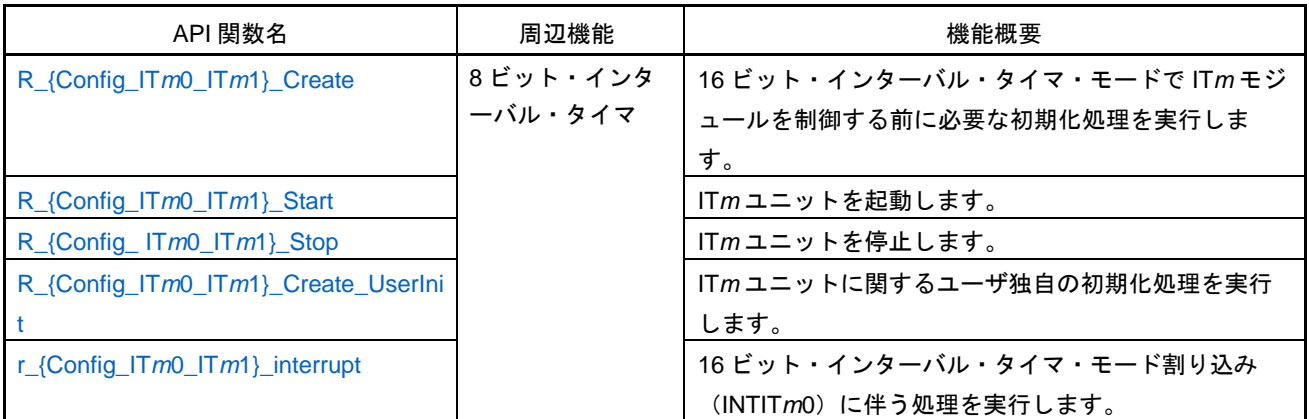

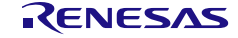

### <span id="page-383-0"></span>R\_{Config\_IT*m*0\_IT*m*1}\_Create

16 ビット・インターバル・タイマ・モードで IT*m* モジュールを制御する前に必要な初期化処理を実 行します。

備考 この API 関数は、R\_IT*m*[\\_Create](#page-133-0) から呼び出されます。

#### [指定形式]

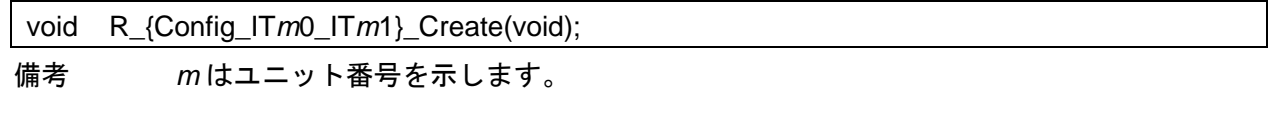

[引数]

なし

[戻り値]

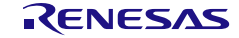

### <span id="page-384-0"></span>R\_{Config\_IT*m*0\_IT*m*1}\_Start

IT*m* ユニットを起動します。

#### [指定形式]

void R\_{Config\_IT*m*0\_IT*m*1}\_Start(void);

備考 *m* はユニット番号を示します。

#### [引数]

なし

### [戻り値]

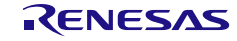

### <span id="page-385-0"></span>R\_{Config\_IT*m*0\_IT*m*1}\_Stop

IT*m* ユニットを停止します。

### [指定形式]

void R\_{Config\_IT*m*0\_IT*m*1}\_Stop(void);

備考 *m* はユニット番号を示します。

[引数]

なし

[戻り値]

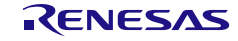

### <span id="page-386-0"></span>R\_{Config\_IT*m*0\_IT*m*1}\_Create\_UserInit

IT*m* ユニットに関するユーザ独自の初期化処理を実行します。

備考 この API 関数は、R\_{Config\_IT*m*[0\\_ITm1}\\_Create](#page-383-0) のコールバック・ルーチンとして呼び 出されます。

#### [指定形式]

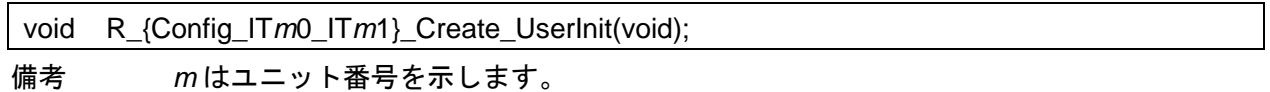

[引数]

なし

#### [戻り値]

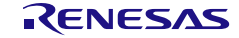

#### <span id="page-387-0"></span>r\_{Config\_IT*m*0\_IT*m*1}\_interrupt

16 ビット・インターバル・タイマ・モード割り込み(INTIT*m*0)に伴う処理を実行します。

備考 この API 関数は、カウント終了割り込み(INTIT*m*0)の割り込みハンドラとして呼び出 され、カウンタ値(TRTCMP*m*)が 0000H に達したときに発生します。

[指定形式]

CCRL78 ツールチェーンの場合

static void \_\_near r\_{Config\_IT*m*0\_IT*m*1}\_interrupt(void);

LLVM ツールチェーンの場合

void r\_{Config\_IT*m*0\_IT*m*1}\_Callback\_interrupt(void);

IAR ツールチェーンの場合

\_\_interrupt static void r\_{Config\_IT*m*0\_IT*m*1}\_interrupt(void);

備考 *m* はユニット番号を示します。

[引数]

なし

[戻り値]

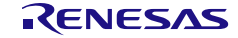

#### 使用例

ユーザ定義のカウンタ値に 16 ビット・カウントを使用し、P00 から波形を出力する例です。

main.c

```
#include "r_smc_entry.h"
extern volatile uint8_t interrupt_flag;
void main(void);
void main(void)
{
    EI();
    interrupt_flag = 0;
     R_Config_IT00_IT01 _Start();
     while (interrupt_flag < 20);
    R_Config_IT00_IT01_Stop();
}
```
Config\_IT00\_IT01\_user.c

/\* Start user code for global. Do not edit comment generated here \*/ uint8\_t interrupt\_flag; /\* End user code. Do not edit comment generated here \*/ void R\_Config\_IT00\_IT01\_Interrupt(void) { /\* Start user code for R\_Config\_IT01\_Interrupt. Do not edit comment generated here \*/ interrupt\_flag ++;  $P0 = -P0$ ; /\* End user code. Do not edit comment generated here \*/ }

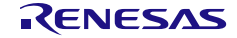

#### 4.2.27 インプットキャプチャ機能(タイマ RD)

以下に、スマート・コンフィグレータがインプットキャプチャ機能用として出力する API 関数の一覧 を示します。

表 4.32 インプットキャプチャ機能(タイマ RD)用 API 関数

| API 関数名                         | 周辺機能   | 機能概要                        |
|---------------------------------|--------|-----------------------------|
| R_{Config_TRDn}_Create          | タイマ RD | インプットキャプチャ機能モードで TRDn モジュール |
|                                 |        | を制御する前に必要な初期化処理を実行します。      |
| R_{Config_TRDn}_Start           |        | TRDnのカウンタを起動します。            |
| R_{Config_TRDn}_Stop            |        | TRDnのカウンタを停止します。            |
| R_{Config_TRDn}_Get_PulseWidth  |        | TRDnの入力パルス幅を測定します。          |
| R_{Config_TRDn}_Create_UserInit |        | TRDnに関するユーザ独自の初期化処理を実行します。  |
| r_{Config_TRDn}_trdn_interrupt  |        | INTTRDn割り込みに伴う処理を実行します。     |

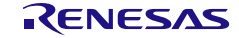

### <span id="page-390-0"></span>R\_{Config\_TRD*n*}\_Create

インプットキャプチャ機能モードで TRD*n* モジュールを制御する前に必要な初期化処理を実行します。 備考 この API 関数は、[R\\_TRD\\_Create](#page-55-0) から呼び出されます。

[指定形式]

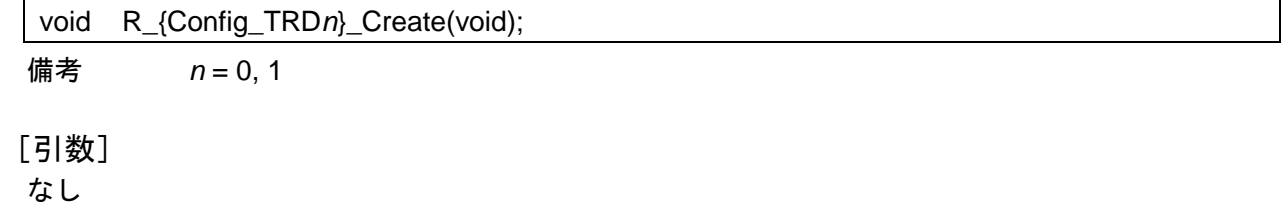

[戻り値]

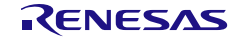

# <span id="page-391-0"></span>R\_{Config\_TRD*n*}\_Start

TRD*n* のカウンタを起動します。

[指定形式]

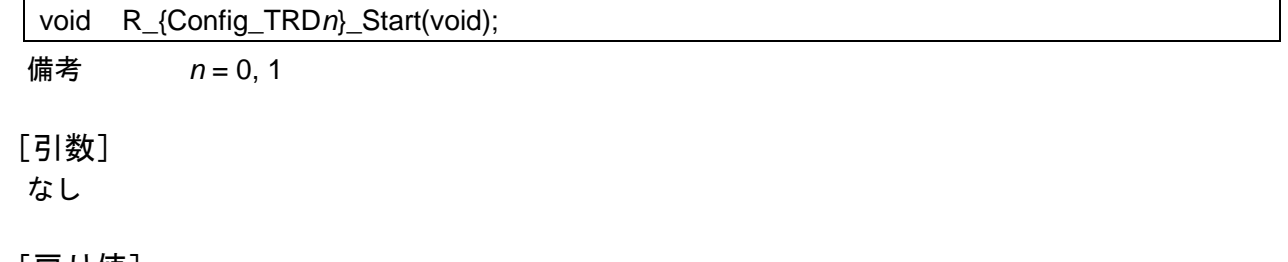

[戻り値]

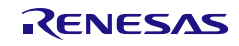

# <span id="page-392-0"></span>R\_{Config\_TRD*n*}\_Stop

TRD*n* のカウンタを停止します。

# [指定形式]

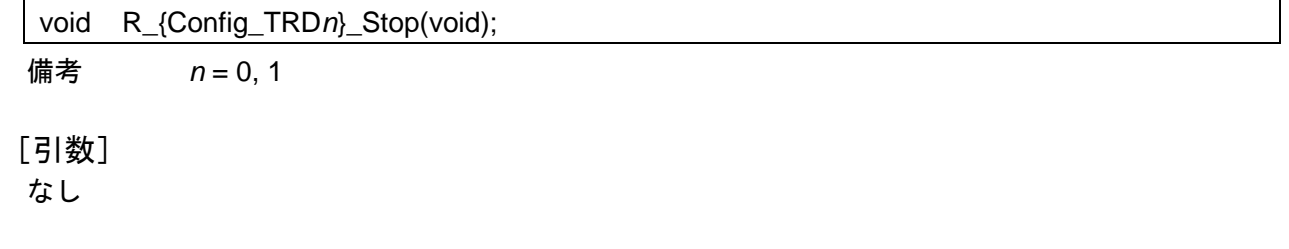

[戻り値]

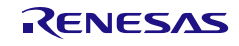

### <span id="page-393-0"></span>R\_{Config\_TRD*n*}\_Get\_PulseWidth

TRD*n* の入力パルス幅を測定します。

#### [指定形式]

MD\_STATUS R\_{Config\_TRD*n*}\_Get\_PulseWidth (uint32\_t \* const active\_width, uint32\_t \* const inactive\_width, e\_timer\_channel\_t channel);

備考 *n* = 0, 1

[引数]

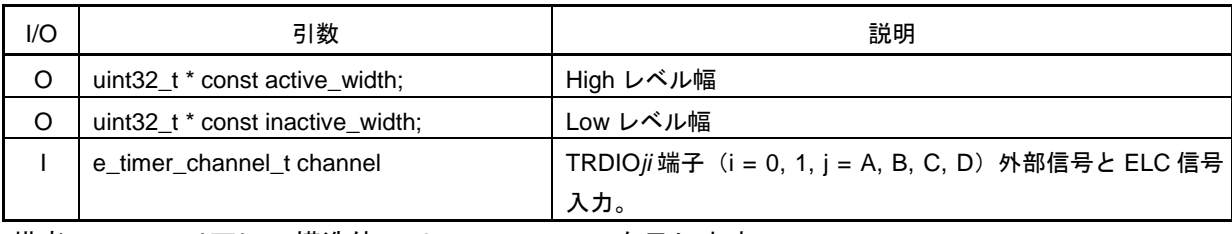

備考 しい下に、構造体 e\_timer\_channel\_t を示します。

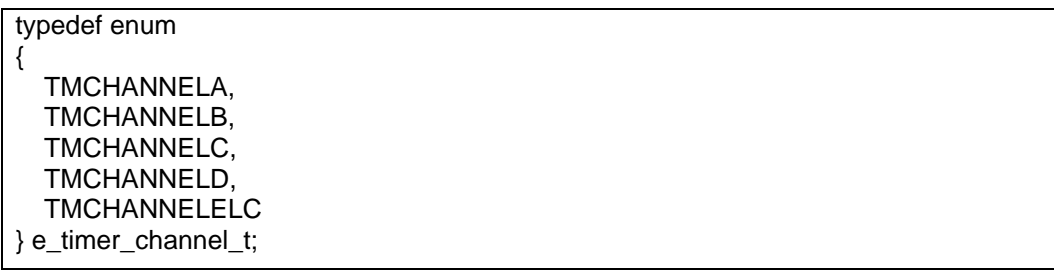

#### [戻り値]

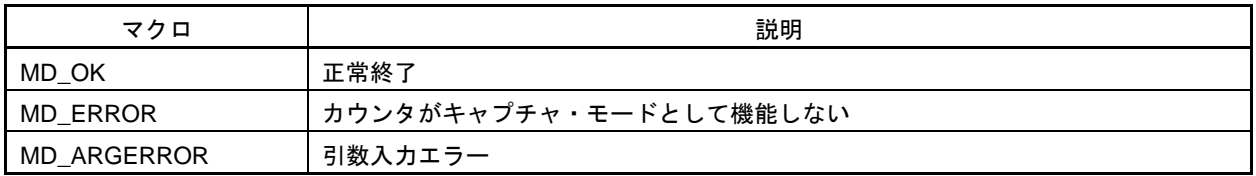

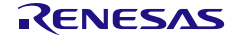

### <span id="page-394-0"></span>R\_{Config\_TRD*n*}\_Create\_UserInit

TRD*n* に関するユーザ独自の初期化処理を実行します。

備考 この API 関数は、[R\\_{Config\\_TRD](#page-390-0)*n*}\_Create のコールバック・ルーチンとして呼び出さ れます。

#### [指定形式]

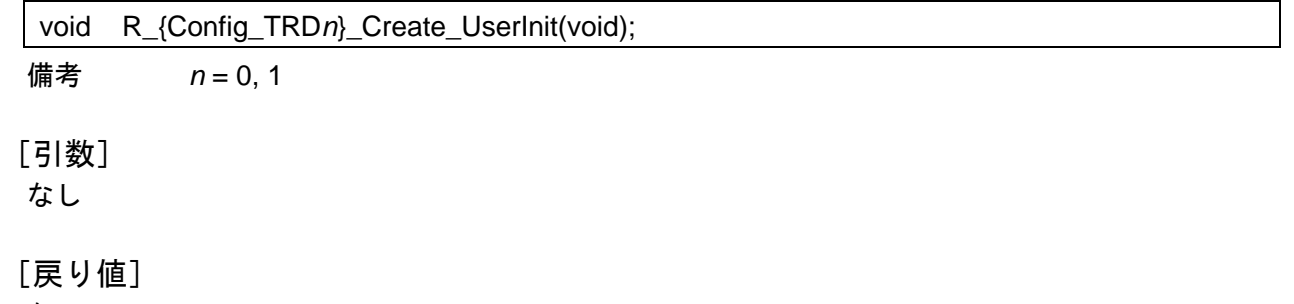

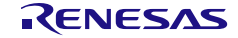

#### <span id="page-395-0"></span>r\_{Config\_TRD*n*}\_trd*n*\_interrupt

INTTRD*n* 割り込みに伴う処理を実行します。

備考 この API 関数は、キャプチャ割り込みの割り込みハンドラ(INTTRD*n*)として呼ばれ、 TRDIO*jn*(*j* = A, B, C, D)入力の有効なキャプチャ・エッジが検出されたとき、または TRD*n* レジスタがオーバーフローの場合に発生します。

[指定形式]

CCRL78 ツールチェーンの場合

static void \_\_near r\_{Config\_TRD*n*}\_interrupt(void);

LLVM ツールチェーンの場合

void r\_{Config\_TRD*n*}\_interrupt(void);

IAR ツールチェーンの場合

\_\_interrupt static void r\_{Config\_TRD*n*}\_interrupt(void);

**備考** $$n = 0, 1$$ 

[引数]

なし

[戻り値]

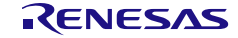
#### 使用例

TRD0 入力パルス幅を取得する例です。

main.c

```
#include "r_smc_entry.h"
void main(void);
typedef struct {
  uint32 t active width;
   uint32_t inactive_width;
} TRD_PulseWidth_t;
TRD_PulseWidth_t trd_a;
TRD_PulseWidth_t trd_b;
TRD_PulseWidth_t trd_d;
static void delay_ms(uint32_t time_ms)
{
  uint32_t i = 0; while(time_ms--) {
    for(i = 0; i < 156; 1++) {
        NOP();
      }
   }
}
void main(void)
{
  EI();
  P0 = 0x00U;
   R_Config_TAU0_0_Start();
   R_Config_TAU0_1_Start();
   R_Config_TAU0_2_Start();
   R_Config_TRD0_Start();
   delay_ms(2000);
   R_Config_TRD0_Get_PulseWidth(&trd_a.active_width, &trd_a.inactive_width, TMCHANNELA);
   R_Config_TRD0_Get_PulseWidth(&trd_b.active_width, &trd_b.inactive_width, TMCHANNELB);
   R_Config_TRD0_Get_PulseWidth(&trd_d.active_width, &trd_d.inactive_width, TMCHANNELC);
  while(1);
}
```
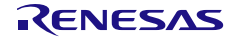

#### 4.2.28 インプットキャプチャ機能(タイマ RG)

以下に、スマート・コンフィグレータがインプットキャプチャ機能用として出力する API 関数の一覧 を示します。

表 4.33 インプットキャプチャ機能(タイマ RG)用 API 関数

| API 関数名                        | 周辺機能   | 機能概要                        |
|--------------------------------|--------|-----------------------------|
| R_{Config_TRG}_Create          | タイマ RG | インプットキャプチャ機能モードで TRG モジュールを |
|                                |        | 制御する前に必要な初期化処理を実行します。       |
| R_{Config_TRG}_Start           |        | TRG のカウンタを起動します。            |
| R_{Config_TRG}_Stop            |        | TRG のカウンタを停止します。            |
| R_{Config_TRG}_Get_PulseWidth  |        | TRG の入力パルス幅を測定します。          |
| R_{Config_TRG}_Create_UserInit |        | TRGに関するユーザ独自の初期化処理を実行します。   |
| r_{Config_TRG}_interrupt       |        | INTTRG 割り込みに伴う処理を実行します。     |

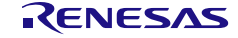

## <span id="page-398-0"></span>R\_{Config\_TRG}\_Create

インプットキャプチャ機能モードで TRG モジュールを制御する前に必要な初期化処理を実行します。 備考 この API 関数は、[R\\_Systeminit](#page-39-0) から呼び出されます。

#### [指定形式]

void R\_{Config\_TRG}\_Create(void);

[引数] なし

[戻り値]

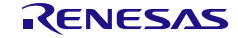

## <span id="page-399-0"></span>R\_{Config\_TRG}\_Start

TRG のカウンタを起動します。

### [指定形式]

void R\_{Config\_TRG}\_Start(void);

# [引数]

なし

## [戻り値]

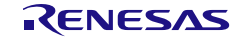

## <span id="page-400-0"></span>R\_{Config\_TRG}\_Stop

TRG のカウンタを停止します。

### [指定形式]

void R\_{Config\_TRG}\_Stop(void);

# [引数]

なし

## [戻り値]

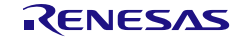

## <span id="page-401-0"></span>R\_{Config\_TRG}\_Get\_PulseWidth

TRG の入力パルス幅を測定します。

#### [指定形式]

MD\_STATUS R\_{Config\_TRG}\_Get\_PulseWidth (uint32\_t \* const active\_width, uint32\_t \* const inactive\_width, e\_timer\_channel\_t channel);

[引数]

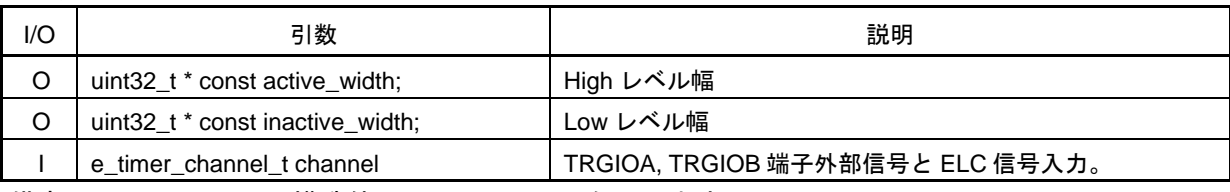

備考 以下に、構造体 e\_trg\_channel\_t を示します。

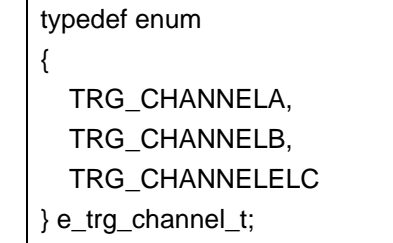

[戻り値]

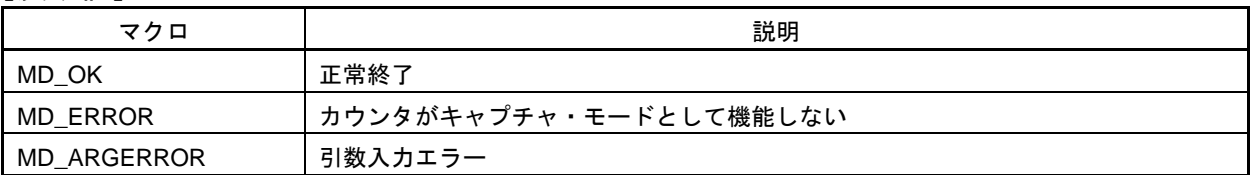

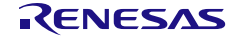

## <span id="page-402-0"></span>R\_{Config\_TRG}\_Create\_UserInit

TRG に関するユーザ独自の初期化処理を実行します。

備考 この API 関数は、[R\\_{Config\\_TRG}\\_Create](#page-398-0) のコールバック・ルーチンとして呼び出され ます。

#### [指定形式]

void R\_{Config\_TRG}\_Create\_UserInit(void);

[引数]

なし

[戻り値]

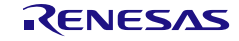

#### <span id="page-403-0"></span>r\_{Config\_TRG}\_interrupt

INTTRG 割り込みに伴う処理を実行します。

備考 この API 関数は、キャプチャ割り込みの割り込みハンドラ(INTTRG)として呼ばれ、 TRDIOA, TRDIOB 入力の有効なキャプチャ・エッジが検出されたとき、または TRG レ ジスタがオーバーフローの場合に発生します。

[指定形式]

CCRL78 ツールチェーンの場合

static void \_\_near r\_{Config\_TRG}\_interrupt(void);

LLVM ツールチェーンの場合

void r\_{Config\_TRG}\_interrupt(void);

IAR ツールチェーンの場合

\_\_interrupt static void r\_{Config\_TRG}\_interrupt(void);

[引数] なし

[戻り値]

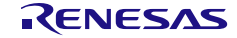

#### 使用例

TRG 入力パルス幅を取得する例です。

main.c

```
#include "r_smc_entry.h"
void main(void);
typedef struct {
  uint32 t active width;
   uint32_t inactive_width;
} TRG_PulseWidth_t;
TRG_PulseWidth_t trg_a;
TRG_PulseWidth_t trg_b;
static void delay_ms(uint32_t time_ms)
{
  uint32 t i = 0;
   while(time_ms--) {
    for(i = 0; i < 156; I++) {
       NOP();
      }
   }
}
void main(void)
{
  EI();
  PO = 0x00U;
   R_Config_TAU0_0_Start();
   R_Config_TAU0_1_Start();
   R_Config_TRG_Start();
   delay_ms(2000);
   R_Config_TRG_Get_PulseWidth(&trg_a.active_width, &trg_a.inactive_width, TMCHANNELA);
   R_Config_TRG_Get_PulseWidth(&trg_b.active_width, &trg_b.inactive_width, TMCHANNELB);
   while(1);
}
```
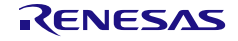

#### Config\_TRG\_user.c

```
static void __near r_Config_TRG_interrupt(void)
{
     ...
    /* Start user code for r_Config_TRG_interrupt. Do not edit comment generated here */
   /* TRGGRA input capture interrupt */
  P0\_bit.no0 = -P0\_bit.no0; /* TRGGRB input capture interrupt */
  PO\_bit.no1 = -PO\_bit.no1; /* End user code. Do not edit comment generated here */
}
```
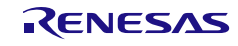

#### 4.2.29 インプットキャプチャ機能(タイマ RX)

以下に、スマート・コンフィグレータがインプットキャプチャ機能用として出力する API 関数の一覧 を示します。

表 4.34 インプットキャプチャ機能(タイマ RD)用 API 関数

| API 関数名                        | 周辺機能   | 機能概要                        |
|--------------------------------|--------|-----------------------------|
| R_{Config_TRX}_Create          | タイマ RX | インプットキャプチャ機能モードで TRX モジュールを |
|                                |        | 制御する前に必要な初期化処理を実行します。       |
| R_{Config_TRX}_Start           |        | TRX のカウンタを起動します。            |
| R_{Config_TRX}_Stop            |        | TRX のカウンタを停止します。            |
| R_{Config_TRX}_Get_BufferValue |        | TRX の入力パルス幅を測定します。          |
| R_{Config_TRX}_Create_UserInit |        | TRXに関するユーザ独自の初期化処理を実行します。   |
| r_{Config_TRX}_interrupt       |        | INTTRX割り込みに伴う処理を実行します。      |

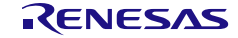

## <span id="page-407-0"></span>R\_{Config\_TRX}\_Create

インプットキャプチャ機能モードで TRX モジュールを制御する前に必要な初期化処理を実行します。 備考 この API 関数は、[R\\_Systeminit](#page-39-0) から呼び出されます。

#### [指定形式]

void R\_{Config\_TRX}\_Create(void);

[引数] なし

[戻り値]

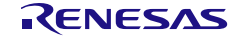

## <span id="page-408-0"></span>R\_{Config\_TRX}\_Start

TRX のカウンタを起動します。

### [指定形式]

void R\_{Config\_TRX}\_Start(void);

# [引数]

なし

## [戻り値]

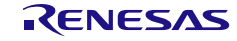

## <span id="page-409-0"></span>R\_{Config\_TRX}\_Stop

TRX のカウンタを停止します。

### [指定形式]

void R\_{Config\_TRX}\_Stop(void);

# [引数]

なし

## [戻り値]

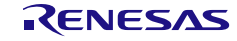

## <span id="page-410-0"></span>R\_{Config\_TRX}\_Get\_BufferValue

TRX のバッファ値を取得します。

#### [指定形式]

void R\_{Config\_TRX}\_Get\_BufferValue(uint32\_t \* const value);

[引数]

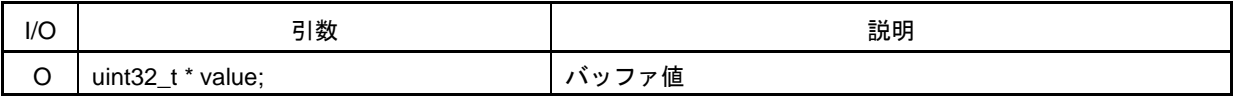

[戻り値]

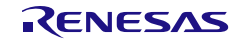

## <span id="page-411-0"></span>R\_{Config\_TRX}\_Create\_UserInit

TRX に関するユーザ独自の初期化処理を実行します。

備考 この API 関数は、[R\\_{Config\\_TRX}\\_Create](#page-407-0) のコールバック・ルーチンとして呼び出され ます。

[指定形式]

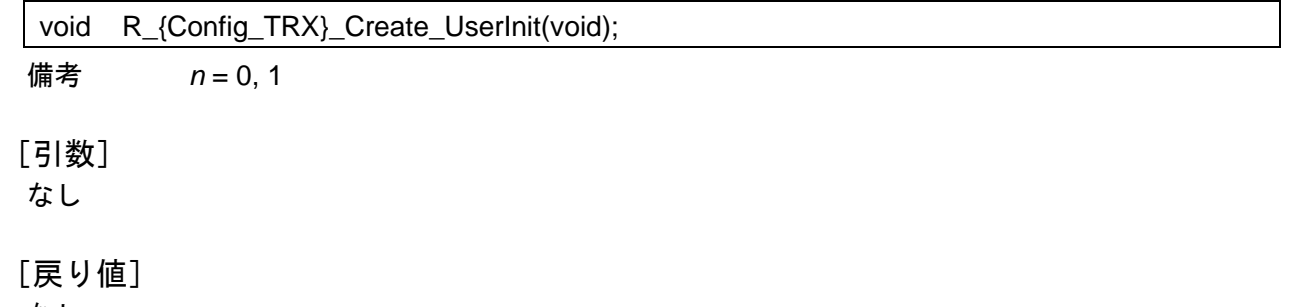

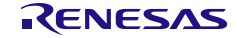

#### <span id="page-412-0"></span>r\_{Config\_TRX}\_interrupt

INTTRX 割り込みに伴う処理を実行します。

備考 この API 関数は、キャプチャ割り込みの割り込みハンドラ(INTTRX)として呼ばれ、 コンパレータ割り込み信号が検出されたとき、または TRX レジスタがオーバーフローの 場合に発生します。

[指定形式]

CCRL78 ツールチェーンの場合

static void \_\_near r\_{Config\_TRX}\_interrupt(void);

LLVM ツールチェーンの場合

void r\_{Config\_TRX}\_interrupt(void);

IAR ツールチェーンの場合

\_\_interrupt static void r\_{Config\_TRX}\_interrupt(void);

[引数] なし

[戻り値]

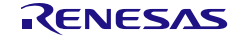

#### 使用例

TRX 入力パルス幅を取得する例です。

main.c

```
#include "r_smc_entry.h"
volatile uint8 t comp_flag = 0U;
void main(void);
void main(void)
{
  EI();
   R_Config_TRX_Start();
   R_Config_COMP0_Start();
   // The first interrupt is dummy value, no need to store in trx_buffer
  while(comp_flag != 1U);
  compflag = 0U;
  for (char i = 0; i < 10; i++)
   {
     while(comp_flag != 1U);
      R_Config_TRX_Get_BufferValue(trx_buffer + i);
    compflag = 0U;
   }
   while(1);
}
```
Config\_COPM0\_user.c

```
extern volatile uint8_t comp_flag;
static void __near r_Config_COMP2_interrupt(void)
{
     ...
      /* Start user code for r_Config_TRX_interrupt. Do not edit comment generated here */
     comp_flag = 1U;
      /* End user code. Do not edit comment generated here */
}
```
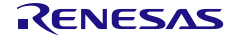

4.2.30 ワンショット・パルス出力

以下に、スマート・コンフィグレータがワンショット・パルス出力機能用として出力する API 関数の 一覧を示します。

表 4.35 ワンショット・パルス出力用 API 関数

| API 関数名                              | 周辺機能     | 機能概要                       |
|--------------------------------------|----------|----------------------------|
| R_{Config_TAUm_n}_Create             | タイマ・アレイ・ | TAUmチャンネル・モジュールをワンショット・パル  |
|                                      | ユニット     | ス出力モードで制御する前に必要な初期化処理を実行   |
|                                      |          | します。                       |
| R_{Config_TAUm_n}_Start              |          | TAUmチャネル nのカウンタを起動します。     |
| R_{Config_TAUm_n}_Stop               |          | TAUmチャネルnのカウンタを停止します。      |
| R_{Config_TAUm_n}_Set_SoftwareTrig   |          | ソフトウェア・トリガを発生させます。         |
| gerOn                                |          |                            |
| R_{Config_TAUm_n}_Get_PulseWidth     |          | TAUmチャネル nの入力パルス幅を測定します。   |
| R_{Config_TAUm_n}_Create_UserInit    |          | TAUmチャネル nに関するユーザ独自の初期化処理を |
|                                      |          | 実行します。                     |
| r_{Config_TAUm_n}_channeln interrupt |          | INTTMmn割り込みに伴う処理を実行します。    |
| r_{Config_TAUm_n}_channelp_interrupt |          | INTTMmp割り込みに伴う処理を実行します。    |

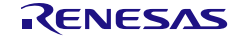

## <span id="page-415-0"></span>R\_{Config\_TAU*m\_n*}\_Create

TAU*m* チャンネル・モジュールをワンショット・パルス出力モードで制御する前に必要な初期化処理 を実行します。

備考 この API 関数は、R\_TAU*m*[\\_Create](#page-42-0) から呼び出されます。

#### [指定形式]

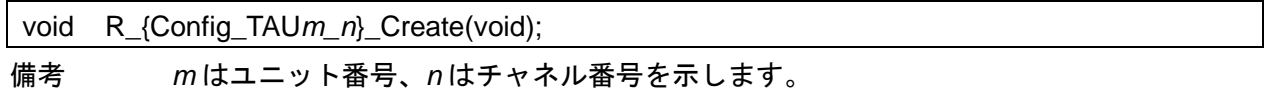

## [引数]

なし

#### [戻り値]

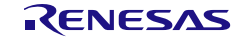

## <span id="page-416-0"></span>R\_{Config\_TAU*m\_n*}\_Start

TAU*m* チャネル *n* のカウンタを起動します。

[指定形式]

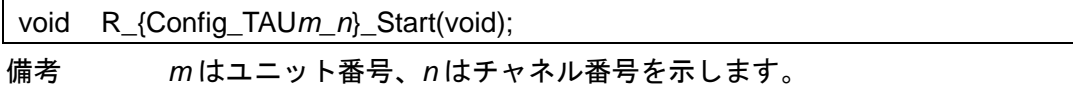

[引数]

なし

[戻り値]

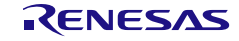

# <span id="page-417-0"></span>R\_{Config\_TAU*m\_n*}\_Stop

TAU*m* チャネル *n* のカウンタを停止します。

[指定形式]

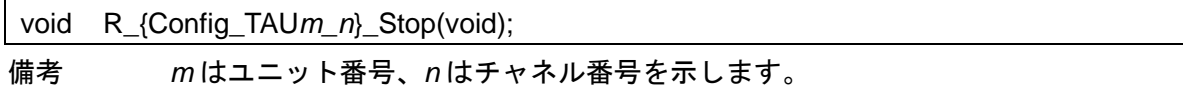

[引数]

なし

[戻り値]

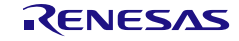

## <span id="page-418-0"></span>R\_{Config\_TAU*m\_n*}\_Set\_SoftwareTriggerOn

ソフトウェア・トリガを発生させます。

### [指定形式]

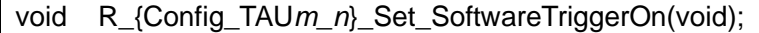

備考 *m* はユニット番号、*n* はチャネル番号を示します。

[引数]

なし

[戻り値]

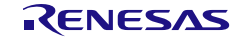

## <span id="page-419-0"></span>R\_{Config\_TAU*m\_n*}\_Get\_PulseWidth

TAU*m* チャネル *n* の入力パルス幅を測定します。

#### [指定形式]

void R\_{Config\_TAU*m\_n*}\_Get\_PulseWidth(uint32\_t \* const width);

備考 *m* はユニット番号、*n* はチャネル番号を示します。

[引数]

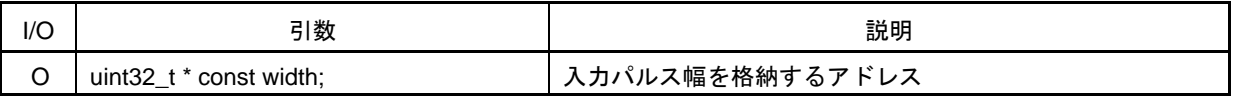

[戻り値]

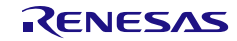

# <span id="page-420-0"></span>R\_{Config\_TAU*m\_n*}\_Create\_UserInit

TAU*m* のチャネル *n* に関するユーザ独自の初期化処理を実行します。

備考 この API 関数は、[R\\_{Config\\_TAU](#page-415-0)*m\_n*}\_Create のコールバック・ルーチンとして呼び出 されます。

#### [指定形式]

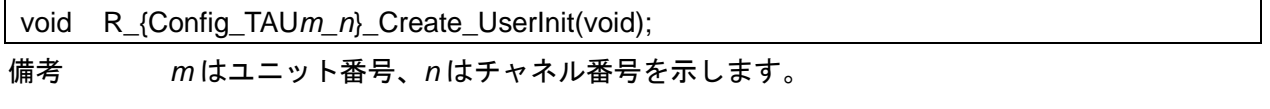

#### [引数]

なし

#### [戻り値]

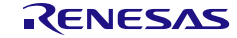

#### <span id="page-421-0"></span>r\_{Config\_TAU*m\_n*}\_channel*n*\_interrupt

INTTM*mn* 割り込みに伴う処理を実行します。

備考 この API 関数は、カウント終了割り込み(INTTM*mn*)の割り込みハンドラとして呼び出 され、カウンタ値(TCR*mn*)が 0000H に達したときに発生します。

[指定形式]

CCRL78 ツールチェーンの場合

static void \_\_near r\_{Config\_TAU*m\_n*}\_channel*n*\_interrupt(void);

LLVM ツールチェーンの場合

void r\_{Config\_TAU*m\_n*}\_channel*n*\_interrupt(void);

IAR ツールチェーンの場合

\_\_interrupt static void r\_{Config\_TAU*m\_n*}\_channel*n*\_interrupt(void);

備考 *m* はユニット番号、*n* はマスタ・チャネル番号を示します。

[引数]

なし

[戻り値]

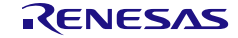

#### <span id="page-422-0"></span>r\_{Config\_TAU*m\_n*}\_channel*p*\_interrupt

INTTM*mp* 割り込みサービス・ルーチンです。

備考 この API 関数は、カウント終了割り込み(INTTM*mp*)の割り込みハンドラとして呼び出 され、カウンタ値(TCR*mp*)が 0000H に達したときに発生します。

[指定形式]

CCRL78 ツールチェーンの場合

static void \_\_near r\_{Config\_TAU*m\_n*}\_channel*p*\_interrupt(void);

LLVM ツールチェーンの場合

void r\_{Config\_TAU*m\_n*}\_channel*p*\_interrupt(void);

IAR ツールチェーンの場合

\_\_interrupt static void r\_{Config\_TAU*m\_n*}\_channel*p*\_interrupt(void);

備考 1. *m* はユニット番号、*n* はマスタ・チャネル番号、*p* はスレーブ・チャネル番号を示します。 備考 2. *n*<*p*≦7

[引数]

なし

[戻り値]

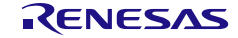

#### 使用例

ソフトウェア・トリガにより、ワンショット・パルスを出力する TAU チャネル 0 の例です。

main.c

}

```
#include "r_smc_entry.h"
extern uint8_t tau_oneshot_count
void main(void);
void main(void)
{
    EI();
    tau<sub>con</sub>count = 0;
    R_Config_TAU0_0_Start();
    R_Config_TAU0_0_Set_SoftwareTriggerOn();
    while (tau - oneshot- count < 10);
    R_Config_TAU0_0_Stop();
```
Config\_TAU0\_0\_user.c

```
/* Start user code for global. Do not edit comment generated here */
uint8 t tau oneshot count
/* End user code. Do not edit comment generated here */
static void __near r_Config_TAU0_01_channel1_interrupt (void)
{
   /* Start user code for r_Config_TAU0_01_channel1_interrupt. Do not edit comment generated here */
    tau_oneshot_count ++;
   /* End user code. Do not edit comment generated here */
}
```
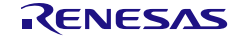

4.2.31 方形波出力(タイマ・アレイ・ユニット)

以下に、スマート・コンフィグレータが方形波出力機能用として出力する API 関数の一覧を示します。

表 4.36 方形波出力(タイマ・アレイ・ユニット)用 API 関数

| API 関数名                            | 周辺機能     | 機能概要                         |
|------------------------------------|----------|------------------------------|
| R_{Config_TAUm_n}_Create           | タイマ・アレイ・ | 方形波出力モードで TAUm チャネル・モジュールを制  |
|                                    | ユニット     | 御する前に必要な初期化処理を実行します。         |
| R_{Config_TAUm_n}_Start            |          | TAUmのチャネル nのカウンタを起動します。      |
| R_{Config_TAUm_n}_Stop             |          | TAUmのチャネルnのカウンタを停止します。       |
| R_{Config_TAUm_n}_Lower8bits_Start |          | TAUmのチャネル nの下位側 8 ビット・カウンタを起 |
|                                    |          | 動します。                        |
| R_{Config_TAUm_n}_Lower8bits_Stop  |          | TAUmのチャネル nの下位側8 ビット・カウンタを停  |
|                                    |          | 止します。                        |
| R_{Config_TAUm_n}_Create_UserInit  |          | TAUmのチャネル nに関するユーザ独自の初期化処理   |
|                                    |          | を実行します。                      |
| r_{Config_TAUm_n}_interrupt        |          | INTTMmn割り込みに伴う処理を実行します。      |

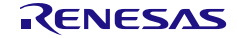

## <span id="page-425-0"></span>R\_{Config\_TAU*m\_n*}\_Create

方形波出力モードで TAU*m* チャネル・モジュールを制御する前に必要な初期化処理を実行します。 備考 この API 関数は、R\_TAU*m*[\\_Create](#page-42-0) から呼び出されます。

#### [指定形式]

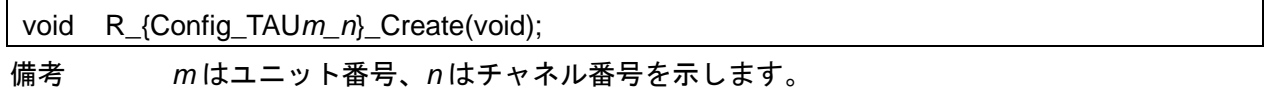

[引数]

なし

[戻り値]

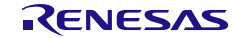

## <span id="page-426-0"></span>R\_{Config\_TAU*m\_n*}\_Start

TAU*m* のチャネル *n* のカウンタを起動します。

[指定形式]

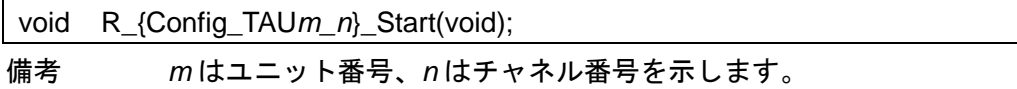

[引数]

なし

[戻り値]

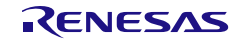

# <span id="page-427-0"></span>R\_{Config\_TAU*m\_n*}\_Stop

TAU*m* のチャネル *n* のカウンタを停止します。

[指定形式]

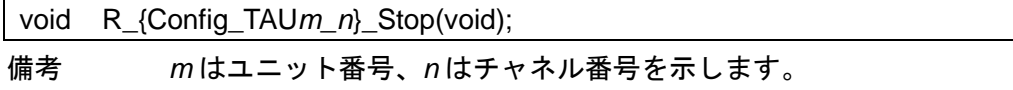

[引数]

なし

[戻り値]

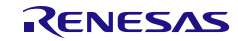

## <span id="page-428-0"></span>R\_{Config\_TAU*m\_n*}\_Lower8bits\_Start

TAU*m* のチャネル *n* の下位側 8 ビット・カウンタを起動します。

## [指定形式]

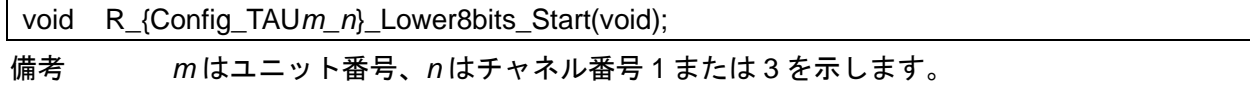

[引数]

なし

[戻り値]

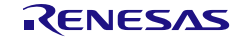

## <span id="page-429-0"></span>R\_{Config\_TAU*m\_n*}\_Lower8bits\_Stop

TAU*m* のチャネル *n* の下位側 8 ビット・カウンタを停止します。

## [指定形式]

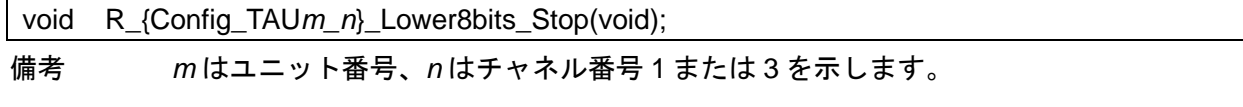

[引数]

なし

[戻り値]

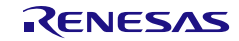

# <span id="page-430-0"></span>R\_{Config\_TAU*m\_n*}\_Create\_UserInit

TAU*m* のチャネル n に関するユーザ独自の初期化処理を実行します。

備考 この API 関数は、[R\\_{Config\\_TAU](#page-425-0)*m\_n*}\_Create のコールバック・ルーチンとして呼び出 されます。

#### [指定形式]

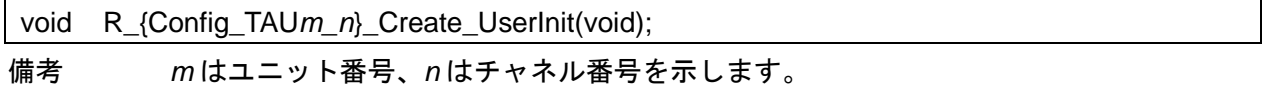

#### [引数]

なし

#### [戻り値]

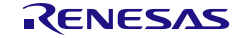

#### <span id="page-431-0"></span>r\_{Config\_TAU*m\_n*}\_interrupt

INTTM*mn* 割り込みに伴う処理を実行します。

備考 この API 関数は、カウント終了割り込み(INTTM*mn*)の割り込みハンドラとして呼び出 され、カウンタ値(TCR*mn*)が 0000H に達したときに発生します。

[指定形式]

CCRL78 ツールチェーンの場合

static void \_\_near r\_{Config\_TAU*m\_n*}\_interrupt(void);

LLVM ツールチェーンの場合

void r\_{Config\_TAU*m\_n*}\_interrupt(void);

IAR ツールチェーンの場合

\_\_interrupt static void r\_{Config\_TAU*m\_n*}\_interrupt(void); 備考 *m* はユニット番号、*n* はチャネル番号を示します。

[引数]

なし

[戻り値]

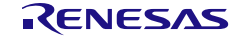
#### 使用例

TAU チャネル 0 カウンタとチャネル 1 の下位 8 ビットカウンターを使用して、方形波出力する例です。

main.c

```
#include "r_smc_entry.h"
extern uint8_t ch0_run_count
extern uint8_t ch1_run_count
void main(void);
void main(void)
{
    EI();
     R_Config_TAU0_0_Start();
     while (ch0_run_count < 20);
    R_Config_TAU0_0_Stop();
     R_Config_TAU0_1_Lower8bits_Start();
    while (ch1_run_count < 20);
     R_Config_TAU0_1_Lower8bits_Stop();
}
```
Config\_TAU0\_0\_user.c

```
/* Start user code for global. Do not edit comment generated here */
uint8_t ch0_run_count
/* End user code. Do not edit comment generated here */
static void __near r_Config_TAU0_0_interrupt (void)
{
     /* Start user code for r_Config_ TAU0_0_interrupt. Do not edit comment generated here */
    ch0_run_count ++;
     /* End user code. Do not edit comment generated here */
}
```
Config\_TAU0\_1\_user.c

```
/* Start user code for global. Do not edit comment generated here */
uint8_t ch1_run_count
/* End user code. Do not edit comment generated here */
static void __near r_Config_TAU0_1_interrupt (void)
{
     /* Start user code for r_Config_TAU0_1_interrupt. Do not edit comment generated here */
    ch1_run_count ++;
     /* End user code. Do not edit comment generated here */
}
```
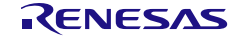

4.2.32 方形波出力(タイマ RJ)

以下に、スマート・コンフィグレータが方形波出力機能(タイマ RJn)用として出力する API 関数の 一覧を示します。

表 4.37 方形波出力 (タイマ RJn) 用 API 関数

| API 関数名                         | 周辺機能    | 機能概要                         |
|---------------------------------|---------|------------------------------|
| R_{Config_TRJn}_Create          | タイマ RJn | 方形波出力モードで TRJn モジュールを制御する前に必 |
|                                 |         | 要な初期化処理を実行します。               |
| R_{Config_TRJn}_Start           |         | TRJnのカウンタを起動します。             |
| R_{Config_TRJn}_Stop            |         | TRJnのカウンタを停止します。             |
| R_{Config_TRJn}_Create_UserInit |         | TRJnに関するユーザ独自の初期化処理を実行します。   |
| r_{Config_TRJn}_interrupt       |         | INTTRJn割り込みに伴う処理を実行します。      |

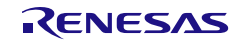

## <span id="page-434-0"></span>R\_{Config\_TRJ*n*}\_Create

方形波出力モードで TRJ*n* モジュールを制御する前に必要な初期化処理を実行します。

備考 この API 関数は、main()関数を実行する前に、[R\\_Systeminit](#page-39-0) から呼び出されます。

#### [指定形式]

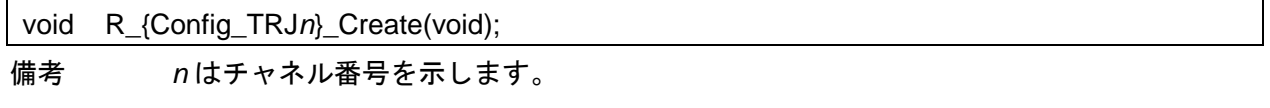

[引数]

なし

[戻り値]

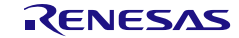

## <span id="page-435-0"></span>R\_{Config\_TRJ*n*}\_Start

TRJ*n* のカウンタを起動します。

### [指定形式]

void R\_{Config\_TRJ*n*}\_Start(void);

備考 *n* はチャネル番号を示します。

[引数]

なし

[戻り値]

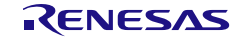

## <span id="page-436-0"></span>R\_{Config\_TRJ*n*}\_Stop

TRJ*n* のカウンタを停止します。

### [指定形式]

void R\_{Config\_TRJ*n*}\_Stop(void);

備考 *n* はチャネル番号を示します。

[引数]

なし

[戻り値]

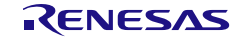

## <span id="page-437-0"></span>R\_{Config\_TRJ*n*}\_Create\_UserInit

TRJ*n* に関するユーザ独自の初期化処理を実行します。

備考 この API 関数は、[R\\_{Config\\_TRJ](#page-434-0)*n*}\_Create のコールバック・ルーチンとして呼び出され ます。

## [指定形式]

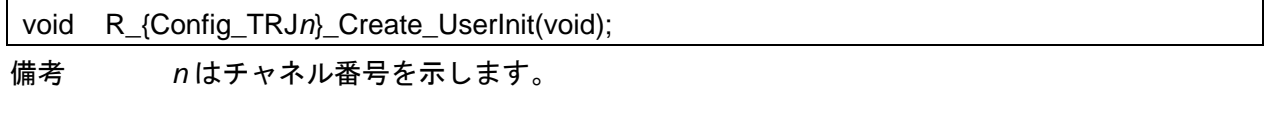

[引数]

なし

#### [戻り値]

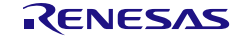

#### <span id="page-438-0"></span>r\_{Config\_TRJ*n*}\_interrupt

INTTRJ*n* 割り込みに伴う処理を実行します。

備考 この API 関数は、TRJ*n* 割り込み(INTTRJ*n*)の割り込みハンドラとして呼び出され、 カウント値が 0000H に達し、次のカウント・ソースが入力されたときに発生し、カウン タがアンダーフローになります。

[指定形式]

CCRL78 ツールチェーンの場合

static void \_\_near r\_{Config\_TRJ*n*}\_interrupt(void);

LLVM ツールチェーンの場合

void r\_{Config\_TRJ*n*}\_interrupt(void);

IAR ツールチェーンの場合

\_\_interrupt static void r\_{Config\_TRJ*n*}\_interrupt(void);

備考 *n* はチャネル番号を示します。

[引数]

なし

[戻り値]

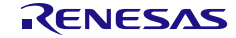

#### 使用例

TRJ0 カウントを使用して、ユーザ定義周期の JIO0 端子および JO0 端子から反転パルスを出力する 例です。

main.c

```
#include "r_smc_entry.h"
extern uint8_t ch0_run_count;
void main(void);
void main(void)
{
    EI();
     R_Config_TRJ0_Start();
     while (ch0_run_count < 20);
     R_Config_TRJ0_Stop();
}
```
Config\_TRJ0\_user.c

```
/* Start user code for global. Do not edit comment generated here */
uint8_t ch0_run_count
/* End user code. Do not edit comment generated here */
static void __near r_Config_TRJ0_interrupt (void)
{
     /* Start user code for r_Config_ TRJ0_interrupt. Do not edit comment generated here */
    ch0_run_count ++;
     /* End user code. Do not edit comment generated here */
}
```
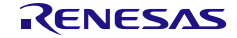

4.2.33 アウトプットコンペア機能(タイマ RD)

以下に、スマート・コンフィグレータがアウトプットコンペア機能用として出力する API 関数の一覧 を示します。

表 4.38 アウトプットコンペア機能(タイマ RD)用 API 関数

| API 関数名                         | 周辺機能   | 機能概要                        |
|---------------------------------|--------|-----------------------------|
| R_{Config_TRDn}_Create          | タイマ RD | アウトプットコンペア機能モードで TRDn モジュール |
|                                 |        | を制御する前に必要な初期化処理を実行します。      |
| R_{Config_TRDn}_Start           |        | TRDnのカウンタを起動します。            |
| R_{Config_TRDn}_Stop            |        | TRDnのカウンタを停止します。            |
| R_{Config_TRDn}_Create_UserInit |        | TRDnに関するユーザ独自の初期化処理を実行します。  |
| r_{Config_TRDn}_trdn_interrupt  |        | INTTRDn割り込みに伴う処理を実行します。     |

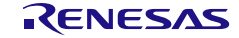

## <span id="page-441-0"></span>R\_{Config\_TRD*n*}\_Create

アウトプットコンペア機能モードで TRD*n* モジュールを制御する前に必要な初期化処理を実行します。 備考 この API 関数は、[R\\_TRD\\_Create](#page-55-0) から呼び出されます。

[指定形式]

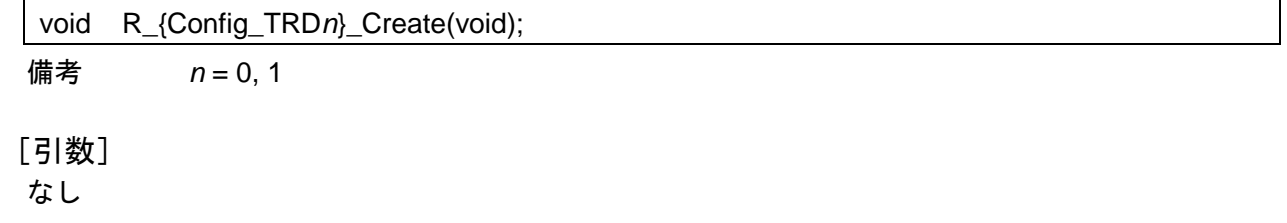

[戻り値]

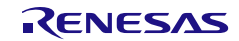

## <span id="page-442-0"></span>R\_{Config\_TRD*n*}\_Start

TRD*n* のカウンタを起動します。

[指定形式]

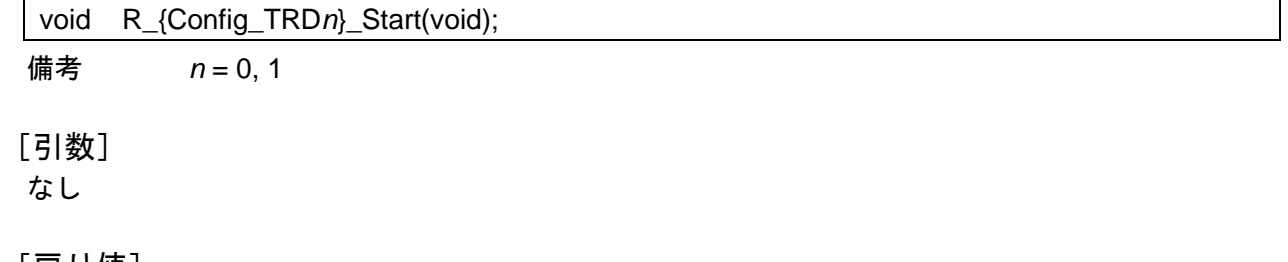

[戻り値]

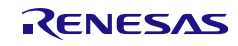

# <span id="page-443-0"></span>R\_{Config\_TRD*n*}\_Stop

TRD*n* のカウンタを停止します。

[指定形式]

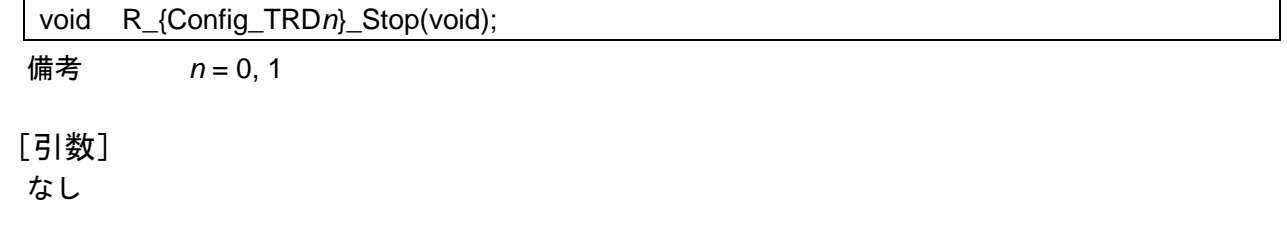

[戻り値]

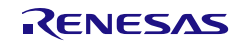

## <span id="page-444-0"></span>R\_{Config\_TRD*n*}\_Create\_UserInit

TRD*n* に関するユーザ独自の初期化処理を実行します。

備考 この API 関数は、[R\\_{Config\\_TRD](#page-441-0)*n*}\_Create のコールバック・ルーチンとして呼び出さ れます。

### [指定形式]

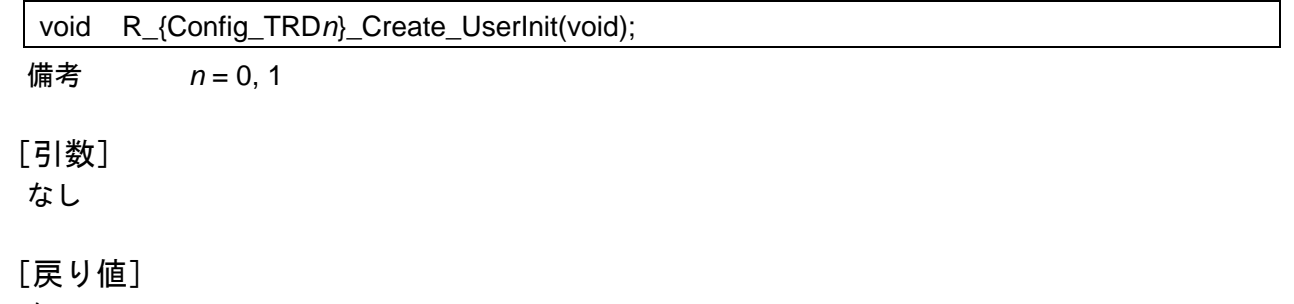

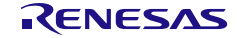

#### <span id="page-445-0"></span>r\_{Config\_TRD*n*}\_trd*n*\_interrupt

INTTRD*n* 割り込みに伴う処理を実行します。

備考 この API 関数は、カウント・コンペア一致割り込みの割り込みハンドラ(INTTRD*n*)と して呼ばれ、TRD*n* レジスタの内容が TRDGR*jn*(*j* = A, B, C, D)レジスタの内容と一致 するか、TRD*n* レジスタがオーバーフローの場合に発生します。

[指定形式]

CCRL78 ツールチェーンの場合

static void \_\_near r\_{Config\_TRD*n*}\_interrupt(void);

LLVM ツールチェーンの場合

void r\_{Config\_TRD*n*}\_interrupt(void);

IAR ツールチェーンの場合

\_\_interrupt static void r\_{Config\_TRD*n*}\_interrupt(void);

**備考** $$n = 0, 1$$ 

[引数]

なし

[戻り値]

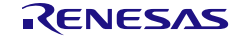

#### 使用例

TRD1 を使用して TRDIO*j*1 端子から任意のレベルを出力する例です。

main.c

```
#include "r_smc_entry.h"
extern uint8_t ch1_run_count
void main(void);
void main(void)
{
    EI();
    R_Config_TRD1_Start();
     while (ch1_run_count < 20);
     R_Config_TRD1_Stop();
}
```
Config\_TRD1\_user.c

/\* Start user code for global. Do not edit comment generated here \*/ uint8\_t ch1\_run\_count /\* End user code. Do not edit comment generated here \*/ static void \_\_near r\_Config\_TRD1\_trd1\_interrupt (void) { /\* Start user code for r\_Config\_ TRD1\_trd1\_interrupt. Do not edit comment generated here \*/ ch1\_run\_count ++; /\* End user code. Do not edit comment generated here \*/ }

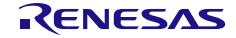

#### 4.2.34 アウトプットコンペア機能(タイマ RG)

以下に、スマート・コンフィグレータがアウトプットコンペア機能用として出力する API 関数の一覧 を示します。

表 4.39 アウトプットコンペア機能(タイマ RG)用 API 関数

| API 関数名                        | 周辺機能   | 機能概要                        |
|--------------------------------|--------|-----------------------------|
| R_{Config_TRG}_Create          | タイマ RG | アウトプットコンペア機能モードで TRG モジュールを |
|                                |        | 制御する前に必要な初期化処理を実行します。       |
| R_{Config_TRG}_Start           |        | TRG のカウンタを起動します。            |
| R_{Config_TRG}_Stop            |        | TRG のカウンタを停止します。            |
| R_{Config_TRG}_Create_UserInit |        | TRGに関するユーザ独自の初期化処理を実行します。   |
| r_{Config_TRG}_interrupt       |        | INTTRG 割り込みに伴う処理を実行します。     |

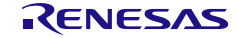

## <span id="page-448-0"></span>R\_{Config\_TRG}\_Create

アウトプットコンペア機能モードで TRG モジュールを制御する前に必要な初期化処理を実行します。 備考 この API 関数は、[R\\_Systeminit](#page-39-0) から呼び出されます。

#### [指定形式]

void R\_{Config\_TRG}\_Create(void);

[引数] なし

[戻り値]

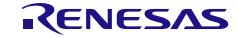

## <span id="page-449-0"></span>R\_{Config\_TRG}\_Start

TRG のカウンタを起動します。

### [指定形式]

void R\_{Config\_TRG}\_Start(void);

# [引数]

なし

## [戻り値]

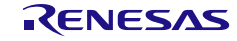

## <span id="page-450-0"></span>R\_{Config\_TRG}\_Stop

TRG のカウンタを停止します。

## [指定形式]

void R\_{Config\_TRG}\_Stop(void);

# [引数]

なし

## [戻り値]

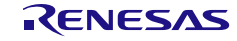

## <span id="page-451-0"></span>R\_{Config\_TRG}\_Create\_UserInit

TRG に関するユーザ独自の初期化処理を実行します。

備考 この API 関数は、[R\\_{Config\\_TRG}\\_Create](#page-448-0) のコールバック・ルーチンとして呼び出され ます。

#### [指定形式]

void R\_{Config\_TRG}\_Create\_UserInit(void);

[引数]

なし

[戻り値]

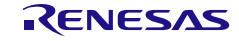

#### <span id="page-452-0"></span>r\_{Config\_TRG}\_interrupt

INTTRG 割り込みに伴う処理を実行します。

備考 この API 関数は、カウント・コンペアー致割り込みの割り込みハンドラ (INTTRG) と して呼ばれ、TRG レジスタの内容が TRGGR*j*(*j* = A, B, C, D)レジスタの内容と一致す るか、TRG レジスタがオーバーフローの場合に発生します。

[指定形式]

CCRL78 ツールチェーンの場合

static void \_\_near r\_{Config\_TRG}\_interrupt(void);

LLVM ツールチェーンの場合

void r\_{Config\_TRG}\_interrupt(void);

IAR ツールチェーンの場合

\_\_interrupt static void r\_{Config\_TRG}\_interrupt(void);

[引数] なし

[戻り値]

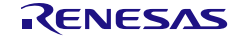

#### 使用例

TRG を使用して TRGIO*j* 端子から任意のレベルを出力する例です。

main.c

```
#include "r_smc_entry.h"
extern uint8_t ch1_run_count
void main(void);
void main(void)
{
    EI();
    R_Config_TRG_Start();
     while (ch1_run_count < 20);
     R_Config_TRG_Stop();
}
```
Config\_TRG\_user.c

/\* Start user code for global. Do not edit comment generated here \*/ uint8\_t ch1\_run\_count /\* End user code. Do not edit comment generated here \*/ static void \_\_near r\_Config\_TRG\_interrupt (void) { /\* Start user code for r\_Config\_ TRG\_interrupt. Do not edit comment generated here \*/ ch1\_run\_count ++; /\* End user code. Do not edit comment generated here \*/ }

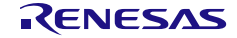

4.2.35 三相 PWM 出力(タイマ RD)

以下に、スマート・コンフィグレータが三相 PWM 出力(リセット同期 PWM モード/相補 PWM モ ード/拡張相補 PWM モードを使用するタイマ RD)用として出力する API 関数の一覧を示します。

表 4.40 三相 PWM 出力 (セット同期 PWM モード/相補 PWM モード/拡張相補 PWM モードを使用するタ イマ RD) 用 API 関数

| API 関数名                             | 周辺機能   | 機能概要                             |
|-------------------------------------|--------|----------------------------------|
| R_{Config_TRD0_TRD1}_Create         | タイマ RD | リセット同期 PWM モード/相補 PWM モード/拡張相    |
|                                     |        | 補 PWM モードで TRD0 および TRD2 モジュールを制 |
|                                     |        | 御する前に必要な初期化処理を実行します。             |
| R_{Config_TRD0_TRD1}_Start          |        | TRD0 および TRD1 のカウンタを起動します。       |
| R_{Config_TRD0_TRD1}_Stop           |        | TRD0 および TRD1 のカウンタを停止します。       |
| R {Config_TRD0_TRD1} Set_TRD_Rel    |        | TRD0 および TRD1 バッファレジスタのリロードトリガ   |
| oadTrigger                          |        | を生成します。                          |
| R {Config_TRD0_TRD1} Create_UserI   |        | TRD0_TRD1 に関するユーザ独自の初期化処理を実行     |
| nit                                 |        | します。                             |
| r_{Config_TRD0_TRD1}_trd0_interrupt |        | INTTRD0 割り込みに伴う処理を実行します。         |
| r_{Config_TRD0_TRD1}_trd1_interrupt |        | INTTRD1 割り込みに伴う処理を実行します。         |

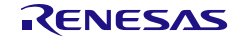

## <span id="page-455-0"></span>R\_{Config\_TRD0\_TRD1}\_Create

リセット同期 PWM モード/相補 PWM モード/拡張相補 PWM モードで TRD0 および TRD2 モジュ ールを制御する前に必要な初期化処理を実行します。

備考 この API 関数は、[R\\_TRD\\_Create](#page-55-0) から呼び出されます。

[指定形式]

void R\_{Config\_TRD0\_TRD1}\_Create(void);

[引数]

なし

[戻り値]

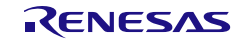

## <span id="page-456-0"></span>R\_{Config\_TRD0\_TRD1}\_Start

リセット同期 PWM モードで TRD0 カウンタを起動するか、相補 PWM モード/拡張相補 PWM モー ドモードで TRD0 および TRD1 カウンタを起動します。

#### [指定形式]

void R\_{Config\_TRD0\_TRD1}\_Start(void);

[引数] なし

[戻り値]

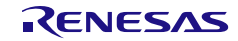

## <span id="page-457-0"></span>R\_{Config\_TRD0\_TRD1}\_Stop

リセット同期 PWM モードで TRD0 カウンタを停止するか、相補 PWM モード/拡張相補 PWM モー ドで TRD0 および TRD1 カウンタを停止します。

#### [指定形式]

void R\_{Config\_TRD0\_TRD1}\_Stop(void);

[引数] なし

[戻り値]

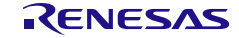

## <span id="page-458-0"></span>R\_{Config\_TRD0\_TRD1}\_Set\_TRD\_ReloadTrigger

TRD0 および TRD1 バッファレジスタのリロードトリガを生成します。

# [指定形式]

MD\_STATUS R\_{Config\_TRD0\_TRD1}\_Set\_TRD*n*\_ReloadTrigger (st\_extpwm\_buffer\_registers\_t \* buffer);

#### [引数]

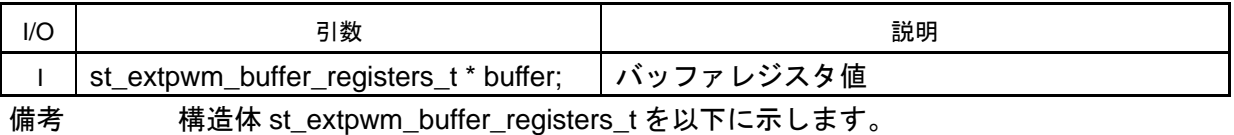

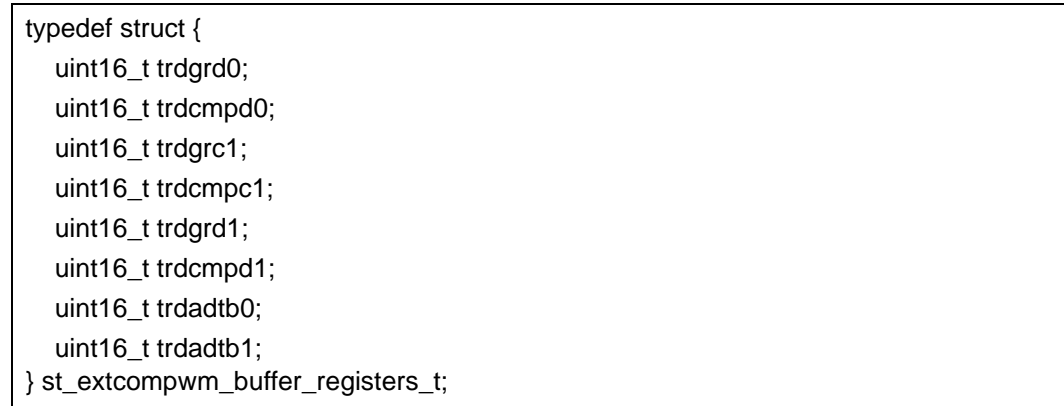

[戻り値]

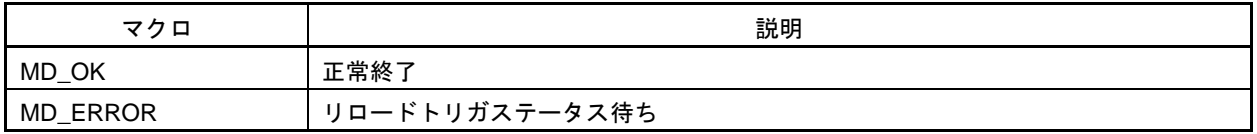

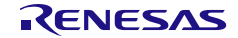

## <span id="page-459-0"></span>R\_{Config\_TRD0\_TRD1}\_Create\_UserInit

TRD0\_TRD1 に関するユーザ独自の初期化処理を実行します。

備考 この API 関数は、[R\\_{Config\\_TRD0\\_TRD1}\\_Create](#page-455-0) のコールバック・ルーチンとして呼 び出されます。

#### [指定形式]

void R\_{Config\_TRD0\_TRD1}\_Create\_UserInit(void);

[引数]

なし

[戻り値]

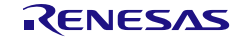

#### <span id="page-460-0"></span>r\_{Config\_TRD0\_TRD1}\_trd0\_interrupt

リセット同期 PWM モード/相補 PWM モードのタイマ TRD0 カウント・コンペア一致割り込み (INTTRD0)に応答して、または拡張相補 PWM モードのデシメーション制御で割り込み要求信号 0 (INTTRD0)に応答して処理を実行します。

- 備考1 リセット同期 PWM モードの場合、カウント・コンペアー致割り込み(INTTRD0)の割 り込みハンドラとして呼び出され、TRD0 レジスタの内容が TRDGR*j*0(*j* = A、B、C、D) レジスタの内容と一致するか、TRD0 レジスタがオーバーフローの場合に発生します。
- 備考 2 相補 PWM モードの場合、カウント・コンペアー致割り込み (INTTRD0)の割り込みハ ンドラとして呼び出され、TRD0 レジスタの内容が TRDGR*j*0(*j* = A、B、C、D)レジス タの内容と一致する場合に発生します。
- 備考 3 拡張相補 PWM モードの場合、TRD1 レジスタがオーバーフローの場合に発生する割り 込み要求信号 0 (INTTRD0)の割り込みハンドラとして呼び出されます。

[指定形式]

CCRL78 ツールチェーンの場合

static void \_\_near \_ r\_{Config\_TRD0\_TRD1}\_trd0\_interrupt(void);

LLVM ツールチェーンの場合

void r {Config\_TRD0\_TRD1}\_ trd0\_interrupt(void);

IAR ツールチェーンの場合

\_\_interrupt static void r\_{Config\_TRD0\_TRD1}\_ trd0\_interrupt(void);

[引数]

なし

[戻り値] なし

R20UT4852JJ0106 Rev.1.06 **RENESAS** Page 460 of 834 2025.04.21

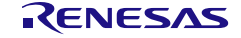

#### <span id="page-461-0"></span>r\_{Config\_TRD0\_TRD1}\_trd1\_interrupt

拡張相補 PWM モードでデシメーション制御を使用して、タイマ TRD1 カウント・コンペア一致割り 込み(INTTRD1)またはタイマ TRD1 割り込み要求信号 1 (TRD1)に応答して処理を実行します。

- 備考1 リセット同期 PWM モードの場合、カウント・コンペアー致割り込み (INTTRD1) の割 り込みハンドラとして呼び出され、TRD1 レジスタの内容が TRDGRA1 および TRDGRB1 レジスタの内容と一致する場合に発生します。
- 備考 2 相補 PWM モードの場合、カウント・コンペアー致割り込み (INTTRD1) の割り込みハ ンドラとして呼び出され、TRD1 レジスタの内容が TRDGR*j*0(*j* = A, B, C, D)レジスタ の内容と一致するか、TRD1 レジスタがアンダーフローの場合に発生します。
- 備考 3 拡張相補 PWM モードの場合、TRD1 レジスタがアンダーフローの場合に発生する割り 込み要求信号 1 (INTTRD1)の割り込みハンドラとして呼び出されます。

[指定形式]

CCRL78 ツールチェーンの場合

static void \_\_near r\_{Config\_TRD0\_TRD1}\_trd1\_interrupt(void);

LLVM ツールチェーンの場合

void r\_{Config\_TRD0\_TRD1}\_ trd1\_interrupt(void);

IAR ツールチェーンの場合

interrupt static void r {Config\_TRD0\_TRD1}\_ trd1\_interrupt(void);

[引数]

なし

[戻り値] なし

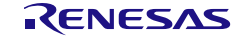

#### 使用例

拡張相補 PWM モードで同じ周期の対称または非対称 PWM 波形の 3 つの順相と 3 つの逆相を出力す る例です。

main.c

```
#include "r_smc_entry.h"
extern uint8_t trd_pwm_count
void main(void);
void main(void)
{
    EI();
     R_Config_TRD0_TRD1_Start();
    while (trd_pwm_count < 20);
     R_Config_TRD0_TRD1_Stop();
}
```
Config\_TRD0\_TRD1\_user.c

```
/* Start user code for global. Do not edit comment generated here */
uint8_t trd_pwm_count
/* End user code. Do not edit comment generated here */
static void __near r_Config_TRD0_TRD1_trd0_interrupt (void)
{
     /* Start user code for r_Config_TRD0_trd0_interrupt. Do not edit comment generated here */
    trd_pwm_count ++;
     /* End user code. Do not edit comment generated here */
} 
static void __near r_Config_TRD0_TRD1_trd1_interrupt (void)
{
     /* Start user code for r_Config_TRD0_trd1_interrupt. Do not edit comment generated here */
    trd_pwm_count ++;
     /* End user code. Do not edit comment generated here */
}
```
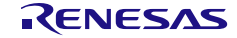

#### 4.2.36 PWM オプション・ユニット A(タイマ RD)

以下に、スマート・コンフィグレータが PWM オプション・ユニット A として出力する API 関数の一 覧を示します。

表 4.41 PWM オプション・ユニット A (タイマ RD) 用 API 関数

| API 関数名                           | 周辺機能   | 機能概要                        |
|-----------------------------------|--------|-----------------------------|
| R_{Config_PWMOPA}_Create          | タイマ RD | PWM オプション・ユニットA を制御する前に必要な初 |
|                                   |        | 期化処理を実行します。                 |
| R_{Config_PWMOPA}_Software_Relea  |        | ソフトウェアにより出力をリリースします。        |
| se                                |        |                             |
| R_{Config_PWMOPA}_Create_UserInit |        | PWM オプション・ユニットAに関するユーザ独自の初  |
|                                   |        | 期化処理を実行します。                 |

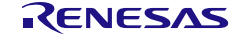

## <span id="page-464-0"></span>R\_{Config\_PWMOPA}\_Create

PWM オプション・ユニット A を制御する前に必要な初期化処理を実行します。

備考 この API 関数は、[R\\_TRD\\_Create](#page-55-0) から呼び出されます。

[指定形式]

void R\_{Config\_PWMOPA}\_Create(void);

[引数]

なし

[戻り値]

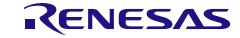

## <span id="page-465-0"></span>R\_{Config\_PWMOPA}\_Software\_Release

ソフトウェアにより出力をリリースします。

# [指定形式]

void R\_{Config\_PWMOPA}\_Software\_Release(void);

# [引数]

なし

### [戻り値]

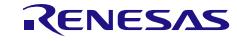

## <span id="page-466-0"></span>R\_{Config\_PWMOPA}\_Create\_UserInit

PWM オプション・ユニット A に関するユーザ独自の初期化処理を実行します。

備考 この API 関数は、[R\\_{Config\\_PWMOPA}\\_Create](#page-464-0) のコールバック・ルーチンとして呼び 出されます。

#### [指定形式]

void R\_{Config\_PWMOPA}\_Create\_UserInit(void);

[引数]

なし

[戻り値]

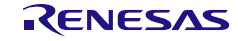

#### 使用例

タイマ RD 出力端子 TRDIO*ji*(*j* = A, B, C, D; *i* = 0, 1)からのパルス出力の例です。ソフトウェア・ト リガによって強制遮断を解除し、パルス出力を再開します。

main.c #include "r\_smc\_entry.h" void main(void); void main(void) {  $EI()$ ; R\_Config\_PWMOPA\_Software\_Release(); while (1); }

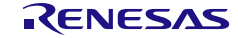
#### 4.2.37 位相計数モード

以下に、スマート・コンフィグレータが位相計数モード機能用として出力する API 関数の一覧を示し ます。位相計数モードは、2 本の TRGCLKA, TRGCLKB 端子からの外部入力信号の位相差を検出し、 TRG カウンタをアップ/ダウンカウントします。

#### 表 4.42 API 関数

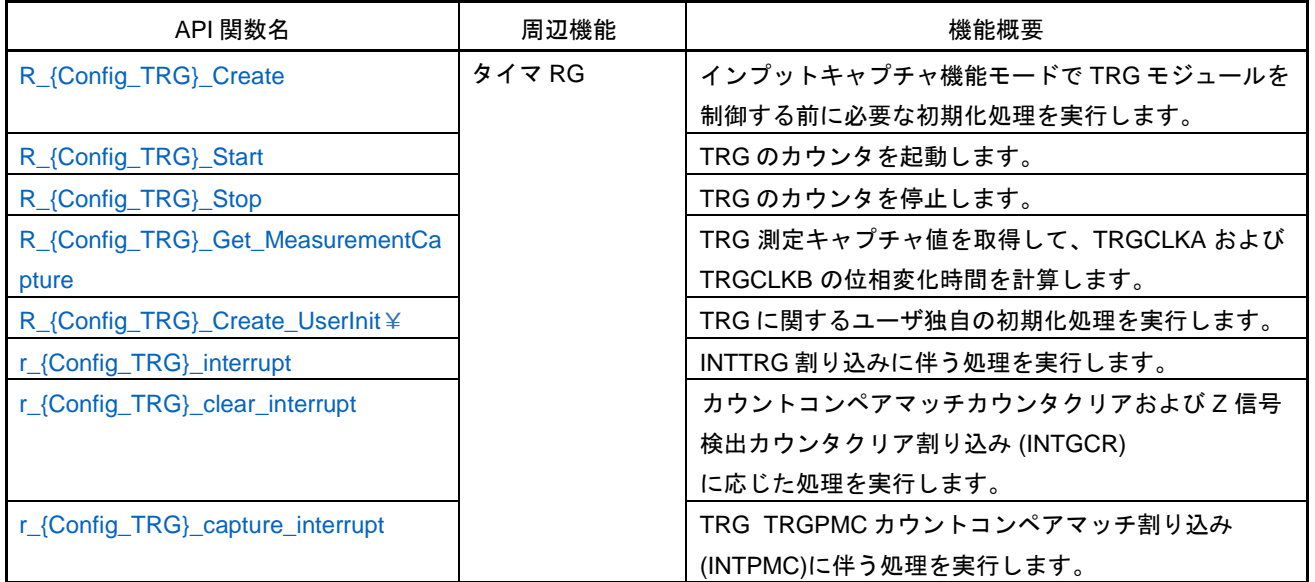

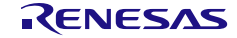

## <span id="page-469-0"></span>R\_{Config\_TRG}\_Create

インプットキャプチャ機能モードで TRG モジュールを制御する前に必要な初期化処理を実行します。 備考 この API 関数は、[R\\_Systeminit](#page-39-0) から呼び出されます。

#### [指定形式]

void R\_{Config\_TRG}\_Create(void);

[引数] なし

[戻り値]

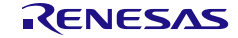

# <span id="page-470-0"></span>R\_{Config\_TRG}\_Start

TRG のカウンタを起動します。

## [指定形式]

void R\_{Config\_TRG}\_Start(void);

# [引数]

なし

# [戻り値]

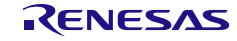

# <span id="page-471-0"></span>R\_{Config\_TRG}\_Stop

TRG のカウンタを停止します。

## [指定形式]

void R\_{Config\_TRG}\_Stop(void);

# [引数]

なし

# [戻り値]

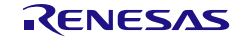

## <span id="page-472-0"></span>R\_{Config\_TRG}\_Get\_MeasurementCapture

TRG 測定キャプチャ値を取得して、TRGCLKA および TRGCLKB の位相変化時間を計算します。

#### [指定形式]

void R\_{Config\_TRG}\_Get\_MeasurementCapture(uint16\_t \* const capture\_value);

### [引数]

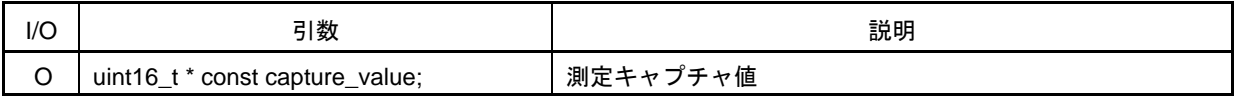

#### [戻り値]

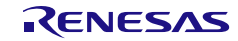

## <span id="page-473-0"></span>R\_{Config\_TRG}\_Create\_UserInit

TRG に関するユーザ独自の初期化処理を実行します。

備考 この API 関数は、[R\\_{Config\\_TRG}\\_Create](#page-469-0) のコールバック・ルーチンとして呼び出され ます。

#### [指定形式]

void R\_{Config\_TRG}\_Create\_UserInit(void);

[引数]

なし

[戻り値]

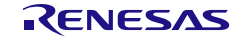

#### <span id="page-474-0"></span>r\_{Config\_TRG}\_interrupt

INTTRG 割り込みに伴う処理を実行します。

備考 この API 関数は、カウントコンペアマッチ割り込みの割り込みハンドラ (INTTRG) と して呼ばれ、TRG レジスタの内容と TRGGR*h* (*h* = A、B、C、D) レジスタの内容が一致 した場合、または TRG レジスタがオーバーフローの場合に発生します。

[指定形式]

CCRL78 ツールチェーンの場合

static void \_\_near r\_{Config\_TRG}\_interrupt(void);

LLVM ツールチェーンの場合

void r\_{Config\_TRG}\_interrupt(void);

IAR ツールチェーンの場合

\_\_interrupt static void r\_{Config\_TRG}\_interrupt(void);

[引数] なし

[戻り値]

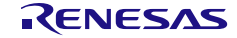

#### <span id="page-475-0"></span>r\_{Config\_TRG}\_clear\_interrupt

TRG カウントコンペアマッチカウンタクリアおよび Z 信号検出カウンタクリア割り込み (INTGCR) に応じた処理を実行します。

[指定形式]

CCRL78 ツールチェーンの場合

static void \_\_near \_\_r {Config\_TRG}\_clear\_interrupt(void);

LLVM ツールチェーンの場合

void r\_{Config\_TRG}\_clear\_interrupt(void);

IAR ツールチェーンの場合

interrupt static void r {Config\_TRG} clear\_interrupt(void);

# [引数]

なし

[戻り値] なし

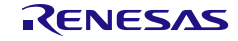

#### <span id="page-476-0"></span>r\_{Config\_TRG}\_capture\_interrupt

TRG TRGPMC カウントコンペアマッチ割り込み (INTPMC)に伴う処理を実行します。

[指定形式]

CCRL78 ツールチェーンの場合

static void \_\_near r\_{Config\_TRG}\_capture\_interrupt(void);

LLVM ツールチェーンの場合

void r\_{Config\_TRG}\_capture\_interrupt(void);

IAR ツールチェーンの場合

\_\_interrupt static void r\_{Config\_TRG}\_capture\_interrupt(void);

#### [引数]

なし

[戻り値]

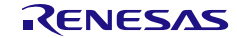

#### 使用例

TRGGRA コンペアマッチによる位相計数モードのクリアの例です。

main.c

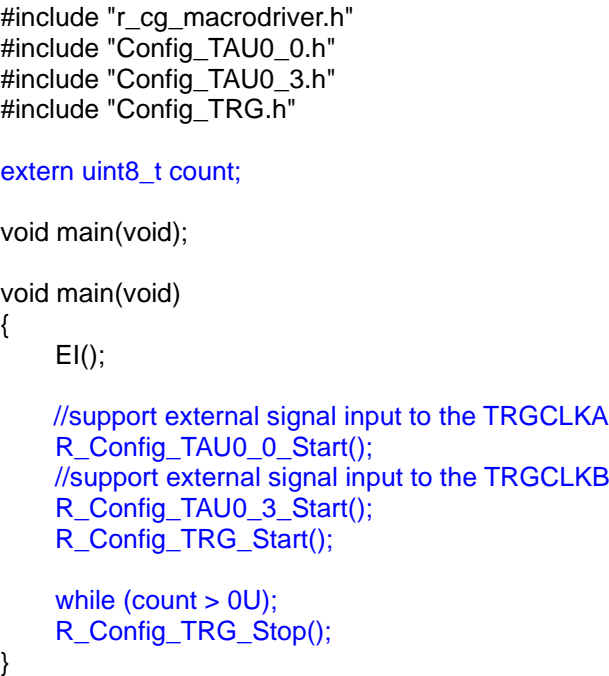

Config\_TRG\_user.c

/\* Start user code for global. Do not edit comment generated here \*/ uint8  $t$  count = 0U; /\* End user code. Do not edit comment generated here \*/ static void \_\_near r\_Config\_TRG\_interrupt (void) { /\* Start user code for r\_Config\_TRG\_interrupt. Do not edit comment generated here \*/ count ++; /\* End user code. Do not edit comment generated here \*/ }

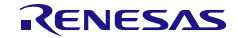

## 4.2.38 クロック出力/ブザー出力制御回路

以下に、スマート・コンフィグレータがクロック出力/ブザー出力制御回路用として出力する API 関 数の一覧を示します。

表 4.43 クロック出力/ブザー出力制御回路用 API 関数

| API 関数名                            | 周辺機能     | 機能概要                        |
|------------------------------------|----------|-----------------------------|
| R_{Config_PCLBUZn}_Create          | クロック出力/ブ | PCLBUZnモジュールを制御する前に必要な初期化処理 |
|                                    | ザー出力制御回路 | を実行します。                     |
| R_{Config_PCLBUZn}_Start           |          | PCLBUZnモジュールを起動します。         |
| R_{Config_PCLBUZn}_Stop            |          | PCLBUZnモジュールを停止します。         |
| R_{Config_PCLBUZn}_Create_UserInit |          | PCLBUZに関するユーザ独自の初期化処理を実行しま  |
|                                    |          | す。                          |

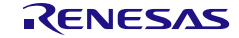

## <span id="page-479-0"></span>R\_{Config\_PCLBUZ*n*}\_Create

PCLBUZ*n* モジュールを制御する前に必要な初期化処理を実行します。

備考 この API 関数は、main()関数を実行する前に、[R\\_Systeminit](#page-39-0) から呼び出されます。

## [指定形式]

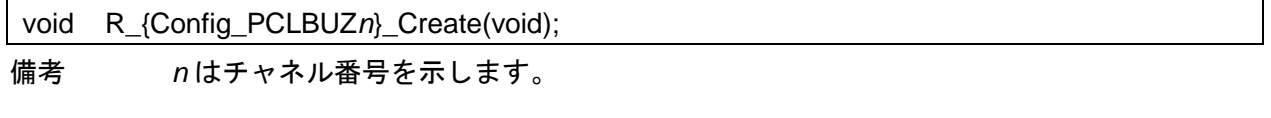

[引数]

なし

[戻り値]

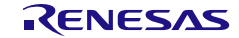

# <span id="page-480-0"></span>R\_{Config\_PCLBUZ*n*}\_Start

PCLBUZn を起動します。

## [指定形式]

void R\_{Config\_PCLBUZ*n*}\_Start(void);

備考 *n* はチャネル番号を示します。

[引数]

なし

[戻り値]

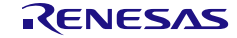

# <span id="page-481-0"></span>R\_{Config\_PCLBUZ*n*}\_Stop

PCLBUZn を停止します。

## [指定形式]

void R\_{Config\_PCLBUZ*n*}\_Stop(void);

備考 *n* はチャネル番号を示します。

[引数]

なし

[戻り値]

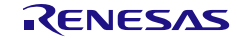

# <span id="page-482-0"></span>R\_{Config\_PCLBUZ*n*}\_Create\_UserInit

PCLBUZ に関するユーザ独自の初期化処理を実行します。

備考 この API 関数は、[R\\_{Config\\_PCLBUZ](#page-479-0)*n*}\_Create のコールバック・ルーチンとして呼び 出されます。

#### [指定形式]

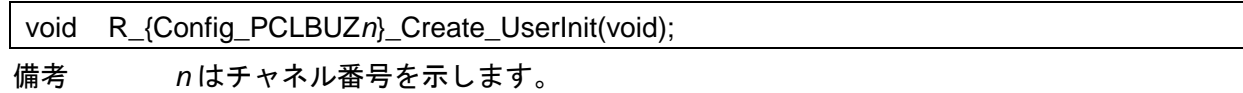

[引数]

なし

#### [戻り値]

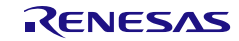

#### 使用例

PCLBUZ0 を使用する例です。

main.c

#include "r\_smc\_entry.h" void main(void); void main(void) {  $EI()$ ; R\_Config\_PCLBUZ0\_Start(); }

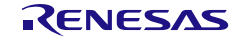

4.2.39 リアルタイム・クロック

以下に、スマート・コンフィグレータがリアルタイム・クロック用として出力する API 関数の一覧を 示します。

表 4.44 リアルタイム・クロック用 API 関数

| API 関数名                              | 周辺機能     | 機能概要                         |
|--------------------------------------|----------|------------------------------|
| R_{Config_RTC}_Create                | リアルタイム・ク | リアルタイム・クロック・モジュールを制御する前に     |
|                                      | ロック      | 必要な初期化処理を実行します。              |
| R_{Config_RTC}_Start                 |          | リアルタイム・クロックを許可します。           |
| R_{Config_RTC}_Stop                  |          | リアルタイム・クロックを禁止します。           |
| R_{Config_RTC}_Set_HourSystem        |          | クロックの時間制 (12時間制、24時間制) を選択しま |
|                                      |          | す。                           |
| R_{Config_RTC}_Set_CounterValue      |          | リアルタイム・クロック値を変更します。          |
| R_{Config_RTC}_Get_CounterValue      |          | 現在のリアルタイム・クロックの値を読み出し、変数     |
|                                      |          | に格納します。                      |
| R_{Config_RTC}_Set_ConstPeriodInterr |          | 定周期割り込みを許可します。               |
| uptOn                                |          |                              |
| R_{Config_RTC}_Set_ConstPeriodInterr |          | 定周期割り込みを禁止します。               |
| uptOff                               |          |                              |
| R_{Config_RTC}_Set_AlarmOn           |          | アラーム動作を開始します。                |
| R_{Config_RTC}_Set_AlarmOff          |          | アラーム動作を終了します。                |
| R_{Config_RTC}_Set_AlarmValue        |          | アラーム値を設定します。                 |
| R_{Config_RTC}_Get_AlarmValue        |          | アラーム値を取得します。                 |
| R_{Config_RTC}_Set_RTC1HZOn          |          | RTC1HZ出力を許可します。              |
| R_{Config_RTC}_Set_RTC1HZOff         |          | RTC1HZ出力を禁止します。              |
| R_{Config_RTC}_Create_UserInit       |          | リアルタイム・クロックに関するユーザ独自の初期化     |
|                                      |          | 処理を実行します。                    |
| r_{Config_RTC}_interrupt             |          | INTRTC 割り込みに伴う処理を実行します。      |
| r_{Config_RTC}_callback_constperiod  |          | INTRTC 定周期割り込みに伴う処理を実行します。   |
| r_{Config_RTC}_callback_alarm        |          | INTRTC アラーム割り込みに伴う処理を実行します。  |

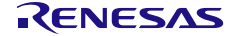

## <span id="page-485-0"></span>R\_{Config\_RTC}\_Create

リアルタイム・クロック・モジュールを制御する前に必要な初期化処理を実行します。

備考 この API 関数は、main()関数を実行する前に、[R\\_Systeminit](#page-39-0) から呼び出されます。

[指定形式]

void R\_{Config\_RTC}\_Create(void);

[引数] なし

[戻り値]

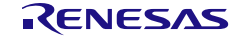

## <span id="page-486-0"></span>R\_{Config\_RTC}\_Start

リアルタイム・クロックを許可します。

## [指定形式]

void R\_{Config\_RTC}\_Start(void);

# [引数]

なし

## [戻り値]

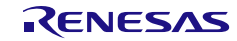

# <span id="page-487-0"></span>R\_{Config\_RTC}\_Stop

リアルタイム・クロックを禁止します。

## [指定形式]

void R\_{Config\_RTC}\_Stop(void);

# [引数]

なし

## [戻り値]

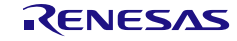

## <span id="page-488-0"></span>R\_{Config\_RTC}\_Set\_HourSystem

クロックの時間制(12 時間制、24 時間制)を選択します。

#### [指定形式]

MD\_STATUS R\_{Config\_RTC}\_Set\_HourSystem(e\_rtc\_hour\_system\_t hour\_system);

### [引数]

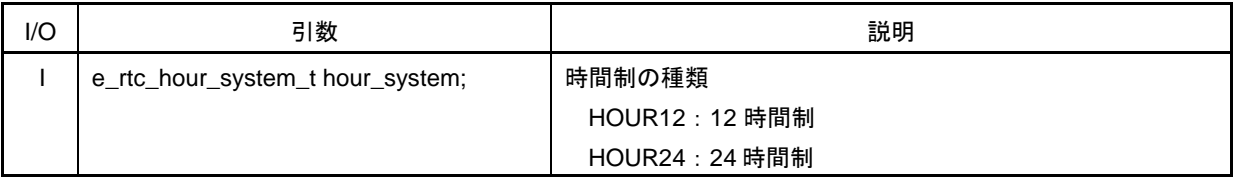

備考 以下に、構造体 e\_rtc\_hour\_system\_t(時間制)を示します。

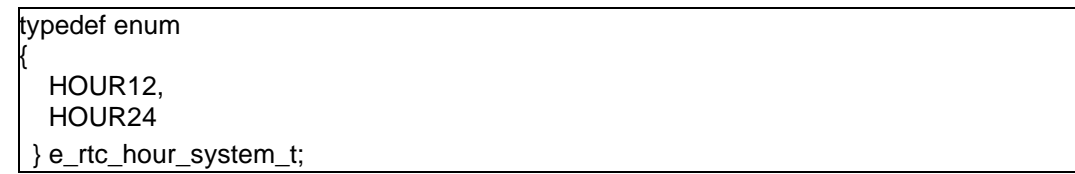

<span id="page-488-1"></span>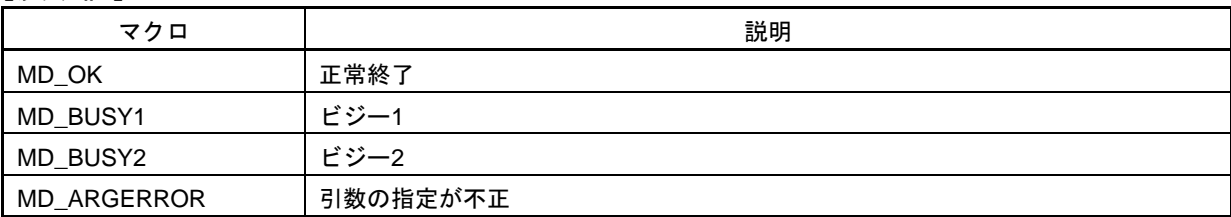

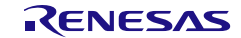

## <span id="page-489-0"></span>R\_{Config\_RTC}\_Set\_CounterValue

リアルタイム・クロック値を変更します。

#### [指定形式]

MD\_STATUS R\_{Config\_RTC}\_Set\_CounterValue(st\_rtc\_counter\_value\_t counter\_write\_val);

### [引数]

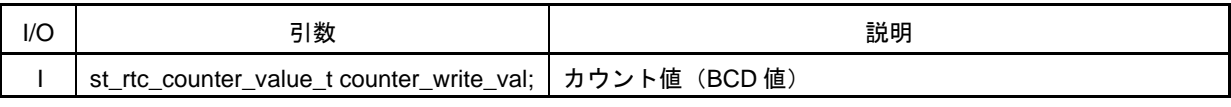

# 備考 以下に、構造体 st\_rtc\_counter\_value\_t(カウンタ条件)を示します。

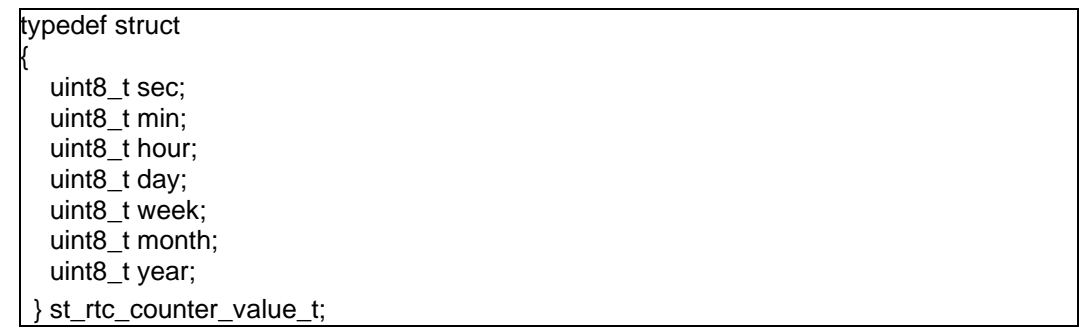

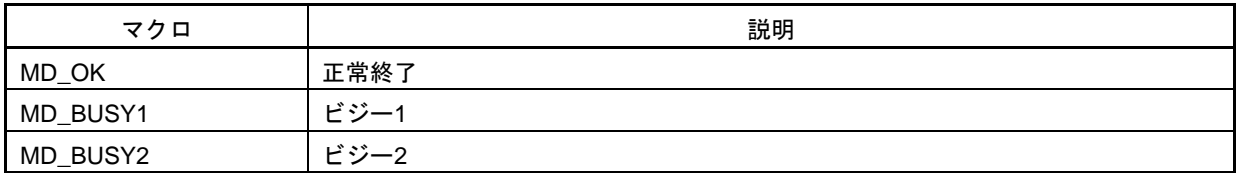

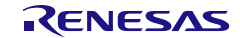

## R\_{Config\_RTC}\_Get\_CounterValue

現在のリアルタイム・クロックの値を読み出し、変数に格納します。

# [指定形式]

MD\_STATUS R\_{Config\_RTC}\_Get\_CounterValue(st\_rtc\_counter\_value\_t \* const counter\_read\_val);

#### [引数]

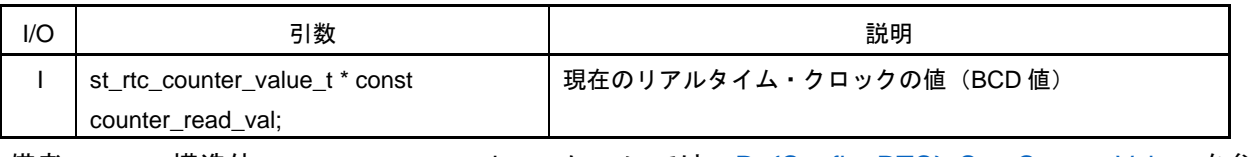

備考 構造体 st\_rtc\_counter\_value\_t については、[R\\_{Config\\_RTC}\\_Set\\_CounterValue](#page-489-0) を参照 してください。

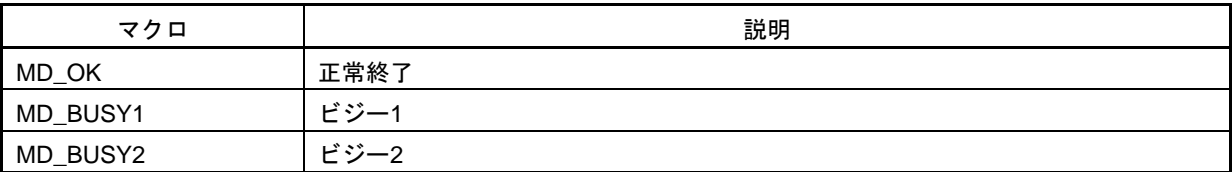

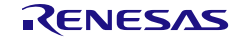

# <span id="page-491-0"></span>R\_{Config\_RTC}\_Set\_ConstPeriodInterruptOn

定周期割り込みを許可します。

# [指定形式]

MD\_STATUS R\_{Config\_RTC}\_Set\_ConstPeriodInterruptOn(e\_rtc\_int\_period\_t period);

### [引数]

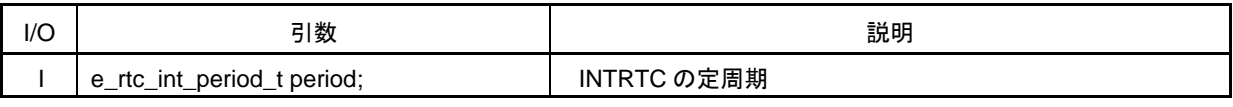

備考 以下に、構造体 e\_rtc\_int\_period\_t period (周期条件) を示します。

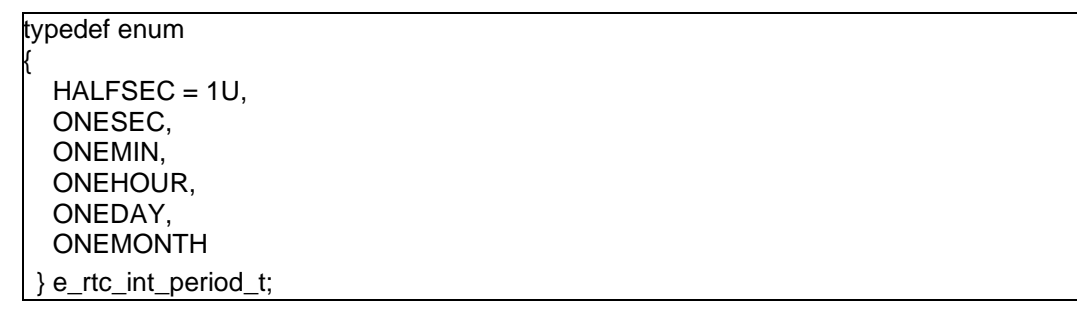

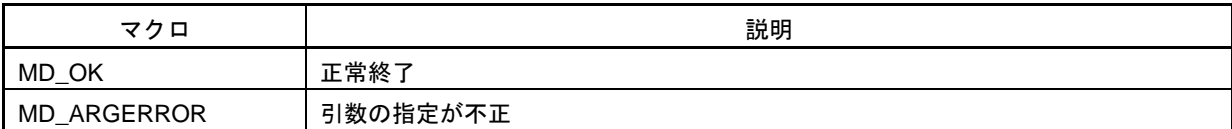

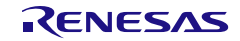

# <span id="page-492-0"></span>R\_{Config\_RTC}\_Set\_ConstPeriodInterruptOff

定周期割り込みを禁止します。

## [指定形式]

void R\_{Config\_RTC}\_Set\_ConstPeriodInterruptOff(void);

[引数]

なし

[戻り値]

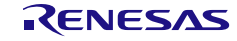

# <span id="page-493-0"></span>R\_{Config\_RTC}\_Set\_AlarmOn

アラーム動作を開始します。

## [指定形式]

void R\_{Config\_RTC}\_Set\_AlarmOn(void);

[引数]

なし

[戻り値]

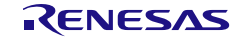

# <span id="page-494-0"></span>R\_{Config\_RTC}\_Set\_AlarmOff

アラーム動作を終了します。

## [指定形式]

void R\_{Config\_RTC}\_Set\_AlarmOff(void);

[引数]

なし

[戻り値]

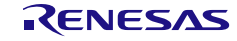

# <span id="page-495-0"></span>R\_{Config\_RTC}\_Set\_AlarmValue

アラーム値を設定します。

#### [指定形式]

void R\_{Config\_RTC}\_Set\_AlarmValue(st\_rtc\_alarm\_value\_t alarm\_val);

#### [引数]

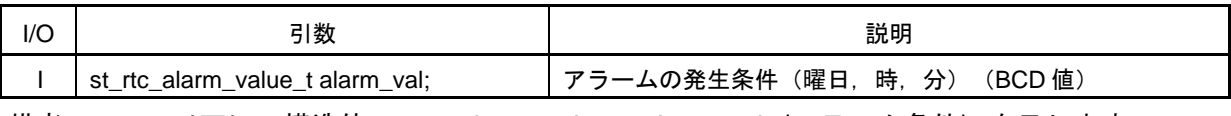

備考 以下に、構造体 st\_rtc\_alarm\_value\_t alarm\_val (アラーム条件) を示します。

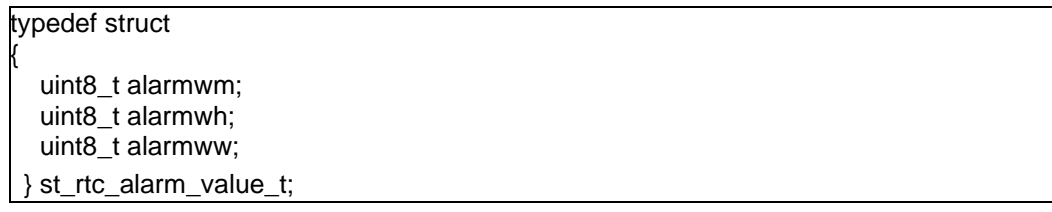

[戻り値]

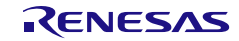

# <span id="page-496-0"></span>R\_{Config\_RTC}\_Get\_AlarmValue

アラーム値を取得します。

#### [指定形式]

void R\_{Config\_RTC}\_Get\_AlarmValue (st\_rtc\_alarm\_value\_t \* const alarm\_val);

## [引数]

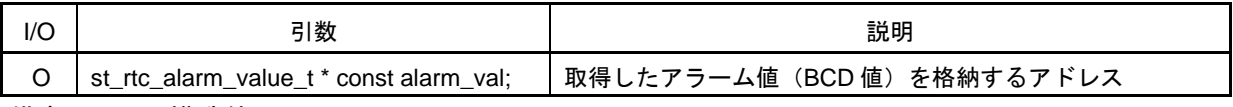

備考 構造体 st\_rtc\_alarm\_value\_t \* const alarm\_val については、 [R\\_{Config\\_RTC}\\_Set\\_AlarmValue](#page-495-0) を参照してください。

[戻り値]

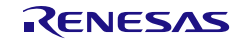

# <span id="page-497-0"></span>R\_{Config\_RTC}\_Set\_RTC1HZOn

RTC1HZ 出力を許可します。

[指定形式]

void R\_{Config\_RTC}\_Set\_RTC1HZOn(void);

[引数]

なし

[戻り値]

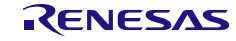

# <span id="page-498-0"></span>R\_{Config\_RTC}\_Set\_RTC1HZOff

RTC1HZ 出力を禁止します。

[指定形式]

void R\_{Config\_RTC}\_Set\_RTC1HZOff(void);

[引数]

なし

[戻り値]

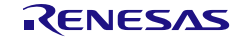

## <span id="page-499-0"></span>R\_{Config\_RTC}\_Create\_UserInit

リアルタイム・クロックに関するユーザ独自の初期化処理を実行します。

備考 この API 関数は、[R\\_{Config\\_RTC}\\_Create](#page-485-0) のコールバック・ルーチンとして呼び出され ます。

#### [指定形式]

void R\_{Config\_RTC}\_Create\_UserInit(void);

[引数]

なし

[戻り値]

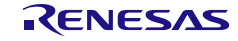

# <span id="page-500-0"></span>r\_{Config\_RTC}\_interrupt

INTRTC 割り込みに伴う処理を実行します。

#### [指定形式]

CCRL78 ツールチェーンの場合

static void \_\_near r\_{Config\_RTC}\_interrupt(void);

LLVM ツールチェーンの場合

void r\_{Config\_RTC}\_interrupt(void);

IAR ツールチェーンの場合

\_\_interrupt static void r\_{Config\_RTC}\_interrupt(void);

#### [引数]

なし

## [戻り値]

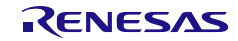

## <span id="page-501-0"></span>r\_{Config\_RTC}\_callback\_constperiod

INTRTC 定周期割り込みに伴う処理を実行します。

備考 この API 関数は、定周期割り込みに伴う処理 [r\\_{Config\\_RTC}\\_interrupt](#page-500-0) のコールバッ ク・ルーチンとして呼び出されます。

[指定形式]

static void r\_{Config\_RTC}\_callback\_constperiod(void);

[引数]

なし

[戻り値]

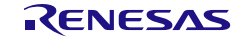

## <span id="page-502-0"></span>r\_{Config\_RTC}\_callback\_alarm

INTRTC アラーム割り込みに伴う処理を実行します。

備考 この API 関数は、アラーム割り込みに伴う処理 [r\\_{Config\\_RTC}\\_interrupt](#page-500-0) のコールバッ ク・ルーチンとして呼び出されます。

[指定形式]

static void r\_{Config\_RTC}\_callback\_alarm(void);

[引数]

なし

[戻り値]

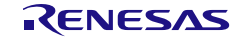

### 使用例 1 (アラーム割り込み)

アラーム割り込みを使用して、うるう秒補正を実行する例です(スケジュールされた日の 23:59:59 か ら 23:59:58 に時計を戻す)

main.c

```
#include "r_smc_entry.h"
void main(void);
void main(void)
{
    EI();
    R_Config_RTC_Set_AlarmOn();
    R Config RTC Start();
}
```
Config\_RTC\_user.c

/\* Start user code for global. Do not edit comment generated here \*/ volatile st\_rtc\_counter\_value\_t counter\_val; /\* End user code. Do not edit comment generated here \*/ static void r\_Config\_RTC\_callback\_alarm(void) { /\* Start user code for r\_Config\_RTC\_callback\_alarm. Do not edit comment generated here \*/ R\_Config\_RTC\_Get\_CounterValue ((st\_rtc\_counter\_value\_t \*)&counter\_val); /\* Change the seconds \*/ counter\_val.rseccnt = 0x58U; R\_Config\_RTC\_Set\_CounterValue (counter\_val); /\* End user code. Do not edit comment generated here \*/ }

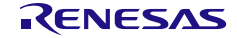
#### 使用例 2(定周期割り込み)

定周期割り込みを使用して、1 時間ごとに割り込みを生成するように実装する例です。

main.c

```
#include "r_smc_entry.h"
st_rtc_counter_value_t currTime;
st_rtc_alarm_value_t alarm;
void main(void);
void main(void)
{
    EI();
     R_Config_RTC_Set_ConstPeriodInterruptOn(ONEHOUR);
     R_ Config_RTC_Start();
}
```
#### Config\_RTC\_user.c

```
/* Start user code for global. Do not edit comment generated here */
st_rtc_counter_value_t_currTime;
st_rtc_alarm_value_t alarm;
/* End user code. Do not edit comment generated here */
static void r_Config_RTC_callback_constperiod (void)
{
    /* Start user code for r_Config_RTC_callback_constperiod. Do not edit comment generated here */
    R_Config_RTC_Get_CounterValue(&currTime);
     R_Config_RTC_Get_AlarmValue(&alarm); 
    alarm.alarmww = currTime.week;
    alarm.alarmwh = currTime.hour;
    alarm.alarmwm = currTime.min + 5;
    R_Config_RTC_Set_AlarmValue(alarm);
    R_Config_RTC_Set_AlarmOn();
     /* End user code. Do not edit comment generated here */
}
```
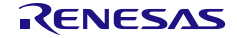

#### 4.2.40 A/D コンバータ

以下に、スマート・コンフィグレータが A/D コンバータ用として出力する API 関数の一覧を示します。

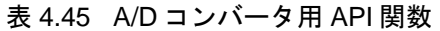

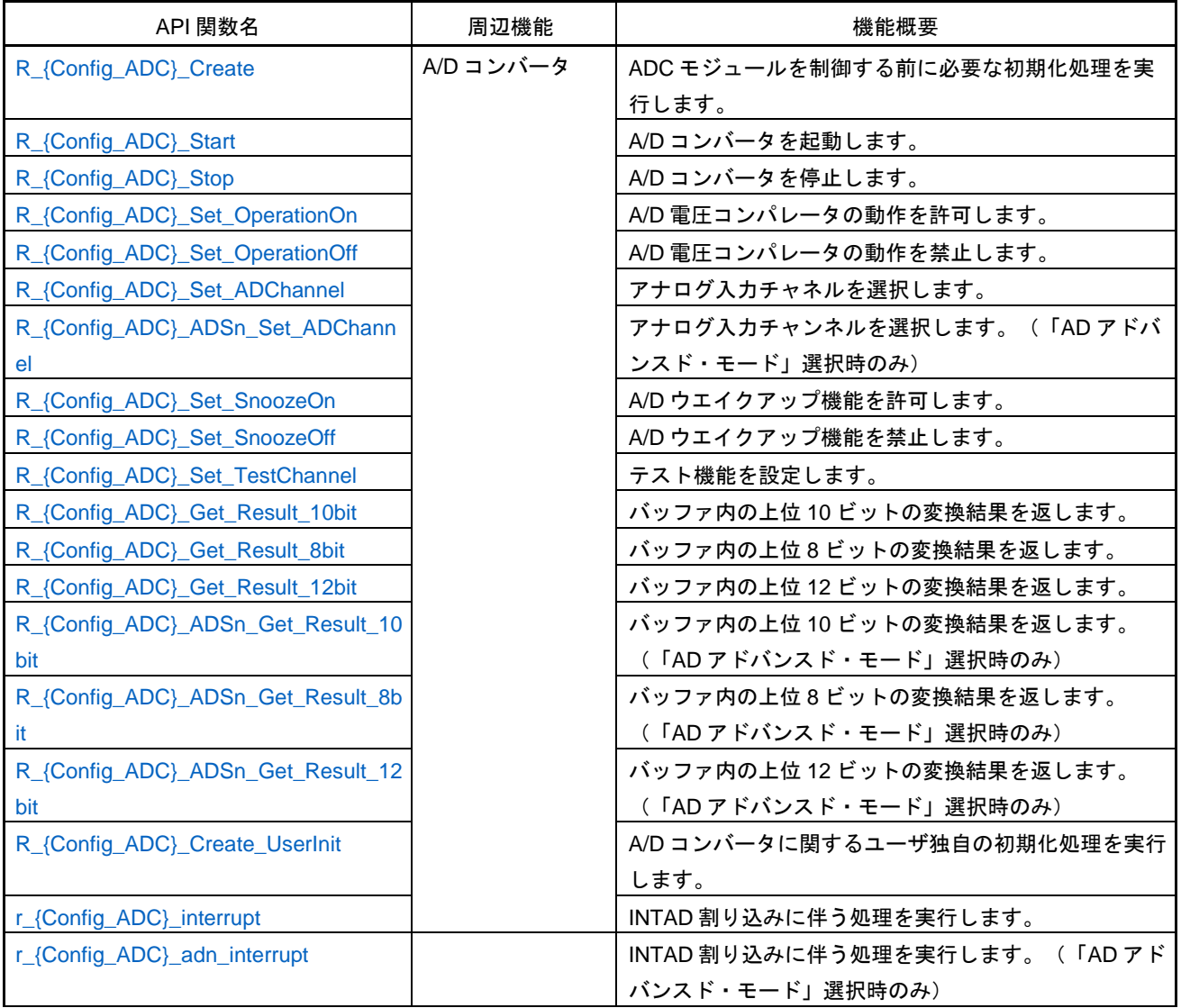

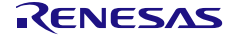

# <span id="page-506-0"></span>R\_{Config\_ADC}\_Create

ADC モジュールを制御する前に必要な初期化処理を実行します。

備考 この API 関数は、main()関数を実行する前に、[R\\_Systeminit](#page-39-0) から呼び出されます。

[指定形式]

void R\_{Config\_ADC}\_Create(void);

[引数] なし

[戻り値]

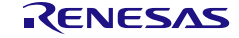

# <span id="page-507-0"></span>R\_{Config\_ADC}\_Start

A/D コンバータを起動します。

#### [指定形式]

void R\_{Config\_ADC}\_Start(void);

# [引数]

なし

#### [戻り値]

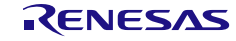

# <span id="page-508-0"></span>R\_{Config\_ADC}\_Stop

A/D コンバータを停止します。

#### [指定形式]

void R\_{Config\_ADC}\_Stop(void);

# [引数]

なし

#### [戻り値]

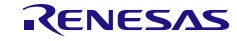

# <span id="page-509-0"></span>R\_{Config\_ADC}\_Set\_OperationOn

A/D 電圧コンパレータの動作を許可します。

#### [指定形式]

void R\_{Config\_ADC}\_Set\_OperationOn(void);

# [引数]

なし

# [戻り値]

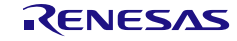

# <span id="page-510-0"></span>R\_{Config\_ADC}\_Set\_OperationOff

A/D 電圧コンパレータの動作を禁止します。

# [指定形式]

void R\_{Config\_ADC}\_Set\_OperationOff(void);

# [引数]

なし

# [戻り値]

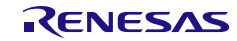

#### <span id="page-511-0"></span>R\_{Config\_ADC}\_Set\_ADChannel

アナログ入力チャネルを選択します。

#### [指定形式]

MD\_STATUS R\_{Config\_ADC}\_Set\_ADChannel(e\_ad\_channel\_t channel);

#### [引数]

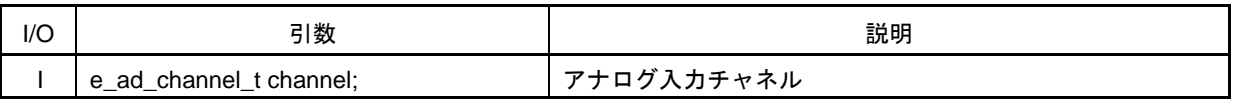

備考 しい下に、構造体 e\_ad\_channel t channel(チャネル条件)を示します。

# typedef enum

{

 ADCHANNEL0, ADCHANNEL1, ADCHANNEL2, ADCHANNEL3, ADCHANNEL4, ADCHANNEL5, ADCHANNEL6, ADCHANNEL7, ADCHANNEL8, ADCHANNEL9, ADCHANNEL10, ADCHANNEL11, ADCHANNEL12, ADCHANNEL13, ADCHANNEL14, ADCHANNEL16 = 16U, ADCHANNEL17, ADCHANNEL18, ADCHANNEL19, ADCHANNEL20, ADCHANNEL21, ADCHANNEL22, ADCHANNEL23, ADCHANNEL24, ADCHANNEL25, ADCHANNEL26, ADTEMPERSENSOR0 = 128U, ADINTERREFVOLT } e\_ad\_channel\_t;

[戻り値]

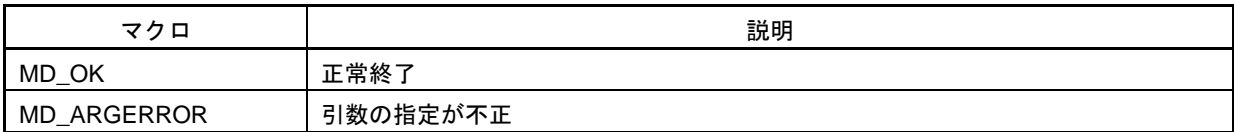

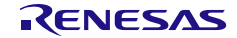

#### <span id="page-512-0"></span>R\_{Config\_ADC}\_ADS*n*\_Set\_ADChannel

アナログ入力チャンネルを選択します。(「AD アドバンスド・モード」選択時のみ)

#### [指定形式]

MD\_STATUS R\_{Config\_ADC}\_ADSn\_Set\_ADChannel(e\_ad\_channel\_t channel);

#### [引数]

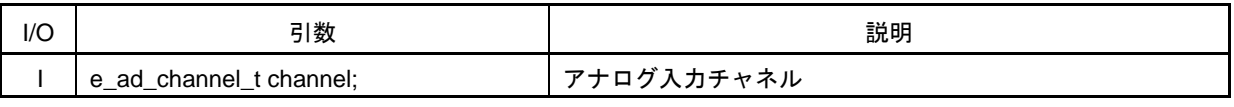

備考 以下に、構造体 e\_ad\_channel\_t channel (チャネル条件) を示します。

#### typedef enum { ADCHANNEL0, ADCHANNEL1, ADCHANNEL2, ADCHANNEL3, ADCHANNEL4, ADCHANNEL5, ADCHANNEL6, ADCHANNEL7, ADCHANNEL8, ADCHANNEL9, ADCHANNEL10, ADCHANNEL11, ADCHANNEL12, ADCHANNEL13, ADCHANNEL14, ADCHANNEL16 = 16U, ADCHANNEL17, ADCHANNEL18, ADCHANNEL19, ADCHANNEL20, ADCHANNEL21, ADCHANNEL22, ADCHANNEL23, ADCHANNEL24, ADCHANNEL25, ADCHANNEL26, ADTEMPERSENSOR0 = 128U, ADINTERREFVOLT } e\_ad\_channel\_t;

[戻り値]

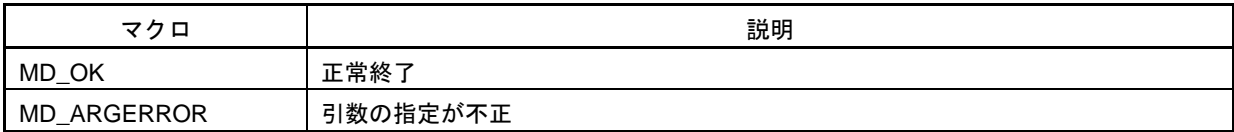

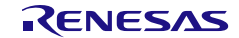

# <span id="page-513-0"></span>R\_{Config\_ADC}\_Set\_SnoozeOn

A/D ウエイクアップ機能を許可します。

#### [指定形式]

void R\_{Config\_ADC}\_Set\_SnoozeOn(void);

# [引数]

なし

#### [戻り値]

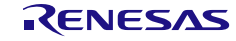

# <span id="page-514-0"></span>R\_{Config\_ADC}\_Set\_SnoozeOff

A/D ウエイクアップ機能を禁止します。

#### [指定形式]

void R\_{Config\_ADC}\_Set\_SnoozeOn(void);

# [引数]

なし

#### [戻り値]

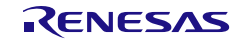

# <span id="page-515-0"></span>R\_{Config\_ADC}\_Set\_TestChannel

テスト機能を設定します。

#### [指定形式]

MD\_STATUS R\_{Config\_ADC}\_Set\_TestChannel(e\_test\_channel\_t channel);

#### [引数]

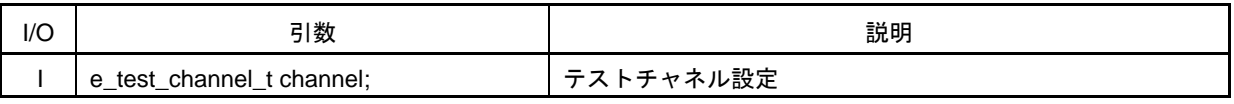

備考 以下に、構造体 e\_test\_channel\_t channel (入力チャネル条件) を示します。

typedef enum { ADNORMALINPUT, ADAVREFM = 2U, ADAVREFP } e\_test\_channel\_t;

# [戻り値]

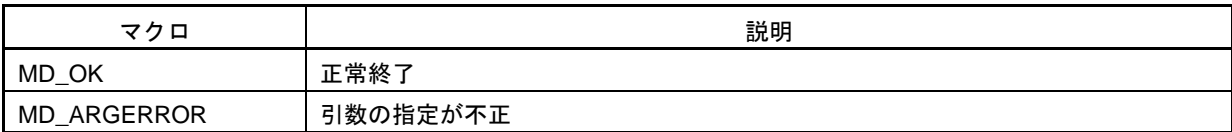

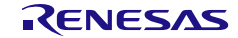

# <span id="page-516-0"></span>R\_{Config\_ADC}\_Get\_Result\_10bit

バッファ内の上位 10 ビットの変換結果を返します。

#### [指定形式]

void R\_{Config\_ADC}\_Get\_Result\_10bit(uint16\_t \* const buffer);

[引数]

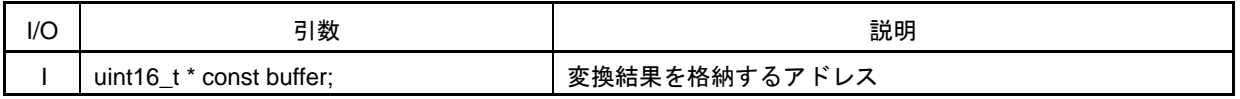

[戻り値]

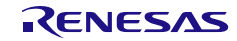

# <span id="page-517-0"></span>R\_{Config\_ADC}\_Get\_Result\_8bit

バッファ内の上位 8 ビットの変換結果を返します。

# [指定形式]

void R\_{Config\_ADC}\_Get\_Result\_8bit(uint8\_t \* const buffer);

[引数]

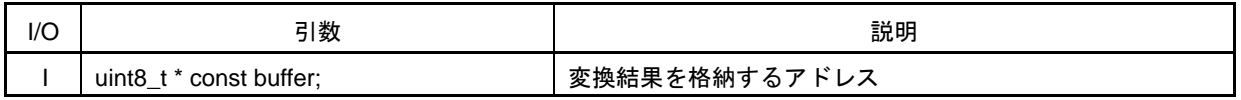

[戻り値]

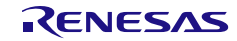

# <span id="page-518-0"></span>R\_{Config\_ADC}\_Get\_Result\_12bit

バッファ内の上位 12 ビットの変換結果を返します。

#### [指定形式]

void R\_{Config\_ADC}\_Get\_Result\_12bit(uint16\_t \* const buffer);

[引数]

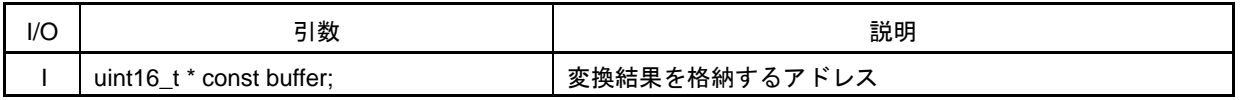

[戻り値]

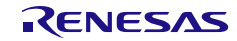

# <span id="page-519-0"></span>R\_{Config\_ADC}\_ADS*n*\_Get\_Result\_10bit

バッファ内の上位 10 ビットの変換結果を返します。(「AD アドバンスド・モード」選択時のみ)

# [指定形式]

void R\_{Config\_ADC}\_ADS*n*\_Get\_Result\_10bit(uint16\_t \* const buffer);

[引数]

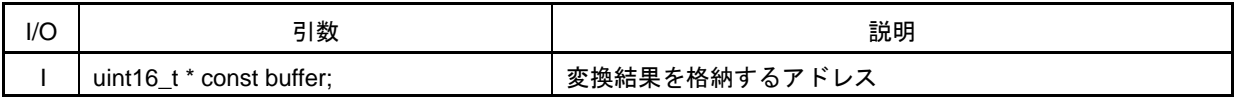

[戻り値]

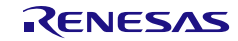

# <span id="page-520-0"></span>R\_{Config\_ADC}\_ADS*n*\_Get\_Result\_8bit

バッファ内の上位 8 ビットの変換結果を返します。(「AD アドバンスド・モード」選択時のみ)

# [指定形式]

void R\_{Config\_ADC}\_ADS*n*\_Get\_Result\_8bit(uint8\_t \* const buffer);

[引数]

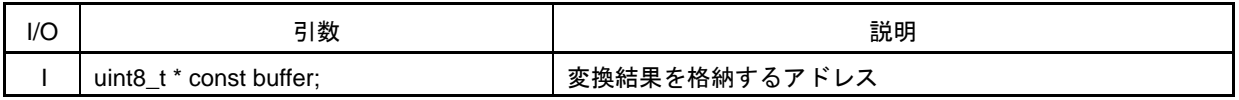

[戻り値]

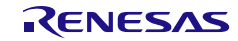

# <span id="page-521-0"></span>R\_{Config\_ADC}\_ADS*n*\_Get\_Result\_12bit

バッファ内の上位 12 ビットの変換結果を返します。(「AD アドバンスド・モード」選択時のみ)

# [指定形式]

void R\_{Config\_ADC}\_ASD*n*\_Get\_Result\_12bit(uint16\_t \* const buffer);

[引数]

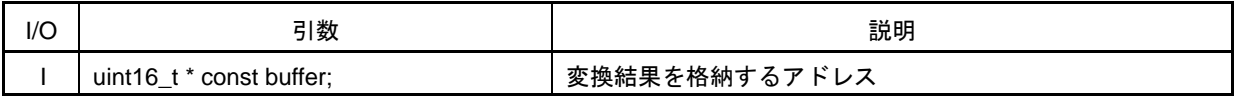

[戻り値]

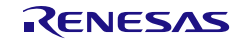

# <span id="page-522-0"></span>R\_{Config\_ADC}\_Create\_UserInit

A/D コンバータに関するユーザ独自の初期化処理を実行します。

備考 この API 関数は、[R\\_{Config\\_ADC}\\_Create](#page-506-0) のコールバック・ルーチンとして呼び出され ます。

#### [指定形式]

void R\_{Config\_ADC}\_Create\_UserInit(void);

[引数]

なし

[戻り値]

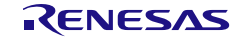

# <span id="page-523-0"></span>r\_{Config\_ADC}\_interrupt

INTAD 割り込みに伴う処理を実行します。

#### [指定形式]

CCRL78 ツールチェーンの場合

static void \_\_near r\_{Config\_ADC}\_interrupt(void);

LLVM ツールチェーンの場合

void r\_{Config\_ADC}\_interrupt(void);

IAR ツールチェーンの場合

\_\_interrupt static void r\_{Config\_ADC}\_interrupt(void);

#### [引数]

なし

#### [戻り値]

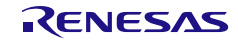

#### <span id="page-524-0"></span>r\_{Config\_ADC}\_ad*n*\_interrupt

INTAD 割り込みに伴う処理を実行します。(「AD アドバンスド・モード」選択時のみ)

#### [指定形式]

CCRL78 ツールチェーンの場合

static void \_\_near r\_{Config\_ADC}\_ad*n*\_interrupt(void);

LLVM ツールチェーンの場合

void r\_{Config\_ADC}\_ad*n*\_interrupt(void);

IAR ツールチェーンの場合

\_\_interrupt static void r\_{Config\_ADC}\_ad*n*\_interrupt(void);

#### [引数]

なし

#### [戻り値]

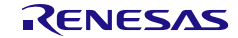

#### 使用例

A/D 変換の 8 ビット結果を取得する例です。

main.c

```
#include "r_smc_entry.h"
#define LIM_COMPA_MASK 0xFF
uint8 t adc data[1] = {0}:
extern uint8_t adc_Interrupt_flag; 
void main(void);
void main(void)
{
    EI();
     adc_Interrupt_flag = 0U;
    /* Start comparator 0 */
    R_Config_ADC_Set_OperationOn();
    R_Config_ADC_Start ();
    while(adc_Interrupt_flag != 1U);
     comp1_trig_flag = 0U;
     R_Config_ADC_Get_Result_8bit(adc_data);
     R_Config_ADC_Stop ();
     R_Config_ADC_Set_OperationOff();
}
```

```
Config_ADC_user.c
```

```
/* Start user code for global. Do not edit comment generated here */
uint8_t adc_Interrupt_flag;
/* End user code. Do not edit comment generated here */
static void __near r_Config_COMP0_interrupt(void)
{
     /* Start user code for r_Config_COMP0_interrupt. Do not edit comment generated here */
     /* Set the flag */
    adc_Interrupt_flag = 1U;
     /* End user code. Do not edit comment generated here */
}
```
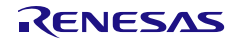

4.2.41 12 ビット A/D シングル・スキャン

以下に、スマート・コンフィグレータが 12 ビット A/D シングル・スキャン用として出力する API 関 数の一覧を示します。

表 4.46 12 ビット A/D シングル・スキャン用 API 関数

| API 関数名                            | 周辺機能          | 機能概要                          |
|------------------------------------|---------------|-------------------------------|
| R_{Config_S12ADn}_Create           | 12 ビット A/D コン | 12 ビット A/D コンバータ・モジュールを制御する前に |
|                                    | バータ           | 必要な初期化処理を実行します。               |
| R_{Config_S12ADn}_Start            |               | 12 ビット A/D コンバータを起動します。       |
| R_{Config_S12ADn}_Stop             |               | 12 ビット A/D コンバータを停止します。       |
| R_{Config_S12ADn}_Get_Result_12bit |               | バッファに 12 ビットの変換結果を返します。       |
| R_{Config_S12ADn}_Create_UserInit  |               | 12 ビット A/D コンバータに関するユーザ独自の初期化 |
|                                    |               | 処理を実行します。                     |
| r_{Config_S12ADn}_interrupt        |               | INTAD 割り込みに伴う処理を実行します。        |

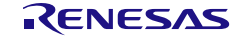

# <span id="page-527-0"></span>R\_{Config\_S12AD*n*}\_Create

12 ビット A/D コンバータ・モジュールを制御する前に必要な初期化処理を実行します。

備考 この API 関数は、main()関数を実行する前に、[R\\_Systeminit](#page-39-0) から呼び出されます。

# [指定形式]

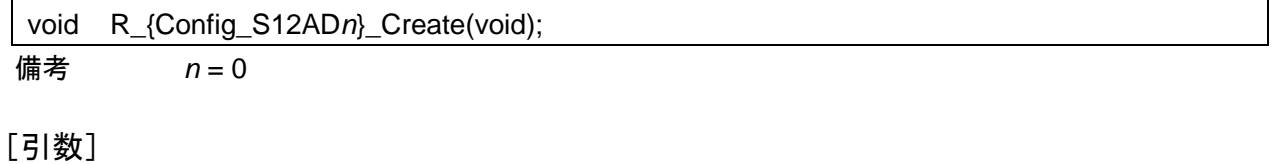

なし

[戻り値]

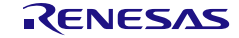

# <span id="page-528-0"></span>R\_{Config\_S12AD*n*}\_Start

12 ビット A/D コンバータを起動します。

[指定形式]

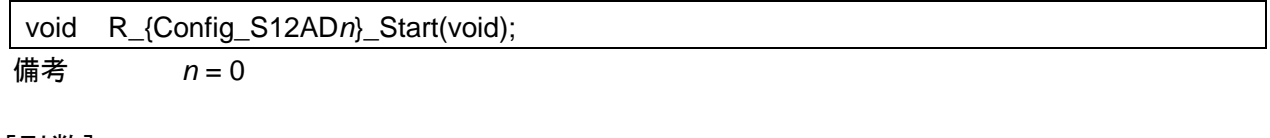

[引数] なし

[戻り値]

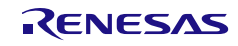

# <span id="page-529-0"></span>R\_{Config\_S12AD*n*}\_Stop

12 ビット A/D コンバータを停止します。

[指定形式]

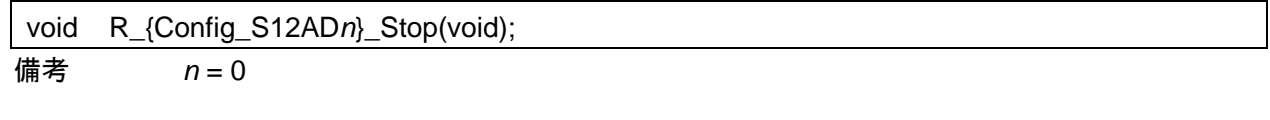

# [引数] なし

[戻り値]

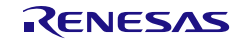

#### <span id="page-530-0"></span>R\_{Config\_S12AD*n*}\_Get\_ValueResult

バッファに 12 ビットの変換結果を返します。

#### [指定形式]

void R {Config S12ADn} Get ValueResult (e ad channel t channel, uint16 t \* const buffer); 備考 *n* = 0

[引数]

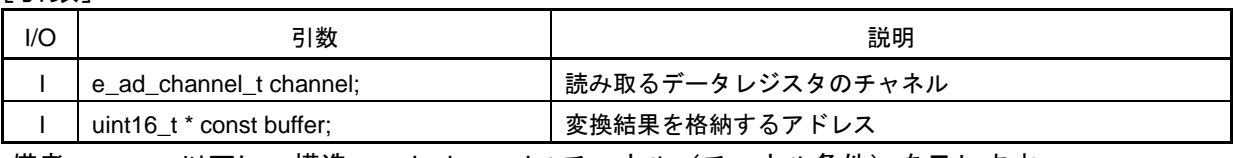

備考 しい下に、構造 e\_ad\_channel\_t チャネル(チャネル条件)を示します。

#### typedef enum

{ ADCHANNEL0, ADCHANNEL1, ADCHANNEL2, ADCHANNEL3, ADCHANNEL4, ADCHANNEL5, ADCHANNEL6, ADCHANNEL7, ADCHANNEL8, ADCHANNEL9, ADCHANNEL10, ADCHANNEL11, ADCHANNEL12, ADCHANNEL13, ADCHANNEL14, ADCHANNEL15, ADCHANNEL16, ADCHANNEL17, ADCHANNEL18, ADCHANNEL19, ADCHANNEL20, ADCHANNEL21, ADCHANNEL22, ADCHANNEL23, ADCHANNEL24, ADCHANNEL25, ADCHANNEL26, ADCHANNEL27, ADCHANNEL28, ADCHANNEL29, ADCHANNEL30, ADINTERREFVOLT, ADSELFDIAGNOSIS } e\_ad\_channel\_t;

[戻り値] なし

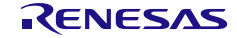

# <span id="page-531-0"></span>R\_{Config\_S12AD*n*}\_Create\_UserInit

12 ビット A/D コンバータに関するユーザ独自の初期化処理を実行します。

備考 この API 関数は、[R\\_{Config\\_S12AD](#page-527-0)*n*}\_Create のコールバック・ルーチンとして呼び出 されます。

#### [指定形式]

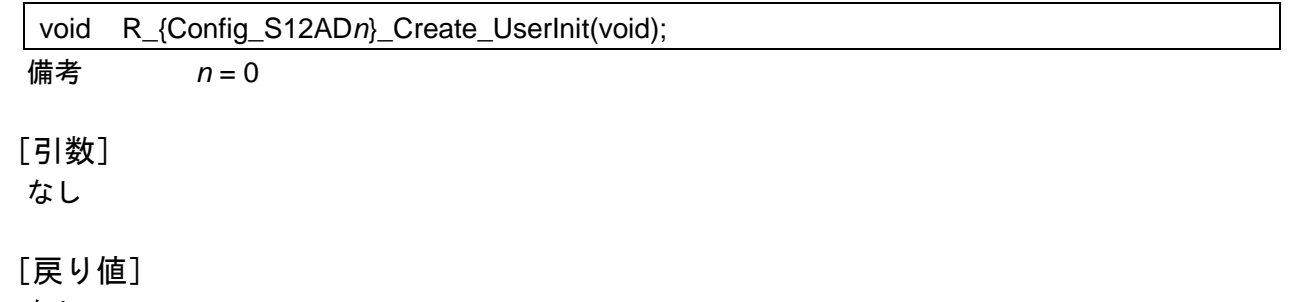

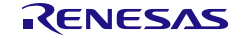

# <span id="page-532-0"></span>r\_{Config\_S12AD*n*}\_interrupt

INTAD 割り込みに伴う処理を実行します。

#### [指定形式]

CCRL78 ツールチェーンの場合

static void \_\_near r\_{Config\_S12ADn}\_interrupt(void);

LLVM ツールチェーンの場合

void r\_{Config\_S12AD*n*}\_interrupt(void);

IAR ツールチェーンの場合

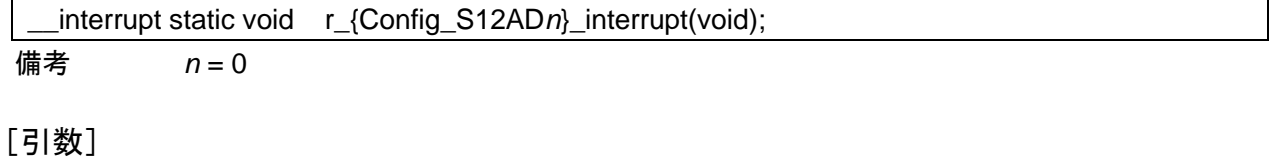

なし

[戻り値]

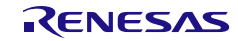

#### 使用例

シングルスキャンモードの 12 ビット A/D 変換結果を取得する例です。

main.c

```
#include "r_smc_entry.h"
void main(void);
extern volatile uint8_t interrupt_flag;
uint16 t AD buffer 0 = 0;
uint16_t AD_buffer_30 = 0;
void main(void)
{
    EI();
    interrupt flag = 0;
    R_Config_S12AD0_Start();
    while( interrupt flag != 1 );
    R_Config_S12AD0_Get_ValueResult (ADCHANNEL0, &AD_buffer_0);
    R_Config_S12AD0_Get_ValueResult (ADCHANNEL30, &AD_buffer_30);
     interrupt_flag = 2;
    while(1);
}
```
Config\_ADC\_user.c

```
/* Start user code for global. Do not edit comment generated here */
volatile uint8_t interrupt_flag;
/* End user code. Do not edit comment generated here */
static void __near r_Config_S12AD0_interrupt(void)
{
     /* Start user code for r_Config_S12AD0_interrupt. Do not edit comment generated here */
     interrupt_flag = 1;
     /* End user code. Do not edit comment generated here */
}
```
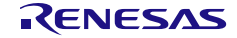

4.2.42 12 ビット A/D 連続スキャン

以下に、スマート・コンフィグレータが 12 ビット A/D 連続スキャン用として出力する API 関数の一 覧を示します。

表 4.47 12 ビット A/D 連続スキャン用 API 関数

| API 関数名                           | 周辺機能 | 機能概要                                          |
|-----------------------------------|------|-----------------------------------------------|
| R_{Config_S12ADn}_Create          |      | 12 ビット A/D コン   12 ビット A/D コンバータ・モジュールを制御する前に |
|                                   | バータ  | 必要な初期化処理を実行します。                               |
| R_{Config_S12ADn}_Start           |      | 12 ビット A/D コンバータを起動します。                       |
| R_{Config_S12ADn}_Stop            |      | 12 ビット A/D コンバータを停止します。                       |
| R_{Config_S12ADn}_Get_ValueResult |      | バッファに 12 ビットの変換結果を返します。                       |
| R_{Config_S12ADn}_Create_UserInit |      | 12 ビット A/D コンバータに関するユーザ独自の初期化                 |
|                                   |      | 処理を実行します。                                     |
| r_{Config_S12ADn}_interrupt       |      | INTAD 割り込みに伴う処理を実行します。                        |

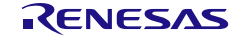

# <span id="page-535-0"></span>R\_{Config\_S12AD*n*}\_Create

12 ビット A/D コンバータ・モジュールを制御する前に必要な初期化処理を実行します。

備考 この API 関数は、main()関数を実行する前に、[R\\_Systeminit](#page-39-0) から呼び出されます。

# [指定形式]

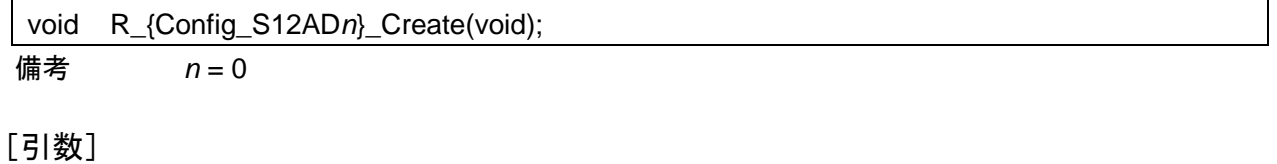

なし

[戻り値]

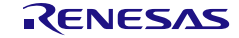

# <span id="page-536-0"></span>R\_{Config\_S12AD*n*}\_Start

12 ビット A/D コンバータを起動します。

[指定形式]

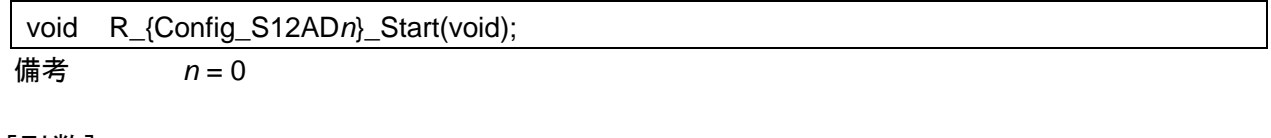

[引数] なし

[戻り値]

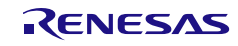

# <span id="page-537-0"></span>R\_{Config\_S12AD*n*}\_Stop

12 ビット A/D コンバータを停止します。

[指定形式]

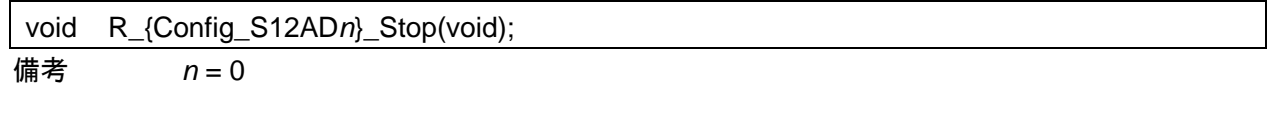

# [引数] なし

[戻り値]

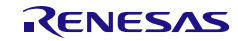

#### <span id="page-538-0"></span>R\_{Config\_S12AD*n*}\_Get\_ValueResult

バッファに 12 ビットの変換結果を返します。

#### [指定形式]

void R {Config S12ADn} Get ValueResult (e ad channel t channel, uint16 t \* const buffer); 備考 *n* = 0

[引数]

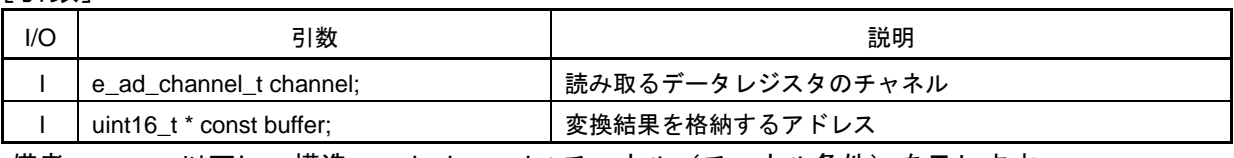

typedef enum

{ ADCHANNEL0, ADCHANNEL1, ADCHANNEL2, ADCHANNEL3, ADCHANNEL4, ADCHANNEL5, ADCHANNEL6, ADCHANNEL7, ADCHANNEL8, ADCHANNEL9, ADCHANNEL10, ADCHANNEL11, ADCHANNEL12, ADCHANNEL13, ADCHANNEL14, ADCHANNEL15, ADCHANNEL16, ADCHANNEL17, ADCHANNEL18, ADCHANNEL19, ADCHANNEL20, ADCHANNEL21, ADCHANNEL22, ADCHANNEL23, ADCHANNEL24, ADCHANNEL25, ADCHANNEL26, ADCHANNEL27, ADCHANNEL28, ADCHANNEL29, ADCHANNEL30, ADSELFDIAGNOSIS } e\_ad\_channel\_t;

[戻り値] なし

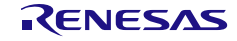

備考 以下に、構造 e\_ad\_channel\_t チャネル(チャネル条件)を示します。

# <span id="page-539-0"></span>R\_{Config\_S12AD*n*}\_Create\_UserInit

12 ビット A/D コンバータに関するユーザ独自の初期化処理を実行します。

備考 この API 関数は、[R\\_{Config\\_S12AD](#page-535-0)*n*}\_Create のコールバック・ルーチンとして呼び出 されます。

#### [指定形式]

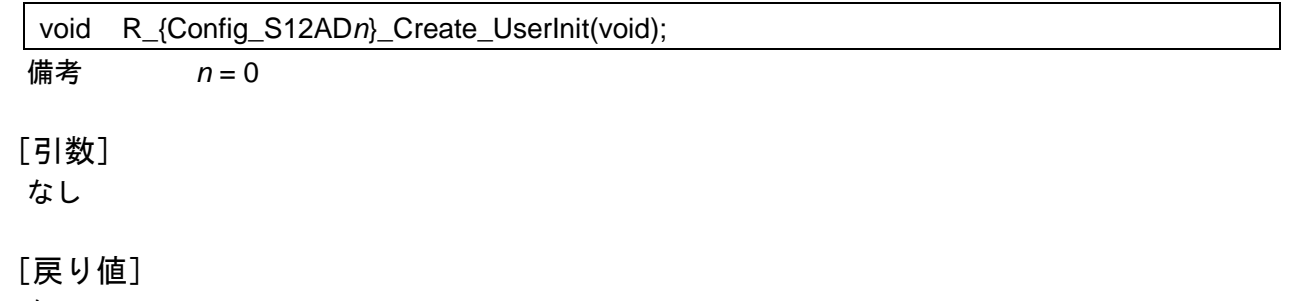

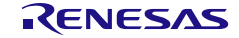
## r\_{Config\_S12AD*n*}\_interrupt

INTAD 割り込みに伴う処理を実行します。

### [指定形式]

CCRL78 ツールチェーンの場合

static void \_\_near r\_{Config\_S12ADn}\_interrupt(void);

LLVM ツールチェーンの場合

void r\_{Config\_S12AD*n*}\_interrupt(void);

IAR ツールチェーンの場合

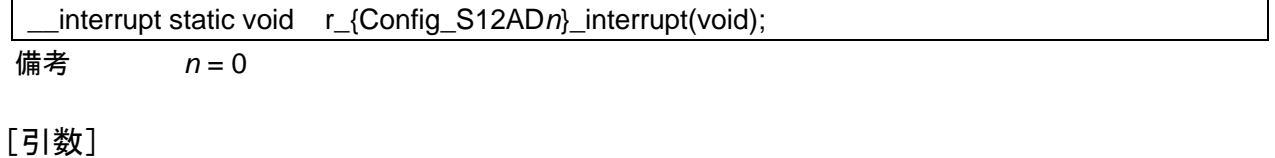

なし

[戻り値]

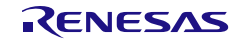

#### 使用例

ソフトウェア・トリガ入力による連続スキャン・モードの 12 ビット A/D 変換結果を取得する例です。

main.c

```
#include "r_smc_entry.h"
void main(void);
extern volatile uint8_t interrupt_flag;
uint16 t AD buffer 3 = 0;
uint16_t AD_buffer_28 = 0;
uint8_t continues_num = 0;
void main(void)
{
    EI();
    interrupt_flag = 0;continues num = 0;
     R_Config_S12AD0_Start();
     R_Config_TAU0_0_Start();
     R_Config_TAU0_0_Set_SoftwareTriggerOn();
    while(1){
        if( interrupt_flag == 1){
             interrupt flag = 0;
             continues_num ++;
             R_Config_S12AD0_Get_ValueResult (ADCHANNEL3, &AD_buffer_3);
             R_Config_S12AD0_Get_ValueResult (ADCHANNEL28, &AD_buffer_28);
             if( continues num >=3 ){
                   R_Config_S12AD0_Stop();
                   break;
 }
         }
     };
    interrupt_flag = 2; while(1);
}
```
#### Config\_S12AD0\_user.c

```
/* Start user code for global. Do not edit comment generated here */
volatile uint8_t interrupt_flag;
/* End user code. Do not edit comment generated here */
static void _near r_Config_S12AD0_interrupt(void)
{
    /* Start user code for r_Config_S12AD0_interrupt. Do not edit comment generated here */
    interrupt flag = 1;
     /* End user code. Do not edit comment generated here */
}
```
4.2.43 12 ビット A/D グループ・スキャン

以下に、スマート・コンフィグレータが 12 ビット A/D グループ・スキャン用として出力する API 関 数の一覧を示します。

表 4.48 12 ビット A/D 連続スキャン用 API 関数

| API 関数名                            | 周辺機能           | 機能概要                          |
|------------------------------------|----------------|-------------------------------|
| R_{Config_S12ADn}_Create           | 12 ビット A/D コン丨 | 12 ビット A/D コンバータ・モジュールを制御する前に |
|                                    | バータ            | 必要な初期化処理を実行します。               |
| R_{Config_S12ADn}_Start            |                | 12 ビット A/D コンバータを起動します。       |
| R_{Config_S12ADn}_Stop             |                | 12 ビット A/D コンバータを停止します。       |
| R_{Config_S12ADn}_Get_ValueResult  |                | バッファに 12 ビットの変換結果を返します。       |
| R_{Config_S12ADn}_Create_UserInit  |                | 12 ビット A/D コンバータに関するユーザ独自の初期化 |
|                                    |                | 処理を実行します。                     |
| r_{Config_S12ADn}_interrupt        |                | INTAD 割り込みに伴う処理を実行します。        |
| r_{Config_S12ADn}_groupb_interrupt |                | INTADGB 割り込みに伴う処理を実行します。      |

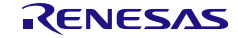

## <span id="page-543-0"></span>R\_{Config\_S12AD*n*}\_Create

12 ビット A/D コンバータ・モジュールを制御する前に必要な初期化処理を実行します。

備考 この API 関数は、main()関数を実行する前に、[R\\_Systeminit](#page-39-0) から呼び出されます。

## [指定形式]

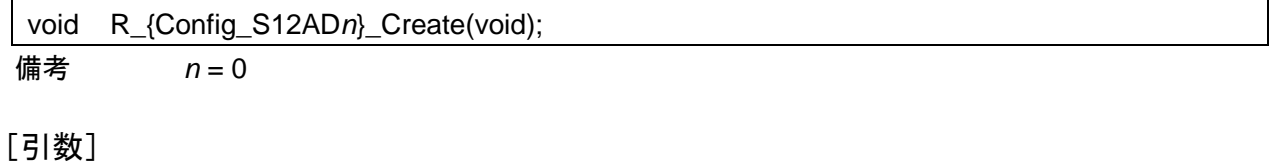

なし

[戻り値]

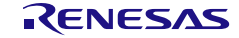

# <span id="page-544-0"></span>R\_{Config\_S12AD*n*}\_Start

12 ビット A/D コンバータを起動します。

[指定形式]

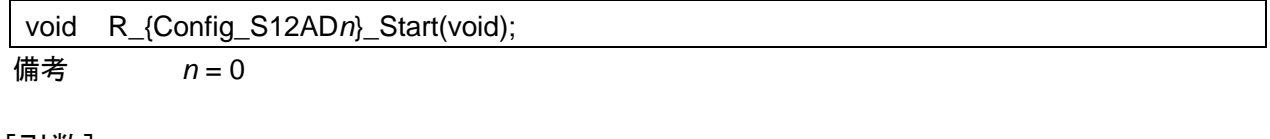

[引数] なし

[戻り値]

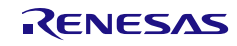

# <span id="page-545-0"></span>R\_{Config\_S12AD*n*}\_Stop

12 ビット A/D コンバータを停止します。

[指定形式]

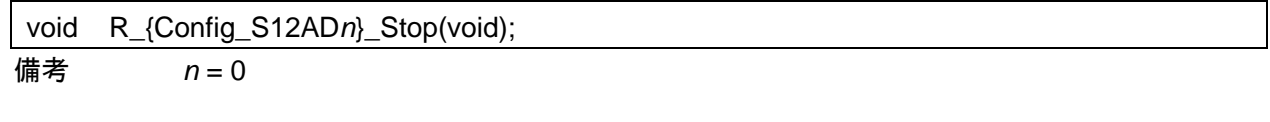

[引数] なし

[戻り値]

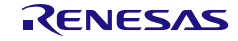

#### <span id="page-546-0"></span>R\_{Config\_S12AD*n*}\_Get\_ValueResult

バッファに 12 ビットの変換結果を返します。

#### [指定形式]

void R {Config S12ADn} Get ValueResult (e ad channel t channel, uint16 t \* const buffer); 備考 *n* = 0

[引数]

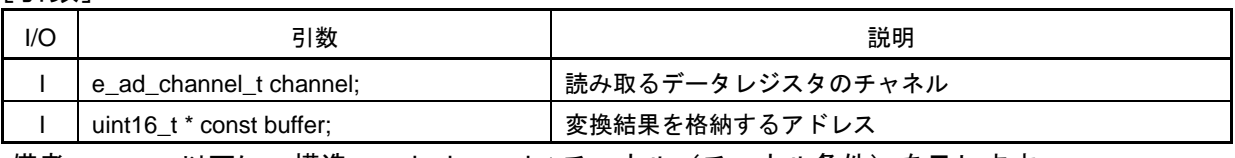

備考 以下に、構造 e\_ad\_channel\_t チャネル(チャネル条件)を示します。

#### typedef enum

{ ADCHANNEL0, ADCHANNEL1, ADCHANNEL2, ADCHANNEL3, ADCHANNEL4, ADCHANNEL5, ADCHANNEL6, ADCHANNEL7, ADCHANNEL8, ADCHANNEL9, ADCHANNEL10, ADCHANNEL11, ADCHANNEL12, ADCHANNEL13, ADCHANNEL14, ADCHANNEL15, ADCHANNEL16, ADCHANNEL17, ADCHANNEL18, ADCHANNEL19, ADCHANNEL20, ADCHANNEL21, ADCHANNEL22, ADCHANNEL23, ADCHANNEL24, ADCHANNEL25, ADCHANNEL26, ADCHANNEL27, ADCHANNEL28, ADCHANNEL29, ADCHANNEL30, ADINTERREFVOLT, ADSELFDIAGNOSIS } e\_ad\_channel\_t;

[戻り値] なし

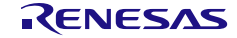

## <span id="page-547-0"></span>R\_{Config\_S12AD*n*}\_Create\_UserInit

12 ビット A/D コンバータに関するユーザ独自の初期化処理を実行します。

備考 この API 関数は、[R\\_{Config\\_S12AD](#page-543-0)*n*}\_Create のコールバック・ルーチンとして呼び出 されます。

### [指定形式]

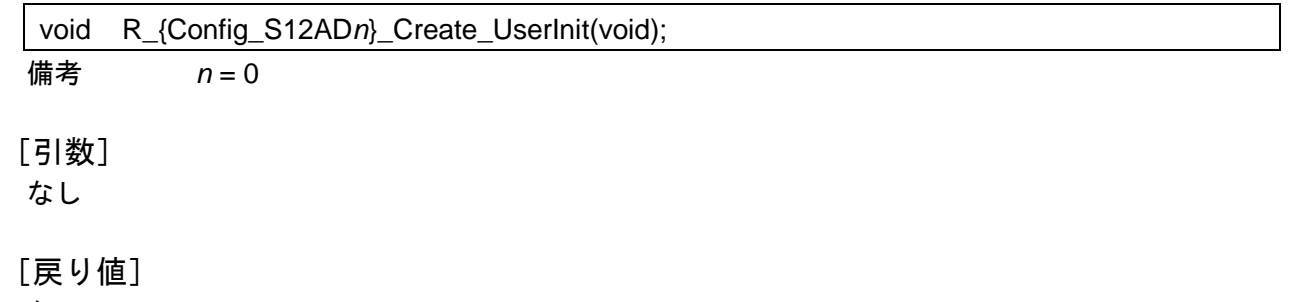

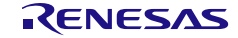

## <span id="page-548-0"></span>r\_{Config\_S12AD*n*}\_interrupt

INTAD 割り込みに伴う処理を実行します。

### [指定形式]

CCRL78 ツールチェーンの場合

static void \_\_near r\_{Config\_S12ADn}\_interrupt(void);

LLVM ツールチェーンの場合

void r\_{Config\_S12AD*n*}\_interrupt(void);

IAR ツールチェーンの場合

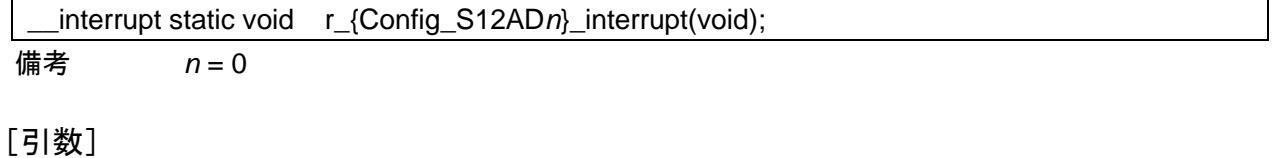

なし

[戻り値]

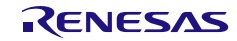

## <span id="page-549-0"></span>r\_{Config\_S12AD*n*}\_groupb\_interrupt

INTADGB 割り込みに伴う処理を実行します。

[指定形式]

CCRL78 ツールチェーンの場合

static void \_\_near r\_{Config\_S12ADn}\_groupb\_interrupt(void);

LLVM ツールチェーンの場合

void r\_{Config\_S12AD*n*}\_groupb\_interrupt(void);

IAR ツールチェーンの場合

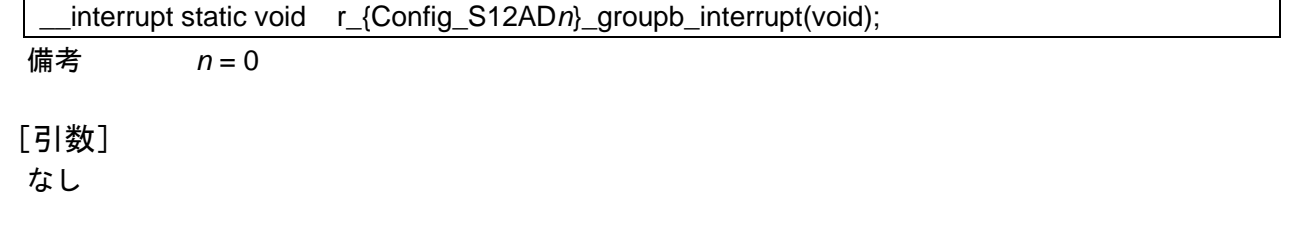

[戻り値] なし

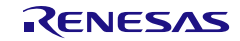

#### 使用例

タイマ機能からの同期トリガによりグループ・スキャン・モードの 12 ビット A/D 変換結果を取得す る例です。

### mail

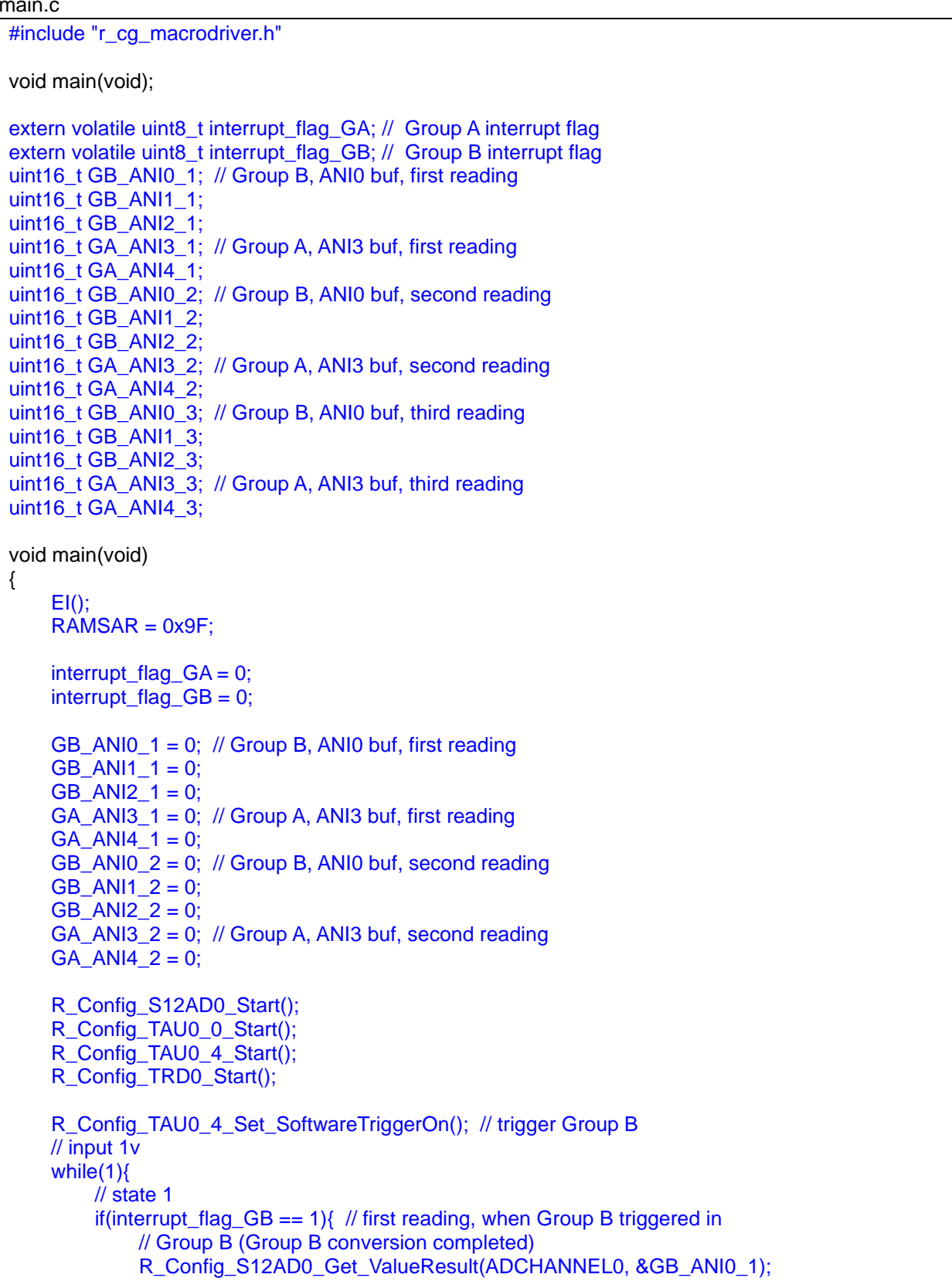

```
R_Config_S12AD0_Get_ValueResult(ADCHANNEL1, &GB_ANI1_1);
             R_Config_S12AD0_Get_ValueResult(ADCHANNEL2, &GB_ANI2_1);
              // Group A (Group A not start) 
              R_Config_S12AD0_Get_ValueResult(ADCHANNEL3, &GA_ANI3_1); 
              R_Config_S12AD0_Get_ValueResult(ADCHANNEL4, &GA_ANI4_1); 
             interrupt flag GB = 2; // read once, Group B conversion completed
             R_Config_TAU0_0_Set_SoftwareTriggerOn(); // trigger Group A
 }
         // state 2
        if(interrupt_flag_GA == 1) \frac{1}{4} // second reading
              // Group B (Group B not start) 
              R_Config_S12AD0_Get_ValueResult(ADCHANNEL0, &GB_ANI0_2); 
              R_Config_S12AD0_Get_ValueResult(ADCHANNEL1, &GB_ANI1_2); 
              R_Config_S12AD0_Get_ValueResult(ADCHANNEL2, &GB_ANI2_2); 
              // Group A (Group A start) 
             R_Config_S12AD0_Get_ValueResult(ADCHANNEL3, &GA_ANI3_2);
              R_Config_S12AD0_Get_ValueResult(ADCHANNEL4, &GA_ANI4_2); 
              interrupt_flag_GA = 2; // read once, Group A conversion completed
         }
        if((interrupt_flag_GA == 2) && (interrupt_flag_GB == 2)){
              break; // Complete all conversions.
 }
\rightarrow \rightarrowR_Config_S12AD0_Stop(); // stop conversion<br>GB_ANI0_3 = 0: // wait for restart
    GB\_ANIO_3 = 0;GB_ANI1_3 = 0;
    GB ANI2 3 = 0;
    GA ANI3 3 = 0;
    GA AMI4 3 = 0;
     interrupt_flag_GA = 0; 
    interrupt_flag_GB = 0; // state 3
     // input 0.6v 
     R_Config_S12AD0_Start(); // Group scan restart
     R_Config_TAU0_0_Set_SoftwareTriggerOn(); // trigger Group A again
    while(interrupt_flag_GA != 1);
     // Group B (Group B not start) 
     R_Config_S12AD0_Get_ValueResult(ADCHANNEL0, &GB_ANI0_3);
    R_Config_S12AD0_Get_ValueResult(ADCHANNEL1, &GB_ANI1_3);
    R_Config_S12AD0_Get_ValueResult(ADCHANNEL2, &GB_ANI2_3);
     // Group A (Group A start) 
    R_Config_S12AD0_Get_ValueResult(ADCHANNEL3, &GA_ANI3_3);
    R_Config_S12AD0_Get_ValueResult(ADCHANNEL4, &GA_ANI4_3);
     while(1);
```
}

Config\_S12AD0\_user.c

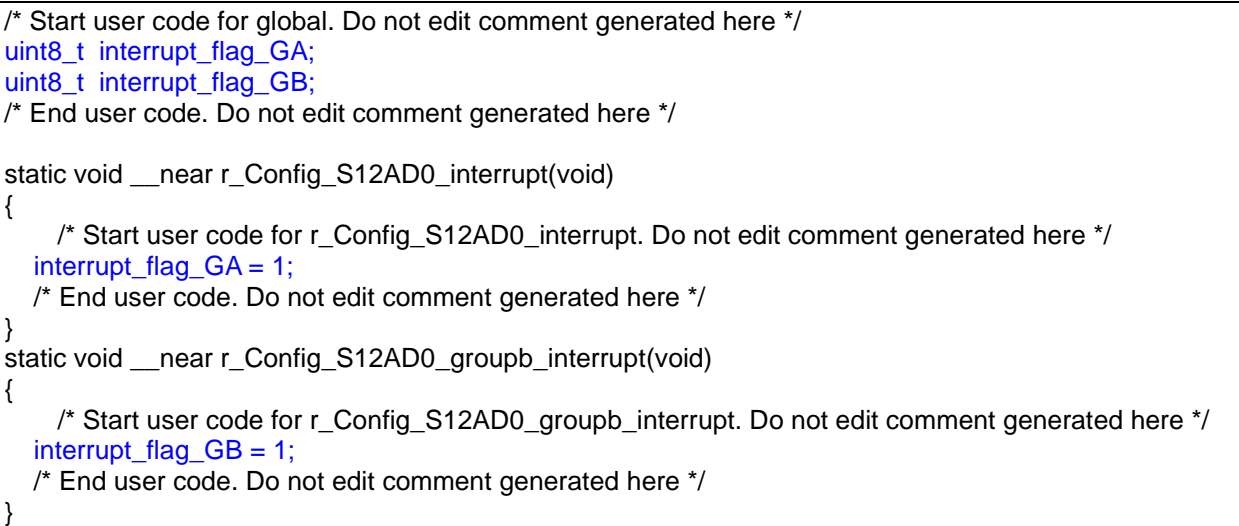

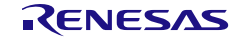

### 4.2.44 D/A コンバータ

以下に、スマート・コンフィグレータが D/A コンバータ用として出力する API 関数の一覧を示します。

#### 表 4.49 D/A コンバータ用 API 関数

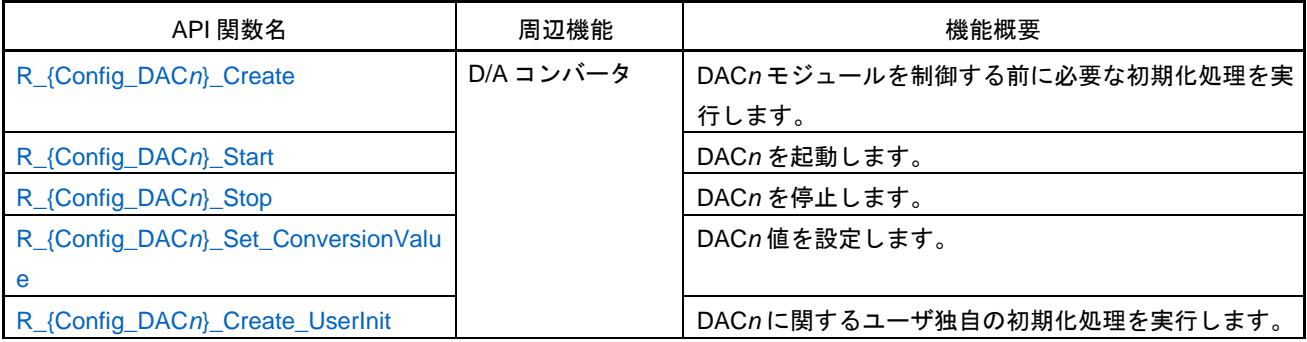

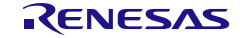

# <span id="page-554-0"></span>R\_{Config\_DAC*n*}\_Create

DAC*n* モジュールを制御する前に必要な初期化処理を実行します。

備考 この API 関数は、[R\\_DAC\\_Create](#page-91-0) から呼び出されます。

#### [指定形式]

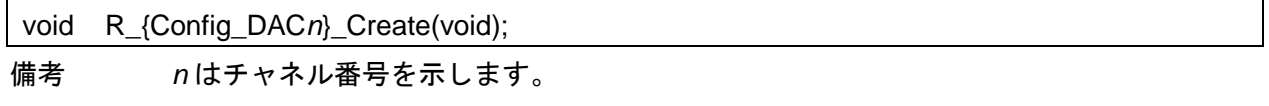

[引数]

なし

[戻り値]

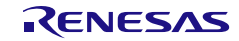

## <span id="page-555-0"></span>R\_{Config\_DAC*n*}\_Start

DAC*n* コンバータを起動します。

### [指定形式]

void R\_{Config\_DAC*n*}\_Start(void);

備考 *n* はチャネル番号を示します。

[引数]

なし

[戻り値]

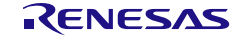

## <span id="page-556-0"></span>R\_{Config\_DAC*n*}\_Stop

DAC*n* コンバータを停止します。

### [指定形式]

void R\_{Config\_DAC*n*}\_Stop(void);

備考 *n* はチャネル番号を示します。

[引数]

なし

[戻り値]

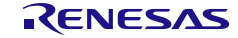

# <span id="page-557-0"></span>R\_{Config\_DAC*n*}\_Set\_ConversionValue

DAC*n* 値を設定します。

### [指定形式]

void R\_{Config\_DAC*n*}\_Set\_ConversionValue(uint8\_t reg\_value);

備考 *n* はチャネル番号を示します。

[引数]

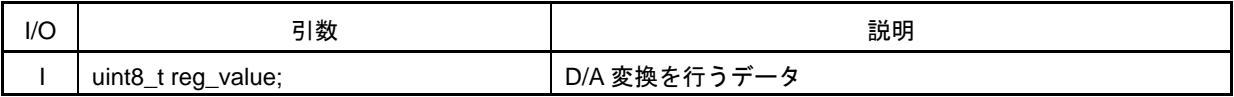

[戻り値]

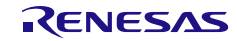

## <span id="page-558-0"></span>R\_{Config\_DAC*n*}\_Create\_UserInit

DAC*n* に関するユーザ独自の初期化処理を実行します。

備考 この API 関数は、[R\\_{Config\\_DAC](#page-554-0)*n*}\_Create のコールバック・ルーチンとして呼び出さ れます。

### [指定形式]

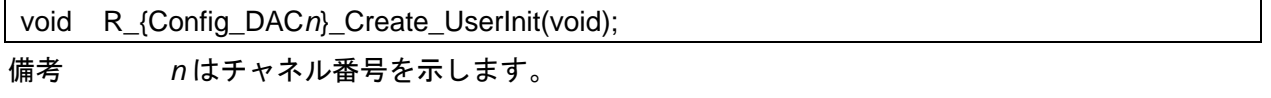

[引数]

なし

#### [戻り値]

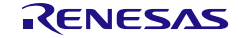

### 使用例

D/A 変換を開始する例です。

main.c

}

#include "r\_smc\_entry.h" void main(void); void main(void) { EI(); R\_Config\_DAC0\_Set\_ConversionValue(0xF0); R\_Config\_DAC0\_Start();

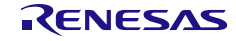

4.2.45 データ・トランスファ・コントローラ

以下に、スマート・コンフィグレータがデータ・トランスファ・コントローラ用として出力する API 関数の一覧を示します。

表 4.50 データ・トランスファ・コントローラ用 API 関数

| API 関数名                        | 周辺機能     | 機能概要                       |
|--------------------------------|----------|----------------------------|
| R_{Config_DTC}_Create          | データ・トランス | DAC モジュールを制御する前に必要な初期化処理を実 |
|                                | ファ・コントロー | 行します。                      |
| R_{Config_DTCDn}_Start         |          | DTCDn モジュールの動作を開始します。      |
| R_{Config_DACn}_Stop           |          | DTCDn モジュールの動作を終了します。      |
| R_{Config_DTC}_Create_UserInit |          | データ・トランスファ・コントローラに関するユーザ   |
|                                |          | 独自の初期化処理を実行します。            |

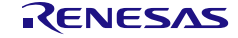

## <span id="page-561-0"></span>R\_{Config\_DTC}\_Create

DAC モジュールを制御する前に必要な初期化処理を実行します。

備考 この API 関数は、main()関数を実行する前に、[R\\_Systeminit](#page-39-0) から呼び出されます。

[指定形式]

void R\_{Config\_DTC}\_Create(void);

[引数] なし

[戻り値]

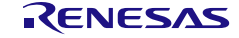

## <span id="page-562-0"></span>R\_{Config\_DTCD*n*}\_Start

DTCD*n* モジュールの動作を開始します。

### [指定形式]

void R\_{Config\_DTCD*n*}\_Start(void);

備考 *n* はチャネル番号を示します。

### [引数]

なし

### [戻り値]

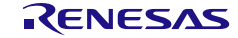

## R\_{Config\_DTCD*n*}\_Stop

DTCD*n* モジュールの動作を終了します。

### [指定形式]

void R\_{Config\_DTCD*n*}\_Stop(void);

備考 *n* はチャネル番号を示します。

### [引数]

なし

### [戻り値]

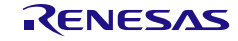

## <span id="page-564-0"></span>R\_{Config\_DTC}\_Create\_UserInit

データ・トランスファ・コントローラに関するユーザ独自の初期化処理を実行します。

備考 この API 関数は、[R\\_{Config\\_DTC}\\_Create](#page-561-0) のコールバック・ルーチンとして呼び出され ます。

#### [指定形式]

void R\_{Config\_DTC}\_Create\_UserInit(void);

[引数]

なし

[戻り値]

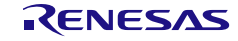

#### 使用例

リアルタイム・クロックのアラーム一致検出の定周期信号に応じて DTC データ転送を開始する例で す。

#### main.c

```
#include "r_smc_entry.h"
void main(void);
void main(void)
{
    EI();
     R_DTCD0_Start();
     R_Config_RTC_Start();
    while(dtc_controldata_0.dtcct != 0);
     R_Config_RTC_Stop();
     R_DTCD0_Stop(); 
}
```
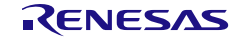

### 4.2.46 コンパレータ

以下に、スマート・コンフィグレータがコンパレータ用として出力する API 関数の一覧を示します。

表 4.51 コンパレータ用 API 関数

| API 関数名                          | 周辺機能   | 機能概要                      |
|----------------------------------|--------|---------------------------|
| R_{Config_COMPn}_Create          | コンパレータ | コンパレータ nモジュールを制御する前に必要な初期 |
|                                  |        | 化処理を実行します。                |
| R_{Config_COMPn}_Start           |        | コンパレータnを起動します。            |
| R_{Config_COMPn}_Stop            |        | コンパレータ nを停止します。           |
| R_{Config_COMPn}_Create_UserInit |        | コンパレータ nに関するユーザ独自の初期化処理を実 |
|                                  |        | 行します。                     |
| r_{Config_COMPn}_interrupt       |        | INTCMPn割り込みに伴い処理を実行します。   |

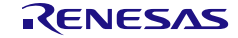

# <span id="page-567-0"></span>R\_{Config\_COMP*n*}\_Create

コンパレータ *n* モジュールを制御する前に必要な初期化処理を実行します。

備考 この API 関数は、[R\\_COMP\\_Create](#page-96-0) から呼び出されます。

## [指定形式]

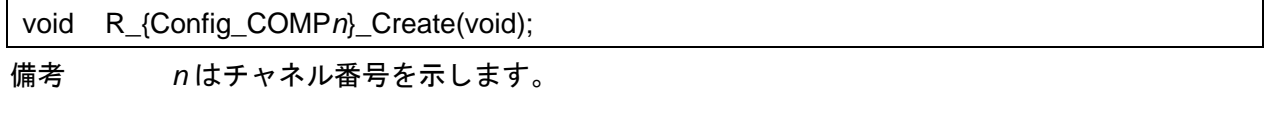

### [引数]

なし

### [戻り値]

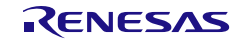

## <span id="page-568-0"></span>R\_{Config\_COMP*n*}\_Start

コンパレータ *n* を起動します。

### [指定形式]

void R\_{Config\_COMP*n*}\_Start(void);

備考 *n* はチャネル番号を示します。

[引数]

なし

[戻り値]

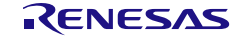

## <span id="page-569-0"></span>R\_{Config\_COMP*n*}\_Stop

コンパレータ *n* を停止します。

### [指定形式]

void R\_{Config\_COMP*n*}\_Stop(void);

備考 *n* はチャネル番号を示します。

[引数]

なし

[戻り値]

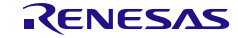

## <span id="page-570-0"></span>R\_{Config\_COMP*n*}\_Create\_UserInit

コンパレータ *n* に関するユーザ独自の初期化処理を実行します。

備考 この API 関数は、[R\\_{Config\\_COMP](#page-567-0)*n*}\_Create のコールバック・ルーチンとして呼び出 されます。

#### [指定形式]

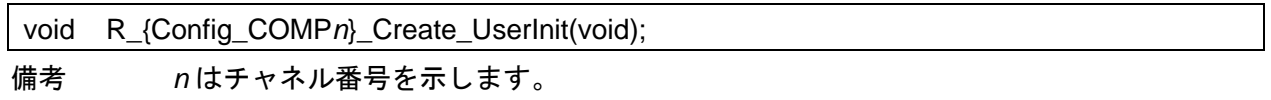

[引数]

なし

#### [戻り値]

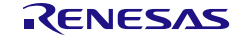

#### <span id="page-571-0"></span>r\_{Config\_COMP*n*}\_interrupt

INTCMP*n* 割り込みに伴い処理を実行します。

備考 この API 関数は、コンパレータ割り込みの割り込みハンドラとして呼び出され、コンパ レータ出力の有効エッジを検出したときに発生します。

[指定形式]

CCRL78 ツールチェーンの場合

static void \_\_near r\_{Config\_COMP*n*}\_interrupt(void);

LLVM ツールチェーンの場合

void r\_{Config\_COMP*n*}\_interrupt(void);

IAR ツールチェーンの場合

\_\_interrupt static void r\_{Config\_COMP*n*}\_interrupt(void);

備考 *n* はチャネル番号を示します。

[引数]

なし

[戻り値]

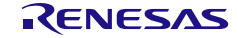

#### 使用例

コンパレータ出力の有効エッジを検出したときにフラグを設定する例です。

main.c

```
#include "r_smc_entry.h"
extern uint8 t comp0 trig flag;
void main(void);
void main(void)
{
    EI();
     comp0_trig_flag = 0U;
    /* Start comparator 0 */
    R_Config_COMP0_Start ();
    while(comp0_trig_flag != 1U);
    comp1 trig flag = 0U;
     R_Config_COMP0_Stop ();
}
```
Config\_COMP0\_user.c

```
/* Start user code for global. Do not edit comment generated here */
uint8_t comp0_trig_flag = 0U
/* End user code. Do not edit comment generated here */
static void __near r_Config_COMP0_interrupt(void)
{
    /* Start user code for r_Config_COMP0_interrupt. Do not edit comment generated here */
     /* Set the flag */
    comp0_trig_flag = 1U;
     /* End user code. Do not edit comment generated here */
}
```
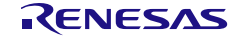

## 4.2.47 プログラマブル・ゲイン・アンプ

以下に、スマート・コンフィグレータがプログラマブル・ゲイン・アンプ用として出力する API 関数 の一覧を示します。

表 4.52 コンパレータ用 API 関数

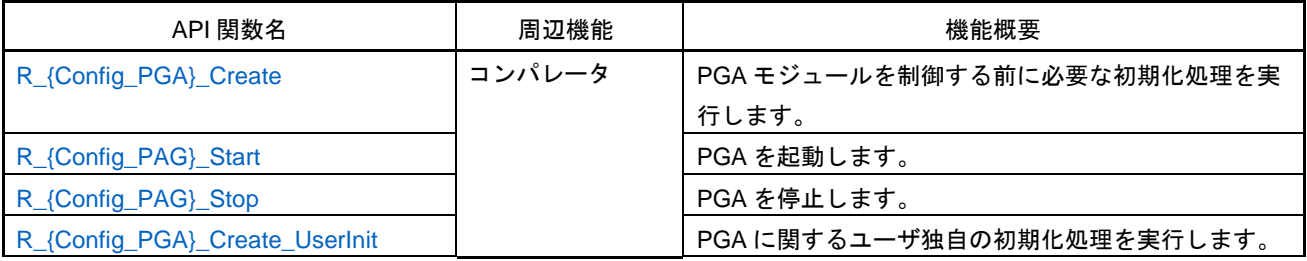

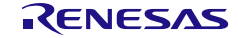

# <span id="page-574-0"></span>R\_{Config\_PGA}\_Create

PAG モジュールを制御する前に必要な初期化処理を実行します。

備考 この API 関数は、[R\\_PGACOMP\\_Create](#page-101-0) から呼び出されます。

[指定形式]

void R\_{Config\_PGA}\_Create(void);

[引数] なし

[戻り値]

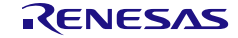

# <span id="page-575-0"></span>R\_{Config\_PAG}\_Start

PAG を起動します。

### [指定形式]

void R\_{Config\_PAG}\_Start(void);

備考 *n* はチャネル番号を示します。

[引数]

なし

[戻り値]

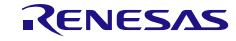
# R\_{Config\_PAG}\_Stop

PAG を停止します。

### [指定形式]

void R\_{Config\_PAG}\_Stop(void);

# [引数]

なし

# [戻り値]

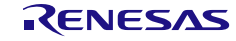

## R\_{Config\_PGA}\_Create\_UserInit

PAG に関するユーザ独自の初期化処理を実行します。

備考 この API 関数は、[R\\_{Config\\_PGA}\\_Create](#page-574-0) のコールバック・ルーチンとして呼び出され ます。

### [指定形式]

void R\_{Config\_PAG}\_Create\_UserInit(void);

[引数]

なし

[戻り値]

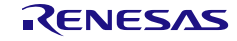

### 使用例

信号を入力するときに増幅信号を出力する例です。

main.c

```
#include "r_smc_entry.h"
void main(void);
void main(void)
{
    EI();
    /* Start comparator 0 */
    R_Config_PGA_Start ();
    while(1U);
}
```
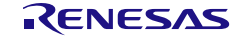

## 4.2.48 SPI(CSI)通信

以下に、スマート・コンフィグレータが SPI(CSI)通信用として出力する API 関数の一覧を示します。

#### 表 4.53 CSI 通信用 API 関数

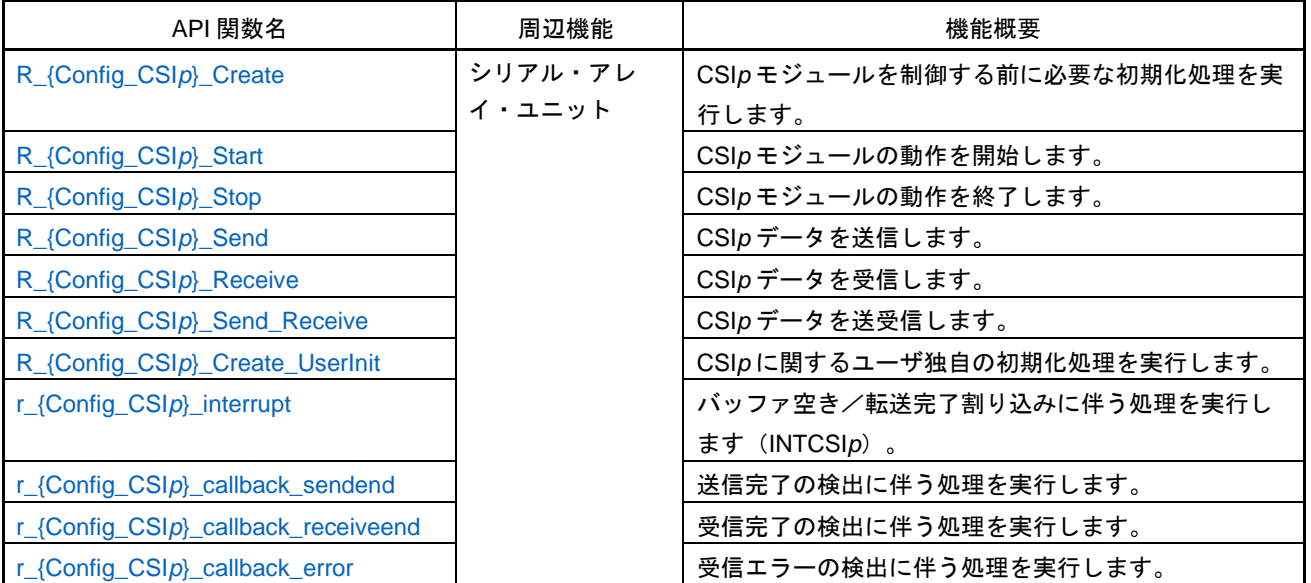

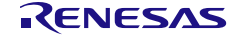

## <span id="page-580-0"></span>R\_{Config\_CSI*p*}\_Create

CSI*p* モジュールを制御する前に必要な初期化処理を実行します。

- 備考 1. この API 関数は、R\_SAU*m*[\\_Create](#page-106-0) から呼び出されます。
- 備考 2. *m*=0 のとき *p*=00, 01, 10, 11 *m*=1 のとき *p*=20, 21, 30, 31

### [指定形式]

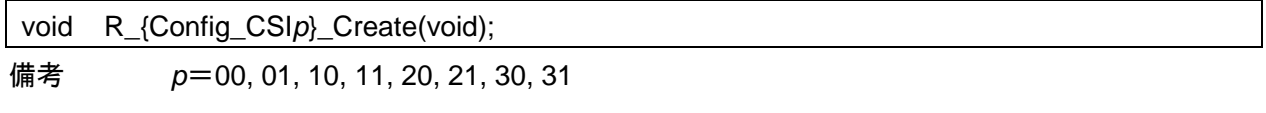

### [引数]

なし

### [戻り値]

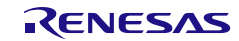

# <span id="page-581-0"></span>R\_{Config\_CSI*p*}\_Start

CSI*p* モジュールの動作を開始します。

## [指定形式]

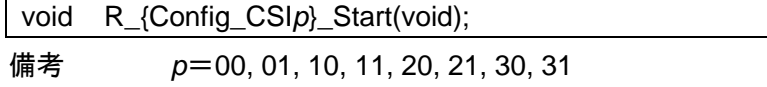

[引数]

なし

[戻り値]

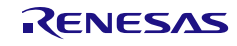

# <span id="page-582-0"></span>R\_{Config\_CSI*p*}\_Stop

CSI*p* モジュールの動作を終了します。

## [指定形式]

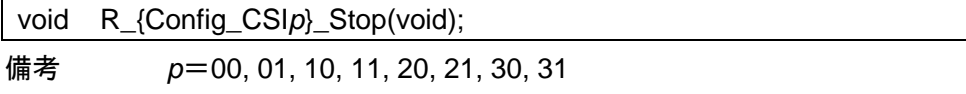

[引数]

なし

[戻り値]

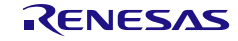

# <span id="page-583-0"></span>R\_{Config\_CSI*p*}\_Send

CSI*p* データを送信します。

# [指定形式]

MD\_STATUS R\_{Config\_CSI*p*}\_Send(uint8\_t \* const tx\_buf, uint16\_t tx\_num);

備考 *p*=00, 01, 10, 11, 20, 21, 30, 31

[引数]

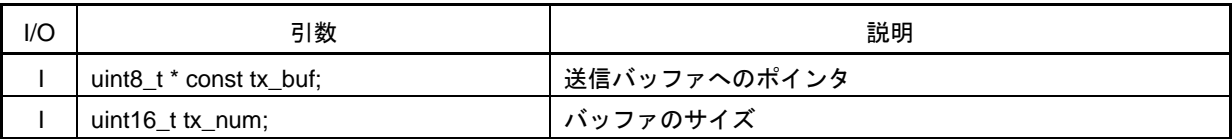

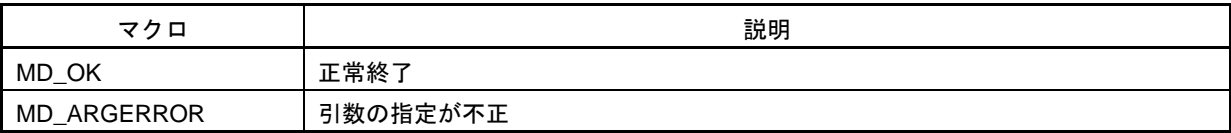

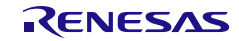

# <span id="page-584-0"></span>R\_{Config\_CSI*p*}\_Receive

CSI*p* データを受信します。

# [指定形式]

MD\_STATUS R\_{Config\_CSI*p*}\_Receive(uint8\_t \* const rx\_buf, uint16\_t rx\_num);

備考 *p*=00, 01, 10, 11, 20, 21, 30, 31

[引数]

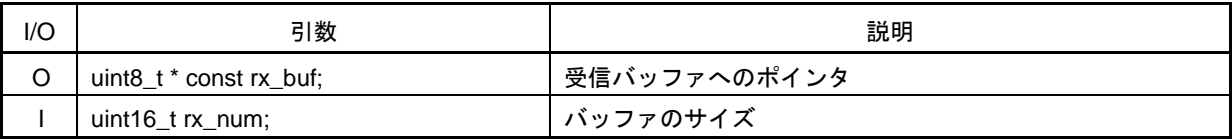

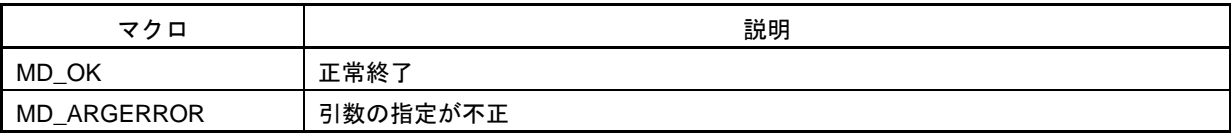

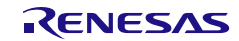

## <span id="page-585-0"></span>R\_{Config\_CSI*p*}\_Send\_Receive

CSI*p* データを送受信します。

# [指定形式]

MD\_STATUS R\_{Config\_CSI*p*}\_Send\_Receive(uint8\_t \* const tx\_buf, uint16\_t tx\_num, uint8\_t \* const rx\_buf);

備考 *p*=00, 01, 10, 11, 20, 21, 30, 31

[引数]

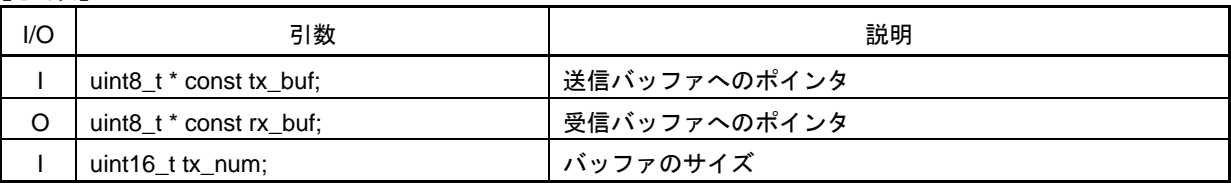

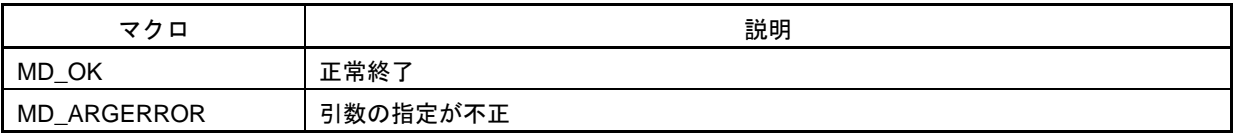

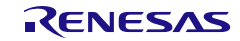

## <span id="page-586-0"></span>R\_{Config\_CSI*p*}\_Create\_UserInit

CSI*p* に関するユーザ独自の初期化処理を実行します。

備考 この API 関数は、[R\\_{Config\\_CSI](#page-580-0)*p*}\_Create のコールバック・ルーチンとして呼び出され ます。

### [指定形式]

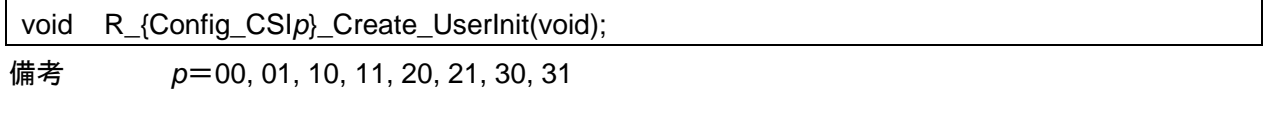

[引数]

なし

### [戻り値]

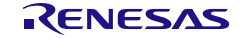

## <span id="page-587-0"></span>r\_{Config\_CSI*p*}\_interrupt

バッファ空き/転送完了割り込みに伴う処理を実行します(INTCSI*p*)。

### [指定形式]

CCRL78 ツールチェーンの場合

static void \_\_near r\_{Config\_CSIp}\_interrupt(void);

LLVM ツールチェーンの場合

void r\_{Config\_CSI*p*}\_interrupt(void);

IAR ツールチェーンの場合

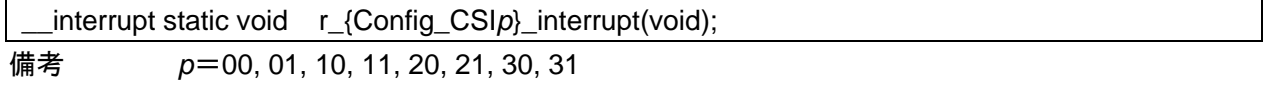

# [引数]

なし

# [戻り値]

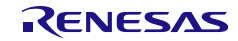

## <span id="page-588-0"></span>r\_{Config\_CSI*p*}\_callback\_sendend

送信完了の検出に伴う処理を実行します。

- 備考 1 この API 関数は、CSI*p* 割り込みに伴う処理 [r\\_{Config\\_CSI](#page-587-0)*p*}\_interrupt のコールバック・ ルーチンとして呼び出されます。
- 備考 2 コールバック関数で必要なフラグの設定/クリアのみを保持し、他の処理コードは、コ ールバックおよび割り込み関数から移動する必要があります。 それ以外は、割り込みが 正しいタイミングで処理されません。

[指定形式]

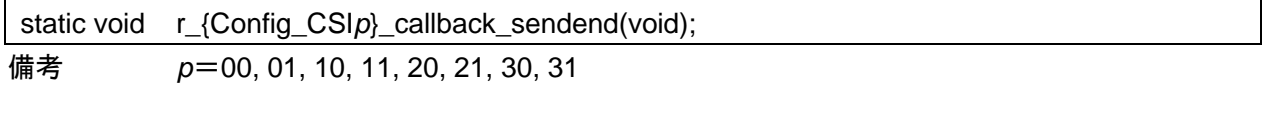

[引数]

なし

[戻り値]

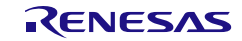

# <span id="page-589-0"></span>r\_{Config\_CSI*p*}\_callback\_receiveend

受信完了の検出に伴う処理を実行します。

- 備考 1 この API 関数は、CSI*p* 割り込みに伴う処理 [r\\_{Config\\_CSI](#page-587-0)*p*}\_interrupt のコールバック・ ルーチンとして呼び出されます。
- 備考 2 コールバック関数で必要なフラグの設定/クリアのみを保持し、他の処理コードは、コ ールバックおよび割り込み関数から移動する必要があります。 それ以外は、割り込みが 正しいタイミングで処理されません。

[指定形式]

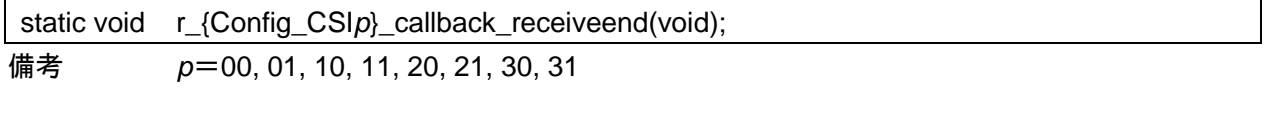

[引数]

なし

[戻り値]

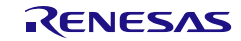

## <span id="page-590-0"></span>r\_{Config\_CSI*p*}\_callback\_error

エラー発生の検出に伴う処理を実行します。

- 備考 1 この API 関数は、CSI*p* 割り込みに伴う処理 [r\\_{Config\\_CSI](#page-587-0)*p*}\_interrupt のコールバック・ ルーチンとして呼び出されます。
- 備考 2 コールバック関数で必要なフラグの設定/クリアのみを保持し、他の処理コードは、コ ールバックおよび割り込み関数から移動する必要があります。 それ以外は、割り込みが 正しいタイミングで処理されません。

[指定形式]

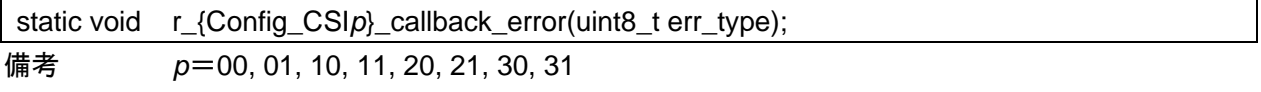

[引数]

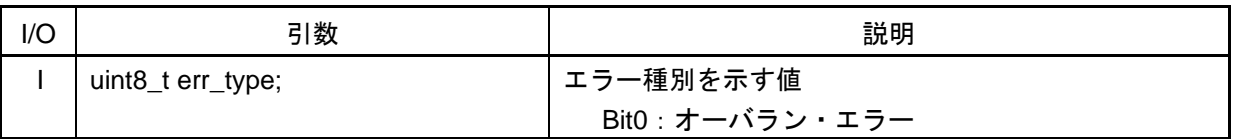

[戻り値]

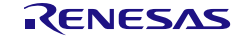

### 使用例

CSI00 からデータを送信し、CSI11(連続モード)でデータを受信する例です。

main.c

```
#include "r_smc_entry.h"
uint8_t tx_buf[6] = {0xA5.0x3F.0xC0.0x5C.0xB6.0x37};
uint8_t rx_buf[6] = {0x00,0x00,0x00,0x00,0x00,0x00};
volatile uint8 t transmitend flag = 0U;
volatile uint8 t receiveend f|aq = 0U;
void main(void);
void main(void)
{
    EI();
     R_Config_CSI11_Start();
     R_Config_CSI00_Start();
    R_Config_CSI11_Receive(rx_buf, sizeof(rx_buf));
     R_Config_CSI00_Send(tx_buf, sizeof(tx_buf));
    while(transmitend_flag != 1U);
     transmitend_flag = 0U;
    while(receiveend_flag != 1U);
     receiveend_flag = 0U;
    R_Config_CSI00_Stop();
    R_Config_CSI11_Stop();
}
```
Config\_CSI00\_user.c

```
/* Start user code for global. Do not edit comment generated here */
extern volatile uint8 t transmitend flag;
/* End user code. Do not edit comment generated here */
static void r_Config_CSI00_callback_sendend(void)
{
     /* Start user code for r_Config_CSI00_callback_sendend. Do not edit comment generated here */
    transmitend flag = 1U;
     /* End user code. Do not edit comment generated here */
}
```
Config\_CSI11\_user.c

```
/* Start user code for global. Do not edit comment generated here */
extern volatile uint8_t receiveend_flag;
/* End user code. Do not edit comment generated here */
static void r_Config_CSI11_callback_receiveend (void)
{
     /* Start user code for r_Config_CSI11_callback_receiveend. Do not edit comment generated here 
*/
    receiveend flag = 1U;
     /* End user code. Do not edit comment generated here */
}
```
4.2.49 UART 通信(シリアル・アレイ・ユニット)

以下に、スマート・コンフィグレータが UART 通信用として出力する API 関数の一覧を示します。

#### 表 4.54 UART 通信用 API 関数

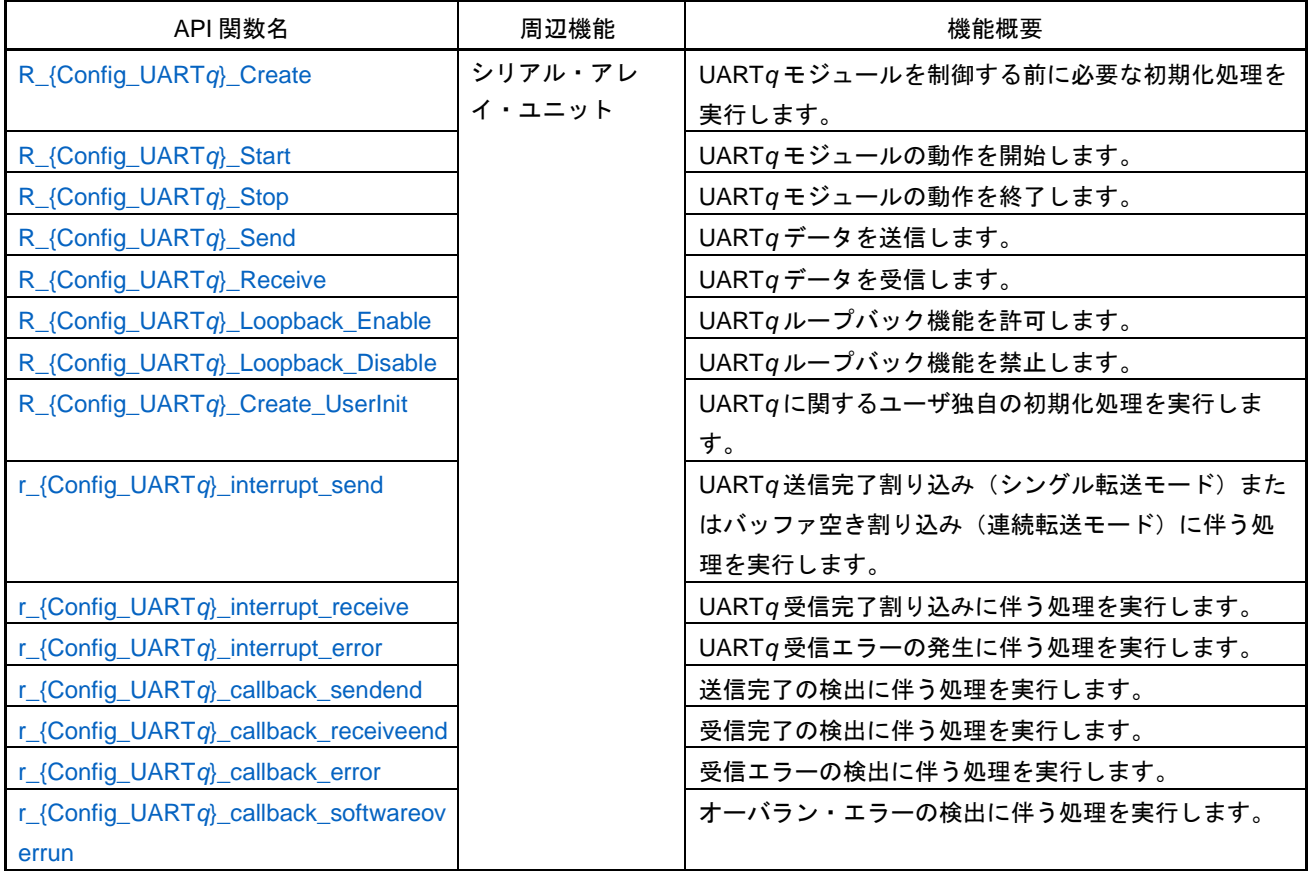

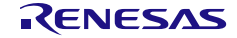

# <span id="page-593-0"></span>R\_{Config\_UART*q*}\_Create

UART*q* モジュールを制御する前に必要な初期化処理を実行します。

- 備考 1. この API 関数は、R\_SAU*m*[\\_Create](#page-106-0) から呼び出されます。
- 備考 2. *m*=0 のとき *q*=0, 1 *m*=1 のとき *q*=2, 3

### [指定形式]

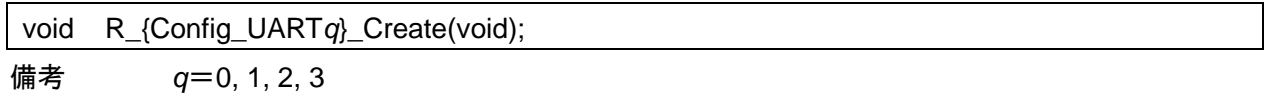

### [引数]

なし

### [戻り値]

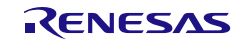

# <span id="page-594-0"></span>R\_{Config\_UART*q*}\_Start

UART*q* モジュールの動作を開始します。

## [指定形式]

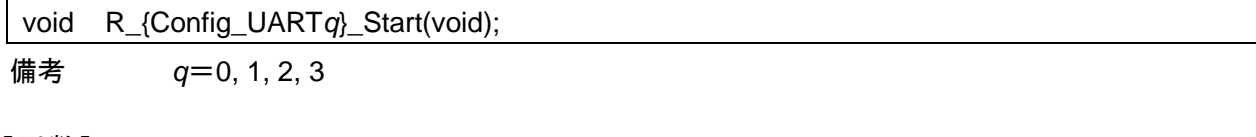

[引数] なし

[戻り値]

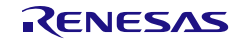

# <span id="page-595-0"></span>R\_{Config\_UART*q*}\_Stop

UART*q* モジュールの動作を終了します。

## [指定形式]

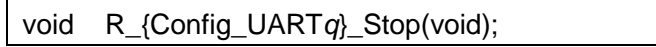

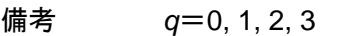

[引数] なし

[戻り値]

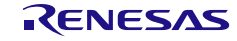

## <span id="page-596-0"></span>R\_{Config\_UART*q*}\_Send

UART*q* データを送信します。

### [指定形式]

MD\_STATUS R\_{Config\_UART*q*}\_Send(uint8\_t \* const tx\_buf, uint16\_t tx\_num);

備考 *q*=0, 1, 2, 3

[引数]

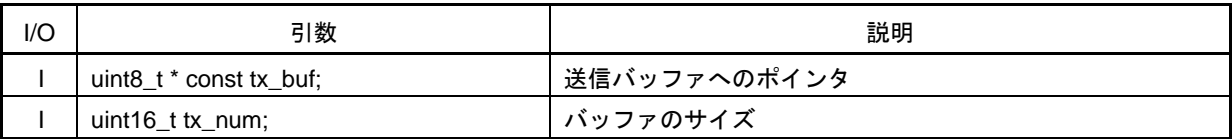

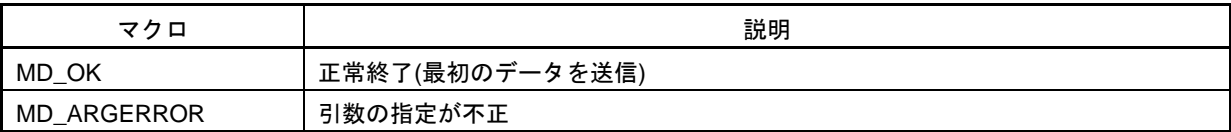

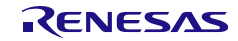

# <span id="page-597-0"></span>R\_{Config\_UART*q*}\_Receive

UARTq データを受信します。

## [指定形式]

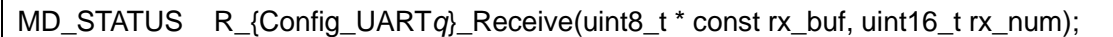

備考 *q*=0, 1, 2, 3

[引数]

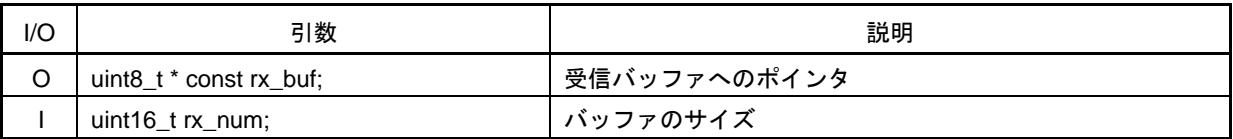

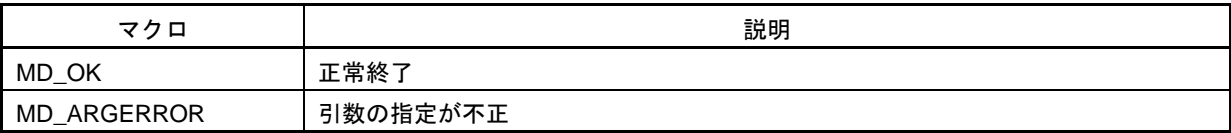

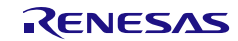

# <span id="page-598-0"></span>R\_{Config\_UART*q*}\_Loopback\_Enable

UART*q* ループバック機能を許可します。

## [指定形式]

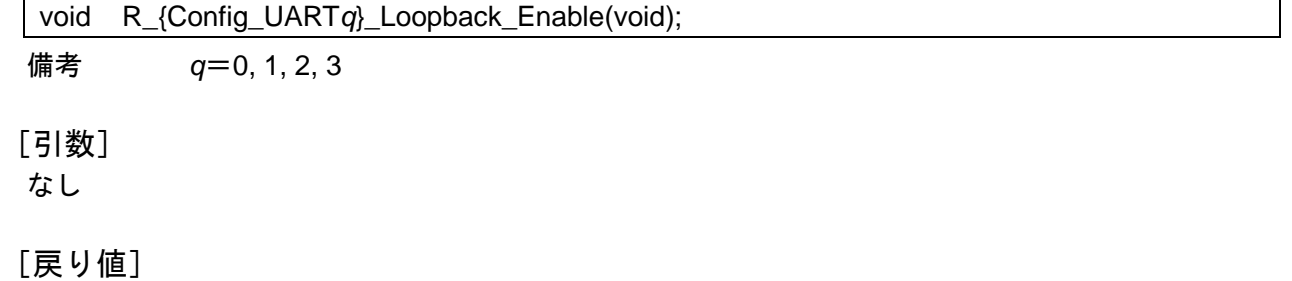

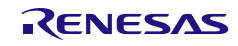

# <span id="page-599-0"></span>R\_{Config\_UART*q*}\_Loopback\_Disable

UART*q* ループバック機能を禁止します。

## [指定形式]

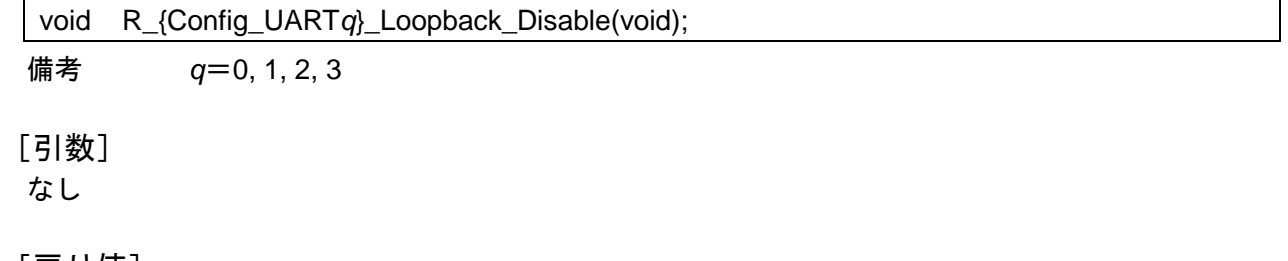

[戻り値]

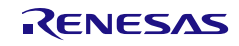

# <span id="page-600-0"></span>R\_{Config\_UART*q*}\_Create\_UserInit

UART*q* に関するユーザ独自の初期化処理を実行します。

備考 この API 関数は、[R\\_{Config\\_UART](#page-593-0)*q*}\_Create のコールバック・ルーチンとして呼び出さ れます。

### [指定形式]

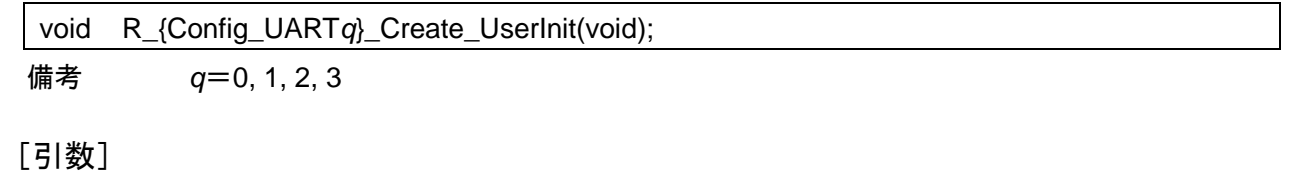

なし

### [戻り値]

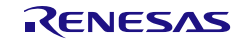

### <span id="page-601-0"></span>r\_{Config\_UART*q*}\_interrupt\_send

UARTq送信完了割り込み(シングル転送モード)またはバッファ空き割り込み(連続転送モード)に 伴う処理を実行します。

### [指定形式]

CCRL78 ツールチェーンの場合

static void \_\_near r\_{Config\_UART*q*}\_interrupt\_send(void);

LLVM ツールチェーンの場合

void r\_{Config\_UART*q*}\_interrupt\_send(void);

IAR ツールチェーンの場合

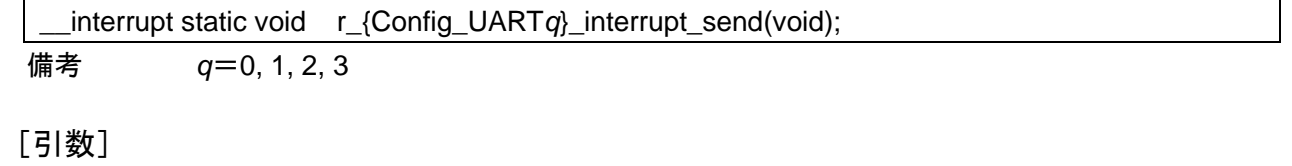

なし

[戻り値]

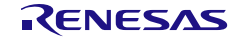

## <span id="page-602-0"></span>r\_{Config\_UART*q*}\_interrupt\_receive

UART*q* 受信完了割り込みに伴う処理を実行します。

[指定形式]

CCRL78 ツールチェーンの場合

static void \_\_near r\_{Config\_UARTq}\_interrupt\_receive(void);

LLVM ツールチェーンの場合

void r\_{Config\_UART*q*}\_interrupt\_receive(void);

IAR ツールチェーンの場合

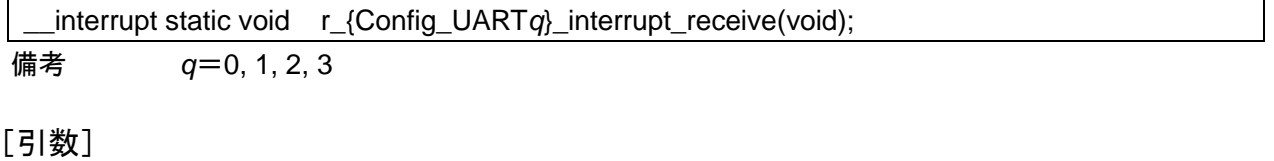

なし

[戻り値]

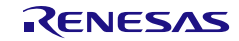

# <span id="page-603-0"></span>r\_{Config\_UART*q*}\_interrupt\_error

UART*q* 受信エラーの発生に伴う処理を実行します。

[指定形式]

CCRL78 ツールチェーンの場合

static void \_\_near r\_{Config\_UART*q*}\_interrupt\_error(void);

LLVM ツールチェーンの場合

void r\_{Config\_UART*q*}\_interrupt\_error(void);

IAR ツールチェーンの場合

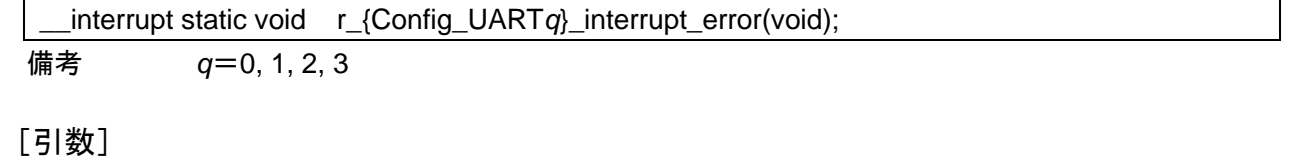

なし

[戻り値]

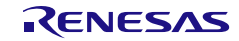

# <span id="page-604-0"></span>r\_{Config\_UART*q*}\_callback\_sendend

送信完了の検出に伴う処理を実行します。

- 備考 1 この API 関数は、UART*q* 送信完了割り込みに伴う処理 [r\\_{Config\\_UART](#page-601-0)*q*}\_interrupt\_send のコールバック・ルーチンとして呼び出されます。
- 備考 2 コールバック関数で必要なフラグの設定/クリアのみを保持し、他の処理コードは、コ ールバックおよび割り込み関数から移動する必要があります。 それ以外は、割り込みが 正しいタイミングで処理されません。

[指定形式]

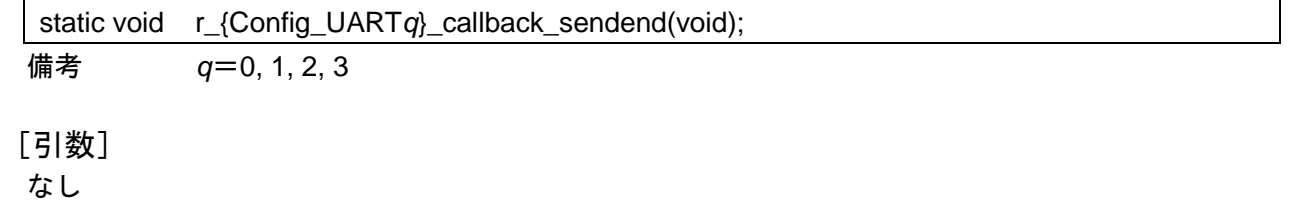

[戻り値] なし

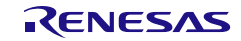

# <span id="page-605-0"></span>r\_{Config\_UART*q*}\_callback\_receiveend

受信完了の検出に伴う処理を実行します。

- 備考 1 この API 関数は、UART*q* 受信完了割り込みに伴う処理 r\_{Config\_UART*q*[}\\_interrupt\\_receiveend](#page-602-0) のコールバック・ルーチンとして呼び出されま す。
- 備考 2 コールバック関数で必要なフラグの設定/クリアのみを保持し、他の処理コードは、コ ールバックおよび割り込み関数から移動する必要があります。 それ以外は、割り込みが 正しいタイミングで処理されません。

[指定形式]

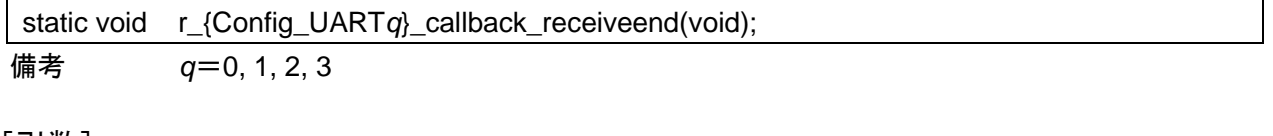

### [引数]

なし

#### [戻り値]

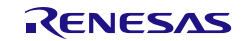

# <span id="page-606-0"></span>r\_{Config\_UART*q*}\_callback\_error

#### 受信エラーの検出に伴う処理を実行します。

- 備考 1 この API 関数は、UART*q* 受信エラー割り込みに伴う処理 [r\\_{Config\\_UART](#page-603-0)*q*}\_interrupt\_error のコールバック・ルーチンとして呼び出されます。
- 備考 2 コールバック関数で必要なフラグの設定/クリアのみを保持し、他の処理コードは、コ ールバックおよび割り込み関数から移動する必要があります。 それ以外は、割り込みが 正しいタイミングで処理されません。

[指定形式]

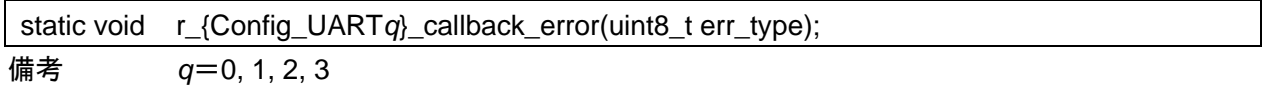

### [引数]

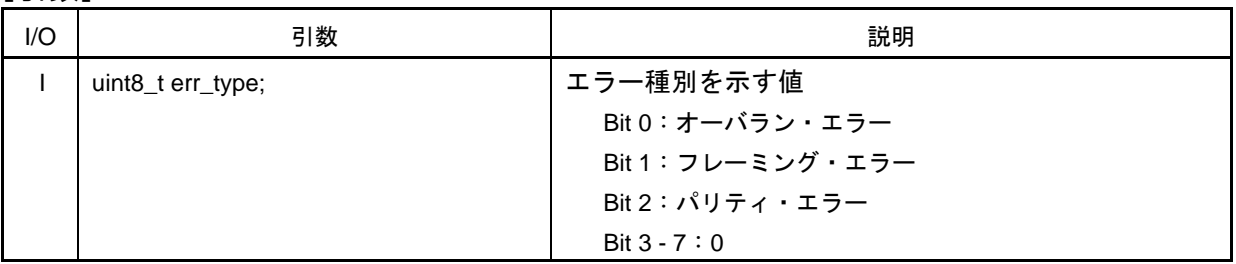

### [戻り値]

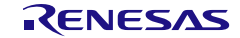

### <span id="page-607-0"></span>r\_{Config\_UART*q*}\_callback\_softwareoverrun

オーバラン・エラーの検出に伴う処理を実行します。

- 備考 1 この API 関数は、UART*q* 受信完了割り込みに伴う処理 r\_{Config\_UART*q*[}\\_interrupt\\_receive](#page-602-0) のコールバック・ルーチンとして呼び出されます。
- 備考 2 コールバック関数で必要なフラグの設定/クリアのみを保持し、他の処理コードは、コ ールバックおよび割り込み関数から移動する必要があります。 それ以外は、割り込みが 正しいタイミングで処理されません。

[指定形式]

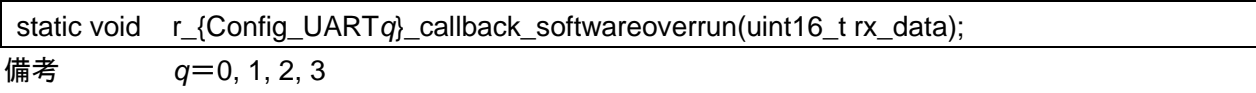

[引数]

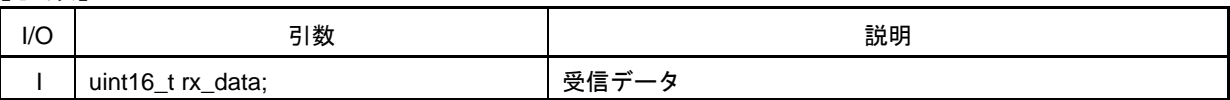

[戻り値]

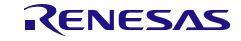

### 使用例

UART0 からデータを送信し、UART1 でデータを受信する例です。

main.c

```
#include "r_smc_entry.h"
uint8_t tx_buf[6] = {0xA5.0x3F.0xC0.0x5C.0xB6.0x37};
uint8_t rx_buf[6] = {0x00,0x00,0x00,0x00,0x00,0x00};
volatile uint8 t transmitend flag = 0U;
volatile uint8 t receiveend f|aq = 0U;
void main(void);
void main(void)
{
    EI();
     R_Config_UART0_Start();
     R_Config_UART1_Start();
    R_Config_UART1_Receive(rx_buf, 6);
     R_Config_UART0_Send(tx_buf, 6);
     while(transmitend_flag != 1U && receiveend_flag != 1U);
    transmitend flag = 0U;
     receiveend_flag = 0U;
     R_Config_UART0_Stop();
     R_Config_UART1_Stop();
}
```
Config\_UART0\_user.c

```
/* Start user code for global. Do not edit comment generated here */
extern volatile uint8_t transmitend_flag;
/* End user code. Do not edit comment generated here */
static void r_Config_UART0_callback_sendend(void)
{
     /* Start user code for r_Config_UART0_callback_sendend. Do not edit comment generated here */
    transmitend flag = 1U;
     /* End user code. Do not edit comment generated here */
}
```
Config\_UART1\_user.c

```
/* Start user code for global. Do not edit comment generated here */
extern volatile uint8_t receiveend_flag;
/* End user code. Do not edit comment generated here */
static void r_Config_UART1_callback_receiveend (void)
{
     /* Start user code for r_Config_UART1_callback_receiveend. Do not edit comment generated here 
*/
    receiveend f|a\alpha = 1U;
     /* End user code. Do not edit comment generated here */
}
```
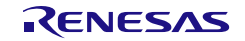

4.2.50 UART 通信(シリアル・インタフェース UARTA)

以下に、スマート・コンフィグレータが UART 通信の UARTA 用として出力する API 関数の一覧を示 します。

#### 表 4.55 UART 通信 (UARTA) 用 API 関数

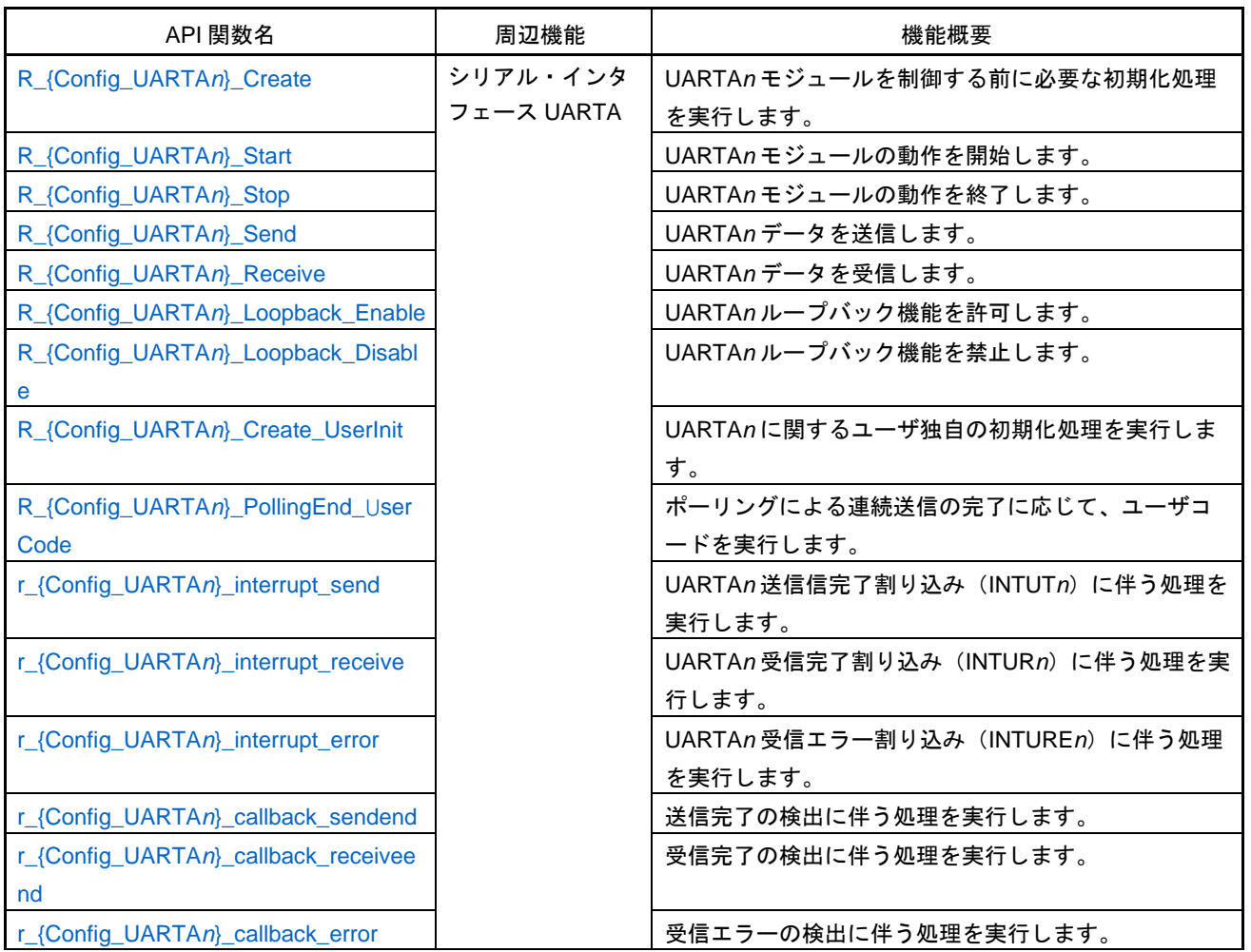

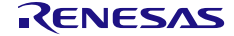

# <span id="page-610-0"></span>R\_{Config\_UARTA*n*}\_Create

UARTA*n* モジュールを制御する前に必要な初期化処理を実行します。

備考 この API 関数は、[R\\_UARTA\\_Create](#page-113-0) から呼び出されます。

### [指定形式]

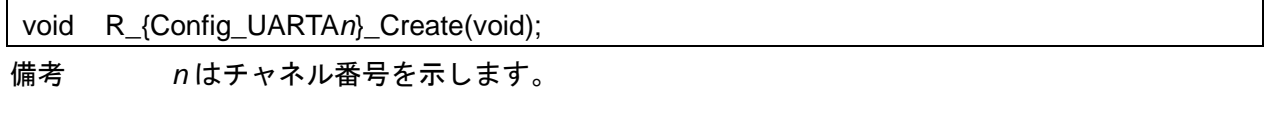

[引数]

なし

[戻り値]

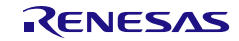

## <span id="page-611-0"></span>R\_{Config\_UARTA*n*}\_Start

UARTA*n* モジュールの動作を開始します。

### [指定形式]

void R\_{Config\_UARTA*n*}\_Start(void);

備考 *n* はチャネル番号を示します。

# [引数]

なし

### [戻り値]

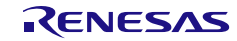
# R\_{Config\_UARTA*n*}\_Stop

UARTA*n* モジュールの動作を終了します。

## [指定形式]

void R\_{Config\_UARTA*n*}\_Stop(void);

備考 *n* はチャネル番号を示します。

## [引数]

なし

## [戻り値]

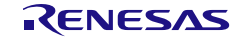

# <span id="page-613-0"></span>R\_{Config\_UARTA*n*}\_Send

UARTA*n* データを送信します。

## [指定形式]

MD\_STATUS R\_{Config\_UARTA*n*}\_Send(uint8\_t \* const tx\_buf, uint16\_t tx\_num);

備考 *n* はチャネル番号を示します。

[引数]

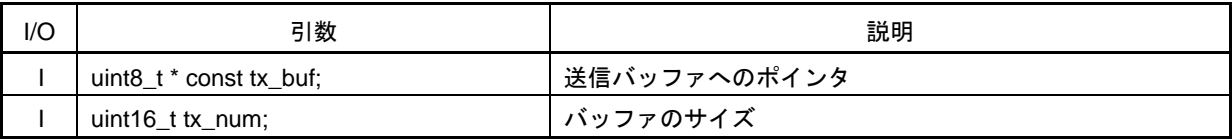

#### [戻り値]

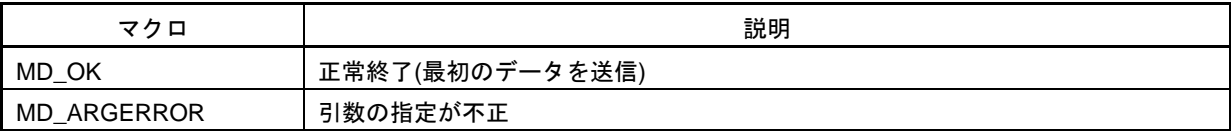

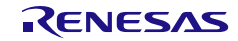

# R\_{Config\_UARTA*n*}\_Receive

UARTA*n* データを受信します。

## [指定形式]

MD\_STATUS R\_{Config\_UARTA*n*}\_Receive(uint8\_t \* const rx\_buf, uint16\_t rx\_num);

備考 *n* はチャネル番号を示します。

[引数]

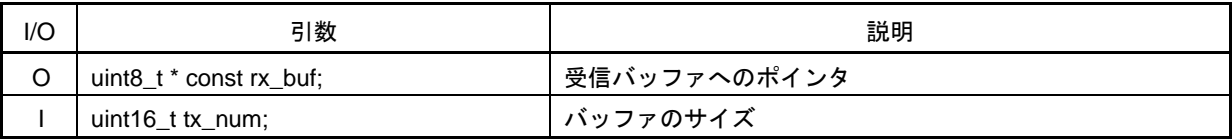

#### [戻り値]

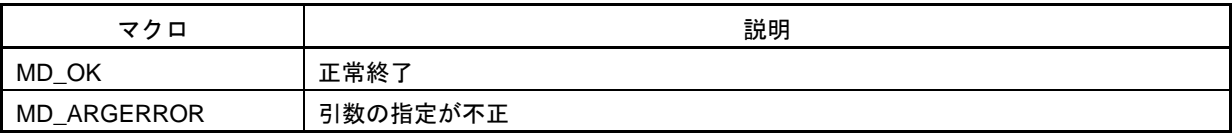

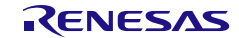

# R\_{Config\_UARTA*n*}\_Loopback\_Enable

UARTA*n* ループバック機能を許可します。

## [指定形式]

void R\_{Config\_UARTA*n*}\_Loopback\_Enable(void);

備考 *n* はチャネル番号を示します。

[引数]

なし

[戻り値]

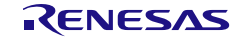

# R\_{Config\_UARTA*n*}\_Loopback\_Disable

UARTA*n* ループバック機能を禁止します。

## [指定形式]

void R\_{Config\_UARTA*n*}\_Loopback\_Disable(void);

備考 *n* はチャネル番号を示します。

[引数]

なし

[戻り値]

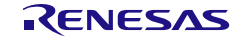

# R\_{Config\_UARTA*n*}\_Create\_UserInit

UARTA*n* に関するユーザ独自の初期化処理を実行します。

備考 この API 関数は、[R\\_{Config\\_UARTA](#page-610-0)*n*}\_Create のコールバック・ルーチンとして呼び出 されます。

#### [指定形式]

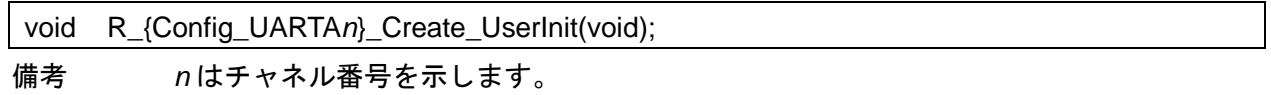

[引数]

なし

### [戻り値]

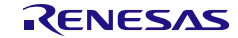

# R\_{Config\_UARTA*n*}\_PollingEnd\_UserCode

ポーリングによる連続送信の完了に応じて、ユーザコードを実行します。

備考 この API 関数は、データ送信の完了に対応する [R\\_{Config\\_UARTA](#page-613-0)n}\_Send から呼び出 されます。

#### [指定形式]

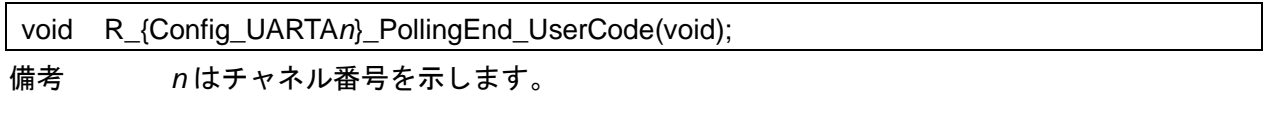

[引数]

なし

## [戻り値]

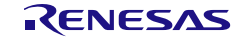

#### <span id="page-619-0"></span>r\_{Config\_UARTA*n*}\_interrupt\_send

UART*n* 送信信完了割り込み(INTUT*n*)に伴う処理を実行します。

## [指定形式]

CCRL78 ツールチェーンの場合

static void \_\_near r\_{Config\_UARTAn}\_interrupt\_send(void);

LLVM ツールチェーンの場合

void r {Config\_UARTAn}\_interrupt\_send(void);

IAR ツールチェーンの場合

\_\_interrupt static void r\_{Config\_UARTA*n*}\_interrupt\_send(void); 備考 *n* はチャネル番号を示します。

## [引数]

なし

# [戻り値]

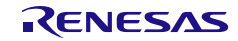

#### <span id="page-620-0"></span>r\_{Config\_UARTA*n*}\_interrupt\_receive

UARTAn受信完了割り込み (INTURn) に伴う処理を実行します。

## [指定形式]

CCRL78 ツールチェーンの場合

static void \_\_near r\_{Config\_UARTAn}\_interrupt\_receive(void);

LLVM ツールチェーンの場合

void r {Config UARTAn} interrupt receive(void);

IAR ツールチェーンの場合

\_\_interrupt static void r\_{Config\_UARTA*n*}\_interrupt\_receive(void); 備考 *n* はチャネル番号を示します。

## [引数]

なし

# [戻り値]

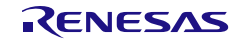

#### <span id="page-621-0"></span>r\_{Config\_UARTA*n*}\_interrupt\_error

UARTA*n* 受信エラー割り込み(INTURE*n*)に伴う処理を実行します。

[指定形式]

CCRL78 ツールチェーンの場合

static void \_\_near r\_{Config\_UARTAn}\_interrupt\_error(void);

LLVM ツールチェーンの場合

void r {Config UARTAn} interrupt error(void);

IAR ツールチェーンの場合

\_\_interrupt static void r\_{Config\_UARTA*n*}\_interrupt\_error(void); 備考 *n* はチャネル番号を示します。

## [引数]

なし

[戻り値]

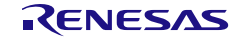

#### r\_{Config\_UARTA*n*}\_callback\_sendend

送信完了の検出に伴う処理を実行します。

- 備考 1 この API 関数は、UARTA*n* 送信完了割り込みに伴う処理 [r\\_{Config\\_UARTA](#page-619-0)*n*}\_interrupt\_send のコールバック・ルーチンとして呼び出されます。
- 備考 2 コールバック関数で必要なフラグの設定/クリアのみを保持し、他の処理コードは、コ ールバックおよび割り込み関数から移動する必要があります。 それ以外は、割り込みが 正しいタイミングで処理されません。

[指定形式]

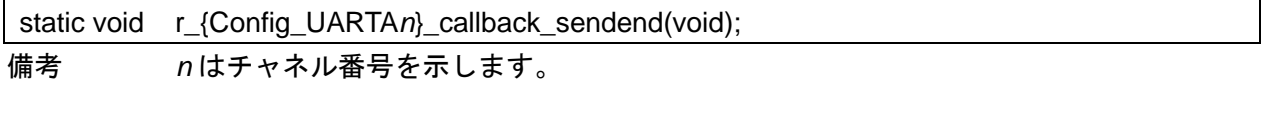

[引数]

なし

[戻り値]

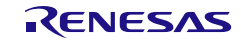

#### r\_{Config\_UARTA*n*}\_callback\_receiveend

受信完了の検出に伴う処理を実行します。

- 備考 1 この API 関数は、UARTA*n* 受信完了割り込みに伴う処理 r\_{Config\_UARTA*n*[}\\_interrupt\\_receive](#page-620-0) のコールバック・ルーチンとして呼び出されます。
- 備考 2 コールバック関数で必要なフラグの設定/クリアのみを保持し、他の処理コードは、コ ールバックおよび割り込み関数から移動する必要があります。 それ以外は、割り込みが 正しいタイミングで処理されません。

[指定形式]

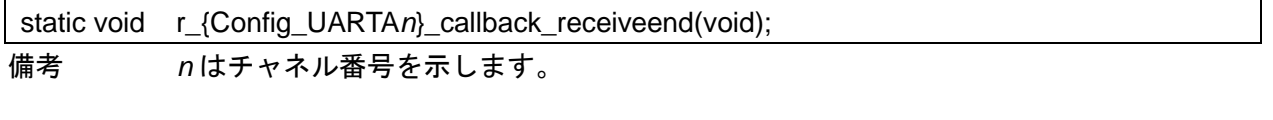

[引数]

なし

[戻り値]

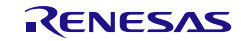

#### r\_{Config\_UARTA*n*}\_callback\_error

#### 受信エラーの検出に伴う処理を実行します。

- 備考 1 この API 関数は、UARTA*n* 受信エラー割り込みに伴う処理 [r\\_{Config\\_UARTA](#page-621-0)*n*}\_interrupt\_error のコールバック・ルーチンとして呼び出されます。
- 備考 2 コールバック関数で必要なフラグの設定/クリアのみを保持し、他の処理コードは、コ ールバックおよび割り込み関数から移動する必要があります。 それ以外は、割り込みが 正しいタイミングで処理されません。

[指定形式]

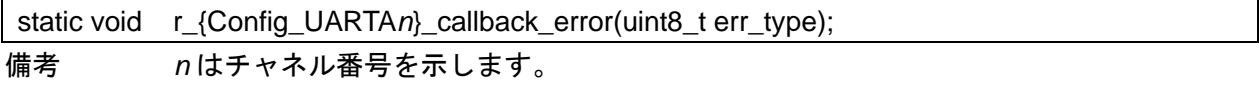

[引数]

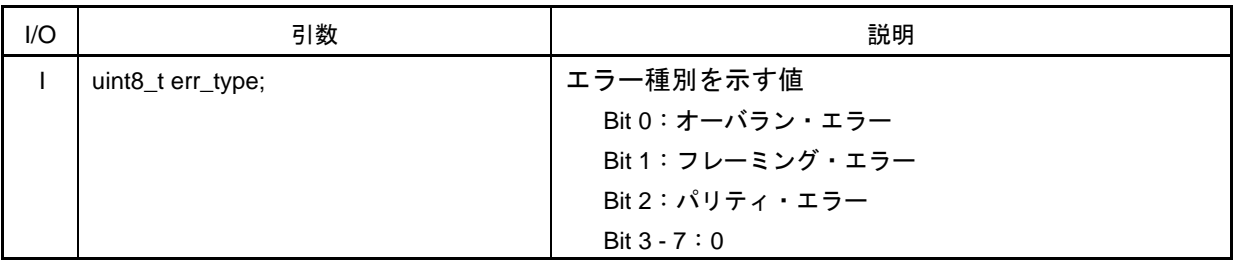

#### [戻り値]

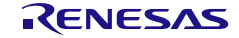

#### 使用例

UARTA0 からポーリング・モードでデータを送信し、UARTA1 もデータを 2 回送受信する例です。

main.c

```
#include "r_smc_entry.h"
uint8 t tx but0[] = {0x7A}:
uint8_t tx_buf1[] = \{0x7A, 0x6C, 0x27, 0x1F, 0xF8\};
uint8 t rx but0[] = {0x00};
uint8_t rx_buf1[] = {0x00, 0x00, 0x00, 0x00, 0x00};
volatile uint8_t transmitend_flag = 0U;
volatile uint8_t receptend_flag = 0U;
void main(void);
void main(void)
{
    EI();
     R_Config_UARTA0_Start();
    R_Config_UARTA1_Start();
     // 1st transmission (UARTA0 to UARTA1)
     R_Config_UARTA1_Receive(rx_buf0, sizeof(rx_buf0));
     R_Config_UARTA0_Send(tx_buf0, sizeof(tx_buf0));
    while((1U \equiv transmitend flag) || (1U \equiv receptend flag));
     // 2nd transmission (UARTA1 to UARTA0)
    R_Config_UARTA0_Receive(rx_buf1, sizeof(rx_buf1));
     R_Config_UARTA1_Send(tx_buf1, sizeof(tx_buf1));
    while((2U \equiv transmitend flag) || (2U \equiv receptend flag));
     R_Config_UARTA0_Stop();
     R_Config_UARTA1_Stop();
}
```
#### Config\_UARTA0\_user.c

```
/* Start user code for global. Do not edit comment generated here */
extern volatile uint8_t transmitend_flag;
extern volatile uint8_t receptend_flag;
/* End user code. Do not edit comment generated here */
void R_Config_UARTA0_PollingEnd_UserCode(void)
\{ /* Start user code for R_Config_UARTA0_PollingEnd_UserCode. Do not edit comment generated 
here */
    ransmitend flag++;
     /* End user code. Do not edit comment generated here */
}
static void r_Config_UARTA0_callback_receiveend (void)
{
     /* Start user code for r_Config_UARTA0_callback_sendend. Do not edit comment generated here 
*/
    receptend_flag++;
     /* End user code. Do not edit comment generated here */
}
```
Config\_UARTA1\_user.c

```
/* Start user code for global. Do not edit comment generated here */
extern volatile uint8_t transmitend_flag;
extern volatile uint8_t receptend_flag;
/* End user code. Do not edit comment generated here */
void R_Config_UARTA1_PollingEnd_UserCode (void)
{
     /* Start user code for R_Config_UARTA1_PollingEnd_UserCode. Do not edit comment generated 
here */
     transmitend_flag++;
     /* End user code. Do not edit comment generated here */
}
static void r_Config_UARTA1_callback_receiveend (void)
{
     /* Start user code for r_Config_UARTA1_callback_receiveend. Do not edit comment generated 
here */
     receptend_flag++;
     /* End user code. Do not edit comment generated here */
}
```
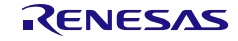

4.2.51 UART 通信 (LIN/UART モジュール)

以下に、スマート・コンフィグレータが UART 通信の LIN/UART モジュール用として出力する API 関 数の一覧を示します。

#### 表 4.56 UART 通信 (LIN/UART モジュール) 用 API 関数

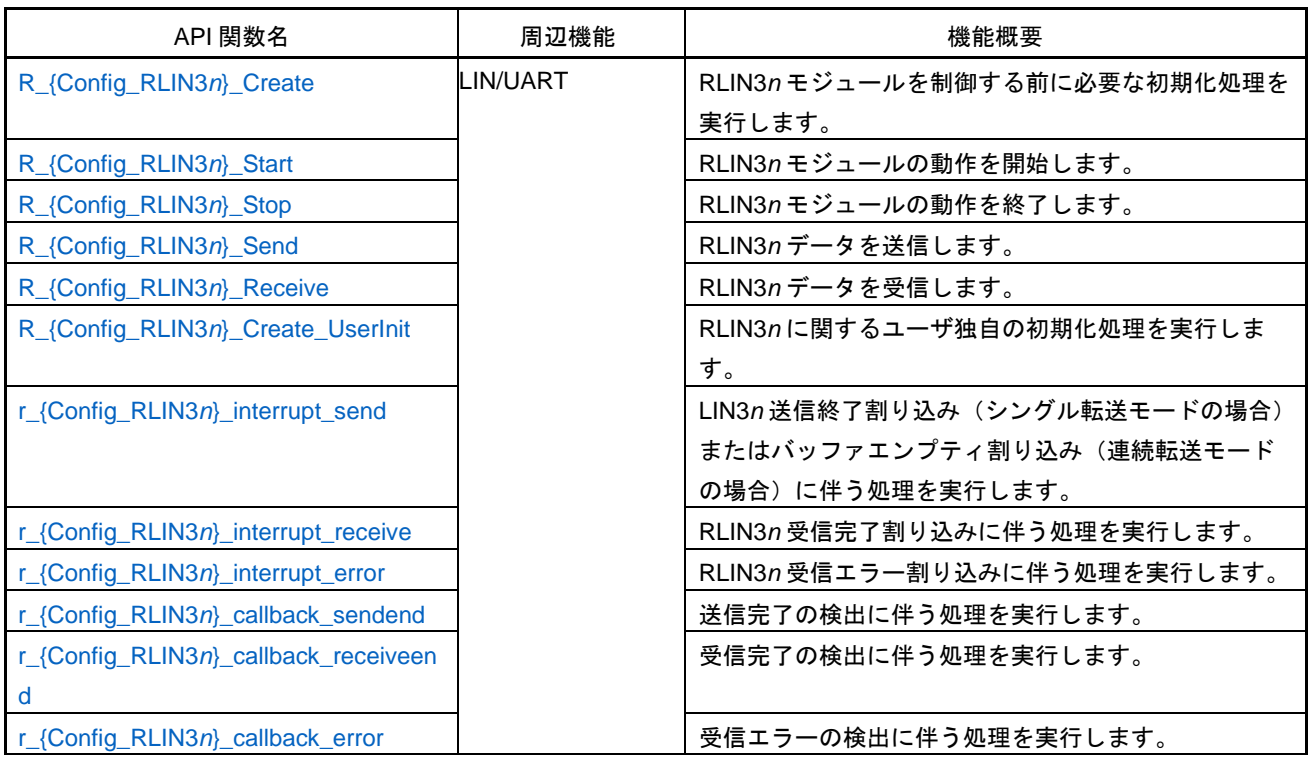

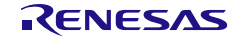

# <span id="page-628-0"></span>R\_{Config\_RLIN3*n*}\_Create

RLIN3*n* モジュールを制御する前に必要な初期化処理を実行します。

備考 この API 関数は、main()関数を実行する前に、[R\\_Systeminit](#page-39-0) から呼び出されます。

# [指定形式]

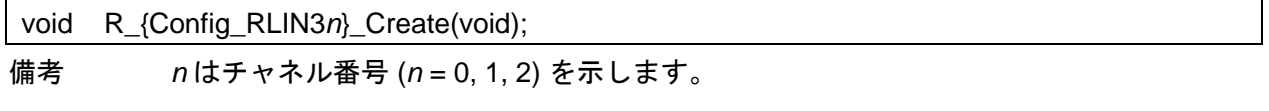

[引数]

なし

[戻り値]

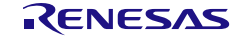

# <span id="page-629-0"></span>R\_{Config\_RLIN3*n*}\_Start

RLIN3*n* モジュールの動作を開始します。

# [指定形式]

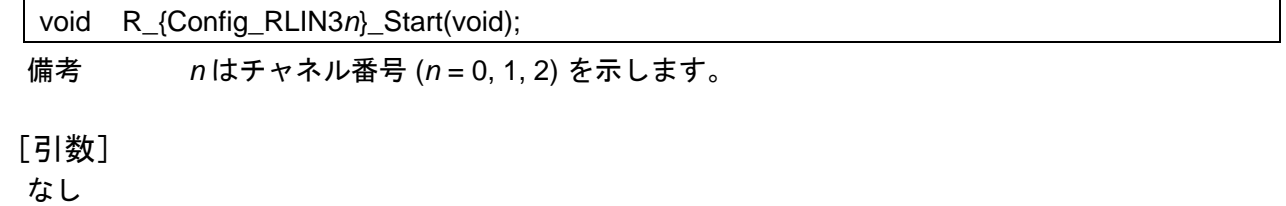

[戻り値]

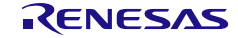

# <span id="page-630-0"></span>R\_{Config\_RLIN3*n*}\_Stop

RLIN3*n* モジュールの動作を終了します。

# [指定形式]

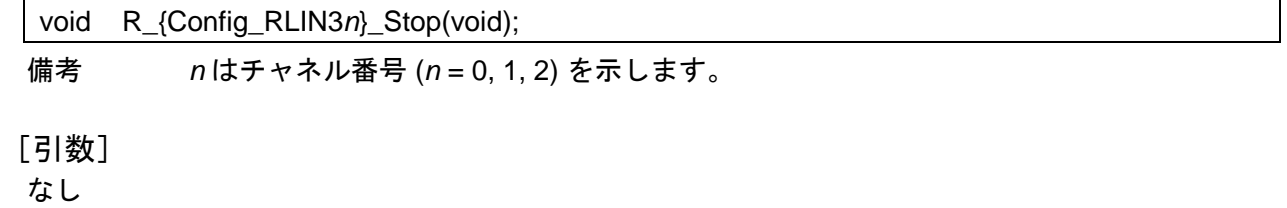

[戻り値]

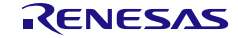

# <span id="page-631-0"></span>R\_{Config\_RLIN3*n*}\_Send

RLIN3*n* データを送信します。

## [指定形式]

MD\_STATUS R\_{Config\_RLIN3*n*}\_Send(uint8\_t \* const tx\_buf, uint16\_t tx\_num);

備考 *n* はチャネル番号 (*n* = 0, 1, 2) を示します。

[引数]

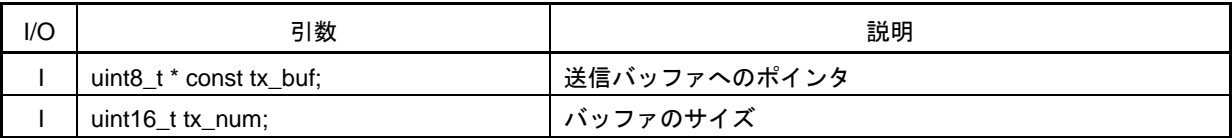

#### [戻り値]

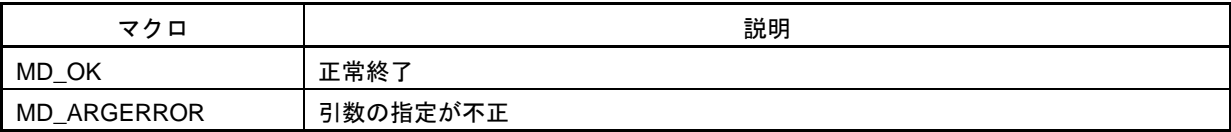

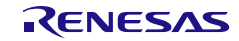

# <span id="page-632-0"></span>R\_{Config\_RLIN3*n*}\_Receive

RLIN3*n* データを受信します。

## [指定形式]

MD\_STATUS R\_{Config\_RLIN3*n*}\_Receive(uint8\_t \* const rx\_buf, uint16\_t rx\_num);

備考 *n* はチャネル番号 (*n* = 0, 1, 2) を示します。

[引数]

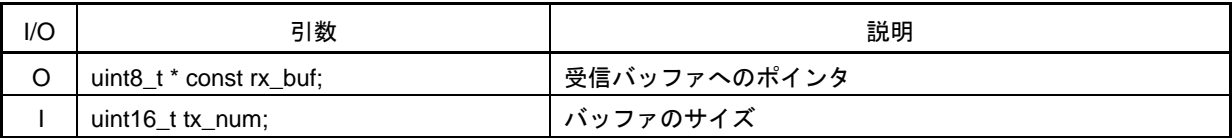

#### [戻り値]

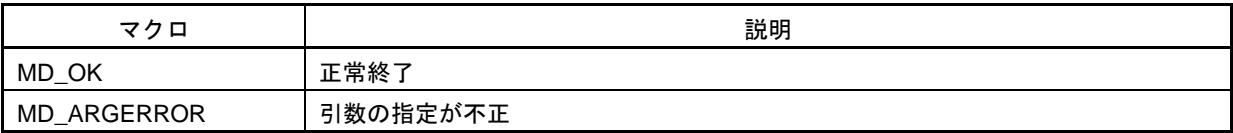

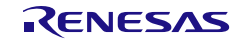

# <span id="page-633-0"></span>R\_{Config\_RLIN3*n*}\_Create\_UserInit

RLIN3*n* に関するユーザ独自の初期化処理を実行します。

備考 この API 関数は、[R\\_{Config\\_RLIN3](#page-628-0)*n*}\_Create のコールバック・ルーチンとして呼び出さ れます。

#### [指定形式]

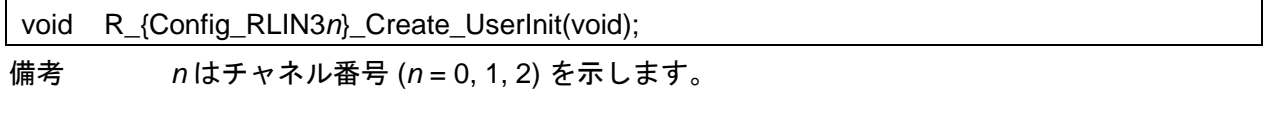

[引数]

なし

## [戻り値]

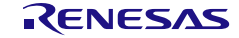

### <span id="page-634-0"></span>r\_{Config\_RLIN3*n*}\_interrupt\_send

RLIN3n 送信終了割り込み(シングル転送モードの場合)またはバッファエンプティ割り込み(連続 転送モードの場合)に伴う処理を実行します。

#### [指定形式]

CCRL78 ツールチェーンの場合

static void \_\_near \_ r {Config\_RLIN3n}\_interrupt\_send(void);

LLVM ツールチェーンの場合

void r\_{Config\_RLIN3*n*}\_interrupt\_send(void);

IAR ツールチェーンの場合

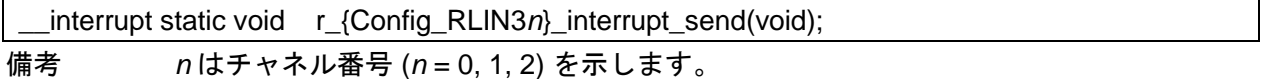

## [引数]

なし

[戻り値]

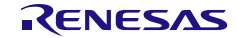

### <span id="page-635-0"></span>r\_{Config\_RLIN3*n*}\_interrupt\_receive

RLIN3*n* 受信完了割り込みに伴う処理を実行します。

[指定形式]

CCRL78 ツールチェーンの場合

static void \_\_near r\_{Config\_RLIN3n}\_interrupt\_receive(void);

LLVM ツールチェーンの場合

void r {Config\_RLIN3n}\_interrupt\_receive(void);

IAR ツールチェーンの場合

\_\_interrupt static void r\_{Config\_RLIN3*n*}\_interrupt\_receive(void); 備考 *n* はチャネル番号 (*n* = 0, 1, 2) を示します。

## [引数]

なし

[戻り値]

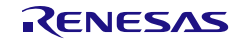

#### <span id="page-636-0"></span>r\_{Config\_RLIN3*n*}\_interrupt\_error

RLIN3*n* 受信エラー割り込みに伴う処理を実行します。

[指定形式]

CCRL78 ツールチェーンの場合

static void \_\_near r\_{Config\_RLIN3*n*}\_interrupt\_error(void);

LLVM ツールチェーンの場合

void r {Config\_RLIN3n}\_interrupt\_error(void);

IAR ツールチェーンの場合

\_\_interrupt static void r\_{Config\_RLIN3*n*}\_interrupt\_error(void); 備考 *n* はチャネル番号 (*n* = 0, 1, 2) を示します。

## [引数]

なし

[戻り値]

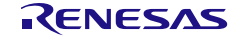

## <span id="page-637-0"></span>r\_{Config\_RLIN3*n*}\_callback\_sendend

送信完了の検出に伴う処理を実行します。

- 備考 1 この API 関数は、RLIN3*n* 送信完了割り込みに伴う処理 [r\\_{Config\\_RLIN3](#page-634-0)*n*}\_interrupt\_send のコールバック・ルーチンとして呼び出されます。
- 備考 2 コールバック関数で必要なフラグの設定/クリアのみを保持し、他の処理コードは、コ ールバックおよび割り込み関数から移動する必要があります。 それ以外は、割り込みが 正しいタイミングで処理されません。

#### [指定形式]

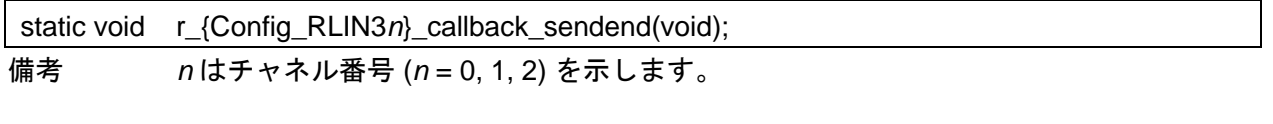

## [引数]

なし

#### [戻り値]

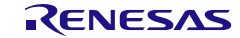

## <span id="page-638-0"></span>r\_{Config\_RLIN3*n*}\_callback\_receiveend

受信完了の検出に伴う処理を実行します。

- 備考 1 この API 関数は、RLIN3*n* 受信完了割り込みに伴う処理 r\_{Config\_RLIN3*n*[}\\_interrupt\\_receive](#page-635-0) のコールバック・ルーチンとして呼び出されます。
- 備考 2 コールバック関数で必要なフラグの設定/クリアのみを保持し、他の処理コードは、コ ールバックおよび割り込み関数から移動する必要があります。 それ以外は、割り込みが 正しいタイミングで処理されません。

[指定形式]

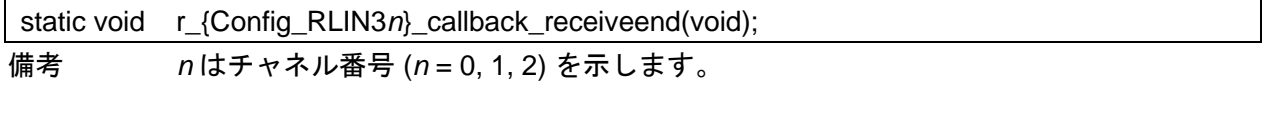

[引数]

なし

[戻り値]

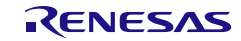

### <span id="page-639-0"></span>r\_{Config\_RLIN3*n*}\_callback\_error

#### 受信エラーの検出に伴う処理を実行します。

- 備考 1 この API 関数は、RLIN3*n* 受信エラー割り込みに伴う処理 [r\\_{Config\\_RLIN3](#page-636-0)*n*}\_interrupt\_error のコールバック・ルーチンとして呼び出されます。
- 備考 2 コールバック関数で必要なフラグの設定/クリアのみを保持し、他の処理コードは、コ ールバックおよび割り込み関数から移動する必要があります。 それ以外は、割り込みが 正しいタイミングで処理されません。

#### [指定形式]

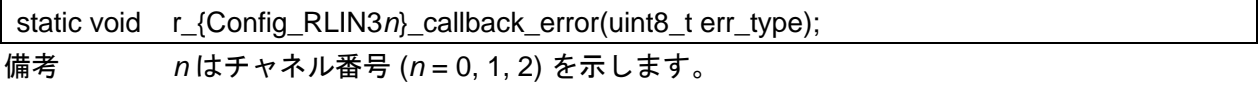

#### [引数]

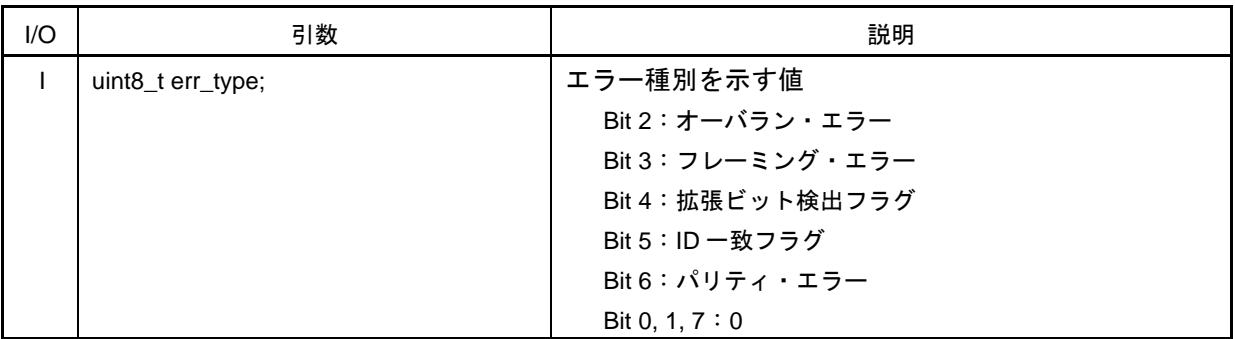

[戻り値]

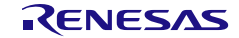

#### 使用例

RLIN30 がデータを受信し、RLIN31 がデータを送信する例です。

main.c

```
#include "r_smc_entry.h"
uint8 t tx buf0[] = {0x7a, 0x85, 0xbc, 0x26, 0x01, 0x4f};
uint8_t rx_buf0[] = \{0x00, 0x00, 0x00, 0x00, 0x00, 0x00\};
volatile uint8 t sendend flag = 0U;
volatile uint8 t receiveend flag = 0U;
void main(void);
void main(void)
{
    EI();
    R_Config_RLIN30_Start();
     R_Config_RLIN31_Start();
     sendend_flag = 0U;
     receiveend_flag = 0U;
    R_Config_RLIN30_Receive(rx_buf0, sizeof(rx_buf0));
     R_Config_RLIN31_Send(tx_buf0, sizeof(tx_buf0));
    while((1U != sendend_flag) || (1U != receiveend_flag));
     R_Config_RLIN30_Stop();
    R_Config_RLIN31_Stop();
     while(1);
}
```
Config\_RLIN31\_user.c

```
/* Start user code for global. Do not edit comment generated here */
extern volatile uint8 t sendend flag;
/* End user code. Do not edit comment generated here */
static void r_Config_RLIN31_callback_sendend(void)
{
     /* Start user code for r_Config_RLIN31_callback_sendend. Do not edit comment generated here */
    sendend flag = 1U;
     /* End user code. Do not edit comment generated here */
}
```
Config\_RLIN30\_user.c

```
/* Start user code for global. Do not edit comment generated here */
extern volatile uint8_t receiveend_flag; 
/* End user code. Do not edit comment generated here */
static void r_Config_RLIN30_callback_receiveend (void)
{
     /* Start user code for r_Config_RLIN30_callback_receiveend. Do not edit comment generated here 
*/
    receiveend flag = 1U;
     /* End user code. Do not edit comment generated here */
}
```
4.2.52 DALI 通信(コントロールデバイス)

以下に、スマート・コンフィグレータが DALI 通信(コントロールデバイス) モジュール用として出 力する API 関数の一覧を示します。

表 4.57 DALI 通信 (コントロールデバイス) API 関数 (1/2)

| API 関数名                                 | 周辺機能        | 機能概要                               |
|-----------------------------------------|-------------|------------------------------------|
| R_{Config_DALI}_Create                  | <b>DALI</b> | DALI 通信 (コントロールデバイス) モジュールを制御      |
|                                         |             | する前に必要な初期化処理を実行します。                |
| R_{Config_DALI}_Start                   |             | DALI 通信 (コントロールデバイス) モジュールの動作      |
|                                         |             | を開始します。                            |
| R_{Config_DALI}_Stop                    |             | DALI 通信(コントロールデバイス)モジュールの動作        |
|                                         |             | を終了します。                            |
| R_{Config_DALI}_SoftwareReset           |             | DALI 通信(コントロールデバイス)モジュールをリセ        |
|                                         |             | ットします。                             |
| R_{Config_DALI}_EnableForceActiveSt     |             | DALITxD0 アサートを有効にし、アサートレベル (アク     |
| ate                                     |             | ティブ状態) が Low であることを示します。 DALITxD0  |
|                                         |             | 端子からの出力を Low にします。                 |
| R_{Config_DALI}_DisableForceActiveSt    |             | DALITxD0 アサートを無効にします。内部送信データを      |
| ate                                     |             | DALITxD0 端子から出力します。                |
| R_{Config_DALI}_GetStatus               |             | DALI 通信(コントロールデバイス)の状態を取得しま        |
|                                         |             | す。                                 |
| R_{Config_DALI}_Send                    |             | フレームデータを送信します。フレーム長は GUI で設        |
|                                         |             | 定され、固定値になります。                      |
| R_{Config_DALI}_GetReceivedFrame        |             | フレームデータとフレーム長を受信します。               |
| R_{Config_DALI}_Create_UserInit         |             | DALI 通信 (コントロールデバイス)に関するユーザ独       |
|                                         |             | 自の初期化処理を実行します。                     |
| r_{Config_DALI}_interrupt_send          |             | DALI 通信 (コントロールデバイス)送信時の 32 ビッ     |
|                                         |             | トデータ終了割り込み (INTTD) に伴う処理を実行し       |
|                                         |             | ます。                                |
| r_{Config_DALI}_interrupt_receive       |             | DALI 通信 (コントロールデバイス)受信時の 32 ビッ     |
|                                         |             | トデータ終了割り込み (INTTD) に伴う処理を実行し       |
|                                         |             | ます。<br>DALI 通信(コントロールデバイス)の受信エラー割り |
| r_{Config_DALI}_interrupt_error         |             | 込み (INTED) に伴う処理を実行します。            |
| r_{Config_DALI}_interrupt_falling_edge_ |             | DALI 通信(コントロールデバイス)の立ち下がりエッ        |
| detection                               |             | ジ割り込み (INTFED) に伴う処理を実行します。        |
| r {Config DALI} interrupt power down    |             | DALI 通信 (コントロールデバイス)のパワーダウン割       |
| detection                               |             | り込み (INTBPD) に伴う処理を実行します。          |
| r {Config DALI} interrupt collision det |             | DALI 通信(コントロールデバイス)のコリジョン検出        |
| ection                                  |             | 割り込み (INTCLD) に伴う処理を実行します。         |
| r_{Config_DALI}_interrupt_stop_bit_det  |             | DALI 通信(コントロールデバイス)のストップビット        |
| ection                                  |             | 検出割り込み (INTSDD) に伴う処理を実行します。       |
|                                         |             |                                    |

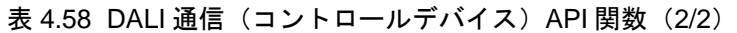

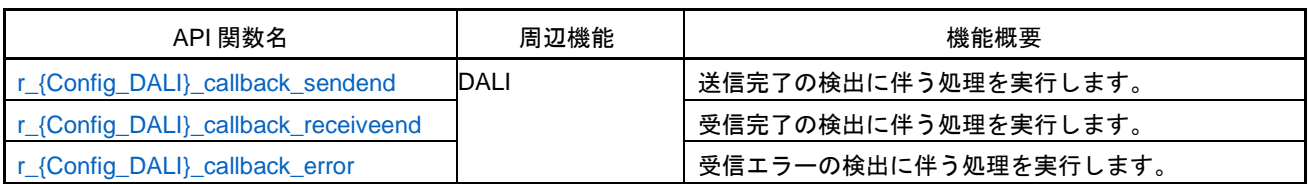

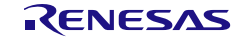

# <span id="page-643-0"></span>R\_{Config\_DALI}\_Create

DALI 通信(コントロールデバイス)モジュールを制御する前に必要な初期化処理を実行します。 備考 この API 関数は、main()関数を実行する前に、[R\\_Systeminit](#page-39-0) から呼び出されます。

[指定形式]

void R\_{Config\_DALI}\_Create(void);

[引数] なし

[戻り値]

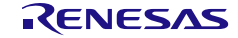

# <span id="page-644-0"></span>R\_{Config\_DALI}\_Start

DALI 通信(コントロールデバイス)モジュールの動作を開始します。

## [指定形式]

void R\_{Config\_DALI}\_Start(void);

# [引数]

なし

## [戻り値]

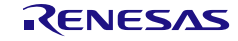

# <span id="page-645-0"></span>R\_{Config\_DALI}\_Stop

DALI 通信(コントロールデバイス)モジュールの動作を終了します。

## [指定形式]

void R\_{Config\_DALI}\_Stop(void);

# [引数]

なし

## [戻り値]

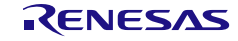

# <span id="page-646-0"></span>R\_{Config\_DALI}\_SoftwareReset

DALI 通信(コントロールデバイス)モジュールをリセットします。

## [指定形式]

void R\_{Config\_DALI}\_SoftwareReset(void);

# [引数]

なし

# [戻り値]

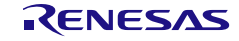

# <span id="page-647-0"></span>R\_{Config\_DALI}\_EnableForceActiveState

DALITxD0 アサートを有効にし、アサートレベル (アクティブ状態) が Low であることを示します。 DALITxD0 端子からの出力を Low にします。

#### [指定形式]

void R\_{Config\_DALI}\_ EnableForceActiveState (void);

[引数] なし

[戻り値]

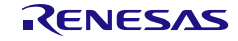
## R\_{Config\_DALI}\_DisableForceActiveState

DALITxD0 アサートを無効にします。内部送信データを DALITxD0 端子から出力します。

# [指定<u>形式]</u>

void R\_{Config\_DALI}\_ DisableForceActiveState (void);

# [引数]

なし

## [戻り値]

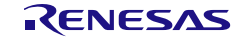

## R\_{Config\_DALI}\_GetStatus

DALI 通信(コントロールデバイス)の状態を取得します。

## [指定形式]

void R\_{Config\_DALI}\_GetStatus(uint16\_t \* const status);

## [引数]

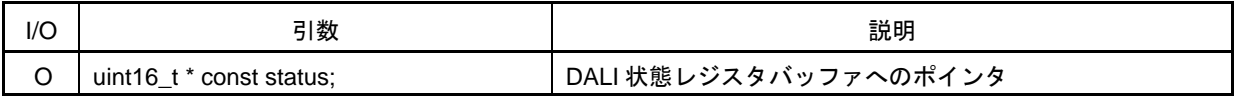

### [戻り値]

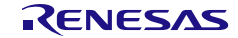

## R\_{Config\_DALI}\_Send

フレームデータを送信します。フレーム長は GUI で設定され、固定値になります。

#### [指定形式]

void R\_{Config\_DALI}\_Send(uint16\_t \* const tx\_buf);

## [引数]

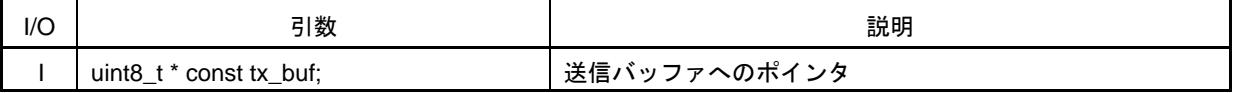

備考 以下に、フレーム長と tx\_buf 長の関係を示します。

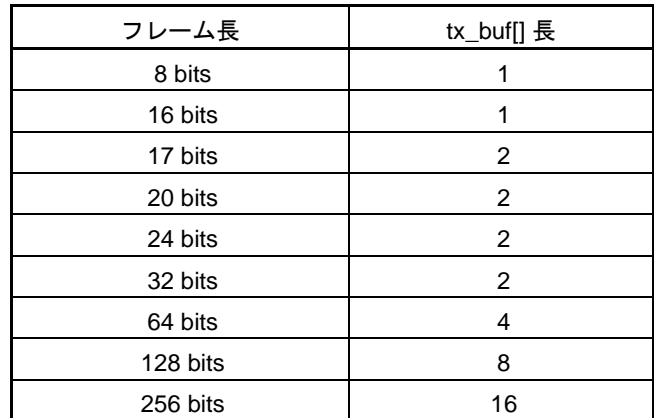

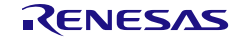

## R\_{Config\_DALI}\_GetReceivedFrame

フレームデータとフレーム長を受信します。

## [指定形式]

MD\_STATUS R\_{Config\_DALI}\_GetReceivedFrame(uint32\_t \* const rx\_buf, uint16\_t \* const rx\_num);

[引数]

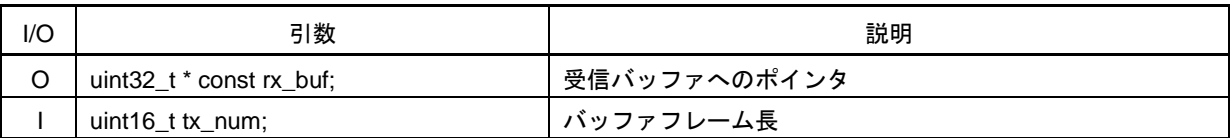

### [戻り値]

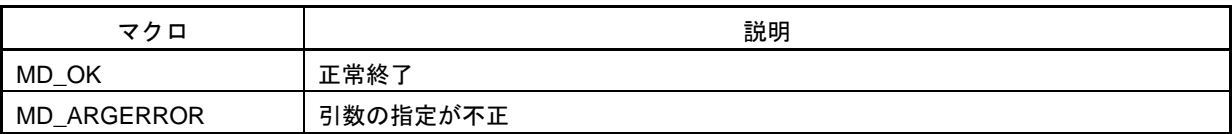

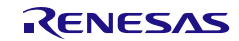

## R\_{Config\_DALI}\_Create\_UserInit

DALI 通信(コントロールデバイス)に関するユーザ独自の初期化処理を実行します。

備考 この API 関数は、[R\\_{Config\\_DALI}\\_Create](#page-643-0) のコールバック・ルーチンとして呼び出され ます。

### [指定形式]

void R\_{Config\_DALI}\_Create\_UserInit(void);

[引数]

なし

[戻り値]

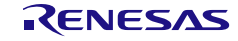

#### r\_{Config\_DALI}\_interrupt\_send

DALI 通信(コントロールデバイス)送信時の 32 ビットデータ終了割り込み (INTTD)に伴う処理を 実行します。

備考 本 API 関数は、送信データ長が 32bit より大きい場合にのみ有効です。

[指定形式]

CCRL78 ツールチェーンの場合

static void \_\_near r\_{Config\_DALI}\_interrupt\_send(void);

LLVM ツールチェーンの場合

void r\_{Config\_DALI}\_interrupt\_send(void);

IAR ツールチェーンの場合

\_\_interrupt static void r\_{Config\_DALI}\_interrupt\_send(void);

[引数] なし

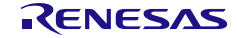

#### r\_{Config\_DALI}\_interrupt\_receive

DALI 通信(コントロールデバイス)受信時の 32 ビットデータ終了割り込み (INTTD)に伴う処理を 実行します。

備考 本 API 関数は、送信データ長が 32bit より大きい場合にのみ有効です。

[指定形式]

CCRL78 ツールチェーンの場合

static void \_\_near r\_{Config\_DALI}\_interrupt\_receive(void);

LLVM ツールチェーンの場合

void r {Config\_DALI}\_interrupt\_receive(void);

IAR ツールチェーンの場合

\_\_interrupt static void r\_{Config\_DALI}\_interrupt\_receive(void);

[引数] なし

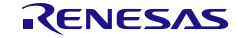

## <span id="page-655-0"></span>r\_{Config\_DALI}\_interrupt\_error

DALI 通信(コントロールデバイス)の受信エラー割り込み(INTED)に伴う処理を実行します。

[指定形式]

CCRL78 ツールチェーンの場合

static void \_\_near r\_{Config\_DALI}\_interrupt\_error(void);

LLVM ツールチェーンの場合

void r\_{Config\_DALI}\_interrupt\_error(void);

IAR ツールチェーンの場合

\_\_interrupt static void r\_{Config\_DALI}\_interrupt\_error(void);

### [引数]

なし

## [戻り値]

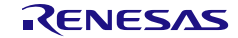

r\_{Config\_DALI}\_interrupt\_falling\_edge\_detection

DALI 通信(コントロールデバイス)の立ち下がりエッジ割り込み(INTFED)に伴う処理を実行しま す。

[指定形式]

CCRL78 ツールチェーンの場合

static void \_\_near \_\_r\_{Config\_DALI}\_interrupt\_falling\_edge\_detection(void);

LLVM ツールチェーンの場合

void r\_{Config\_DALI}\_interrupt\_falling\_edge\_detection(void);

IAR ツールチェーンの場合

interrupt static void r {Config\_DALI} interrupt falling edge\_detection(void);

[引数]

なし

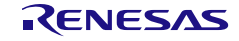

## r\_{Config\_DALI}\_interrupt\_power\_down\_detection

DALI 通信(コントロールデバイス)のパワーダウン割り込み(INTBPD)に伴う処理を実行します。

[指定形式]

CCRL78 ツールチェーンの場合

static void \_\_near r\_{Config\_DALI}\_interrupt\_power\_down\_detection(void);

LLVM ツールチェーンの場合

void r {Config\_DALI}\_interrupt\_power\_down\_detection(void);

IAR ツールチェーンの場合

\_\_interrupt static void r\_{Config\_DALI}\_interrupt\_power\_down\_detection(void);

### [引数]

なし

[戻り値]

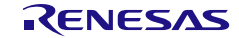

### r\_{Config\_DALI}\_interrupt\_collision\_detection

DALI 通信(コントロールデバイス)のコリジョン検出割り込み(INTCLD)に伴う処理を実行します。

[指定形式]

CCRL78 ツールチェーンの場合

static void \_\_near r\_{Config\_DALI}\_interrupt\_collision\_detection(void);

LLVM ツールチェーンの場合

void r {Config\_DALI}\_interrupt\_collision\_detection(void);

IAR ツールチェーンの場合

\_\_interrupt static void r\_{Config\_DALI}\_interrupt\_collision\_detection(void);

### [引数]

なし

[戻り値]

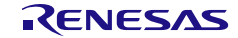

<span id="page-659-0"></span>r\_{Config\_DALI}\_interrupt\_stop\_bit\_detection

DALI 通信(コントロールデバイス)のストップビット検出割り込み (INTSDD)に伴う処理を実行し ます。

[指定形式]

CCRL78 ツールチェーンの場合

static void \_\_near \_\_r {Config\_DALI}\_interrupt\_stop\_bit\_detection(void);

LLVM ツールチェーンの場合

void r\_{Config\_DALI}\_interrupt\_stop\_bit\_detection(void);

IAR ツールチェーンの場合

interrupt static void r {Config\_DALI} interrupt stop bit\_detection(void);

[引数]

なし

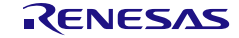

## r\_{Config\_DALI}\_callback\_sendend

ストップビット割込みの検出に伴う処理を実行します。

- 備考1 この API 関数は、DALI 通信(コントロールデバイス)ストップビット検出割り込みに伴 う処理 [r\\_{Config\\_DALI}\\_interrupt\\_stop\\_bit\\_detection](#page-659-0) のコールバック・ルーチンとして呼 び出されます。
- 備考 2 コールバック関数で必要なフラグの設定/クリアのみを保持し、他の処理コードは、コ ールバックおよび割り込み関数から移動する必要があります。 それ以外は、割り込みが 正しいタイミングで処理されません。

#### [指定形式]

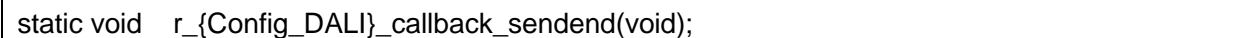

#### [引数]

なし

#### [戻り値]

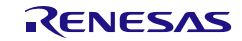

## r\_{Config\_DALI}\_callback\_receiveend

ストップビット割込みの検出に伴う処理を実行します。

- 備考1 この API 関数は、DALI 通信(コントロールデバイス)ストップビット割り込みに伴う処 理 [r\\_{Config\\_DALI}\\_interrupt\\_stop\\_bit\\_detection](#page-659-0) のコールバック・ルーチンとして呼び出 されます。
- 備考 2 コールバック関数で必要なフラグの設定/クリアのみを保持し、他の処理コードは、コ ールバックおよび割り込み関数から移動する必要があります。 それ以外は、割り込みが 正しいタイミングで処理されません。

[指定形式]

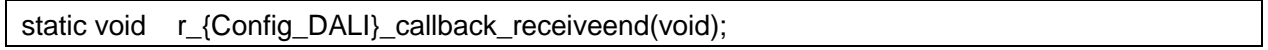

[引数]

なし

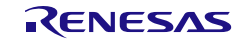

#### r\_{Config\_DALI}\_callback\_error

### 受信エラーの検出に伴う処理を実行します。

- 備考 1 この API 関数は、DALI 通信(コントロールデバイス)受信エラー割り込みに伴う処理 [r\\_{Config\\_DALI}\\_interrupt\\_error](#page-655-0) のコールバック・ルーチンとして呼び出されます。
- 備考 2 コールバック関数で必要なフラグの設定/クリアのみを保持し、他の処理コードは、コ ールバックおよび割り込み関数から移動する必要があります。 それ以外は、割り込みが 正しいタイミングで処理されません。

[指定形式]

static void r\_{Config\_DALI}\_callback\_error(uint16\_t err\_type);

#### [引数]

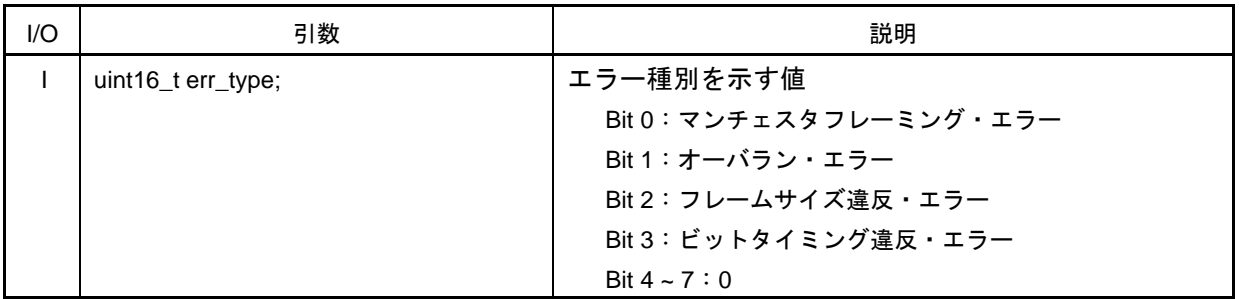

#### [戻り値]

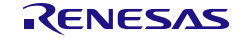

#### 使用例

DALI 通信(コントロールデバイス)が 16 ビットのフレームデータを送信し、DALI 通信(コントロー ルギア)がデータを受信する例です。

```
main.c - DALI 通信(コントロールデバイス)
```

```
#include "r_smc_entry.h"
uint16_t tx_buf0[] = {0xFF66};volatile uint8_t sendend_flag = 0U;
void main(void);
void main(void)
{
     EI();
     R_Config_DALI_Device_Start();
     R_Config_DALI_Send(tx_buf0);
    while(1U != sendend_flag);
     R_Config_DALI_Device_Stop();
}
```

```
main.c - DALI 通信(コントロールギア)
```

```
#include "r_smc_entry.h"
uint8_t rx_buf0[];
uint8_t rx_buf1[100];
uint8_t p_r x_num = 0U;uint8_t rx_num = 0U;
volatile uint8 t receiveend flag = 0U;
void main(void);
void main(void)
{
    E(I);
    R_Config_DALI_Gear_Start();
    while(1U != receiveend_flag);
    if(R_Config_DALI1_GetReceivedFrame(&rx_buf0,&p_rx_num) == MD_OK)
     {
        rx_buf1[rx_num]= rx_buf0;
        rx_num++;
    }
     R_Config_ DALI1_Gear_Stop();
}
```
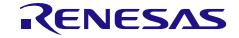

使用例

DALI 通信(コントロールデバイス)が 16 ビットフレームデータを送信し、DALI 通信(コントロール ギア)がデータを受信する例です。

```
main.c (DALI 通信 (コントロールデバイス))
#include "r_smc_entry.h"
uint16_t tx_buf0[] = {0xFF66};volatile uint8_t sendend_flag = 0U;
void main(void);
void main(void)
{
   EI():
   R_Config_DALI_Device_Start();
    R_Config_DALI_Send(tx_buf0);
    while(1U != sendend_flag);
    R_Config_DALI_Device_Stop();
 }
```

```
main.c(DALI 通信(コントロールギア))
```

```
#include "r_smc_entry.h"
uint8_t rx_buf0[];
uint8_t rx_buf1[100];
uint8_t p_r x_num = 0U;
uint8 tx num = 0U;
volatile uint8 t receiveend flag = 0U;
void main(void);
void main(void)
{
  EI();
    R_Config_DALI_Gear_Start();
    while(1U != receiveend_flag);
    if(R_Config_DALI1_GetReceivedFrame(&rx_buf0,&p_rx_num) == MD_OK)
   {
        rx_buf1[rx_num]= rx_buf0;
        rx_num++;
    }
   R_Config_ DALI1_Gear_Stop();
}
```
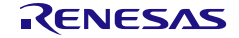

Config\_DALI\_Device\_user.c

```
/* Start user code for global. Do not edit comment generated here */
extern volatile uint8_t sendend_flag;
/* End user code. Do not edit comment generated here */
static void r_Config_DALI_Device_callback_sendend (void)
{
   /* Start user code for r_Config_DALI_Device_callback_sendend. Do not edit comment generated 
here */
   sendend_flag++;
   /* End user code. Do not edit comment generated here */
}
```
Config\_DALI1\_Gear\_user.c

```
/* Start user code for global. Do not edit comment generated here */
extern volatile uint8_t receiveend_flag;
/* End user code. Do not edit comment generated here */
static void r_Config_DALI_Gear_callback_receiveend (void)
{
   /* Start user code for r_Config_DALI_Gear_callback_receiveend. Do not edit comment generated 
here */
   receiveend_flag++;
   /* End user code. Do not edit comment generated here */
}
```
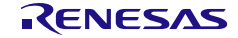

## 4.2.53 DALI 通信(コントロールギア)

以下に、スマート・コンフィグレータが DALI 通信(コントロールギア) モジュール用として出力す る API 関数の一覧を示します。

### 表 4.59 DALI 通信(コントロールギア) API 関数

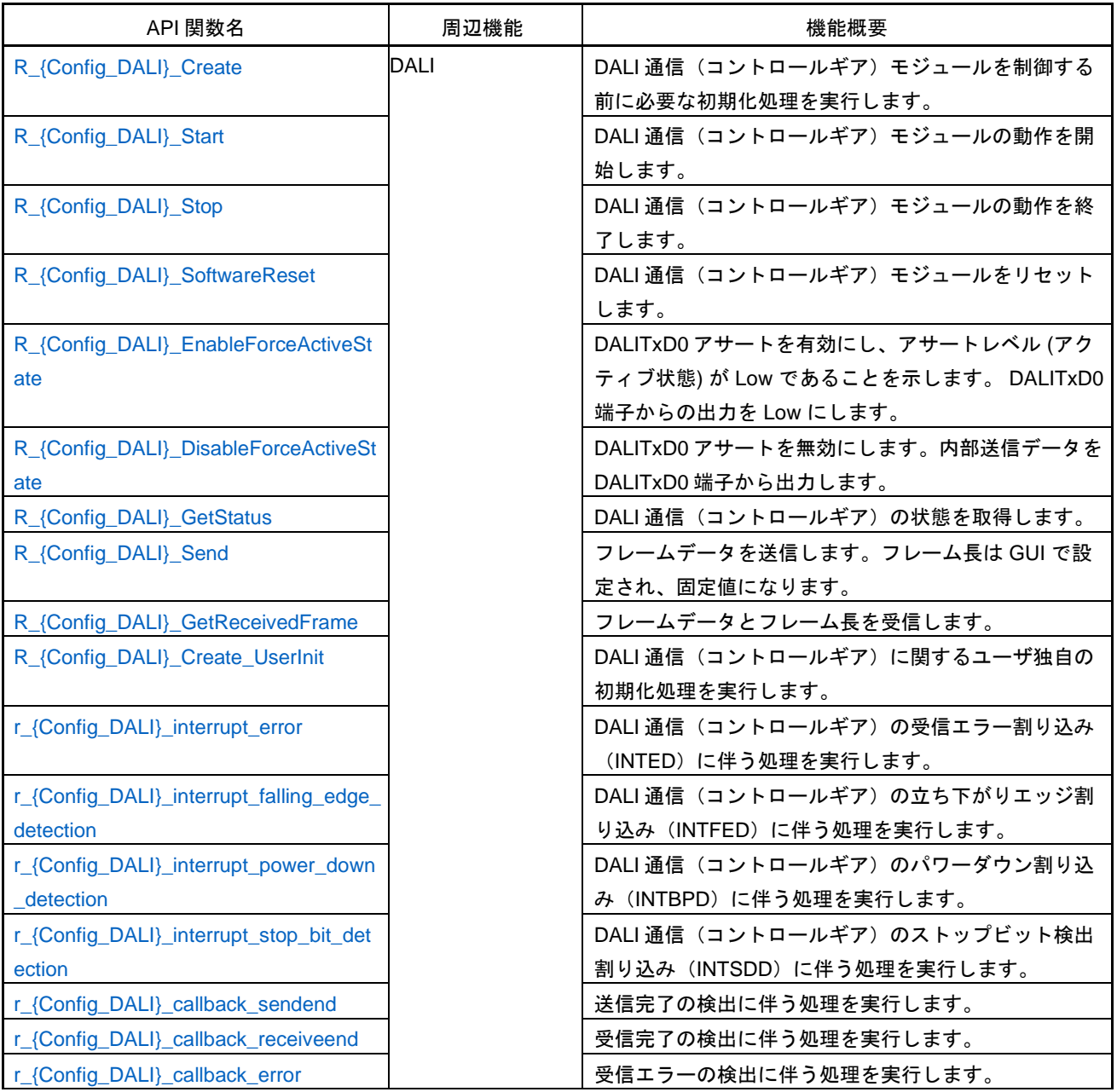

## <span id="page-667-0"></span>R\_{Config\_DALI}\_Create

DALI 通信(コントロールギア) モジュールを制御する前に必要な初期化処理を実行します。

備考 この API 関数は、main()関数を実行する前に、[R\\_Systeminit](#page-39-0) から呼び出されます。

[指定形式]

void R\_{Config\_DALI}\_Create(void);

[引数] なし

[戻り値]

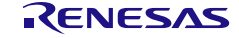

## <span id="page-668-0"></span>R\_{Config\_DALI}\_Start

DALI 通信(コントロールギア) モジュールの動作を開始します。

## [指定形式]

void R\_{Config\_DALI}\_Start(void);

# [引数]

なし

## [戻り値]

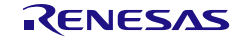

## <span id="page-669-0"></span>R\_{Config\_DALI}\_Stop

DALI 通信(コントロールギア) モジュールの動作を終了します。

## [指定形式]

void R\_{Config\_DALI}\_Stop(void);

# [引数]

なし

## [戻り値]

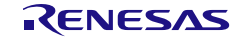

## <span id="page-670-0"></span>R\_{Config\_DALI}\_SoftwareReset

DALI 通信(コントロールギア) モジュールをリセットします。

## [指定形式]

void R\_{Config\_DALI}\_SoftwareReset(void);

# [引数]

なし

## [戻り値]

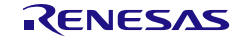

## <span id="page-671-0"></span>R\_{Config\_DALI}\_EnableForceActiveState

DALITxD0 アサートを有効にし、アサートレベル (アクティブ状態) が Low であることを示します。 DALITxD0 端子からの出力を Low にします。

### [指定形式]

void R\_{Config\_DALI}\_ EnableForceActiveState (void);

[引数] なし

[戻り値]

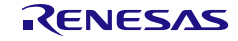

## <span id="page-672-0"></span>R\_{Config\_DALI}\_DisableForceActiveState

DALITxD0 アサートを無効にします。内部送信データを DALITxD0 端子から出力します。

# [指定<u>形式]</u>

void R\_{Config\_DALI}\_ DisableForceActiveState (void);

# [引数]

なし

## [戻り値]

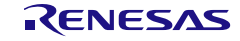

## <span id="page-673-0"></span>R\_{Config\_DALI}\_GetStatus

DALI 通信(コントロールギア)の状態を取得します。

## [指定形式]

void R\_{Config\_DALI}\_GetStatus(uint16\_t \* const status);

## [引数]

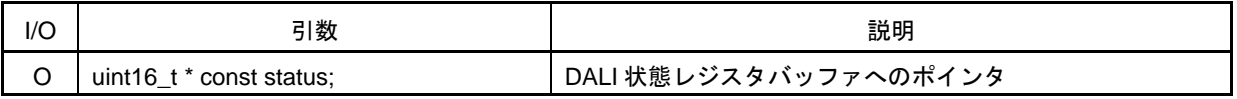

### [戻り値]

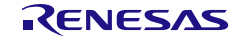

## <span id="page-674-0"></span>R\_{Config\_DALI}\_Send

フレームデータを送信します。フレーム長は 8 ビット固定値になります。

備考 この API 関数は、引数 tx\_buf で指定されたバッファのデータをレジスタ TDR1L に設定 します。 そして、レジスタ TDR1L の送信が完了後、 [r\\_{Config\\_DALI}\\_interrupt\\_stop\\_bit\\_detection](#page-680-0) に入ります。

[指定形式]

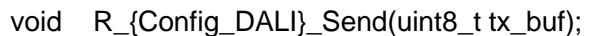

[引数]

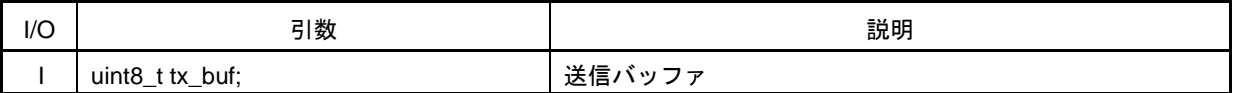

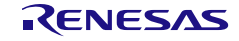

## <span id="page-675-0"></span>R\_{Config\_DALI}\_GetReceivedFrame

フレームデータとフレーム長を受信します。

## [指定形式]

MD\_STATUS R\_{Config\_DALI}\_GetReceivedFrame(uint32\_t \* const rx\_buf, uint16\_t \* const rx\_num);

[引数]

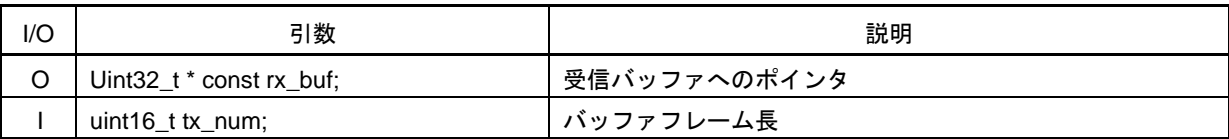

## [戻り値]

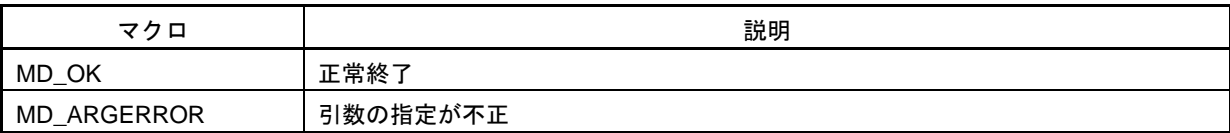

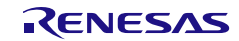

## <span id="page-676-0"></span>R\_{Config\_DALI}\_Create\_UserInit

DALI 通信(コントロールギア)に関するユーザ独自の初期化処理を実行します。

備考 この API 関数は、[R\\_{Config\\_DALI}\\_Create](#page-667-0) のコールバック・ルーチンとして呼び出され ます。

### [指定形式]

void R\_{Config\_DALI}\_Create\_UserInit(void);

[引数]

なし

[戻り値]

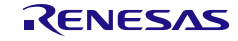

### <span id="page-677-0"></span>r\_{Config\_DALI}\_interrupt\_error

DALI 通信(コントロールギア)の受信エラー割り込み (INTED)に伴う処理を実行します。

[指定形式]

CCRL78 ツールチェーンの場合

static void \_\_near r\_{Config\_DALI}\_interrupt\_error(void);

LLVM ツールチェーンの場合

void r\_{Config\_DALI}\_interrupt\_error(void);

IAR ツールチェーンの場合

\_\_interrupt static void r\_{Config\_DALI}\_interrupt\_error(void);

### [引数]

なし

## [戻り値]

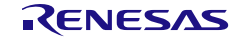

## <span id="page-678-0"></span>r\_{Config\_DALI}\_interrupt\_falling\_edge\_detection

DALI 通信(コントロールギア)の立ち下がりエッジ割り込み(INTFED)に伴う処理を実行します。

[指定形式]

CCRL78 ツールチェーンの場合

static void \_\_near r\_{Config\_DALI}\_interrupt\_falling\_edge\_detection(void);

LLVM ツールチェーンの場合

void r {Config\_DALI}\_interrupt\_falling\_edge\_detection(void);

IAR ツールチェーンの場合

\_\_interrupt static void r\_{Config\_DALI}\_interrupt\_falling\_edge\_detection(void);

### [引数]

なし

[戻り値]

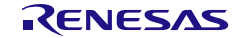

## <span id="page-679-0"></span>r\_{Config\_DALI}\_interrupt\_power\_down\_detection

DALI 通信(コントロールギア)のパワーダウン割り込み(INTBPD)に伴う処理を実行します。

[指定形式]

CCRL78 ツールチェーンの場合

static void \_\_near r\_{Config\_DALI}\_interrupt\_power\_down\_detection(void);

LLVM ツールチェーンの場合

void r {Config\_DALI}\_interrupt\_power\_down\_detection(void);

IAR ツールチェーンの場合

\_\_interrupt static void r\_{Config\_DALI}\_interrupt\_power\_down\_detection(void);

### [引数]

なし

[戻り値]

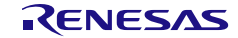

### <span id="page-680-0"></span>r\_{Config\_DALI}\_interrupt\_stop\_bit\_detection

DALI 通信(コントロールギア)のストップビット検出割り込み (INTSDD)に伴う処理を実行します。

[指定形式]

CCRL78 ツールチェーンの場合

static void \_\_near r\_{Config\_DALI}\_interrupt\_stop\_bit\_detection(void);

LLVM ツールチェーンの場合

void r\_{Config\_DALI}\_interrupt\_stop\_bit\_detection(void);

IAR ツールチェーンの場合

\_\_interrupt static void r\_{Config\_DALI}\_interrupt\_stop\_bit\_detection(void);

### [引数]

なし

[戻り値]

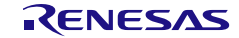

## <span id="page-681-0"></span>r\_{Config\_DALI}\_callback\_sendend

ストップビット割込みの検出に伴う処理を実行します。

- 備考 1 この API 関数は、DALI 通信(コントロールギア)ストップビット割り込みに伴う処理 [r\\_{Config\\_DALI}\\_interrupt\\_stop\\_bit\\_detection](#page-680-0) のコールバック・ルーチンとして呼び出さ れます。
- 備考 2 コールバック関数で必要なフラグの設定/クリアのみを保持し、他の処理コードは、コ ールバックおよび割り込み関数から移動する必要があります。 それ以外は、割り込みが 正しいタイミングで処理されません。

#### [指定形式]

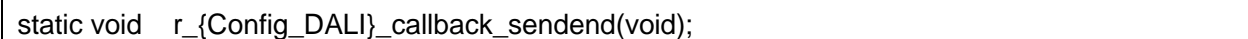

#### [引数]

なし

#### [戻り値]

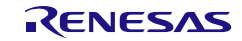

## <span id="page-682-0"></span>r\_{Config\_DALI}\_callback\_receiveend

ストップビット割り込みの検出に伴う処理を実行します。

- 備考1 この API 関数は、DALI 通信(コントロールギア)ストップビット割り込みに伴う処理 [r\\_{Config\\_DALI}\\_interrupt\\_stop\\_bit\\_detection](#page-680-0) のコールバック・ルーチンとして呼び出さ れます。
- 備考 2 コールバック関数で必要なフラグの設定/クリアのみを保持し、他の処理コードは、コ ールバックおよび割り込み関数から移動する必要があります。 それ以外は、割り込みが 正しいタイミングで処理されません。

[指定形式]

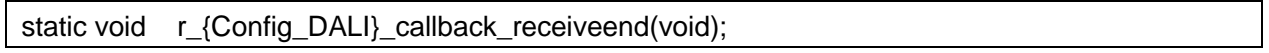

[引数]

なし

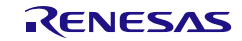

#### <span id="page-683-0"></span>r\_{Config\_DALI}\_callback\_error

受信エラーの検出に伴う処理を実行します。

- 備考 1 この API 関数は、DALI 通信(コントロールギア)受信エラー割り込みに伴う処理 [r\\_{Config\\_DALI}\\_interrupt\\_error](#page-677-0) のコールバック・ルーチンとして呼び出されます。
- 備考 2 コールバック関数で必要なフラグの設定/クリアのみを保持し、他の処理コードは、コ ールバックおよび割り込み関数から移動する必要があります。 それ以外は、割り込みが 正しいタイミングで処理されません。

[指定形式]

static void r\_{Config\_DALI}\_callback\_error(uint16\_t err\_type);

#### [引数]

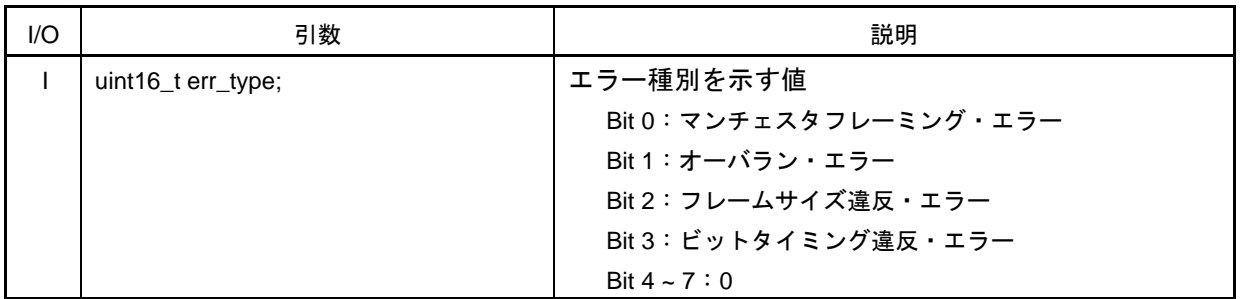

## [戻り値]

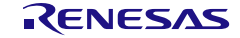
#### 使用例

DALI 通信(コントロールデバイス)[の使用例を](#page-663-0)参照してください。

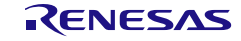

4.2.54 IIC 通信(マスタ・モード) (シリアル・アレイ・ユニット)

以下に、スマート・コンフィグレータが IIC 通信の簡易 IIC 用として出力する API 関数の一覧を示し ます。

表 4.60 IIC 通信(マスタ・モード)(シリアル・アレイ・ユニット)用 API 関数

| API 関数名                                | 周辺機能    | 機能概要                        |
|----------------------------------------|---------|-----------------------------|
| R_{Config_IICr}_Create                 | シリアル・アレ | IICrマスタ・モジュールを制御する前に必要な初期化処 |
|                                        | イ・ユニット  | 理を実行します。                    |
| R_{Config_IICr}_StartCondition         |         | IICrスタート・コンディションを発行します。     |
| R_{Config_IICr}_StopCondition          |         | IICrストップ・コンディションを発行します。     |
| R_{Config_IICr}_Stop                   |         | IICrモジュールを停止します。            |
| R_{Config_IICr}_Master_Send            |         | マスタ・モードで IICr データ送信を開始します。  |
| R_{Config_IICr}_Master_Receive         |         | マスタ・モードで IICr データ受信を開始します。  |
| R_{Config_IICr}_Create_UserInit        |         | IICrに関するユーザ独自の初期化処理を実行します。  |
| r_{Config_IICr}_interrupt              |         | INTIICr転送完了割り込みに伴う処理を実行します。 |
| r_{Config_IICr}_callback_master_sende  |         | IICrマスタ送信完了の検出に伴う処理を実行します。  |
| nd                                     |         |                             |
| r_{Config_IICr}_callback_master_receiv |         | IICrマスタ受信完了の検出に伴う処理を実行します。  |
| eend                                   |         |                             |
| r_{Config_IICr}_callback_master_error  |         | IICrマスタ転送エラーの検出に伴う処理を実行します。 |

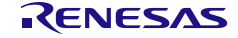

## <span id="page-686-0"></span>R\_{Config\_IIC*r*}\_Create

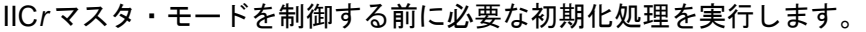

- 備考 1. この API 関数は、R\_SAU*m*[\\_Create](#page-106-0) から呼び出されます。
- 備考 2. *m*=0 のとき *r*=00, 01, 10, 11 *m*=1 のとき *r*=20, 21, 30, 31

## [指定形式]

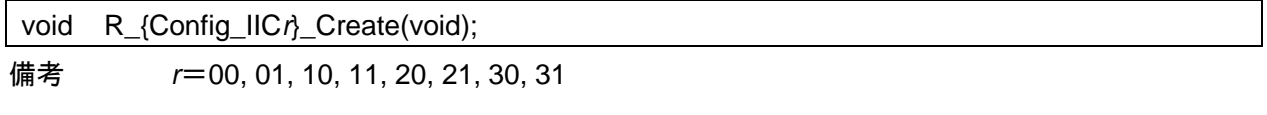

## [引数]

なし

#### [戻り値]

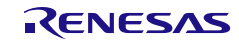

## <span id="page-687-0"></span>R\_{Config\_IIC*r*}\_StartCondition

IIC*r* スタート・コンディションを発行します。

備考 この API 関数は、[R\\_{Config\\_IICr}\\_StartCondition](#page-687-0) および [R\\_{Config\\_IICr}\\_StopCondition](#page-688-0) の内部関数として使用されます。

#### [指定形式]

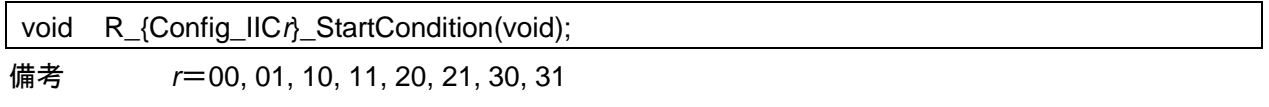

[引数]

なし

[戻り値]

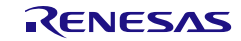

# <span id="page-688-0"></span>R\_{Config\_IIC*r*}\_StopCondition

IIC*r* ストップ・コンディションを発行します。

## [指定形式]

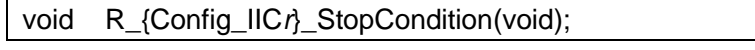

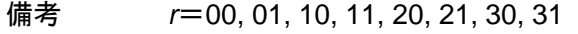

# [引数]

なし

## [戻り値]

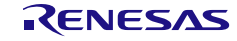

# <span id="page-689-0"></span>R\_{Config\_IIC*r*}\_Stop

IIC*r* モジュールを停止します。

# [指定形式]

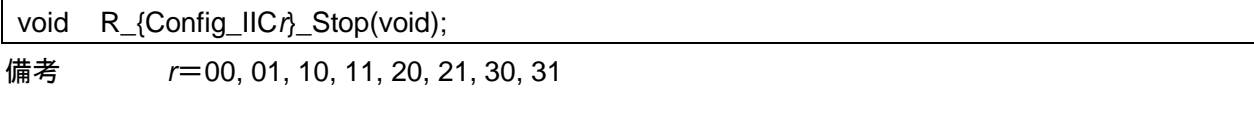

[引数] なし

[戻り値]

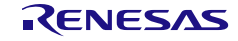

## <span id="page-690-0"></span>R\_{Config\_IIC*r*}\_Master\_Send

マスタ・モードで IIC*r* データ送信を開始します。

- 備考 1. この API 関数は、引数 tx\_buf で指定されたバッファから 1 バイト単位の IICA マスタ送 信を、引数 tx\_num で指定された回数分繰り返します。
- 備考 2. この API を呼び出す前に、通信が停止/一時停止され、SDA/SCL がハイ・レベルであ ることを確認してください。

#### [指定形式]

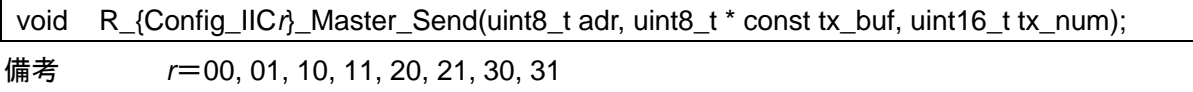

#### [引数]

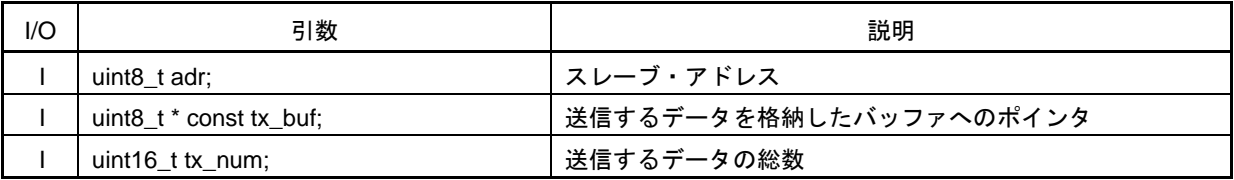

[戻り値]

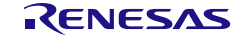

## <span id="page-691-0"></span>R\_{Config\_IIC*r*}\_Master\_Receive

マスタ・モードで IIC*r* データ受信を開始します。

- 備考 1. この API 関数は、1 バイト単位の IICA マスタ受信を引数 rx\_num で指定された回数分繰 り返し、引数 rx\_buf で指定されたバッファに格納します。
- 備考 2. この API を呼び出す前に、通信が停止/一時停止され、SDA/SCL がハイ・レベルであ ることを確認してください。

[指定形式]

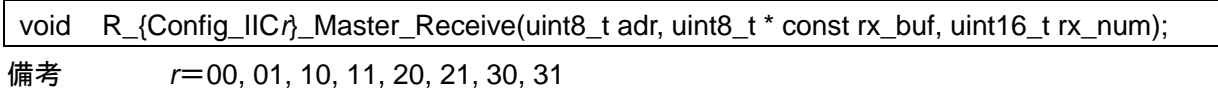

#### [引数]

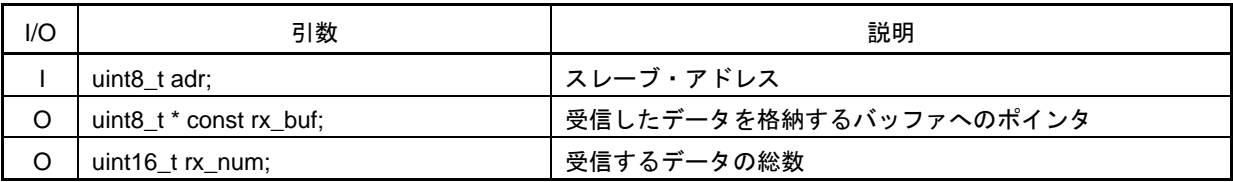

[戻り値]

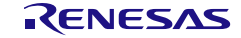

## <span id="page-692-0"></span>R\_{Config\_IIC*r*}\_Create\_UserInit

IIC*r* に関するユーザ独自の初期化処理を実行します。

備考 この API 関数は、[R\\_{Config\\_IIC](#page-686-0)*r*}\_Create のコールバック・ルーチンとして呼び出され ます。

#### [指定形式]

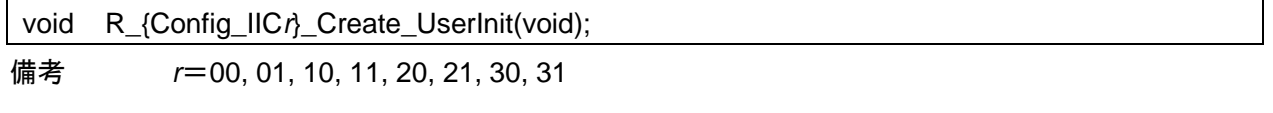

[引数]

なし

#### [戻り値]

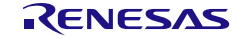

## <span id="page-693-0"></span>r\_{Config\_IIC*r*}\_interrupt

INTIIC*r* 転送完了割り込みに伴う処理を実行します。

#### [指定形式]

CCRL78 ツールチェーンの場合

static void \_\_near r\_{Config\_IICr}\_interrupt(void);

LLVM ツールチェーンの場合

void r\_{Config\_IIC*r*}\_interrupt(void);

IAR ツールチェーンの場合

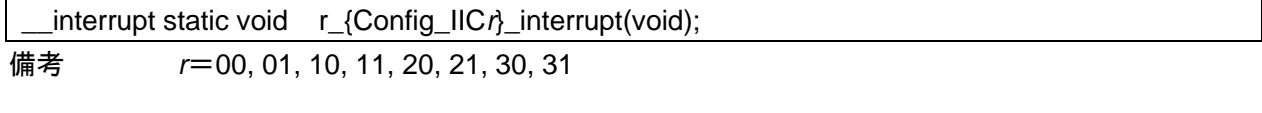

## [引数]

なし

# [戻り値]

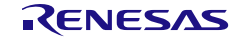

#### <span id="page-694-0"></span>r\_{Config\_IIC*r*}\_callback\_master\_sendend

IIC*r* マスタ送信完了の検出に伴う処理を実行します。

- 備考 1 この API 関数は、INTIIC*r* 転送完了割り込み処理 [r\\_{Config\\_IIC](#page-693-0)*r*}\_interrupt のコールバッ ク・ルーチンとして呼び出されます。
- 備考 2 コールバック関数で必要なフラグの設定/クリアを維持し、他の処理コードをコールバ ックおよび割り込み関数から移動することに注意してください。それ以外は、割り込み が正しいタイミングで処理されません。

[指定形式]

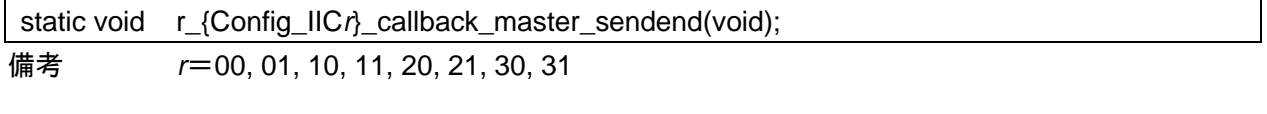

[引数]

なし

[戻り値]

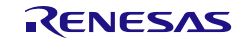

#### <span id="page-695-0"></span>r\_{Config\_IIC*r*}\_callback\_master\_receiveend

IICr マスタ受信完了の検出に伴う処理を実行します。

- 備考 1 この API 関数は、INTIIC*r* 転送完了割り込み処理 [r\\_{Config\\_IIC](#page-693-0)*r*}\_interrupt のコールバッ ク・ルーチンとして呼び出されます。
- 備考 2 コールバック関数で必要なフラグの設定/クリアを維持し、他の処理コードをコールバ ックおよび割り込み関数から移動することに注意してください。それ以外は、割り込み が正しいタイミングで処理されません。

[指定形式]

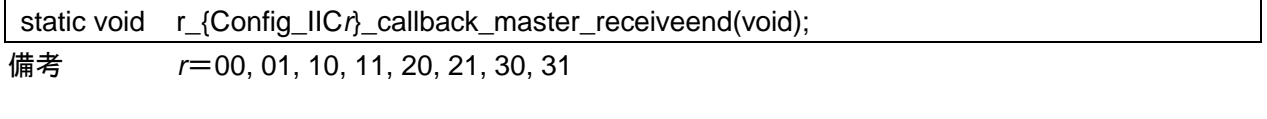

[引数]

なし

[戻り値]

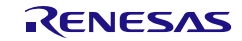

#### <span id="page-696-0"></span>r\_{Config\_IIC*r*}\_callback\_master\_error

IICr マスタ転送エラーの検出に伴う処理を実行します。

- 備考 1 この API 関数は、INTIIC*r* 転送完了割り込み処理 [r\\_{Config\\_IIC](#page-693-0)*r*}\_interrupt のコールバッ ク・ルーチンとして呼び出されます。
- 備考 2 コールバック関数で必要なフラグの設定/クリアを維持し、他の処理コードをコールバ ックおよび割り込み関数から移動することに注意してください。それ以外は、割り込み が正しいタイミングで処理されません。

[指定形式]

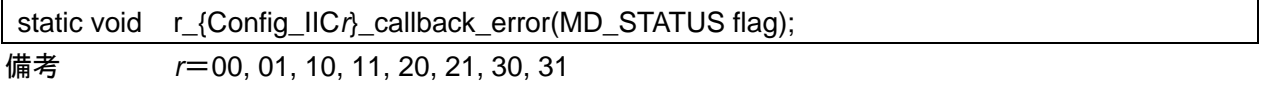

#### [引数]

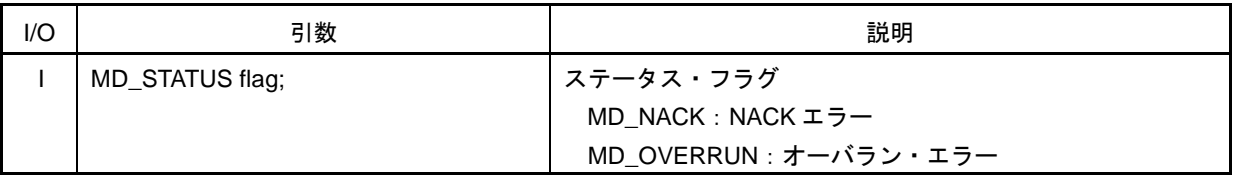

[戻り値]

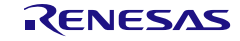

#### 使用例

IICA0 スレーブとの IIC0 マスタ通信例です (IIC0 マスタ送信およびマスタ受信モードを含む)。

main.c

}

```
#include "r_smc_entry.h"
uint8_t tx_buf[6] = {0xA5.0x3F.0xC0.0x5C.0xB6.0x37};
uint8_t rx_buf1[6] = {0x00,0x00,0x00,0x00,0x00,0x00};
uint8_t rx_buf2[6] = {0x00,0x00,0x00,0x00,0x00,0x00};
volatile uint8 t transmitend flag = 0U;
volatile uint8_t receiveend_flag = 0U;
void main(void);
void main(void)
{
    EI();
     R_Config_IIC00_StartCondition();
    R_Config_IIC00_Master_Receive(0x24,rx_buf1,sizeof(rx1_buf));
    R_Config_IICA1_Slave_Send(tx_buf,sizeof(tx_buf));
    while(receiveend_flag != 1);
    transmitend = 0;
    receiveend = 0;
    R_Config_IIC00_StopCondition();
     R_Config_IIC00_StartCondition();
    R_Config_IICA1_Slave_Receive(rx_buf2, sizeof(rx_buf2));
    R_Config_IIC00_Master_Send(0x24, tx_buf,sizeof(tx_buf));
    while(receiveend_flag != 1);
    transmitend flag = 0;
    receiveend_flag = 0;
    R_Config_IIC00_StopCondition();
    R_Config_IIC00_Stop();
    R_Config_IICA0_Stop();
```
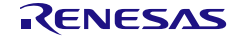

4.2.55 IIC 通信(マスタ・モード) (シリアル・インタフェース IICA)

以下に、スマート・コンフィグレータが IIC 通信の IICA マスタ・モード用として出力する API 関数の 一覧を示します。

表 4.61 IIC 通信(マスタ・モード)(シリアル・インタフェース IICA)用 API 関数

| API 関数名                                | 周辺機能      | 機能概要                             |
|----------------------------------------|-----------|----------------------------------|
| R_{Config_IICAn}_Create                | シリアル・インタ  | IICAn マスタ・モジュールを制御する前に必要な初期化     |
|                                        | フェース IICA | 処理を実行します。                        |
| R_{Config_IICAn}_StopCondition         |           | IICAnストップ・コンディションを発行します。         |
| R_{Config_IICAn}_Stop                  |           | IICAnマスタの動作を停止します。               |
| R_{Config_IICAn}_Master_Send           |           | マスタ・モードでデータ送信を開始します。             |
| R_{Config_IICAn}_Master_Receive        |           | マスタ・モードでデータ受信を開始します。             |
| R_{Config_IICAn}_Create_UserInit       |           | IICAnに関するユーザ独自の初期化処理を実行します。      |
| r_{Config_IICAn}_interrupt             |           | IICAn 通信割り込み(INTIICAn)に伴う処理を実行しま |
|                                        |           | す。                               |
| r_{Config_IICAn}_master_handler        |           | マスタ・モードでの IICA $\,$ データの送受信およびエラ |
|                                        |           | ーを制御します。                         |
| r_{Config_IICAn}_callback_master_sen   |           | マスタ送信完了の検出に伴う処理を実行します。           |
| dend                                   |           |                                  |
| r_{Config_IICAn}_callback_master_rece  |           | マスタ受信完了の検出に伴う処理を実行します。           |
| iveend                                 |           |                                  |
| r_{Config_IICAn}_callback_master_error |           | マスタ・モードでのエラー検出に伴う処理を実行しま         |
|                                        |           | す。                               |

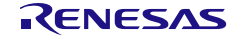

## <span id="page-699-0"></span>R\_{Config\_IICA*n*}\_Create

IICA*n* マスタ・モジュールを制御する前に必要な初期化処理を実行します。

備考 この API 関数は、main()関数を実行する前に、[R\\_Systeminit](#page-39-0) から呼び出されます。

## [指定形式]

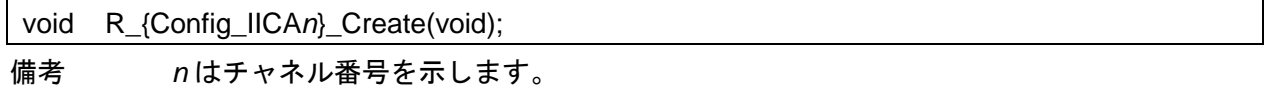

[引数]

なし

[戻り値]

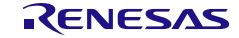

## <span id="page-700-0"></span>R\_{Config\_IICA*n*}\_StopCondition

IICA*n* ストップ・コンディションを発行します。

## [指定形式]

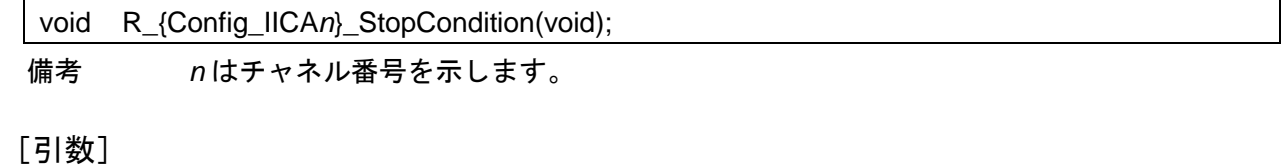

なし

#### [戻り値]

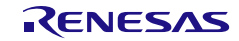

## <span id="page-701-0"></span>R\_{Config\_IICA*n*}\_Stop

IICA*n* マスタの動作を停止します。

#### [指定形式]

void R\_{Config\_IICA*n*}\_Stop(void);

備考 *n* はチャネル番号を示します。

[引数]

なし

[戻り値]

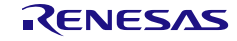

## <span id="page-702-0"></span>R\_{Config\_IICA*n*}\_Master\_Send

マスタ・モードでデータ送信を開始します。

# [指定形式]

void R\_{Config\_IICA*n*}\_Master\_Send(uint8\_t adr, uint8\_t \* const tx\_buf, uint16\_t tx\_num, uint8\_t wait);

備考 *n* はチャネル番号を示します。

[引数]

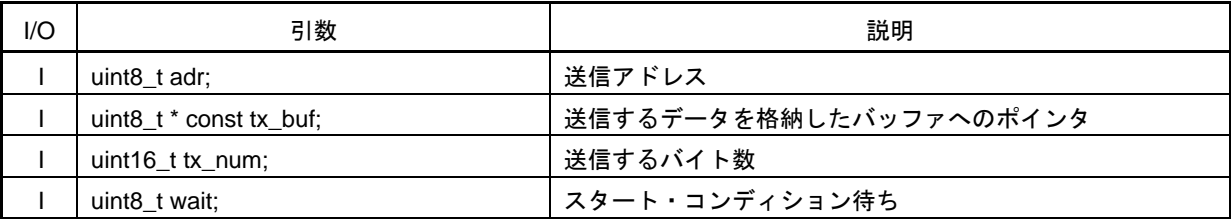

## [戻り値]

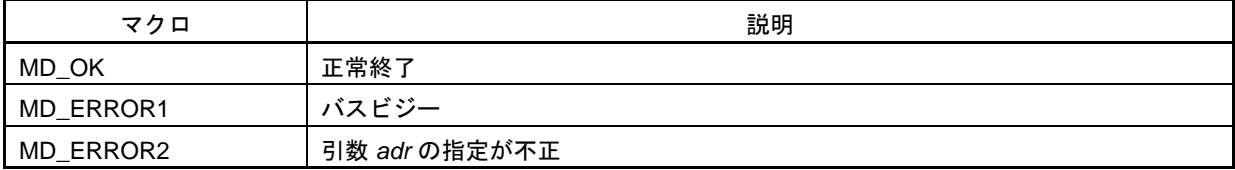

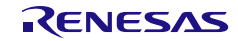

## <span id="page-703-0"></span>R\_{Config\_IICA*n*}\_Master\_Receive

マスタ・モードでデータ受信を開始します。

[指定形式]

void R\_{Config\_IICA*n*}\_Master\_Receive(uint8\_t adr, uint8\_t \* const rx\_buf, uint16\_t rx\_num, uint8\_t wait);

備考 *n* はチャネル番号を示します。

[引数]

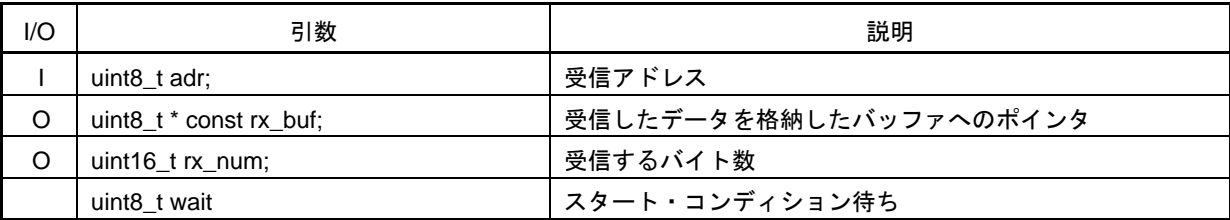

#### [戻り値]

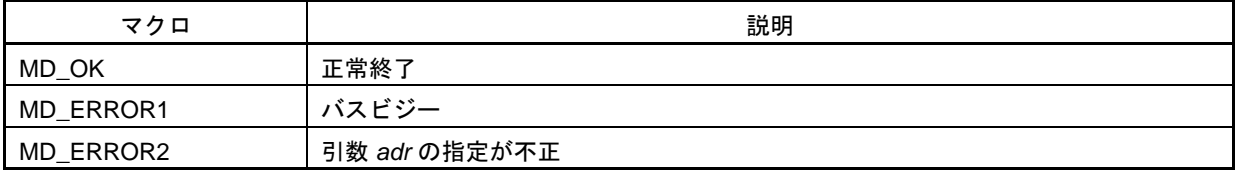

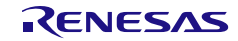

## <span id="page-704-0"></span>R\_{Config\_IICA*n*}\_Create\_UserInit

IICA*n* に関するユーザ独自の初期化処理を実行します。

備考 この API 関数は、[R\\_{Config\\_IICA](#page-699-0)*n*}\_Create のコールバック・ルーチンとして呼び出さ れます。

#### [指定形式]

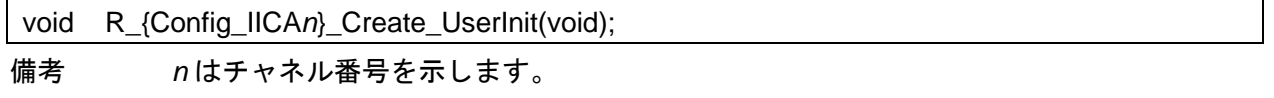

[引数]

なし

#### [戻り値]

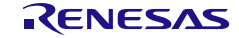

#### <span id="page-705-0"></span>r\_{Config\_IICA*n*}\_interrupt

IICAn 通信割り込み (INTIICAn)に伴う処理を実行します。

#### [指定形式]

CCRL78 ツールチェーンの場合

static void \_\_near r\_{Config\_IICA*n*}\_interrupt(void);

LLVM ツールチェーンの場合

void r\_{Config\_IICA*n*}\_interrupt(void);

IAR ツールチェーンの場合

\_\_interrupt static void r\_{Config\_IICA*n*}\_interrupt(void); 備考 *n* はチャネル番号を示します。

## [引数]

なし

## [戻り値]

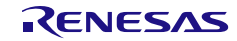

## <span id="page-706-0"></span>r\_{Config\_IICA*n*}\_master\_handler

マスタ・モードでの IICA*n* データの送受信およびエラーを制御します。

備考 この API 関数は、IICA*n* 通信割り込みに伴う処理 r\_{Config\_ IICA*n*}\_interrupt のコールバ ック・ルーチンとして呼び出されます。

#### [指定形式]

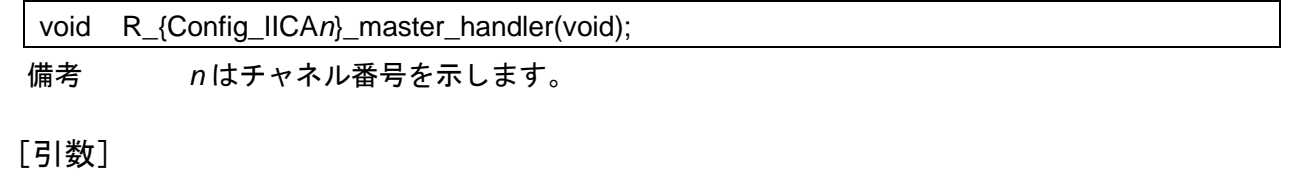

なし

#### [戻り値]

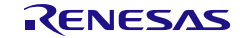

<span id="page-707-0"></span>r\_{Config\_IICA*n*}\_callback\_master\_sendend

マスタ送信完了の検出に伴う処理を実行します。

- 備考 1 この API 関数は、割り込み処理 [r\\_{Config\\_IICAn}\\_slave\\_handler](#page-720-0) のコールバック・ルー チンとして呼び出されます。
- 備考 2 コールバック関数で必要なフラグの設定/クリアを維持し、他の処理コードをコールバ ックおよび割り込み関数から移動することに注意してください。それ以外は、割り込み が正しいタイミングで処理されません。

[指定形式]

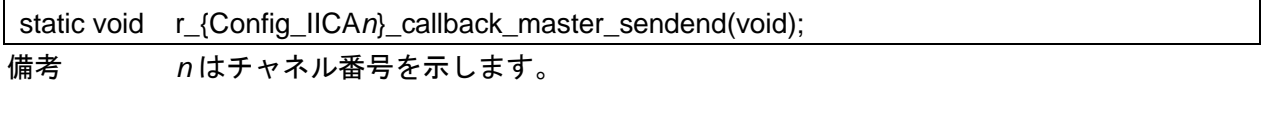

[引数]

なし

[戻り値]

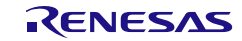

<span id="page-708-0"></span>r\_{Config\_IICA*n*}\_callback\_master\_receiveend

マスタ受信完了の検出に伴う処理を実行します。

- 備考 1 この API 関数は、割り込み処理 [r\\_{Config\\_IICAn}\\_slave\\_handler](#page-720-0) のコールバック・ルー チンとして呼び出されます。
- 備考 2 コールバック関数で必要なフラグの設定/クリアを維持し、他の処理コードをコールバ ックおよび割り込み関数から移動することに注意してください。それ以外は、割り込み が正しいタイミングで処理されません。

[指定形式]

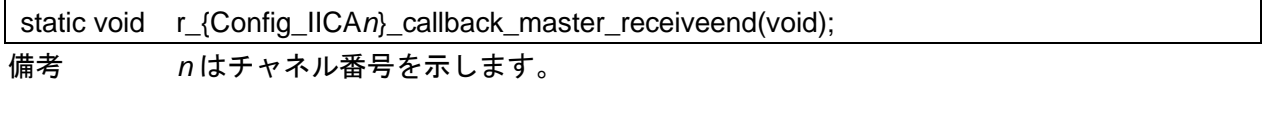

[引数]

なし

[戻り値]

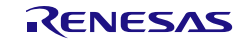

#### <span id="page-709-0"></span>r\_{Config\_IICA*n*}\_callback\_master\_error

マスタ・モードでのエラー検出に伴う処理を実行します。

- 備考 1 この API 関数は、割り込み処理 [r\\_{Config\\_IICAn}\\_slave\\_handler](#page-720-0) のコールバック・ルー チンとして呼び出されます。
- 備考 2 コールバック関数で必要なフラグの設定/クリアを維持し、他の処理コードをコールバ ックおよび割り込み関数から移動することに注意してください。それ以外は、割り込み が正しいタイミングで処理されません。

[指定形式]

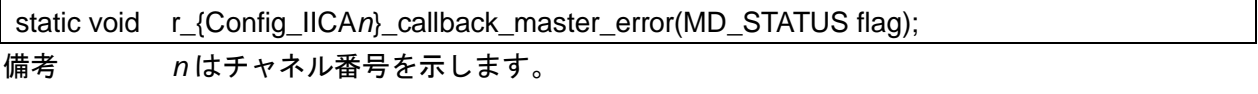

#### [引数]

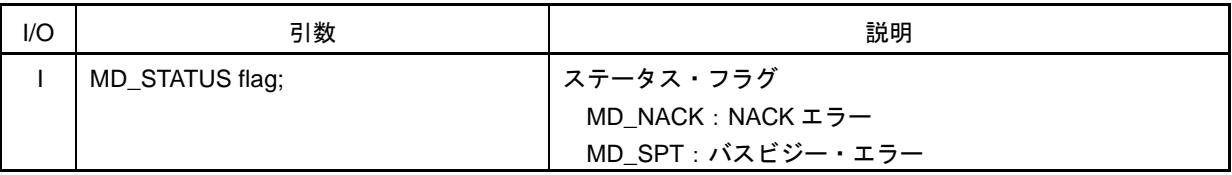

[戻り値]

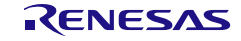

#### 使用例

ICA1 スレーブとの IICA0 マスタ通信例です(送信モードと受信モードの両方を含む)。

main.c

```
#include "r_smc_entry.h"
uint8_t tx_buf[6] = {0xA5.0x3F.0xC0.0x5C.0xB6.0x37};
uint8_t rx_buf1[6] = {0x00,0x00,0x00,0x00,0x00,0x00};
uint8_t rx_buf2[6] = {0x00,0x00,0x00,0x00,0x00,0x00};
volatile uint8_t transmitend_flag = 0U;
volatile uint8_t receiveend_flag = 0U;
void main(void);
void main(void)
{
    EI();
     R_Config_IICA1_Slave_Receive(rx_buf1, sizeof(tx_buf));
    R_Config_IICA0_Master_Send(0x24, tx_buf,sizeof(tx_buf),100);
    while(receiveend_flag != 1);
    transmitend_flag = 0;
    received_flag = 0;R_Config_IICA0_Master_Receive(0x24, rx_buf2, sizeof(rx_buf2),100);
    R_Config_IICA1_Slave_Send(tx_buf, sizeof(tx_buf));
    while(receiveend flag != 1);
    transmitend flaq = 0;
    receiveend_flag = 0;
    R_Config_IICA0_Stop();
    R_Config_IICA1_Stop();
}
```
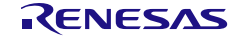

4.2.56 IIC 通信(スレーブ・モード) (シリアル・インタフェース IICA)

以下に、スマート・コンフィグレータが IIC 通信の IICA スレーブ・モード用として出力する API 関数 の一覧を示します。

表 4.62 IIC 通信(スレーブ・モード)(シリアル・インタフェース IICA)用 API 関数

| API 関数名                                | 周辺機能      | 機能概要                             |
|----------------------------------------|-----------|----------------------------------|
| R_{Config_IICAn}_Create                | シリアル・インタ  | IICAn スレーブ・モジュールを制御する前に必要な初期     |
|                                        | フェース IICA | 化処理を実行します。                       |
| R_{Config_IICAn}_Stop                  |           | IICAn スレーブの動作を終了します。             |
| R {Config IICAn} Slave Send            |           | スレーブ・モードでデータ送信を開始します。            |
| R_{Config_IICAn}_Slave_Receive         |           | スレーブ・モードでデータ受信を開始します。            |
| R_{Config_IICAn}_Set_WakeupOn          |           | STOP モード時のアドレスー致ウエイクアップ機能の       |
|                                        |           | 動作を許可します。                        |
| R_{Config_IICAn}_Set_WakeupOff         |           | STOP モード時のアドレスー致ウエイクアップ機能の       |
|                                        |           | 動作を停止します。                        |
| R_{Config_IICAn}_Create_UserInit       |           | IICAn に関するユーザ独自の初期化処理を実行します。     |
| r_{Config_IICAn}_interrupt             |           | IICAn 通信割り込み(INTIICAn)に伴う処理を実行しま |
|                                        |           | す。                               |
| r_{Config_IICAn}_slave_handler         |           | スレーブ・モードでの IICAn データの送受信およびエ     |
|                                        |           | ラーを制御します。                        |
| r_{Config_IICAn}_callback_slave_sende  |           | スレーブ送信完了の検出に伴う処理を実行します。          |
| nd                                     |           |                                  |
| r_{Config_IICAn}_callback_slave_receiv |           | スレーブ受信完了の検出に伴う処理を実行します。          |
| eend                                   |           |                                  |
| r_{Config_IICAn}_callback_slave_error  |           | スレーブ・モードでのエラー検出に伴う処理を実行し         |
|                                        |           | ます。                              |
| r_{Config_IICAn}_callback_getstopcondi |           | スレーブ停止条件の取得に伴う処理を実行します。          |
| tion                                   |           |                                  |

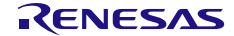

## <span id="page-712-0"></span>R\_{Config\_IICA*n*}\_Create

IICA*n* スレーブ・モジュールを制御する前に必要な初期化処理を実行します。

備考 この API 関数は、main()関数を実行する前に、[R\\_Systeminit](#page-39-0) から呼び出されます。

## [指定形式]

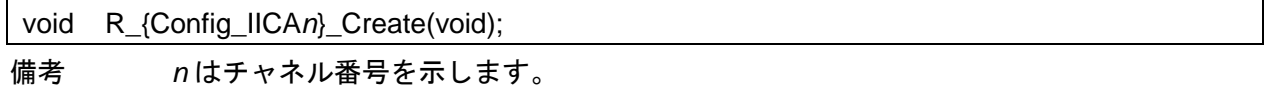

[引数]

なし

[戻り値]

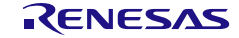

## <span id="page-713-0"></span>R\_{Config\_IICA*n*}\_Stop

IICA*n* モジュールの動作を終了します。

#### [指定形式]

void R\_{Config\_IICA*n*}\_Stop(void);

備考 *n* はチャネル番号を示します。

## [引数]

なし

#### [戻り値]

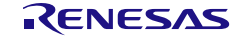

#### <span id="page-714-0"></span>R\_{Config\_IICA*n*}\_Slave\_Send

スレーブ・モードでデータ送信を開始します。

備考 通信完了時に停止条件を出さずにマスタを再起動した場合は、スレーブ・デバイスの対 応するスレーブ機能の呼び出しに注意してください。 例えば、マスタ・デバイスでは、[R\\_ {Config\\_IICAn} \\_Master\\_Receive](#page-703-0) 関数が呼び出され て通信が再開され、[R\\_{Config\\_IICAn}\\_Slave\\_Send](#page-714-0) 関数がスレーブ・デバイスで呼び出 されます。つまり、マスタ API とスレーブ API をペアで呼び出す必要があり、それ以外 の場合、IICA 操作は保証されません。

[指定形式]

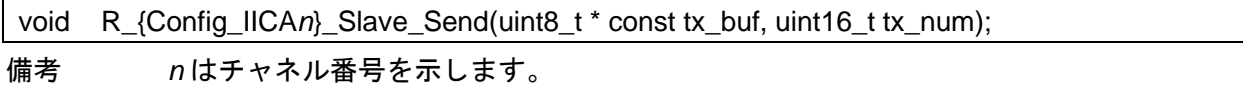

[引数]

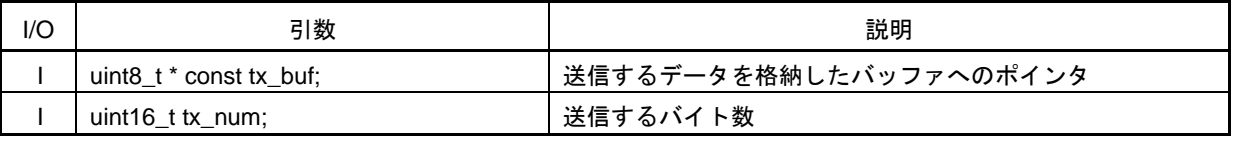

[戻り値]

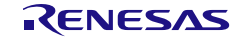

## <span id="page-715-0"></span>R\_{Config\_IICA*n*}\_Slave\_Receive

スレーブ・モードでデータ受信を開始します。

備考 通信完了時に停止条件を出さずにマスタを再起動した場合は、スレーブ・デバイスの対 応するスレーブ機能の呼び出しに注意してください。 例えば、マスタ・デバイスでは、[R\\_ {Config\\_IICAn} \\_Master\\_Receive](#page-703-0) 関数が呼び出され て通信が再開され、[R\\_{Config\\_IICAn}\\_Slave\\_Send](#page-714-0) 関数がスレーブ・デバイスで呼び出 されます。つまり、マスタ API とスレーブ API をペアで呼び出す必要があり、それ以外 の場合、IICA 操作は保証されません。

[指定形式]

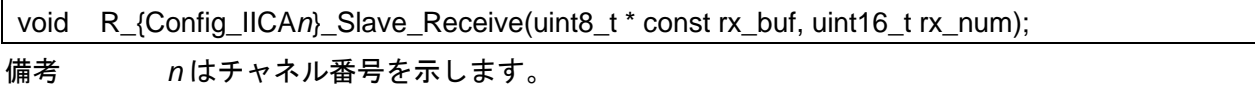

[引数]

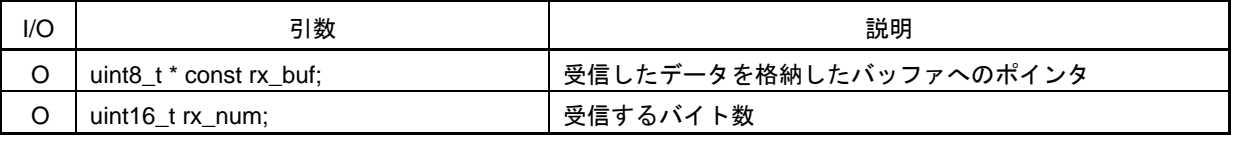

[戻り値]

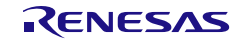

## <span id="page-716-0"></span>R\_{Config\_IICA*n*}\_Set\_WakeupOn

STOP モード時のアドレス一致ウエイクアップ機能の動作を許可します。

#### [指定形式]

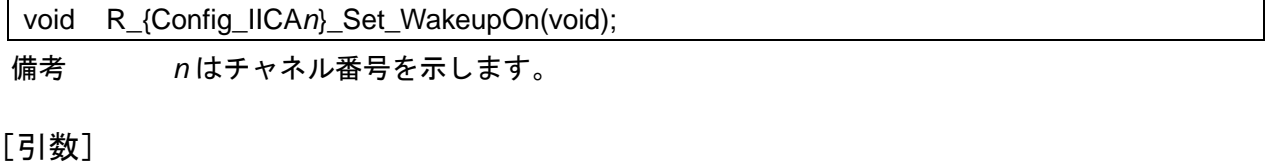

なし

[戻り値]

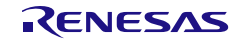

## <span id="page-717-0"></span>R\_{Config\_IICA*n*}\_Set\_WakeupOff

STOP モード時のアドレス一致ウエイクアップ機能の動作を停止します。

#### [指定形式]

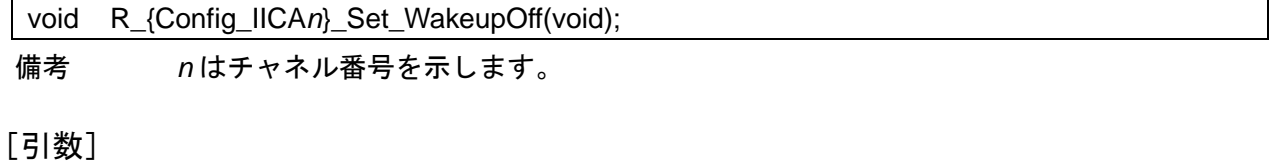

なし

[戻り値]

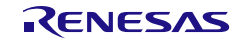

## <span id="page-718-0"></span>R\_{Config\_IICA*n*}\_Create\_UserInit

IICA*n* に関するユーザ独自の初期化処理を実行します。

備考 この API 関数は、[R\\_{Config\\_IICA](#page-712-0)*n*}\_Create のコールバック・ルーチンとして呼び出さ れます。

#### [指定形式]

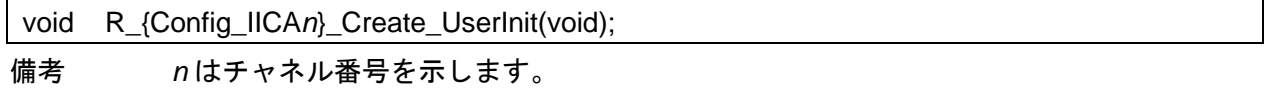

[引数]

なし

#### [戻り値]

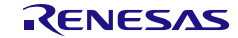

#### <span id="page-719-0"></span>r\_{Config\_IICA*n*}\_interrupt

IICAn 通信割り込み (INTIICAn)に伴う処理を実行します。

#### [指定形式]

CCRL78 ツールチェーンの場合

static void \_\_near r\_{Config\_IICA*n*}\_interrupt(void);

LLVM ツールチェーンの場合

void r\_{Config\_IICA*n*}\_interrupt(void);

IAR ツールチェーンの場合

\_\_interrupt static void r\_{Config\_IICA*n*}\_interrupt(void); 備考 *n* はチャネル番号を示します。

#### [引数]

なし

## [戻り値]

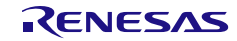
#### <span id="page-720-0"></span>r\_{Config\_IICA*n*}\_slave\_handler

スレーブ・モードでの IICA*n* データの送受信およびエラーを制御します。

- 備考 1 この API 関数は、IICA*n* 通信割り込みに伴う処理 [r\\_{Config\\_](#page-719-0) IICA*n*}\_interrupt のコールバ ック・ルーチンとして呼び出されます。
- 備考 2 スマート・コンフィグレータは、g\_iican\_slave\_status\_flag を使用してユーザープログラ ムフローを制御します。g\_iica0\_slave\_status\_flag の初期化は、 [R\\_{Config\\_IICAn}\\_Slave\\_Send](#page-714-0) 関数と [R\\_{Config\\_IICAn}\\_Slave\\_Receive](#page-715-0) 関数にあります。

[指定形式]

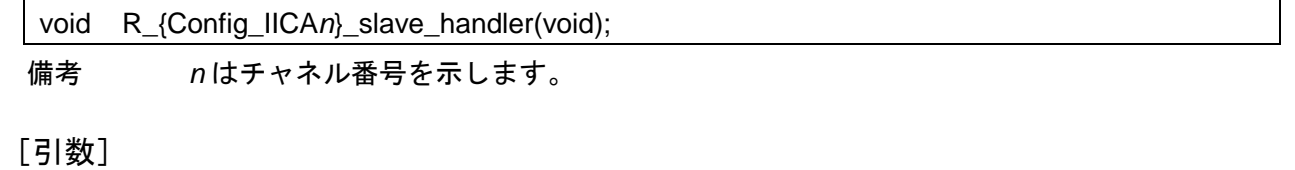

なし

[戻り値]

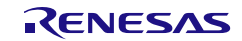

### r\_{Config\_IICA*n*}\_callback\_slave\_sendend

スレーブ送信完了の検出に伴う処理を実行します。

- 備考 1 この API 関数は、割り込み処理 [r\\_{Config\\_IICAn}\\_slave\\_handler](#page-720-0) のコールバック・ルー チンとして呼び出されます。
- 備考 2 コールバック関数で必要なフラグの設定/クリアを維持し、他の処理コードをコールバ ックおよび割り込み関数から移動することに注意してください。 それ以外は、次の割り 込みが正しいタイミングで処理されません。

[指定形式]

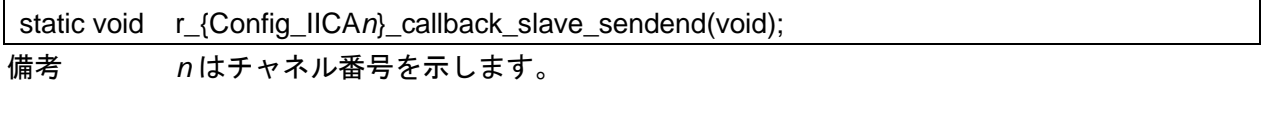

[引数]

なし

[戻り値]

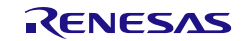

r\_{Config\_IICA*n*}\_callback\_slave\_receiveend

スレーブ受信完了の検出に伴う処理を実行します。

- 備考 1 この API 関数は、割り込み処理 [r\\_{Config\\_IICAn}\\_slave\\_handler](#page-720-0) のコールバック・ルー チンとして呼び出されます。
- 備考 2 コールバック関数で必要なフラグの設定/クリアを維持し、他の処理コードをコールバ ックおよび割り込み関数から移動することに注意してください。 それ以外は、次の割り 込みが正しいタイミングで処理されません。

[指定形式]

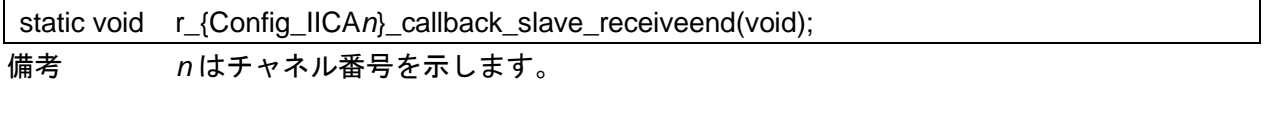

[引数]

なし

[戻り値]

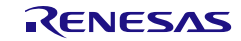

## r\_{Config\_IICA*n*}\_callback\_slave\_error

スレーブ・モードでのエラー検出に伴う処理を実行します。

- 備考 1 この API 関数は、割り込み処理 [r\\_{Config\\_IICAn}\\_slave\\_handler](#page-720-0) のコールバック・ルー チンとして呼び出されます。
- 備考 2 コールバック関数で必要なフラグの設定/クリアを維持し、他の処理コードをコールバ ックおよび割り込み関数から移動することに注意してください。 それ以外は、次の割り 込みが正しいタイミングで処理されません。

[指定形式]

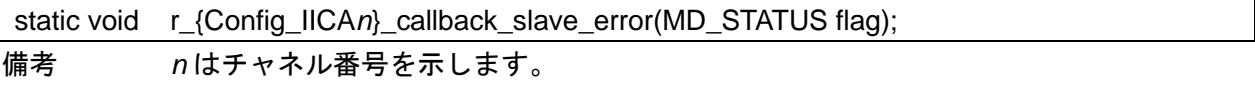

#### [引数]

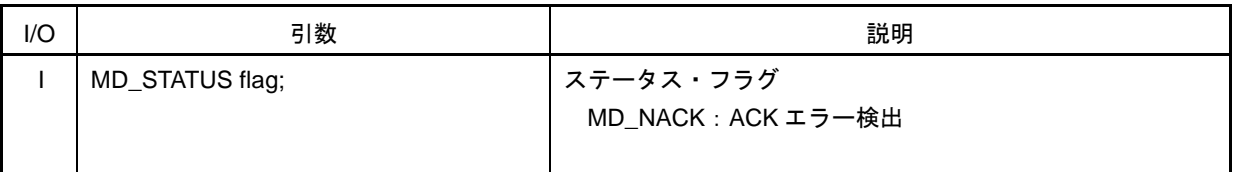

[戻り値]

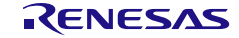

## r\_{Config\_IICA*n*}\_callback\_getstopcondition

スレーブ停止条件の取得に伴う処理を実行します。

- 備考 1 この API 関数は、割り込み処理 [r\\_{Config\\_IICAn}\\_slave\\_handler](#page-720-0) のコールバック・ルー チンとして呼び出されます。
- 備考 2 コールバック関数で必要なフラグの設定/クリアを維持し、他の処理コードをコールバ ックおよび割り込み関数から移動することに注意してください。 それ以外は、次の割り 込みが正しいタイミングで処理されません。

[指定形式]

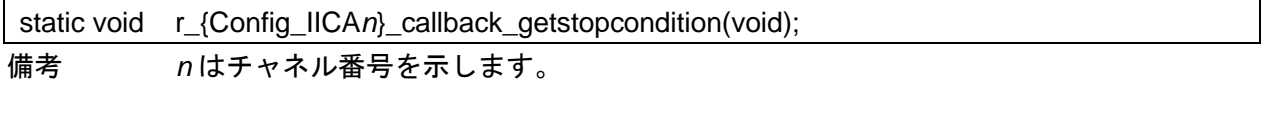

[引数]

なし

[戻り値]

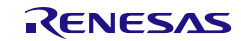

#### 使用例

シリアル・アレイ・ユニット IIC マスタ・モード[の使用例を](#page-697-0)参照してください。

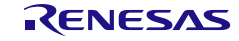

### 4.2.57 割り込みコントローラ

以下に、スマート・コンフィグレータが割り込みコントローラ用として出力する API 関数の一覧を示 します。

表 4.63 割り込みコントローラ用 API 関数

| API 関数名                         | 周辺機能   | 機能概要                        |
|---------------------------------|--------|-----------------------------|
| R_{Config_INTC}_Create          | 割り込み機能 | INTC モジュールを制御する前に必要な初期化処理を実 |
|                                 |        | 行します。                       |
| R_{Config_INTC}_INTPn_Start     |        | INTPn割り込みフラグをクリアし、割り込みを許可し  |
|                                 |        | ます。                         |
| R_{Config_INTC}_INTPn_Stop      |        | INTPn割り込みを禁止し、割り込みフラグをクリアし  |
|                                 |        | ます。                         |
| R_{Config_INTC}_Create_UserInit |        | INTC モジュールに関するユーザ独自の初期化処理を実 |
|                                 |        | 行します。                       |
| r_{Config_INTC}_intpn_interrupt |        | INTPn割り込みに伴う処理を実行します。       |

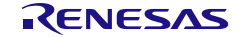

## <span id="page-727-0"></span>R\_{Config\_INTC}\_Create

INTC モジュールを制御する前に必要な初期化処理を実行します。

備考 この API 関数は、main()関数を実行する前に、[R\\_Systeminit](#page-39-0) から呼び出されます。

[指定形式]

void R\_{Config\_INTC}\_Create(void);

[引数] なし

[戻り値]

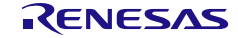

## <span id="page-728-0"></span>R\_{Config\_INTC}\_INTP*n*\_Start

INTP*n* 割り込みフラグをクリアし、割り込みを許可します。

# [指定形式]

void R\_{Config\_INTC}\_INTP*n*\_Start(void);

備考 *n* はチャネル番号を示します。

## [引数]

なし

# [戻り値]

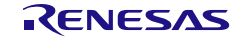

## <span id="page-729-0"></span>R\_{Config\_INTC}\_INTP*n*\_Stop

INTP*n* 割り込みを禁止し、割り込みフラグをクリアします。

# [指定形式]

void R\_{Config\_INTC}\_INTP*n*\_Stop(void);

備考 *n* はチャネル番号を示します。

[引数]

なし

[戻り値]

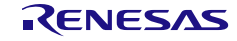

## <span id="page-730-0"></span>R\_{Config\_INTC}\_Create\_UserInit

INTC コントローラに関するユーザ独自の初期化処理を実行します。

備考 この API 関数は、[R\\_{Config\\_INTC}\\_Create](#page-727-0) のコールバック・ルーチンとして呼び出され ます。

#### [指定形式]

void R\_{Config\_INTC}\_Create\_UserInit(void);

[引数]

なし

[戻り値]

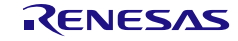

#### <span id="page-731-0"></span>r\_{Config\_INTC}\_intp*n*\_interrupt

INTP*n* 割り込みに伴う処理を実行します。

## [指定形式]

CCRL78 ツールチェーンの場合

static void \_\_near r\_{Config\_INTC}\_intp*n*\_interrupt(void);

LLVM ツールチェーンの場合

void r\_{Config\_INTC}\_intp*n*\_interrupt(void);

IAR ツールチェーンの場合

\_\_interrupt static void r\_{Config\_INTC}\_intp*n*\_interrupt(void);

備考 *n* はチャネル番号を示します。

## [引数]

なし

## [戻り値]

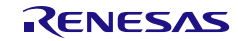

## 使用例

INTP0 の有効なエッジ入力を検出するときにフラグを設定する例です。

main.c

```
#include "r_smc_entry.h"
extern uint8 t intp0 int flag;
void main(void);
void main(void)
{
    EI();
     intp0_int_flag = 0U;
    R_Config_INTC_INTP0_Start ();
    while(intp0_int_flag != 1U);
     R_Config_ INTC_INTP0_Stop ();
}
```
Config\_INTC\_user.c

```
/* Start user code for global. Do not edit comment generated here */
uint8_t intp0_int_flag = 0U
/* End user code. Do not edit comment generated here */
static void __near r_Config_INTC_intp0_interrupt(void)
{
     /* Start user code for r_Config_INTC_intp0_interrupt. Do not edit comment generated here */
     /* Set the flag */
    intp0 int flag = 1U;
     /* End user code. Do not edit comment generated here */
}
```
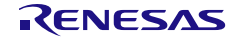

## 4.2.58 電圧検出回路

以下に、スマート・コンフィグレータが電圧検出回路用として出力する API 関数の一覧を示します。

#### 表 4.64 電圧検出回路用 API 関数

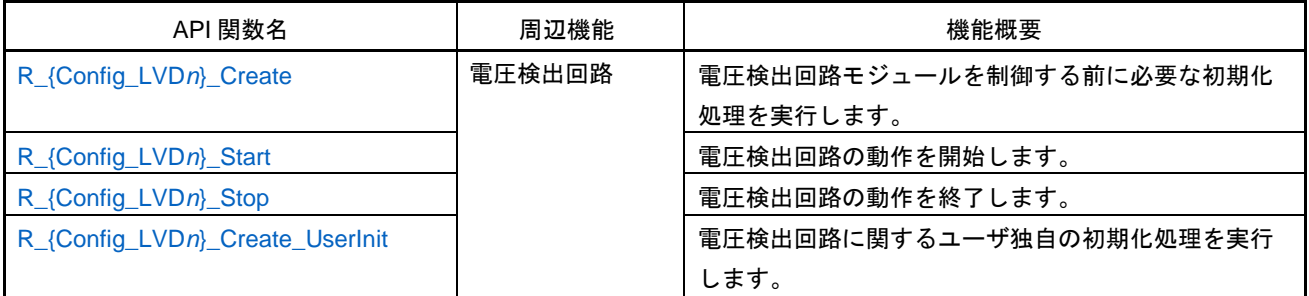

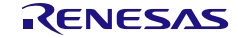

## <span id="page-734-0"></span>R\_{Config\_LVD*n*}\_Create

電圧検出回路モジュールを制御する前に必要な初期化処理を実行します。

備考 この API 関数は、main()関数を実行する前に、[R\\_Systeminit](#page-39-0) から呼び出されます。

## [指定形式]

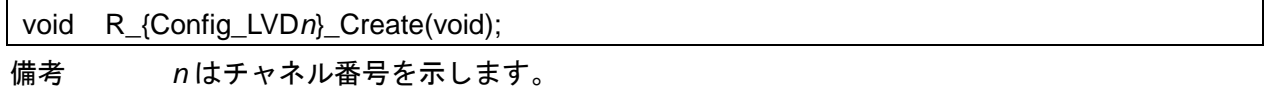

[引数]

なし

[戻り値]

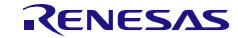

# <span id="page-735-0"></span>R\_{Config\_LVD*n*}\_Start

電圧検出回路の動作を開始します。

## [指定形式]

void R\_{Config\_LVD*n*}\_Start(void);

備考 *n* はチャネル番号を示します。

[引数]

なし

[戻り値]

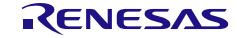

# <span id="page-736-0"></span>R\_{Config\_LVD*n*}\_Stop

電圧検出回路の動作を終了します。

## [指定形式]

void R\_{Config\_LVD*n*}\_Stop(void);

備考 *n* はチャネル番号を示します。

[引数]

なし

[戻り値]

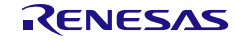

# <span id="page-737-0"></span>R\_{Config\_LVD*n*}\_Create\_UserInit

電圧検出回路に関するユーザ独自の初期化処理を実行します。

備考 この API 関数は、[R\\_{Config\\_LVD](#page-734-0)*n*}\_Create のコールバック・ルーチンとして呼び出さ れます。

[指定形式]

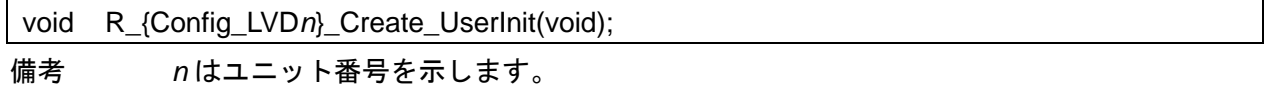

[引数]

なし

[戻り値]

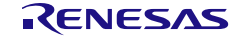

#### 使用例

割り込みモードで動作する LVD の例です。

main.c

```
#include "r_smc_entry.h"
void main(void);
void main(void)
{
     EI();
      R_LVD_Start_Interrupt();
      R_ Config_LVD1_Start();
}
```
r\_cg\_lvd\_common\_user.c

```
static void __near r_lvd_interrupt(void)
{
     /* Start user code for r_lvd_interrupt. Do not edit comment generated here */
     /*Clear Flag*/
    DLVD1FCLR = 1U;
     /* End user code. Do not edit comment generated here */
}
```
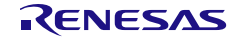

4.2.59 SNOOZE モード・シーケンサ

以下に、スマート・コンフィグレータが SNOOZE モード・シーケンサ用として出力する API 関数の 一覧を示します。

表 4.65 SNOOZE モード・シーケンサ用 API 関数

| API 関数名                            | 周辺機能                            | 機能概要                          |
|------------------------------------|---------------------------------|-------------------------------|
| R_{Config_SMS}_Create              | SNOOZE $\pm$ - $\kappa$ $\cdot$ | SMS の構成、SMS 命令のコピー、SMS データのコピ |
|                                    | シーケンサ                           | 一など、SMS モジュールを制御する前に必要な初期化    |
|                                    |                                 | 処理を実行します。                     |
| R_{Config_SMS}_Start               |                                 | 引数から SMS データを設定し、SMS モジュールの動  |
|                                    |                                 | 作を開始します。                      |
| R_{Config_SMS}_Stop                |                                 | SMS モジュールの動作を終了します。           |
| R_{Config_SMS}_GetStatus           |                                 | SMS ウエイクアップ・ステータスをチェックします。    |
| R_{Config_SMS}_GetReturn           |                                 | SMS データを返します。                 |
| R_{Config_SMS}_TriggerWait_Disable |                                 | トリガ・ウエイト動作を禁止します。             |
| R_{Config_SMS}_TriggerWait_Enable  |                                 | トリガ・ウエイト動作を許可します。             |
| R_{Config_SMS}_Set_PowerOn         |                                 | SMS モジュールへのクロック供給を開始します。      |
| R_{Config_SMS}_Set_PowerOff        |                                 | SMS モジュールへのクロック供給を停止します。      |
| R_{Config_SMS}_Set_Reset           |                                 | SMS モジュールをリセット状態にします。         |
| R_{Config_SMS}_Release_Reset       |                                 | SMS モジュールのリセット状態を解除します。       |
| R_{Config_SMS}_Create_UserInit     |                                 | SMS モジュールに関するユーザ独自の初期化処理を実    |
|                                    |                                 | 行します。                         |
| r_{Config_SMS}_interrupt           |                                 | INTSMSE 割り込みに伴う処理を実行します。      |

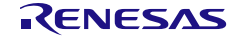

## <span id="page-740-0"></span>R\_{Config\_SMS}\_Create

SMS の構成、SMS 命令のコピー、SMS データのコピーなど、SMS モジュールを制御する前に必要 な初期化処理を実行します。

備考 この API 関数は、main()関数を実行する前に、[R\\_Systeminit](#page-39-0) から呼び出されます。

[指定形式]

void R\_{Config\_SMS}\_Create(void);

[引数]

なし

[戻り値]

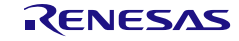

#### <span id="page-741-0"></span>R\_{Config\_SMS}\_Start

引数から SMS データを設定し、SMS モジュールの動作を開始します。

#### [指定形式]

void R\_{Config\_SMS}\_Start(void);

void R\_{Config\_SMS}\_Start(uint16\_t arg1, uint16\_t arg2, ……, uint16\_t arg*n*);

備考 1. 本 API 関数の引数の数は、Start Block の設定により異なります。たとえば、Start Block 設定に 3 つの引数があれば、この API 関数は R\_{Config\_SMS}\_Start(uint16\_t arg1, uint16\_t arg2, uint16\_t arg3)となります。

備考 2. *n*≦14

#### [引数]

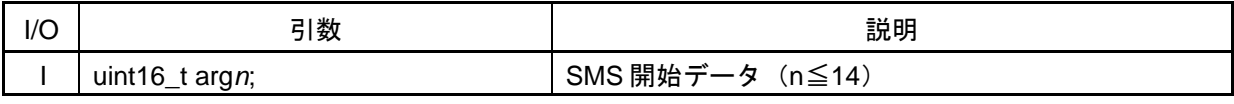

備考 *n*=1~14

#### [戻り値]

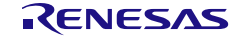

# <span id="page-742-0"></span>R\_{Config\_SMS}\_Stop

SMS モジュールの動作を終了します。

## [指定形式]

void R\_{Config\_SMS}\_Stop(void);

# [引数]

なし

## [戻り値]

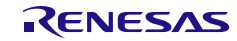

# <span id="page-743-0"></span>R\_{Config\_SMS}\_GetStatus

SMS ウエイクアップ・ステータスをチェックします。

## [指定形式]

uint8\_t R\_{Config\_SMS}\_GetStatus(void);

# [引数]

なし

# [戻り値]

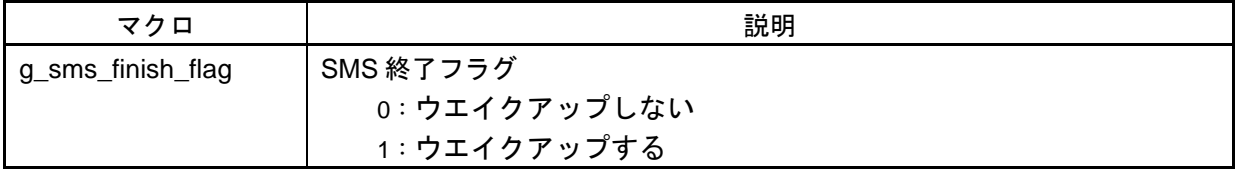

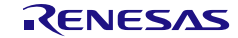

## <span id="page-744-0"></span>R\_{Config\_SMS}\_GetReturn

SMS データを返します。

## [指定形式]

void R\_{Config\_SMS}\_GetReturn(void);

void R\_{Config\_SMS}\_GetReturn(uint16\_t \*p\_ret1, uint16\_t \*p\_ret2, …..., uint16\_t \*p\_ret*n*);

備考 1. 本 API 関数の引数の数は、Wake Up Block の設定により異なります。たとえば、Wake Up Block 設定に 2 つ の 引 数 が あ れ ば 、 こ の API 関 数 は R\_{Config\_SMS}\_GetReturn(uint16\_t \*p\_ret1, uint16\_t \*p\_ret2)となります。 備考 2. *n*≦14

[引数]

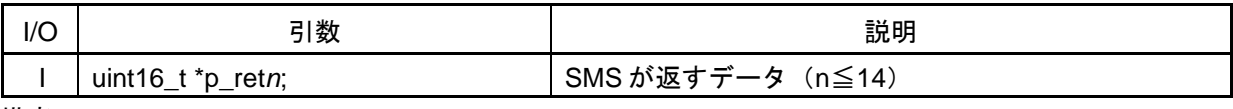

備考 *n*=1~14

[戻り値]

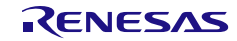

# <span id="page-745-0"></span>R\_{Config\_SMS}\_TriggerWait\_Disable

トリガ・ウエイト動作を禁止します。

# [指定形式]

void R\_{Config\_SMS}\_TriggerWait\_Disable(void);

# [引数]

なし

## [戻り値]

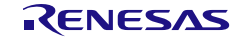

# <span id="page-746-0"></span>R\_{Config\_SMS}\_TriggerWait\_Enable

トリガ・ウエイト動作を許可します。

# [指定形式]

void R\_{Config\_SMS}\_TriggerWait\_Enable(void);

# [引数]

なし

## [戻り値]

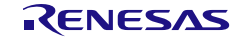

# <span id="page-747-0"></span>R\_{Config\_SMS}\_Set\_PowerOn

SMS モジュールへのクロック供給を開始します。

[指定<u>形式]</u>

void R\_{Config\_SMS}\_Set\_PowerOn(void);

[引数]

なし

[戻り値]

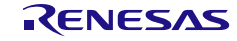

# <span id="page-748-0"></span>R\_{Config\_SMS}\_Set\_PowerOff

SMS モジュールへのクロック供給を停止します。

[指定形式]

void R\_{Config\_SMS}\_Set\_PowerOff(void);

[引数]

なし

[戻り値]

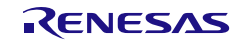

# <span id="page-749-0"></span>R\_{Config\_SMS}\_Set\_Reset

SMS モジュールをリセット状態にします。

## [指定形式]

void R\_{Config\_SMS}\_Set\_Reset(void);

# [引数]

なし

## [戻り値]

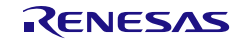

## <span id="page-750-0"></span>R\_{Config\_SMS}\_Release\_Reset

SMS モジュールのリセット状態を解除します。

## [指定形式]

void R\_{Config\_SMS}\_Release\_Reset(void);

# [引数]

なし

## [戻り値]

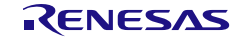

## <span id="page-751-0"></span>R\_{Config\_SMS}\_Create\_UserInit

SMS モジュールに関するユーザ独自の初期化処理を実行します。

備考 この API 関数は、[R\\_{Config\\_SMS}\\_Create](#page-740-0) のコールバック・ルーチンとして呼び出され ます。

#### [指定形式]

void R\_{Config\_SMS}\_Create\_UserInit(void);

[引数]

なし

[戻り値]

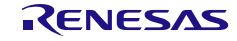

## <span id="page-752-0"></span>r\_{Config\_SMS}\_interrupt

INTSMSE 割り込みに伴う処理を実行します。

## [指定形式]

CCRL78 ツールチェーンの場合

static void \_\_near r\_{Config\_SMS}\_interrupt(void);

LLVM ツールチェーンの場合

void r\_{Config\_SMS}\_interrupt(void);

IAR ツールチェーンの場合

\_\_interrupt static void r\_{Config\_SMS}\_interrupt(void);

### [引数]

なし

## [戻り値]

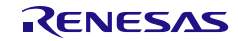

#### 使用例

SMS を使用して A/D 変換結果を読み取る例です。

main.c

```
#include "r_smc_entry.h"
uint8_t g_sms_finish_flag;
uint16_t adc_single_chl = 0x7890;
void main(void);
void main(void)
{
    EI();
    // Set SMS as sequencer stopped state
    R_Config_ SMS_TriggerWait_Enable();
 R_Config_SMS_Start ((uint16_t)&adc_single_chl, (uint16_t)&adc_single_chl);
     // Set SMS as sequencer operating state
    R_Config_ SMS_TriggerWait_Disable();
     STOP ();
    while (g_sms_finish_flag != 1);
     g_sms_finish_flag = 0;
     R_Config_SMS_Stop ();
}
```
Config\_SMS\_user.c

```
/* Start user code for global. Do not edit comment generated here */
extern volatile uint8_ t g_sms_finish_flag;
/* End user code. Do not edit comment generated here */
static void __near r_Config_SMS_interrupt(void)
{
     /* Start user code for r_Config_SMS_interrupt. Do not edit comment generated here */
     g_sms_finish_flag = 1;
     /* End user code. Do not edit comment generated here */
}
```
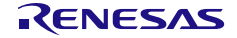

### 4.2.60 キー割り込み

以下に、スマート・コンフィグレータがキー割り込み用として出力する API 関数の一覧を示します。

表 4.66 キー割り込み用 API 関数

| API 関数名                       | 周辺機能   | 機能概要                        |
|-------------------------------|--------|-----------------------------|
| R_{Config_KR}_Create          | キー割り込み | キー割り込みモジュールを制御する前に必要な初期化    |
|                               |        | 処理を実行します。                   |
| R_{Config_KR}_Start           |        | INTKR 割り込みフラグをクリアし、割り込みを許可し |
|                               |        | ます。                         |
| R_{Config_KR}_Stop            |        | INTKR 割り込みを禁止し、割り込みフラグをクリアし |
|                               |        | ます。                         |
| R_{Config_KR}_Create_UserInit |        | キー割り込み機能に関するユーザ独自の初期化処理を    |
|                               |        | 実行します。                      |
| r {Config KR} interrupt       |        | INTKR 割り込みに伴う処理を実行します。      |

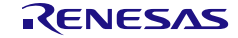

## <span id="page-755-0"></span>R\_{Config\_KR}\_Create

キー割り込みモジュールを制御する前に必要な初期化処理を実行します。

備考 この API 関数は、main()関数を実行する前に、[R\\_Systeminit](#page-39-0) から呼び出されます。

[指定形式]

void R\_{Config\_KR}\_Create(void);

[引数] なし

[戻り値]

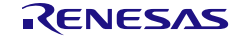
## R\_{Config\_KR}\_Start

INTKR 割り込みフラグをクリアし、割り込みを許可します。

#### [指定形式]

void R\_{Config\_KR}\_Start(void);

# [引数]

なし

## [戻り値]

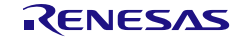

## R\_{Config\_KR}\_Stop

INTKR 割り込みを禁止し、割り込みフラグをクリアします。

#### [指定形式]

void R\_{Config\_KR}\_Stop(void);

# [引数]

なし

## [戻り値]

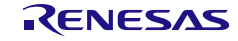

## R\_{Config\_KR}\_Create\_UserInit

キー割り込み機能に関するユーザ独自の初期化処理を実行します。

備考 この API 関数は、[R\\_{Config\\_KR}\\_Create](#page-755-0) のコールバック・ルーチンとして呼び出されま す。

[指定形式]

void R\_{Config\_KR}\_Create\_UserInit(void);

[引数]

なし

[戻り値]

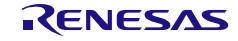

## r\_{Config\_KR}\_interrupt

INTKR 割り込みに伴う処理を実行します。

#### [指定形式]

CCRL78 ツールチェーンの場合

static void \_\_near r\_{Config\_KR}\_interrupt(void);

LLVM ツールチェーンの場合

void r\_{Config\_KR}\_interrupt(void);

IAR ツールチェーンの場合

\_\_interrupt static void r\_{Config\_KR}\_interrupt(void);

#### [引数]

なし

## [戻り値]

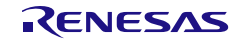

#### 使用例

KR 割り込みを検出するときにフラグを設定するための例です。

main.c

```
#include "r_smc_entry.h"
extern uint8_t kr_int_flag;
void main(void);
void main(void)
{
     EI();
     kr\_int_f flag = 0U;
     R_Config_KR_Start ();
     while(kr\_int_flag != 1\dot{U});
      R_Config_ KR_Stop ();
}
```
Config\_KR\_user.c

```
/* Start user code for global. Do not edit comment generated here */
uint8_t kr_int_flag = 0U;
/* End user code. Do not edit comment generated here */
static void __near r_Config_KR_interrupt(void)
{
     /* Start user code for r_Config_KR_interrupt. Do not edit comment generated here */
     /* Set the flag */
    kr int flag = 1U;
     /* End user code. Do not edit comment generated here */
}
```
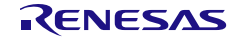

## 4.2.61 リモコン信号受信機能

以下に、スマート・コンフィグレータがリモコン信号受信機能用として出力する API 関数の一覧を示 します。

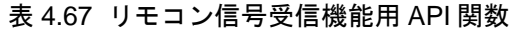

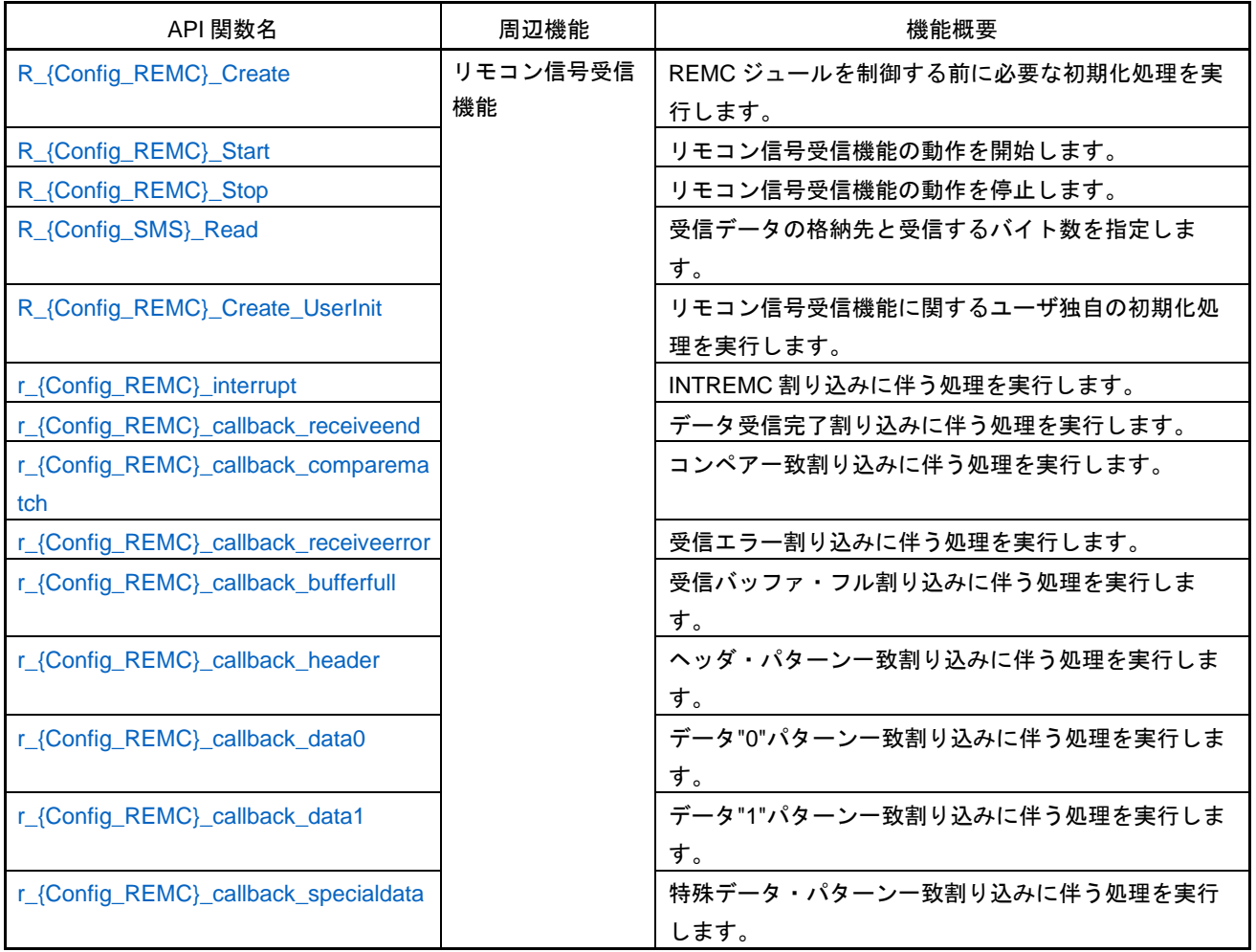

## <span id="page-762-0"></span>R\_{Config\_REMC}\_Create

REMC ジュールを制御する前に必要な初期化処理を実行します。

備考 この API 関数は、main()関数を実行する前に、[R\\_Systeminit](#page-39-0) から呼び出されます。

#### [指定形式]

void R\_{Config\_REMC}\_Create(void);

[引数]

なし

[戻り値]

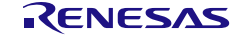

# <span id="page-763-0"></span>R\_{Config\_REMC}\_Start

リモコン信号受信機能の動作を開始します。

#### [指定形式]

void R\_{Config\_REMC}\_Start(void);

# [引数]

なし

#### [戻り値]

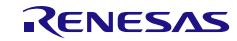

# <span id="page-764-0"></span>R\_{Config\_REMC}\_Stop

リモコン信号受信機能の動作を停止します。

#### [指定形式]

void R\_{Config\_REMC}\_Stop(void);

# [引数]

なし

#### [戻り値]

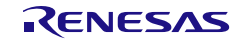

# <span id="page-765-0"></span>R\_{Config\_SMS}\_Read

受信データの格納先と受信するバイト数を指定します。

備考 この API 関数は、データ受信の最後に REMC 割り込みによって読み取られた受信データ の保存先を指定します。

#### [指定形式]

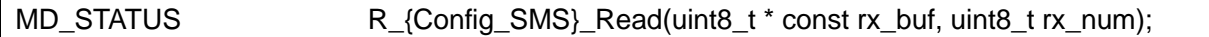

#### [引数]

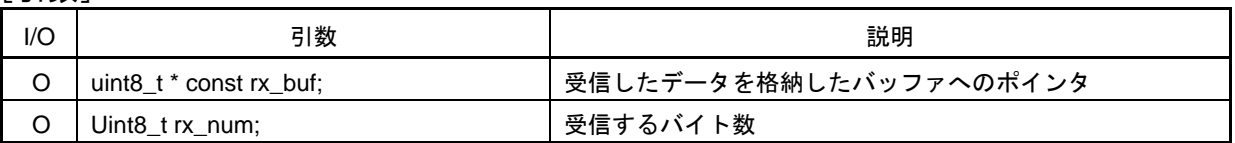

#### [戻り値]

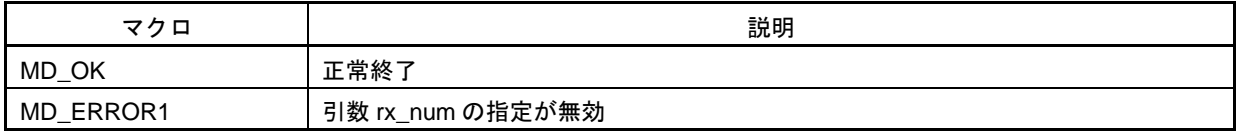

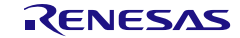

## <span id="page-766-0"></span>R\_{Config\_REMC}\_Create\_UserInit

リモコン信号受信機能に関するユーザ独自の初期化処理を実行します。

備考 この API 関数は、[R\\_{Config\\_REMC}\\_Create](#page-485-0) のコールバック・ルーチンとして呼び出さ れます。

#### [指定形式]

void R\_{Config\_REMC}\_Create\_UserInit(void);

[引数]

なし

[戻り値]

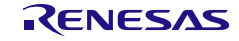

# <span id="page-767-0"></span>r\_{Config\_REMC}\_interrupt

INTREMC 割り込みに伴う処理を実行します。

#### [指定形式]

CCRL78 ツールチェーンの場合

static void \_\_near r\_{Config\_REMC}\_interrupt(void);

LLVM ツールチェーンの場合

void r\_{Config\_REMC}\_interrupt(void);

IAR ツールチェーンの場合

\_\_interrupt static void r\_{Config\_REMC}\_interrupt(void);

#### [引数]

なし

#### [戻り値]

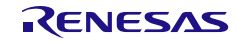

## <span id="page-768-0"></span>r\_{Config\_REMC}\_callback\_receiveend

データ受信完了割り込みに伴う処理を実行します。

備考 この API 関数は、INTREMC 割り込みに伴う処理 [r\\_{Config\\_REMC}\\_interrupt](#page-767-0) のコールバ ック・ルーチンとして呼び出されます。

[指定形式]

static void r\_{Config\_REMC}\_callback\_receiveend(void);

[引数]

なし

[戻り値]

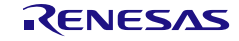

# <span id="page-769-0"></span>r\_{Config\_REMC}\_callback\_comparematch

コンペア一致割り込みに伴う処理を実行します。

備考 この API 関数は、INTREMC 割り込みに伴う処理 [r\\_{Config\\_REMC}\\_interrupt](#page-767-0) のコールバ ック・ルーチンとして呼び出されます。

#### [指定形式]

static void r\_{Config\_REMC}\_callback\_comparematch(void);

[引数]

なし

[戻り値]

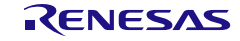

## <span id="page-770-0"></span>r\_{Config\_REMC}\_callback\_receiveerror

受信エラー割り込みに伴う処理を実行します。

備考 この API 関数は、INTREMC 割り込みに伴う処理 [r\\_{Config\\_REMC}\\_interrupt](#page-767-0) のコールバ ック・ルーチンとして呼び出されます。

[指定形式]

static void r\_{Config\_REMC}\_callback\_receiveerror(void);

[引数]

なし

[戻り値]

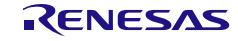

## <span id="page-771-0"></span>r\_{Config\_REMC}\_callback\_bufferfull

受信バッファ・フル割り込みに伴う処理を実行します。

備考 この API 関数は、INTREMC 割り込みに伴う処理 [r\\_{Config\\_REMC}\\_interrupt](#page-767-0) のコールバ ック・ルーチンとして呼び出されます。

[指定形式]

static void r\_{Config\_REMC}\_callback\_bufferfull(void);

[引数]

なし

[戻り値]

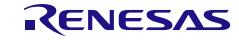

## <span id="page-772-0"></span>r\_{Config\_REMC}\_callback\_header

ヘッダ・パターン一致割り込みに伴う処理を実行します。

備考 この API 関数は、INTREMC 割り込みに伴う処理 [r\\_{Config\\_REMC}\\_interrupt](#page-767-0) のコールバ ック・ルーチンとして呼び出されます。

[指定形式]

static void r\_{Config\_REMC}\_callback\_header(void);

[引数]

なし

[戻り値]

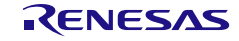

## <span id="page-773-0"></span>r\_{Config\_REMC}\_callback\_data0

データ"0"パターン一致割り込みに伴う処理を実行します。

備考 この API 関数は、REMC 割り込みに伴う処理 r\_{Config\_REMC}\_interrupt のコールバッ ク・ルーチンとして呼び出されます。

[指定形式]

static void r\_{Config\_REMC}\_callback\_data0(void);

[引数]

なし

[戻り値]

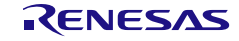

## <span id="page-774-0"></span>r\_{Config\_REMC}\_callback\_data1

データ"1"パターン一致割り込みに伴う処理を実行します。

備考 この API 関数は、INTREMC 割り込みに伴う処理 [r\\_{Config\\_REMC}\\_interrupt](#page-767-0) のコールバ ック・ルーチンとして呼び出されます。

[指定形式]

static void r\_{Config\_REMC}\_callback\_data1(void);

[引数]

なし

[戻り値]

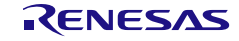

## <span id="page-775-0"></span>r\_{Config\_REMC}\_callback\_specialdata

特殊データ・パターン一致割り込みに伴う処理を実行します。

備考 この API 関数は、INTREMC 割り込みに伴う処理 [r\\_{Config\\_REMC}\\_interrupt](#page-767-0) のコールバ ック・ルーチンとして呼び出されます。

#### [指定形式]

static void r\_{Config\_REMC}\_callback\_specialdata(void);

[引数]

なし

[戻り値]

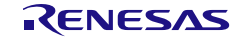

#### 使用例

データ受信終了時にリモコン信号受信機能の動作を停止する例です。

main.c

```
#include "r_smc_entry.h"
volatile uint8_t g_remc_rx_buf[8];
void main(void);
void main(void)
{
    EI();
     /* Start the REMC operation */
    R_Config_REMC_Start();
    /* Read data from receive data buffer */
    R_Config_REMC_Read((uint8_t *)g_remc_rx_buf, 8U);
}
```
Config\_REMC\_user.c

static void r\_Config\_REMC\_callback\_receiveend(void) { /\* Start user code for r\_Config\_REMC\_callback\_receiveend. Do not edit comment generated here \*/ R\_Config\_REMC\_Stop(); /\* End user code. Do not edit comment generated here \*/ }

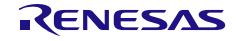

4.2.62 ウォッチドッグ・タイマ

以下に、スマート・コンフィグレータがウォッチドッグ・タイマ用として出力する API 関数の一覧を 示します。

表 4.68 ウォッチドッグ・タイマ用 API 関数

| API 関数名                        | 周辺機能     | 機能概要                     |
|--------------------------------|----------|--------------------------|
| R_{Config_WDT}_Create          | ウォッチドッグ・ | ウォッチドッグ・タイマ・モジュールを制御する前に |
|                                | タイマ      | 必要な初期化処理を実行します。          |
| R_{Config_WDT}_Restart         |          | ウォッチドッグ・タイマのカウンタをクリアしてか  |
|                                |          | ら、カウントを再開します。            |
| R_{Config_WDT}_Create_UserInit |          | ウォッチドッグ・タイマに関するユーザ独自の初期化 |
|                                |          | 処理を実行します。                |
| r {Config WDT} interrupt       |          | INTWDTI割り込みに伴う処理を実行します。  |

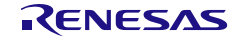

## <span id="page-778-0"></span>R\_{Config\_WDT}\_Create

ウォッチドッグ・タイマ・モジュールを制御する前に必要な初期化処理を実行します。

備考 この API 関数は、main()関数を実行する前に、[R\\_Systeminit](#page-38-0) から呼び出されます。

#### [指定形式]

void R\_{Config\_WDT}\_Create(void);

[引数] なし

[戻り値]

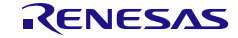

## <span id="page-779-0"></span>R\_{Config\_WDT}\_Restart

ウォッチドッグ・タイマのカウンタをクリアしてから、カウントを再開します。

[指定形式]

void R\_{Config\_WDT}\_Restart(void);

[引数]

なし

[戻り値]

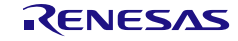

## <span id="page-780-0"></span>R\_{Config\_WDT}\_Create\_UserInit

ウォッチドッグ・タイマに関するユーザ独自の初期化処理を実行します。

備考 この API 関数は、[R\\_{Config\\_WDT}\\_Create](#page-778-0) のコールバック・ルーチンとして呼び出され ます。

#### [指定形式]

void R\_{Config\_WDT}\_Create\_UserInit(void);

[引数]

なし

[戻り値]

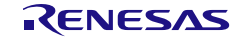

#### <span id="page-781-0"></span>r\_{Config\_WDT}\_interrupt

INTWDTI 割り込みに伴う処理を実行します。

備考 この API 関数は、オーバーフロー時間の 75% + 1/4 fIL に達したときに、マスカブル割り 込みの割り込みハンドラとして呼び出されます。

[指定形式]

CCRL78 ツールチェーンの場合

static void \_\_near r\_{Config\_WDT}\_interrupt(void);

LLVM ツールチェーンの場合

void r\_{Config\_WDT}\_interrupt(void);

IAR ツールチェーンの場合

\_\_interrupt static void r\_{Config\_WDT}\_interrupt(void);

[引数]

なし

[戻り値] なし

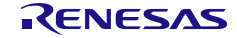

#### 使用例

メイン関数のすべてのループでカウンタ値を更新し、カウンタのアンダーフローに対してソフトウェ ア・リセットを発行する例です。

#### main.c

```
#include "r_smc_entry.h"
void main(void);
void main(void)
{
    EI();
     while (1U)
    {
         /* Restarts WDT module */
         R_Config_WDT_Restart();
    }
}
```
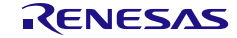

4.2.63 ロジック&イベント・リンク・コントローラ (ELCL)

ロジック&イベント・リンク・コントローラ (ELCL) コンポーネントには 2 種類あり、1 種類は 「ELCL チャタリング防止機能」「ELCL スレーブセレクト端子機能」などの固定機能 ELCL コンポーネ ントで、もう 1 種類は「ELCL Flexible Circuit」です。2 種類の ELCL コンポーネント の API は同じでは ありません。

以下に、スマート・コンフィグレータがロジック&イベント・リンク・コントローラ (ELCL) 用とし て出力する API 関数の一覧を示します。

表 4.69 ロジック&イベント・リンク・コントローラ (ELCL) API 関数

| API 関数名                        | 周辺機能              | 機能概要                            |
|--------------------------------|-------------------|---------------------------------|
| R_{Config_xxx}_Create          | ロジック&イベ           | ELCL モジュールを制御する前に必要な初期化処理を実行しま  |
|                                |                   | す。                              |
| R_{ConfigL_xxx}_Start          | ント・リンク・<br>コントローラ | ELCL出力を有効にします。                  |
| R_{Config_xxx}_Stop            |                   | ELCL 出力を無効にします。                 |
| R_{Config_xxx}_OUTPUTn_Start   |                   | シグナル [n] の ELCL 出力を開始します。       |
| R_{Config_xxx}_OUTPUTn_Stop    |                   | シグナル [n] の ELCL 出力を停止します。       |
| R_{Config_xxx}_GetStatus       |                   | ELOENCTL レジスタ値を取得して、どの出力が有効になって |
|                                |                   | いるかを確認します。                      |
| R_{Config_xxx}_Create_UserInit |                   | ELCL のユーザ独自の初期化処理を実行します。        |
| r_{Config_xxx}_interrupt       |                   | INTELCL 割り込みに応答して処理を実行します。      |

注1 *xxx* は ELCL モジュール名です。

注2 R\_{Config\_xxx} \_interrupt 関数は、ELCL コンポーネントで ELCL 出力信号が INTELCL として使用されている場合 にのみ生成されます。

注3 ELCL Flexible Circuit コンポーネントのみが、R\_{Config\_xxx}\_OUTPUTn\_Start、R\_{Config\_xxx}\_OUTPUTn\_Stop R\_{Config\_xxx}\_GetStatus を生成します。固定機能の ELCL コンポーネントでは、これらの API 関数を生成しませ ん。

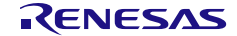

## <span id="page-784-0"></span>R\_{Config\_*xxx*}\_Create

ELCL モジュールを制御する前に必要な初期化処理を実行します。

備考 この API 関数は、main() 関数が実行される前に [R\\_Systeminit](#page-39-0) から呼び出されます。

[指定形式]

void R\_{Config\_*xxx*}\_Create(void);

[引数] なし

[戻り値]

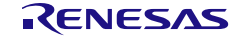

## <span id="page-785-0"></span>R\_{Config\_*xxx*}\_Start

ELCL 割り込みフラグをクリアし、ELCL 出力を有効にします。

#### [指定形式]

void R\_{Config\_*xxx*}\_Start(void);

# [引数]

なし

#### [戻り値]

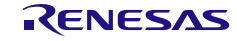

## <span id="page-786-0"></span>R\_{Config\_*xxx*}\_Stop

INTELCL 割り込みの無効および割り込みフラグをクリアし、ELCL 出力を無効にします。

[指定形式]

void R\_{Config\_*xxx*}\_Stop(void);

[引数]

なし

[戻り値]

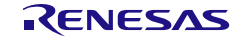

# <span id="page-787-0"></span>R\_{Config\_*xxx*}\_OUTPUT*n*\_Start

シグナル [*n*] の ELCL 出力を開始します。

[指定形式]

void R\_{Config\_*xxx*}\_OUTPUT\_Stat(void);

[引数]

なし

[戻り値]

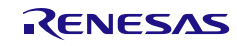

# <span id="page-788-0"></span>R\_{Config\_*xxx*}\_OUTPUT*n*\_Stop

シグナル [*n*] の ELCL 出力を停止します。

#### [指定形式]

void R\_{Config\_*xxx*}\_OUTPUTn\_Stop(void);

# [引数]

なし

#### [戻り値]

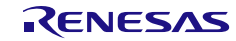

## <span id="page-789-0"></span>R\_{Config\_*xxx*}\_GetStatus

ELOENCTL レジスタ値を取得して、どの出力が有効になっているかを確認します。

# [指定形式]

uint8\_t R\_{Config\_*xxx*}\_GetStatus(void);

#### [引数]

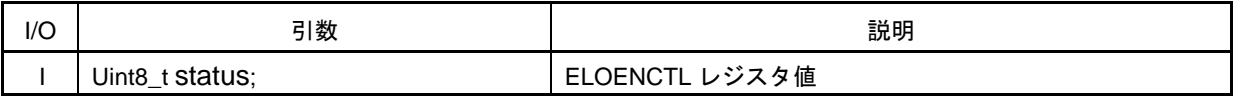

#### [戻り値]

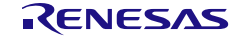

## <span id="page-790-0"></span>R\_{Config\_*xxx*}\_Create\_UserInit

ELCL のユーザ独自の初期化処理を実行します。

備考 この API 関数は、[R\\_{Config\\_](#page-784-0)*xxx*}\_Create のコールバック・ルーチンとして呼び出され ます。

[指定形式]

void R\_{Config\_*xxx*}\_Create\_UserInit(void);

[引数]

なし

[戻り値]

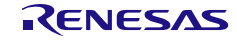

#### <span id="page-791-0"></span>r\_{Config\_*xxx*}\_interrupt

INTELCL 割り込みに応答して処理を実行します。

[指定形式]

CCRL78 ツールチェーンの場合:

static void \_\_near r\_{ Config\_*xxx*}\_interrupt(void);

LLVM ツールチェーンの場合:

void r\_{Config\_*xxx*}\_interrupt(void);

IAR ツールチェーンの場合:

\_\_interrupt static void r\_{ Config\_*xxx*}\_interrupt(void);

#### [引数]

なし

## [戻り値]

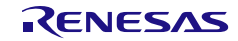
#### 使用例

例 1:ELCL AND コンポーネントを使用して 2 ポートの単一 AND ロジックを実装する例です。

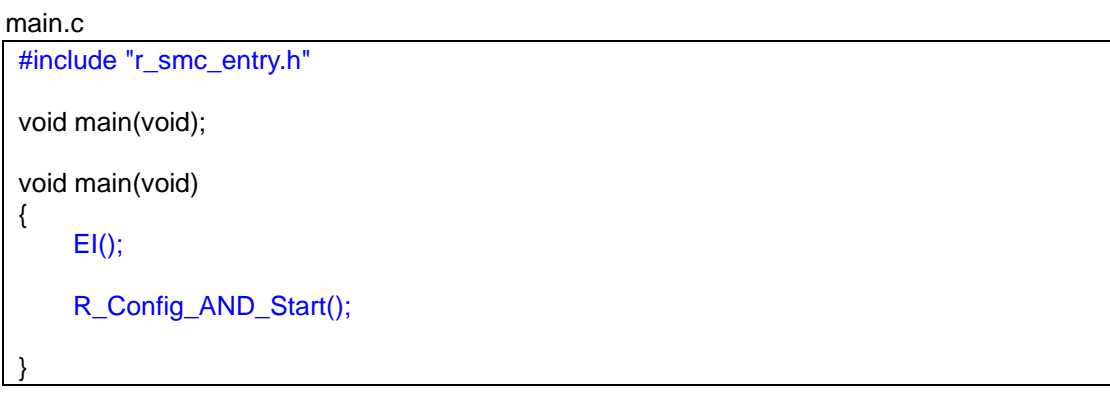

#### 例 2:ELCL Flexible Circuit コンポーネントを使用して、以下の ELCL 機能を実装する例です。

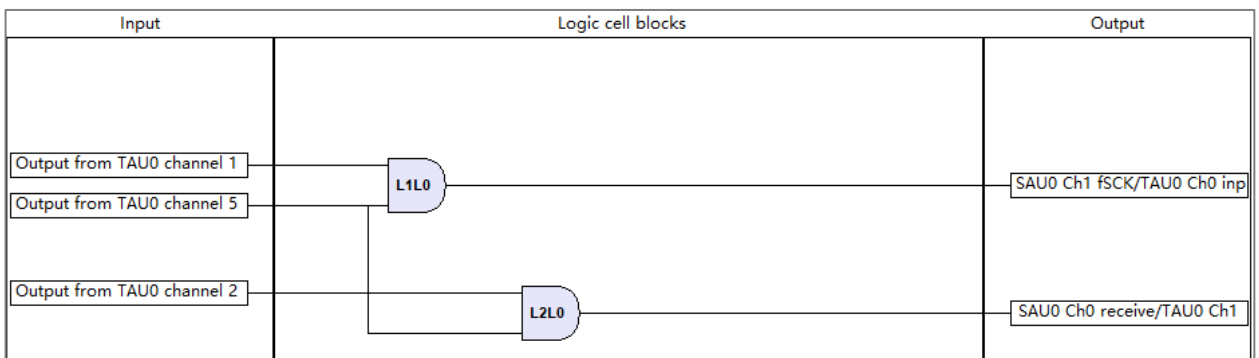

main.c

```
#include "r_smc_entry.h"
void main(void);
void main(void)
{
    uint8_t status;
    EI();
    R_Config_ELCL_OUTPUT3_Start();
    R_Config_ELCL_OUTPUT4_Start();
   …
    status = R_Config_ELCL_GetStatus();
    while (1)
    {
         ;
    }
}
```
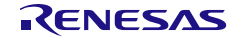

4.2.64 イベント・リンク・コントローラ

以下に、スマート・コンフィグレータがイベント・リンク・コントローラ用として出力する API 関数 の一覧を示します。

表 4.70 イベント・リンク・コントローラ API 関数

| API 関数名                        | 周辺機能     | 機能概要                       |
|--------------------------------|----------|----------------------------|
| R_{Config_ELC}_Create          | イベント・リン  | ELC モジュールを制御する前に必要な初期化処理を実 |
|                                | ク・コントローラ | 行します。                      |
| R_{Config_ELC}_Stop            |          | ELC 出力を無効にします。             |
| R_{Config_ELC}_Create_UserInit |          | ELC のユーザ独自の初期化処理を実行します。    |

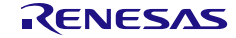

## <span id="page-794-0"></span>R\_{Config\_ELC}\_Create

ELC モジュールを制御する前に必要な初期化処理を実行します。

備考 この API 関数は、main() 関数が実行される前に [R\\_Systeminit](#page-39-0) から呼び出されます。

[指定形式]

void R\_{Config\_ELC}\_Create(void);

[引数] なし

[戻り値]

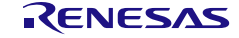

## <span id="page-795-0"></span>R\_{Config\_ELC}\_Stop

INTELCL 割り込みの無効および割り込みフラグをクリアし、ELC 出力を無効にします。

[指定形式]

void R\_{Config\_ELC}\_Stop(void);

[引数]

なし

[戻り値]

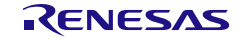

## <span id="page-796-0"></span>R\_{Config\_ELC}\_Create\_UserInit

#### ELC のユーザ独自の初期化処理を実行します。

備考 この API 関数は、[R\\_{Config\\_ELC}\\_Create](#page-794-0) のコールバック・ルーチンとして呼び出され ます。

#### [指定形式]

void R\_{Config\_ELC}\_Create\_UserInit(void);

[引数]

なし

[戻り値]

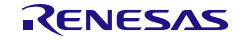

#### 使用例

ELC を使用して、キーリターン信号検出イベントの生成を停止する例です。

main.c

```
#include "r_smc_entry.h"
void main(void);
void main(void)
{
    uint32_t stp_event = 0x00000020;
    EI();
     R_Config_ELC_Stop(stp_even);
     while(1);
     {
          ;
     }
}
```
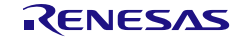

4.2.65 LCD コントローラ/ドライバ

以下に、スマート・コンフィグレータが LCD コントローラ/ドライバ用として出力する API 関数の 一覧を示します。

表 4.71 LCD コントローラ/ドライバ API 関数

| API 関数名                        | 周辺機能       | 機能概要                       |
|--------------------------------|------------|----------------------------|
| R_{Config_LCD}_Create          | LCD コントローラ | LCD コントローラ/ドライバ・モジュールを制御する |
|                                | /ドライバ      | 前に必要な初期化処理を実行します。          |
| R_{Config_LCD}_Start           |            | LCD コントローラ/ドライバの動作を開始します。  |
| R_{Config_LCD}_Stop            |            | LCD コントローラ/ドライバの動作を停止します。  |
| R_{Config_LCD}_Voltage_On      |            | 昇圧回路または容量分割回路の動作を許可します。    |
| R_{Config_LCD}_Voltage_Off     |            | 昇圧回路または容量分割回路の動作を停止します。    |
| R_{Config_LCD}_Set_DisplayData |            | LCD コントローラ/ドライバに表示するデータを設定 |
|                                |            | します。                       |
| R_{Config_ELC}_Create_UserInit |            | LCD コントローラ/ドライバのユーザ独自の初期化処 |
|                                |            | 理を実行します。                   |

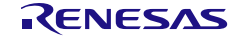

## <span id="page-799-0"></span>R\_{Config\_LCD}\_Create

LCD コントローラ/ドライバ・モジュールを制御する前に必要な初期化処理を実行します。

備考 この API 関数は、main() 関数が実行される前に [R\\_Systeminit](#page-39-0) から呼び出されます。

#### [指定形式]

void R\_{Config\_LCD}\_Create(void);

[引数] なし

[戻り値]

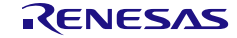

## <span id="page-800-0"></span>R\_{Config\_LCD}\_Start

LCD コントローラ/ドライバの動作を開始します。

### [指定形式]

void R\_{Config\_LCD}\_Start(void);

## [引数]

なし

## [戻り値]

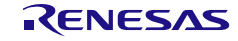

## <span id="page-801-0"></span>R\_{Config\_LCD}\_Stop

LCD コントローラ/ドライバの動作を停止します。

### [指定形式]

void R\_{Config\_LCD}\_Stop(void);

## [引数]

なし

## [戻り値]

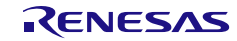

## <span id="page-802-0"></span>R\_{Config\_LCD}\_Voltage\_On

昇圧回路または容量分割回路の動作を許可します。

### [指定形式]

void R\_{Config\_LCD}\_Voltage\_On(void);

# [引数]

なし

### [戻り値]

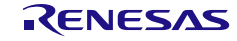

## <span id="page-803-0"></span>R\_{Config\_LCD}\_Voltage\_Off

昇圧回路または容量分割回路の動作を停止します。

### [指定形式]

void R\_{Config\_LCD}\_Voltage\_Off(void);

# [引数]

なし

### [戻り値]

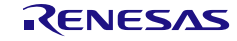

## <span id="page-804-0"></span>R\_{Config\_LCD}\_Set\_DisplayData

LCD コントローラ/ドライバに表示するデータを設定します。

## [指定形式]

MD\_STATUS R\_{Config\_LCD}\_Set\_DisplayData(uint8\_t index, uint8\_t data);

[引数]

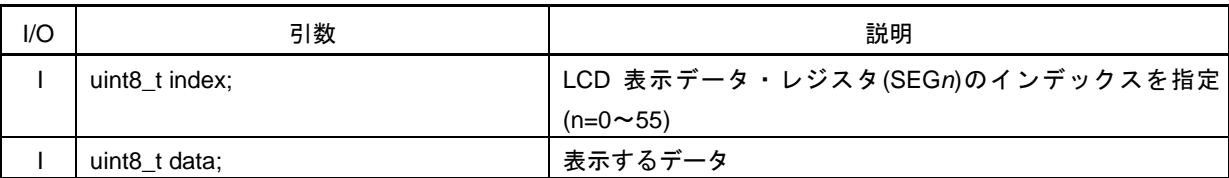

## [戻り値]

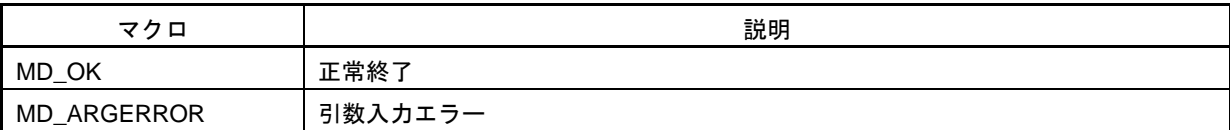

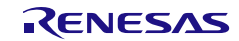

## <span id="page-805-0"></span>R\_{Config\_LCD}\_Create\_UserInit

LCD コントローラ/ドライバのユーザ独自の初期化処理を実行します。

備考 この API 関数は、[R\\_{Config\\_LCD}\\_Create](#page-799-0) のコールバック・ルーチンとして呼び出され ます。

#### [指定形式]

void R\_{Config\_LCD}\_Create\_UserInit(void);

[引数]

なし

[戻り値]

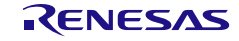

## 使用例

LCD コントローラ/ドライバの例です。

main.c (1/2)

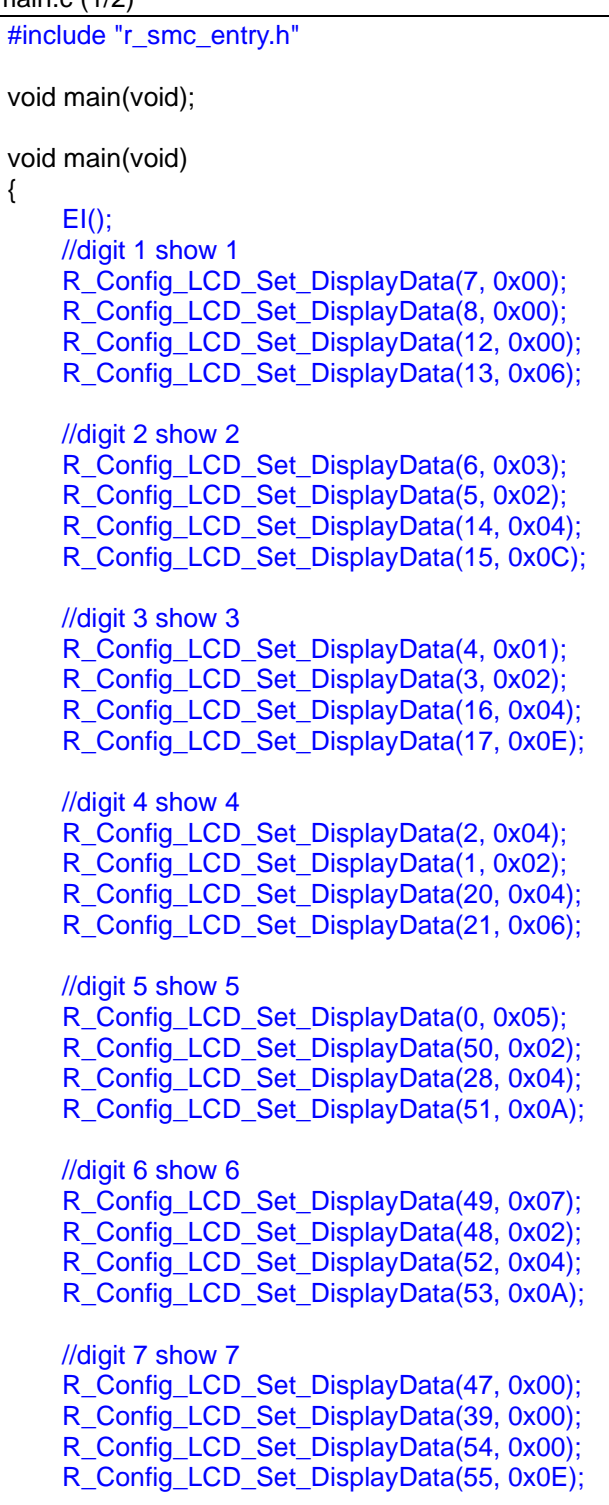

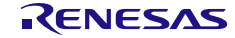

## main.c (2/2)

}

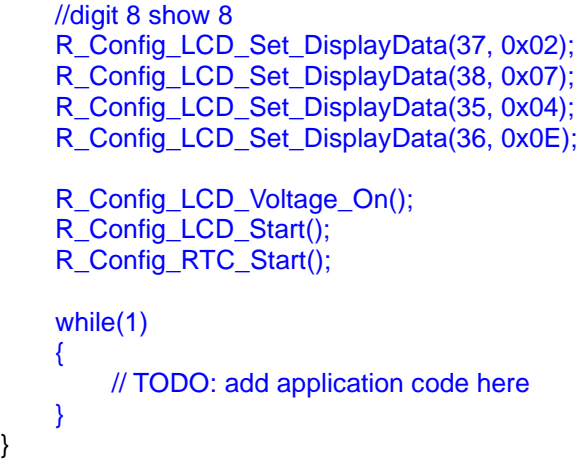

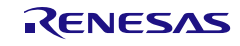

#### 4.2.66 発振停止検出回路

以下に、スマート・コンフィグレータが発振停止検出回路用として出力する API 関数の一覧を示しま す。

表 4.72 発振停止検出回路 API 関数

| API 関数名                        | 周辺機能     | 機能概要                     |
|--------------------------------|----------|--------------------------|
| R_{Config_OSD}_Create          | 発振停止検出回路 | 発振停止検出回路モジュールを制御する前に必要な初 |
|                                |          | 期化処理を実行します。              |
| R_{Config_OSD}_Start           |          | 発振停止検出回路の動作を開始します。       |
| R_{Config_OSD}_Stop            |          | 発振停止検出回路の動作を停止します。       |
| R_{Config_OSD}_Create_UserInit |          | 発振停止検出回路のユーザ独自の初期化処理を実行し |
|                                |          | ます。                      |
| r_{Config_OSD}_interrupt       |          | INTOSDC 割り込みに伴う処理を実行します。 |

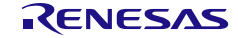

## <span id="page-809-0"></span>R\_{Config\_OSD}\_Create

発振停止検出回路モジュールを制御する前に必要な初期化処理を実行します。

備考 この API 関数は、main() 関数が実行される前に [R\\_Systeminit](#page-39-0) から呼び出されます。

[指定形式]

void R\_{Config\_OSD}\_Create(void);

[引数] なし

[戻り値]

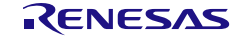

## <span id="page-810-0"></span>R\_{Config\_OSD}\_Start

発振停止検出回路の動作を開始します。

[指定形式]

void R\_{Config\_OSD}\_Start(void);

[引数]

なし

[戻り値]

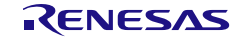

## <span id="page-811-0"></span>R\_{Config\_OSD}\_Stop

発振停止検出回路の動作を停止します。

[指定形式]

void R\_{Config\_OSD}\_Stop(void);

[引数]

なし

[戻り値]

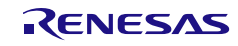

## <span id="page-812-0"></span>R\_{Config\_OSD}\_Create\_UserInit

発振停止検出回路のユーザ独自の初期化処理を実行します。

備考 この API 関数は、[R\\_{Config\\_OSD}\\_Create](#page-809-0) のコールバック・ルーチンとして呼び出され ます。

[指定形式]

void R\_{Config\_OSD}\_Create\_UserInit(void);

[引数]

なし

[戻り値]

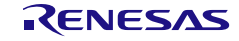

#### <span id="page-813-0"></span>r\_{Config\_OSD}\_interrupt

INTOSDC 割り込みに伴う処理を実行します。

### [指定形式]

CCRL78 ツールチェーンの場合:

static void \_\_near r\_{ Config\_OSD}\_interrupt(void);

LLVM ツールチェーンの場合:

void r\_{Config\_OSD}\_interrupt(void);

IAR ツールチェーンの場合:

\_\_interrupt static void r\_{ Config\_OSD}\_interrupt(void);

#### [引数]

なし

## [戻り値]

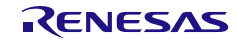

#### 使用例

発振停止検出回路の検出時にフラグを設定する例です。

main.c

```
#include "r_smc_entry.h"
extern uint8_t osd_flag;
void main(void);
void main(void)
{
    EI();
    R_Config_OSD_Start();
    while(1U);
}
```
Config\_OSD\_user.c

/\* Start user code for global. Do not edit comment generated here \*/  $uint8_t osd_flag = 0U;$ /\* End user code. Do not edit comment generated here \*/ static void \_\_near r\_Config\_OSD\_interrupt(void) { /\* Start user code for r\_Config\_OSD\_interrupt. Do not edit comment generated here \*/ osd\_flag++; /\* End user code. Do not edit comment generated here \*/ }

Config\_WDT\_user.c

static void \_\_near r\_Config\_WDT\_interrupt(void) { /\* Start user code for r\_Config\_WDT\_interrupt. Do not edit comment generated here  $*/$  R\_Config\_WDT\_Restart(); /\* End user code. Do not edit comment generated here \*/ }

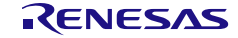

4.2.67 外部サンプリング

以下に、スマート・コンフィグレータが外部サンプリング用として出力する API 関数の一覧を示しま す。

表 4.73 外部サンプリング API 関数

| API 関数名                         | 周辺機能     | 機能概要                     |
|---------------------------------|----------|--------------------------|
| R_{Config_EXSD}_Create          | 発振停止検出回路 | 外部サンプリング・モジュールを制御する前に必要な |
|                                 |          | 初期化処理を実行します。             |
| R_{Config_EXSD}_Start           |          | 外部サンプリングの動作を開始します。       |
| R_{Config_EXSD}_Stop            |          | 外部サンプリングの動作を停止します。       |
| R_{Config_EXSD}_Create_UserInit |          | 外部サンプリングのユーザ独自の初期化処理を実行し |
|                                 |          | ます。                      |
| r_{Config_EXSD}_interrupt       |          | INTEXSD 割り込みに伴う処理を実行します。 |

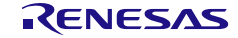

## <span id="page-816-0"></span>R\_{Config\_EXSD}\_Create

外部サンプリング・モジュールを制御する前に必要な初期化処理を実行します。

備考 この API 関数は、main() 関数が実行される前に [R\\_Systeminit](#page-39-0) から呼び出されます。

[指定形式]

void R\_{Config\_EXSD}\_Create(void);

[引数] なし

[戻り値]

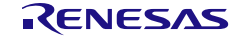

## <span id="page-817-0"></span>R\_{Config\_EXSD}\_Start

外部サンプリングの動作を開始します。

### [指定形式]

void R\_{Config\_EXSD}\_Start(void);

## [引数]

なし

### [戻り値]

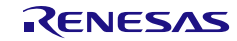

## <span id="page-818-0"></span>R\_{Config\_EXSD}\_Stop

外部サンプリングの動作を停止します。

### [指定形式]

void R\_{Config\_EXSD}\_Stop(void);

## [引数]

なし

### [戻り値]

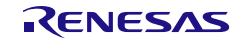

## <span id="page-819-0"></span>R\_{Config\_EXSD}\_Create\_UserInit

外部サンプリングのユーザ独自の初期化処理を実行します。

備考 この API 関数は、[R\\_{Config\\_EXSD}\\_Create](#page-816-0) のコールバック・ルーチンとして呼び出さ れます。

#### [指定形式]

void R\_{Config\_EXSD}\_Create\_UserInit(void);

[引数]

なし

[戻り値]

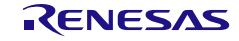

#### <span id="page-820-0"></span>r\_{Config\_EXSD}\_interrupt

INTEXSD 割り込みに伴う処理を実行します。

備考 INTEXSD 割り込みは、停止している CPU/周辺ハードウェア・クロック周波数 (fCLK) と同期して動作するため、STOP モードおよび SNOOZE モードでは使用できません。

[指定形式]

CCRL78 ツールチェーンの場合:

static void \_\_near r\_{ Config\_EXSD}\_interrupt(void);

LLVM ツールチェーンの場合:

void r\_{Config\_EXSD}\_interrupt(void);

IAR ツールチェーンの場合:

\_\_interrupt static void r\_{ Config\_EXSD}\_interrupt(void);

[引数]

なし

[戻り値] なし

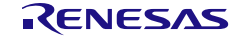

#### 使用例

外部サンプリング検出時に信号を出力する例です。

main.c

```
#include "r_smc_entry.h"
void main(void);
void main(void)
{
     EI();
     R_Config_EXSD_Start();
    R_Config_IT00_Start();
    while(1U);
}
```
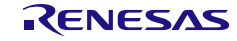

#### Appedix A: API 関数の比較

コード生成ツールによって出力される API 関数とスマート・コンフィグレータによって出力される API 関数の比較表です。 コード生成ツールの API 関数に対応するスマート・コンフィグレータの API 関 数を理解できます。

| 周辺機能      | コード生成ツール API 関数                       | スマート・コンフィグレータ API 関数                       |
|-----------|---------------------------------------|--------------------------------------------|
| 共通        | main                                  | main                                       |
|           | R_MAIN_UserserInit                    |                                            |
|           | hdwinit                               |                                            |
|           | R_Systeminit                          | R_Systeminit                               |
|           | low_level_init                        |                                            |
|           | HardwareSetup                         | $\overline{\phantom{0}}$                   |
|           |                                       | $\equiv$                                   |
| クロック発生回路  | R_CGC_Create                          |                                            |
|           | R_CGC_Set_ClockMode                   | $\qquad \qquad -$                          |
|           | R_CGC_Create_UserInit                 | $\qquad \qquad -$                          |
|           | R_CGC_Get_ResetSource                 |                                            |
| ポート機能     | R_PORT_Create                         | R_{Config_PORT}_Create                     |
|           | R_PORT_Create_UserInit                | R_{Config_PORT}_Create_UserInit            |
| タイマ・アレイ・ユ | R_TAUm_Create                         | R_TAUm_Create                              |
| ニット       | R_TAUm_Channeln_Start                 | R_{Config_TAUm_n}_Start                    |
|           | R_TAUm_Channeln_Higher8bits_Start     | R_{Config_TAUm_n}_Higher8bits_Start        |
|           | R_TAUm_Channeln_Lower8bits_Start      | R_{Config_TAUm_n}_Lower8bits_Start         |
|           | R_TAUm_Channeln_Stop                  | R_{Config_TAUm_n}_Stop                     |
|           | R_TAUm_Channeln_Higher8bits_Stop      | R_{Config_TAUm_n}_Higher8bits_Stop         |
|           | R_TAUm_Channeln_Lower8bits_Stop       | R_{Config_TAUm_n}_Lower8bits_Stop          |
|           | R_TAUm_Reset                          | R_TAUm_Set_Reset                           |
|           | R_TAUm Set PowerOff                   | R_TAUm_Set_PowerOff                        |
|           | R_TAUm_Channeln_Get_PulseWidth        | R_{Config_TAUm_n}_Get_PulseWidth           |
|           | R_TAUm_Channeln_Set_SoftwareTriggerOn | R_{Config_TAUm_n}_Set_SoftwareTriggerOn    |
|           | R_TAUm_Create_UserInit                | R_{Config_TAUm_n}_Create_UserInit          |
|           | r_taum_channeln_interrupt             | r_{Config_TAUm_n}_interrupt                |
|           | r_taum_channeln_higher8bits_interrupt | r_{Config_TAUm_n}_higher8bits_interrupt    |
| リアルタイム・クロ | R_RTC_Create                          | R_{Config_RTC}_Create                      |
| ック        | R_RTC_Start                           | R_{Config_RTC}_Start                       |
|           | R_RTC_Stop                            | R_{Config_RTC}_Stop                        |
|           | R_RTC_Set_PowerOff                    | R_RTC_Set_PowerOff                         |
|           | R_RTC_Set_HourSystem                  | R_{Config_RTC}_Set_HourSystem              |
|           | R_RTC_Set_CounterValue                | R_{Config_RTC}_Set_CounterValue            |
|           | R_RTC_Get_CounterValue                | R_{Config_RTC}_Get_CounterValue            |
|           | R_RTC_Set_ConstPeriodInterruptOn      | R_{Config_RTC}_Set_ConstPeriodInterruptOn  |
|           | R_RTC_Set_ConstPeriodInterruptOff     | R_{Config_RTC}_Set_ConstPeriodInterruptOff |
|           | R RTC Set AlarmOn                     | R_{Config_RTC}_Set_AlarmOn                 |
|           | R_RTC_Set_AlarmOff                    | R_{Config_RTC}_Set_AlarmOff                |
|           | R_RTC_Set_AlarmValue                  | R_{Config_RTC}_Set_AlarmValue              |
|           | R_RTC_Get_AlarmValue                  | R_{Config_RTC}_Get_AlarmValue              |
|           | R_RTC_Set_RTC1HZOn                    | R_{Config_RTC}_Set_RTC1HZOn                |
|           | R_RTC_Set_RTC1HZOff                   | R {Config RTC} Set RTC1HZOff               |
|           | R_RTC_Create_UserInit                 | R {Config RTC} Create UserInit             |
|           | r_rtc_interrupt                       | r_{Config_RTC}_interrupt                   |
|           | r_rtc_callback_constperiod            | r_{Config_RTC}_callback_constperiod        |
|           | r_rtc_callback_alarm                  | r_{Config_RTC}_callback_alarm              |
| クロック出力/ブザ | R_PCLBUZn_Create                      | R_{Config_PCLBUZn}_Create                  |
| 一出力制御回路   | R_PCLBUZn_Start                       | R_{Config_PCLBUZn}_Start                   |
|           | R_PCLBUZn_Stop                        | R_{Config_PCLBUZn}_Stop                    |
|           | R_PCLBUZn_Create_UserInit             | R_{Config_PCLBUZn}_Create_UserInit         |

表 A.1 コード生成ツールとスマート・コンフィグレータの API (1/5)

### 表 A.2 コード生成ツールとスマート・コンフィグレータの API (2/5)

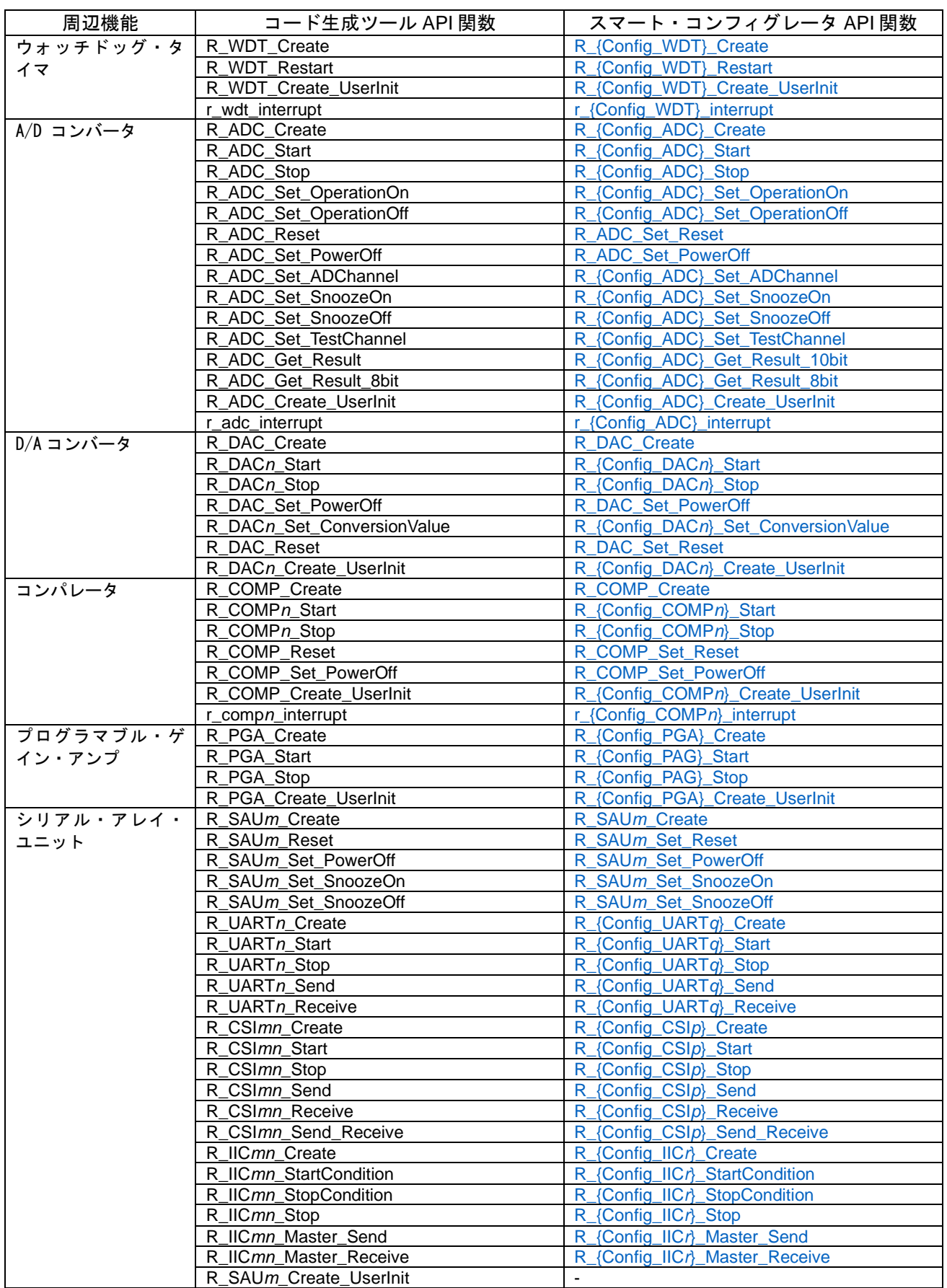

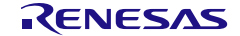

### 表 A.3 コード生成ツールとスマート・コンフィグレータの API(3/5)

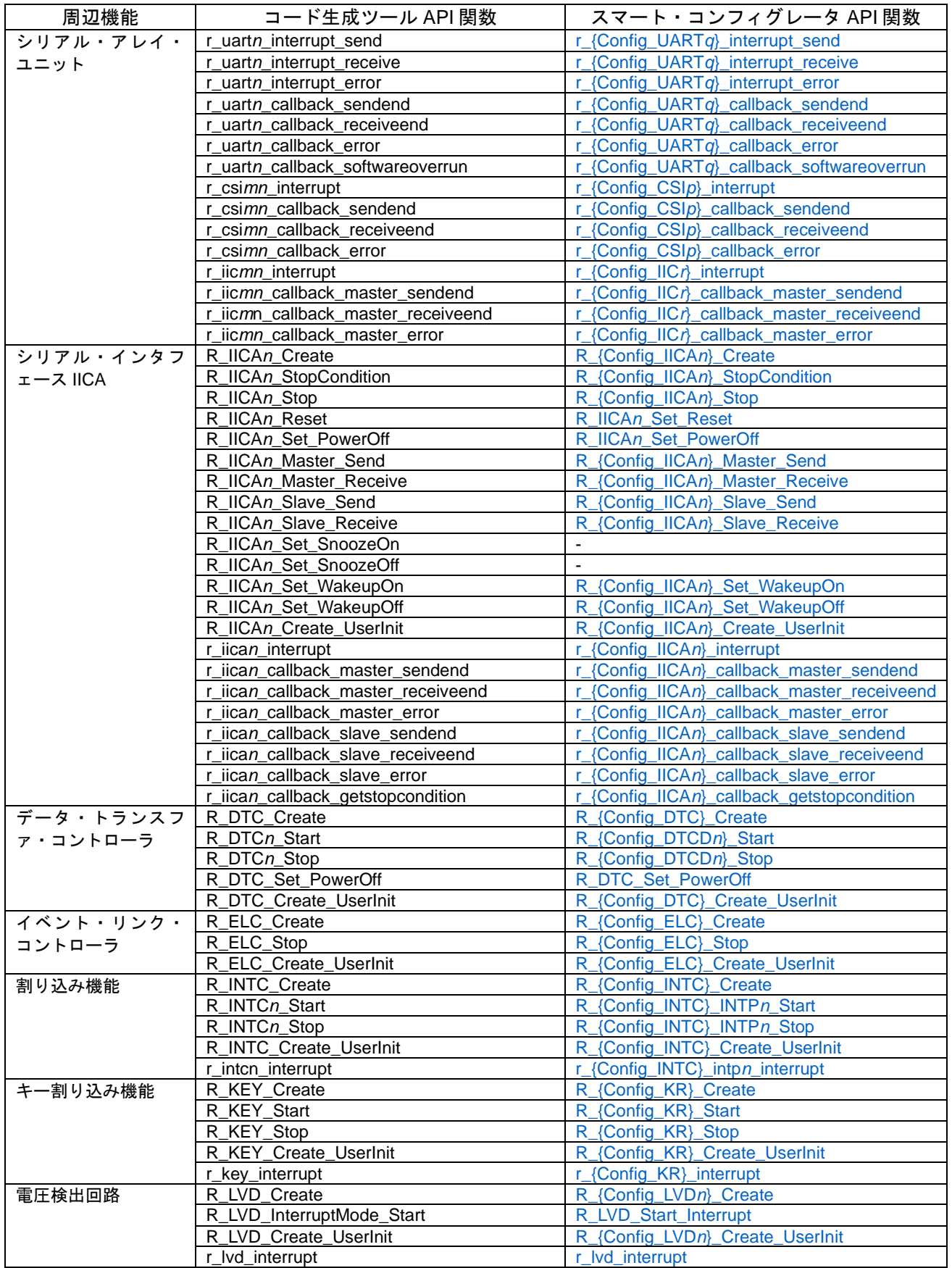

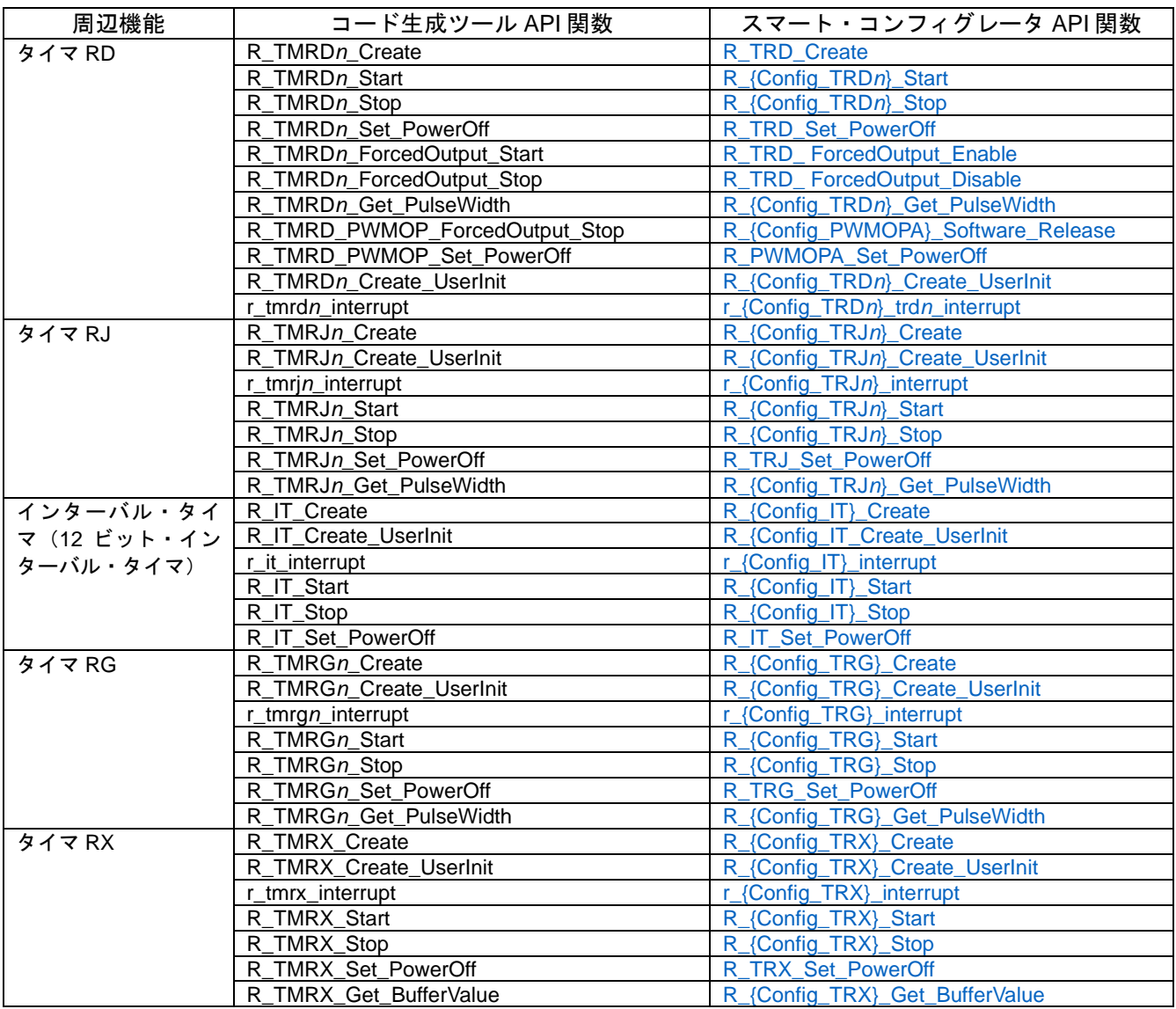

#### 表 A.4 コード生成ツールとスマート・コンフィグレータの API(4/5)

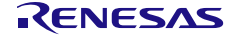

#### 表 A.5 コード生成ツールとスマート・コンフィグレータの API (5/5)

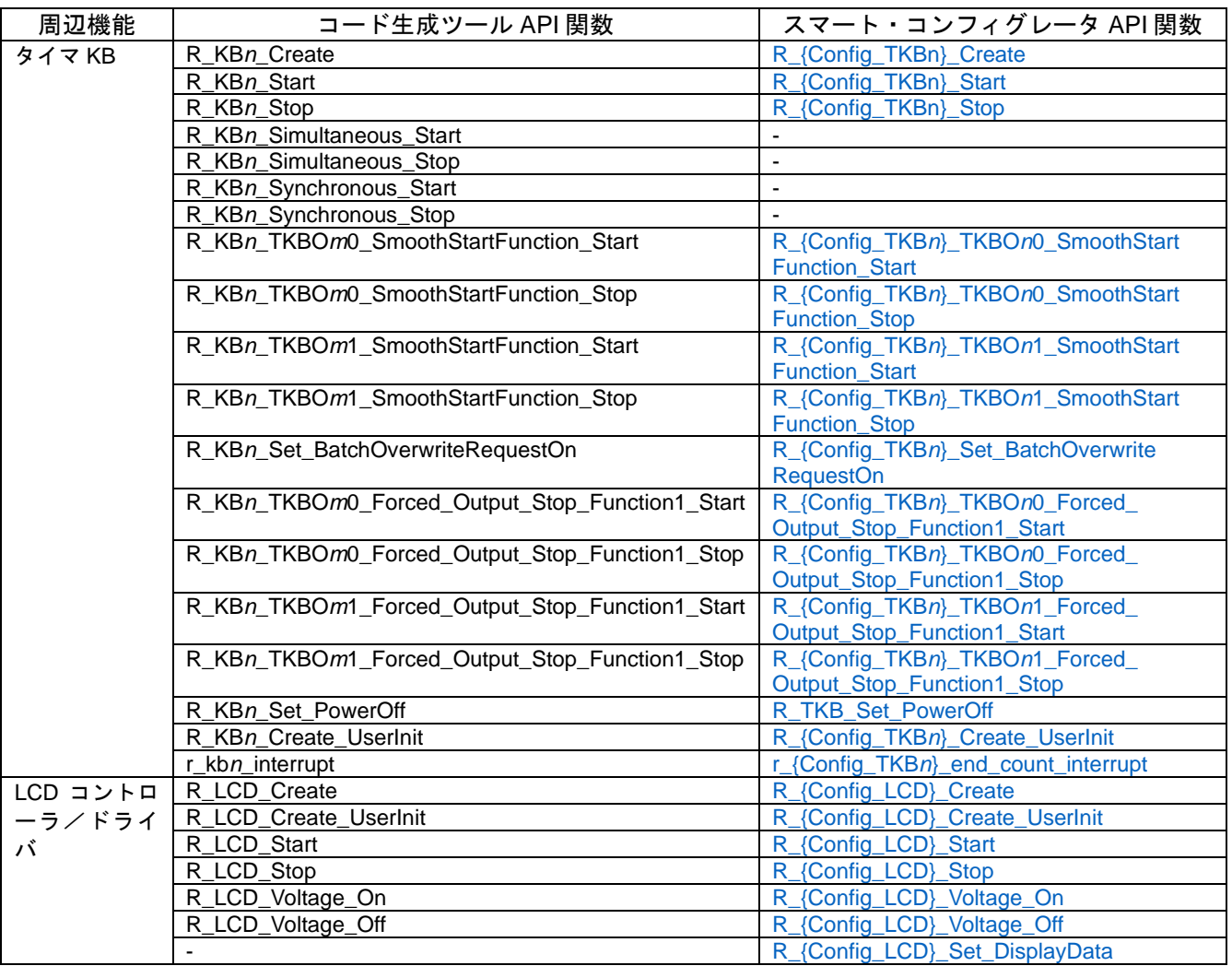

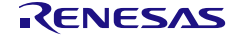

## 改訂記録

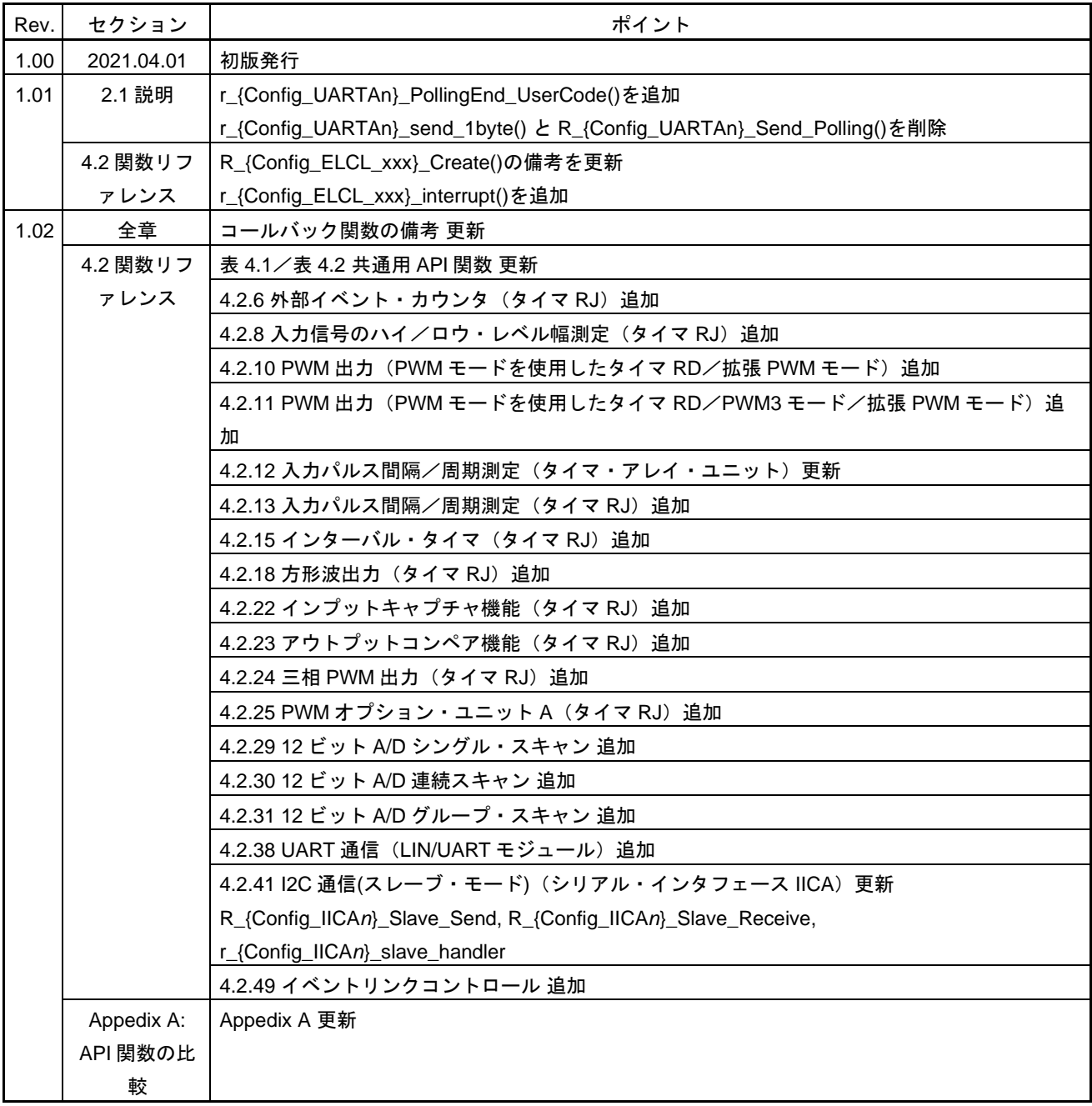
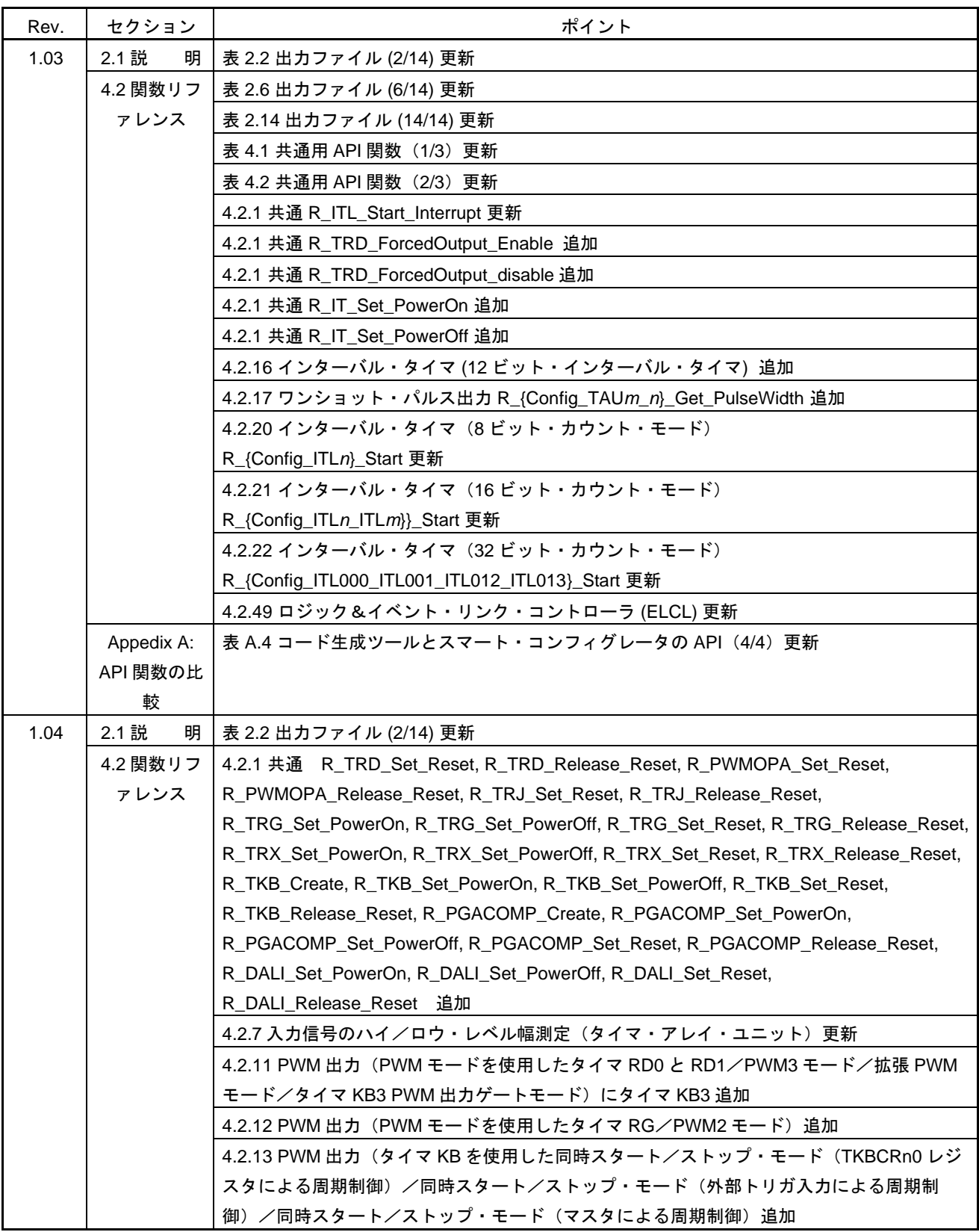

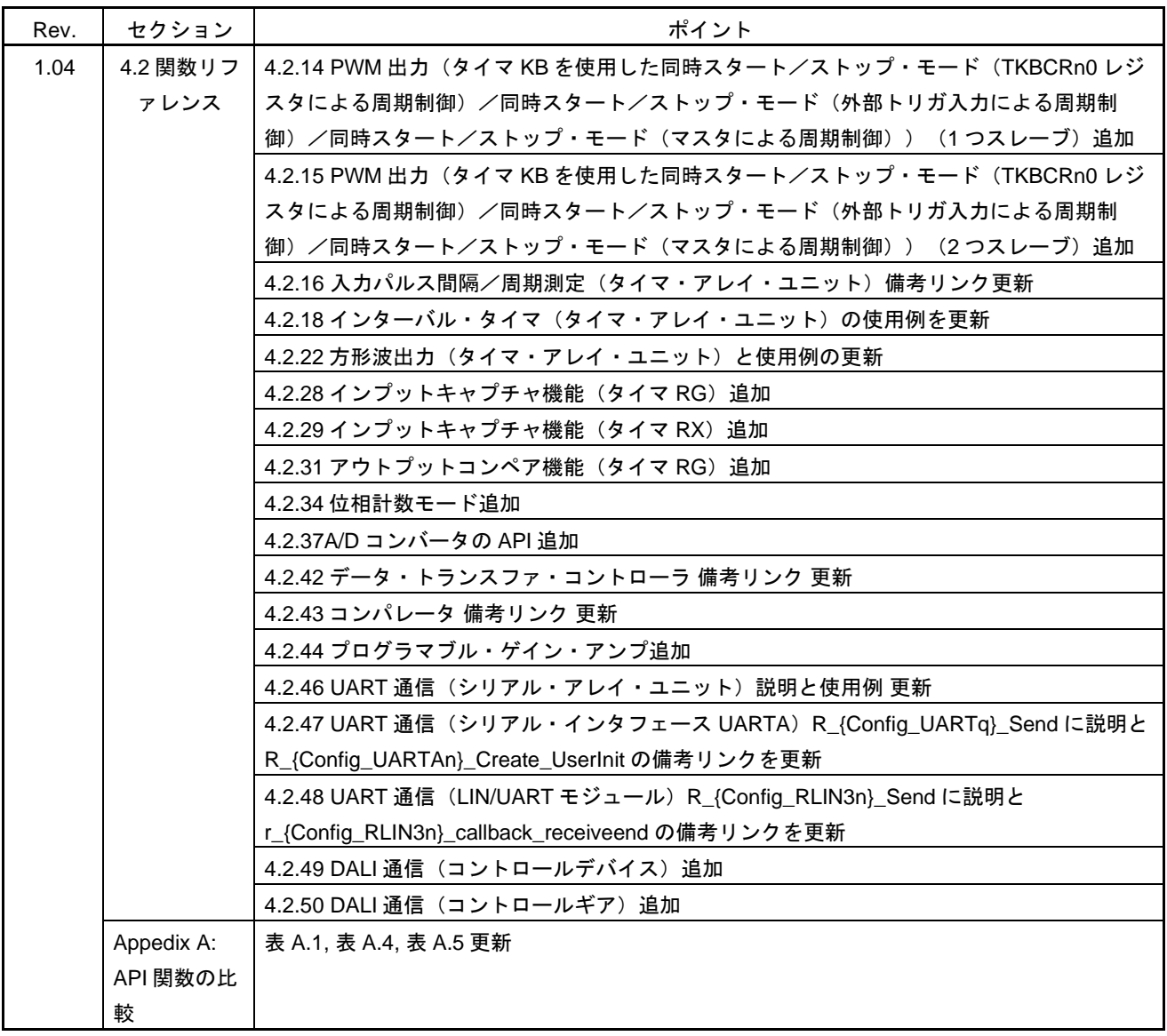

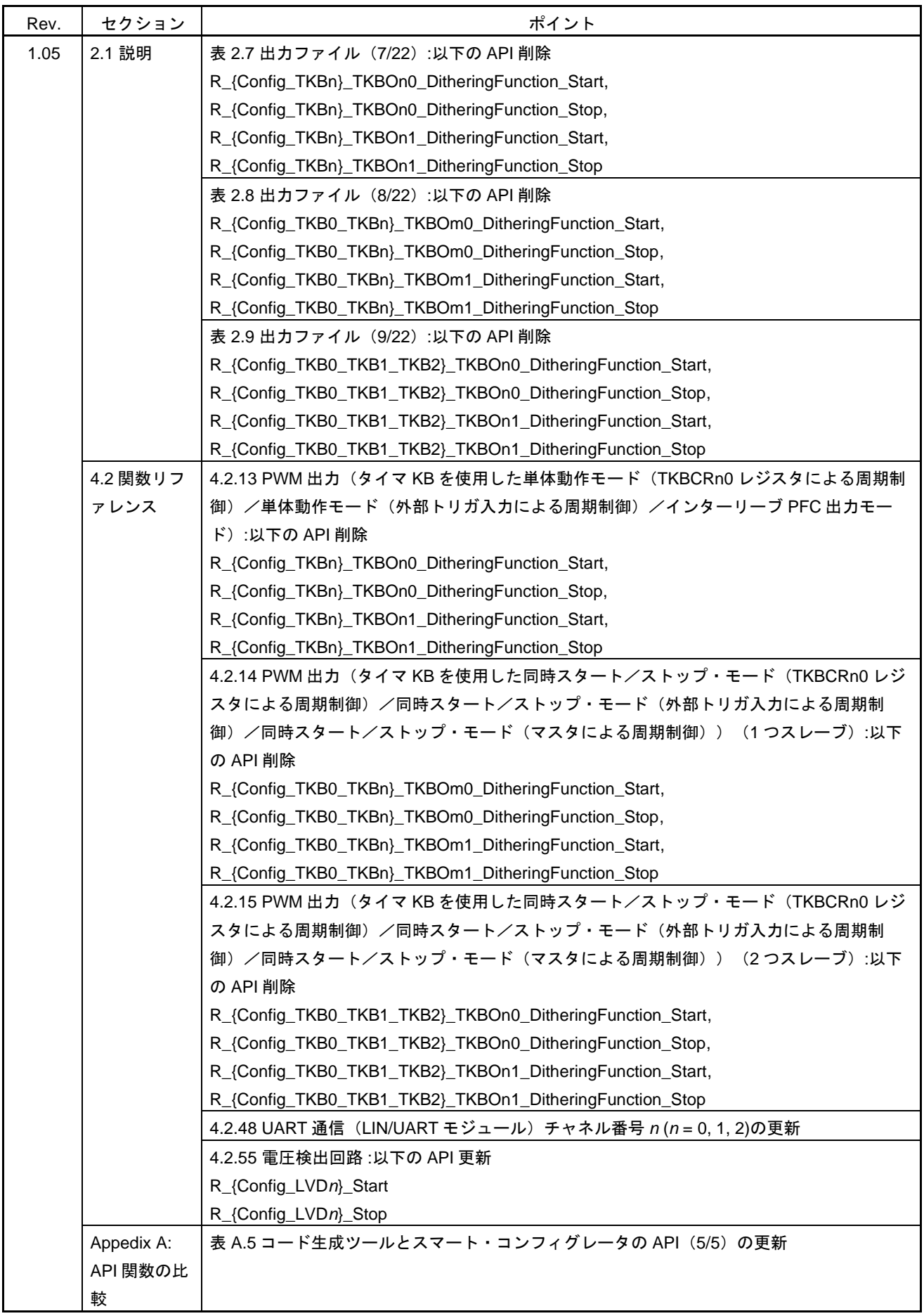

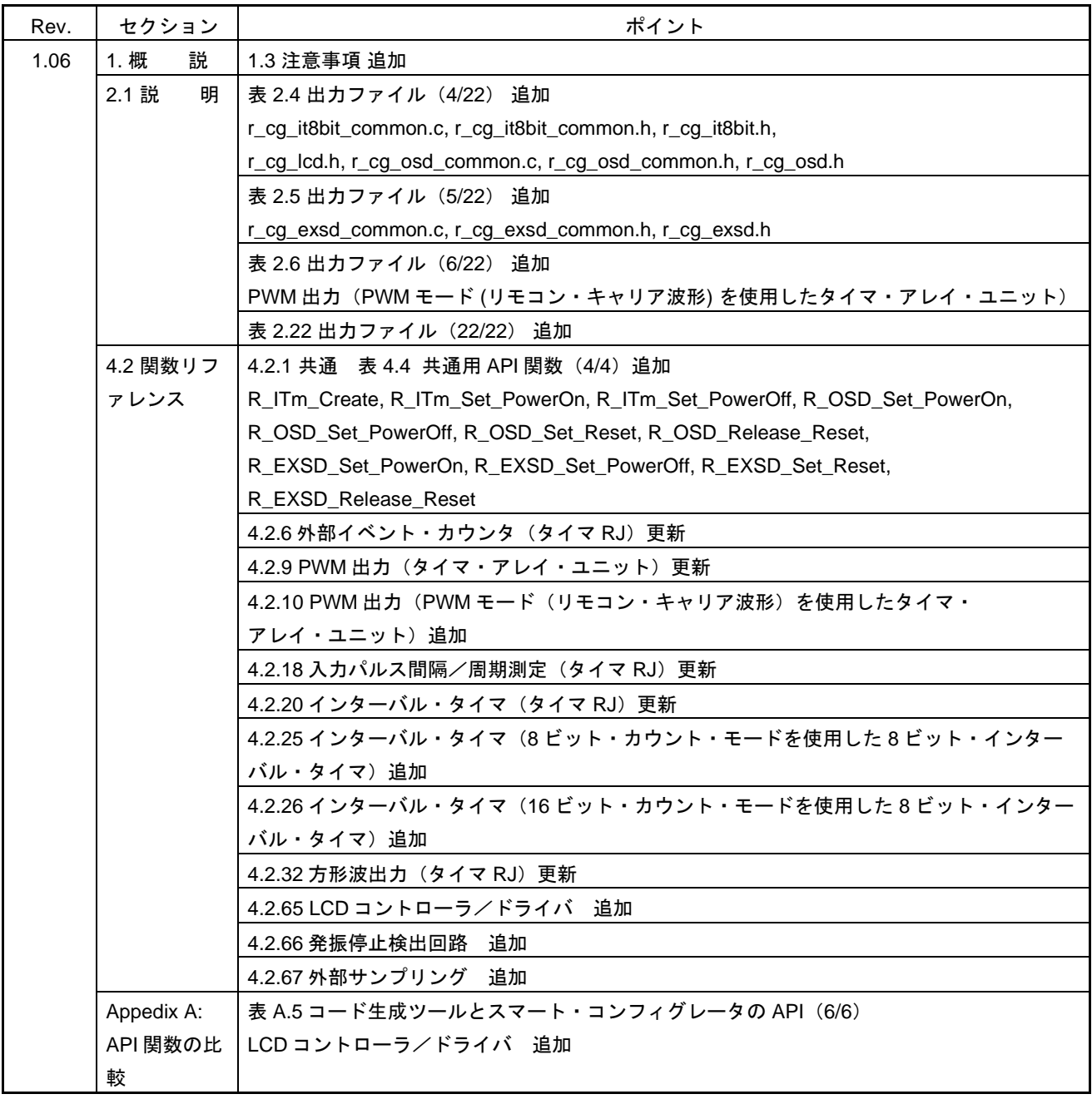

## スマート・コンフィグレータ ユーザーズマニュアル RL78 APIリファレンス編 発行年月日 2021年04月01日 Rev.1.00 2025年04月21日 Rev.1.06 発行 アンネサス エレクトロニクス株式会社 〒135-0061 東京都江東区豊洲3-2-24(豊洲フォレシア)

スマート・コンフィグレータ

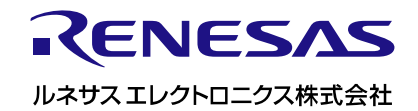